**BECKHOFF** New Automation Technology

# Manual | EN

# TE1000

# TwinCAT 3 | PLC Library: Tc2\_Utilities

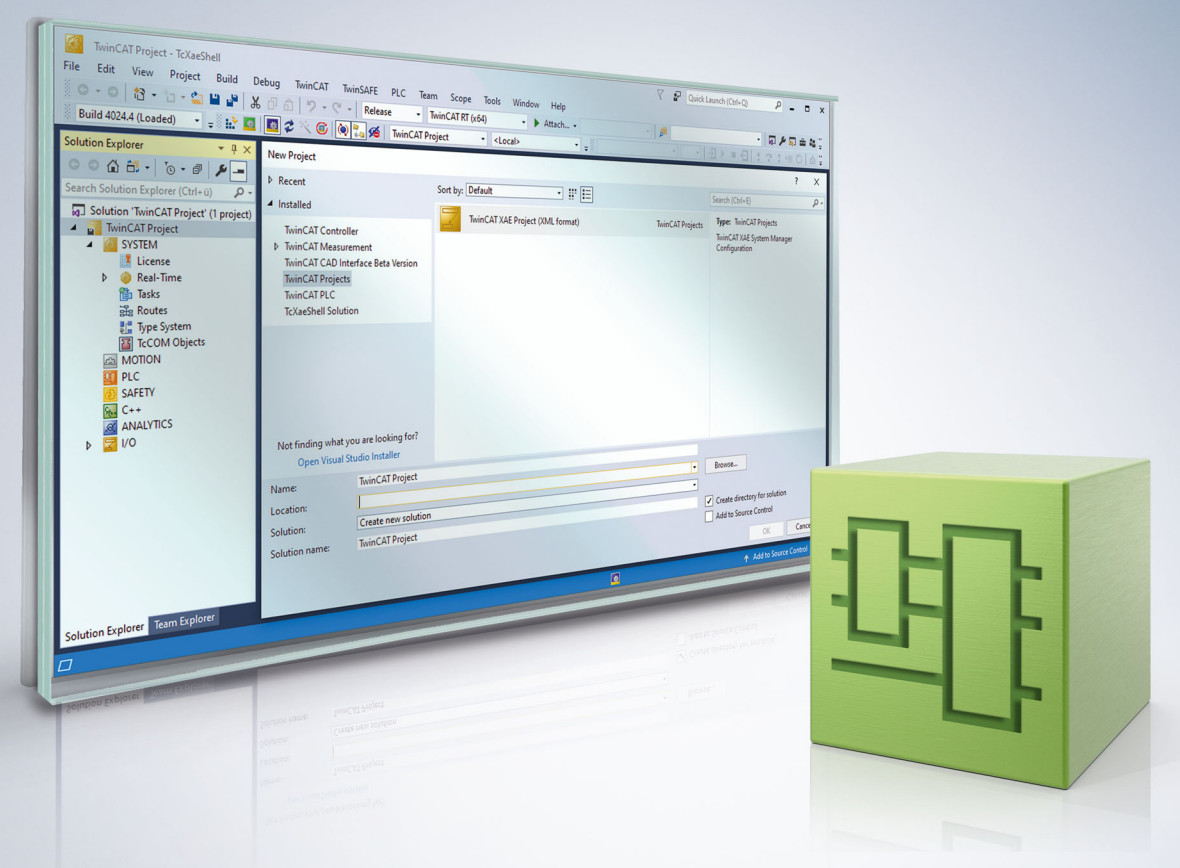

# **Table of contents**

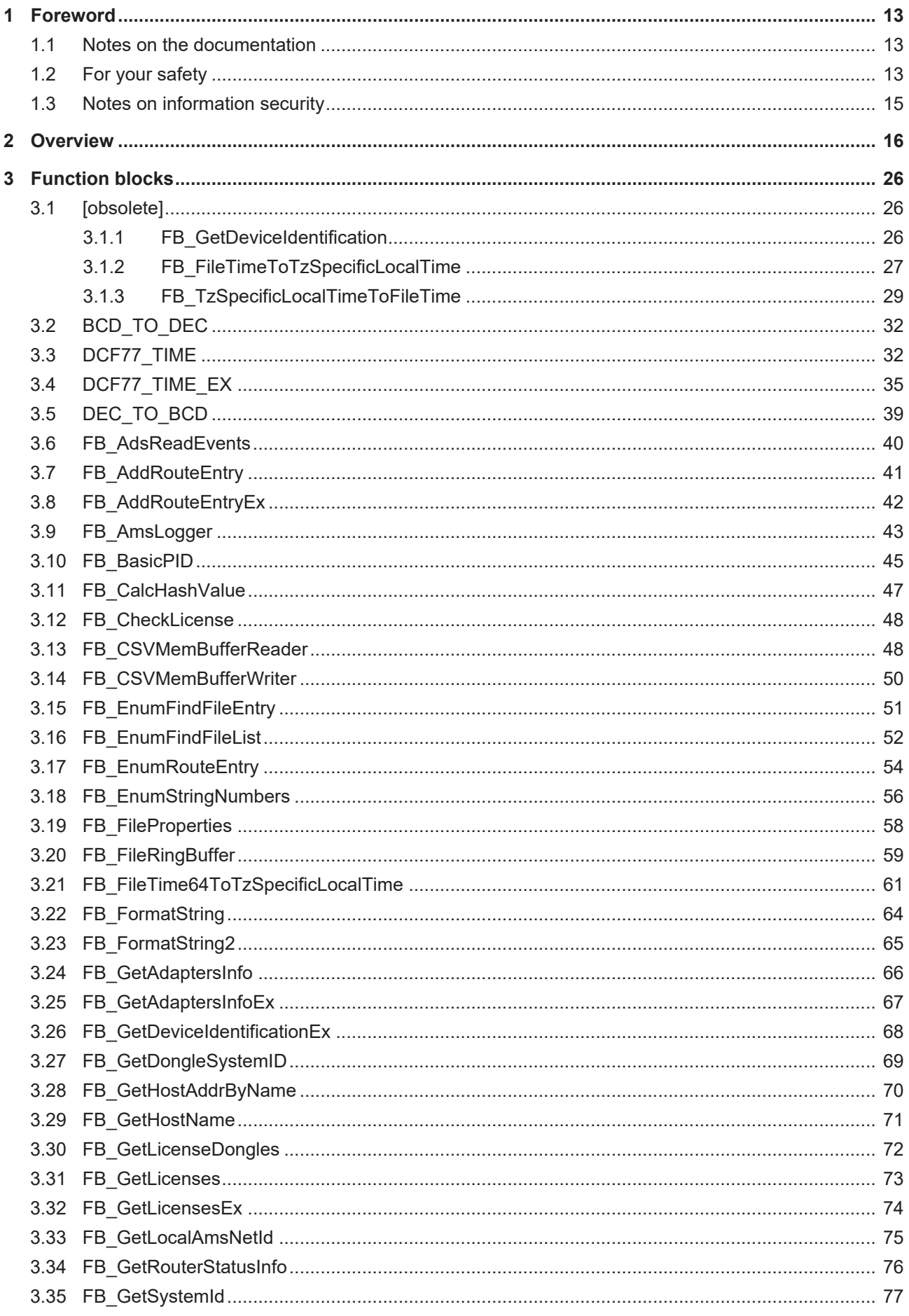

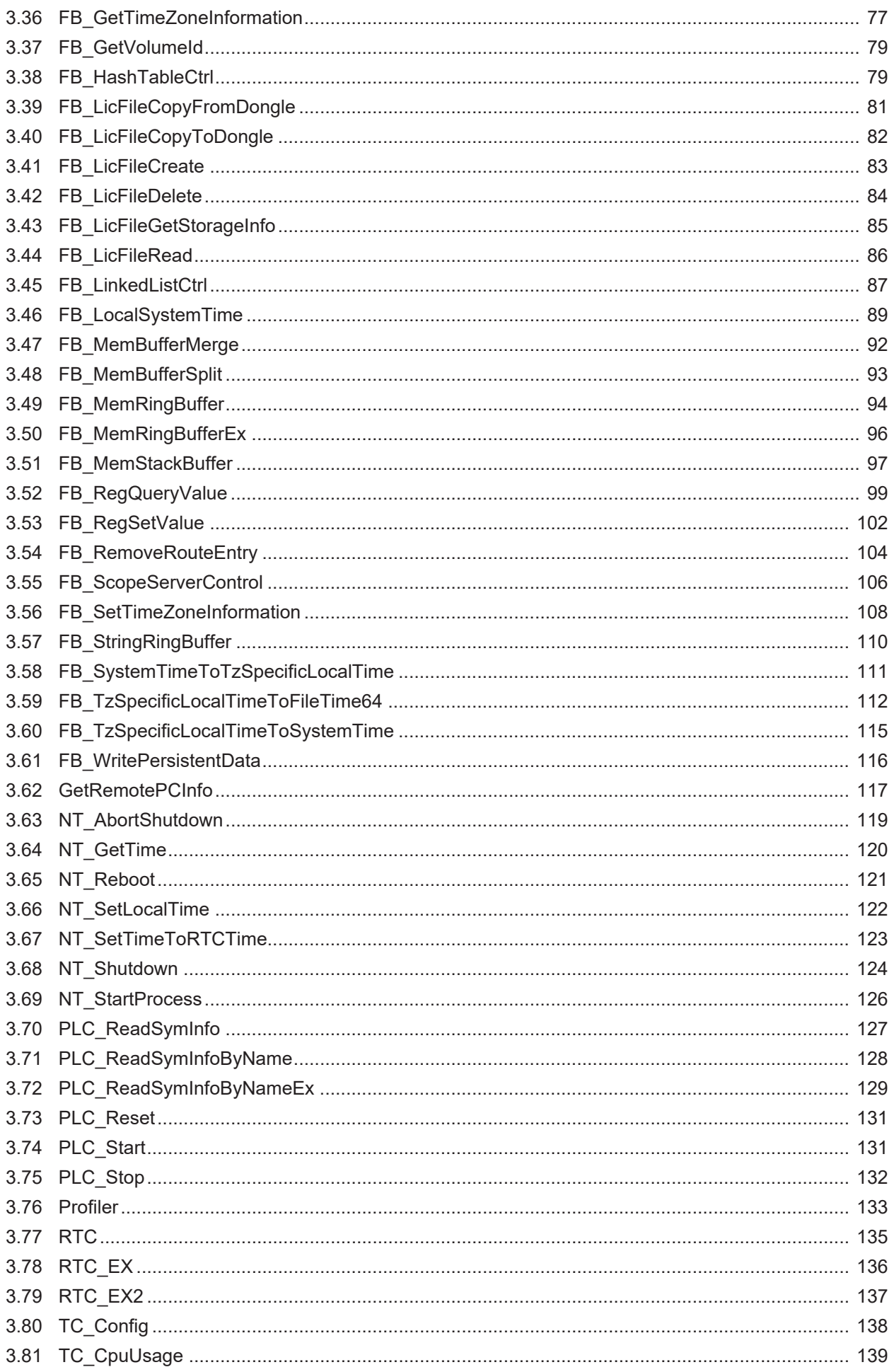

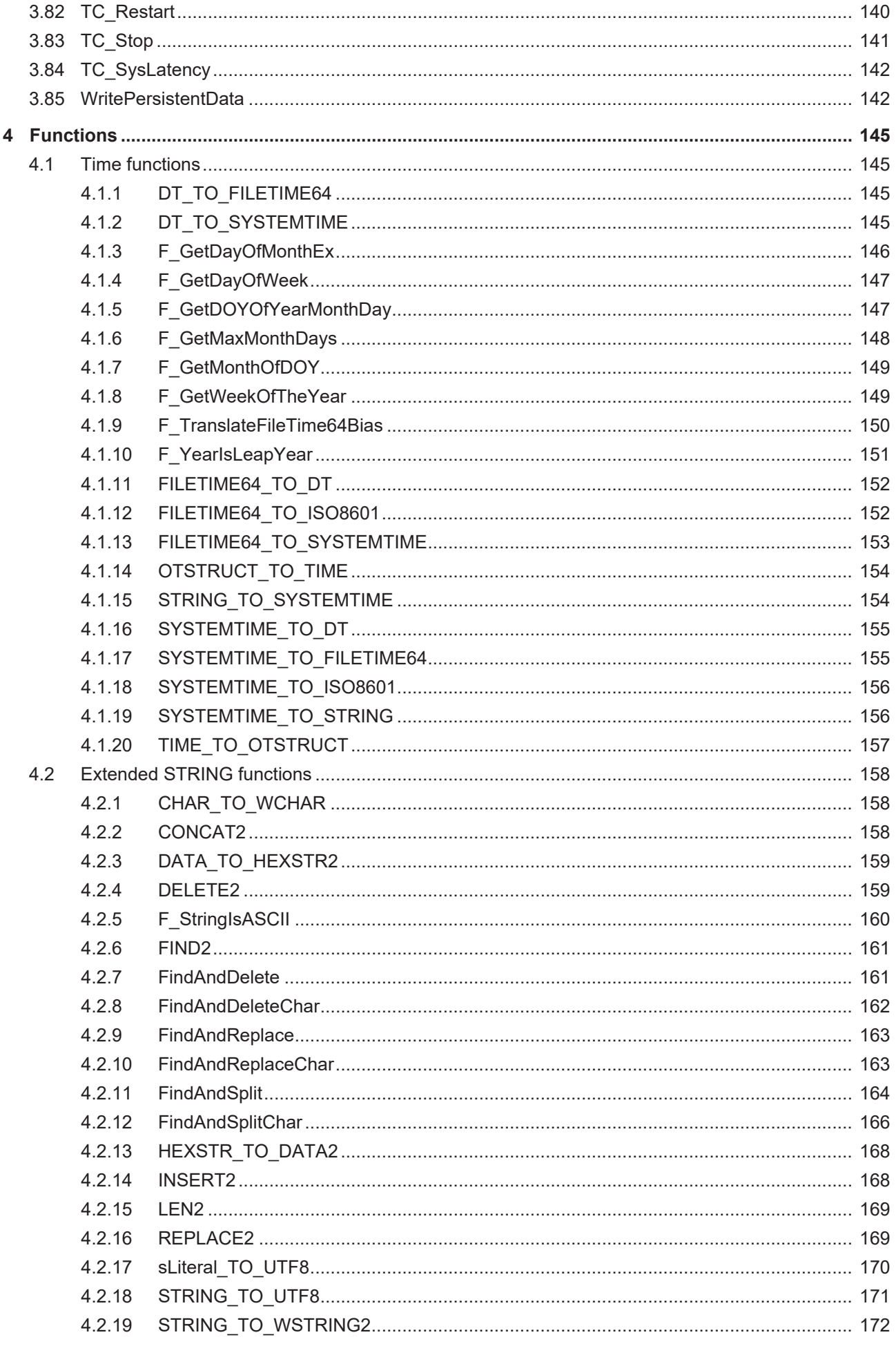

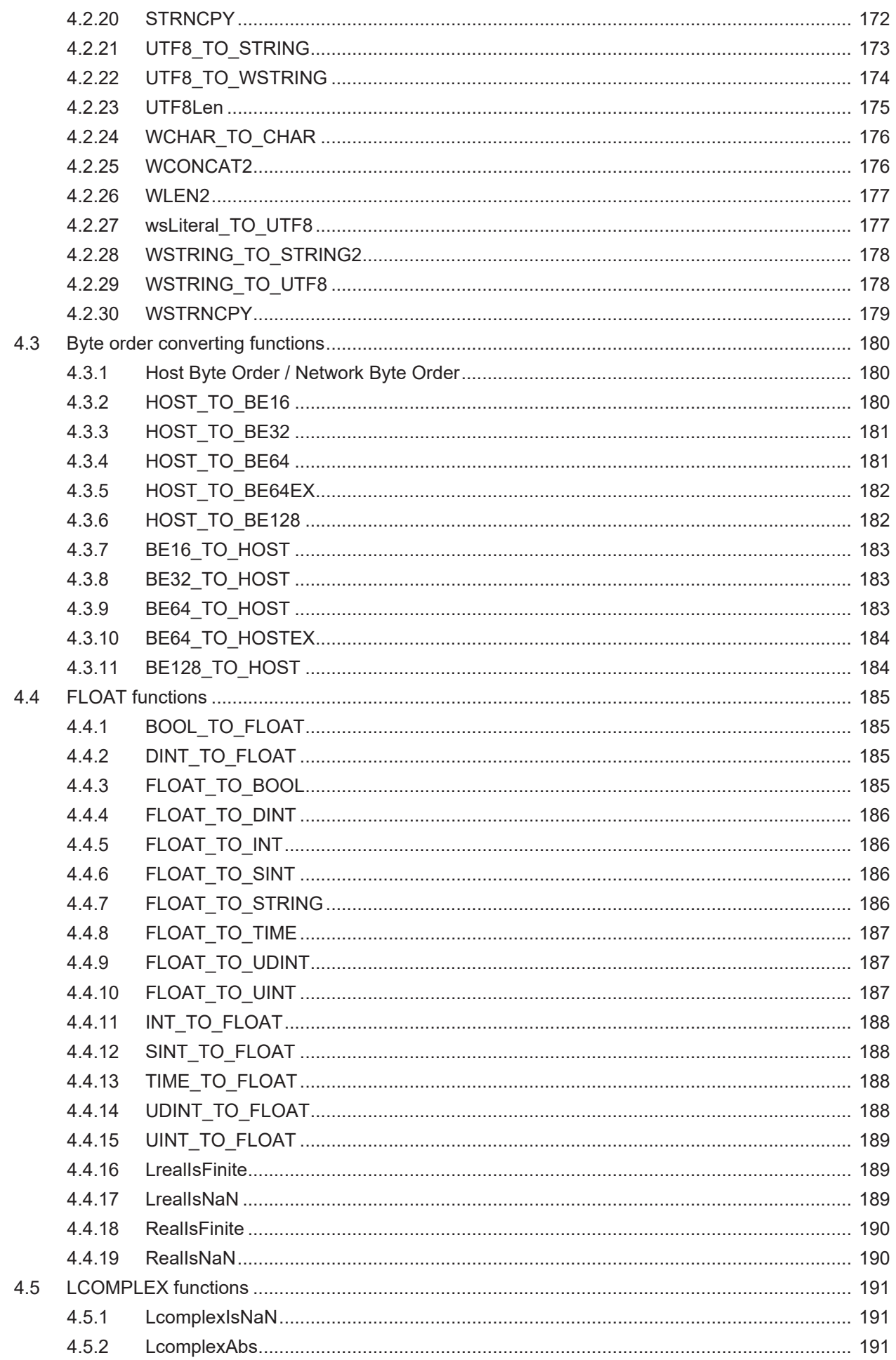

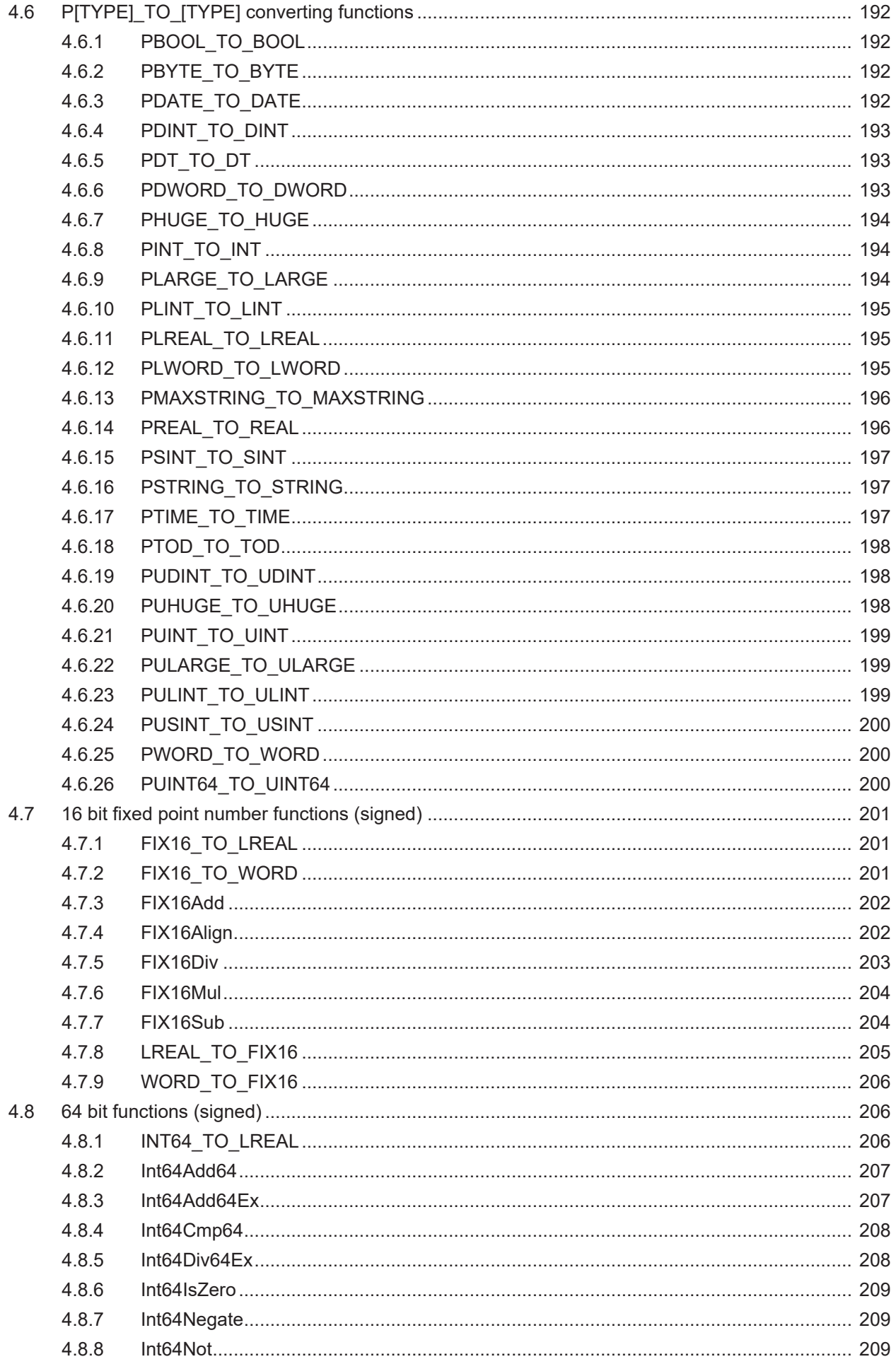

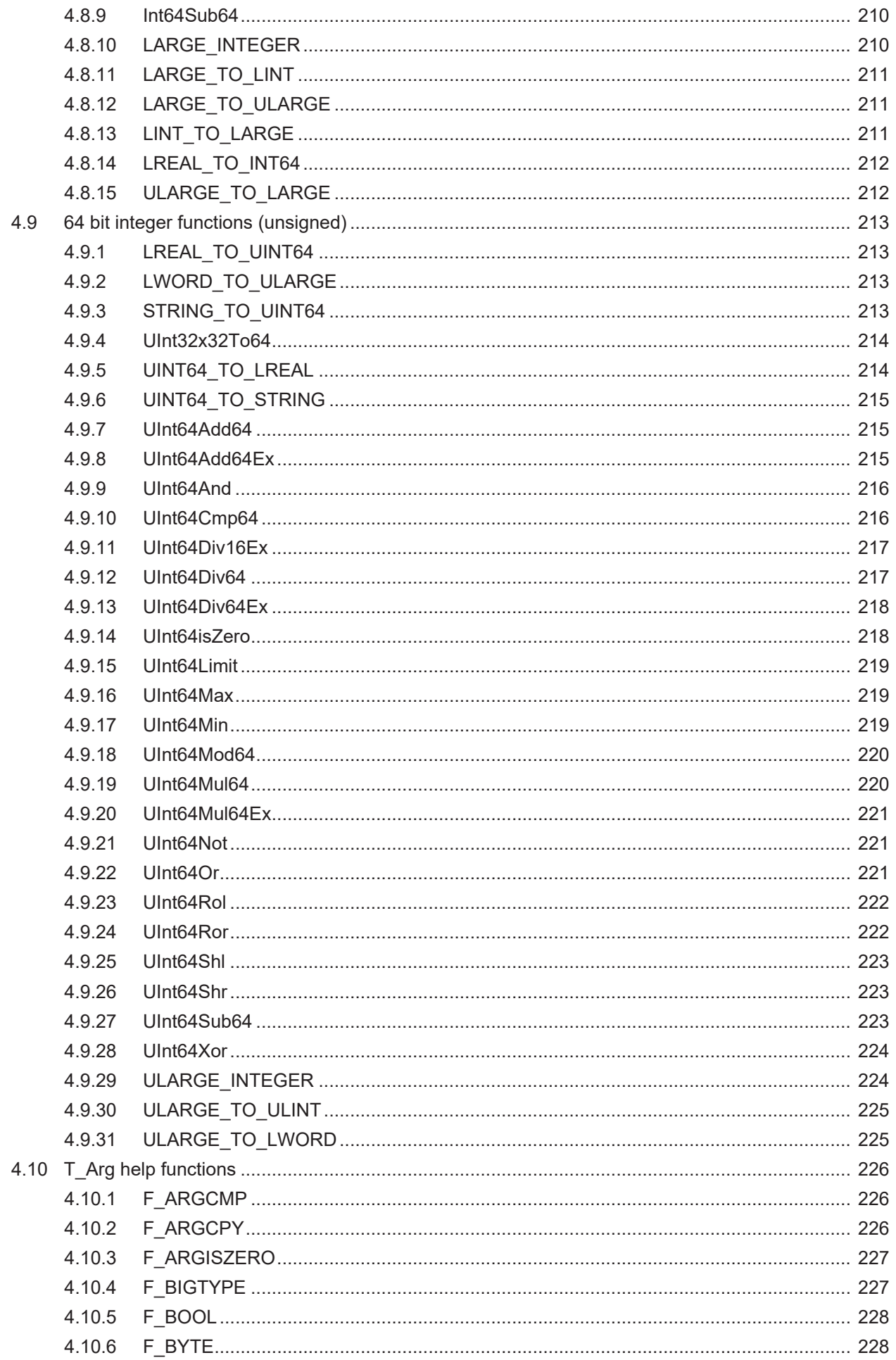

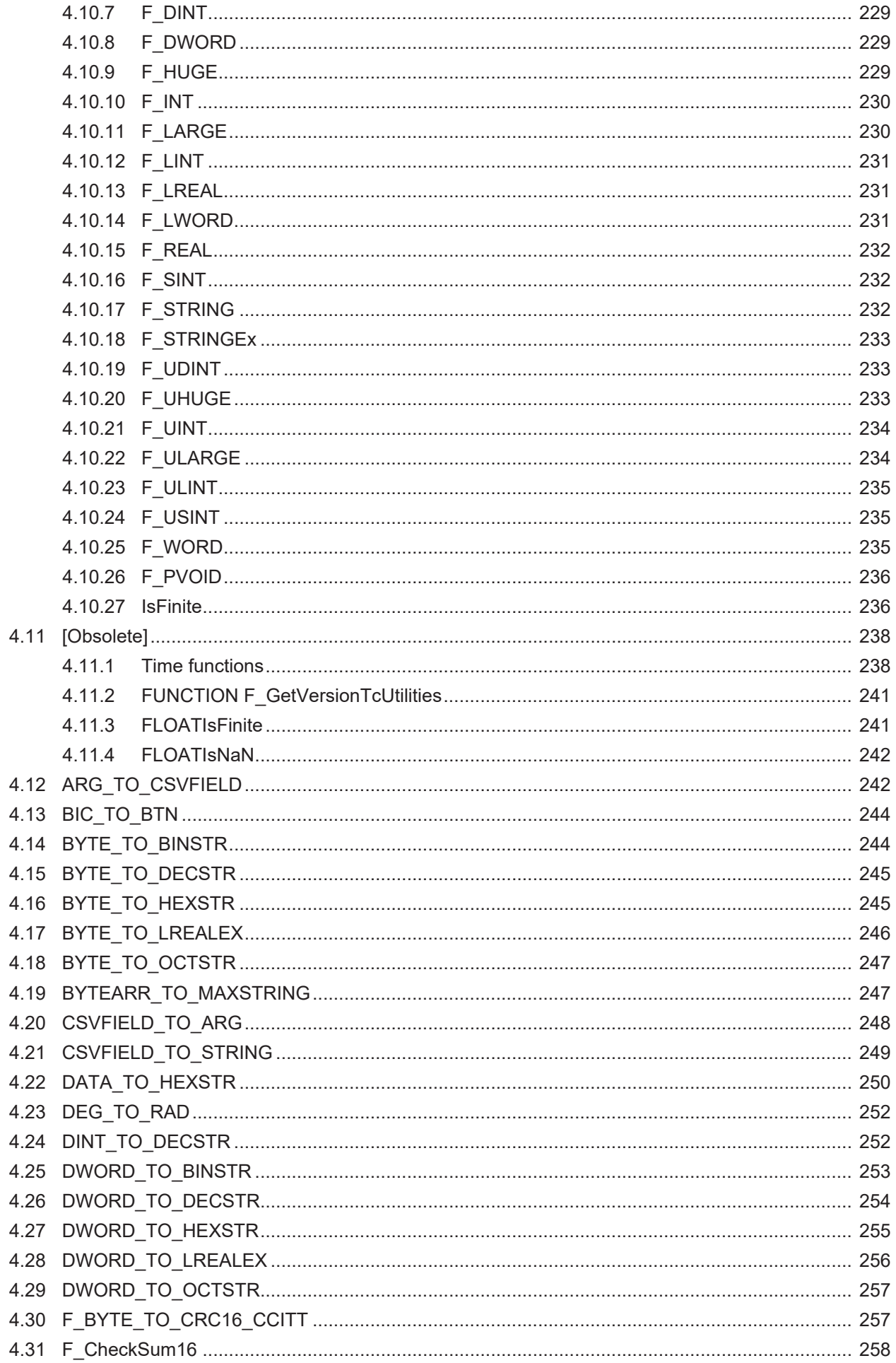

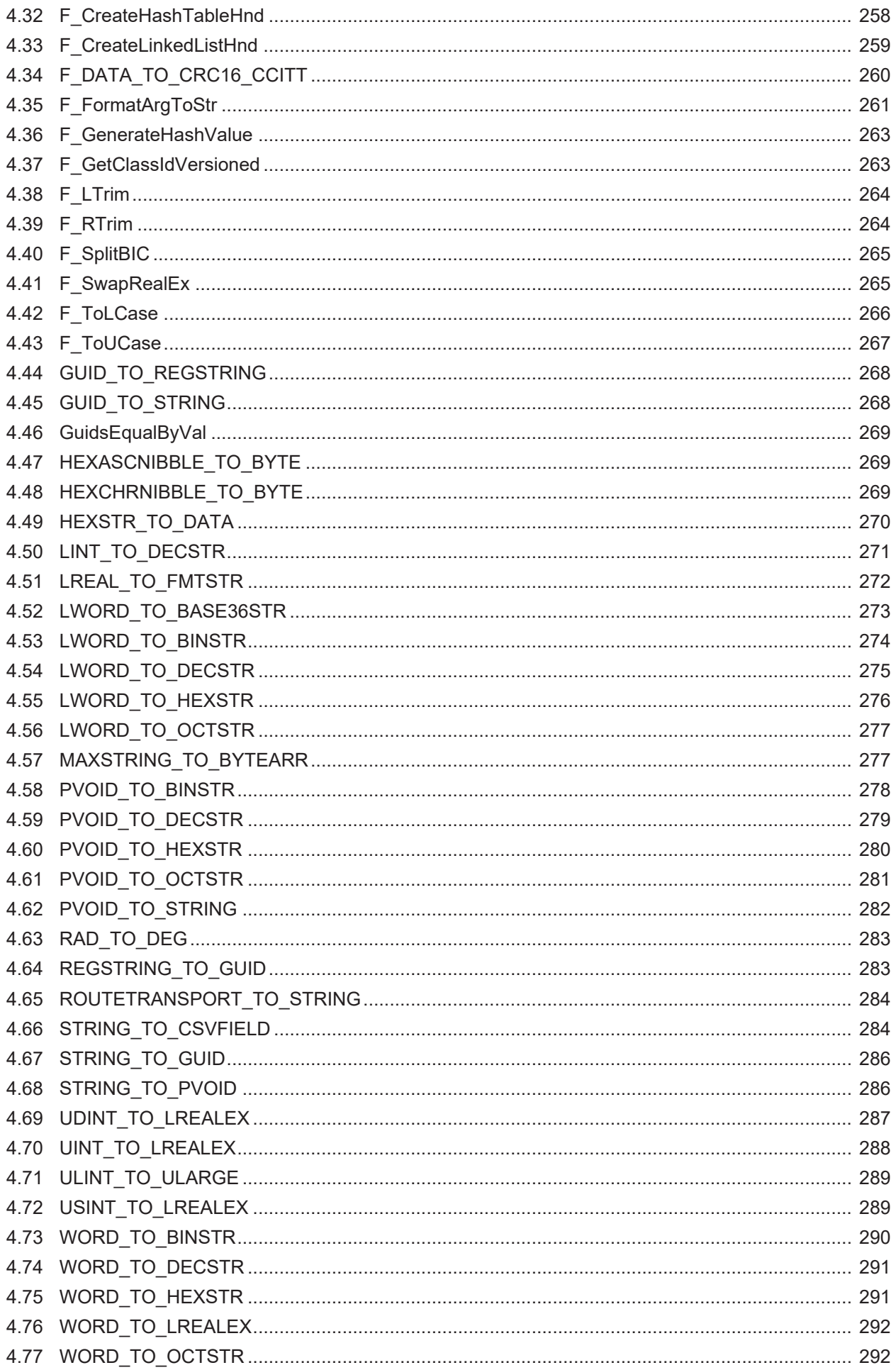

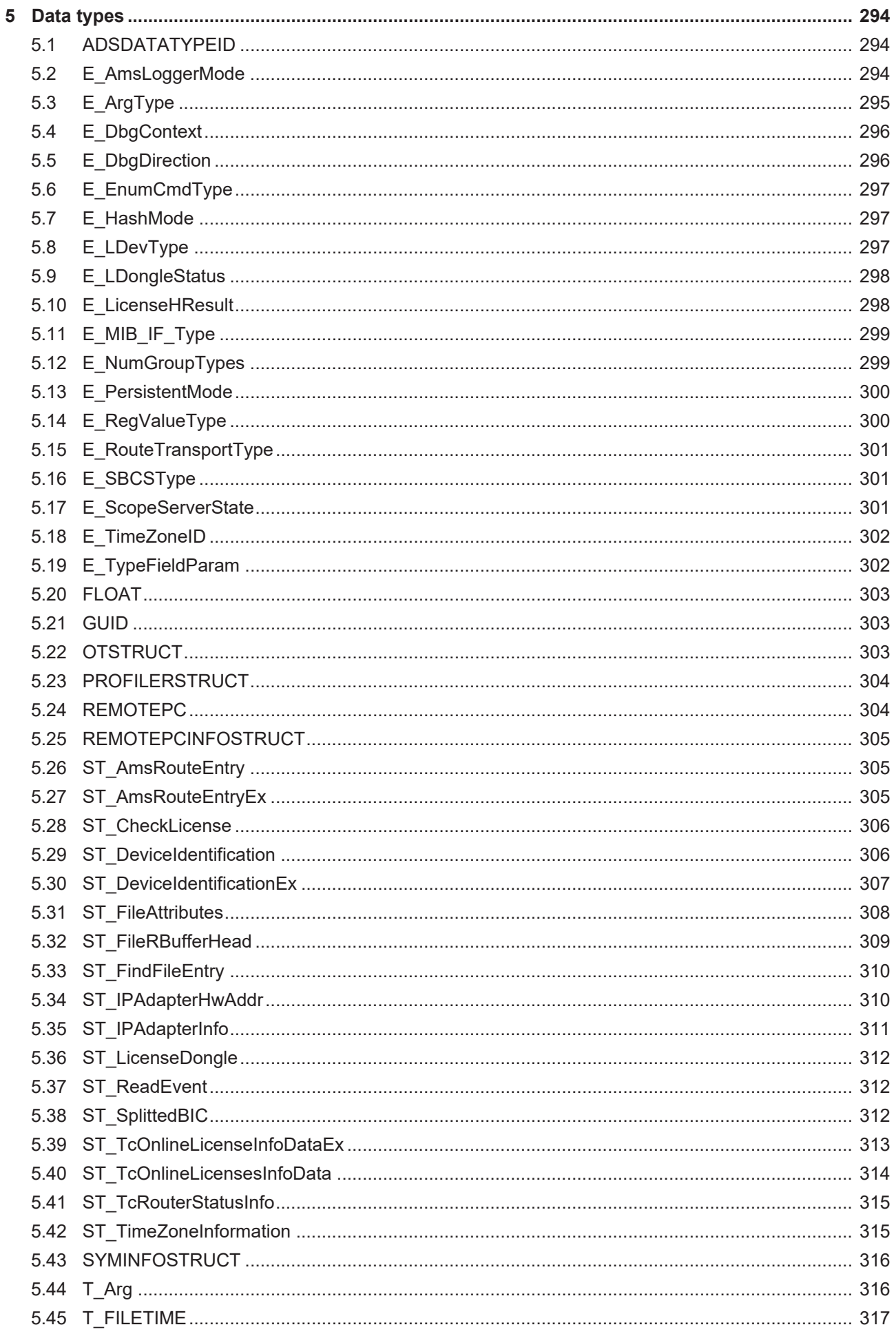

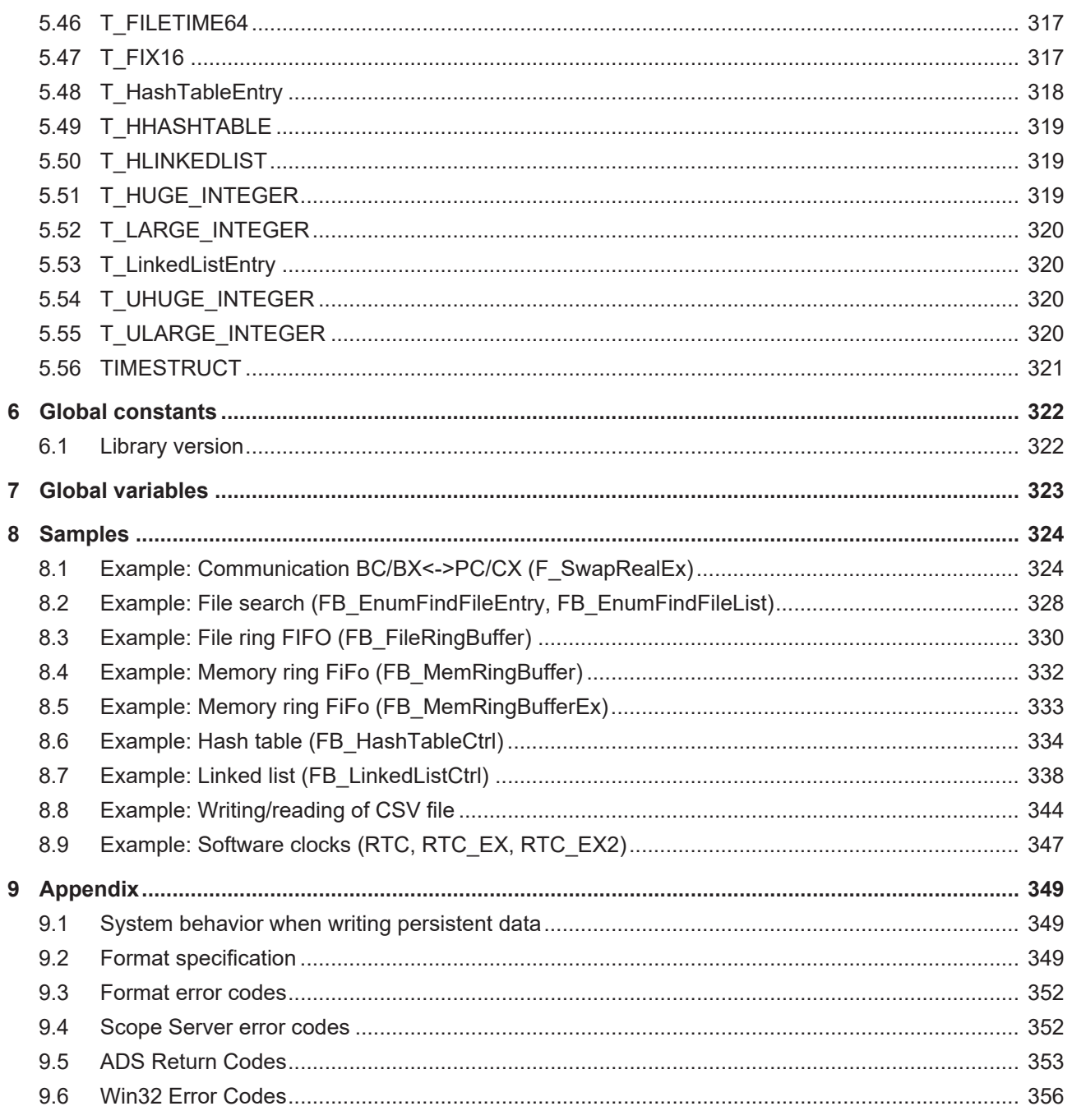

# <span id="page-12-0"></span>**1 Foreword**

# <span id="page-12-1"></span>**1.1 Notes on the documentation**

This description is intended exclusively for trained specialists in control and automation technology who are familiar with the applicable national standards.

For installation and commissioning of the components, it is absolutely necessary to observe the documentation and the following notes and explanations.

The qualified personnel is obliged to always use the currently valid documentation.

The responsible staff must ensure that the application or use of the products described satisfies all requirements for safety, including all the relevant laws, regulations, guidelines, and standards.

#### **Disclaimer**

The documentation has been prepared with care. The products described are, however, constantly under development.

We reserve the right to revise and change the documentation at any time and without notice. No claims to modify products that have already been supplied may be made on the basis of the data, diagrams, and descriptions in this documentation.

### **Trademarks**

Beckhoff®, TwinCAT®, TwinCAT/BSD®, TC/BSD®, EtherCAT®, EtherCAT G®, EtherCAT G10®, EtherCAT P®, Safety over EtherCAT®, TwinSAFE®, XFC®, XTS® and XPlanar® are registered and licensed trademarks of Beckhoff Automation GmbH.

If third parties make use of designations or trademarks used in this publication for their own purposes, this could infringe upon the rights of the owners of the said designations.

#### **Patents**

The EtherCAT Technology is covered, including but not limited to the following patent applications and patents:

EP1590927, EP1789857, EP1456722, EP2137893, DE102015105702 and similar applications and registrations in several other countries.

# Fther**CAT.**

EtherCAT® is registered trademark and patented technology, licensed by Beckhoff Automation GmbH, Germany

### **Copyright**

© Beckhoff Automation GmbH & Co. KG, Germany.

The distribution and reproduction of this document as well as the use and communication of its contents without express authorization are prohibited.

Offenders will be held liable for the payment of damages. All rights reserved in the event that a patent, utility model, or design are registered.

# <span id="page-12-2"></span>**1.2 For your safety**

### **Safety regulations**

Read the following explanations for your safety.

Always observe and follow product-specific safety instructions, which you may find at the appropriate places in this document.

### **Exclusion of liability**

All the components are supplied in particular hardware and software configurations which are appropriate for the application. Modifications to hardware or software configurations other than those described in the documentation are not permitted, and nullify the liability of Beckhoff Automation GmbH & Co. KG.

#### **Personnel qualification**

This description is only intended for trained specialists in control, automation, and drive technology who are familiar with the applicable national standards.

#### **Signal words**

The signal words used in the documentation are classified below. In order to prevent injury and damage to persons and property, read and follow the safety and warning notices.

### **Personal injury warnings**

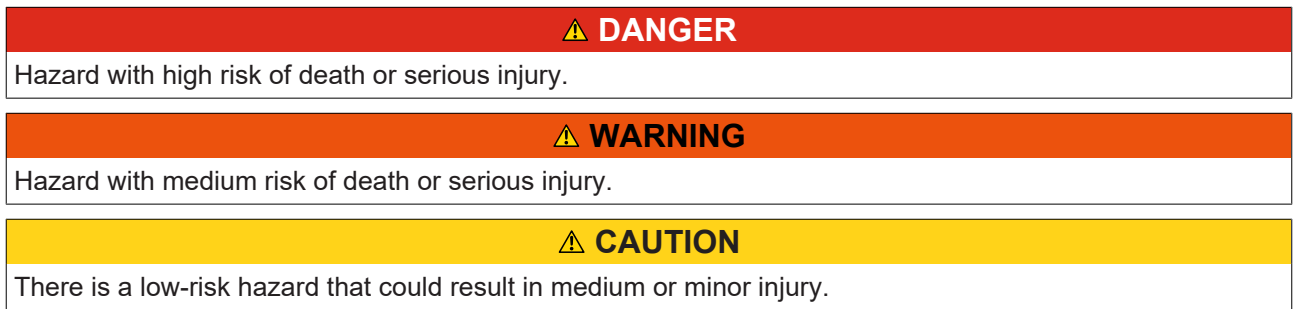

#### **Warning of damage to property or environment**

*NOTICE* The environment, equipment, or data may be damaged.

#### **Information on handling the product**

This information includes, for example: recommendations for action, assistance or further information on the product.

# <span id="page-14-0"></span>**1.3 Notes on information security**

The products of Beckhoff Automation GmbH & Co. KG (Beckhoff), insofar as they can be accessed online, are equipped with security functions that support the secure operation of plants, systems, machines and networks. Despite the security functions, the creation, implementation and constant updating of a holistic security concept for the operation are necessary to protect the respective plant, system, machine and networks against cyber threats. The products sold by Beckhoff are only part of the overall security concept. The customer is responsible for preventing unauthorized access by third parties to its equipment, systems, machines and networks. The latter should be connected to the corporate network or the Internet only if appropriate protective measures have been set up.

In addition, the recommendations from Beckhoff regarding appropriate protective measures should be observed. Further information regarding information security and industrial security can be found in our <https://www.beckhoff.com/secguide>.

Beckhoff products and solutions undergo continuous further development. This also applies to security functions. In light of this continuous further development, Beckhoff expressly recommends that the products are kept up to date at all times and that updates are installed for the products once they have been made available. Using outdated or unsupported product versions can increase the risk of cyber threats.

To stay informed about information security for Beckhoff products, subscribe to the RSS feed at [https://](https://www.beckhoff.com/secinfo) [www.beckhoff.com/secinfo](https://www.beckhoff.com/secinfo).

# <span id="page-15-0"></span>**2 Overview**

The PLC library Tc2 Utilities contains function blocks and functions for calling TwinCAT system functions and operating system functions as well as various conversion functions.

- [Operating system functions \[](#page-15-1) [16\]](#page-15-1)
- [PLC functions \[](#page-16-0) $\blacktriangleright$  [17\]](#page-16-0)
- [Checksum/CRC functions \[](#page-16-1) $\blacktriangleright$  [17\]](#page-16-1)
- [System functions \[](#page-16-2) $\blacktriangleright$  [17\]](#page-16-2)
- [Scope View functions \[](#page-16-3) $\blacktriangleright$  [17\]](#page-16-3)
- [Scope Server functions \[](#page-17-0) $\blacktriangleright$  [18\]](#page-17-0)
- [ADS Monitor functions \[](#page-17-1) $\blacktriangleright$  [18\]](#page-17-1)
- [Converting functions \[](#page-17-2) $\blacktriangleright$  [18\]](#page-17-2)
- [STRING functions \[](#page-17-3) $\triangleright$  [18\]](#page-17-3)
- [Extended STRING functions \[](#page-18-0) $\blacktriangleright$  [19\]](#page-18-0)
- [64 bit functions \(unsigned\) \[](#page-19-0)  $\blacktriangleright$  [20\]](#page-19-0)
- [64 bit functions \(signed\) \[](#page-20-0) $\geq 21$ ]
- [16 bit fixed point number functions \(signed\) \[](#page-20-1) $\blacktriangleright$  [21\]](#page-20-1)
- [Byte order converting functions \[](#page-20-2) $\blacktriangleright$  [21\]](#page-20-2)
- [FLOAT functions \[](#page-21-0) $\blacktriangleright$  [22\]](#page-21-0)
- [LCOMPLEX functions \[](#page-21-1) $\geq$ [22\]](#page-21-1)
- P[TYPE] TO [TYPE] converting functions [ $\geq 22$ ]
- [T\\_Arg help functions \[](#page-22-0) $\triangleright$  [23\]](#page-22-0)
- [CSV format functions \[](#page-23-0) $\geq 24$ ]
- [Licensing functions \[](#page-23-1) $\blacktriangleright$  [24\]](#page-23-1)
- [Other functions \[](#page-23-2) $\blacktriangleright$  [24\]](#page-23-2)

## <span id="page-15-1"></span>**Operating system functions**

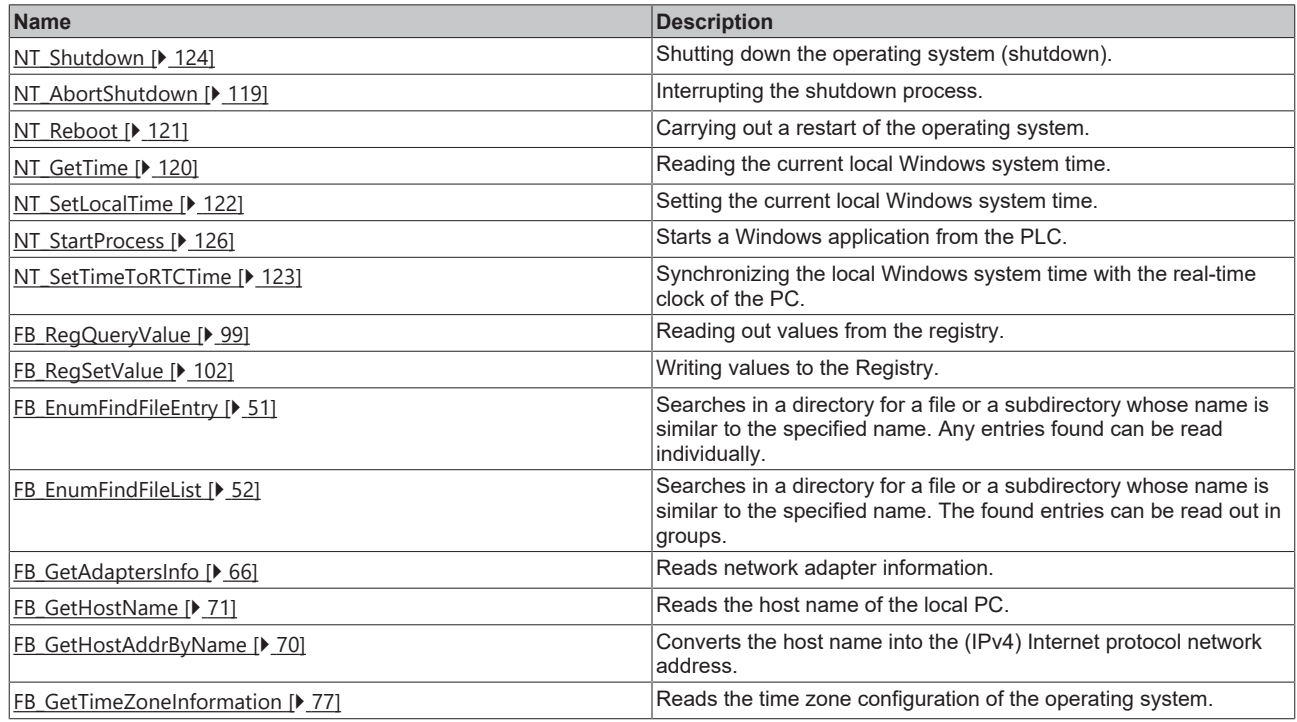

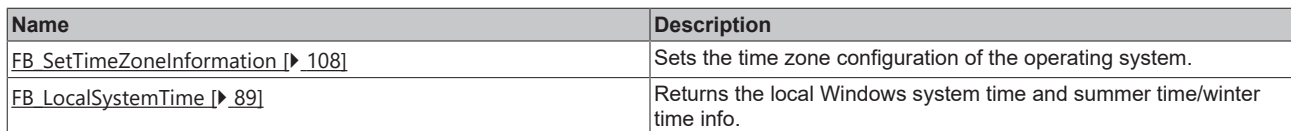

### <span id="page-16-0"></span>**PLC functions**

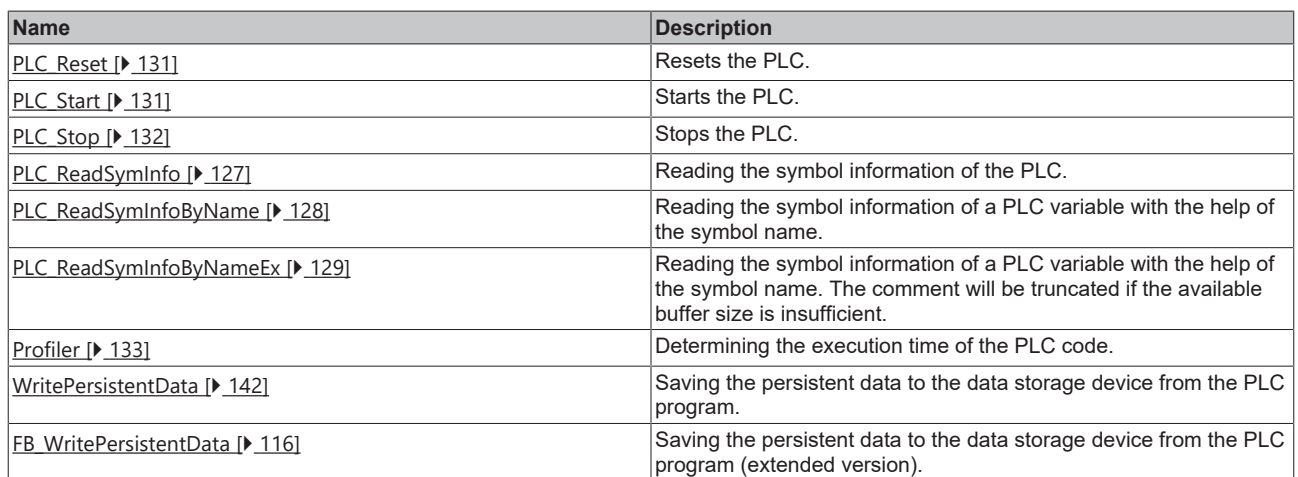

## <span id="page-16-1"></span>**Checksum/CRC functions**

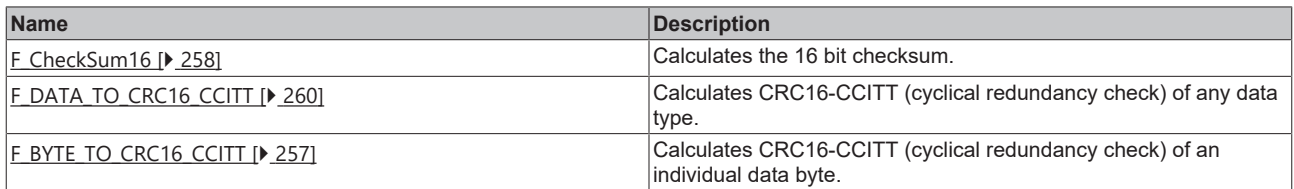

# <span id="page-16-2"></span>**System functions**

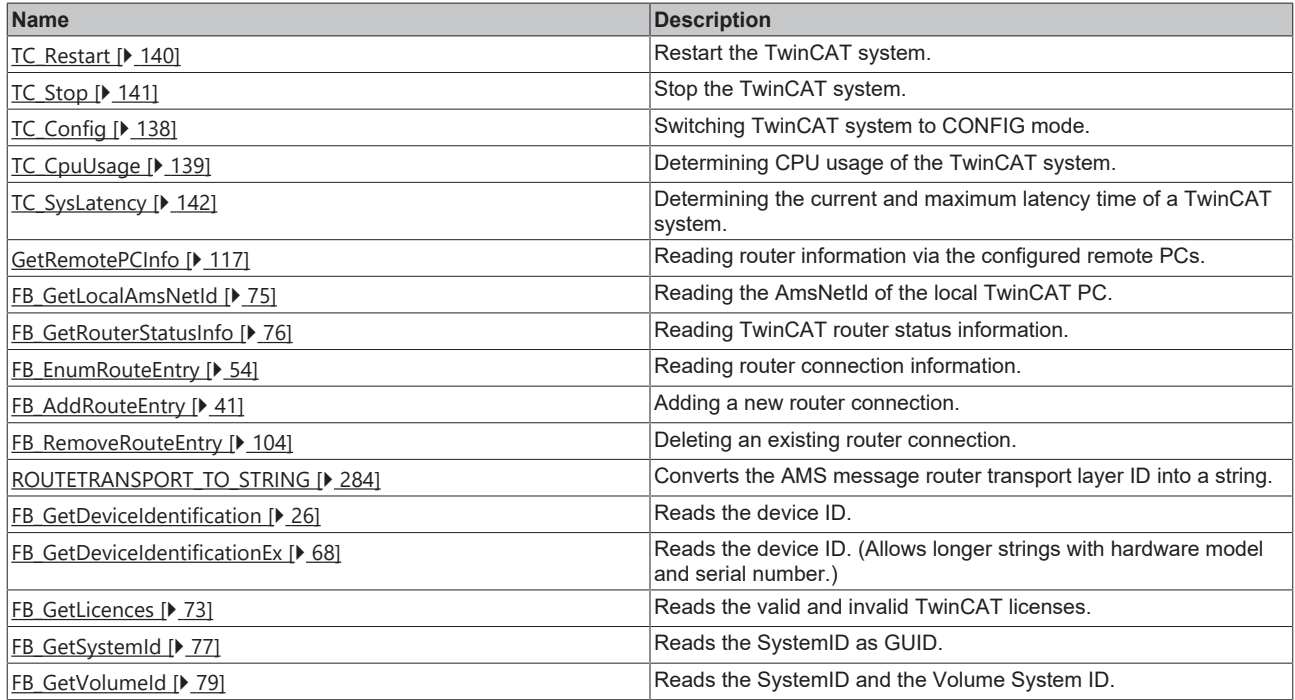

# <span id="page-16-3"></span>**Scope View functions**

TwinCAT Scope View functions are not supported by TwinCAT 3.

## <span id="page-17-0"></span>**Scope Server functions**

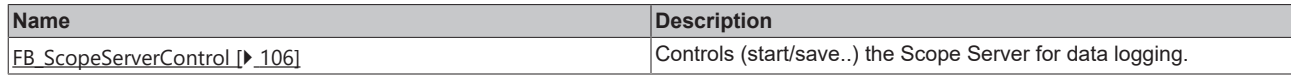

### <span id="page-17-1"></span>**ADS Monitor functions**

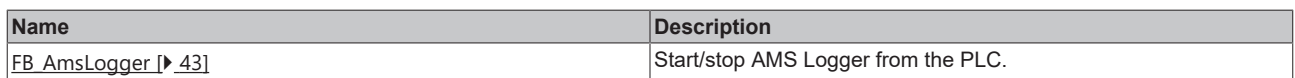

# <span id="page-17-2"></span>**Converting functions**

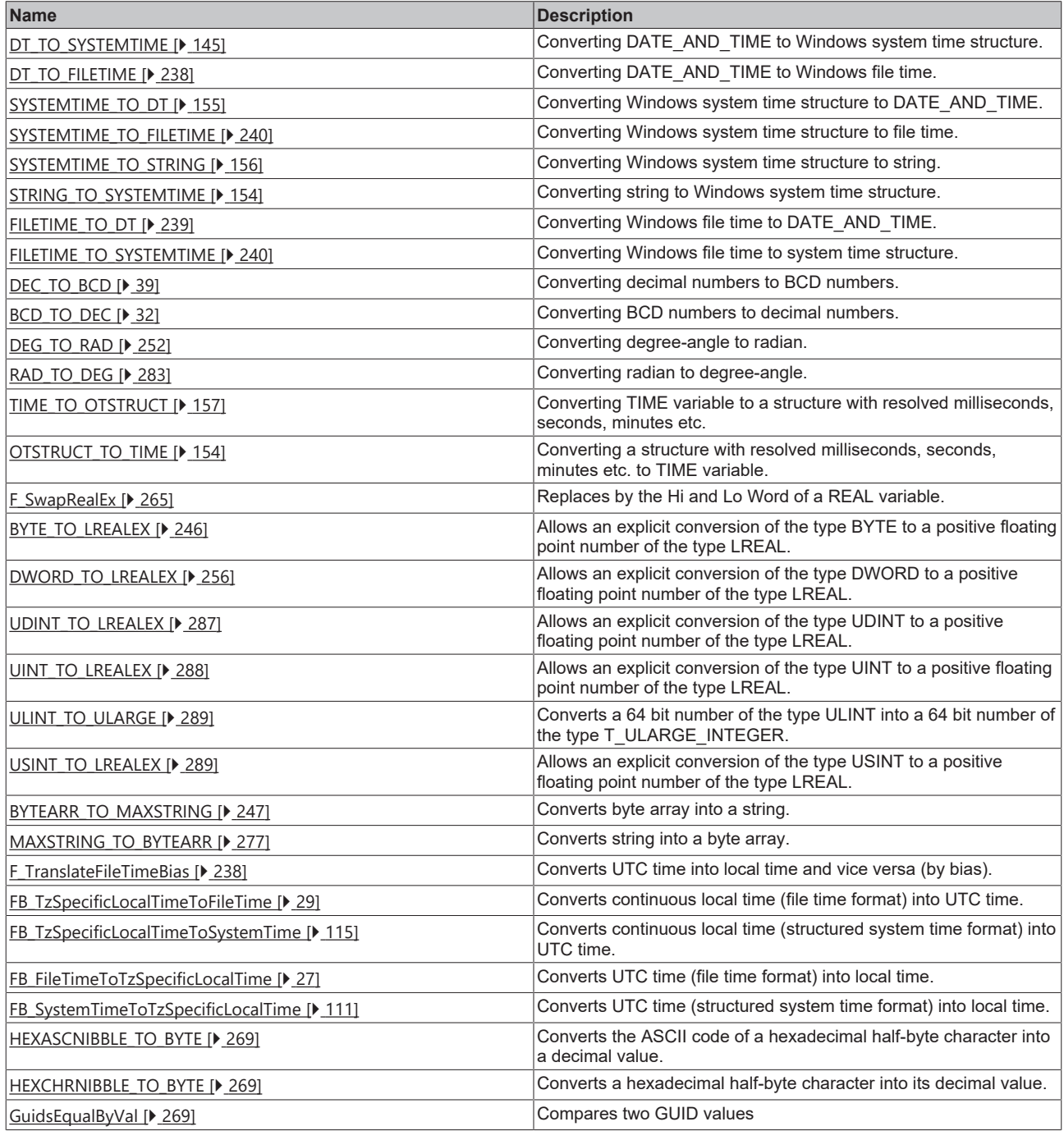

# <span id="page-17-3"></span>**STRING functions**

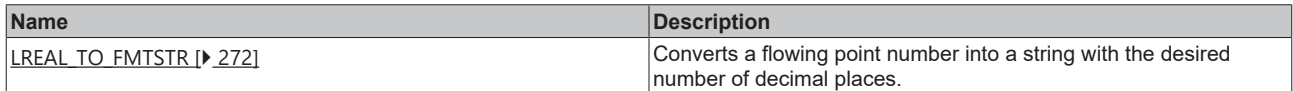

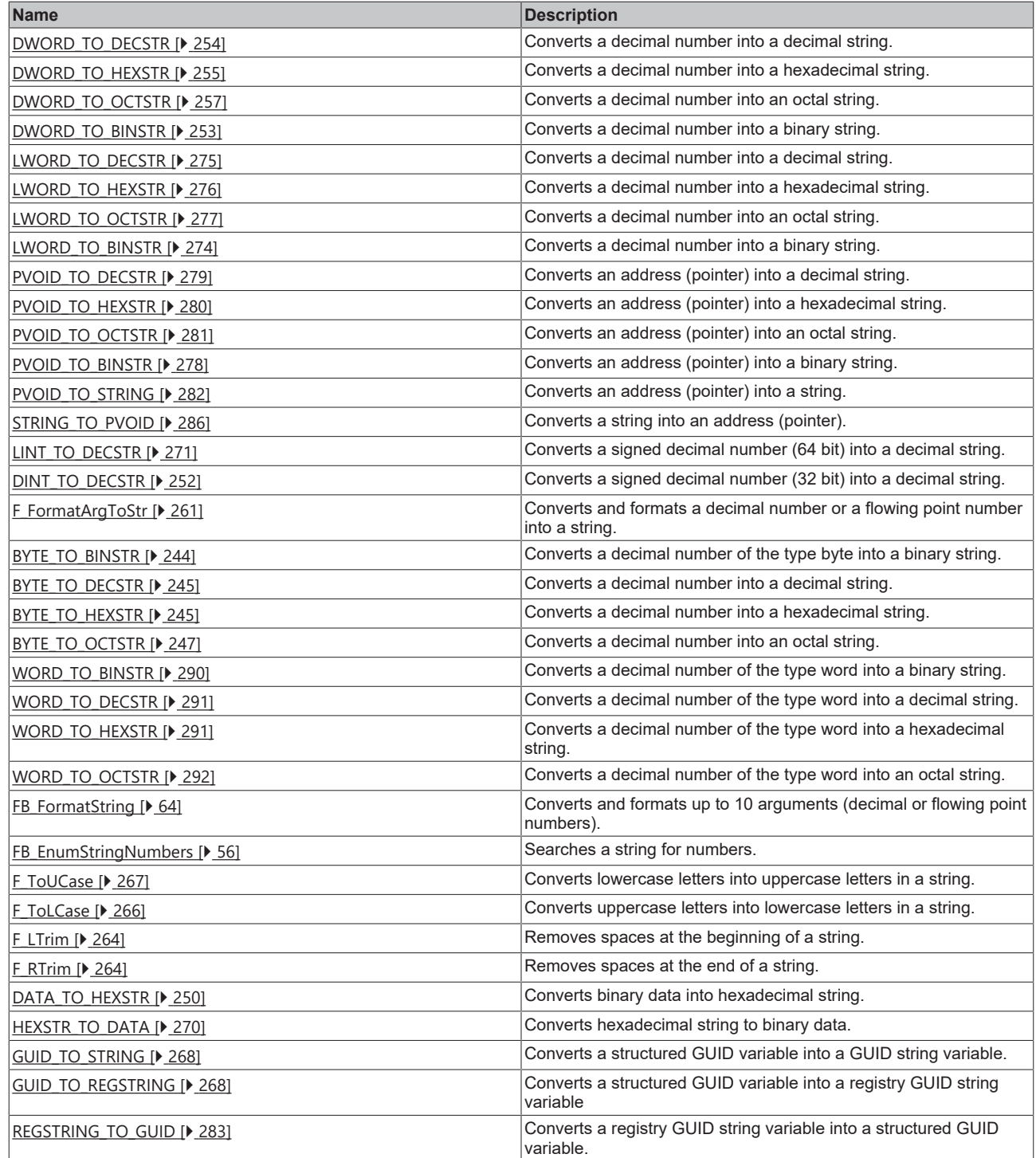

# <span id="page-18-0"></span>**Extended STRING functions**

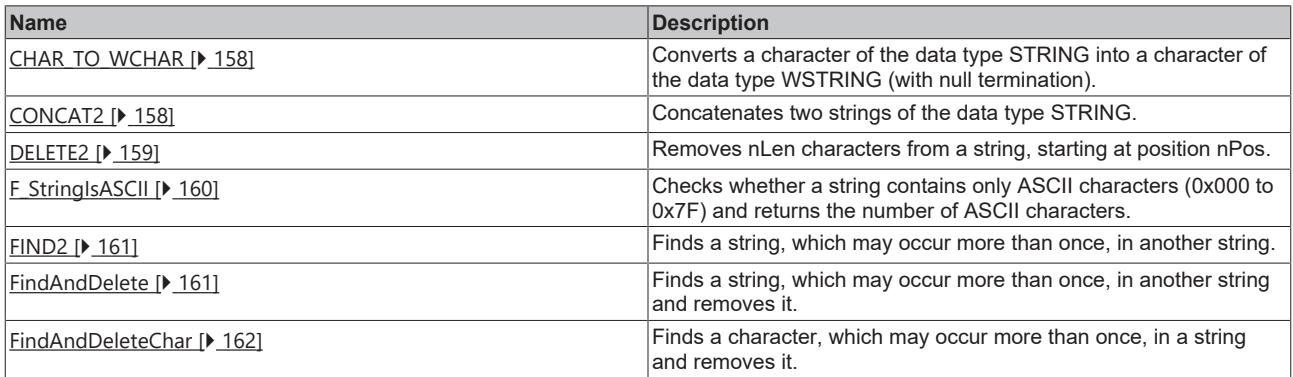

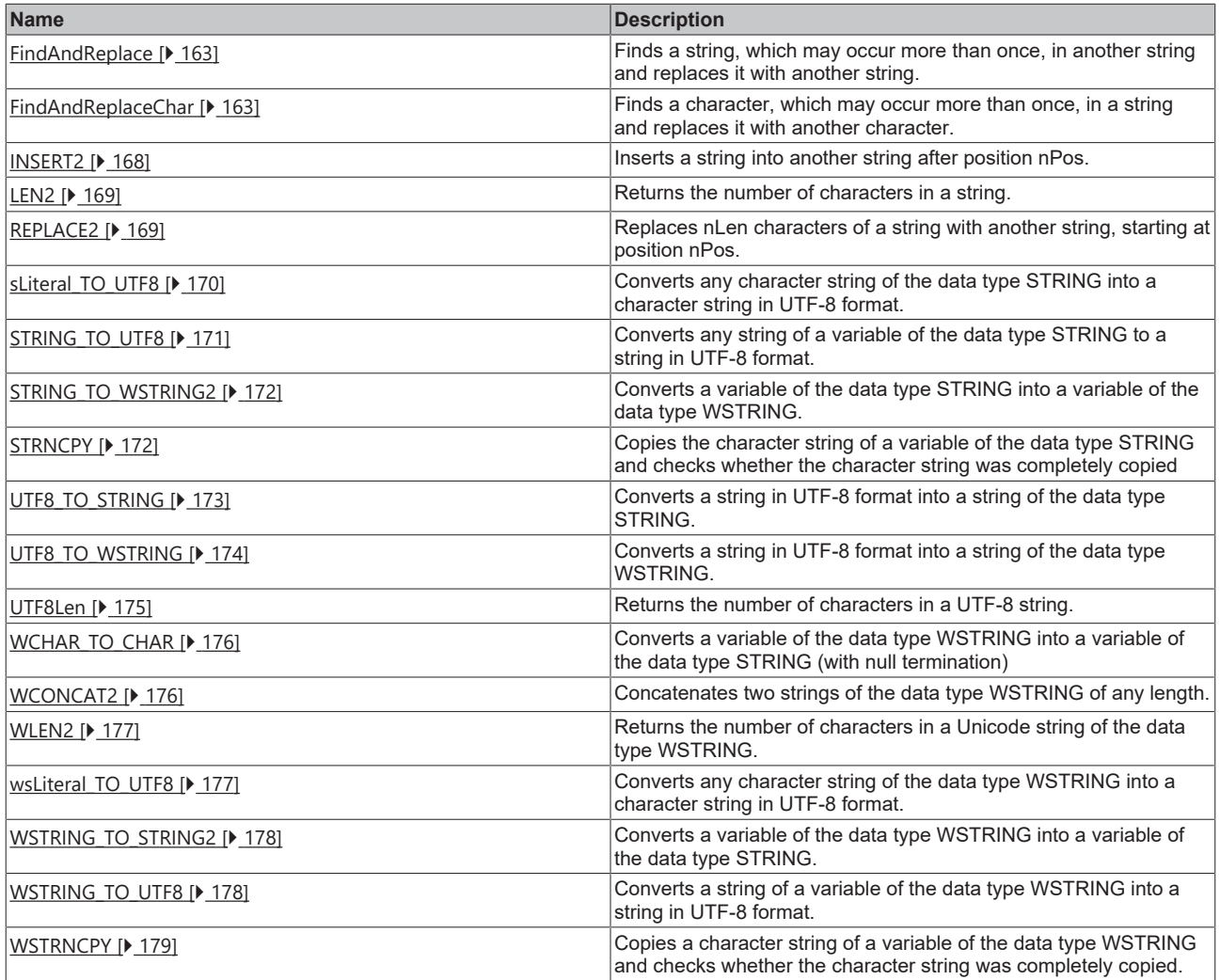

# <span id="page-19-0"></span>**64 bit functions (unsigned)**

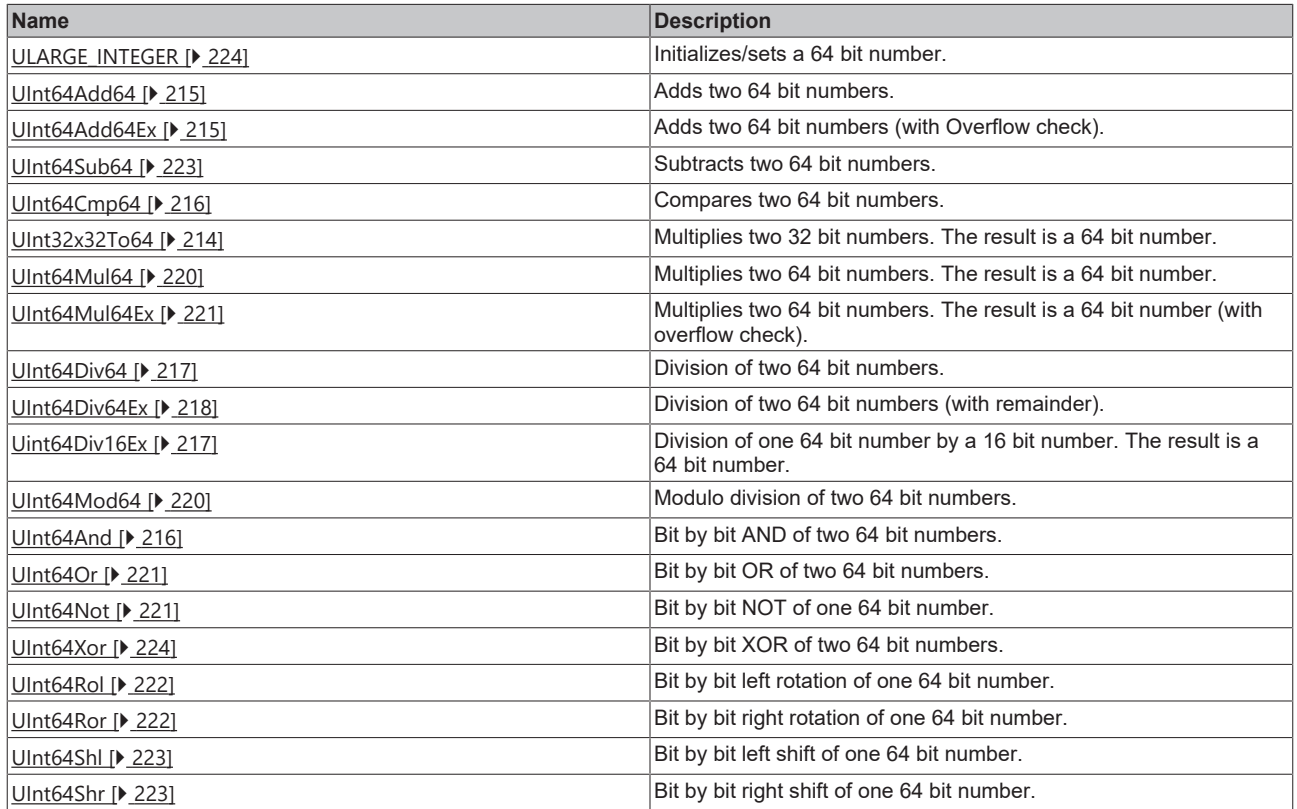

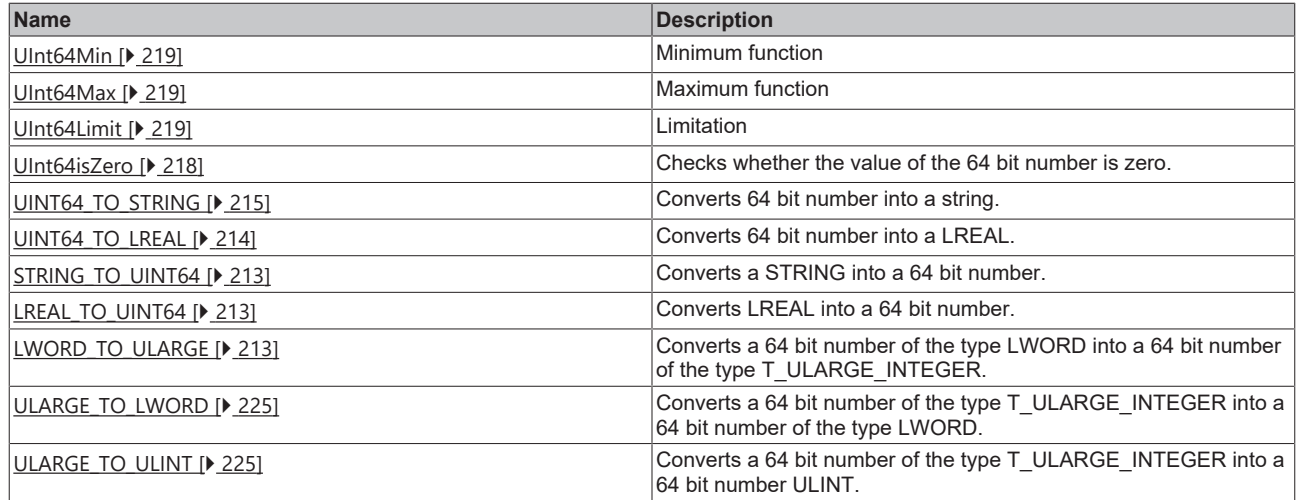

# <span id="page-20-0"></span>**64 bit functions (signed)**

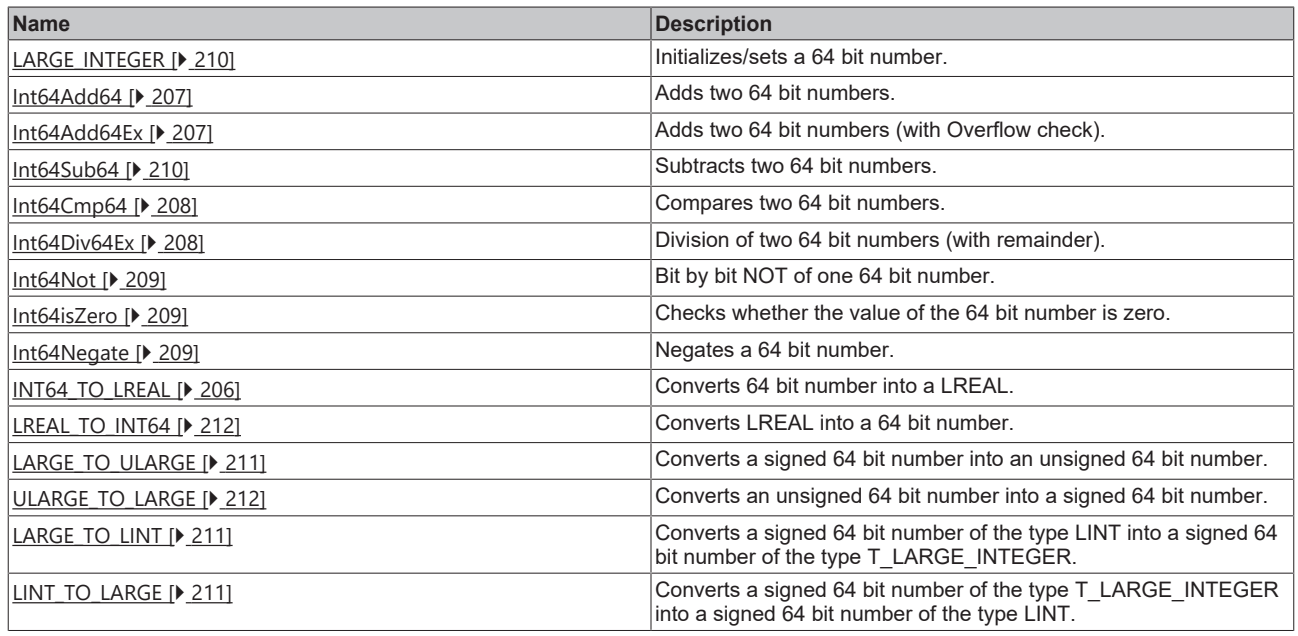

# <span id="page-20-1"></span>**16 bit fixed point number functions (signed)**

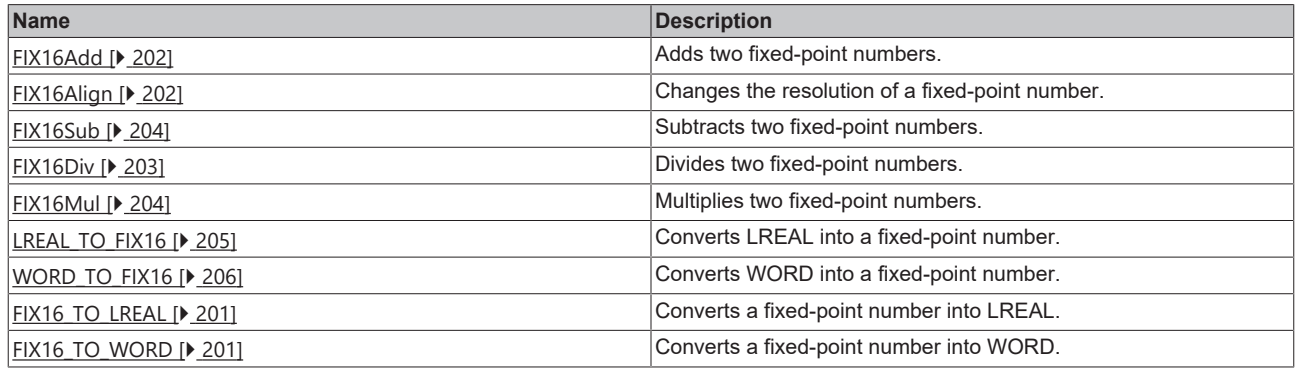

# <span id="page-20-2"></span>**Byte order converting functions**

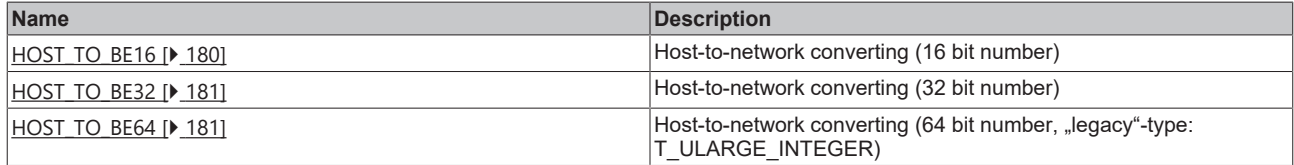

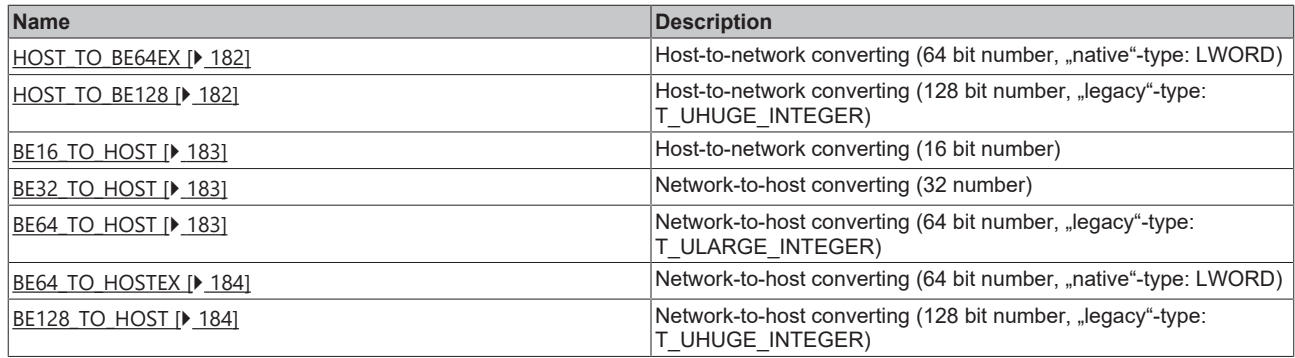

## <span id="page-21-0"></span>**FLOAT functions**

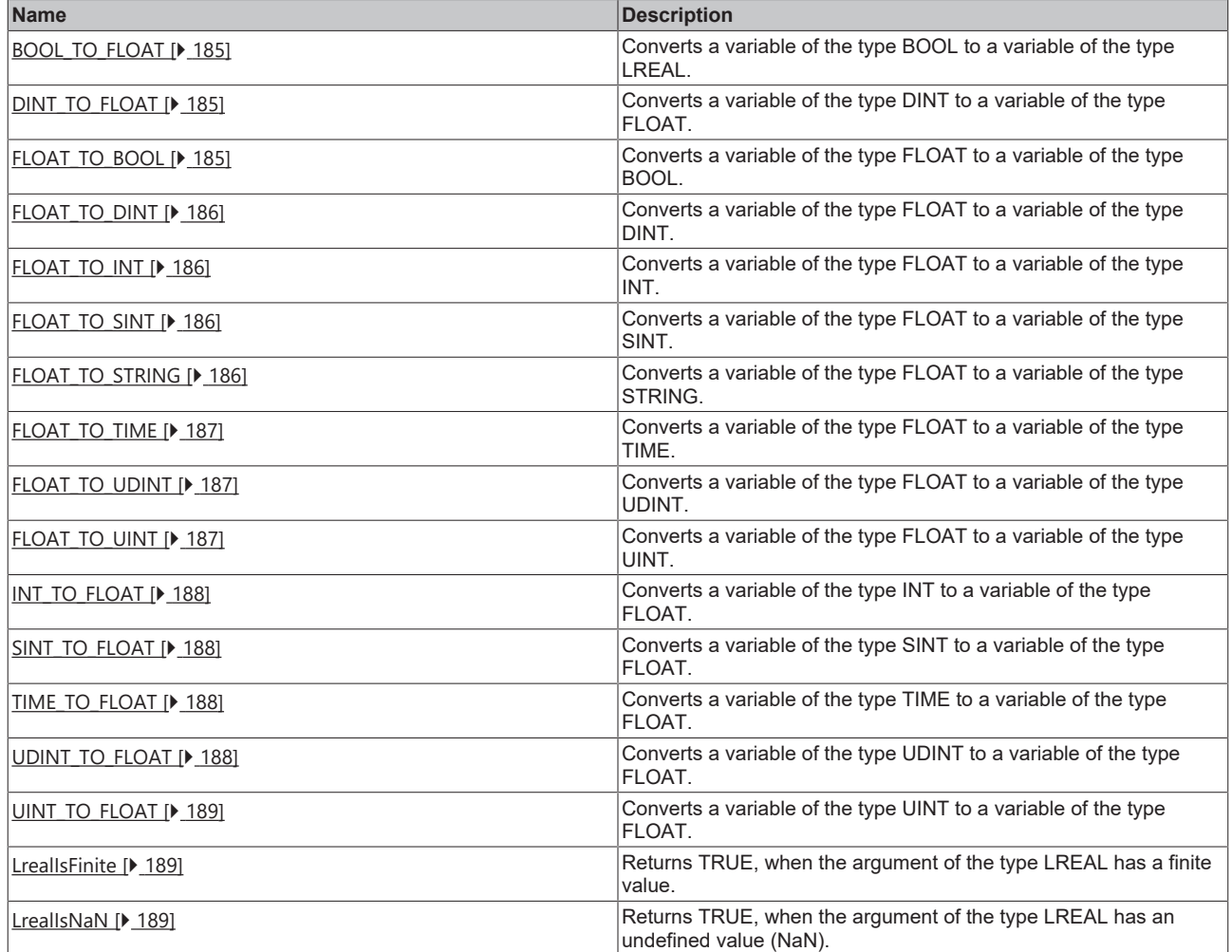

## <span id="page-21-1"></span>**LCOMPLEX functions**

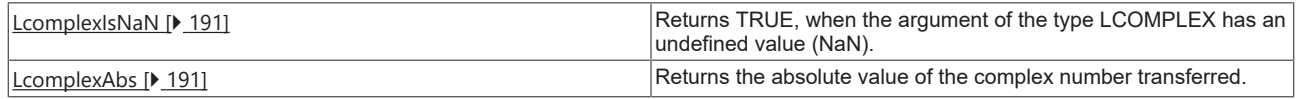

# <span id="page-21-2"></span>**P[TYPE]\_TO\_[TYPE] converting functions**

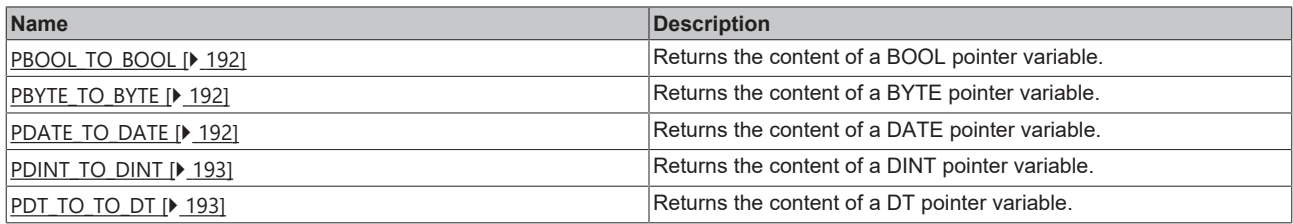

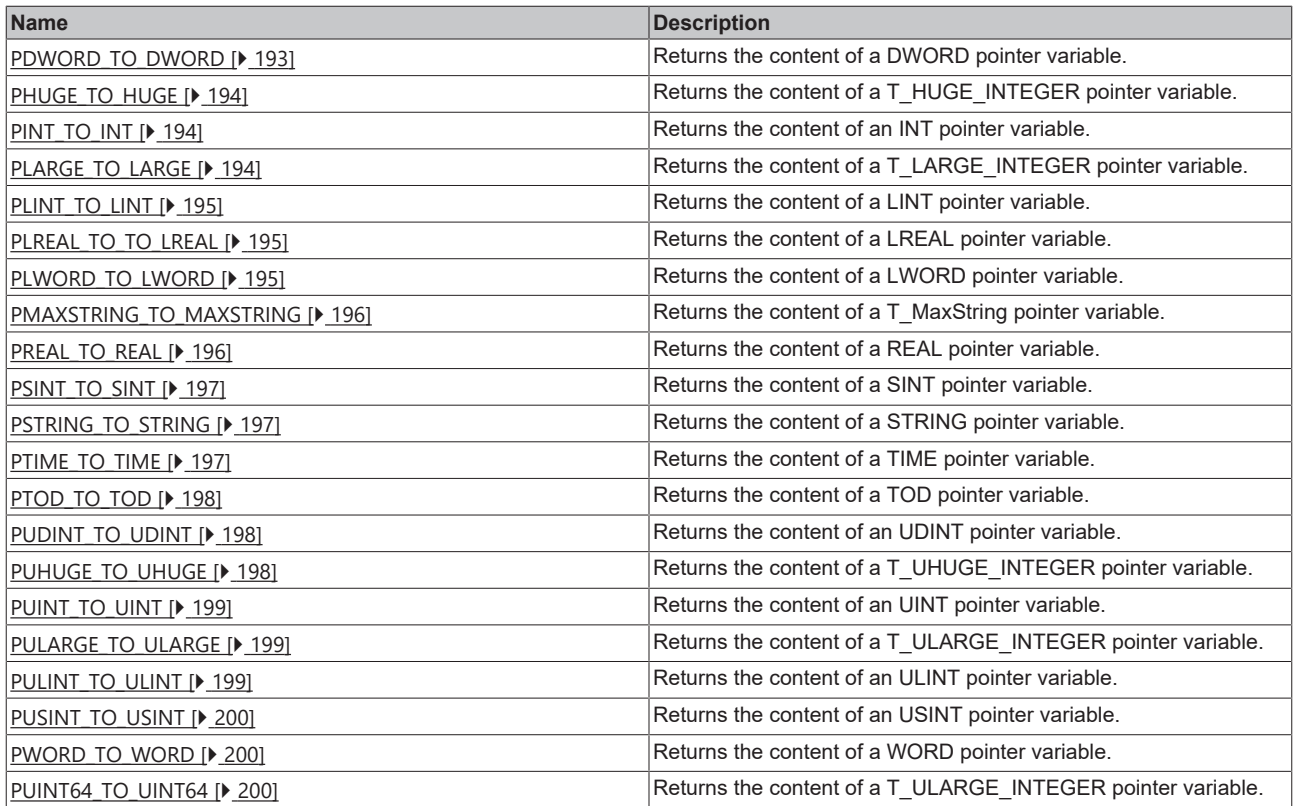

# <span id="page-22-0"></span>**T\_Arg help functions**

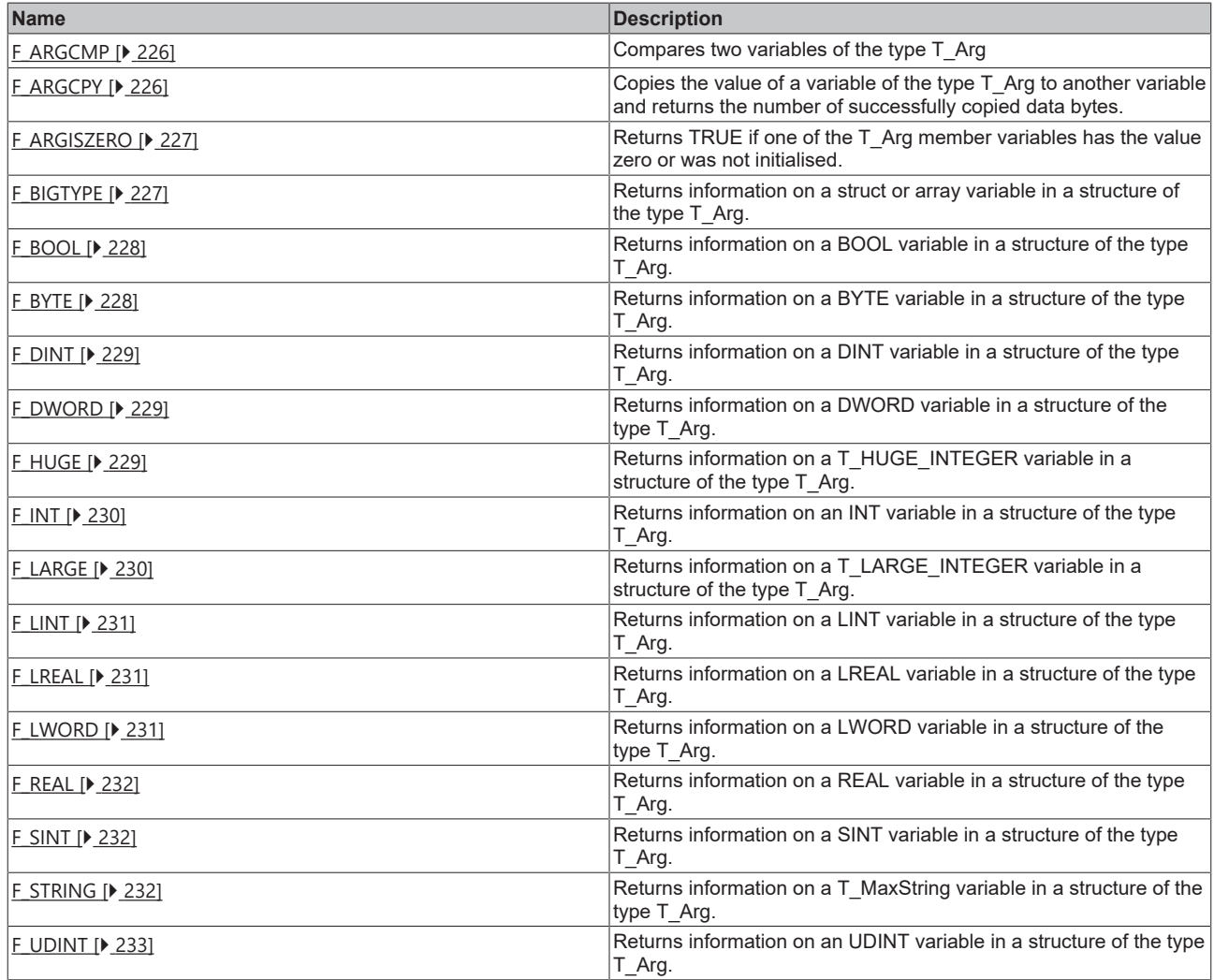

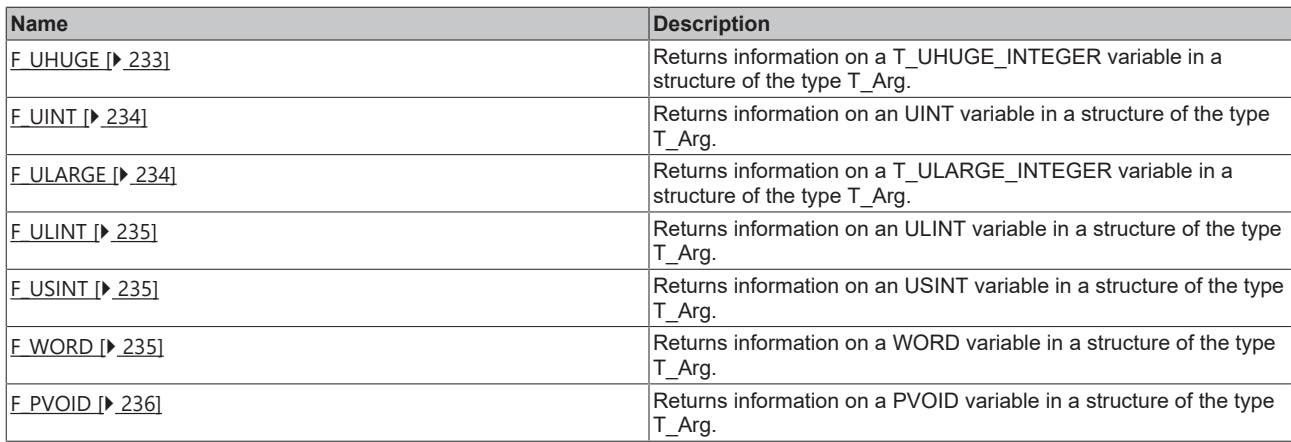

### <span id="page-23-0"></span>**CSV format functions**

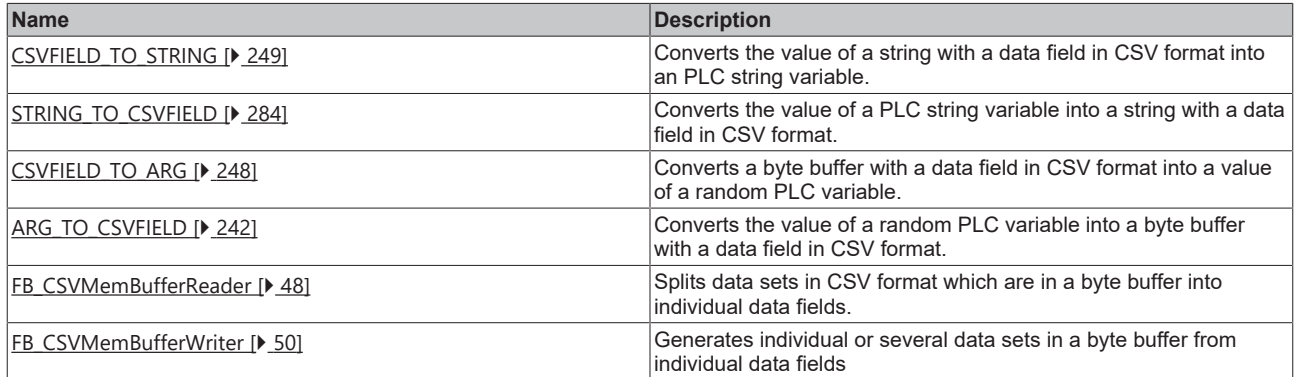

# <span id="page-23-1"></span>**Licensing functions**

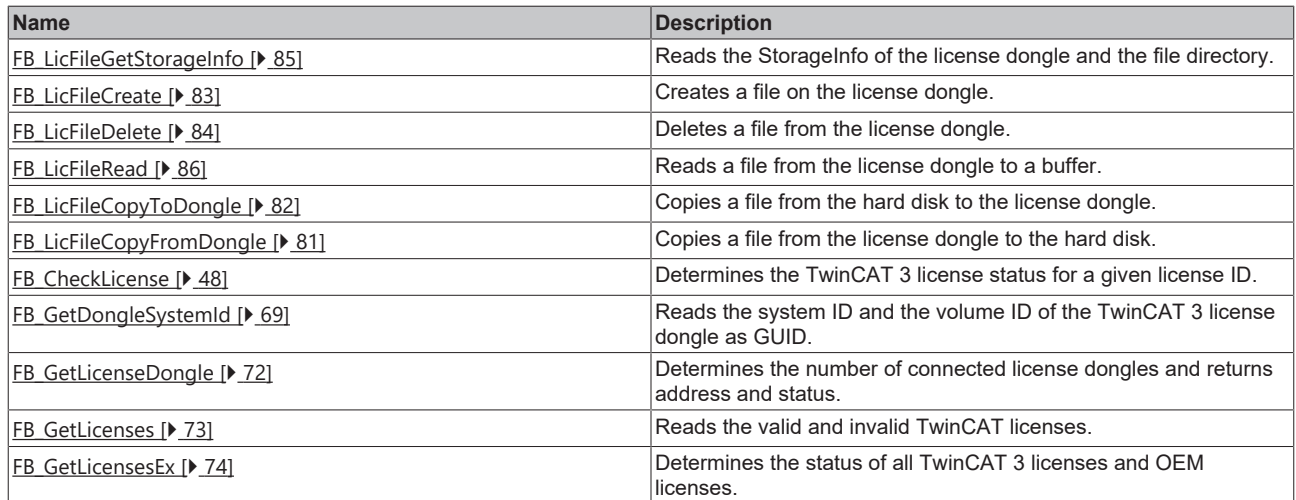

## <span id="page-23-2"></span>**Other functions**

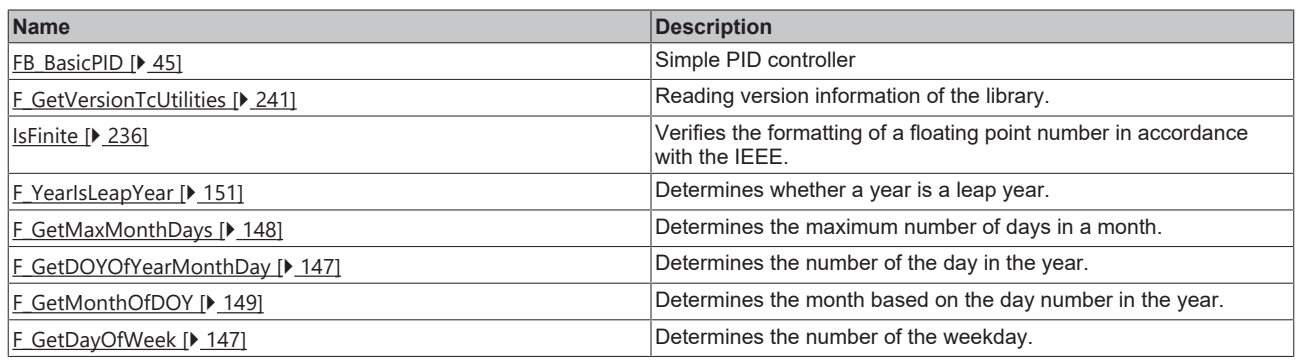

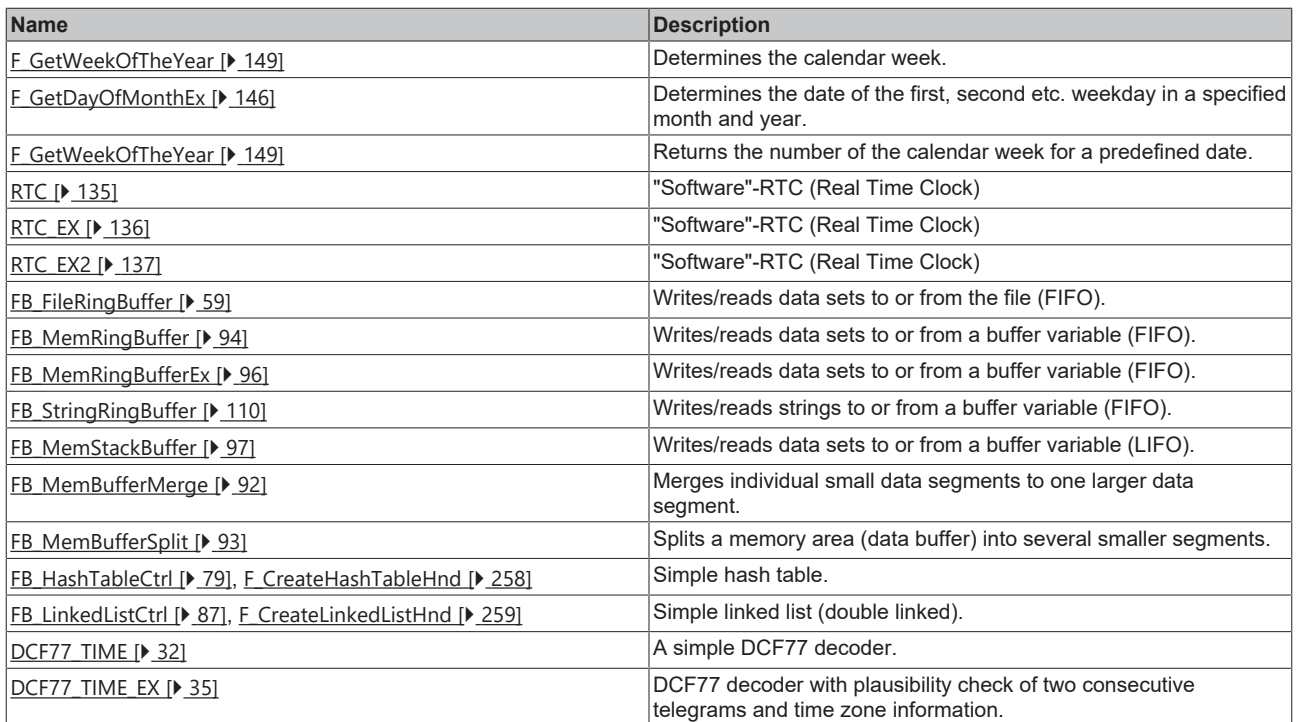

# <span id="page-25-0"></span>**3 Function blocks**

# <span id="page-25-1"></span>**3.1 [obsolete]**

# <span id="page-25-2"></span>**3.1.1 FB\_GetDeviceIdentification**

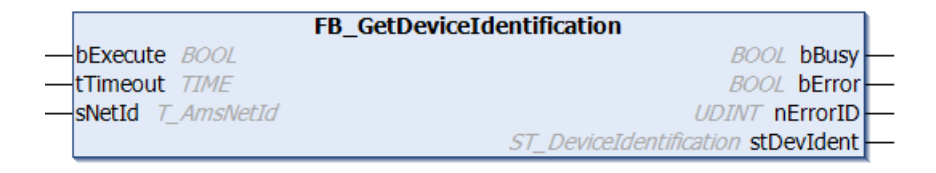

The block reads the device ID.

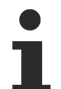

**Obsolete functionality**

For longer hardware model and hardware serial number strings the block FB GetDeviceIdentificationEx [▶ [68\]](#page-67-0) has to be used.

### **VAR\_INPUT**

```
VAR_INPUT
    -<br>bExecute : BOOL;
    tTimeout : TIME := DEFAULT ADS TIMEOUT;
    sNetId : T_AmsNetId;
END_VAR
```
**bExecute**: the block is activated by a positive edge at this input.

**tTimeout**: States the length of the timeout that may not be exceeded by execution of the ADS command.

**sNetId**: This parameter can be used to specify the AmsNetID of the TwinCAT computer whose device ID is to be read (type: T\_AmsNetID). If it is to be run on the local computer, an empty string can be entered.

## **VAR\_OUTPUT**

```
VAR_OUTPUT
   bBusy : BOOL;
bError : BOOL;
    nErrorId   : UDINT;
       stDevIdent : ST_DeviceIdentification;
END_VAR
```
**bBusy**: When the function block is activated this output is set. It remains set until a feedback is received.

**bError**: If an error should occur during the transfer of the command, then this output is set once the bBusy output was reset.

**nErrorId**: Supplies the [ADS error number \[](#page-352-0) $\blacktriangleright$  [353\]](#page-352-0) when the bError output is set.

**stDevIdent**: Provides the device ID (type: [ST\\_DeviceIdentification \[](#page-305-1) $\blacktriangleright$  [306\]](#page-305-1))

### **Requirements**

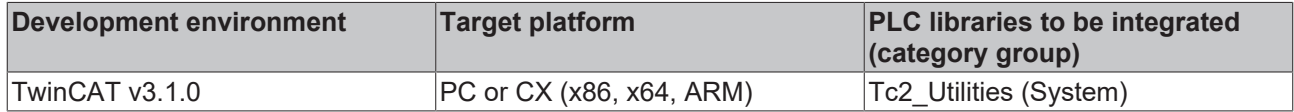

# <span id="page-26-0"></span>**3.1.2 FB\_FileTimeToTzSpecificLocalTime**

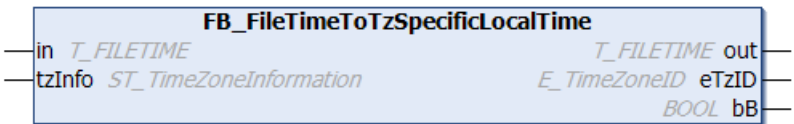

### **Outdated function**

BECKHOFF

This function block is outdated. Use the function block [FB\\_FileTime64ToTzSpecificLocalTime \[](#page-60-0)▶ [61\]](#page-60-0) instead.

The function block converts the UTC time (file time format) to local time (file time format), taking into account the specified time zone information. The function block: [FB\\_SystemTimeToTzSpecificLocalTime \[](#page-110-0) $\blacktriangleright$  [111\]](#page-110-0) has a similar function, the difference being that it converts to a different time format (structured system time format).

The function block is only suitable for conversion of **continuous** UTC timestamp information. The function block uses the time zone information to calculate the required time steps (summer/winter time changeover) in local time. Time steps in UTC input time are not permitted and lead to incorrect conversion. The reason: the function block stores the last converted time internally, so that it can detect the B times (see below) from the UTC input time and the stored value when the local time is changed.

The function block is associated with an action: A\_Reset(). If this action is called the function block outputs and the locally stored (last converted) time are reset to zero.

1. Graphic representation of the changeover from summer time to winter time (tzInfo = WEST\_EUROPE\_TZI):

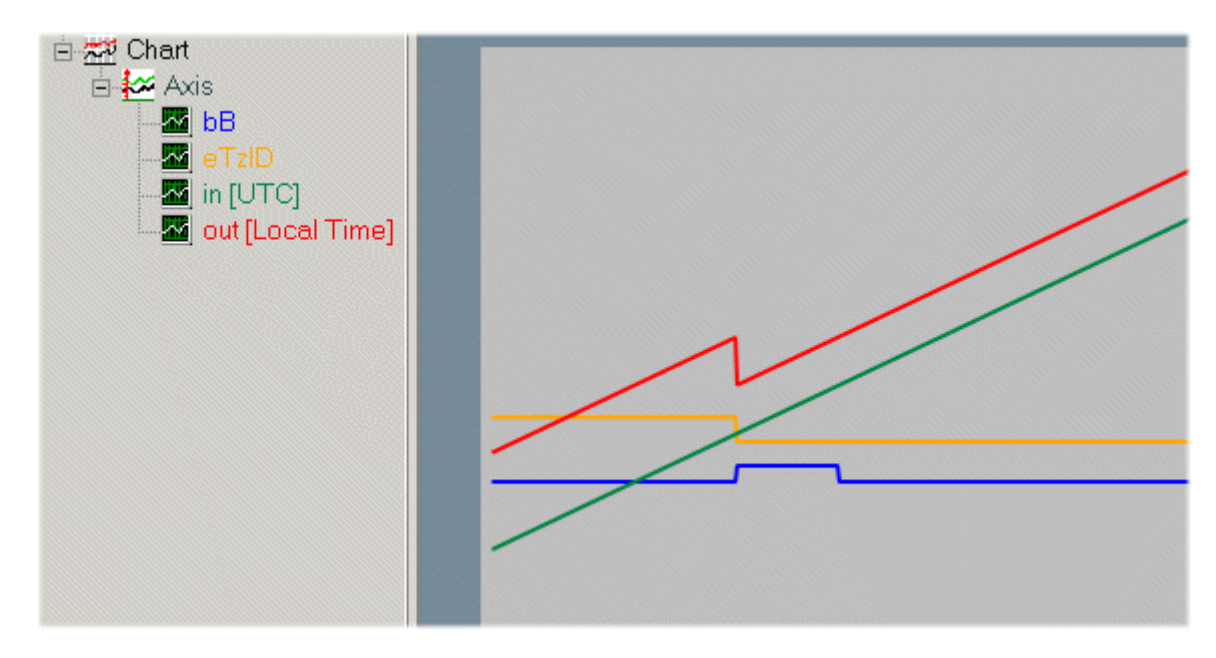

The UTC input time (green) is continuous. The local time (red) jumps back. The local time: **02h:59m:59s:999ms..** is directly followed by: **02h:00m:00s:000ms..** The times between 2h and 3h occur twice. The duplicate time before the changeover is referred to as **02:05:00 CEST A**, for example, the time after the changeover as **02:05:00 CET B.** The output variable *bB* indicates whether it is the first or the second *pass*. During the second *pass* the *bB* output variable (blue) is set to TRUE. The *bB* output variable is automatically reset once the duplicate time has passed. The time zone ID (orange) changes from *eTimeZoneID\_Daylight* (summer time) to *eTimeZoneID\_Standard* (winter time).

2. Graphic representation of the change-over from winter time to summer time (tzInfo = WEST\_EUROPE\_TZI):

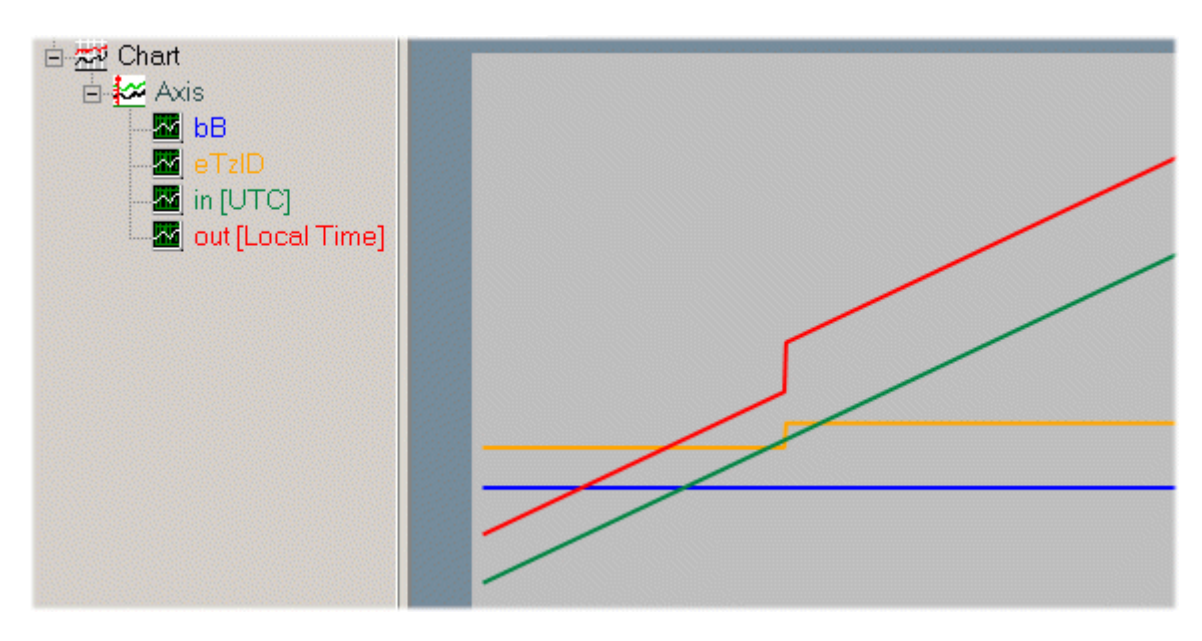

The UTC input time (green) is continuous. The local time (green) jumps forward. The local time: **2h:59m:59s:999ms..** is directly followed by: **3h:00m:00s:000ms..** The time zone ID (orange) changes from *eTimeZoneID\_Standard* (winter time) to *eTimeZoneID\_Daylight* (summer time).

### **VAR\_INPUT**

```
VAR_INPUT
           : T_FILETIME;
        tzInfo : ST_TimeZoneInformation;
END_VAR
```
**in**: UTC time (file time format) to be converted (type: [T\\_FILETIME \[](#page-316-0)▶ [317\]](#page-316-0)).

**tzInfo**: Structure variable with the current time zone information of the operating system (type: [ST\\_TimeZoneInformation \[](#page-314-1) $\triangleright$  [315\]](#page-314-1)).

### **VAR\_OUTPUT**

```
VAR_OUTPUT
out : T_FILETIME;
eTzID : E TimeZoneID := eTimeZoneID Unknown;
   bB : \overline{BOOL};
END_VAR
```
**out**: Converted local time (file time format, type: [T\\_FILETIME \[](#page-316-0) $\triangleright$  [317\]](#page-316-0)).

**eTzID**: Additional summer/winter time information (Type: **[E\\_TimeZoneID \[](#page-301-0)** $\triangleright$  [302\]](#page-301-0)).

**bB**: TRUE => B time (e.g.:**02:05:00 CET B**), FALSE => other time (e.g.: **02:05:00 CEST A**). This output is set if the local time jumps back and is reset once the duplicate local time has passed.

### **Example**:

The UTC time: DT#2011-09-02-09:01:31 is converted to local time. The result is: DT#2011-09-02-11:01:31.

```
PROGRAM MAIN
VAR
   in : DT := DT#2011-09-02-09:01:31;(* UTC time *)
    out : DT; (* Local time *)
        fbToLocal : FB_FileTimeToTzSpecificLocalTime;
END_VAR
fbToLocal( in := DT_TO_FILETIME( in ), tzInfo := WEST_EUROPE_TZI );
out := FILETIME TO \overline{DT(} fbToLocal.out );
```
Further functions and function blocks for time and time zone:

- FB TzSpecificLocalTimeToSystemTime [ $\blacktriangleright$  [115\]](#page-114-0)
- FB TzSpecificLocalTimeToFileTime [ $\triangleright$  [29\]](#page-28-0)
- FB SystemTimeToTzSpecificLocalTime [ $\blacktriangleright$  [111\]](#page-110-0)
- FB GetTimeZoneInformation [ $\blacktriangleright$  [77\]](#page-76-1)
- FB SetTimeZoneInformation [ $\blacktriangleright$  [108\]](#page-107-0)
- NT SetLocalTime [ $\blacktriangleright$  [122\]](#page-121-0)
- NT GetTime  $[]$  [120\]](#page-119-0)
- NT SetTimeToRTCTime [ $\blacktriangleright$  [123\]](#page-122-0)
- F TranslateFileTimeBias [> [238\]](#page-237-3)
- FB LocalSystemTime [> [89\]](#page-88-0)

#### **Requirements**

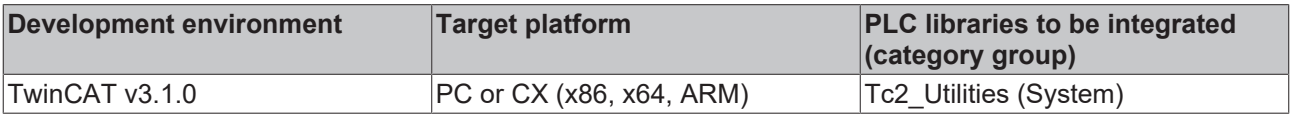

# <span id="page-28-0"></span>**3.1.3 FB\_TzSpecificLocalTimeToFileTime**

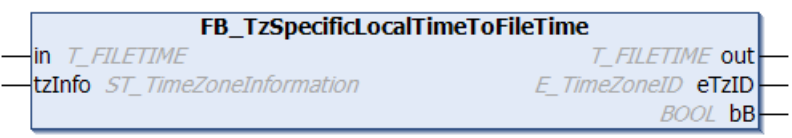

## **Outdated function**

This function block is outdated. Use the function block [FB\\_TzSpecificLocalTimeToFileTime64 \[](#page-111-0) $\blacktriangleright$  [112\]](#page-111-0) instead.

The function block converts the local time (file time format) to UTC time (file time format), taking into account the specified time zone information. The function block: [FB\\_TzSpecificLocalTimeToSystemTime \[](#page-114-0) $\triangleright$  [115\]](#page-114-0) has a similar function, the difference being that it converts to a different time format (structured system time format).

The function block is only suitable for conversion of **continuous** local timestamp information. Step changes in local time caused by summer/winter time changeover are permitted and are correctly detected by the function block. Arbitrary changes in local time result in incorrect conversion. The reason: the last converted time is stored internally in function block in order to be able to identify the summer time/winter time information and the B times (see below) when the local time is reset. The function block is associated with an action: A\_Reset(). If this action is called the function block outputs and the locally stored (last converted) time are reset to zero.

The step changes in the local time are problematic, since they have to be converted to a linear UTC time. It is therefore advisable to use the (continuous) UTC time for time stamping tasks and to convert the time to respective local time only for display purposes (e.g. in a visualization).

1. Graphic representation of the changeover from summer time to winter time (tzInfo = WEST\_EUROPE\_TZI):

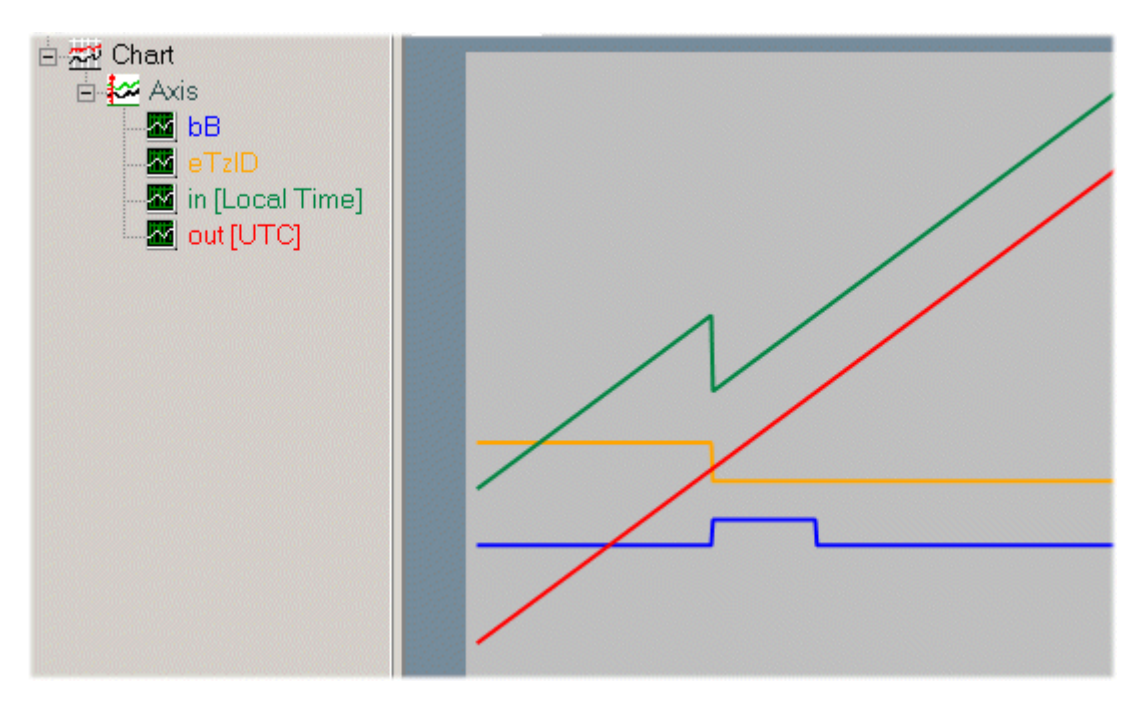

The local time (green) jumps back. The UTC output time (red) continuous. The local time: **02h:59m:59s:999ms..** is directly followed by: **02h:00m:00s:000ms..** The times between 2h and 3h occur twice. The duplicate time before the changeover is referred to as **02:05:00 CEST A**, for example, the time after the changeover as **02:05:00 CET B.** The output variable *bB* indicates whether it is the first or the second *pass*. During the second *pass* the *bB* output variable (blue) is set to TRUE. The *bB* output variable is automatically reset once the duplicate time has passed. The time zone ID (orange) changes from *eTimeZoneID\_Daylight* (summer time) to *eTimeZoneID\_Standard* (winter time).

2. Graphic representation of the change-over from winter time to summer time (tzInfo = WEST\_EUROPE\_TZI):

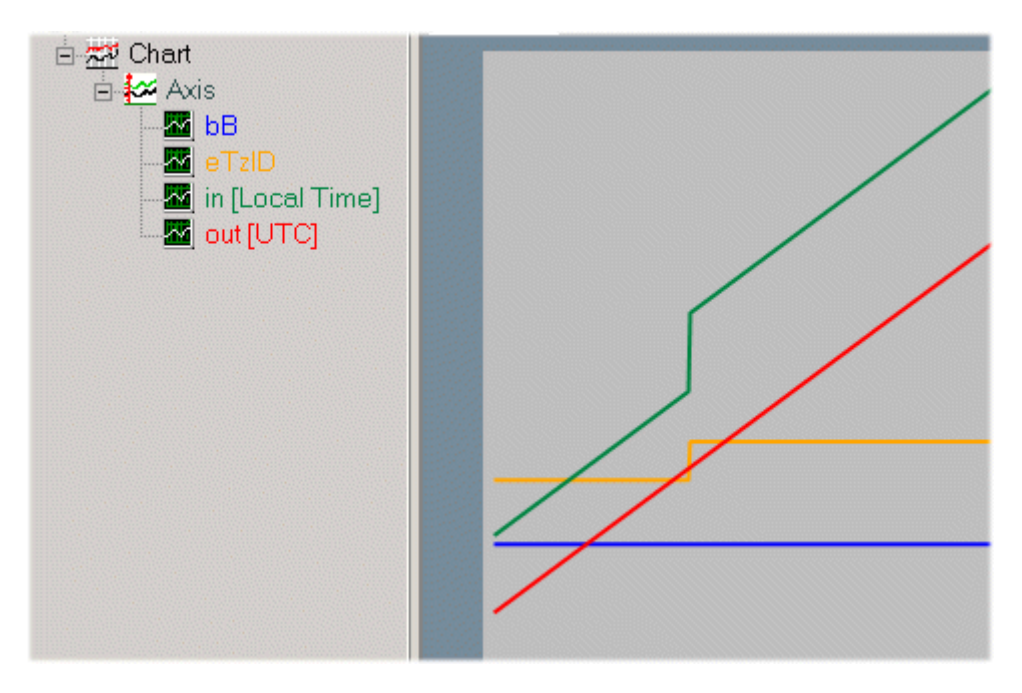

The local time (green) jumps forward. The UTC output time (red) continuous. The local time: **2h:59m:59s:999ms..** is directly followed by: **3h:00m:00s:000ms..** The time zone ID (orange) changes from *eTimeZoneID\_Standard* (winter time) to *eTimeZoneID\_Daylight* (summer time).

### **VAR\_INPUT**

```
VAR_INPUT
   in : T_FILETIME;
   tzInfo : ST_TimeZoneInformation;
END_VAR
```
**in**: Local time (file time format) to be converted (type: [T\\_FILETIME \[](#page-316-0)▶ [317\]](#page-316-0)).

**tzInfo**: Structure variable with the current time zone information of the operating system (type: [ST\\_TimeZoneInformation \[](#page-314-1) $\triangleright$  [315\]](#page-314-1)).

### **VAR\_OUTPUT**

```
VAR_OUTPUT
     out : T_FILETIME;
     eTzID : E\_{Time}ZoneID := eTimeZoneID_Unknown;<br>bB : BOOL;
           \overline{\text{BOOL}};
END_VAR
```
**out**: Converted UTC time (file time format) (type: [T\\_FILETIME \[](#page-316-0) $\triangleright$  [317\]](#page-316-0)).

**eTzID**: Additional summer/winter time information (type: **[E\\_TimeZoneID \[](#page-301-0)▶ [302\]](#page-301-0)**).

**bB**: TRUE => B time (e.g.:**02:05:00 CET B**), FALSE => other time (e.g.: **02:05:00 CEST A**). This output is set if the local time jumps back and is reset once the duplicate local time has passed.

#### **Example**:

The local time: DT#2011-09-02-11:01:31 is converted UTC time: DT#2011-09-02-09:01:31.

```
PROGRAM MAIN
VAR
    in      : DT := DT#2011-09-02-11:01:31;(* Local time *)
out : DT; (* UTC time *)
        fbToUTC : FB_TzSpecificLocalTimeToFileTime;
END_VAR
fbToUTC( in := DT_TO_FILETIME( in ), tzInfo := WEST_EUROPE_TZI );
out := FILETIME TO D\overline{T} ( fbToUTC.out );
```
Further functions and function blocks for time and time zone:

- [FB\\_TzSpecificLocalTimeToSystemTime \[](#page-114-0) $\blacktriangleright$  [115\]](#page-114-0)
- FB SystemTimeToTzSpecificLocalTime [ $\blacktriangleright$  [111\]](#page-110-0)
- [FB\\_FileTimeToTzSpecificLocalTime \[](#page-26-0) $\geq$ [27\]](#page-26-0)
- [FB\\_GetTimeZoneInformation \[](#page-76-1) $\blacktriangleright$  [77\]](#page-76-1)
- [FB\\_SetTimeZoneInformation \[](#page-107-0) $\blacktriangleright$  [108\]](#page-107-0)
- [NT\\_SetLocalTime \[](#page-121-0) $\blacktriangleright$  [122\]](#page-121-0)
- NT GetTime [ $\blacktriangleright$  [120\]](#page-119-0)
- [NT\\_SetTimeToRTCTime \[](#page-122-0)> [123\]](#page-122-0)
- F TranslateFileTimeBias [> [238\]](#page-237-3)
- [FB\\_LocalSystemTime \[](#page-88-0) $\triangleright$  [89\]](#page-88-0)

#### **Requirements**

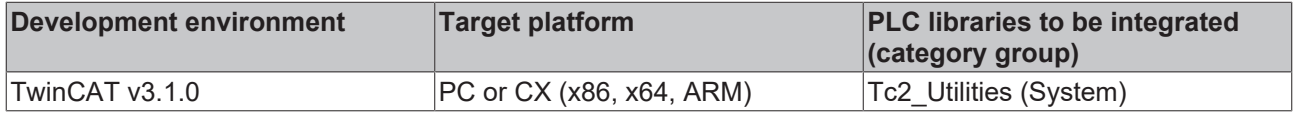

# <span id="page-31-0"></span>**3.2 BCD\_TO\_DEC**

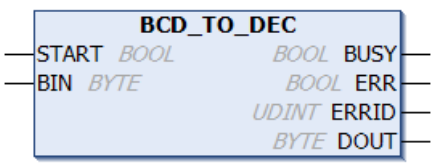

The "BCD\_TO\_DEC" function block allows numbers in BCD to be converted to decimal format. The BCD number to be converted is checked for the reliability of the values.

#### **VAR\_INPUT**

```
VAR_INPUT
     START : BOOL;<br>BIN : BYTE;
               : BYTE;
END_VAR
```
**START:** The function block is activated by a positive edge at this input.

**BIN:** The BCD number to be converted.

### **VAR\_OUTPUT**

```
VAR_OUTPUT
BUSY : BOOL;
ERR : BOOL;
    ERRID  : UDINT;
DOUT : BYTE;
END_VAR
```
**BUSY**: This input is set at the start of the conversion procedure, and remains set until the conversion has been completed. Once the BUSY output has been reset, the decimal value is available at the DOUT output.

**ERR**: This variable is set to TRUE if an error occurs.

#### **ERRID**: Error code.

**DOUT**: The converted variable in decimal format is available at this output if the process is successful.

### **Error Codes:**

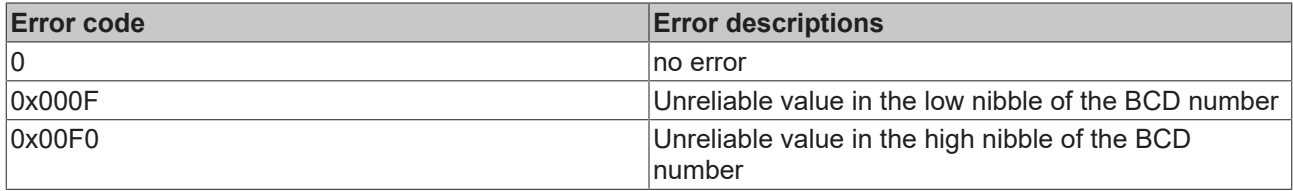

### **Requirements**

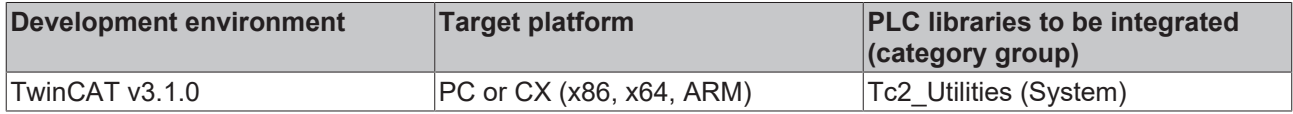

# <span id="page-31-1"></span>**3.3 DCF77\_TIME**

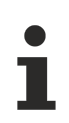

This function block is superseded by the  $DCF77$  TIME EX  $[]$  [35\]](#page-34-0) function block.

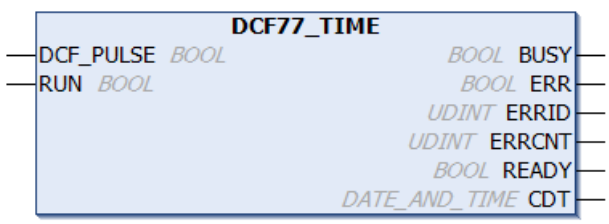

The "DCF77\_TIME" function block can be used to decode the DCF-77 radio clock signal. A rising edge at the RUN input starts the decoding process, which continues as long as the RUN input remains set. In the worst case, the function block requires a maximum of 1 minute to synchronize itself, plus a further minute to decode the data for the following minute. It is waiting, during that time, for the missing  $59<sup>th</sup>$  second marker. Internally the function block is sampling the DCF-77 signal. In order to be able to sample the edges without error the function block should be called once in each PLC cycle. Satisfactory results can be obtained with a cycle time of <= 25 ms. If the DCF-77 signal is absent or faulty, the ERR output is set TRUE, and a corresponding error code is set at the ERRID output. The ERR and ERRID outputs are reset the next time a correct signal is received. Some receivers provide an inverted DCF-77 signal. In such cases the signal must first be inverted before being passed to the DCF\_PULSE input. When operating without errors, the current time is updated at the CDT output every minute. When this is happening, the READY output is set to TRUE for one PLC cycle in the first second (second zero). At this time the DCF-77 time at the CDT output is valid, and can be evaluated by the PLC program. The READY output is only set if no error was detected in the data for the following minute. The transferred parity bits are used for error detection. When reception is poor 100% error-free identification cannot be guaranteed, in the event of two defective (inverse) bits the function block cannot detect an error and will set the READY output to TRUE. In order to obtain reliable time information additional safeguards have to be implemented, e.g. redundancy analysis of the time information in consecutive minutes.

A simple plausibility check of two consecutive telegrams is implemented in the DCF77 TIME function block. This functionality can be activated via a global Boolean variable for all instances of the DCF77 TIME block. When the plausibility check is activated the first synchronization is extended by a further minute to a maximum of 3 minutes.

GLOBAL DCF77 SEQUENCE CHECK : BOOL := FALSE; (\* TRUE = Enable plausibility check (two telegrams are checked), FALSE = Disable check \*)

Errors that occur during reception are registered by the function block. The ERRCNT output is an error counter. This counter indicates the number of errors that have occurred since the last correctly received signal. The counter is reset the next time a signal is correctly received.

### **Time code**

During each minute, the numbers that encode the year, month, day, day of the week, hour and minute are transmitted in BCD format through pulse modulation of the second marks. The transmitted information always describes the subsequent minute. A second marker is transmitted each second. A second marker with a duration of 0.1 s represents a binary zero, while a duration of 0.2 s represents binary one. The information is extended with 3 check bits. No second marker is transmitted for the 59th second, and a receiver can use this "gap" to synchronize itself.

The length of the short and long pulse signals can be configured via a global variable. If the signal is poor the pulse widths are smaller. The receiver specification usually contains information about the minimum and maximum pulse for the two logic signals, with the higher value expected for higher field strengths and the lower value for low field strengths or in the event of interference. Problems may also occur near the sender (where the field strength is very large) if the pulse width of the logic zero becomes excessive. For this reason a fixed limit is set for differentiating between zero and one, depending on the receiver specification. **Check the specification of the receiver used and configure the impulse length accordingly.**

GLOBAL DCF77 PULSE SPLIT : TIME := T#140ms; (\* 0 == pulse < 140ms, 1 == pulse > 140 \*)

E.g.: the Atmel T4227 specification (time code receive) contains the following pulse length specification: 100 ms pulses (zero): Min: 70 ms, typical: 95 ms, max: **130 ms** 200 ms pulses (one): min **170 ms**, typical 195 ms, max 235 ms For this IC a limit value of 150 ms would be ideal  $(130 + (170 \text{ ms} - 130 \text{ ms})/2)$ ).

**Tip:**

If the configured limit value for the impulse length is too small, short impulses are detected as long. Conversely, if the configured limit value is too small, long impulses are detected as short. If the checksum is correct, the receiver cannot detect these errors. In the first case the receiver may supply times that are in future range, in the second case the times may be in the past.

#### **VAR\_INPUT**

```
VAR_INPUT
     DCF_PULSE : BOOL;<br>RUN : BOOL;
                \cdot BOOL;
END_VAR
```
**DCF\_PULSE:** The DCF-77 signal.

**RUN**: A rising edge at this input initializes the function block and starts decoding the DCF-77 signal. If this input is reset, the decoding process is stopped.

### **VAR\_OUTPUT**

```
VAR_OUTPUT
    BUSY : BOOL;<br>ERR : BOOL;
           : BOOL;    ERRID : UDINT;
        ERRCNT: UDINT;
        READY : BOOL;
    CDT : DATE_AND_TIME;
END_VAR
```
**BUSY**: This output is set when the function block is activated.

**ERR**: This output is set when an error occurs in the decoding.

**ERRID**: Supplies the error number when the ERR output is set.

**ERRCNT:** The number of errors that have occurred since the last correctly received signal.

**READY**: If this output is set, the data at the CDT output is valid.

**CDT**: The DCF-77 time in DATE\_AND\_TIME format.

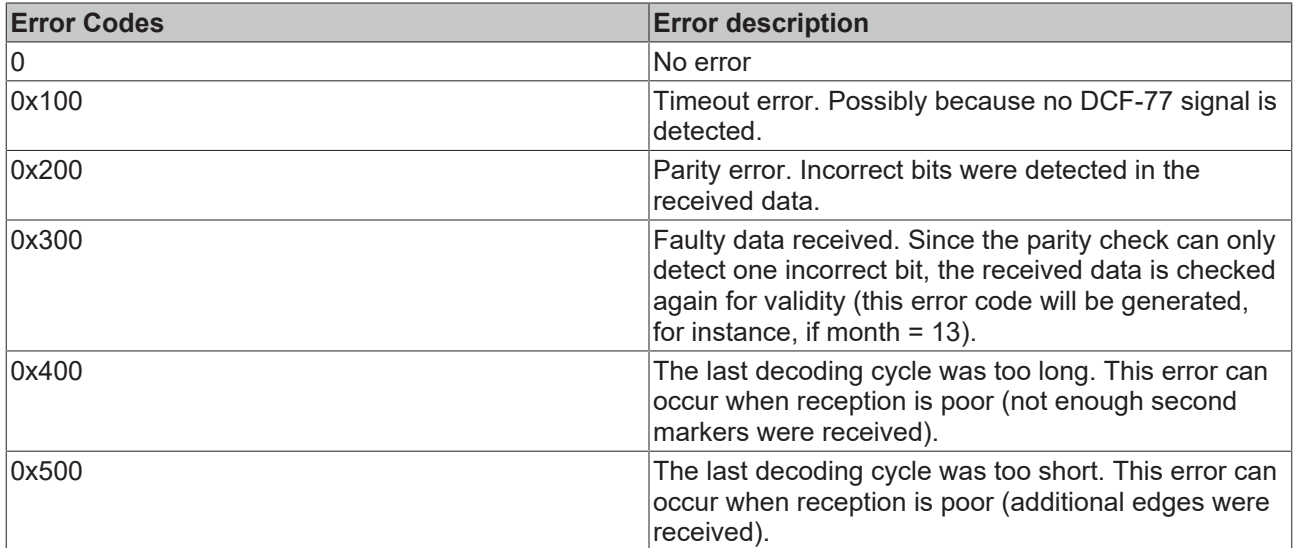

#### **Example:**

If data are received error-free, a TwinCAT software clock (RTC) is synchronized with the radio time in the sample application.

```
PROGRAM P_DCF77_TIME
VAR
      bDcfPulse    : BOOL;
fbDcf : DCF77_TIME;
bBusy : BOOL;
bError : BOOL;
nerrid : 2004,
```
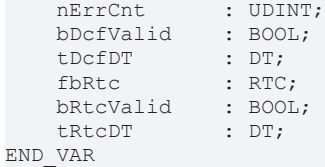

#### **Online View:**

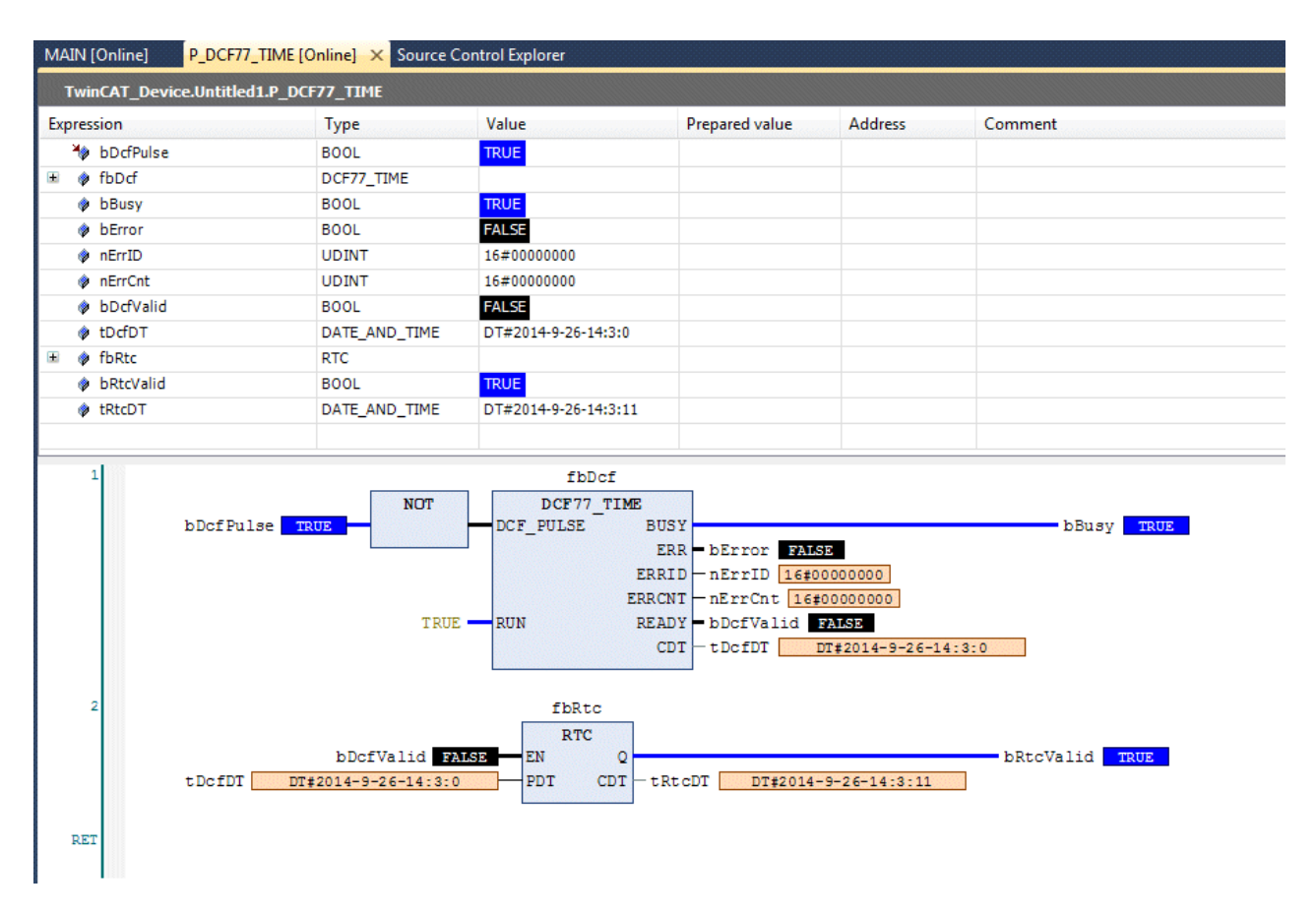

See also description of the **[DCF77\\_TIME\\_EX \[](#page-34-0)> [35\]](#page-34-0)** function block.

### **Requirements**

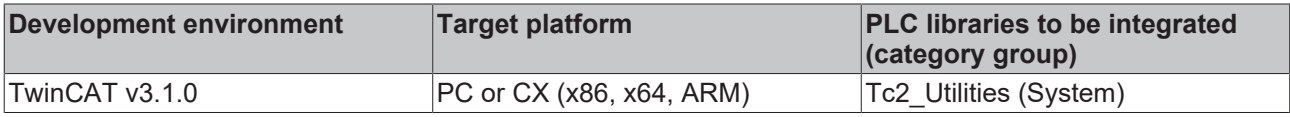

# <span id="page-34-0"></span>**3.4 DCF77\_TIME\_EX**

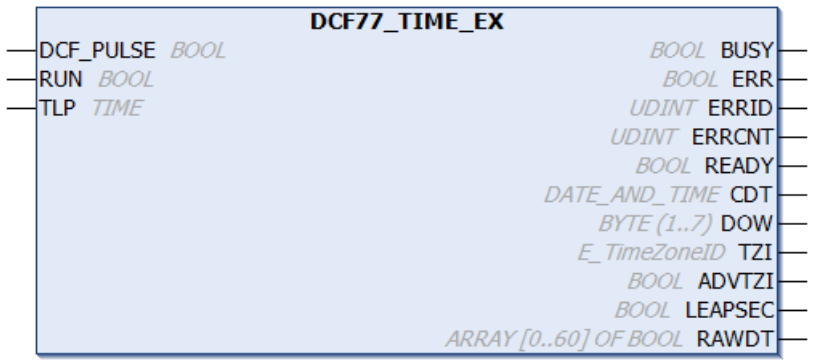

The "DCF77 TIME\_EX" function block can be used to decode the DCF-77 radio clock signal. In contrast to the DCF77 TIME [ $\blacktriangleright$  [32\]](#page-31-1) function block, this block checks two consecutive telegrams for plausibility as standard.

A rising edge at the RUN input starts the decoding process, which continues as long as the RUN input remains set. In the worst case synchronization of the function block takes up to one minute and two further minutes for decoding data for the next minute. It is waiting, during that time, for the missing  $59<sup>th</sup>$  second marker. Internally the function block is sampling the DCF-77 signal. In order to be able to sample the edges without error the function block should be called once in each PLC cycle. Satisfactory results can be obtained with a cycle time of <= 25 ms. If the DCF-77 signal is absent or faulty, the ERR output is set TRUE, and a corresponding error code is set at the ERRID output. The ERR and ERRID outputs are reset the next time a correct signal is received. Some receivers provide an inverted DCF-77 signal. In such cases the signal must first be inverted before being passed to the DCF. PULSE input. When operating without errors, the current time is updated at the CDT output every minute. When this is happening, the READY output is set to TRUE for one PLC cycle in the first second (second zero). At this time the DCF-77 time at the CDT output is valid, and can be evaluated by the PLC program. The READY output is only set if it was possible to receive the data for the coming minute without errors. The transferred parity bits are used for fault detection, and the last two telegrams are checked for plausibility. When reception is poor 100% error-free identification cannot be guaranteed, in the event of two defective (inverse) bits in two subsequent telegrams the function block cannot detect an error and will set the READY output to TRUE. Due to the plausibility check the probability of the appropriate bits becoming distorted, thereby preventing detection of such an error, is quite small.

Errors that occur during reception are registered by the function block. The ERRCNT output is an error counter. This counter indicates the number of errors that have occurred since the last correctly received signal. The counter is reset the next time a signal is correctly received.

### **Time code**

During each minute, the numbers that encode the year, month, day, day of the week, hour and minute are transmitted in BCD format through pulse modulation of the second marks. The transmitted information always describes the subsequent minute. A second marker is transmitted each second. A second marker with a duration of 0.1 s represents a binary zero, while a duration of 0.2 s represents binary one. The information is extended with 3 check bits. No second marker is transmitted for the 59<sup>th</sup> second, and a receiver can use this "gap" to synchronize itself.

### **VAR\_INPUT**

```
VAR_INPUT
   .<br>DCF_PULSE : BOOL;
   RUN : BOOL;
   TLP : TIME := 140ms;
END_VAR
```
### **DCF\_PULSE:** The DCF-77 signal.

**RUN**: A rising edge at this input initializes the function block and starts decoding the DCF-77 signal. If this input is reset, the decoding process is stopped.

**TLP**: Via this input a fixed limit is set for differentiating between zero and one, depending on the recipient specification. If the signal is poor the pulse widths are smaller. The receiver specifications usually contain information about the minimum and maximum pulse for the two logic signals, with the higher value expected for higher field strengths and the lower value for low field strengths or in the event of interference. Problems may also occur near the sender (where the field strength is very large) if the pulse width of the logic zero becomes excessive. **Check the specification of the receiver used and configure the impulse length accordingly.**

E.g.: the Atmel T4227 specification (time code receive) contains the following pulse length specification: 100 ms pulses (zero): Min: 70 ms, typical: 95 ms, max: **130 ms** 200 ms pulses (one): min **170 ms**, typical 195 ms, max 235 ms For this IC a limit value of 150 ms would be ideal  $(130 + (170 \text{ ms} - 130 \text{ ms})/2)$ ).

If the configured limit value for the impulse length is too small, short impulses are detected as long. Conversely, if the configured limit value is too small, long impulses are detected as short. If the checksum is correct, the receiver cannot detect these errors. In the first case the receiver may supply times that are in future range, in the second case the times may be in the past.
# **RECKHOFF**

#### **VAR\_OUTPUT**

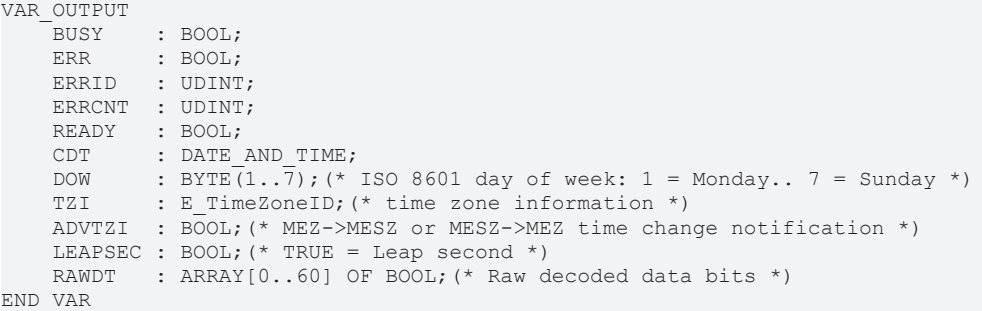

**BUSY**: This output is set when the function block is activated.

**ERR**: This output is set when an error occurs in the decoding.

**ERRID**: Supplies the error number when the ERR output is set.

**ERRCNT:** The number of errors that have occurred since the last correctly received signal.

**READY**: If this output is set, the data at the CDT output is valid.

**CDT**: The DCF-77 time in DATE\_AND\_TIME format.

**DOW**: day of the week according to ISO 8601: 1 = Monday... 7 = Sunday.

**TZI**: time zone information (summer/winter time).

**ADVTZI**: summer/winter time changeover notification, e.g. CET -> CEST or CEST -> CET. The changeover between CEST/CET occurs at the end of this hour (see telegram examples).

**LEAPSEC**: leap second notification. A leap second is added at the end of this hour (see telegram examples).

**RAWDT**: last decoded (raw) bit information. Please ensure that only the parity bits of the time information are checked. The parity bits of the weather data are not analyzed.

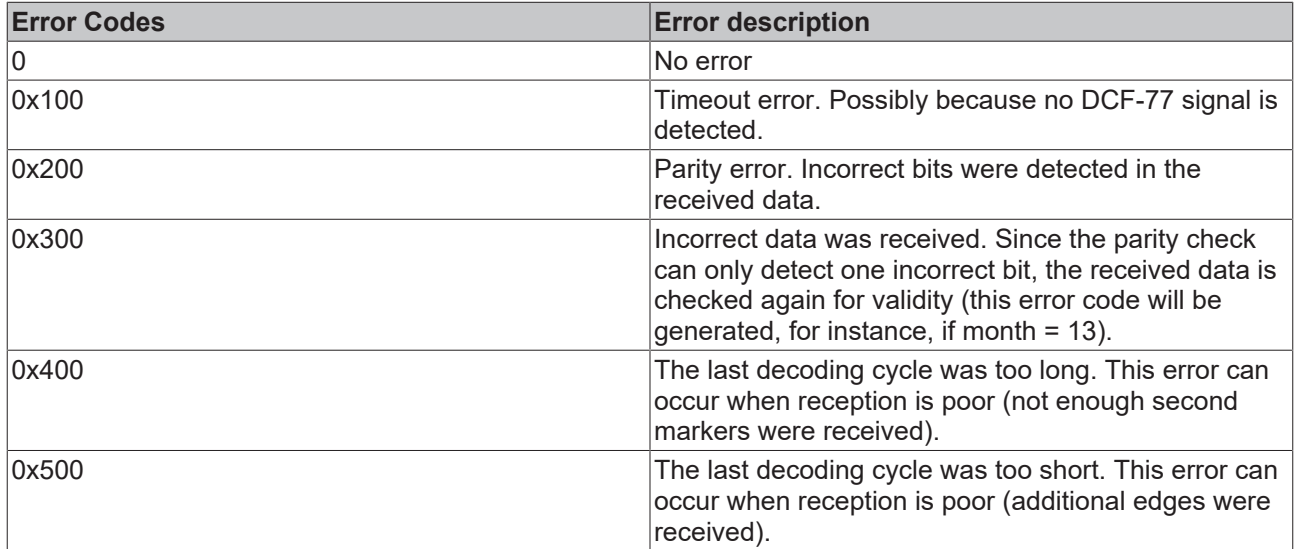

#### **Telegram examples:**

CEST-> CET (daylight-saving time -> standard time)

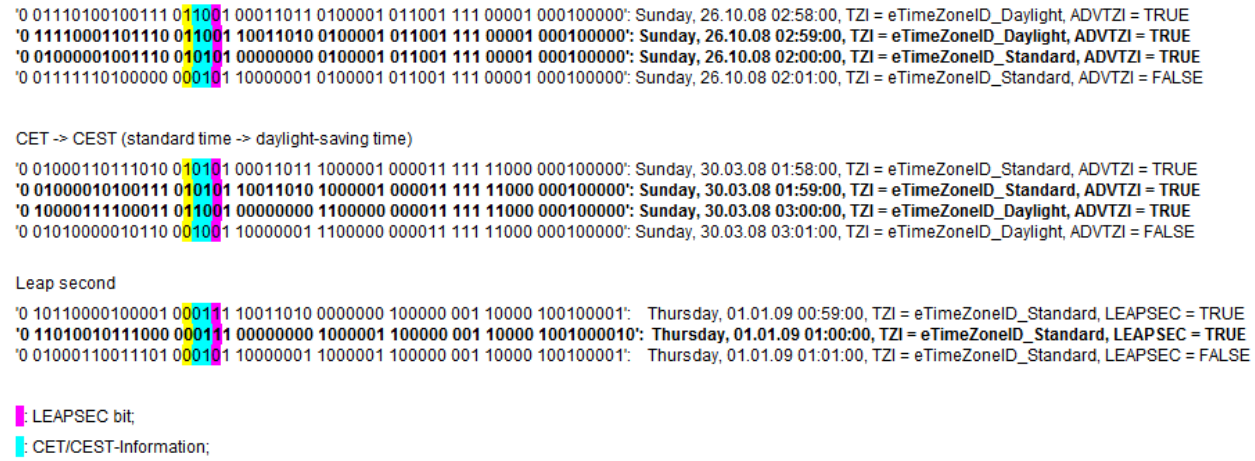

: ADVTZI bit;

#### **Example:**

If data are received error-free, a TwinCAT software clock (RTC) is synchronized with the radio time in the sample application.

PROGRAM MAIN VAR bDcfPulse AT%I\* : BOOL; fbDcf : DCF77 TIME EX; bBusy : BOOL; bError : BOOL; nErrID : UDINT; nErrCnt : UDINT; bDcfValid : BOOL; tDcfDt : DT; nDow : BYTE(1..7); eTzi  $\cdot$  : E TimeZoneID; (\* time zone information \*) bAdvTzi : BOOL;(\* MEZ->MESZ or MESZ->MEZ time change notification \*) bLeapSec  $\cdot$  BOOL;  $(*$  TRUE = Leap second  $*)$ arRawDt : ARRAY[0..60] OF BOOL; fbRtc : RTC; bRtcValid : BOOL; tRtcDt : DT; END\_VAR fbDcf( DCF\_PULSE:= NOT bDcfPulse, RUN:= TRUE, TLP:= T#140MS, BUSY=>bBusy, ERR=>bError, ERRID=>nErrID, ERRCNT=>nErrCnt, READY=>bDcfValid, CDT=>tDcfDt, DOW=>nDow, TZI=>eTzi, ADVTZI=>bAdvTzi, LEAPSEC=>bLeapSec, RAWDT=>arRawDt );

fbRtc( EN := bDcfValid, PDT := tDcfDt, Q=>bRtcValid, CDT=>tRtcDt );

**Online View:**

# **BECKHOFF**

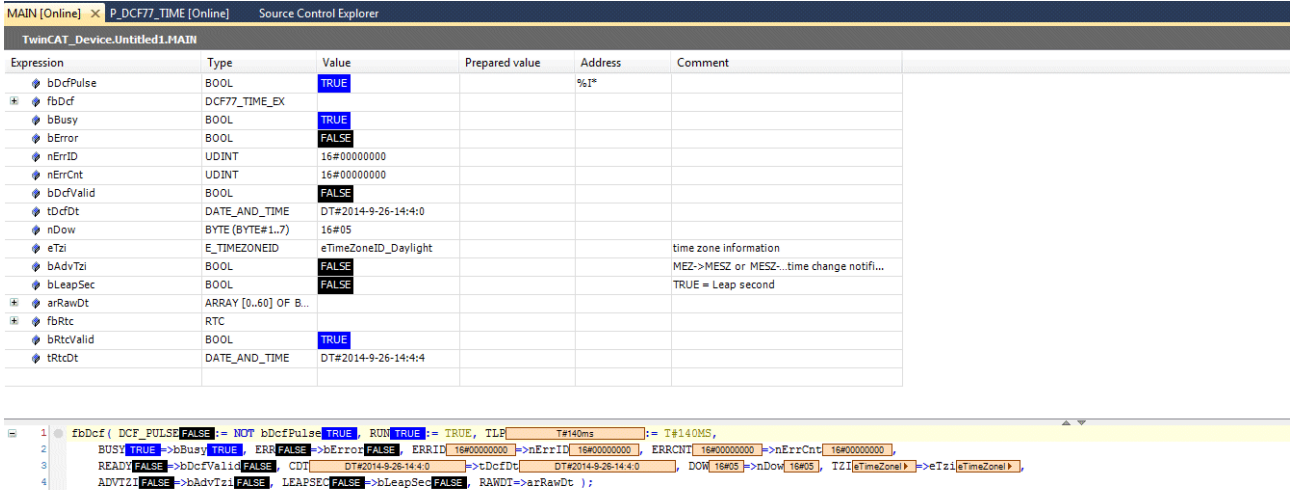

See also description of the [DCF77\\_TIME \[](#page-31-0) $\triangleright$  [32\]](#page-31-0) function block.

#### **Requirements**

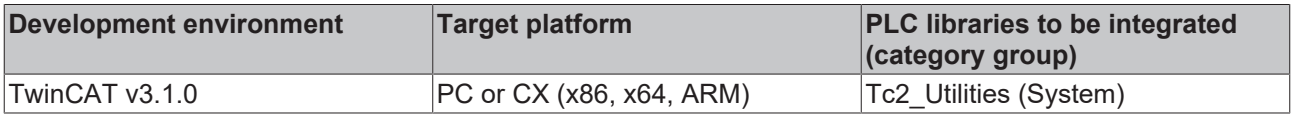

s<br>∈ fbRtc(EN<mark>FASE</mark> := bDcfValid<mark>FASE</mark>, PDT<mark> DT#2014828-1440 |</mark> := tDcfDt<mark>| DT#2014828-1440 |</mark>, Q<mark>TRUE</mark>=>bRtcValid<mark>TRUE</mark>, CDT DT#2014828-1444 |->tRtcDt<mark>| DT#2014828-1444 |</mark> );<br>c

### **3.5 DEC\_TO\_BCD**

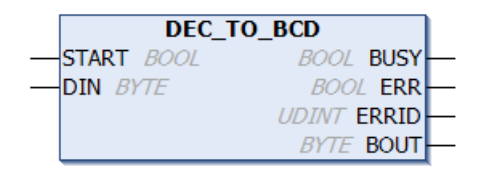

The "DEC\_TO\_BCD" function block allows decimal numbers to be converted to BCD format. The number to be converted is checked for the reliability of the values.

#### **VAR\_INPUT**

VAR\_INPUT START : BOOL;<br>DIN : BYTE; : BYTE; END\_VAR

**START:** The function block is activated by a positive edge at this input.

**DIN**: The decimal number requiring conversion.

#### **VAR\_OUTPUT**

```
VAR_OUTPUT
   -<br>BUSY : BOOL:
ERR : BOOL;
    ERRID  : UDINT;
BOUT : BYTE;
END_VAR
```
**BUSY**: This input is set at the start of the conversion procedure, and remains set until the conversion has been completed. Once the BUSY output has been reset, the BCD value is available at the BOUT output.

**ERR**: This variable is set to TRUE if an error occurs.

**ERRID**: Error code.

**BOUT**: The converted variable in BCD format is available at this output if the process is successful.

#### **Error Codes:**

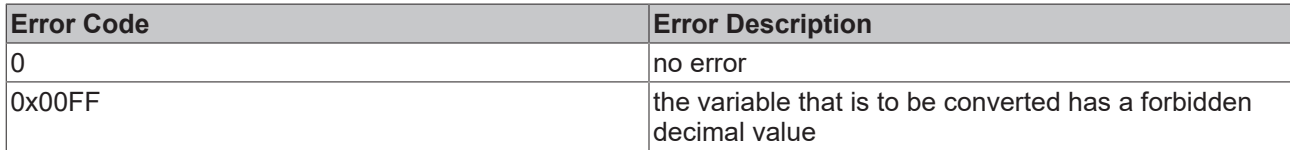

#### **Requirements**

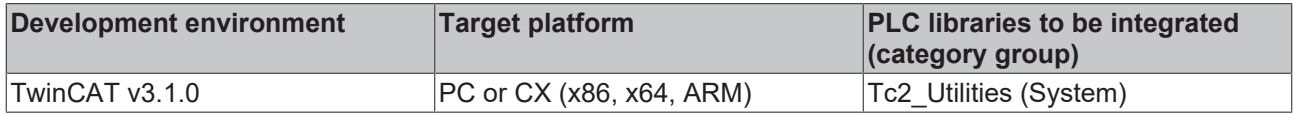

### **3.6 FB\_AdsReadEvents**

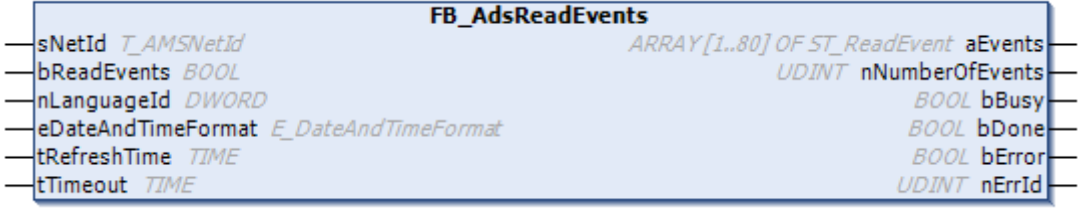

The function block queries the active messages of the EventLogger via ADS and makes them available in the form of an array aEvents. To display the messages in the visualization element Event table, the array aEvents has to be entered in its property Message data array.

Messages with a text length less than or equal to 255 characters can be output in full at the output. Messages with a text length greater than 255 characters and less than or equal to 1023 characters are output with truncated text. Messages with a text length greater than 1023 characters cannot be output and the function block returns an error.

#### **VAR\_INPUT**

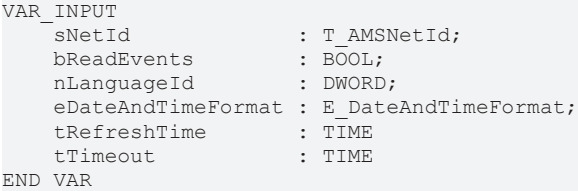

**sNetId:** AmsNetID of the device, from which the messages of the EventLogger are to be queried. If the messages are to be read locally, an empty string can be specified.

**bReadEvents:** The input can be used to enable reading of the messages. When the enable is reset, the error outputs (bError and nErrId) are also reset.

**nLanguageId:** (Language Id) Defines the language in which message texts are displayed.

**eDateAndTimeFormat:** Defines the timestamp format. The available options are:

- de De German spelling: dd.MM.yyyy hh:mm:ss (24 h)
- en GB British spelling: dd/MM/yyyy hh:mm:ss (12 h)
- en US American spelling: MM/dd/yyyy hh:mm:ss (12 h)

**tRefreshTime:** Defines the time interval, after which the message query is repeated.

**tTimeout:** Defines the time interval, after which a timeout error is triggered.

# **RECKHOFF**

### **VAR\_OUTPUT**

```
VAR_OUTPUT
  aEvents : ARRAY[1..80] OF ST_ReadEvent;
      nNumberOfEvents : UDINT;
bBusy : BOOL;
bDone : BOOL;
bError : BOOL
  nErrorId : UDINT;
END_VAR
```
**aEvents:** The function block uses this array to make the read messages available. The array can store a maximum of 80 messages. (see [ST\\_ReadEvent \[](#page-311-0) $\triangleright$  [312\]](#page-311-0))

**nNumberOfEvents:** Indicates how many messages are currently stored in the array aEvents.

**bBusy:** Indicates whether the function block is currently busy.

**bDone:** TRUE, if the function block is not busy at present, but has carried out at least one operation.

**bError:** Indicates whether an error has occurred.

**nErrorId:** Indicates the error ID.

#### **Requirements**

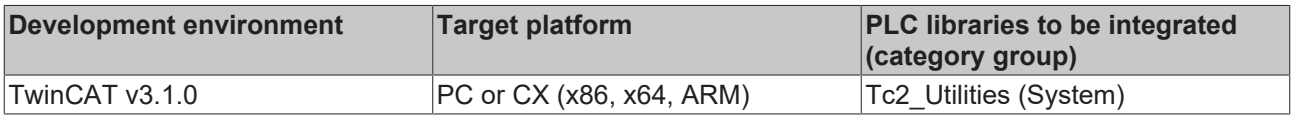

# **3.7 FB\_AddRouteEntry**

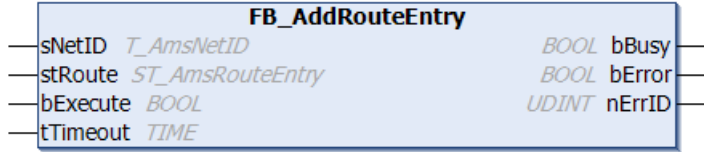

The function block can be used to add a new AMS router connection (remote route) to a TwinCAT system.

#### **AMS Router connection list**

Both communication partners of an AMS Router connection have an AMS Router connection list. These lists contain AMS router connections. The functionality of an AMS router connection is given if both communication partners have entered each other in their connection list. When using the function block, the list of only one communication partner is extended.

#### **VAR\_INPUT**

```
VAR_INPUT
   -<br>sNetID : T_AmsNetID;
    stRoute : ST_AmsRouteEntry;
        bExecute : BOOL;
    tTimeout : TIME := DEFAULT ADS TIMEOUT;
END_VAR
```
**sNetID**: Here you can specify a string with the network address of the TwinCAT computer on which a new connection is to be added to the AMS router connection list (type: T\_AmsNetID). If it is to be run on the local computer, an empty string can be entered.

**stRoute**: Structure element with parameters for the new connection (type: [ST\\_AmsRouteEntry \[](#page-304-0) $\blacktriangleright$  [305\]](#page-304-0)).

**bExecute**: the block is activated by a positive edge at this input.

**tTimeout**: States the length of the timeout that may not be exceeded by execution of the ADS command.

#### **VAR\_OUTPUT**

```
VAR_OUTPUT
    bBusy  : BOOL;
    bError : BOOL;
        nErrId : UDINT;
END_VAR
```
**bBusy**: When the function block is activated this output is set. It remains set until a feedback is received.

**bError**: In the event of an error during the command transfer, this output is set once the *bBusy* output has been reset.

**nErrId**: Supplies the [ADS error number \[](#page-352-0)[}](#page-352-0) [353\]](#page-352-0) when the *bError* output is set.

#### **Example:**

On the local TwinCAT system a new AMS router connection is to be added with the connection name: "TEST", TwinCAT network address: "172.16.6.111.1.1", IP address: "172.16.6.111" and transport route: "TCP/IP".

```
PROGRAM P_TEST3
VAR
        fbAddRoute  : FB_AddRouteEntry;
bExecute : BOOL;
bBusy : BOOL;
bError : BOOL;
nErrID : UDINT;
stRoute : ST AmsRouteEntry := ( sName := 'TEST',
                                                                                      sNetID := '172.16.6.111.1.1',
                                                                                      sAddress := '172.16.6.111',
                                              eTransport := eRouteTransport TCP IP );
```
END\_VAR

The required connection parameters are already initialized in the declaration part. The new connection is added if a rising edge is detected at the bExecute variable.

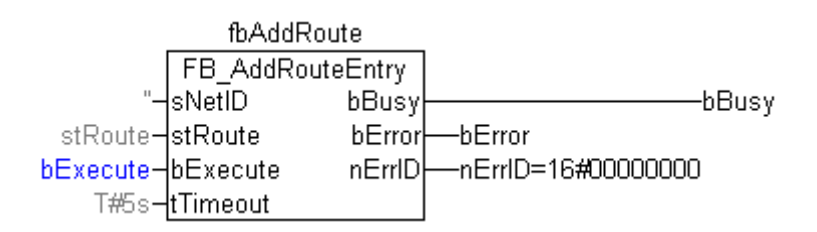

#### **Requirements**

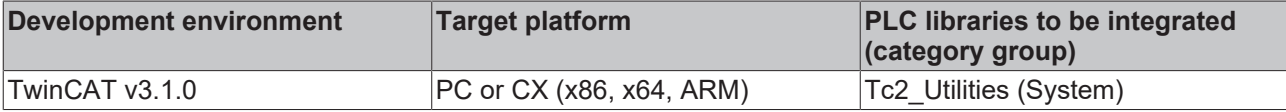

# **3.8 FB\_AddRouteEntryEx**

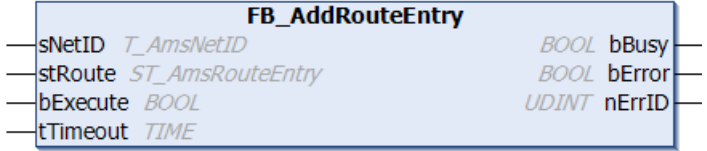

The function block can be used to add a new AMS router connection (remote route) to a TwinCAT system.

The function block supports the AmsNAT functionality with the virtual AmsNetId. This enables creation of routes to two or more controllers that have the same AmsNetId.

#### **AMS router connection list**

Both communication partners of an AMS router connection have an AMS router connection list. These lists contain AMS router connections. An AMS router connection is functional when both communication partners have entered each other in their respective connection list. When the function block is used, the list of only one communication partner is extended.

#### **VAR\_INPUT**

```
VAR_INPUT
             : T_AmsNetID;
    stRoute : ST_AmsRouteEntryEx;
        bExecute : BOOL;
    tTimeout : TIME := DEFAULT ADS TIMEOUT;
END_VAR
```
**sNetID**: Here you can specify a string with the network address of the TwinCAT computer on which a new connection is to be added to the AMS router connection list (type: T\_AmsNetID). If it is to be run on the local computer, an empty string can be entered.

**stRoute**: Structural element with parameters for the new connection (type: [ST\\_AmsRouteEntryEx \[](#page-304-1)▶ [305\]](#page-304-1)).

**bExecute**: The function block is activated by a positive edge at this input.

**tTimeout**: States the length of the timeout that may not be exceeded by execution of the ADS command.

#### **VAR\_OUTPUT**

```
VAR_OUTPUT
        bBusy  : BOOL;
        bError : BOOL;
        nErrId : UDINT;
END_VAR
```
**bBusy**: When the function block is activated this output is set. It remains set until a feedback is received.

**bError**: In the event of an error during the command transfer, this output is set once the *bBusy* output has been reset.

**nErrId**: Supplies the [ADS error number \[](#page-352-0)[}](#page-352-0) [353\]](#page-352-0) when the *bError* output is set.

#### **Requirements**

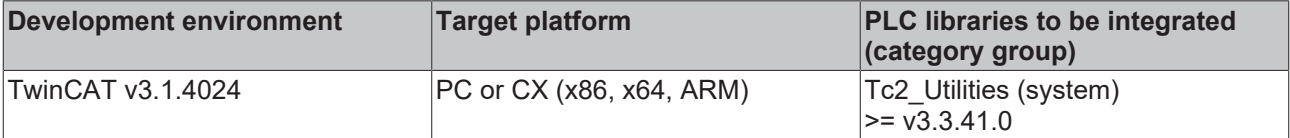

# **3.9 FB\_AmsLogger**

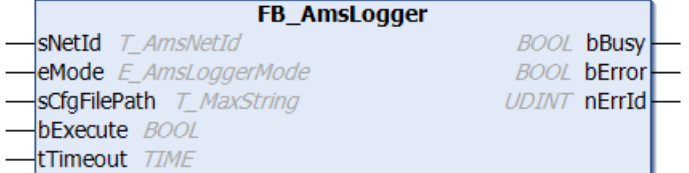

The "TwinCAT AMS Logger" is a component of the "TwinCAT ADS Monitor" (..

\TwinCAT\AdsMonitor\Logger\**TcAmsLog.exe**). The logger records the AMS/ADS commands on the data storage device. The recording can subsequently be displayed and analyzed with the "TwinCAT AMS ADS Viewer", e.g. for troubleshooting.

The FB\_AmsLogger function block can be used to start or stop the recording from a PLC program. The FB AmsLogger function block can only communicate with an existing/running instance of TcAmsLog.exe. In other words, TcAmsLog.exe must already have been started, e.g. manually via the Start menu or via the [NT\\_StartProcess \[](#page-125-0) $\blacktriangleright$  [126\]](#page-125-0) block.

#### **VAR\_INPUT**

```
VAR_INPUT
sNetId : T_AmsNetId := '';
eMode : E AmsLoggerMode := AMSLOGGER RUN;
   sCfgFilePath : T_MaxString := '';
   bExecute : BOOL;<br>tTimeout : TIME
               : TIME := DEFAULT ADS TIMEOUT;
END_VAR
```
**sNetId**: Here you can specify the AmsNetID of the TwinCAT computer on which the status of the "TwinCAT AMS Logger" (type: T\_AmsNetID). An empty string can be specified for the logger on the local computer.

**eMode**: The new status to which the "TwinCAT AMS Logger" is to be set (type: [E\\_AmsLoggerMode \[](#page-293-0)[}](#page-293-0) [294\]](#page-293-0), start/stop recording).

**sCfgFilePath**: (Optional) path for a "TwinCAT AMS Logger" configuration file (type: T\_MaxString). Currently not yet implemented and reserved for future applications (Please enter an empty string).

**bExecute**: the block is activated by a positive edge at this input.

**tTimeout**: States the length of the timeout that may not be exceeded by execution of the ADS command.

#### **VAR\_OUTPUT**

```
VAR_OUTPUT
        bBusy  : BOOL;
        bError : BOOL;
        nErrId : UDINT;
END_VAR
```
**bBusy**: When the function block is activated this output is set. It remains set until a feedback is received.

**bError**: If an error should occur during the transfer of the command, then this output is set once the bBusy output was reset.

**nErrId**: Supplies the [ADS error number \[](#page-352-0)[}](#page-352-0) [353\]](#page-352-0) when the bError output is set.

#### **Example:**

When the PLC program starts an instance of TcAmsLog.exe is started on a local system. When the bRecord variable is set to TRUE, the recording of the AMS/ADS command is started. It is stopped when the variable is reset to FALSE.

#### Declaration part:

```
PROGRAM MAIN
VAR
   bRecord : BOOL := TRUE; (* TRUE => start recording, FALSE => stop recording *)
       fbStartProcess : NT_StartProcess := ( NETID := '', PATHSTR: = 'c:
\TwinCAT\AdsMonitor\Logger\TcAmsLog.exe',
                                                                          DIRNAME:= 'c:
\TwinCAT\AdsMonitor\Logger', COMNDLINE := '', TMOUT := DEFAULT_ADS_TIMEOUT );
       fbAmsLogger    : FB_AmsLogger := ( sNetID := '', eMode := AMSLOGGER_STOP, sCfgFilePath := '', tT
imeout := \overline{DEFAULT} ADS TIMEOUT );
state : BYTE;
bBusy : BOOL;
   bError : BOOL;
nErrID : UDINT;
eCurrMode : E AmsLoggerMode := AMSLOGGER STOP; (* Current mode/state *)
eNewMode : E AmsLoggerMode := AMSLOGGER STOP;(* New mode/state *)
timer : TON := ( PT := T#5s );
END_VAR
```
#### Implementation: CASE state OF

```
0:(* Start instance of TcAmsLogger.exe *)
        fbStartProcess( START := FALSE );
        fbStartProcess( START:= TRUE );
    state := 1;1:(* Wait until command execution started *)
        fbStartProcess( START := FALSE, BUSY=>bBusy, ERR=>bError, ERRID=>nErrID );
       IF NOT bBusy THEN
             IF NOT bError THEN(* Success *)
```
#### Function blocks

# **BECKHOFF**

```
            state := 2;
                 ELSE(* Error *)
                         state := 100;
                END_IF
        END_IF
2:(*Wait until instance started or new AMS logger mode/state set *)
        timer( IN := TRUE );
        IF timer.Q THEN
        timer( IN := FALSE );
        state := 3;    END_IF
3:(* Change TcAmsLog.exe mode/state *)
    eNewMode := SEL( bRecord, AMSLOGGER STOP, AMSLOGGER RUN);
    IF ( eNewMode <> eCurrMode ) THEN
        fbAmsLogger( bExecute := FALSE );
                 fbAmsLogger( eMode:= eNewMode, bExecute := TRUE );
         state := 4;    END_IF
4:(* Wait until command execution started *)
        fbAmsLogger( bExecute := FALSE, bBusy=>bBusy, bError=>bError, nErrID=>nErrID );
        IF NOT bBusy THEN
                IF NOT bError THEN(* Success *)
                         eCurrMode := eNewMode;
             state := 2;        ELSE(* Error *)
             state := 100;
                END_IF
        END_IF
100:(* Error state *)
        ;
END_CASE
```
#### **Requirements**

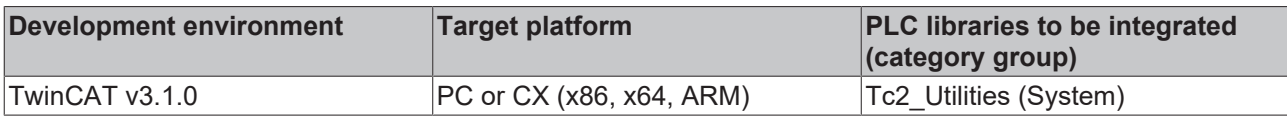

# **3.10 FB\_BasicPID**

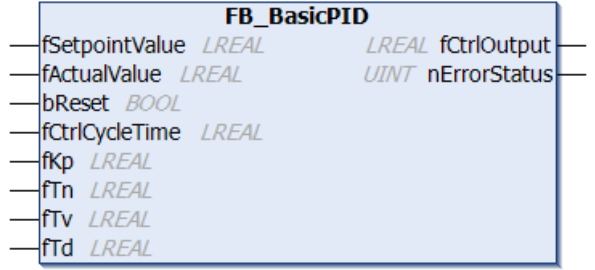

The function block is a simple discretized PID element.

#### **Transfer function:**

$$
G(s) = K_p(1 + \frac{1}{T_n s} + \frac{T_v s}{1 + T_d s})
$$

#### **Action diagram:**

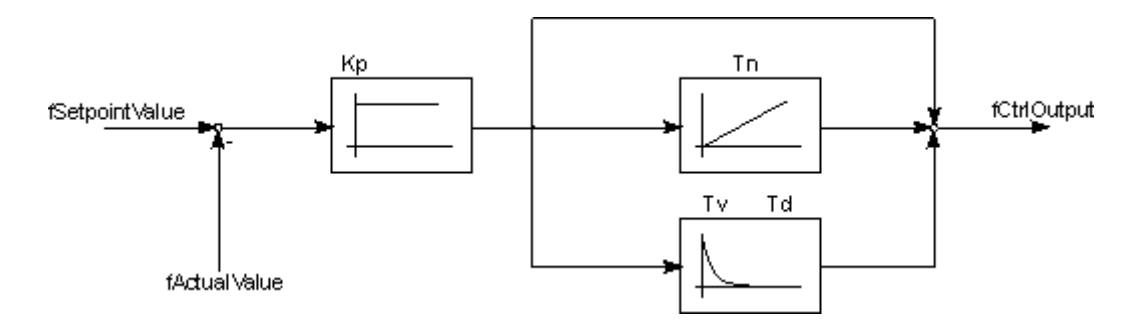

#### **VAR\_INPUT**

```
VAR_INPUT
    fSetpointValue : LREAL; (* setpoint value *)
    fActualValue   : LREAL; (* actual value *)
bReset : BOOL;
       fCtrlCycleTime : LREAL; (* controller cycle time in seconds [s] *)
    fKp            : LREAL; (* proportional gain Kp (P) *)
    fTn            : LREAL; (* integral gain Tn (I) [s] *)
       fTv            : LREAL; (* derivative gain Tv (D-T1) [s] *)
                  f: LREAL; (* derivative damping time Td (D-T1) [s] *)
END_VAR
```
**fSetpointValue** : Set value of the controlled variable.

**fActualValue** : Actual value of the controlled variable.

**bReset**: TRUE at this input resets the internal state variables and the controller output.

**fCtrlCycleTime**: Cycle time with which the function block is called and with which the control loop is processed [s].

Here you **must** specify the cycle time of the PLC task, if the block is to be called in each PLC cycle,

otherwise the required multiple of the PLC task cycle time.

**fKp** : Controller amplification / controller coefficient

**fTn** : Integral action time [s]

**fTv** : Rate time [s]

**fTd** : Damping time [s]

#### **VAR\_OUTPUT**

```
VAR_OUTPUT
    fCtrlOutput : LREAL;
        nErrorStatus : UINT
END_VAR
```
**fCtrlOutput** : Output of the PID-element.

**nErrorStatus**: Indicates the error number in the event of an error (nErrorStatus <> 0).

#### **Error Codes:**

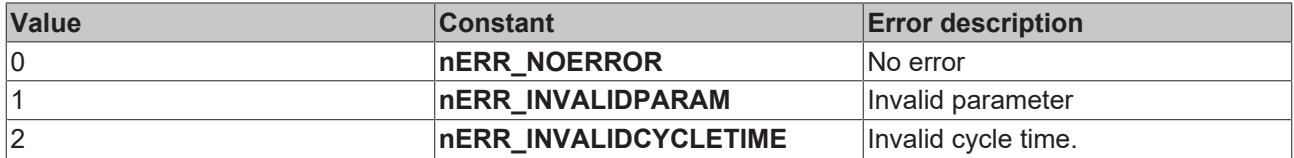

#### **Requirements**

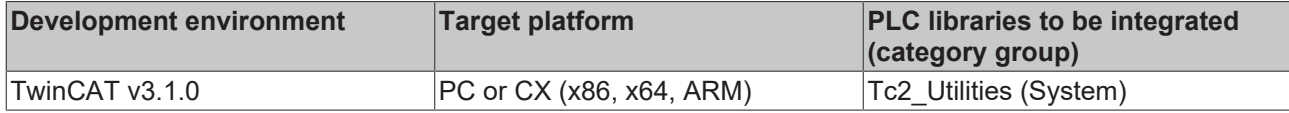

# **3.11 FB\_CalcHashValue**

This function block calculates a hash value.

For this purpose the methods start(), update() and finish() are used.

The methods decouple the appending of input data from the actual calculation of the hash value and also allow input data to be appended piece by piece in multiple steps. If it is not necessary to add input data multiple times, it is recommended to use the function [F\\_GenerateHashValue\(\) \[](#page-262-0)▶ [263\]](#page-262-0) instead of the function block.

#### **Start() method**

This method initializes the hash calculation with the specified hash mode.

```
METHOD start : BOOL
VAR_INPUT
   hashMode : E HashMode;
END_VAR
```
**hashMode**: a hash mode, such as SHA 512, is specified here. See **[E\\_HashMode \[](#page-296-0)** $\geq$  [297\]](#page-296-0).

#### **Method update()**

This method can be called once or multiple times. Input data for the hash calculation is added with each call.

```
METHOD update : BOOL
VAR_INPUT
        pData : PVOID;
        nData : UDINT;
END_VAR
```
**pData**: the address of the input data is specified here.

**nData**: the size of the input data in bytes is specified here.

#### **Method finish()**

This method performs the hash calculation and outputs the calculated hash value.

VAR\_INPUT pHash : PVOID; nHash : UDINT; END\_VAR

**pHash**: here the address of the buffer is specified where the hash value is to be stored.

**nHash**: the size of the buffer for the hash value is specified here. The size depends on the hash mode, see also [E\\_HashMode \[](#page-296-0)[}](#page-296-0) [297\]](#page-296-0).

#### **Requirements**

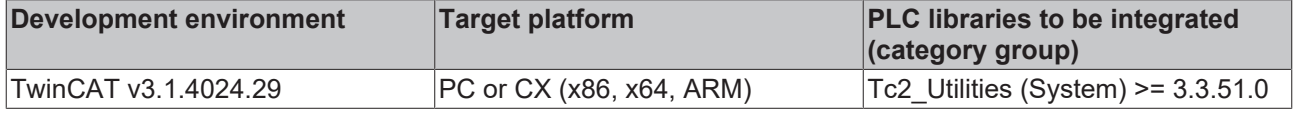

#### **Also see about this**

- [ST\\_FindFileEntry \[](#page-309-0)▶ [310\]](#page-309-0)
- [ADS Return Codes \[](#page-352-0)▶ [353\]](#page-352-0)
- **[F\\_GenerateHashValue \[](#page-262-0)** [263\]](#page-262-0)

# **3.12 FB\_CheckLicense**

#### **If you use OEM licenses make sure you encrypt your boot project!**

Remember that the license ID queried via FB\_CheckLicense in the binary code can easily be found and (with a little effort) manipulated with a hex editor. Therefore, be sure to encrypt your boot project (safest), or at least disguise the queried license ID in the source code as best as possible.

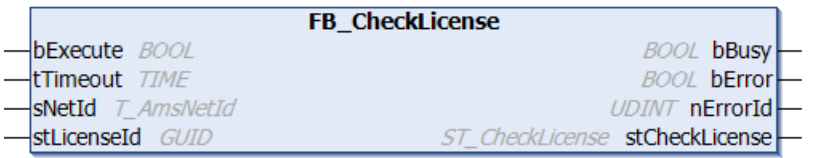

The function block FB\_CheckLicense determines the TwinCAT 3 license status for a given license ID.

#### **VAR\_INPUT**

```
VAR_INPUT
   bExecute : BOOL;
tTimeout : TIME;
sNetId : T_AmsNetId;
   stLicenseId : GUID;
END_VAR
```
**bExecute**: The function block is activated by a positive edge at this input.

**tTimeout**: Timeout time that must not be exceeded when the command is executed.

**sNetId**: AmsNetId (AMS network identifier) of the TwinCAT computer whose license status is to be read (type: T\_AmsNetId). If it is to be run on the local computer, an empty string can be entered.

#### **stLicenseId**: License ID (type: GUID)

#### **VAR\_OUTPUT**

```
VAR_OUTPUT
bBusy : BOOL;
bError : BOOL;
nErrorId : UDINT;
       stCheckLicense : ST_CheckLicense
END_VAR
```
**bBusy**: TRUE, as long as the function block is active.

**bError**: TRUE if an error occurs during command execution.

**nErrorId**: Supplies the ADS error number when the bError output is set.

**stCheckLicense**: Structure with license data (type: ST\_CheckLicense)

#### **Requirements**

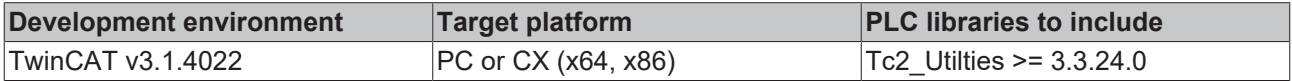

### **3.13 FB\_CSVMemBufferReader**

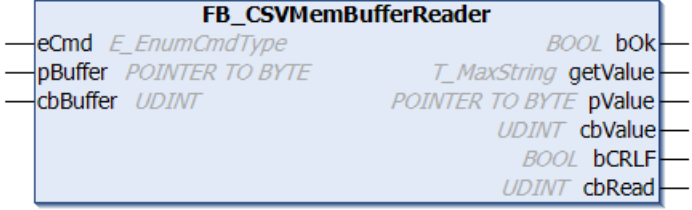

This function block can be used to decompose/interpret data sets stored in an external buffer into individual data fields. The buffer data could first be read from a file with the aid of the function blocks for file access, for example. The function block reads the first or the next data field and returns its value either as a string at the *getValue* output or as an address/byte value at the *pValue*/*cbValue* output.

The data in the buffer must have a certain format to ensure that the function block can interpreted them correctly. CRLF (CR=Carriage Return, LF=Line Feed) must be used as a data set separator. The last data set must end with a CRLF. Individual data fields must be separated with the data field separator. The default data field separator is a semicolon. The separator can be configured from semicolon to comma via the global PLC variable **DEFAULT\_CSV\_FIELD\_SEP**.

#### **VAR\_INPUT**

```
VAR_INPUT
    eCmd : E_EnumCmdType := eEnumCmd First;
        pBuffer  : POINTER TO BYTE;
        cbBuffer : UDINT;
END_VAR
```
**eCmd**: Control parameter for the buffer component (type: [E\\_EnumCmdType \[](#page-296-1) $\blacktriangleright$  [297\]](#page-296-1)). eEnumCmd\_First reads the first data field, eEnumCmd\_Next reads the next data field. No other parameter values are used.

**pBuffer**: Address (pointer) for the source buffer variable. The address can be determined with the ADR operator. This buffer contains the data set/data field data to be read.

**cbBuffer**: The byte size of the data to be interpreted in the source buffer (data set/data field data). The buffer size may be much larger than the amount of data to be interpreted. Please enter the actual length of the data to be interpreted.

#### **VAR\_OUTPUT**

```
VAR_OUTPUT
    bOk : BOOL;
        getValue : T_MaxString := '';
        pValue   : POINTER TO BYTE := 0;
        cbValue  : UDINT := 0;
    bCRLF : BOOL := FALSE;
    cbRead : UDINT := 0;
END_VAR
```
**bOk**: TRUE = Success, FALSE = Faulty data/faulty input parameters, or the end of the data was reached and no further data field could be read.

**getValue**: The last read data field as string (type: T\_MaxString). For data fields without control characters and binary data, this output returns the complete data field as a null-terminated string. However, data fields with control characters or binary data can return an incomplete string at this output. In this case the outputs *pValue/cbValue* are used to access the last read data field.

**pValue**: Address (pointer) to the first data byte in the data field. Please note that empty void data fields are not terminated with null (as is usual for a PLC string) and therefore have no data. In this case the address is null.

**cbValue**: Data field length in bytes. Please note that empty void data fields are not terminated with null (as is usual for a PLC string) and therefore have no data. The length is also null in this case. The maximum size can be specified with the global parameter cMaxCSVFieldValueSize.

**bCRLF**: This output is set if the end of the data set was reached during the last read command. The last read data field belongs to the previous data set. The next data field belongs to a new data set.

**cbRead**: Number of successfully read/interpreted data bytes. This number may be greater than the data field length at the *cbValue* output. The length at the *cbRead* output includes the interpreted data field/data set separators.

#### **Example:**

See: [Example: Writing/reading of a CSV file. \[](#page-343-0) $\triangleright$  [344\]](#page-343-0)

#### **Requirements**

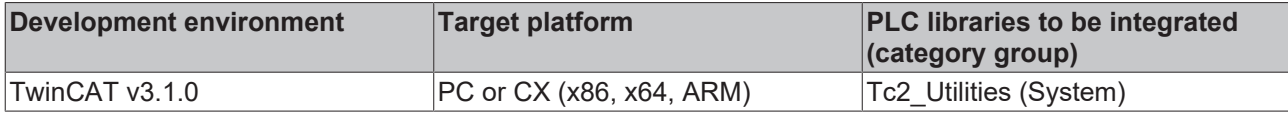

# **3.14 FB\_CSVMemBufferWriter**

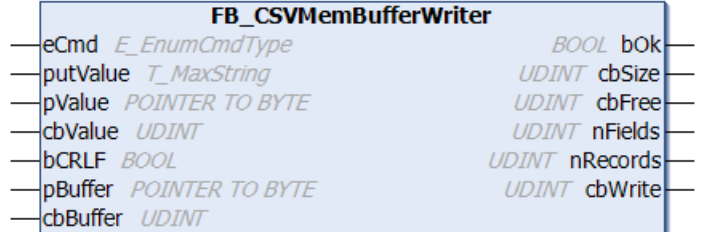

This function block can be used to generate data sets in an external buffer in CSV format from individual data fields. The content of the buffer can then be written into a file, e.g. with the aid of the function blocks for file access. The new data field can be transferred to the block either via the *putValue* variable (string) or via the optional *pValue* and *cbValue* variables, depending on whether data fields without control characters (string), data fields with control character or binary data are to be written into the data set. The function block can generate several data sets in the buffer until the maximum available buffer size is reached. The end of the data set (last data field in the current data set) is automatically appended to the data field if the bCRLF variable was set to TRUE during writing of the data field. The block automatically adds the data field separators. The default data field separator is a semicolon. The separator can be configured from semicolon to comma via the global PLC variable **DEFAULT\_CSV\_FIELD\_SEP**.

#### **VAR\_INPUT**

```
VAR_INPUT
    eCmd : E EnumCmdType := eEnumCmd First;
   putValue : T_MaxString := '';
        pValue   : POINTER TO BYTE := 0;
        cbValue  : UDINT := 0;
bCRLF : BOOL := FALSE;
    pBuffer  : POINTER TO BYTE;
        cbBuffer : UDINT;
END_VAR
```
**eCmd**: Control parameter for the buffer block (type: **[E\\_EnumCmdType \[](#page-296-1)** $\triangleright$  [297\]](#page-296-1)). eEnumCmd\_First adds the first data field to the buffer, eEnumCmd\_Next adds the next data field. No other parameter values are used.

**putValue**: A new data field as string (type: T\_MaxString). This input must be an empty string if the optional parameters *pValue* and *cbValue* are used instead of this input.

**pValue**: Optional: Address of an external byte buffer containing the new data field. Together with the cbValue parameter this input can then be used to write a data field with control characters or binary data into the data set, for example. Control characters or binary data in the data field could truncate the *putValue* string at an undesired position and are therefore transferred as a byte buffer. This input must be null if it is not used.

**cbValue**: Optional: Length of the data field data in the external byte buffer. This input must be null if it is not used. The maximum size can be specified with the global parameter cMaxCSVFieldValueSize.

**bCRLF**: If this input is set, then the new data field is terminated with a CRLF data set separator. Subsequent data fields belong to the new data set.

**pBuffer**: Address (pointer) to the destination buffer variable. The address can be determined with the ADR operator. In this buffer the function block generates the data sets in CSV format.

**cbBuffer**: Maximum available size (in bytes) of the destination buffer variable. The size can be determined with the SIZEOF operator.

#### **VAR\_OUTPUT**

VAR\_OUTPUT

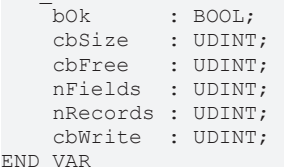

**bOk**: TRUE = success, FALSE = buffer overflow or faulty input parameters.

**cbSize**: Current buffer fill status (number of data bytes created in the buffer).

**cbFree**: Number of free data bytes in the buffer.

**nFields**: Number of written data fields.

**nRecords**: Number of written data sets.

**cbWrite**: Number of last written data bytes (length of the last data field + any data set or data field separators).

#### **Example:**

See: [Example: Writing/reading of a CSV file. \[](#page-343-0) $\triangleright$  [344\]](#page-343-0)

#### **Requirements**

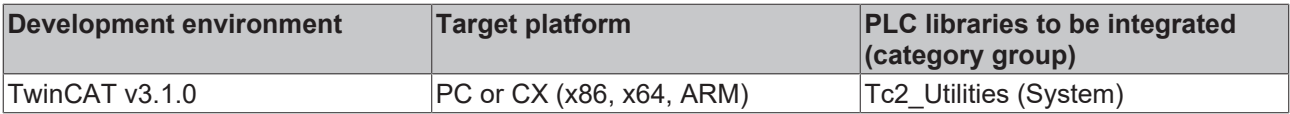

### **3.15 FB\_EnumFindFileEntry**

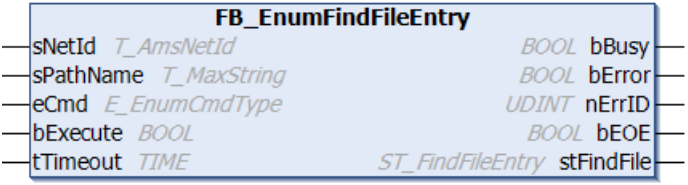

This function block searches a directory for a file or a subdirectory whose name is similar to the specified name. Any entries found can be read individually. See also description of the FB\_EnumFindFileList function block. The input parameter *eCmd* is used for navigating through the list of entries. The *eCmd* input determines whether the first or the next input is read, for example.

#### **Important notes:**

A new search may be started only if the previous search has been fully completed. The function block may need to be activated several times (by a rising edge at the bExecute input) for a complete search. The search is only fully complete if bEOE =TRUE was reached or if the search was terminated prematurely with ECMD = eEnumCmd\_Abort.

For the TwinCAT system, the search may not yet be completed if the PLC application has already found the file or directory that was sought.

If not all entries are to be read (i.e. *bEOE=TRUE* is not reached), the function block subsequently has to be called with the input parameter *eCmd = eEnumCmd\_Abort*. This is necessary in order to complete the search and release all internal resources (file handles). If *bEOE=TRUE* was reached or if an error occurs, *eEnumCmd\_Abort* is automatically executed internally.

#### **VAR\_INPUT**

```
VAR_INPUT
             : T_AmsNetID;
   sPathName : T_MaxString;
```

```
eCmd : E_EnumCmdType := eEnumCmd_First;
        bExecute  : BOOL;
        tTimeout  : TIME := DEFAULT_ADS_TIMEOUT;
END_VAR
```
**sNetID**: String containing the network address of the TwinCAT computer on which a directory search is to be executed (type: T\_AmsNetID). If it is to be run on the local computer, an empty string can be entered.

**sPathName**: A valid directory name or directory with file name as string (type: T\_MaxString). The string can contain ( \* and ?) as wildcards. If the path ends with a wildcard, dot or the directory name, the user must have access rights to this path and its subdirectories.

**eCmd**: Command parameter for the enumeration block (type: [E\\_EnumCmdType \[](#page-296-1) $\blacktriangleright$  [297\]](#page-296-1)).

**bExecute**: the block is activated by a positive edge at this input.

**tTimeout**: States the length of the timeout that may not be exceeded by execution of the ADS command.

#### **VAR\_OUTPUT**

```
VAR_OUTPUT
           : BOOL;
   bError : BOOL;
nErrId : UDINT;
bEOE : BOOL;
   stFindFile : ST_FindFileEntry;
END_VAR
```
**bBusy**: When the function block is activated this output is set. It remains set until a feedback is received.

**bError**: In the event of an error during the command transfer, this output is set once the *bBusy* output has been reset.

**nErrId**: Supplies the [ADS error number \[](#page-352-0)[}](#page-352-0) [353\]](#page-352-0) when the *bError* output is set.

**bEOE**: End of enumeration was reached. During the first attempt to read a non-existing entry this output is set to TRUE. This means that read entries are valid as long as *bEOE* = FALSE and *bError* = FALSE.

**stFindFile**: If successful this structure variable returns information about the file that was found (type: [ST\\_FindFileEntry \[](#page-309-0) $\triangleright$  [310\]](#page-309-0)).

#### **Example:**

[See: Example: File search \(FB\\_EnumFindFileEntry, FB\\_EnumFindFileList\). \[](#page-327-0) $\triangleright$  [328\]](#page-327-0)

#### **Requirements**

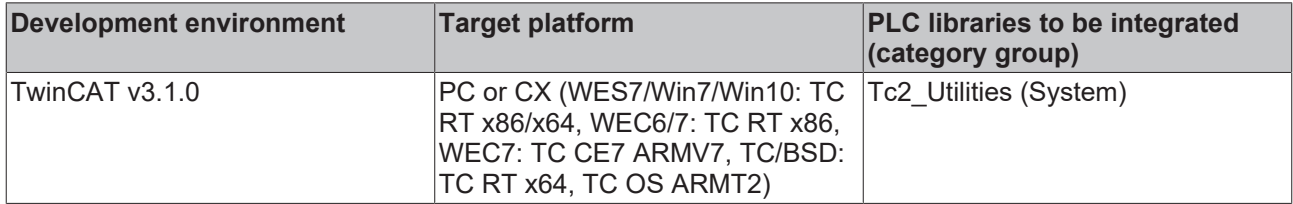

### **3.16 FB\_EnumFindFileList**

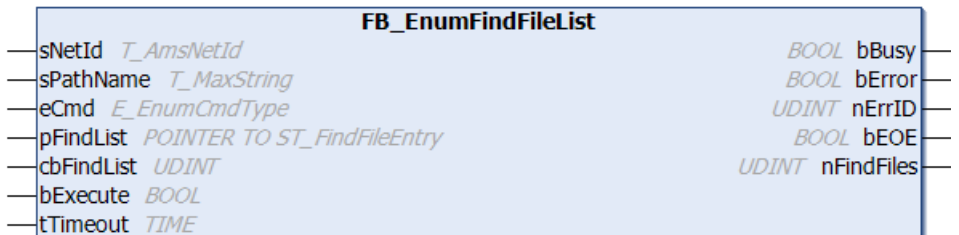

This function block searches a directory for a file or a subdirectory whose name is similar to the specified name. Any entries found can be read individually. See also description of the FB\_EnumFindFileEntry function block. The input parameter *eCmd* is used for navigating through the list of entries. The *eCmd* input determines whether the first or the next input is read, for example.

#### **Important notice:**

A new search may be started only if the previous search has been fully completed. The function block may need to be activated several times (by a rising edge at the bExecute input) for a complete search. The search is only fully complete if bEOE =TRUE was reached or if the search was terminated prematurely with ECMD = eEnumCmd\_Abort.

For the TwinCAT system, the search may not yet be completed if the PLC application has already found the file or directory that was sought.

If not all entries are to be read (i.e. *bEOE=TRUE* is not reached), the function block subsequently has to be called with the input parameter *eCmd = eEnumCmd\_Abort*. This is necessary in order to complete the search and release all internal resources (file handles). If *bEOE=TRUE* was reached or if an error occurs, *eEnumCmd\_Abort* is automatically executed internally.

#### **VAR\_INPUT**

```
VAR_INPUT
             : T_AmsNetID;
   sPathName : T_MaxString;
   eCmd : E_EnumCmdType := eEnumCmd First;
   pFindList : POINTER TO ST FindFileEntry;
       cbFindList : UDINT;
   bExecute : BOOL;
   tTimeout : TIME := DEFAULT ADS TIMEOUT;
END_VAR
```
**sNetID**: String containing the network address of the TwinCAT computer on which a directory search is to be executed (type: T\_AmsNetID). If it is to be run on the local computer, an empty string can be entered.

**sPathName**: A valid directory name or directory with file name as string (type: T\_MaxString). The string can contain ( \* and ?) as wildcards. If the path ends with a wildcard, dot or the directory name, the user must have access rights to this path and its subdirectories.

**eCmd**: Control command for the enumeration block (type: [E\\_EnumCmdType \[](#page-296-1) $\blacktriangleright$  [297\]](#page-296-1)).

**pFindList**: Address (pointer variable) of an array variable of type[: ST\\_FindFileEntry \[](#page-309-0) $\triangleright$  [310\]](#page-309-0).

**cbFindList**: Byte size of array variable of type: [ST\\_FindFileEntry \[](#page-309-0)[}](#page-309-0) [310\]](#page-309-0).

**bExecute**: the block is activated by a positive edge at this input.

**tTimeout**: States the length of the timeout that may not be exceeded by execution of the ADS command.

#### **VAR\_OUTPUT**

```
VAR_OUTPUT
    bBusy : BOOL;<br>bError : BOOL;
                     bError     : BOOL;
    nErrId : UDINT:
    bEOE : BOOL;
        nFindFiles : UDINT;
END_VAR
```
**bBusy**: When the function block is activated this output is set. It remains set until a feedback is received.

**bError**: In the event of an error during the command transfer, this output is set once the *bBusy* output has been reset.

**nErrId**: Supplies the [ADS error number \[](#page-352-0)[}](#page-352-0) [353\]](#page-352-0) when the *bError* output is set.

**bEOE**: End of enumeration was reached. During the first attempt to read a non-existing entry this output is set to TRUE. This means that read entries are valid as long as *bEOE* = FALSE and *bError* = FALSE.

**nFindFiles**: Number of valid entries in the buffer.

#### **Example:**

See: [Example: File search \(FB\\_EnumFindFileEntry, FB\\_EnumFindFileList\). \[](#page-327-0) $\triangleright$  [328\]](#page-327-0)

#### **Requirements**

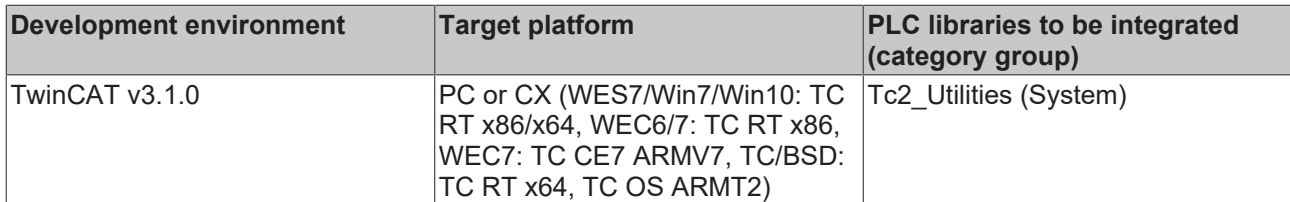

# **3.17 FB\_EnumRouteEntry**

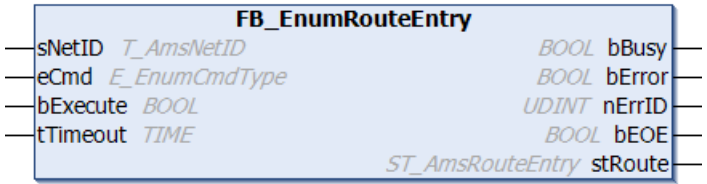

This function block is used to transfer information to other TwinCAT systems via the AMS router connections (remote routes). If several connections are used the function block has to be called up repeatedly. Only one entry can be handled for each call. The input parameter *eCmd* is used for navigating through the list of entries. The *eCmd* input determines whether the first or the next input is read.

#### **VAR\_INPUT**

```
VAR_INPUT
            : T_AmsNetID;
   eCmd : E EnumCmdType := eEnumCmd First;
    bExecute  : BOOL;
tTimeout : TIME := DEFAULT ADS TIMEOUT;
END_VAR
```
**sNetID**: Here you can enter a string with the network address of the TwinCAT computer whose AMS router connections are to be read (type: T\_AmsNetID). If it is to be run on the local computer, an empty string can be entered.

**eCmd**: Control command for the enumeration block (type: [E\\_EnumCmdType \[](#page-296-1)▶ [297\]](#page-296-1)).

**bExecute**: the block is activated by a positive edge at this input.

**tTimeout**: States the length of the timeout that may not be exceeded by execution of the ADS command.

#### **VAR\_OUTPUT**

```
VAR_OUTPUT
                 bBusy    : BOOL;
    bError : BOOL;
    nErrId : UDINT;
    bEOE : BOOL;
    stRoute : ST_AmsRouteEntry;
END_VAR
```
**bBusy**: When the function block is activated this output is set. It remains set until a feedback is received.

**bError**: In the event of an error during the command transfer, this output is set once the *bBusy* output has been reset.

**nErrId**: Supplies the [ADS error number \[](#page-352-0)[}](#page-352-0) [353\]](#page-352-0) when the *bError* output is set.

**bEOE**: End of enumeration was reached. During the first attempt to read a non-existing entry this output is set to TRUE. This means that read entries are valid as long as *bEOE* = FALSE and *bError* = FALSE.

**stRoute**: Structural element containing the last read connection parameters (type: [ST\\_AmsRouteEntry](#page-304-0)  $[2, 305]$  $[2, 305]$  $[2, 305]$ .

#### **Example:**

The configured AMS router connections are to be read on the local TwinCAT system and written into the TwinCAT System Manager logger output as messages.

```
PROGRAM P_EnumRouteEntries
VAR
        fbEnum : FB_EnumRouteEntry := ( sNetID := '', tTimeout := T#5s );
   bEnum : BOOL := TRUE;    nState : BYTE := 0;
    sInfo : T_MaxString;
END_VAR
```
A rising edge at the bEnum variable triggers reading of the connection information.

```
CASE nState OF
    0:    IF bEnum THEN (* flag set ? *)
        bEnum := FALSE; (* reset flag *)
        fbEnum.eCmd := eEnumCmd First; (* enum first entry *)
        nState := 1;    END_IF
   1: (* enum one entry *)    fbEnum( bExecute := FALSE );
    fbEnum( bExecute := TRUE );
       nState := 2;
        2: (* wait until function block not busy *)
        fbEnum( bExecute := FALSE );
        IF NOT fbEnum.bBusy THEN
                IF NOT fbEnum.bError THEN
                        IF NOT fbEnum.bEOE THEN
                sInfo := CONCAT( 'Name: ', fbEnum.stRoute.sName );
sInfo := CONCAT( sInfo, ' Address: ' );
sInfo := CONCAT( sInfo, fbEnum.stRoute.sAddress );
                                 sInfo := CONCAT( sInfo, ' Transport: ' );
                 sInfo := CONCAT( sInfo, ROUTETRANSPORT TO STRING( fbEnum.stRoute.eTransport ) );
                 ADSLOGSTR( ADSLOG MSGTYPE HINT OR ADSLOG MSGTYPE LOG, 'ROUTE INFO: %s', sInfo );
                     fbEnum.eCmd := eEnumCmd Next; (* enum next entry *)
                 nState := 1;            ELSE (* no more route entries *)
                                nState := 0;
                        END_IF
        ELSE (* log error *)ADSLOGSTR( ADSLOG MSGTYPE ERROR OR ADSLOG MSGTYPE LOG, 'FB EnumRouteEntry error:
%s', DWORD TO HEXSTR( fbEnum.nErrID, \overline{0}, FALSE ) );
            n\overline{state} := 0;        END_IF
       END_IF
END_CASE
```
Log messages in the TwinCAT System Manager logger output:

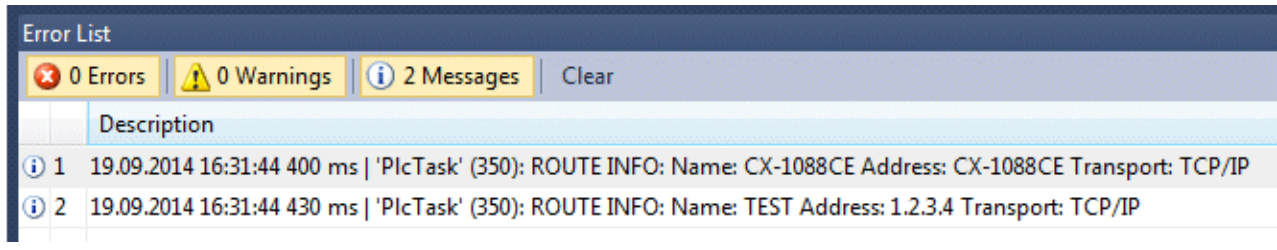

#### **Requirements**

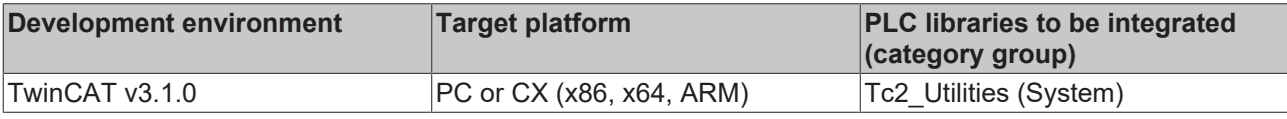

# **3.18 FB\_EnumStringNumbers**

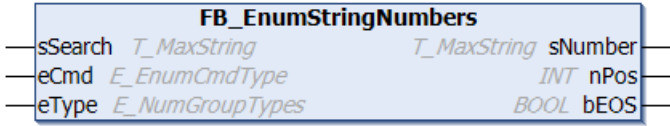

This function block can be used to search a string in a REPEAT or WHILE loop for numbers. The string may contain several numbers. Any numbers that are found are output as sub-strings at the block output. The function searches from the current position for the first character that can be interpreted as a numeral. The search is aborted if a character is found that cannot be interpreted as a number. The *eCmd* parameter determines whether the search is for the first number or the next number. The *eType* parameter determines the format of the numbers in the search string.

#### **VAR\_INPUT**

```
VAR_INPUT
    -<br>sSearch : T_MaxString;<br>eCmd : E_EnumCmdTvp
             : E_EnumCmdType := eEnumCmd First;
    eType : E NumGroupTypes := eNumGroup Float;
END_VAR
```
**sSearch:** Search string to be searched for numbers (type: T\_MaxString).

**eCmd**: Control command for the enumeration block (type: [E\\_EnumCmdType \[](#page-296-1) $\blacktriangleright$  [297\]](#page-296-1)).

**eType**: Number format of the searched number (type: [E\\_NumGroupTypes \[](#page-298-0)[}](#page-298-0) [299\]](#page-298-0)). This parameter determines which characters are to be ignored and which are to be interpreted as numerals:

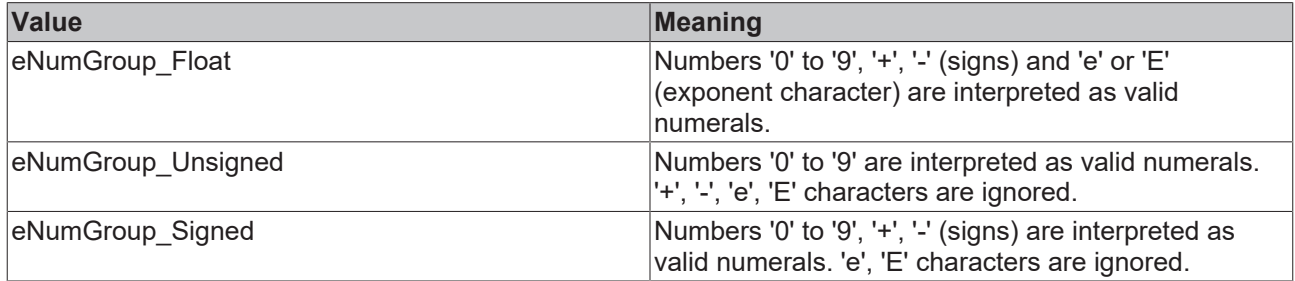

If the string contains numbers in the exponential notation, eType = *eNumGroup\_Float* must be set (default).

#### **VAR\_OUTPUT**

```
VAR_OUTPUT
                 : T_MaxString;
    nPos       : I\overline{N}T;
        bEOS       : BOOL;
END_VAR
```
**sNumber**: The last found number as string (type: T\_MaxString).

**nPos**: This variable always returns the position after the last found and correctly formatted numeral, i.e. at this position the block will start searching for new numerals when it is called next time. *nPos* is zero when the final zero of the *sSearch* string has been reached. The first character in the string has position number = 1 (non-zero based position).

**bEOS**: This variable is FALSE if a new number was found and the end of the string has not yet been reached. In this case *sNumber* returns a valid number as a string. This variable is TRUE if no further number was found. In this case any further search must be aborted (*sNumber* returns no valid value).

#### **Example:**

In the following example the *sNumber* variable is searched for valid numbers. Any sub-strings that are found are stored in the array variable *arrNums*.

```
TYPE ST_ScanRes :
STRUCT<br>sNumber
                : T_MaxString;
   nPos : I\overline{N}T;
```
# **RECKHOFF**

```
sRemain : T_MaxString;
END_STRUCT
END_TYPE
PROGRAM MAIN
VAR
    sSearch : T_MaxString := 'Some numbers in string: +-12e-34, -56, +78';
        fbEnum     : FB_EnumStringNumbers := ( eType := eNumGroup_Float (* eNumGroup_Signed, eNumGroup_U
nsigned *) );<br>arrNums
    arrNums : ARRAY[1..MAX_SCAN_NUMS] OF ST_ScanRes;<br>idx : INT:
                : INT;
    length : INT;
   bEnum : BOOL := TRUE;
END_VAR
VAR CONSTANT
   MAX SCAN NUMS : INT := 10;END_VAR
IF bEnum THEN
        bEnum := FALSE;
        MEMSET( ADR( arrNums ), 0, SIZEOF( arrNums ) );
    idx := 0;length := LEN( sSearch ) ;
        fbEnum( sSearch := sSearch, eCmd := eEnumCmd_First );
        WHILE NOT fbEnum.bEOS DO
                 IF idx < MAX_SCAN_NUMS THEN
             idx := i\overline{dx} + \overline{1};
                         arrNums[idx].sNumber:= fbEnum.sNumber;
                         arrNums[idx].nPos := fbEnum.nPos;
                         IF fbEnum.nPos <> 0 THEN
                                 arrNums[idx].sRemain:= RIGHT( sSearch, length - fbEnum.nPos + 1 );
                         END_IF
                 END_IF
                 fbEnum( eCmd := eEnumCmd_Next );
        END_WHILE
END_IF
```
#### Found strings:

- '-12e-34'
- '-56'
- '+78'

*eType* parameter *eNumGroup\_Signed* returns the following results:

- $-12'$
- '-34'
- '-56'
- '+78'

*eType* parameter *eNumGroup\_Unsigned* returns the following results:

- '12'
- '34'
- '56'
- '78'

#### **Requirements**

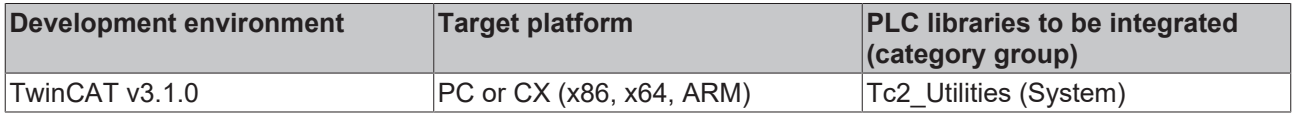

# **3.19 FB\_FileProperties**

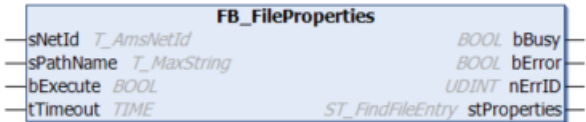

This function block outputs the file properties of a selected file.

#### **VAR\_INPUT**

```
VAR_INPUT
           : T_AmsNetID;
   sPathName : T_MaxString;
   bExecute : BOOL;
   tTimeout : TIME := DEFAULT ADS TIMEOUT;
END_VAR
```
**sNetID**: Here you can enter a string with the network address of the TwinCAT computer whose directory is to be searched (type: T\_AmsNetID). If it is to be run on the local computer, an empty string can be entered.

**sPathName**: Here the complete file path including file name and file extension is specified as a string (type: T\_MaxString).

**bExecute**: The function block is activated by a positive edge at this input.

**tTimeout**: States the length of the timeout that may not be exceeded by execution of the ADS command.

#### **VAR\_OUTPUT**

```
VAR_OUTPUT
   -<br>bBusy : BOOL;<br>bError : BOOL;
bError : BOOL;
nErrId : UDINT;
   stProperties : ST_FindFileEntry;
END_VAR
```
**bBusy**: When the function block is activated this output is set. It remains set until a feedback is received.

**bError**: In the event of an error during the command transfer, this output is set once the *bBusy* output has been reset.

**nErrId**: Supplies the [ADS error number \[](#page-352-0)[}](#page-352-0) [353\]](#page-352-0) when the *bError* output is set.

**stProperties**: If the search was successful, this structure variable returns information on the file that was found (type: [ST\\_FindFileEntry \[](#page-309-0) $\blacktriangleright$  [310\]](#page-309-0)).

#### **Requirements**

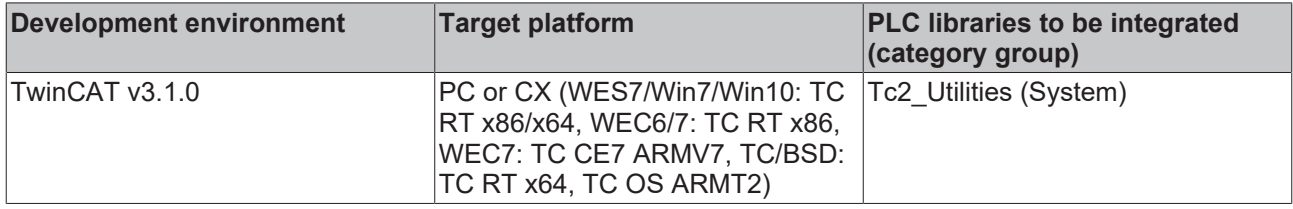

# **3.20 FB\_FileRingBuffer**

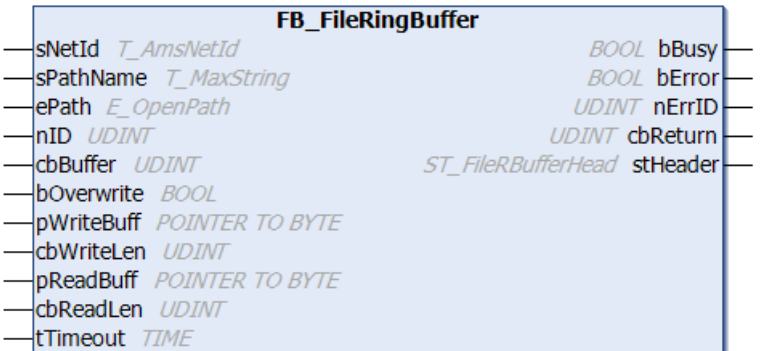

The FB\_FileRingBuffer function block allows data records of varying lengths to be written into a ring buffer file, or for data records that have previously been written there to be removed from the ring buffer file. The written data sets are read in the same order as they were previously written to the ring buffer file, based on the FIFO principle, i.e. the oldest entries are read first. Opening, closing, writing and reading the data records is controlled by action calls. The function block features the following tasks:

- **A\_Open** (opens an existing ring buffer file for appending or generating new data sets. An error is not returned if the file is already open. )
- **A\_Close** (Closes an open ring buffer file. An error is not returned if the file is already closed. )
- **A\_Create** (Opens a new ring buffer file. If the file already exists, it is overwritten. An error is not returned if the file is already open.)
- **A AddTail** (Write a new data record into the ring buffer file.)
- **A\_GetHead** (Reads the oldest data record from the ring buffer file, but does not remove it the data pointer is not moved to the next data record. )
- **A\_RemoveHead** (Reads and removes the oldest data record from the ring buffer file the data pointer is moved on to the next data record.)
- **A\_Reset** (Deletes all the data records from an open ring buffer file. Only the data pointer and the number of data records are reset; the existing physical file size is not changed, although the oldest data records will be overwritten by new ones.)

When a ring buffer file that already exists is opened, the file header is read first. In a ring buffer file that has previously been closed without error, bit 0 in the header status (Header.status.Bit 0) must be zero. If not, it is assumed that the file was not properly closed beforehand, and the corrupt file is replaced by a new, empty file, while Header.status.Bit 1 is set to 1 (file corrupted). When the file is closed, Header.status.Bit 0 is set to 0, and the complete file header is updated in the file.

#### **VAR\_INPUT**

```
VAR_INPUT
      .<br>sNetId : T_AmsNetId := '';
      {\scriptstyle \begin{array}{l} \texttt{SPathName} \quad : \quad \texttt{TMaxString} \texttt{ := 'c:}\texttt{Temp\cdot}data.dat \texttt{ := } \texttt{Bath} \quad : \quad \texttt{E} \texttt{OpenPath} \texttt{ := } \texttt{BINERIC} \end{array} }edge : E_OpenPath := PATH_GENERIC;
      nID : UDINT := 0;<br>cbBuffer : UDINT := 16
                       : UDINT : = 16#100000;
          bOverwrite : BOOL := FALSE;
          pWriteBuff : POINTER TO BYTE;
          cbWriteLen : UDINT;
    pReadBuff  : POINTER TO BYTE;
    cbReadLen  : UDINT;
tTimeout : TIME := DEFAULT ADS TIMEOUT;
END_VAR
```
**sNetId**: A string containing the network address of the TwinCAT computer where the buffer file is to be written or read can be given here (type: T\_AmsNetID). If it is to be run on the local computer, an empty string can be entered.

**sPathName**: Contains the path and file name for the buffer file to be opened (type: T\_MaxString). **Notice**: The path can only point to the local computer's file system! This means that network paths cannot be used here!

**ePath**: This input can be used to select a TwinCAT system path on the target device for opening the file (type: E\_OpenPath).

**nID**: User-defined 32-bit value. When a new file is opened, this value is saved in the file and can be used, for instance, for checking the version of the buffer file.

**cbBuffer**: The maximum size, in bytes, of the buffer file that is to be open. This parameter is saved in the file header when the file is created, and is checked when the same file is opened again. You can only reopen files that have been created using the same maximum buffer size. You cannot, in other words, create a file with a smaller buffer size, fill it with data records, and then open it again with a larger buffer size. If the check of the maximum buffer size fails, a new file with the new buffer size is automatically created and opened. Bit 1 (file corrupted) is also set in the file header status.

**bOverwrite:** Write behavior when the maximum file buffer size is reached. If TRUE is asserted at this input, the oldest entries are overwritten if the maximum file buffer size has already been reached. (Entries are deleted until there is enough free buffer size to save the new entry.) If FALSE is present at this input, a buffer overflow when the maximum file buffer size is reached is reported as an error.

**pWriteBuff:** The address of the PLC variable or of a buffer variable that contains the value data that is to be written. The address can be determined with the ADR operator. The programmer is himself responsible for dimensioning the buffer variable in such a way that *cbWriteLen* data bytes can be taken from it.

**cbWriteLen**: The number of value data bytes that are to be written. (In the case of string variables this includes the final null).

**pReadBuff**: The address of the PLC variables or of a buffer variable into which the value data that has been read is to be copied. The address can be determined with the ADR operator. The programmer is himself responsible for dimensioning the buffer variable in such a way that it can accept cbReadLen data bytes. The size of the buffer variables in bytes must be greater than or equal to the size of the data record that is to be read.

**cbReadLen**: The number of value data bytes to be read. If the buffer size is too small, data is not copied. The function block reports a buffer underflow error, and the buffer size required for the next data record that is to be read is returned at the *cbReturn* output.

**tTimeOut**: States the length of the timeout that may not be exceeded by execution of the ADS command.

#### **VAR\_OUTPUT**

```
VAR_OUTPUT
    bBusy : BOOL;<br>bError : BOOL;
    bError : BOOL;<br>nErrId : UDINT
                : UDINT;
cbReturn : UDINT;
stHeader : ST_FileRBufferHead;
END_VAR
```
**bBusy**: When the function block is activated this output is set. It remains set until a feedback is received.

**bError**: In the event of an error during the command transfer, this output is set once the *bBusy* output has been reset.

**nErrId**: Supplies the [ADS error number \[](#page-352-0)[}](#page-352-0) [353\]](#page-352-0) or the command-specific error code (table) when the *bError* output is set.

**cbReturn**: The number of value data bytes successfully read. If a read buffer underflow error has occurred, this output supplies the necessary read buffer size in bytes.

stHeader: Ring buffer file header/status. (Type: [ST\\_FileRBufferHead \[](#page-308-0) $\triangleright$  [309\]](#page-308-0))

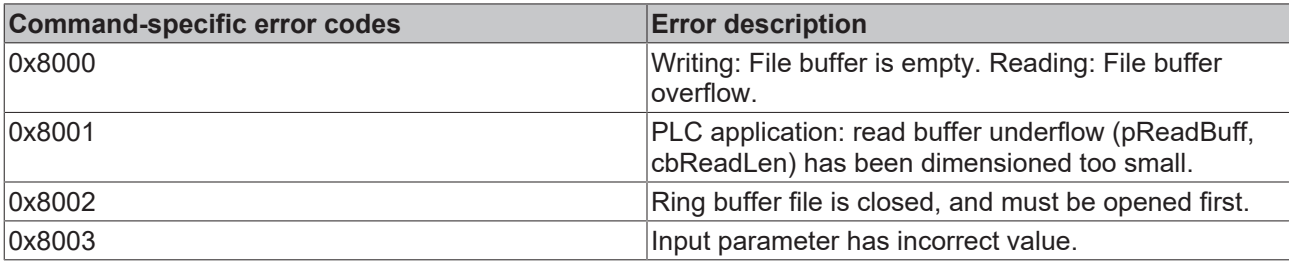

It is not essential for the PLC application to know the binary structure of the file. The following illustration, however, shows the general structure of the ring buffer file used:

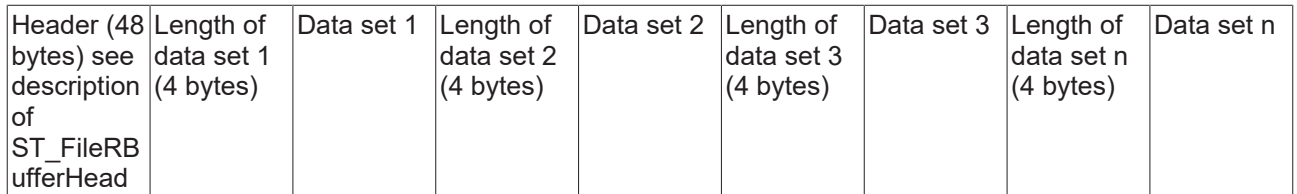

An empty ring buffer file only contains the header. The buffer itself follows the header. The variables Header.ptrFirst and Header.ptrLast point to the position immediately behind the header. Writing causes the ptrLast data pointer to be moved onwards. The ptrFirst data pointer follows the ptrLast data pointer during reading. When the maximum buffer size is reached the pointers are returned to the start of the buffer.

#### **Example:**

See: [Example: File ring FiFo \(FB\\_FileRingBuffer\). \[](#page-329-0) $\triangleright$  [330\]](#page-329-0)

#### **Requirements**

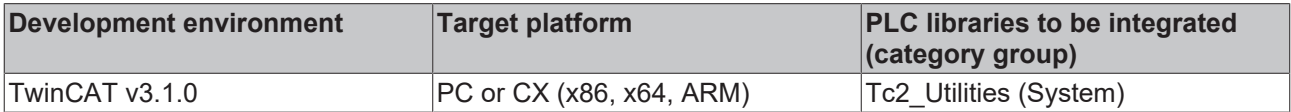

### **3.21 FB\_FileTime64ToTzSpecificLocalTime**

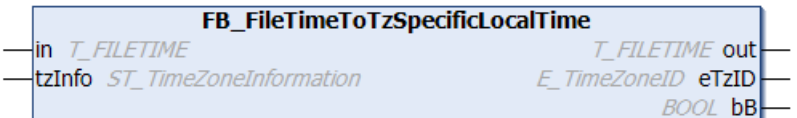

The function block converts the UTC time (file time format) to local time (file time format), taking into account the specified time zone information. The function block: [FB\\_SystemTimeToTzSpecificLocalTime \[](#page-110-0) $\blacktriangleright$  [111\]](#page-110-0) has a similar function, the difference being that it converts to a different time format (structured system time format).

The function block is only suitable for conversion of **continuous** UTC timestamp information. The function block uses the time zone information to calculate the required time steps (summer/winter time changeover) in local time. Time steps in UTC input time are not permitted and lead to incorrect conversion. The reason: the function block stores the last converted time internally, so that it can detect the B times (see below) from the UTC input time and the stored value when the local time is changed.

The function block is associated with an action: A\_Reset(). If this action is called the function block outputs and the locally stored (last converted) time are reset to zero.

1. Graphic representation of the changeover from summer time to winter time (tzInfo = WEST\_EUROPE\_TZI ):

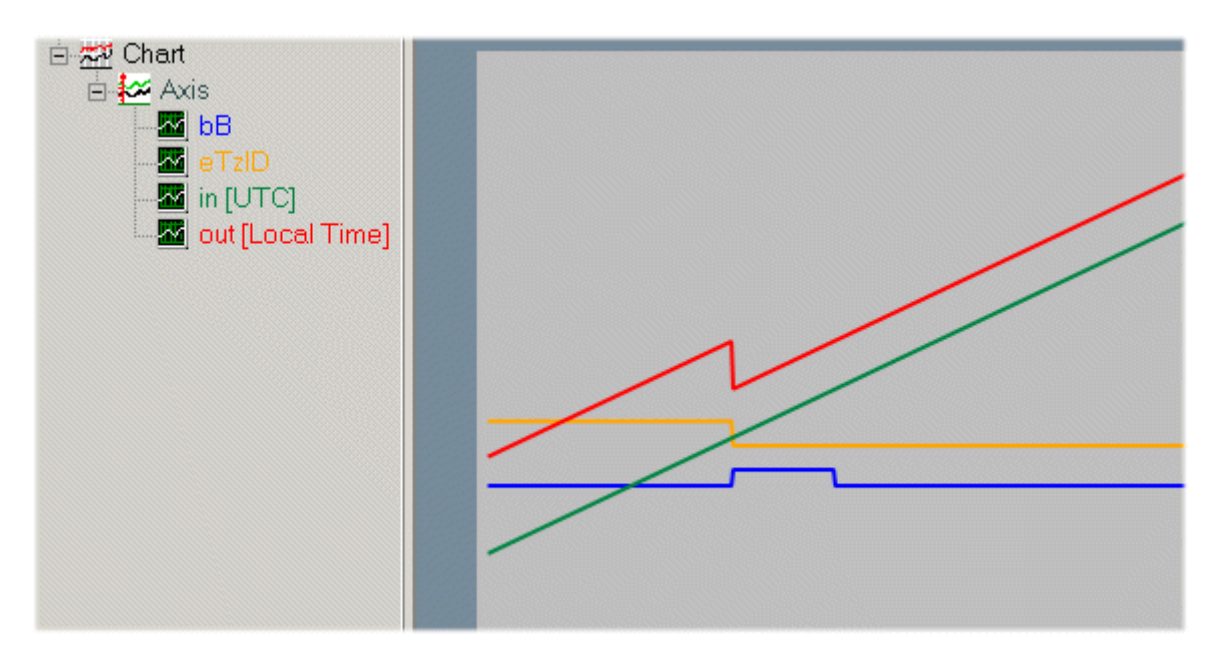

The UTC input time (green) is continuous. The local time (red) jumps back. The local time: **02h:59m:59s:999ms..** is directly followed by: **02h:00m:00s:000ms..** The times between 2h and 3h occur twice. The duplicate time before the changeover is referred to as **02:05:00 CEST A**, for example, the time after the changeover as **02:05:00 CET B.** The output variable *bB* indicates whether it is the first or the second *pass*. During the second *pass* the *bB* output variable (blue) is set to TRUE. The *bB* output variable is automatically reset once the duplicate time has passed. The time zone ID (orange) changes from *eTimeZoneID\_Daylight* (summer time) to *eTimeZoneID\_Standard* (winter time).

2. Graphic representation of the change-over from winter time to summer time (tzInfo = WEST\_EUROPE\_TZI):

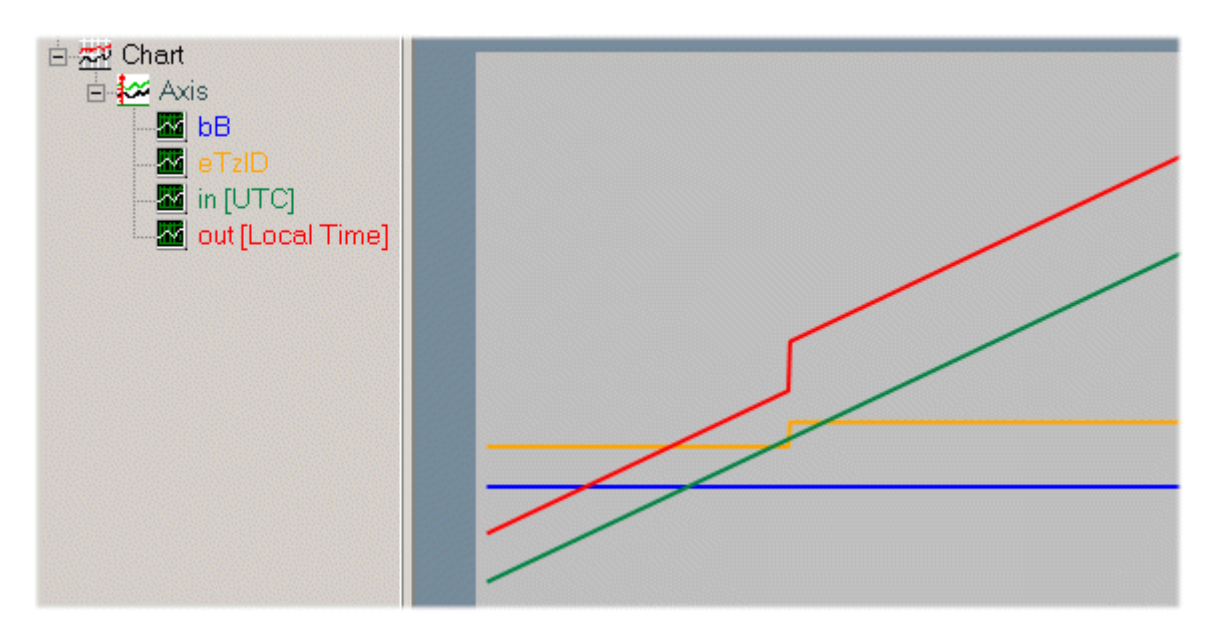

The UTC input time (green) is continuous. The local time (green) jumps forward. The local time: **2h:59m:59s:999ms..** is directly followed by: **3h:00m:00s:000ms..** The time zone ID (orange) changes from *eTimeZoneID\_Standard* (winter time) to *eTimeZoneID\_Daylight* (summer time).

#### **VAR\_INPUT**

```
VAR_INPUT
   in : T_FILETIME64;
   tzInfo : ST_TimeZoneInformation;
END_VAR
```
**in**: UTC time (file time format) that is to be converted (type: [T\\_FILETIME64 \[](#page-316-0) $\blacktriangleright$  [317\]](#page-316-0)).

**tzInfo**: Structure variable with the current time zone information of the operating system (type: [ST\\_TimeZoneInformation \[](#page-314-0) $\triangleright$  [315\]](#page-314-0)).

#### **VAR\_OUTPUT**

```
VAR_OUTPUT
   out : T_FILETIME64;
   eTzID : E TimeZoneID := eTimeZoneID Unknown;
   bB : BOOL;
END_VAR
```
**out:** Converted local time (file time format, type: [T\\_FILETIME64 \[](#page-316-0) $\triangleright$  [317\]](#page-316-0)).

**eTzID**: Additional summer/winter time information. (Type: **[E\\_TimeZoneID \[](#page-301-0)** $\blacktriangleright$  [302\]](#page-301-0))

**bB**: TRUE => B-time (e.g.:**02:05:00 CET B**), FALSE => remaining time (e.g.: **02:05:00 CEST A**). This output is set if the local time jumps back and is reset once the duplicate local time has passed.

#### **Sample**:

The UTC time: DT#2011-09-02-09:01:31 is converted to local time. The result is: DT#2011-09-02-11:01:31.

```
PROGRAM MAIN
VAR
       in        : DT := DT#2011-09-02-09:01:31;(* UTC time *)
    out : DT; (* Local time *)
       fbToLocal : FB_FileTime64ToTzSpecificLocalTime;
END_VAR
fbToLocal( in := DT_TO_FILETIME64( in ), tzInfo := WEST_EUROPE_TZI );
out := FILETIME64 TO DT( fbToLocal.out );
```
Further time and time zone functions and function blocks:

- [FB\\_TzSpecificLocalTimeToSystemTime \[](#page-114-0) $\blacktriangleright$  [115\]](#page-114-0)
- [FB\\_TzSpecificLocalTimeToFileTime64 \[](#page-111-0)> [112\]](#page-111-0)
- [FB\\_SystemTimeToTzSpecificLocalTime \[](#page-110-0) $\blacktriangleright$  [111\]](#page-110-0)
- FB GetTimeZoneInformation [>[77\]](#page-76-0)
- FB SetTimeZoneInformation [ $\blacktriangleright$  [108\]](#page-107-0)
- [NT\\_SetLocalTime \[](#page-121-0)> [122\]](#page-121-0)
- [NT\\_GetTime \[](#page-119-0) $\blacktriangleright$  [120\]](#page-119-0)
- [NT\\_SetTimeToRTCTime \[](#page-122-0) $\blacktriangleright$  [123\]](#page-122-0)
- [F\\_TranslateFileTime64Bias \[](#page-149-0)> [150\]](#page-149-0)
- [FB\\_LocalSystemTime \[](#page-88-0) $\triangleright$  [89\]](#page-88-0)

#### **Requirements**

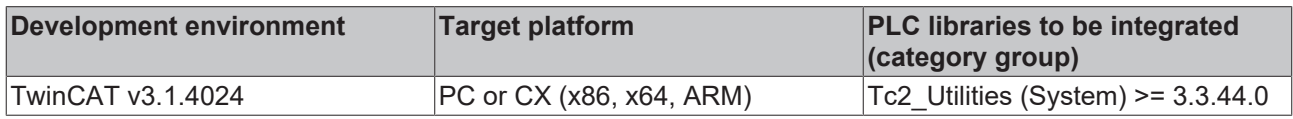

# <span id="page-63-0"></span>**3.22 FB\_FormatString**

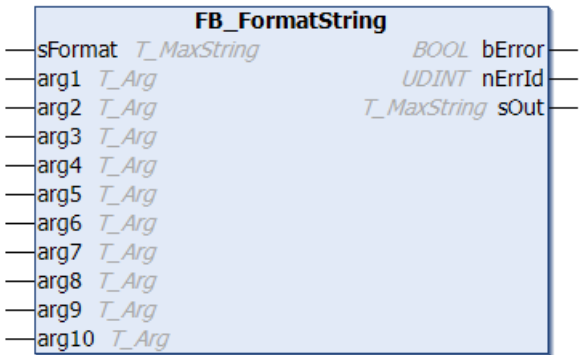

This function block can be used for converting up to 10 arguments (similar to fprintf) into a string and formatting them according to the [format specification \[](#page-348-0) $\blacktriangleright$  [349\]](#page-348-0). Formatting occurs in the same PLC cycle, i.e. the output string is available immediately after the FB was called.

#### **VAR\_INPUT**

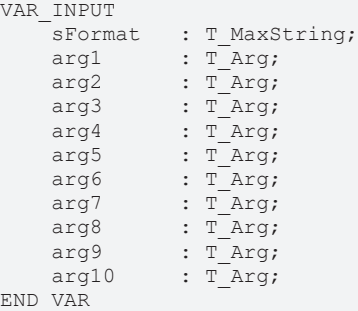

**sFormat**: Format specification as string (type: T\_MaxString)( e.g. '%+20.5f' or 'Measure X: %+..10d, Y: % +..10d' ).

arg1 to arg10: Arguments to be formatted (type:  $T$  Arg  $[\triangleright$  [316\]](#page-315-0)). The following auxiliary functions can be used for converting different types of PLC variables into the required data type  $\underline{T}$  $\underline{T}$  Arg  $[\blacktriangleright$  [316\]](#page-315-0): F\_BYTE  $[\blacktriangleright$  [228\]](#page-227-0), [F\\_WORD \[](#page-234-0)[}](#page-234-0) [235\]](#page-234-0), [F\\_DWORD \[](#page-228-0)[}](#page-228-0) [229\]](#page-228-0), [F\\_LWORD \[](#page-230-0)[}](#page-230-0) [231\]](#page-230-0), [F\\_SINT \[](#page-231-0)[}](#page-231-0) [232\]](#page-231-0), [F\\_INT \[](#page-229-0)[}](#page-229-0) [230\]](#page-229-0), [F\\_DINT \[](#page-228-1)[}](#page-228-1) [229\]](#page-228-1), [F\\_LINT](#page-230-1) [\[](#page-230-1)[}](#page-230-1) [231\]](#page-230-1), [F\\_USINT \[](#page-234-1)[}](#page-234-1) [235\]](#page-234-1), [F\\_UINT \[](#page-233-0)[}](#page-233-0) [234\]](#page-233-0), [F\\_UDINT \[](#page-232-0)[}](#page-232-0) [233\]](#page-232-0), [F\\_ULINT \[](#page-234-2)[}](#page-234-2) [235\]](#page-234-2), [F\\_STRING \[](#page-231-1)[}](#page-231-1) [232\]](#page-231-1), [F\\_REAL \[](#page-231-2)[}](#page-231-2) [232\]](#page-231-2), [F\\_LREAL \[](#page-230-2)[}](#page-230-2) [231\]](#page-230-2).

#### **VAR\_OUTPUT**

```
VAR_OUTPUT
        bError : BOOL;
        nErrId : UDINT;
    sOut : T_MaxString;
END_VAR
```
**bError**: This output is set if an error occurs during formatting.

**nErrId**: Returns the [format error code \[](#page-351-0) $\triangleright$  [352\]](#page-351-0) if the bError output is set.

**sOut**: If successful, this output returns the formatted output string (type: T\_MaxString)

#### **Example:**

```
PROGRAM MAIN
VAR
   fbFormat : FB FormatString;
    iY         : DINT;
iX : DINT;
bError : BOOL;
   nErrID : DOOL,<br>nErrID : UDINT;<br>sOut : T MayS
    sOut : T_MaxString;
END_VAR
```

```
iX := iX + 1;iY := iY + 1;fbFormat( sFormat := 'Measure X: %+.10d, Y: %
+.10d', arg1 := F_DINT( iX ), arg2 := F_DINT( iY ), sOut => sOut, bError => bError, nErrID => nErrID
 );
```
The result:

sOut = 'Measure X: +0000000130, Y: +0000000130'

#### **Requirements**

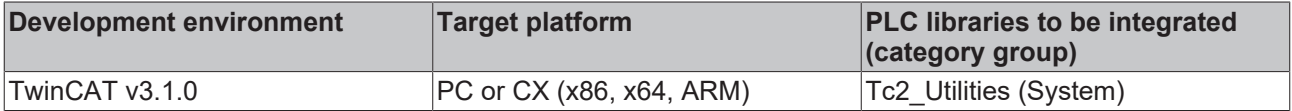

# **3.23 FB\_FormatString2**

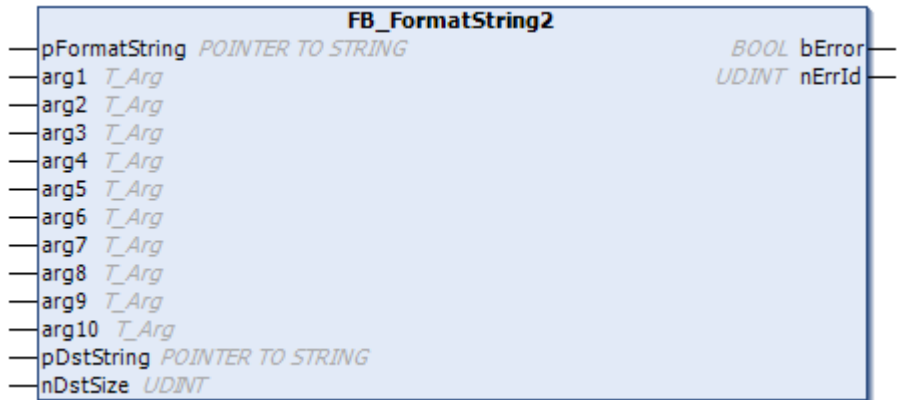

This function block can be used for converting up to 10 arguments (similar to fprintf) into a string and formatting them according to the [format specification \[](#page-348-0) $\blacktriangleright$  [349\]](#page-348-0) (e.g. '%+20.5f' or 'Measure X: %+.10d, Y: % +.10d'). The formatting takes place in the same PLC cycle. This means that the output string is available immediately after calling the function block.

As opposed to the function block FB\_FormatString  $[| \bullet 64]$  $[| \bullet 64]$ , the size of the format string and the output string is not limited to 255 characters. However, each argument is limited to a representation of 250 characters at the most. The function block outputs an error if the number of characters is exceeded or if the output string is too small for the formatted character string.

#### **VAR\_INPUT**

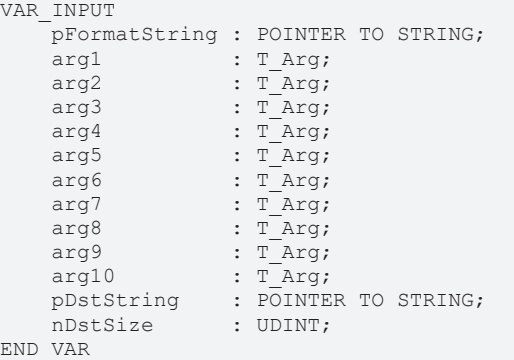

**pFormatString**: Pointer to the format specification as a string. The address must be assigned each time the function block is called. The operator ADR() can be used for the assignment.

**arg1** to **arg10**: Arguments to be formatted (type: [T\\_Arg \[](#page-315-0) $\blacktriangleright$  [316\]](#page-315-0)). The following helper functions can be used for converting different types of PLC variables into the required data type  $\underline{T}$  $\underline{T}$  Arg  $[\blacktriangleright$  [316\]](#page-315-0): F\_BYTE  $[\blacktriangleright$  [228\]](#page-227-0), [F\\_WORD \[](#page-234-0)[}](#page-234-0) [235\]](#page-234-0), [F\\_DWORD \[](#page-228-0)[}](#page-228-0) [229\]](#page-228-0), [F\\_LWORD \[](#page-230-0)[}](#page-230-0) [231\]](#page-230-0), [F\\_SINT \[](#page-231-0)[}](#page-231-0) [232\]](#page-231-0), [F\\_INT \[](#page-229-0)[}](#page-229-0) [230\]](#page-229-0), [F\\_DINT \[](#page-228-1)[}](#page-228-1) [229\]](#page-228-1), [F\\_LINT](#page-230-1) [\[](#page-230-1)[}](#page-230-1) [231\]](#page-230-1), [F\\_USINT \[](#page-234-1)[}](#page-234-1) [235\]](#page-234-1), [F\\_UINT \[](#page-233-0)[}](#page-233-0) [234\]](#page-233-0), [F\\_UDINT \[](#page-232-0)[}](#page-232-0) [233\]](#page-232-0), [F\\_ULINT \[](#page-234-2)[}](#page-234-2) [235\]](#page-234-2), [F\\_STRING \[](#page-231-1)[}](#page-231-1) [232\]](#page-231-1), [F\\_REAL \[](#page-231-2)[}](#page-231-2) [232\]](#page-231-2), [F\\_LREAL \[](#page-230-2)[}](#page-230-2) [231\]](#page-230-2).

**pDstString:** Pointer to the resulting STRING variable. If successful, the formatted character string will be written here. The address must be assigned each time the function block is called. The operator ADR() can be used for the assignment.

**nDstSize:** Size of the resulting STRING variable in bytes. The operator SIZEOF() can be used for the assignment.

#### **VAR\_OUTPUT**

```
VAR_OUTPUT
        bError : BOOL;
        nErrId : UDINT;
END_VAR
```
**bError**: TRUE if an error occurred during the formatting.

**nErrId**: Returns the [format error code \[](#page-351-0)[}](#page-351-0) [352\]](#page-351-0) if the bError output is set.

#### **Sample**

```
PROGRAM MAIN
VAR
   fbFormat : FB FormatString2;
   sFormat : STRING := 'Measure X: %+.10d, Y: %+.10d';    iY         : DINT;
iX : DINT;
bError : BOOL;
nErrID : UDINT;
sOut : STRING(600);
END_VAR
iX := iX + 1;
iY := iY + 1;
```
fbFormat( pFormatString := ADR(sFormat), arg1 := F\_DINT( iX ), arg2 := F\_DINT( iY ), pDstString := ADR(sOut), nDstSize := SIZEOF(sOut), bError => bError, nErrID => nErrID  $\overline{)}$ ;

#### Result:

sOut = 'Measure X: +0000000130, Y: +0000000130'

#### **Requirements**

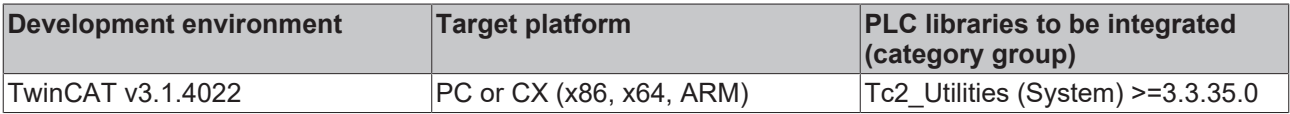

### **3.24 FB\_GetAdaptersInfo**

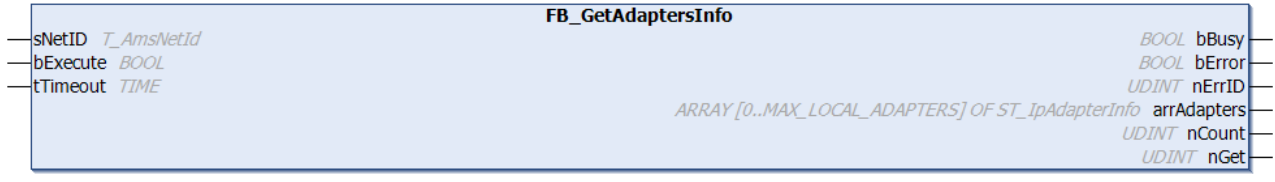

This function block can be used to read adapter information for a TwinCAT PC. The maximum number of adapter data that can be read is currently limited to MAX\_LOCAL\_ADAPTERS + 1 (default = 6).

# **BECKHOFF**

#### **VAR\_INPUT**

```
VAR_INPUT
    sNetID : T_AmsNetId;
        bExecute : BOOL;
    tTimeout : TIME := DEFAULT ADS TIMEOUT;
END_VAR
```
**sNetID**: This parameter can be used to specify the AmsNetID of the TwinCAT computer whose adapter information is to be read. For the local PC an empty string may be specified (type: T\_AmsNetID).

**bExecute**: the block is activated by a positive edge at this input.

**tTimeout**: States the length of the timeout that may not be exceeded during execution of the command.

#### **VAR\_OUTPUT**

```
VAR_OUTPUT
  bBusy : BOOL;
bError : BOOL;
nErrID : UDINT;
   arrAdapters : ARRAY[0..MAX LOCAL ADAPTERS] OF ST IpAdapterInfo;
nCount : UDINT;
nGet : UDINT;
END_VAR
```
**bBusy**: When the function block is activated this output is set. It remains set until a feedback is received.

**bError**: In the event of an error during the command transfer, this output is set once the *bBusy* output has been reset.

**nErrID**: Supplies the [ADS error number \[](#page-352-0)[}](#page-352-0) [353\]](#page-352-0) when the *bError* output is set.

**arrAdapters**: Array variable containing the last read adapter information. Each array element provides information for one adapter (type: [ST\\_IpAdapterInfo \[](#page-310-0) $\triangleright$  [311\]](#page-310-0)).

**nCount**: Maximum number of local adapters that were found.

**nGet**: Number of valid entries in the *arrAdapters* output variable.

#### **Requirements**

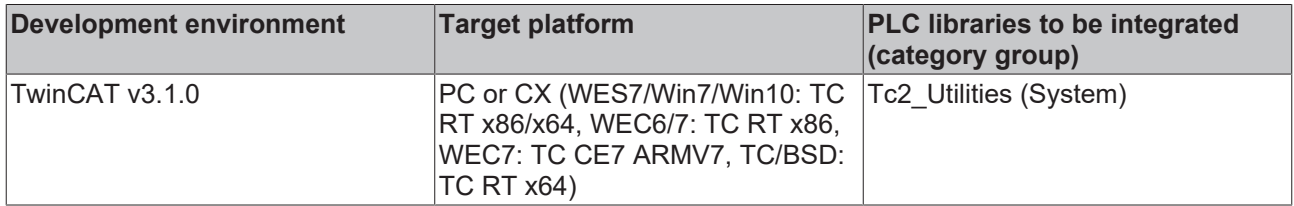

### **3.25 FB\_GetAdaptersInfoEx**

This function block can be used to read adapter information for a TwinCAT PC. The maximum number of adapter information read is limited to 64.

After a successful call, the read process is finished and the read adapter information can be copied using the Get() method.

**VAR\_INPUT**

```
VAR_INPUT
    sNetID : T_AmsNetId;
        bExecute : BOOL;
    tTimeout : TIME := DEFAULT ADS TIMEOUT;
END_VAR
```
**sNetID**: This parameter can be used to specify the AmsNetID of the TwinCAT computer whose adapter information is to be read. For the local PC an empty string may be specified (type: T\_AmsNetID).

**bExecute**: the block is activated by a positive edge at this input.

**tTimeout**: States the length of the timeout that may not be exceeded during execution of the command.

#### **VAR\_OUTPUT**

```
VAR_OUTPUT
bBusy : BOOL;
bError : BOOL;
nErrorID : UDINT;
    nAdapters   : UINT;
END_VAR
```
**bBusy**: If the function block is activated, this output is set. It remains set until a feedback is received.

**bError**: If an error should occur during the transmission of the command, this output is set after the *bBusy* output has been reset.

**nErrorID**: Returns the [ADS error number \[](#page-352-0)[}](#page-352-0) [353\]](#page-352-0) when the *bError* output is set.

**nAdapters**: Number of local adapters found. Their adapter information has been read and can be copied using the Get() method.

#### **Get() method**

Once the function block has been called successfully, the read operation is complete and the adapter information read can be copied using the Get() method.

It is possible to copy the information of all adapters together. Likewise, the information per adapter can be copied individually one after the other.

When called, a local array (type:  $ST$  IpAdapterInfo [ $\blacktriangleright$  [311\]](#page-310-0)) is specified. Each array element thus provides information of an adapter.

```
METHOD Get : BOOL
VAR_INPUT
   -<br>pAdapters         : POINTER TO ST IpAdapterInfo; // pointer to array of adapter info (variable ar
ray length)
   nAdaptersSize : UDINT; // size in bytes of array of adapter info
END_VAR
```
#### **Requirements**

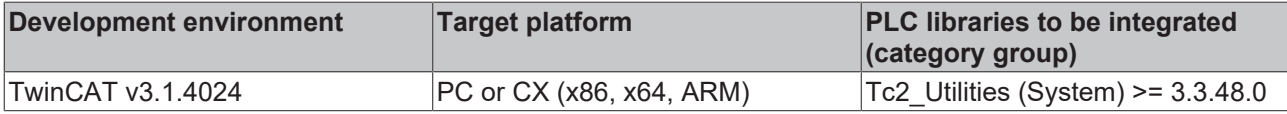

#### **Also see about this**

■ [ST\\_IPAdapterInfo \[](#page-310-0) $>$  [311\]](#page-310-0)

# **3.26 FB\_GetDeviceIdentificationEx**

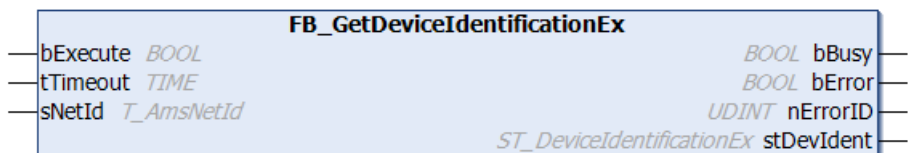

The block reads the device ID. Allows longer strings for hardware model and hardware serial number than [FB\\_GetDeviceIdentification \[](#page-25-0) $\blacktriangleright$  [26\]](#page-25-0).

#### **VAR\_INPUT**

```
VAR_INPUT
   .<br>bExecute : BOOL;
   tTimeout : TIME := DEFAULT ADS TIMEOUT;
   sNetId : T_AmsNetId;
END_VAR
```
**bExecute**: the block is activated by a positive edge at this input.

**tTimeout**: States the length of the timeout that may not be exceeded by execution of the ADS command.

**sNetId**: This parameter can be used to specify the AmsNetID of the TwinCAT computer whose device ID is to be read (type: T\_AmsNetID). If it is to be run on the local computer, an empty string can be entered.

#### **VAR\_OUTPUT**

```
VAR_OUTPUT
bBusy : BOOL;
bError : BOOL;
   bError : BOOL;<br>nErrorId : UDINT;
        stDevIdent : ST_DeviceIdentificationEx;
END_VAR
```
**bBusy**: When the function block is activated this output is set. It remains set until a feedback is received.

**bError**: If an error should occur during the transfer of the command, then this output is set once the bBusy output was reset.

**nErrorId**: Supplies the ADS error number **[▶** [353\]](#page-352-0) when the bError output is set.

**stDevIdent**: Provides the device ID (type: **[ST\\_DeviceIdentificationEx \[](#page-306-0)** $\blacktriangleright$  **307**]).

#### **Requirements**

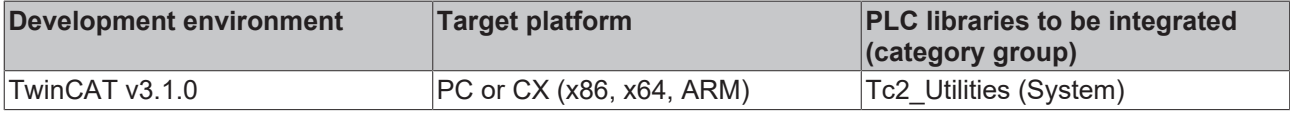

### **3.27 FB\_GetDongleSystemID**

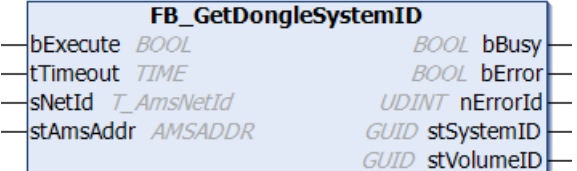

The function block FB\_GetDongleSystemID reads the system ID and the volume ID of the TwinCAT 3 license dongle as GUID.

#### **VAR\_INPUT**

```
VAR_INPUT
bExecute : BOOL;
tTimeout : TIME;
sNetId : T_AmsNetId;
       stAmsAddr : AMSADDR;
END_VAR
```
**bExecute**: The function block is activated by a positive edge at this input.

**tTimeout**: Timeout time that must not be exceeded when the command is executed.

**sNetId**: AmsNetId (AMS network identifier) of the TwinCAT computer whose license status is to be read (type: T\_AmsNetId). If it is to be run on the local computer, an empty string can be entered.

**stAmsAddr**: Network address (AmsNetId and port) of the license dongle (type: AMSADDR)

#### **VAR\_OUTPUT**

```
VAR_OUTPUT
           : BOOL;
   bError : BOOL;
      nErrorId   : UDINT;
```

```
    stSystemID : GUID;
        stVolumeID : GUID;
END_VAR
```
**bBusy**: TRUE, as long as the function block is active.

**bError**: TRUE if an error occurs during command execution.

**nErrorId**: Supplies the ADS error number when the bError output is set.

**stSystemID**: System ID of the license dongle (type: GUID)

**stVolumeID**: Volume ID of the license dongle (type: GUID)

#### **Requirements**

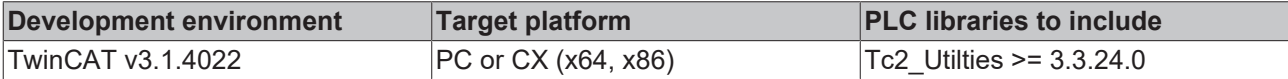

# **3.28 FB\_GetHostAddrByName**

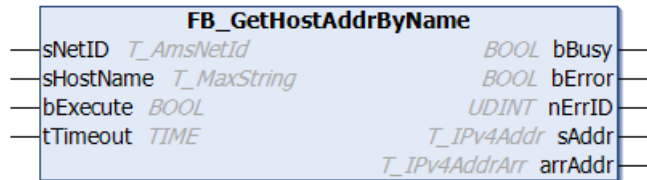

This function block can be used to read the (IPv4) Internet protocol network address for the specified host name. The address is returned as string and byte array.

#### **VAR\_INPUT**

```
VAR_INPUT
   sNetID : T_AmsNetId;
   sHostName : T_MaxString := '';
    bExecute  : BOOL;
tTimeout : TIME := DEFAULT ADS TIMEOUT;
END_VAR
```
**sNetID**: Here you can specify the network address of the TwinCAT computer on which the command is to be executed (type: T\_AmsNetID). For the local computer (default) an empty string may be specified.

**sHostName**: Host name as string (type: T\_MaxString). E.g.: 'DataServer1'.

**bExecute**: the block is activated by a positive edge at this input.

**tTimeout**: States the length of the timeout that may not be exceeded during execution of the command.

#### **VAR\_OUTPUT**

```
VAR_OUTPUT
    bBusy    : BOOL;
bError : BOOL;
    nErrID : UDINT;<br>sAddr : T IPv4
             : TIPv4Addr := ''';arrAddr : T_IPV4AddrArr :=[ 0, 0, 0, 0];
END_VAR
```
**bBusy**: When the function block is activated this output is set. It remains set until a feedback is received.

**bError**: In the event of an error during the command transfer, this output is set once the *bBusy* output has been reset.

**nErrID**: Supplies the [ADS error number \[](#page-352-0)[}](#page-352-0) [353\]](#page-352-0) when the *bError* output is set.

**sAddr**: Internet protocol network address (IPv4) as string (type: T\_Ipv4Addr). E.g.: '172.16.7.199'

RECKI

arrAddr: Internet protocol network address as byte array (type: T\_Ipv4AddrArr).

#### **Sample:**

```
PROGRAM MAIN
VAR
    fbGet : FB GetHostAddrByName;
bGet : BOOL := TRUE;
bError : BOOL;
       nErrID  : UDINT;
sIPv4 : T_IPv4Addr;(* Result: '87.106.8.100' *)
arrIPv4 : T_IPv4AddrArr;
    state : BYTE;
END_VAR
CASE state OF
0:
        IF bGet THEN
                bGet := FALSE;
        sIPv4 := '';        fbGet( bExecute:= FALSE );
                fbGet( bExecute:= TRUE, sHostName := 'www.beckhoff.com' );
        state := 1:
        END_IF
1:
        fbGet( bExecute:= FALSE, bError=>bError, nErrID=>nErrID, sAddr=>sIPv4, arrAddr=>arrIPv4 );
        IF NOT fbGet.bBusy THEN
               state := 0;
        END_IF
END_CASE
```
#### **Requirements**

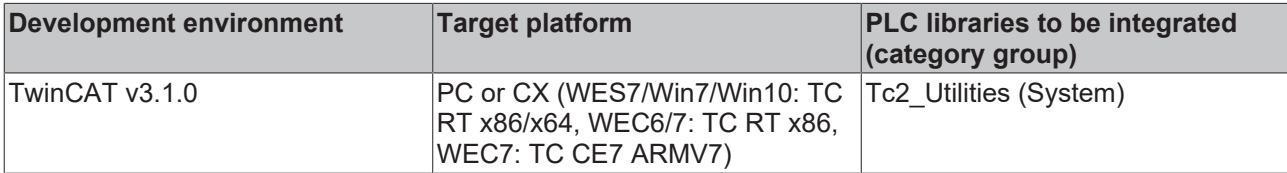

### **3.29 FB\_GetHostName**

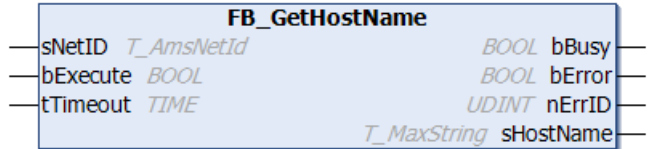

This function block can be used to read the host name of a TwinCAT PC.

#### **VAR\_INPUT**

```
VAR_INPUT
    sNetID : T_AmsNetId;
        bExecute : BOOL;
    tTimeout : TIME := DEFAULT ADS TIMEOUT;
END_VAR
```
**sNetID**: This parameter can be used to specify the network address of the TwinCAT computer whose host name is to be read (type: T\_AmsNetID). If it is to be run on the local computer, an empty string can be entered.

**bExecute**: the block is activated by a positive edge at this input.

**tTimeout**: States the length of the timeout that may not be exceeded during execution of the command.

#### **VAR\_OUTPUT**

```
VAR_OUTPUT
   -<br>bBusy : BOOL;
   bError : BOOL;
```

```
nErrID : UDINT;
   sHostName : T_MaxString;
END_VAR
```
**bBusy**: When the function block is activated this output is set. It remains set until a feedback is received.

**bError**: In the event of an error during the command transfer, this output is set once the *bBusy* output has been reset.

**nErrID**: Supplies the [ADS error number \[](#page-352-0)[}](#page-352-0) [353\]](#page-352-0) when the *bError* output is set.

**sHostName**: Host name as string (type: T\_MaxString).

#### **Requirements**

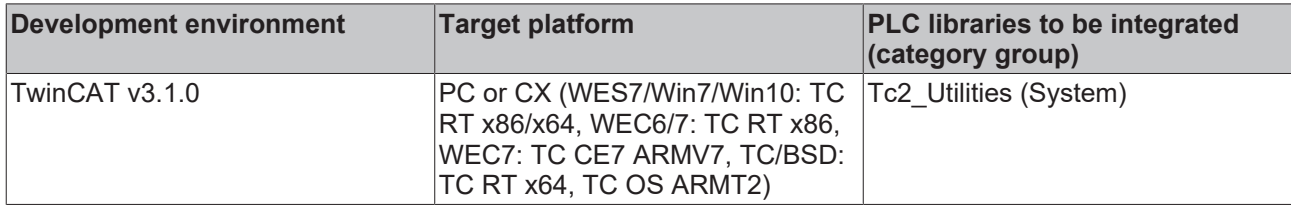

### **3.30 FB\_GetLicenseDongles**

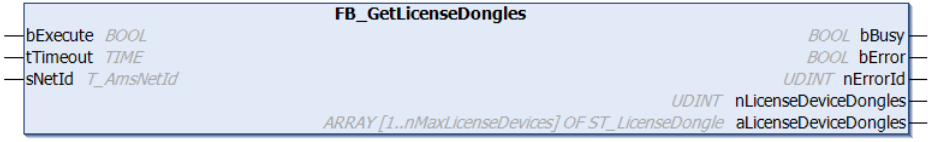

The function block determines the number of connected license dongles and returns address and status.

#### **VAR\_INPUT**

```
VAR_INPUT
        bExecute : BOOL;
        tTimeout : TIME;
    sNetId : T_AmsNetId;
END_VAR
```
**bExecute**: The function block is activated by a positive edge at this input.

**tTimeout**: Timeout time that must not be exceeded when the command is executed.

**sNetId**: AmsNetId (AMS network identifier) of the TwinCAT computer whose license status is to be read (type: T\_AmsNetId). If it is to be run on the local computer, an empty string can be entered.

#### **VAR\_OUTPUT**

```
VAR_OUTPUT
        bBusy  : BOOL;
        bError : BOOL;
        nErrorId : UDINT;
        nLicenseDeviceDongles : UDINT;
        aLicenseDeviceDongles : ARRAY[1..nMaxLicenseDevices] OF ST_LicenseDongle;
END_VAR
```
**bBusy**: TRUE, as long as the function block is active.

**bError**: TRUE if an error occurs during command execution.

**nErrorId**: Supplies the ADS error number when the bError output is set.

**nLicenseDeviceDongles**: Number of license dongles

**aLicenseDeviceDongles:** Identification data of the connected license dongles
## **Requirements**

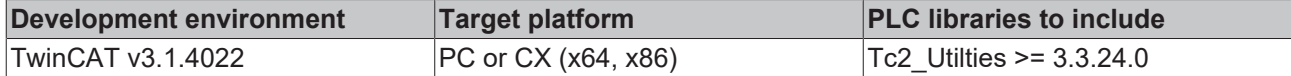

## **3.31 FB\_GetLicenses**

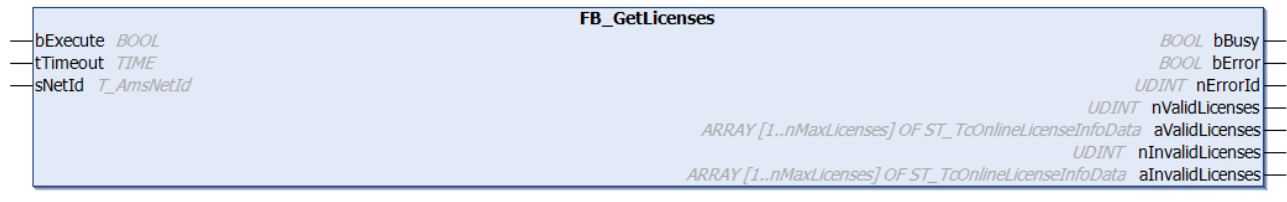

The function block reads the valid and invalid TwinCAT licenses.

## **VAR\_INPUT**

```
VAR_INPUT
       bExecute  : BOOL;
tTimeout : TIME := DEFAULT ADS TIMEOUT;
sNetId : T_AmsNetId;
END_VAR
```
**bExecute**: The function block is activated by a positive edge at this input.

**tTimeout**: States the length of the timeout that may not be exceeded by execution of the ADS command.

**sNetId**: This is the parameter to specify the AmsNetID (type: T\_AmsNetID) of the TwinCAT computer, whose current TwinCAT licenses are to be read. If it is to be run on the local computer, an empty string can be entered.

#### **VAR\_OUTPUT**

```
VAR_OUTPUT
                  bBusy      : BOOL;
bError : BOOL;
    nErrorId   : UDINT;
        nValidLicenses : UDINT;
    aValidLicenses : ARRAY [1..nMaxLicenses] OF ST TcOnlineLicenseInfoData;
        nInvalidLicenses : UDINT;
    aInvalidLicenses : ARRAY [1..nMaxLicenses] OF ST TcOnlineLicenseInfoData;
END_VAR
```
**bBusy**: When the function block is activated this output is set. It remains set until a feedback is received.

**bError**: If an error should occur during the transfer of the command, then this output is set once the bBusy output was reset.

**nErrorId**: Supplies the [ADS error number \[](#page-352-0) $\triangleright$  [353\]](#page-352-0) when the bError output is set.

**nValidLicenses**: Returns the number of valid TwinCAT licenses.

**aValidLicenses**: Returns a list of valid TwinCAT licenses of data type [ST\\_TcOnlineLicenseInfodata \[](#page-313-0)[}](#page-313-0) [314\]](#page-313-0).

**nInvalidLicenses**: Returns the number of invalid TwinCAT licenses.

**aInvalidLicenses**: Returns a list of invalid TwinCAT licenses of data type [ST\\_TcOnlineLicenseInfodata](#page-313-0) [\[](#page-313-0)[}](#page-313-0) [314\]](#page-313-0).

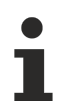

By default, the maximum number of license list entries is 50. This limit can be changed in the parameter list of the library via nMaxLicenses.

## **Requirements**

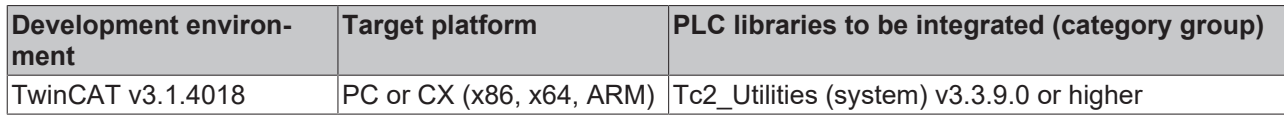

# **3.32 FB\_GetLicensesEx**

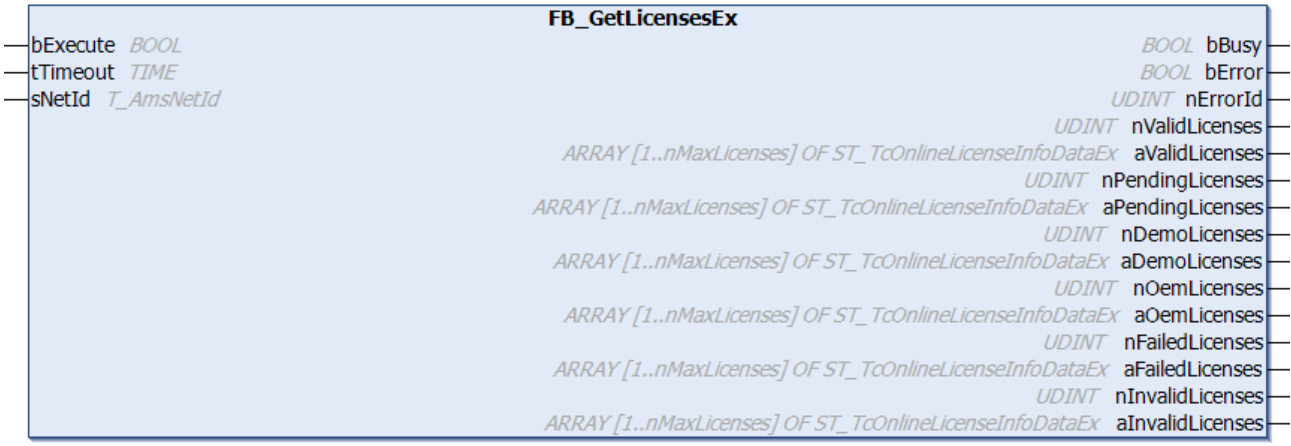

The function block FB\_GetLicensesEx determines the status of all TwinCAT 3 licenses and OEM licenses.

## **VAR\_INPUT**

```
VAR_INPUT
        bExecute : BOOL;
        tTimeout : TIME;
    sNetId : T_AmsNetId;
END_VAR
```
**bExecute**: The function block is activated by a positive edge at this input.

**tTimeout**: Timeout time that must not be exceeded when the command is executed.

**sNetId**: AmsNetId (AMS network identifier) of the TwinCAT computer whose license status is to be read (type: T\_AmsNetId). If it is to be run on the local computer, an empty string can be entered.

## **VAR\_OUTPUT**

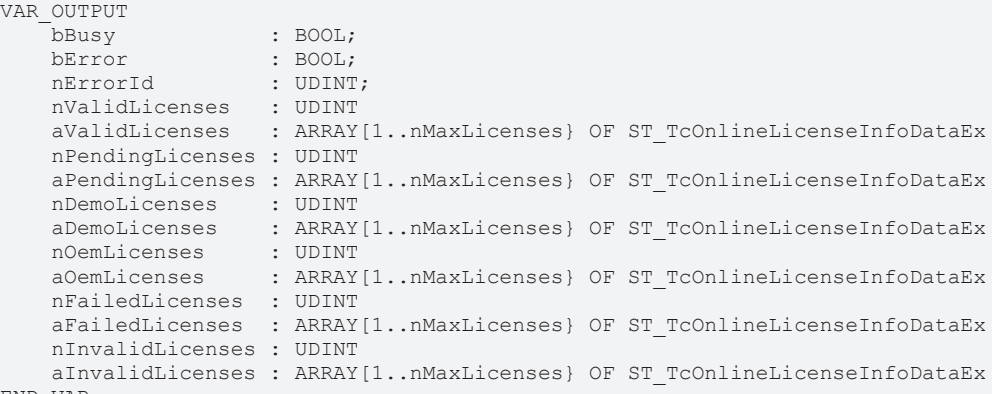

END\_VAR

**bBusy**: TRUE, as long as the function block is active.

**bError**: TRUE if an error occurs during command execution.

**nErrorId**: Supplies the ADS error number when the bError output is set.

**nValidLicenses:** Number of valid licenses

**aValidLicenses:** Information on valid licenses

# **BECKHOFF**

**nPendingLicenses:** Number of open licenses **aPendingLicenses:** Information on outstanding licenses **nDemoLicenses:** Number of valid demo licenses **aDemoLicenses:** Information on valid demo licenses **nOemLicenses:** Number of valid OEM licenses **aOemLicenses:** Information on valid OEM licenses **nFailedLicenses:** Number of failed licenses **aFailedLicenses:** Information on valid licenses **nInvalidLicenses:** Number of invalid licenses **aInvalidLicenses:** Information on invalid licenses

#### **Requirements**

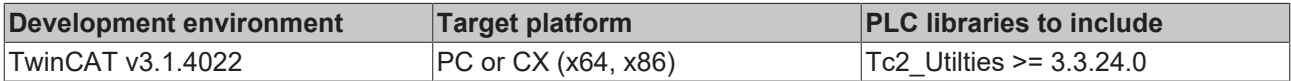

## **3.33 FB\_GetLocalAmsNetId**

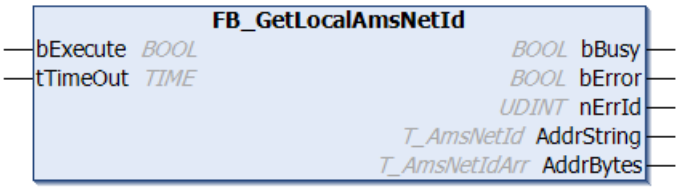

This function block can be used to read the network address (AmsNetID) of a local TwinCAT PC.

#### **VAR\_INPUT**

```
VAR_INPUT
bExecute :BOOL;
tTimeOut :TIME := DEFAULT ADS TIMEOUT;
END_VAR
```
**bExecute**: the block is activated by a positive edge at this input.

**tTimeOut**: States the length of the timeout that may not be exceeded by execution of the ADS command.

## **VAR\_OUTPUT**

```
VAR_OUTPUT
             :BOOL;bError :BOOL;
    nErrId     :UDINT;
       AddrString :T_AmsNetId;
   AddrBytes :T_AmsNetIdArr;
END_VAR
```
**bBusy**: When the function block is activated this output is set. It remains set until a feedback is received.

**bError**: In the event of an error during the command transfer, this output is set once the *bBusy* output has been reset.

**nErrId**: Supplies the <u>[ADS error number \[](#page-352-0)▶ [353\]](#page-352-0)</u> when the *bError* output is set.

**AddrString**: AmsNetID of the local PC as string (type: T\_AmsNetID).

**AddrBytes**: AmsNetID of the local PC as byte array (type: T\_AmsNetIDArr).

## **Requirements**

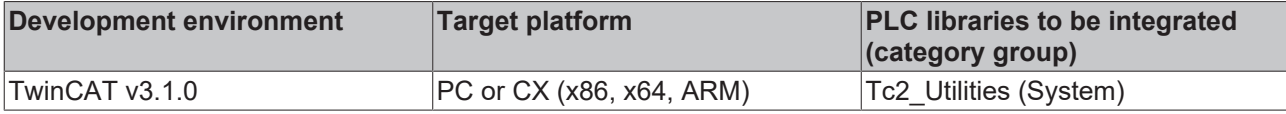

# **3.34 FB\_GetRouterStatusInfo**

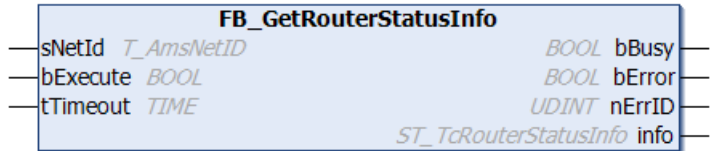

The function block FB\_GetRouterStatusInfo can be used to read status information for the TwinCAT router from the PLC (available memory, number of registered ports etc.).

#### **VAR\_INPUT**

```
VAR_INPUT
    sNetId : T AmsNetID := '';
        bExecute : BOOL;
    tTimeout : TIME := DEFAULT ADS TIMEOUT;
END_VAR
```
**sNetId**: Here you can enter a string with the network address of the TwinCAT computer whose TwinCAT router information is to be read (type: T\_AmsNetID). If it is to be run on the local computer, an empty string can be entered.

**bExecute**: the block is activated by a positive edge at this input.

**tTimeOut**: States the length of the timeout that may not be exceeded by execution of the ADS command.

## **VAR\_OUTPUT**

```
VAR_OUTPUT
    bBusy : BOOL;
        bError : BOOL;
        nErrId : UDINT;
    info : ST TcRouterStatusInfo;
END_VAR
```
**bBusy**: When the function block is activated this output is set. It remains set until a feedback is received.

**bError**: In the event of an error during the command transfer, this output is set once the *bBusy* output has been reset.

**nErrId**: Supplies the [ADS error number \[](#page-352-0)[}](#page-352-0) [353\]](#page-352-0) when the *bError* output is set.

**info**: Structure variable with TwinCAT router status information (type: [ST\\_TcRouterStatusInfo \[](#page-314-0)▶ [315\]](#page-314-0)).

#### **Requirements**

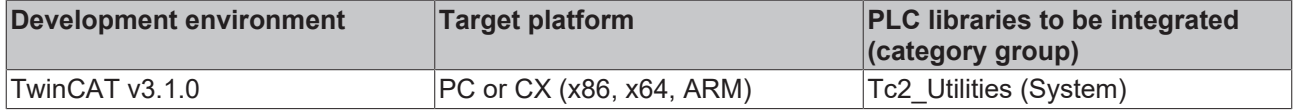

## **3.35 FB\_GetSystemId**

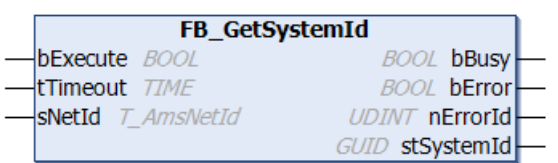

The function block reads the system ID as GUID (see "About TwinCAT..." at the TwinCAT icon in the system tray).

#### **VAR\_INPUT**

```
VAR_INPUT
    bExecute  : BOOL;
tTimeout : TIME := DEFAULT ADS TIMEOUT;
   sNetId : T_AmsNetId;
END_VAR
```
**bExecute**: the block is activated by a positive edge at this input.

**tTimeout**: States the length of the timeout that may not be exceeded by execution of the ADS command.

**sNetId**: This parameter can be used to specify the AmsNetID of the TwinCAT computer whose system ID is to be read (type: T\_AmsNetID). If it is to be run on the local computer, an empty string can be entered.

## **VAR\_OUTPUT**

```
VAR_OUTPUT
bBusy : BOOL;
bError : BOOL;
   nErrorId : UDINT;
       stSystemId : GUID;
END_VAR
```
**bBusy**: When the function block is activated this output is set. It remains set until a feedback is received.

**bError**: If an error should occur during the transfer of the command, then this output is set once the bBusy output was reset.

**nErrorId**: Supplies the [ADS error number \[](#page-352-0) $\blacktriangleright$  [353\]](#page-352-0) when the bError output is set.

stSystemId: Supplies the system ID as [GUID \[](#page-302-0) $\blacktriangleright$  [303\]](#page-302-0).

#### **Requirements**

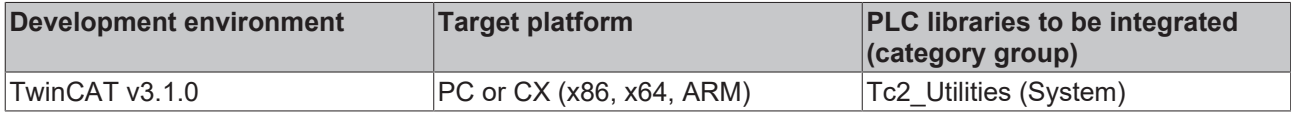

## <span id="page-76-0"></span>**3.36 FB\_GetTimeZoneInformation**

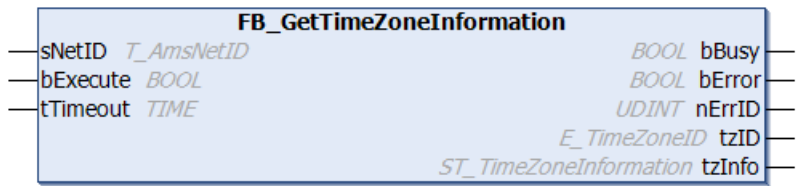

This function block can be used to read the time zone settings of the operating system.

## **VAR\_INPUT**

```
VAR_INPUT
    sNetID : T_AmsNetID;
        bExecute : BOOL;
    tTimeout : TIME := DEFAULT ADS TIMEOUT;
END_VAR
```
**sNetID**: Here you can enter a string with the network address of the TwinCAT computer whose time zone settings are to be read (type: T\_AmsNetID). If it is to be run on the local computer, an empty string can be entered.

**bExecute**: the block is activated by a positive edge at this input.

**tTimeout**: States the length of the timeout that may not be exceeded by execution of the ADS command.

## **VAR\_OUTPUT**

```
VAR_OUTPUT
    bBusy : BOOL;
        bError : BOOL;
    nErrId : UDINT;<br>tzID : E Time
            : E TimeZoneID;
    tzInfo : ST_TimeZoneInformation;
END_VAR
```
**bBusy**: When the function block is activated this output is set. It remains set until a feedback is received.

**bError**: In the event of an error during the command transfer, this output is set once the *bBusy* output has been reset.

**nErrId**: Supplies the [ADS error number \[](#page-352-0)[}](#page-352-0) [353\]](#page-352-0) when the *bError* output is set.

**tzID**: Additional summer/ winter time information (not always present) (type: **[E\\_TimeZoneID \[](#page-301-0)[}](#page-301-0) [302\]](#page-301-0)**).

**tzInfo**: If successful this structure variable supplies the current time zone information of the operating system (type: [ST\\_TimeZoneInformation \[](#page-314-1)[}](#page-314-1) [315\]](#page-314-1)).

## **Example**:

See description of the [FB\\_SetTimeZoneInformation \[](#page-107-0) $\blacktriangleright$  [108\]](#page-107-0) function block.

Further functions and function blocks for time and time zone:

- [FB\\_TzSpecificLocalTimeToSystemTime \[](#page-114-0) $\blacktriangleright$  [115\]](#page-114-0)
- FB TzSpecificLocalTimeToFileTime [ $\blacktriangleright$  [29\]](#page-28-0)
- FB SystemTimeToTzSpecificLocalTime [ $\blacktriangleright$  [111\]](#page-110-0)
- [FB\\_FileTimeToTzSpecificLocalTime \[](#page-26-0) $\blacktriangleright$  [27\]](#page-26-0)
- [FB\\_SetTimeZoneInformation \[](#page-107-0)> [108\]](#page-107-0)
- [NT\\_SetLocalTime \[](#page-121-0) $\blacktriangleright$  [122\]](#page-121-0)
- NT GetTime [ $\blacktriangleright$  [120\]](#page-119-0)
- [NT\\_SetTimeToRTCTime \[](#page-122-0)> [123\]](#page-122-0)
- F TranslateFileTimeBias [> [238\]](#page-237-0)
- FB LocalSystemTime [ $\triangleright$  [89\]](#page-88-0)

## **Requirements**

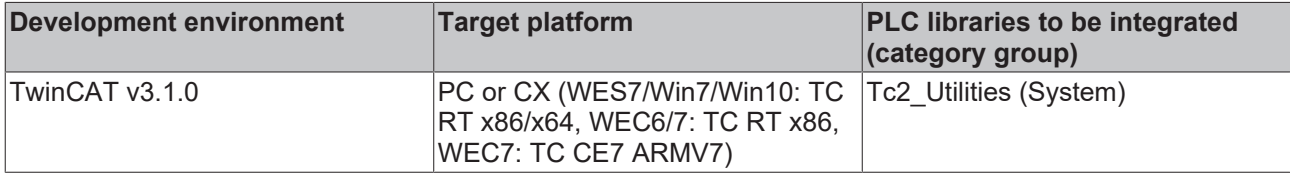

## **3.37 FB\_GetVolumeId**

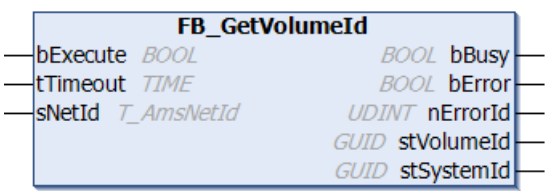

The function block FB\_GetVolumeId reads the System-ID and the Volume-System-ID as a GUID.

#### **VAR\_INPUT**

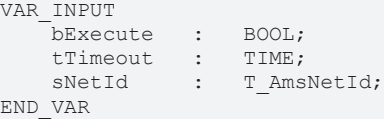

**bExecute**: The block is activated by a positive edge at this input.

**tTimeout**: States the length of the timeout that may not be exceeded by execution of the ADS command.

**sNetId**: The AmsNetId of the TwinCAT computer whose System-ID is to be read (type: T\_AmsNetId) can be specified here. If it is to be run on the local computer, an empty string can be entered.

## **VAR\_OUTPUT**

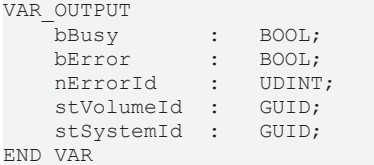

**bBusy**: This output is set when the function block is activated, and remains set until an acknowledgement is received.

**bError**: If an error should occur during the transmission of the command, this output is set after the bBusy output has been reset.

**nErrorId**: Supplies the [ADS error number \[](#page-352-0) $\triangleright$  [353\]](#page-352-0) when the bError output is set.

stVolumeId: Supplies the Volume-System-ID as a [GUID \[](#page-302-0) $\triangleright$  [303\]](#page-302-0).

stSystemId: Supplies the System-ID as [GUID \[](#page-302-0) $\triangleright$  [303\]](#page-302-0).

#### **Requirements**

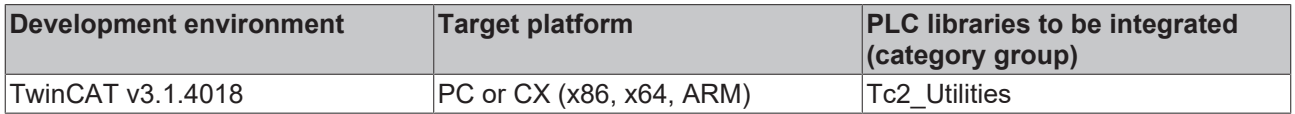

## **3.38 FB\_HashTableCtrl**

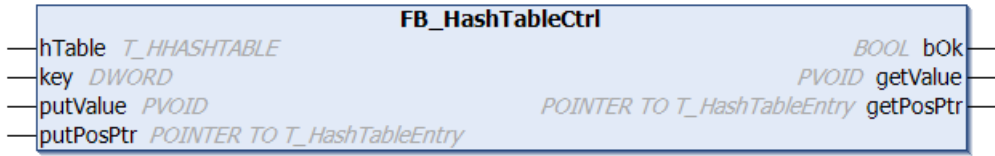

The hash table can be used as an efficient tool for finding individual data element among a larger number of data elements. The data objects must have a unique key. The key enables the data objects to be identified unambiguously and found quickly in the table.

The function block FB\_HashTableCtrl can be used to realize a simple hash table in the PLC project, using the hashing with chaining (separate chaining) procedure. The hashing with chaining (separate chaining) procedure is used.

The maximum number of data elements cannot be changed at runtime and must be specified in advance. Adding/removing/finding of data elements is controlled through action calls. The function block features the following tasks:

- **A** Add (adds a new data element to the table (key/value). If an element with the same key already exists, it is overwritten! )
- **A\_GetFirst** (reads the first table data element. If successful, *getValue* supplies the associated value.)
- **A\_GetNext** (reads the next table data element. The address *putPosPtr* must point to the previous data element!)
- **A\_Lookup** (looks for a data element matching the key. If successful, *getValue* supplies the associated value.)
- **A\_Remove** (removes a data element matching the key.)
- **A\_RemoveAll** (removes all data elements)
- **A\_RemoveFirst** (removes the first data element)
- **A\_reset** (deletes all data elements and resets the table.)
- **A\_GetIndexAtPosPtr** (supplies the array index of the data element at the address: *putPosPtr*. When successful, *getValue* returns the null-based array index. The value of *putValue* is not used. Please note that the value *getValue* returns a data element index, not the data element value! )

## **VAR\_IN\_OUT**

```
VAR_IN_OUT
   hrable: T_HHASHTABLE;
END_VAR
```
**hTable**: Hash table handle (type: [T\\_HHASHTABLE \[](#page-318-0)▶ [319\]](#page-318-0)). The handle must be initialized once with the function F CreateHashTableHnd [ $\triangleright$  [258\]](#page-257-0)before it can be used. A corresponding instance of the handle variable must be created and initialized for each table.

## **VAR\_INPUT**

```
VAR_INPUT
   key : DWORD := 0;
       putValue  : PVOID := 0;
   putPosPtr : POINTER TO T HashTableEntry := 0;
END_VAR
```
**key:** Key (unsigned 32 bit number or pointer). This key enables a data object to be identified and found quickly in the table.

**putValue**: Value/data element (input parameter, 32/64 bit, unsigned number or pointer).

**putPosPtr**: Address for data element (input parameter, type: [T\\_HashTableEntry \[](#page-317-0) $\triangleright$  [318\]](#page-317-0))

## **VAR\_OUTPUT**

```
VAR_OUTPUT
bOk : BOOL := FALSE;
    getValue   : PVOID := 0;
   qetPosPtr : POINTER TO T HashTableEntry := 0;
END_VAR
```
**bOk**: Returns TRUE if a new data element was added to/removed from or found in the table. Returns FALSE, if the searched data element was not found, the table is empty or an overflow occurred (table has no free data elements).

**getValue**: The value matching the key/data element (output parameter, 32/64 bit, unsigned number or pointer).

**getPosPtr**: The address for the data element (output parameter, type: [T\\_HashTableEntry \[](#page-317-0) $\blacktriangleright$  [318\]](#page-317-0)).

## **Example:**

#### See: [Example: Hash table \(FB\\_HashTableCtrl\). \[](#page-333-0) $\triangleright$  [334\]](#page-333-0)

### **Requirements**

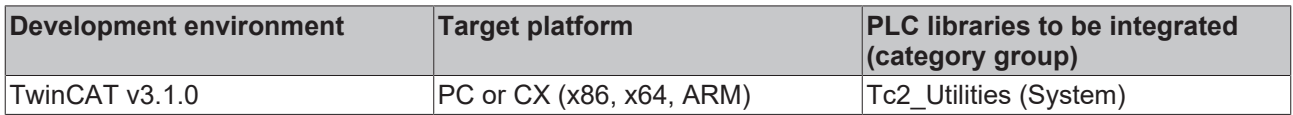

## **3.39 FB\_LicFileCopyFromDongle**

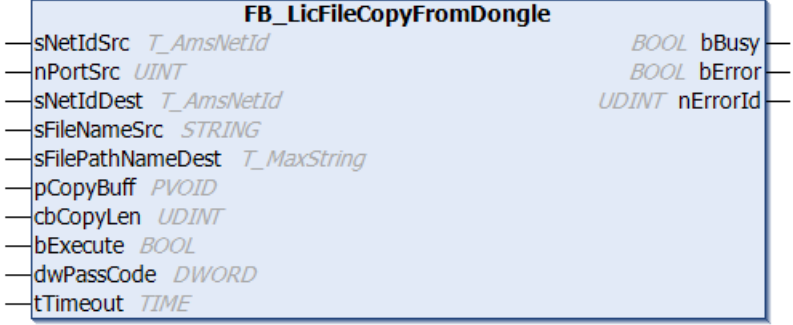

The function block copies a file from the license dongle to the hard disk. If the file is larger than the buffer (cbCopyLen), the file copying procedure is automatically split into several read and write operations until the whole file is copied. Only then does bBusy switch to FALSE.

## **VAR\_INPUT**

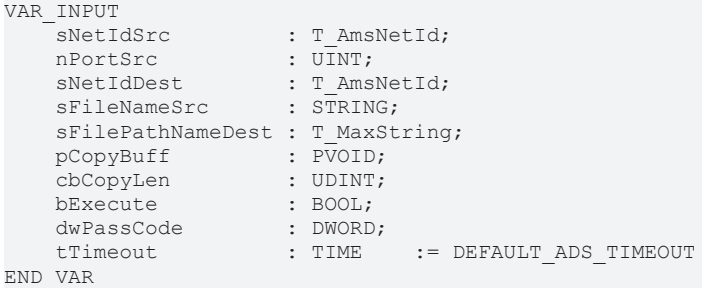

**sNetIdSrc**: AmsNetId (AMS network identifier) of the license dongle (type: T\_AmsNetId)

- USB dongle: AmsNetId of the TwinCAT computer. If it is to be run on the local computer, an empty string can be entered.
- EL6070: AmsNetId of the EtherCAT master (see AdsAddr.netId in the InfoData of the EL6070)

## **nPortSrc**: AMS port of the license dongle

- USB: ADS port of the ESB device (see ADS port on the ESB Device tab of the USB dongle; the default is 16#7100)
- EL6070: ADS port of the EtherCAT Terminal (see AdsAddr.port in the InfoData of the EL6070)

**sNetIdDest**: AmsNetId (AMS network identifier) of the TwinCAT computer. If it is to be run on the local computer, an empty string can be entered.

**sFileNameSrc**: Name of the file on the license dongle

**sFilePathNameScr**: Path name of the file on the hard disk. (Type: T\_MaxString)

**pCopyBuff**: Buffer address for write

**cbCopyLen**: Count of bytes for write

**bExecute**: The function block is activated by a positive edge at this input.

**dwPassCode**: Passcode for file access

**tTimeout**: Timeout time that must not be exceeded when the command is executed.

### **VAR\_OUTPUT**

```
VAR_OUTPUT
        bBusy    : BOOL;
    bError : BOOL;
        nErrorId : UDINT;
END_VAR
```
**bBusy:** TRUE, as long as the function block is active.

**bError**: TRUE if an error occurs during command execution.

**nErrorId**: Supplies the ADS error number when the bError output is set.

#### **Requirements**

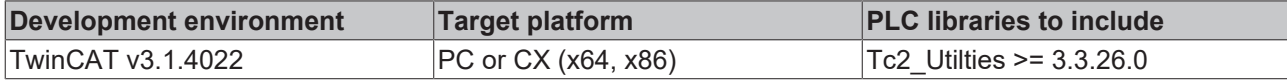

## **3.40 FB\_LicFileCopyToDongle**

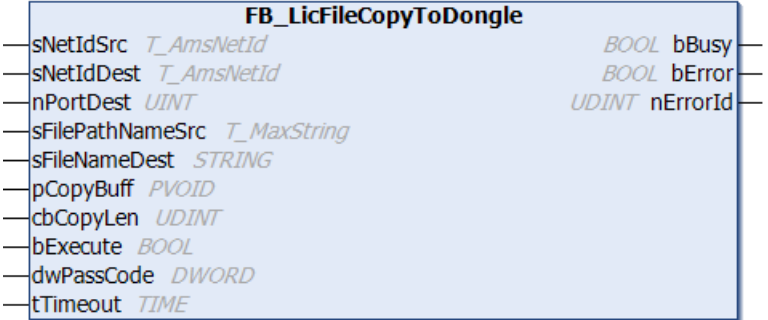

The function block copies a file from the hard disk to the license dongle. If the file is larger than the buffer (cbCopyLen), the file copying procedure is automatically split into several read and write operations until the whole file is copied. Only then does bBusy switch to FALSE.

## **VAR\_INPUT**

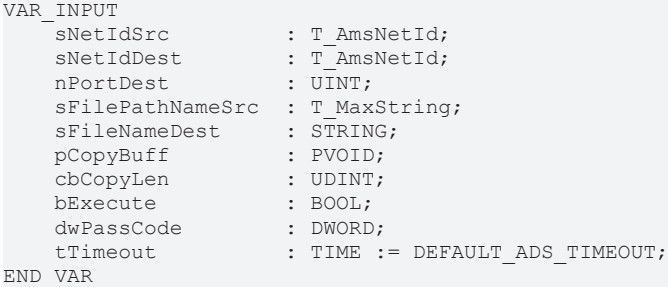

**sNetIdSrc**: AmsNetId (AMS network identifier) of the TwinCAT computer. If it is to be run on the local computer, an empty string can be entered. (type: T\_AmsNetId)

**sNetIdDest**: AmsNetId (AMS network identifier) of the license dongle (type: T\_AmsNetId)

- USB dongle: AmsNetId of the TwinCAT computer. If it is to be run on the local computer, an empty string can be entered.
- EL6070: AmsNetId of the EtherCAT master (see AdsAddr.netId in the InfoData of the EL6070)

**nPortDest**: AMS port of the license dongle

- USB: ADS port of the ESB device (see ADS port on the ESB Device tab of the USB dongle; the default is 16#7100)
- EL6070: ADS port of the EtherCAT Terminal (see AdsAddr.port in the InfoData of the EL6070)

**sFilePathNameScr:** Path name of the file on the hard disk (type: T\_MaxString)

**sFileNameDest**: Name of the file on the license dongle

**pCopyBuff**: Buffer address for write

**cbCopyLen**: Count of bytes for write

**bExecute**: The function block is activated by a positive edge at this input.

**dwPassCode**: Passcode for file access

**tTimeout**: Timeout time that must not be exceeded when the command is executed.

### **VAR\_OUTPUT**

```
VAR_OUTPUT
bBusy : BOOL;
bError : BOOL;
       nErrorId : UDINT;
END_VAR
```
**bBusy:** TRUE, as long as the function block is active.

**bError**: TRUE if an error occurs during command execution.

**nErrorId**: Supplies the ADS error number when the bError output is set.

#### **Requirements**

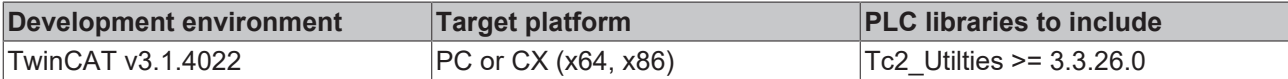

## **3.41 FB\_LicFileCreate**

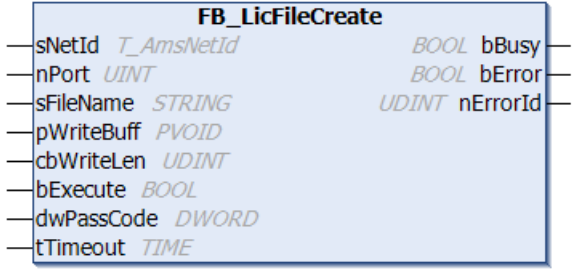

The function block creates a file on the license dongle. A positive edge at bExecute triggers writing of the data from the buffer (pWriteBuff and cbWriteLen) directly to a new file on the dongle.

#### **VAR\_INPUT**

```
VAR_INPUT
   sNetId : T_AmsNetId;
nPort : UINT;
sFileName : STRING;
    pWriteBuff  : PVOID;
    cbWriteLen  : UDINT;
   bExecute : BOOL;
       dwPassCode  : DWORD;
   tTimeout : TIME := DEFAULT ADS TIMEOUT;
END_VAR
```
**sNetId**: AmsNetId (AMS network identifier) of the license dongle (type: T\_AmsNetId)

- USB dongle: AmsNetId of the TwinCAT computer. If it is to be run on the local computer, an empty string can be entered.
- EL6070: AmsNetId of the EtherCAT master (see AdsAddr.netId in the InfoData of the EL6070)

**nPort**: AMS port of the license dongle

- USB: ADS port of the ESB device (see ADS port on the ESB Device tab of the USB dongle; the default is 16#7100)
- EL6070: ADS port of the EtherCAT Terminal (see AdsAddr.port in the InfoData of the EL6070)

**sFileName**: Name of the file to be created

**pWriteBuff**: Buffer address for write

**cbWriteLen**: Count of bytes for write

**bExecute**: The function block is activated by a positive edge at this input.

**dwPassCode**: Passcode for file access

**tTimeout:** Timeout time that must not be exceeded when the command is executed.

#### **VAR\_OUTPUT**

```
VAR_OUTPUT
               : BOOL;
        bError   : BOOL;
        nErrorId : UDINT;
END_VAR
```
**bBusy:** TRUE, as long as the function block is active.

**bError**: TRUE if an error occurs during command execution.

**nErrorId**: Supplies the ADS error number when the bError output is set.

#### **Requirements**

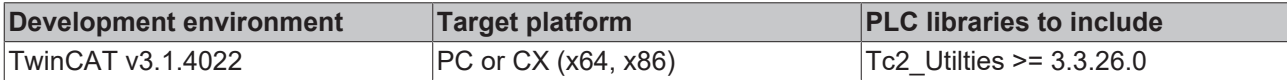

## **3.42 FB\_LicFileDelete**

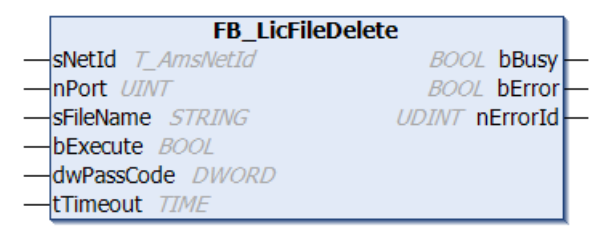

The function block deletes a file from the license dongle. The file name and file length are zeroed, and the data bytes of the file to be deleted are released on the dongle but not overwritten.

## **VAR\_INPUT**

```
VAR_INPUT
   -<br>sNetId : T_AmsNetId;<br>nPort : UINT;
nPort : UINT;
sFileName : STRING;
   bExecute : BOOL;
        dwPassCode  : DWORD;
        tTimeout    : TIME       := DEFAULT_ADS_TIMEOUT;
END_VAR
```
**sNetId**: AmsNetId (AMS network identifier) of the license dongle (type: T\_AmsNetId)

- USB dongle: AmsNetId of the TwinCAT computer. If it is to be run on the local computer, an empty string can be entered.
- EL6070: AmsNetId of the EtherCAT master (see AdsAddr.netId in the InfoData of the EL6070)

**nPort**: AMS port of the license dongle

- USB: ADS port of the ESB device (see ADS port on the ESB Device tab of the USB dongle; the default is 16#7100)
- EL6070: ADS port of the EtherCAT Terminal (see AdsAddr.port in the InfoData of the EL6070)

**sFileName**: Name of the file to be deleted

**pWriteBuff**: Buffer address for write

**cbWriteLen**: Count of bytes for write

**dwPassCode:** Passcode for file access

**tTimeout:** Timeout time that must not be exceeded when the command is executed.

## **VAR\_OUTPUT**

```
VAR_OUTPUT
            : BOOL;
   bError : BOOL;
       nErrorId : UDINT;
END_VAR
```
**bBusy:** TRUE, as long as the function block is active.

**bError**: TRUE if an error occurs during command execution.

**nErrorId**: Supplies the ADS error number when the bError output is set.

#### **Requirements**

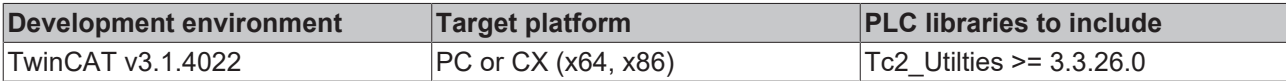

## **3.43 FB\_LicFileGetStorageInfo**

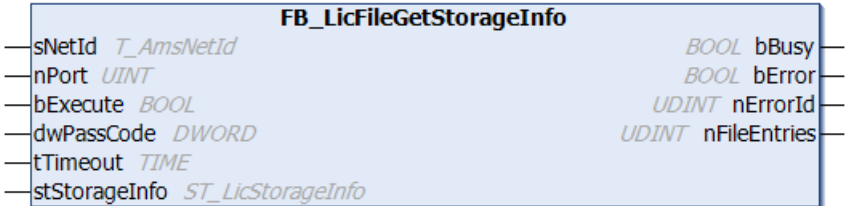

The function block reads the StorageInfo of the license dongle and the file directory.

The StorageInfo contains administrative data of the storage medium (such as capacity, number of free bytes, number of files,…) and an array of the individual file entries (name, size, attributes,… of the file).

#### **VAR\_INPUT**

```
VAR_INPUT
                 \begin{array}{ll} \cdot & \texttt{T\_AmsNetId} \end{array}nPort : UINT;
bExecute : BOOL;
    dwPassCode  : DWORD;
        tTimeout    : TIME       := DEFAULT_ADS_TIMEOUT
END_VAR
```
**sNetId**: AmsNetId (AMS network identifier) of the license dongle (type: T\_AmsNetId)

- USB dongle: AmsNetId of the TwinCAT computer. If it is to be run on the local computer, an empty string can be entered.
- EL6070: AmsNetId of the EtherCAT master (see AdsAddr.netId in the InfoData of the EL6070)

## **nPort**: AMS port of the license dongle

• USB: ADS port of the ESB device (see ADS port on the ESB Device tab of the USB dongle; the default is 16#7100)

• EL6070: ADS port of the EtherCAT Terminal (see AdsAddr.port in the InfoData of the EL6070)

**bExecute**: The function block is activated by a positive edge at this input.

**dwPassCode**: Passcode for file access (only for specially protected files)

**tTimeout**: Timeout time that must not be exceeded when the command is executed.

### **VAR\_OUTPUT**

```
VAR_OUTPUT
bBusy : BOOL;
bError : BOOL;
nErrorId : UDINT;
       nFileEntries : UDINT;
END_VAR
```
**bBusy:** TRUE, as long as the function block is active.

**bError**: TRUE if an error occurs during command execution.

**nErrorId**: Supplies the ADS error number when the bError output is set.

**nFileEntries:** Number of files on the license dongle

## **VAR\_IN\_OUT**

```
VAR_IN_OUT
        stStorageInfo : ST_LicStorageInfo;
END_VAR
```
stStorageInfo: StorageInfo of the license dongle (type: ST\_LicStorageInfo)

#### **Requirements**

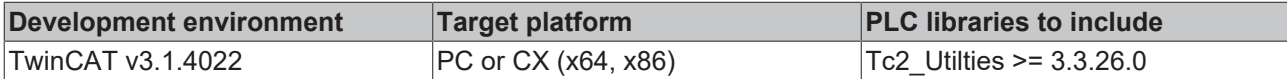

## **3.44 FB\_LicFileRead**

```
FB LicFileRead
sNetId T AmsNetId
                              BOOL bBusy
                             BOOL bError
nPort UINT
sFileName STRING
                          UDINT nErrorId
pDestBuff PVOID
                      UDINT cbBytesRead
cbReadLen UDINT
bExecute BOOL
dwPassCode DWORD
tTimeout TIME
```
The function block reads a file from the license dongle to a buffer (pDestBuff and cbReadLen) via a positive edge at bExecute. The buffer must be large enough for the file, otherwise only the first part of the file is read.

#### **VAR\_INPUT**

```
VAR_INPUT
sNetId : T_AmsNetId;
nPort : UINT;
sFileName : STRING;
    pDestBuff   : PVOID;
        cbReadLen   : UDINT
       bExecute    : BOOL;
   dwPassCode : DWORD;<br>tTimeout : TIME
        tTimeout    : TIME       := DEFAULT_ADS_TIMEOUT;
END_VAR
```
**sNetId**: AmsNetId (AMS network identifier) of the license dongle (type: T\_AmsNetId)

• USB dongle: AmsNetId of the TwinCAT computer. If it is to be run on the local computer, an empty string can be entered.

• EL6070: AmsNetId of the EtherCAT master (see AdsAddr.netId in the InfoData of the EL6070)

**nPort**: AMS port of the license dongle

- USB: ADS port of the ESB device (see ADS port on the ESB Device tab of the USB dongle; the default is 16#7100)
- EL6070: ADS port of the EtherCAT Terminal (see AdsAddr.port in the InfoData of the EL6070)

**sFileName**: Name of the file to be read

**pDestBuff**: Buffer address for read

**cbReadLen**: Count of bytes for read

**bExecute:** The function block is activated by a positive edge at this input.

**dwPassCode:** Passcode for file access

**tTimeout:** Timeout time that must not be exceeded when the command is executed.

## **VAR\_OUTPUT**

```
VAR_OUTPUT
    -<br>bBusy : BOOL;
    bError : BOOL;
        nErrorId : UDINT;
END_VAR
```
**bBusy:** TRUE, as long as the function block is active.

**bError**: TRUE if an error occurs during command execution.

**nErrorId**: Supplies the ADS error number when the bError output is set.

#### **Requirements**

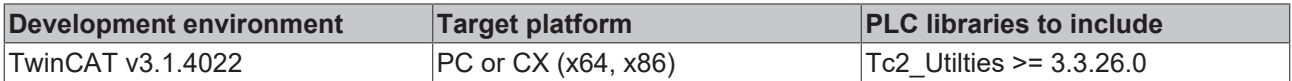

## **3.45 FB\_LinkedListCtrl**

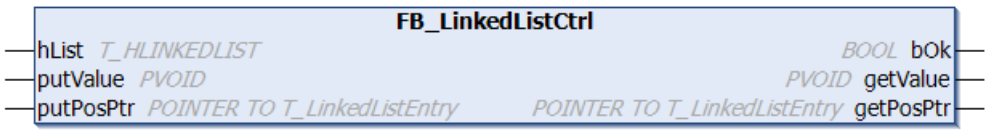

The function block FB LinkedListCtrl can be used to implement a linked list in the PLC project. A doublelinked list is created. A linked list allows values (known as nodes) to be stored. It is possible to iterate the list from the back to the front or the other way. Nodes can quickly be added or deleted.

It is not possible to change the maximum number of nodes at runtime; it must be specified before compiling. An array of type *T\_LinkedListEntry* is used as a "node pool". Adding/removing/finding of nodes is controlled through action calls. The function block features the following tasks:

- **A\_AddHeadValue** (adds a new node with the value *putValue* to the top of the list. The same value can be added more than once. If successful, *getPosPtr* returns the address while *getValue* returns the value of the new node.)
- **A\_AddTailValue** (adds a new node with the value *putValue* to the end of the list. The same value can be added more than once. If successful, *getPosPtr* returns the address while *getValue* returns the value of the new node.)
- **A\_FindNext** (searches for the next node (relative to *putPosPtr*) whose value is the same as *putValue*. If successful, *getPosPtr* returns the address while *getValue* returns the value of the node. )
- **A\_FindPrev** (searches for the previous node (relative to *putPosPtr*) whose value is the same as *putValue*. If successful, *getPosPtr* returns the address while *getValue* returns the value of the node.)
- **A\_GetNext** (navigates to the next node (relative to *putPosPtr*). The address *putPosPtr* must point the previous node! The value of *putValue* is not used.)
- **A\_GetPrev** (navigates to the previous node (relative to *putPosPtr*) in the opposite direction to *A\_GetNext*. The address *putPosPtr* must point the previous node! The value of *putValue* is not used.)
- **A\_GetHead** (reads the starting node. If successful, *getPosPtr* returns the address of the node while *getValue* returns the associated value. The values of *putValue* and *putPosPtr* are not used.)
- **A\_GetTail** (reads the final node. If successful, *getPosPtr* returns the address of the node while *getValue* returns the associated value. The values of *putValue* and *putPosPtr* are not used.)
- **A\_RemoveHeadValue** (removes a node from the top of the list. If successful, *getPosPtr* returns the address while *getValue* returns the value of the node. The values of *putValue* and *putPosPtr* are not used.)
- **A\_RemoveTailValue** (removes a node from the end of the list. If successful, *getPosPtr* returns the address while *getValue* returns the value of the node. The values of *putValue* and *putPosPtr* are not used.)
- **A\_RemoveValueAtPosPtr** (searches for and removes a node with address *putPosPtr*. If successful, *getPosPtr* returns the address while *getValue* returns the value of the node. The value of *putValue* is not used.)
- **A\_GetIndexAtPosPtr** (returns the array index (from the "node pool") of the node at address *putPosPtr*. When successful, *getValue* returns the null-based array index. The value of *putValue* is not used. Please note that the value of getValue is a node index, not the value of the node! )
- **A\_SetValueAtPosPtr** (updates/sets the value of the node with *putValue* at the address *putPosPtr*. If successful, *getPosPtr* returns the address while *getValue* returns the value of the node.)
- **A** Reset (deletes all list elements and resets the list.)

## **VAR\_IN\_OUT**

```
VAR_IN_OUT
    \overline{hList} : T_HLINKEDLIST;
END_VAR
```
**hList**: Linked List Handle (type: [T\\_HLINKEDLIST \[](#page-318-1)▶ [319\]](#page-318-1)). The handle must be initialized once with the function F CreateLinkedListHnd [ $\blacktriangleright$  [259\]](#page-258-0) before being used. An associated instance of the handle variable must be created and initialized for each linked list

## **VAR\_INPUT**

```
VAR_INPUT
putValue : PVOID := 0;
putPosPtr : POINTER TO T LinkedListEntry := 0;
END_VAR
```
**putValue**: Value/data element (input parameter, 32/64 bit, unsigned number or pointer).

**putPosPtr**: Address of the node element (input parameter, type: [T\\_LinkedListEntry \[](#page-319-0) $\triangleright$  [320\]](#page-319-0)).

## **VAR\_OUTPUT**

```
VAR_OUTPUT
    bOk : BOOL := FALSE;
        getValue  : PVOID := 0;
        getPosPtr : POINTER TO T_LinkedListEntry := 0;
END_VAR
```
**bOk**: Result of the last action called. Returns TRUE if a new node element could be added, removed, or found in the list. FALSE is returned if the node element that was searched for could not be found, the list is empty, or has overflowed (no more free node elements).

**getValue**: Value/data element (output parameter, 32/64 bit, unsigned number or pointer).

**getPosPtr**: Address of the node element (output parameter, type: [T\\_LinkedListEntry \[](#page-319-0)▶ [320\]](#page-319-0)).

## **Example:**

See: [Example: Linked list \(FB\\_LinkedListCtrl\). \[](#page-337-0) $\triangleright$  [338\]](#page-337-0)

## **Requirements**

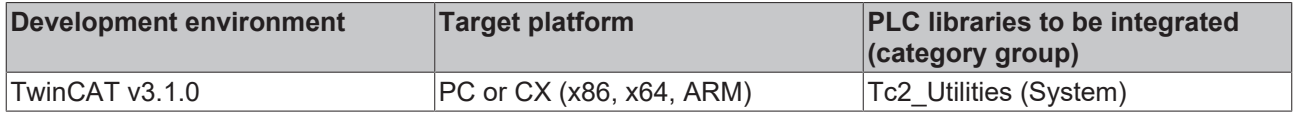

# <span id="page-88-0"></span>**3.46 FB\_LocalSystemTime**

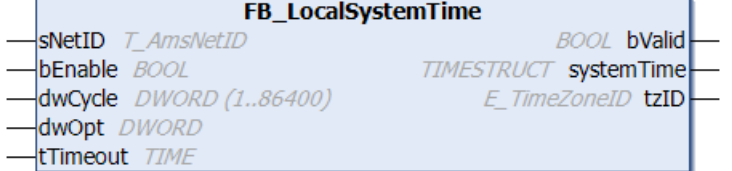

In some applications the local Windows system time is synchronized via the SNTP time server or a radio clock. In many cases the local Windows system time has to be used in the PLC (e.g. in the form of timestamp log messages to the HMI). The local Windows system time is displayed in the taskbar. For such applications the FB\_LocalSystemTime function block can be useful.

This function block internally combines the functions of the following function blocks: [RTC\\_EX2 \[](#page-136-0) $\blacktriangleright$  [137\]](#page-136-0), [NT\\_GetTime \[](#page-119-0)▶ [120\]](#page-119-0), [FB\\_GetTimeZoneInformation \[](#page-76-0)▶ [77\]](#page-76-0) and [NT\\_SetTimeToRTCTime \[](#page-122-0)▶ [123\]](#page-122-0). The RTC\_EX2 function block can be used for generating time stamps for log outputs, for example. However, this block has the disadvantage that its time is not synchronized with the local Windows system time and has to be resynchronized cyclically via the NT\_GetTime function block (see RTC block examples in the documentation). Cyclic synchronization of the internal time (*systemTime* output) is already implemented in the function block. The cycle time can be configured via the *dwCycle* input. The function block also provides time zone information (summer time/winter time).

The FB\_LocalSystemTime function block must be called cyclically (e.g. every second or during each PLC cycle). This is necessary to enable the time between synchronizations to be calculated.

## **Jitter!**

The local Windows system time is read with the aid of acyclic services (ADS function blocks). Due to the system characteristics the runtime of the ADS commands cannot be specified/estimated. Differences in command runtimes may lead to time jitter at the systemTime output, depending on the operating system, the synchronization interval and the PLC cycle time. For this reason, the time provided by the function block is only conditionally suitable for more precise measuring tasks. However, the accuracy is adequate, for example, for building automation applications.

#### **Switching between daylight-saving time and standard time**

The function block cannot be called exactly at the time when the switchover from daylight-saving time to standard time and vice versa takes place. In order to avoid complex calculations, the following implementation was chosen (explained in the example).

In our example the function block synchronises its own time with the local Windows system time (grey) every 60 seconds.

The PLC application needs and reads the time in the function block (e.g. every 30 seconds, blue). In our example the switchover between daylight-saving time and standard time is detected with a delay of 15 seconds. This behaviour should be unproblematic for most applications.

## **Switching from standard time to daylight-saving time**

- ...
- $\cdot$  30-03-2008-01:58:10, tzID = standard time
- 30-03-2008-01:58:15, after internal synchronisation
- $\cdot$  30-03-2008-01:58:40, tzID = standard time
- 30-03-2008-01:59:10, tzID = standard time
- 30-03-2008-01:59:15, after internal synchronisation

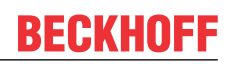

- $\cdot$  30-03-2008-01:59:40, tzID = standard time
- 30-03-2008-02:00:00, the operating system changes the time from 2 am to 3 am
- 30-03-2008-02:00:10, tzID = standard time (still!)
- 30-03-2008-03:00:15, after internal synchronisation, subsequent tzID = daylight-saving time
- 30-03-2008-03:00:40, tzID = daylight-saving time
- $\cdot$  30-03-2008-03:01:10, tzID = daylight-saving time
- 30-03-2008-03:01:15, after internal synchronisation
- $\cdot$  30-03-2008-03:01:40, tzID = daylight-saving time
- ...

## **Switching from daylight-saving time to standard time**

- $\bullet$  ...
- $\cdot$  26-10-2008-02:58:10, tzID = daylight-saving time
- 26-10-2008-02:58:15, after internal synchronisation
- $\cdot$  26-10-2008-02:58:40, tzID = daylight-saving time
- $\cdot$  26-10-2008-02:59:10, tzID = davlight-saving time
- 26-10-2008-02:59:15, after internal synchronisation
- $\cdot$  26-10-2008-02:59:40, tzID = daylight-saving time
- 26-10-2008-03:00:00, the operating system changes the time from 3 am to 2 am
- $\cdot$  26-10-2008-03:00:10, tzID = daylight-saving time (still!)
- 26-10-2008-02:00:15, after internal synchronisation, subsequent tzID = standard time
- 26-10-2008-02:00:40, tzID = standard time
- $\cdot$  26-10-2008-02:01:10, tzID = standard time
- 26-10-2008-02:01:15, after internal synchronisation
- 26-10-2008-02:01:40,  $tzID = standard time$
- ...

## **VAR\_INPUT**

#### VAR\_INPUT

```
__...._<br>sNetID : T_AmsNetID := '';
    bEnable : BOOL;
    dwCycle : DWORD(1..86400) := 5;<br>dwOpt : DWORD := 1;
                : DWORD := 1;tTimeout : TIME := DEFAULT ADS TIMEOUT;
END_VAR
```
**sNetID**: A string containing the network address of the TwinCAT computer whose time is to be used for the synchronization can be given here (type: T\_AmsNetID). If it is to be run on the local computer, an empty string can be entered.

**bEnable:** A rising edge at this input triggers immediate synchronization of the internal time with the local Windows system time. The output *bValid* remains set to FALSE until the synchronization is complete. The first rising edge activates the cyclic synchronization. The subsequent cyclic synchronizations are then executed automatically. In most cases the application only has to set this input to TRUE once.

**dwCycle**: Cycle time (in seconds) during which the function block resynchronizes its own time. Cyclic synchronization is activated after the first rising edge at the *bEnable* input. Default: Synchronization every 5 seconds.

**dwOpt**: Additional option parameters. The following parameters are currently available:

• Bit 0: If this is set, the Windows system time is additionally synchronized cyclically with the hardware clock (RTC) (corresponds to the function NT\_SetTimeToRTCTime). Default: Activated. This option is irrelevant for a Windows CE system.

**tTimeout**: States the length of the timeout that may not be exceeded by execution of the internal ADS command.

## **VAR\_OUTPUT**

**RECKHOFF** 

```
VAR_OUTPUT
       bValid     : BOOL;
        systemTime : TIMESTRUCT;
    tzID : E_TimeZoneID := eTimeZoneID_Invalid;
END_VAR
```
**bValid**: The time at the *systemTime* output is invalid if this output is FALSE. The time is valid if TRUE (i.e. it was synchronized with the local Windows time at least once).

**systemTime**: Local Windows system time (type: [TIMESTRUCT \[](#page-320-0) $\triangleright$  [321\]](#page-320-0)).

**tzID:** Time zone information (summer time, winter time) (type: **[E\\_TimeZoneID \[](#page-301-0)**▶ [302\]](#page-301-0)).

#### **Example:**

In the example the FB\_LocalSystemTime function block is activated on program startup (rising edge at *bEnable* input). Once the time has been synchronized (*bValid* = TRUE), the PLC writes a message to the TwinCAT System Logview every 500 ms. The internal synchronization is carried out every second.

```
PROGRAM MAIN
VAR
    fbTime : FB LocalSystemTime := ( bEnable := TRUE, dwCycle := 1 );
    logTimer : TON := (IN := TRUE, PT := T#500ms);
END_VAR
fbTime();
logTimer( IN := fbTime.bValid );
IF logTimer.Q THEN
   logTimer( IN := FALSE ); logTimer( IN := fbTime.bValid );
   ADSLOGSTR( ADSLOG MSGTYPE HINT OR ADSLOG MSGTYPE LOG, 'Local System Time:
%s', SYSTEMTIME TO STRING(fbTime.systemTime));
END_IF
```
The written messages can be viewed in the TwinCAT Logview.

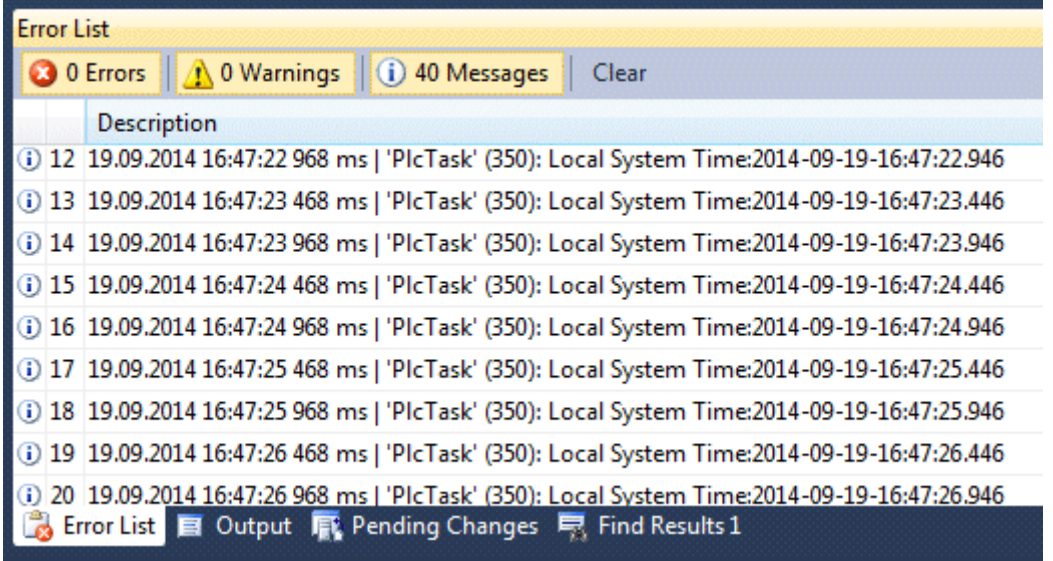

Further functions and function blocks for time and time zone:

- [FB\\_TzSpecificLocalTimeToSystemTime \[](#page-114-0) $\blacktriangleright$  [115\]](#page-114-0)
- [FB\\_TzSpecificLocalTimeToFileTime \[](#page-28-0) $\geq$  [29\]](#page-28-0)
- [FB\\_SystemTimeToTzSpecificLocalTime \[](#page-110-0) $\blacktriangleright$  [111\]](#page-110-0)
- [FB\\_FileTimeToTzSpecificLocalTime \[](#page-26-0)[}](#page-26-0) [27\]](#page-26-0)
- [FB\\_GetTimeZoneInformation \[](#page-76-0)>[77\]](#page-76-0)
- [FB\\_SetTimeZoneInformation \[](#page-107-0) $\blacktriangleright$  [108\]](#page-107-0)
- NT SetLocalTime [ $\blacktriangleright$  [122\]](#page-121-0)
- [NT\\_GetTime \[](#page-119-0) $\blacktriangleright$  [120\]](#page-119-0)
- NT SetTimeToRTCTime [> [123\]](#page-122-0)
- [F\\_TranslateFileTimeBias \[](#page-237-0)> [238\]](#page-237-0)

## **Requirements**

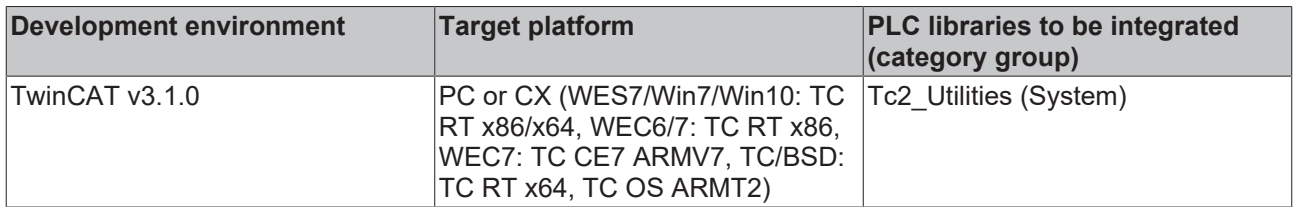

## **3.47 FB\_MemBufferMerge**

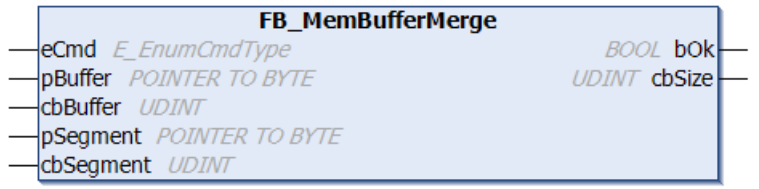

This function block consolidates individual smaller data segments to form a larger data segment. The target buffer must be transferred as input parameter to the block. No further data bytes are added, if the segment to be added exceeds the remaining free buffer size.

## **VAR\_INPUT**

```
VAR_INPUT
              : E EnumCmdType := eEnumCmd First;
        pBuffer   : POINTER TO BYTE;
    cbBuffer  : UDINT;
    pSegment  : POINTER TO BYTE := 0;
        cbSegment : UDINT := 0;
END_VAR
```
**eCmd**: Control parameter for the enumeration block (type: [E\\_EnumCmdType \[](#page-296-0)▶ [297\]](#page-296-0)). eEnumCmd\_First adds the first segment, eEnumCmd\_Next adds the next segment. No other parameters are used.

**pBuffer**: Address (pointer) for the target buffer variable. The address can be determined with the ADR operator.

**cbBuffer**: Maximum available size (in bytes) of the target buffer variables. The size can be determined with the SIZEOF operator.

**pSegment**: Address (pointer) for the next data segment to be added (optional, may be zero). The address can also be determined with the ADR operator.

**cbSegment**: Size of the next data segment to be added (optional, may be zero). The size can also be determined with the SIZEOF operator.

## **VAR\_OUTPUT**

```
VAR_OUTPUT
    bok : BOOL;
        cbSize : UDINT;
END_VAR
```
**bOk**: TRUE = success, FALSE = buffer overflow or faulty input parameters.

**cbSize**: Current buffer fill status (number of data bytes in the buffer).

## **Example:**

In the following example, the large data segment is converted to a hexadecimal string after the smaller data segments have been consolidated (for test purposes).

# **BECKHOFF**

```
PROGRAM MAIN
VAR
   bMerge : BOOL := TRUE;
    fbMerge : FB MemBufferMerge;
   buffer : ARRAY[0..25] OF BYTE;
seg1 : ARRAY[0..5] OF BYTE := [0,1,2,3,4,5];
    seg2      : ARRAY[0..3] OF BYTE := [6,7,8,9];
    seg3 : ARRAY[0..9] OF BYTE := [10,11,12,13,14,15,16,17,18,19];<br>eUer : FRAY[0..9] OF BYTE := [10,11,12,13,14,15,16,17,18,19];
   sHex : T_MaxString;
END_VAR
IF bMerge THEN
       bMerge := FALSE;
        fbMerge( eCmd := eEnumCmd_First, pBuffer := ADR(buffer), cbBuffer := SIZEOF(buffer), pSegment :=
ADR(seg1), cbSegment:= SIZEOF(seg1) );
       fbMerge( eCmd := eEnumCmd_Next, pBuffer := ADR(buffer), cbBuffer := SIZEOF(buffer), pSegment := 
ADR(seg2), cbSegment:= SIZEOF(seg2 ) );
        fbMerge( pBuffer := ADR(buffer), cbBuffer := SIZEOF(buffer), pSegment := ADR(seg3), cbSegment:= 
SIZEOF(seg3) );
       fbMerge( pBuffer := ADR(buffer), cbBuffer := SIZEOF(buffer), pSegment := 0, cbSegment:= 0 );
(* merge zero length segment *)
       fbMerge( pBuffer := ADR(buffer), cbBuffer := SIZEOF(buffer), pSegment := ADR(seg3), cbSegment:= 
SIZEOF(seq3));
       IF NOT fbMerge.bOk THEN
               ;(* TODO: Error handler *)
        END_IF
        sHex := DATA_TO_HEXSTR( pData := ADR(buffer), cbData := fbMerge.cbSize, FALSE );
END_IF
```
## **Requirements**

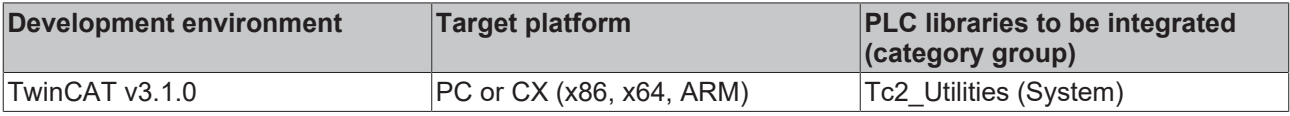

## **3.48 FB\_MemBufferSplit**

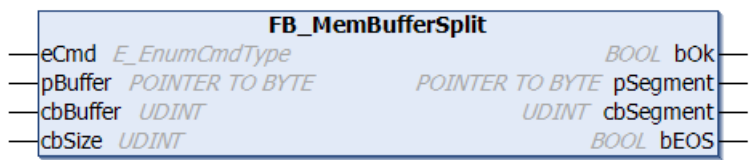

This function block splits a memory area (data buffer) into several smaller segments of certain maximum length as required. The function block returns a smaller partial segment, if the length of the last segment is smaller than required.

#### **VAR\_INPUT**

```
VAR_INPUT
eCmd : E EnumCmdType := eEnumCmd First;
    pBuffer  : POINTER TO BYTE;
        cbBuffer : UDINT;
        cbSize   : UDINT;
END_VAR
```
**eCmd**: Control parameter for the function block (type: [E\\_EnumCmdType \[](#page-296-0)▶ [297\]](#page-296-0)). eEnumCmd First returns the first segment, eEnumCmd\_Next returns the next segment. No other parameters are used.

**pBuffer**: Address (pointer) of the data buffer to be divided. The address can be determined with the ADR operator.

**cbBuffer**: Length of the data buffer to be divided. The length can be determined with the SIZEOF operator.

**cbSize**: Maximum segment size into which the data buffer is to be divided.

## **VAR\_OUTPUT**

VAR\_OUTPUT

```
    bOk       : BOOL;
    pSegment  : POINTER TO BYTE;
    cbSegment : UDINT;<br>bEOS : BOOL:
           : BOOL;
END_VAR
```
**bOk**: TRUE = success, FALSE = error, invalid parameter value or no further segment available.

**pSegment**: Address (pointer) to the next data segment.

**cbSegment**: Length (bytes) of the next data segment.

**bEOS**: End of segment. TRUE = last segment. FALSE = further segments follow.

#### **Example:**

In the following example the *buffer* variable is divided into 5-byte segments. The returned segments are converted to a hexadecimal string for test purposes.

```
PROGRAM MAIN
VAR
    bSplit : BOOL := TRUE;<br>buffer : ARRAY[1..30]
              : ARRAY[1..30] OF BYTE := [16#A, 1, 2, 3, 4, 5, 6, 7, 8, 9, 16#B, 1, 2, 3, 4, 5, 6, 7, 8, 9, 16#C, 1, 2, 3, 4, 5],6,7,8,9];
    fbSplit : FB_MemBufferSplit;<br>sHex : T MaxString;
              : T_MaxString;
END_VAR
IF bSplit THEN
        bSplit := FALSE;
         fbSplit.eCmd := eEnumCmd_First;
         REPEAT
         fbSplit( pBuffer := ADR(buffer), cbBuffer := SIZEOF(buffer), cbSize := 5);
                  IF fbSplit.bOk THEN
                          sHex := DATA_TO_HEXSTR( pData := fbSplit.pSegment, cbData := fbSplit.cbSegment, FALSE );
                          fbSplit.eCmd := eEnumCmd_Next;
                 END_IF
        UNTIL NOT fbSplit.bOk
         END_REPEAT
END_IF
```
#### **Requirements**

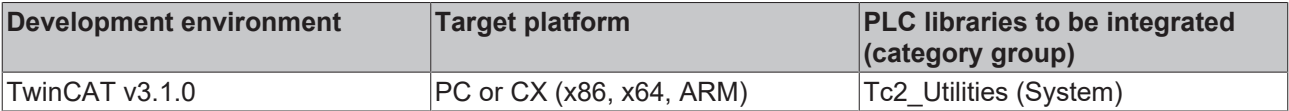

## <span id="page-93-0"></span>**3.49 FB\_MemRingBuffer**

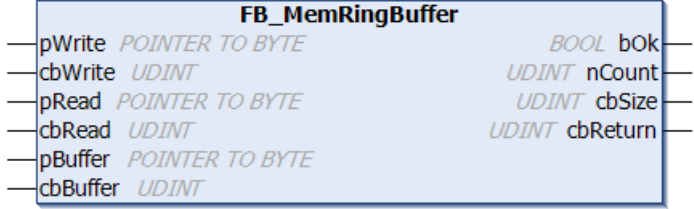

The function block FB\_MemRingBuffer can be used to write data sets with different lengths in a ring buffer or to read previously written data sets from the ring buffer. The written data sets are read in the same order as they were previously written to the ring buffer, based on the FIFO principle, i.e. the oldest entries are read first. The buffer memory is made available to the function block via the *pBuffer*/*cbBuffer* input variables. Writing/reading of data sets is controlled via action calls. The function block features the following tasks:

- **A\_AddTail** (writes a new data set into the ring buffer.)
- **A\_GetHead** (reads the oldest data set in the ring buffer, but does not remove it.)
- **A** RemoveHead (reads and removes the oldest data set from the ring buffer.)
- **A** reset (deletes all data sets in the ring buffer.)

### **VAR\_INPUT**

```
VAR_INPUT
    .<br>pWrite : POINTER TO BYTE;
        cbWrite : UDINT;
        pRead   : POINTER TO BYTE;
    cbRead : UDINT;
        pBuffer : POINTER TO BYTE;
        cbBuffer: UDINT;
END_VAR
```
**pWrite:** The address of the PLC variable or of a buffer variable that contains the value data that is to be written. The address can be determined with the ADR operator. The programmer is himself responsible for dimensioning the buffer variable in such a way that *cbWrite* data bytes can be taken from it.

**cbWrite**: The number of value data bytes that are to be written. (In the case of string variables this includes the final null).

**pRead**: The address of the PLC variables or of a buffer variable into which the value data that has been read is to be copied. The address can be determined with the ADR operator. The programmer is himself responsible for dimensioning the buffer variable in such a way that it can accept cbRead data bytes. The size of the buffer variables in bytes must be greater than or equal to the size of the data record that is to be read.

**cbRead**: The number of value data bytes to be read. If the buffer size is too small, data is not copied. The function block reports a buffer underflow error (bOk = FALSE), and the buffer size required for the next data record that is to be read is returned at the *cbReturn* output.

**pBuffer**: Address of a PLC variables (e.g. ARRAY[...] OF BYTES) to be used as buffer memory by the function block. The address can be determined with the ADR operator.

**cbBuffer**: Max. byte size of the PLC variable to be used as buffer memory. The size can be determined with the SIZEOF operator.

#### **VAR\_OUTPUT**

```
VAR_OUTPUT
    \bar{b}ok : BOOL;
    nCount : UDINT;
        cbSize   : UDINT;
        cbReturn : UDINT;
END_VAR
```
**bOk**: Returns TRUE, if a new data set was added or removed successfully. Returns FALSE in the event of a buffer overflow or if no more entries are available in the buffer.

**nCount**: Returns the current number of queued data sets.

**cbSize**: Returns the current number of assigned data bytes in the buffer. The number of assigned data bytes is always greater than the actual number of written value data. Each data set is complemented with additional information, so that it can be located later.

**cbReturn**: The number of value data bytes successfully read. If a read buffer underflow error has occurred, this output supplies the necessary read buffer size in bytes. In this case is the *cbRead* length is too small.

#### **Example:**

See: [Example: Memory ring FiFo \(FB\\_MemRingBuffer\). \[](#page-331-0)[}](#page-331-0) [332\]](#page-331-0)

## **Requirements**

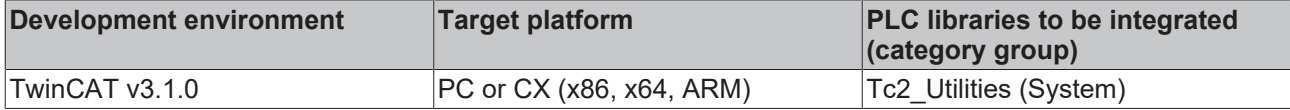

# **3.50 FB\_MemRingBufferEx**

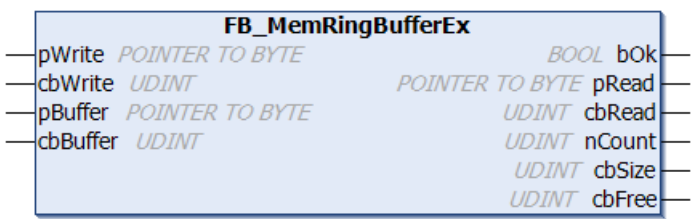

The function block FB\_MemRingBufferEx can be used to write data sets with different lengths in a ring buffer or to read previously written data sets from the ring buffer. The written data sets are read in the same order as they were previously written to the ring buffer, based on the FIFO principle, i.e. the oldest entries are read first. The buffer memory is made available to the function block via the *pBuffer*/*cbBuffer* input variables. Writing/reading of data sets is controlled via action calls.

The functionality of this function block is similar to that of the [FB\\_MemRingBuffer \[](#page-93-0) $\blacktriangleright$  [94\]](#page-93-0) function block. During reading of data sets the FB\_MemRingBuffer copies the data into an external buffer variable. FB MemRingBufferEx only provides a reference for the data set (address pointer/length). The application must then copy the data itself for further processing.

The function block features the following tasks:

- **A\_AddTail** (writes a new data set into the ring buffer.)
- **A\_GetHead** (returns a reference: address pointer/length of the oldest data set in the ring buffer, but does not remove it.)
- **A\_FreeHead** (reads and removes the oldest data set from the ring buffer. The returned address pointer/length is zero! The free memory segment is released for a new data set. )
- **A** reset (deletes all data sets in the ring buffer.)
- **A\_GetFreeSize** (returns the byte size of the largest free memory segment in the buffer)

#### **VAR\_INPUT**

```
VAR_INPUT
     pWrite : POINTER TO BYTE;
     cbWrite : UDINT;<br>pBuffer : POINTE
               : POINTER TO BYTE;
     .<br>cbBuffer : UDINT;
END_VAR
```
**pWrite:** The address of the PLC variable or of a buffer variable that contains the value data that is to be written. The address can be determined with the ADR operator. The programmer is himself responsible for dimensioning the buffer variable in such a way that *cbWrite* data bytes can be taken from it.

**cbWrite**: The number of value data bytes that are to be written. (In the case of string variables this includes the final null). The size can be determined with the SIZEOF operator.

**pBuffer**: Address of a PLC variables (e.g. ARRAY[...] OF BYTES) to be used as buffer memory by the function block. The address can be determined with the ADR operator.

**cbBuffer**: Max. byte size of the PLC variable to be used as buffer memory. The size can be determined with the SIZEOF operator.

## **VAR\_OUTPUT**

```
VAR_OUTPUT
    bOk    : BOOL;
    pRead  : POINTER TO BYTE;
        cbRead : UDINT; 
        nCount : UDINT;
        cbSize : UDINT;
        cbFree : UDINT;
END_VAR
```
**bOk**: Returns TRUE, if a new data set was added or removed successfully. Returns FALSE in the event of a buffer overflow or if no more entries are available in the buffer.

**pRead**: After a call of the action: *A\_GetHead*, if successful (bOk=TRUE) this variable returns a reference (address pointer) for the oldest data set in the ring buffer. It returns zero if no more data sets are available in the ring buffer.

**cbRead**: After a call of the action: *A\_GetHead*, if successful (bOk=TRUE) this variable returns the length of the oldest data set in the ring buffer. It returns zero if no more data sets are available in the ring buffer.

**nCount**: Returns the current number of queued data sets.

**cbSize**: Returns the current number of assigned data bytes in the buffer. The number of assigned data bytes is always greater than the actual number of written value data. Each data set is complemented with additional information, so that it can be located later.

**cbFree**: After a call of the action: *A\_GetFreeSize*, returns the byte size of the largest free memory segment in the buffer. The data sets must use continuous addresses in the buffer memory, because the function block returns a reference for the data sets. This automatically leads to segmentation at the end of the buffer. This memory cannot be used if the new data set is greater than the free segment at the end of the buffer.

#### **Example:**

See: [Example: Memory ring FiFo \(FB\\_MemRingBufferEx\) \[](#page-332-0) $\triangleright$  [333\]](#page-332-0).

#### **Requirements**

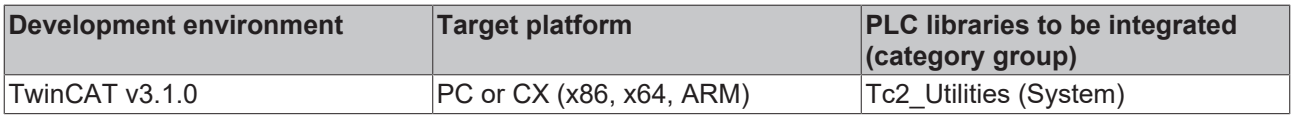

## **3.51 FB\_MemStackBuffer**

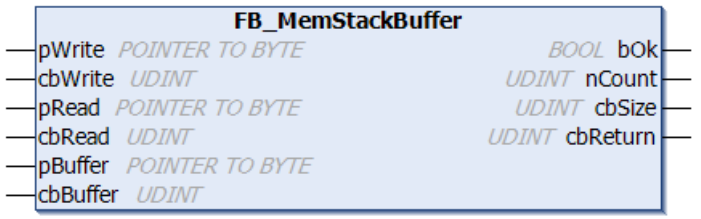

The function block FB\_MemStackBuffer can be used to write data sets with different lengths in a buffer or to read previously written data sets from the buffer. The data sets are read based on the LIFO principle (last in first out), i.e. in the reverse order in which they were written into the buffer. In other words, the latest entries are read first. The buffer memory is made available to the function block via the *pBuffer* and *cbBuffer* input variables. Writing/reading of data sets is controlled via action calls. The function block features the following tasks:

- **A\_Push():** Writes a new data set into the buffer;
- **A** Top(): Reads the last added/latest data set from the buffer, but does not remove it;
- **A\_Pop():** Reads and removes the last added/latest data set from the buffer;
- **A\_Reset():** Deletes all data sets from the buffer;

#### **VAR\_INPUT**

var runne

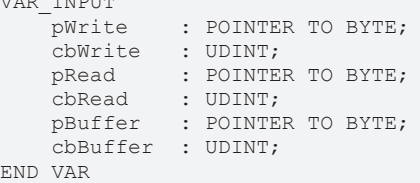

**pWrite:** The address of the PLC variable or of a buffer variable that contains the value data that is to be written. The address can be determined with the ADR operator. The programmer is himself responsible for dimensioning the buffer variable in such a way that *cbWrite* data bytes can be taken from it.

**cbWrite**: The number of value data bytes that are to be written. (In the case of string variables this includes the final null).

**pRead**: The address of the PLC variables or of a buffer variable into which the value data that has been read is to be copied. The address can be determined with the ADR operator. The programmer is himself responsible for dimensioning the buffer variable in such a way that it can accept cbRead data bytes. The size of the buffer variables in bytes must be greater than or equal to the size of the data record that is to be read.

**cbRead**: The number of value data bytes to be read. If the buffer size is too small, data is not copied. The function block reports a buffer underflow error (bOk = FALSE), and the buffer size required for the next data record that is to be read is returned at the *cbReturn* output.

**pBuffer**: Address of a PLC variables (e.g. ARRAY[...] OF BYTES) to be used as buffer memory by the function block. The address can be determined with the ADR operator.

**cbBuffer**: Max. byte size of the PLC variable to be used as buffer memory. The size can be determined with the SIZEOF operator.

## **VAR\_OUTPUT**

```
VAR_OUTPUT
       bOk      : BOOL;
    nCount : UDINT;
    cbSize : UDINT;
        cbReturn : UDINT;
END_VAR
```
**bOk**: Returns TRUE, if a new data set was added or removed successfully. Returns FALSE in the event of a buffer overflow or if no more entries are available in the buffer.

**nCount**: Returns the current number of queued data sets.

**cbSize**: Returns the current number of assigned data bytes in the buffer. The number of assigned data bytes is always greater than the actual number of written value data. Each data set is complemented with additional information, so that it can be located later.

**cbReturn**: The number of value data bytes successfully read. If a read buffer underflow error has occurred, this output supplies the necessary read buffer size in bytes. In this case is the *cbRead* length is too small.

#### **Example:**

The following example illustrates a simple application of the function block. Strings of different lengths are to be buffered. A rising edge at *bReset* clears the buffer. If *bAdd* is set to TRUE, 10 new strings are written into the buffer. If *bRemove* is TRUE the string that was written last is removed from the buffer. A rising edge at *bGet* results in the string that was written last to be read but not removed.

#### Declaration part:

```
PROGRAM MAIN
VAR
   buffer : ARRAY[0..1000] OF BYTE;
   fbStack : FB MemStackBuffer;
bReset : BOOL := TRUE;
bAdd : BOOL := TRUE;
bGet : BOOL := TRUE;
    bRemove  : BOOL := TRUE;
       putEntry : ARRAY[0..9] OF STRING(20) := ['Str_1', 'Str_2', 'Str_3', 'Str_4', 'Str_5', 'Str_6', '
Str 7', 'Str 8', 'Str 9', 'Str 10'];
   getEntry: STRING;
   i : UDINT;
END_VAR
```
#### Program code:

```
IF bReset THEN(* Clear buffer *)
   bReset := FALSE;
        fbStack.A_Reset( pBuffer := ADR( buffer ), cbBuffer := SIZEOF( buffer ) );
END_IF
```
# **RECKHOFF**

```
IF bAdd THEN(* Add entries *)
         bAdd := FALSE;
         FOR i:= 0 TO 9 BY 1 DO
                 fbStack.A_Push( pBuffer := ADR(buffer), cbBuffer := SIZEOF(buffer), pWrite := ADR(putEntry[i
]), cbWrite := LEN(putEntry[i]) + 1 );
                  IF fbStack.bOk THEN(* Success *)
\mathcal{L} ; and \mathcal{L} ; and \mathcal{L}        ELSE(* Buffer overflow *)
\mathcal{L} ; and \mathcal{L} ; and \mathcal{L}        END_IF
     END_FOR
END_IF
IF bGet THEN(* Peek newest entry *)
        bGet := FALSE;
         fbStack.A_Top( pBuffer := ADR(buffer), cbBuffer := SIZEOF(buffer), pRead := ADR(getEntry), cbRea
d := SIZEOF(getEntry) );
        IF fbStack.bOk THEN(* Success *)
\mathcal{L} ; and \mathcal{L}    ELSE(* Buffer is empty *)
\mathcal{L} ; and \mathcal{L}    END_IF
END_IF
IF bRemove THEN(* Remove newest entry *)
        bRemove := FALSE;
         fbStack.A_Pop( pBuffer := ADR(buffer), cbBuffer := SIZEOF(buffer), pRead := ADR(getEntry), cbRea
d := \text{SIZEOF}(\text{getEntry}) );
        IF fbStack.bOk THEN(* Success *)
\mathcal{L} ; and \mathcal{L}    ELSE(* Buffer is empty *)
\mathcal{L} ; and \mathcal{L}    END_IF
END_IF
```
#### **Requirements**

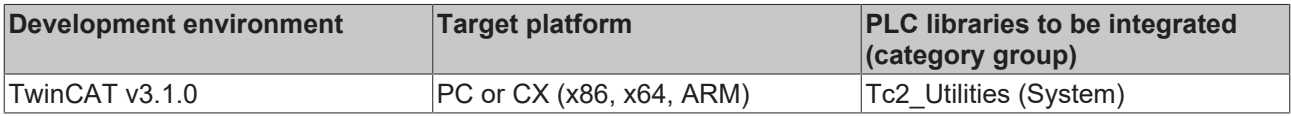

## **3.52 FB\_RegQueryValue**

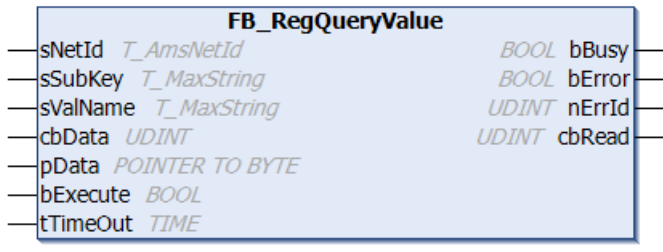

The system registry is a hierarchically structured tree. A node in the tree is referred to as a key. Each key can may contain subkeys and data values. The function block "FB\_RegQueryValue" can be used to read individual system registry values from the branch with the predefined handle **HKEY\_LOCAL\_MACHINE**. If successful *cbData* data bytes are copied into the buffer with the address *pData*. The function block can be used to read any value types (e.g. REG\_DWORD, REG\_SZ) or binary data with unlimited byte length (REG\_BINARY).

## **Comment:**

The strings *sSubKey* and *sValueName* may not be empty!

**HKEY\_LOCAL\_MACHINE\SOFTWARE\ for 64 bit operating systems** In a 64 bit Windows operating system all registry entries of and for 32 bit applications are not stored under HKEY\_LOCAL\_MACHINE\SOFTWARE\ but under HKEY\_LOCAL\_MACHINE\SOFTWARE\WOW6432Node\. The function blocks FB\_RegQueryValue and FB\_RegSetValue work automatically below the WOW6432Node folder like any 32 bit application when a registry entry below the SOFTWARE folder is selected. The redirection is performed automatically by the operating system. **VAR\_INPUT** VAR\_INPUT

```
sNetId : T_AmsNetId;
    snetid : i_Amsnetid;<br>sSubKey : T MaxString;
    sValName : T_MaxString;
cbData : UDINT;
pData : POINTER TO BYTE;
        bExecute  : BOOL;
    tTimeOut : TIME := DEFAULT_ADS_TIMEOUT;
END_VAR
```
**sNetId**: Here you can enter a string with the network address of the TwinCAT computer whose system registry is to be read (type: T\_AmsNetID). If it is to be run on the local computer, an empty string can be entered.

**sSubKey**: String with the subkey name (type: T\_MaxString).

**sValName**: String with the value name (type: T\_MaxString).

**cbData**: The number of value data bytes to be read.

**pData**: Address of a data buffer/variable into which the value data are to be copied. The address can be determined with the ADR operator. The programmer is responsible for dimensioning the data buffer such that it can accommodate cbData data bytes.

**bExecute**: the block is activated by a positive edge at this input.

**tTimeOut**: States the length of the timeout that may not be exceeded by execution of the ADS command.

#### **VAR\_OUTPUT**

```
VAR_OUTPUT
        bBusy  : BOOL;
        bError : BOOL;
        nErrId : UDINT;
        cbRead : UDINT;
END_VAR
```
**bBusy**: When the function block is activated this output is set. It remains set until a feedback is received.

**bError**: In the event of an error during the command transfer, this output is set once the *bBusy* output has been reset.

**nErrId**: Supplies the [ADS error number \[](#page-352-0)[}](#page-352-0) [353\]](#page-352-0) or the command-specific error code (table) when the *bError* output is set.

**cbRead**: The number of value data bytes successfully read.

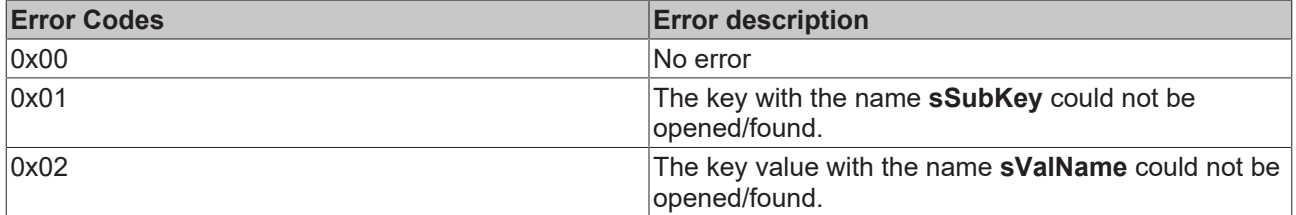

#### **Examples:**

The values *AxisId* and *LogFilePath* are to be read from the system registry.

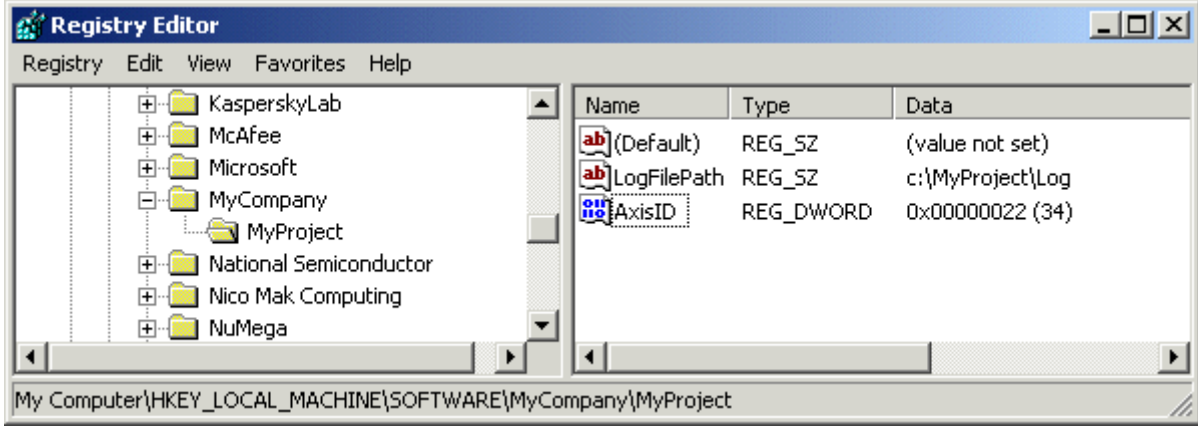

PROGRAM MAIN VAR

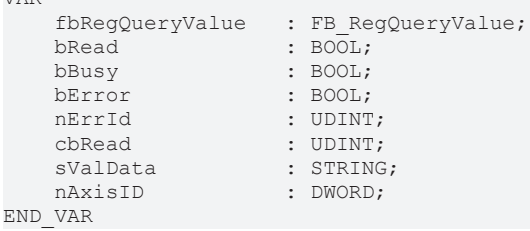

## **Read REG\_DWORD-Value:**

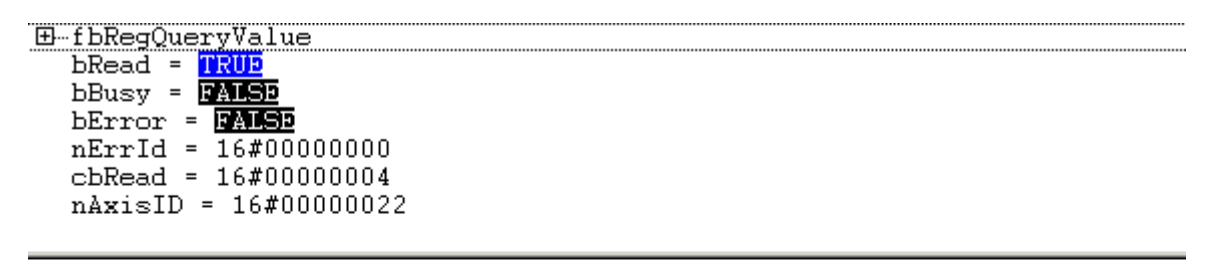

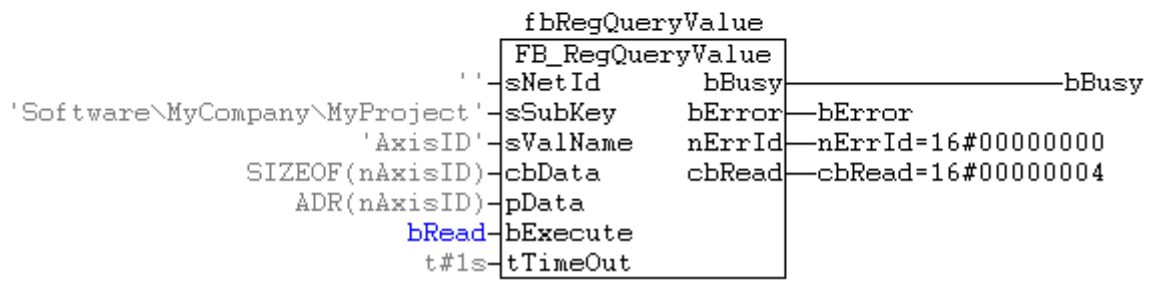

The value 0x22 of the registry was read in the PLC variable *nAxisId* .

## **Read REG\_SZ-Value :**

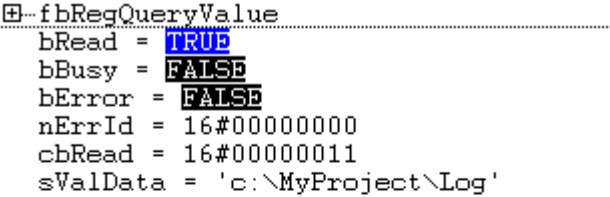

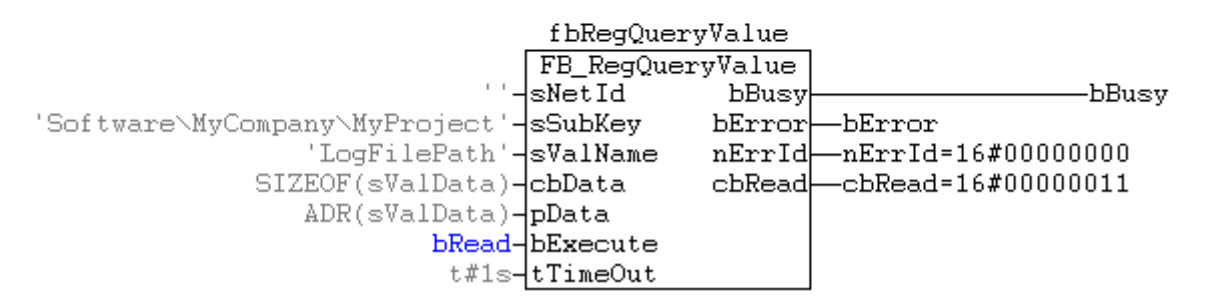

The string 'c:\MyProject\Log' of the registry was read in the PLC variable *sValData.*

#### **Requirements**

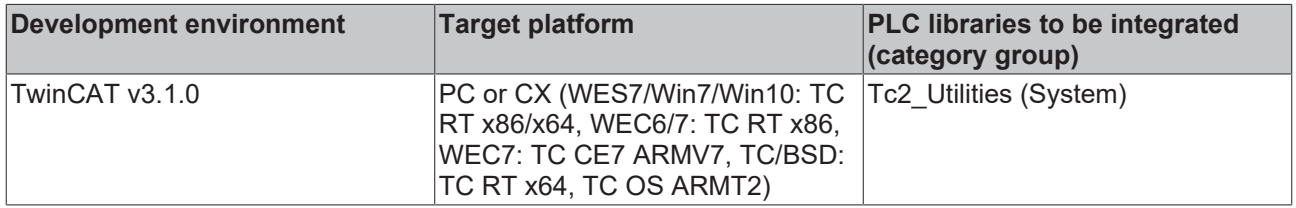

## **3.53 FB\_RegSetValue**

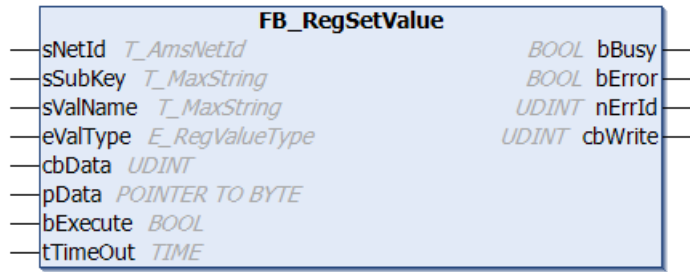

The system registry is a hierarchically structured tree. A node in the tree is referred to as a key. Each key can may contain subkeys and data values.

The function block "FB\_RegSetValue" can be used to write or generate individual key values or new key names and values (subkeys+values) in the branch with the predefined handle **HKEY\_LOCAL\_MACHINE**. Any number of value types (e.g. REG\_DWORD, REG\_SZ) or a maximum of 500 bytes of binary data (REG\_BINARY) can be written into the system registry. If a key value does not yet exist, it will automatically be created.

## **Comment:**

The strings *sSubKey* and *sValueName* may not be empty!

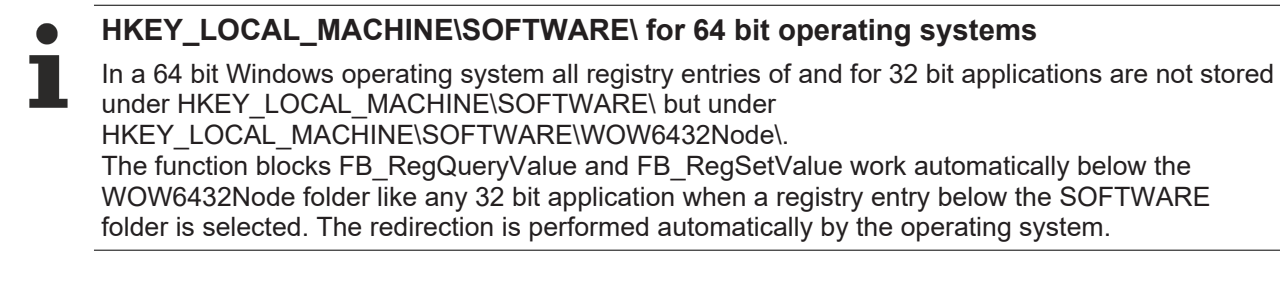

## **VAR\_INPUT**

```
VAR_INPUT
sNetId : T_AmsNetId;
sSubKey : T_MaxString;
    sValName : T_MaxString;
        eValType : E_RegValueType;
    cbData : UDINT;
        pData    : POINTER TO BYTE;
        bExecute : BOOL;
    tTimeOut : TIME := DEFAULT ADS TIMEOUT;
END_VAR
```
**sNetId**: Here you can enter a string with the network address of the TwinCAT computer whose system registry is to be written (type: T\_AmsNetID). If it is to be run on the local computer, an empty string can be entered.

**sSubKey**: String with the subkey name (type: T\_MaxString).

**sValName**: String with the value name (type: T\_MaxString).

**eValType**: The data type format of the registry data to be written, e.g: REG\_DWORD or REG\_SZ (type: [E\\_RegValueType \[](#page-299-0) $\blacktriangleright$  [300\]](#page-299-0)).

**cbData**: The number of value data bytes that are to be written. (In the case of string variables this includes the final null).

**pD ata**: Address of a data buffer/PLC variable containing the value data. The address can be determined with the ADR operator. The programmer is responsible for dimensioning the data buffer such that *cbData* data bytes can be read from it.

**bExecute**: the block is activated by a positive edge at this input.

**tTimeOut**: States the length of the timeout that may not be exceeded by execution of the ADS command.

## **VAR\_OUTPUT**

```
VAR_OUTPUT
     \overline{\text{bbus}}y : BOOL;
     bError : BOOL;<br>nErrId : UDINT
                   : UDINT;
         cbWrite  : UDINT;
END_VAR
```
**bBusy**: When the function block is activated this output is set. It remains set until a feedback is received.

**bError**: In the event of an error during the command transfer, this output is set once the *bBusy* output has been reset.

**nErrId**: Supplies the [ADS error number \[](#page-352-0)[}](#page-352-0) [353\]](#page-352-0) or the command-specific error code (table) when the *bError* output is set.

**cbWrite**: Number of successfully written value data bytes.

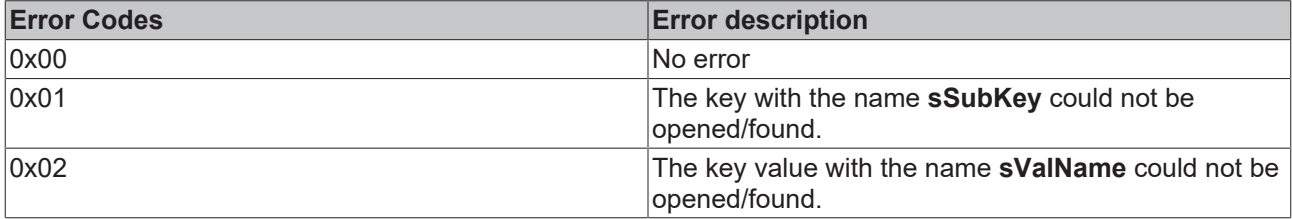

## **Example:**

In the branch with the predefined handle *HKEY\_LOCAL\_MACHINE* a subkey *'SOFTWARE\MyCompany\MyProject'* with the key name '*LogFileName'* , the type *REG\_SZ*

and the value '*c:\MyProject\Log'*' is to be created and set.

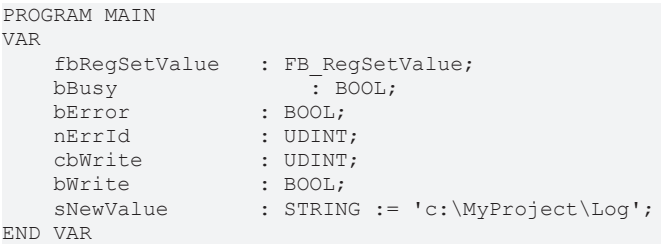

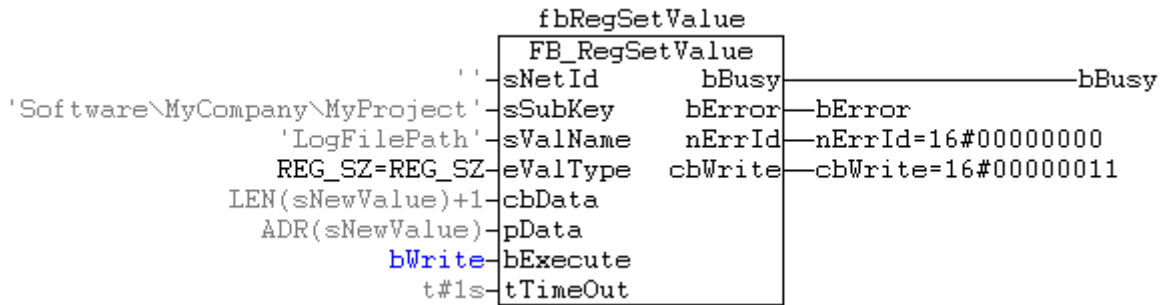

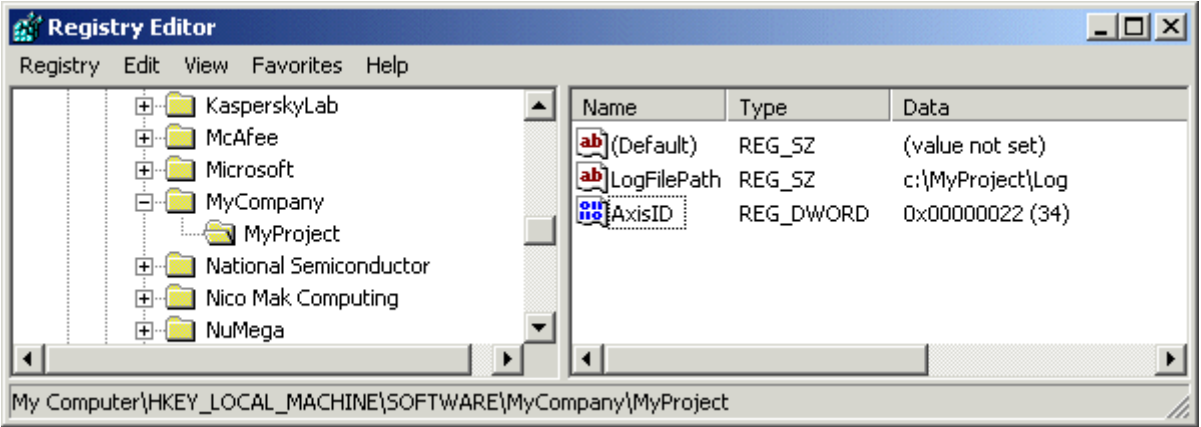

## **Requirements**

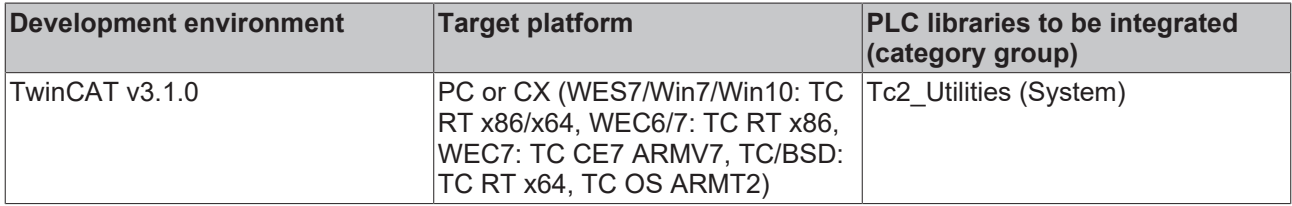

## **3.54 FB\_RemoveRouteEntry**

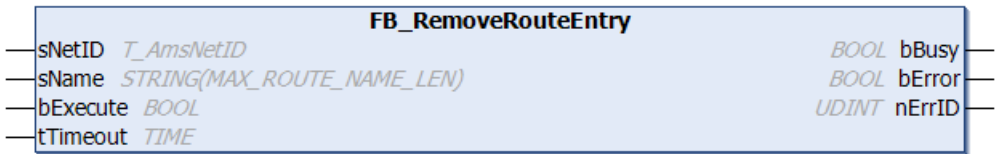

The function block can be used to remove an existing connection to a TwinCAT system from the list of AMS router connections (remote routes).

#### Function blocks

# **RECKHOFF**

## **VAR\_INPUT**

```
VAR_INPUT
    sNetID : T_AmsNetID;
    sName : STRING(MAX_ROUTE_NAME_LEN);
        bExecute : BOOL;
    tTimeout : TIME := DEFAULT ADS TIMEOUT;
END_VAR
```
**sNetID**: Here you can specify a string with the network address of the TwinCAT computer on which the AMS router connection is to be removed (type: T\_AmsNetID). If it is to be run on the local computer, an empty string can be entered.

**sName**: Name of the connection to be removed. The maximum string length is limited by a constant (default: 31 characters).

**bExecute**: the block is activated by a positive edge at this input.

**tTimeout**: States the length of the timeout that may not be exceeded by execution of the ADS command.

## **VAR\_OUTPUT**

```
VAR_OUTPUT
    -<br>bBusy : BOOL;
        bError : BOOL;
        nErrId : UDINT;
END_VAR
```
**bBusy**: When the function block is activated this output is set. It remains set until a feedback is received.

**bError**: In the event of an error during the command transfer, this output is set once the *bBusy* output has been reset.

**nErrId**: Supplies the [ADS error number \[](#page-352-0)[}](#page-352-0) [353\]](#page-352-0) when the *bError* output is set.

#### **Example:**

The connection with the name "TEST" is to be removed from the list of AMS router connections on the local TwinCAT system. The connection is removed if a rising edge is detected at the bExecute variable.

```
PROGRAM P_TEST2
VAR
      fbRemoveRoute  : FB_RemoveRouteEntry;
bExecute : BOOL;
bBusy : BOOL;
bError : BOOL;
nErrID : UDINT;
END_VAR
```
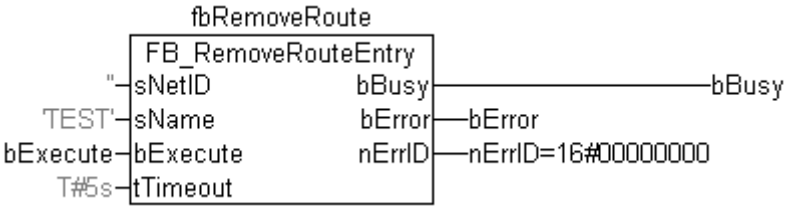

## **Requirements**

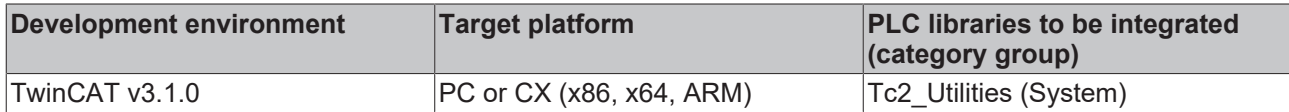

# **3.55 FB\_ScopeServerControl**

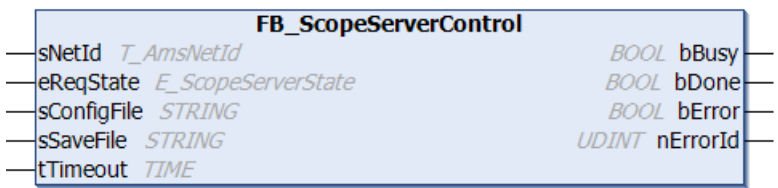

The function block "FB\_ScopeServerControl" enables the PLC to collect data for subsequent display with TwinCAT Scope 2.

## **VAR\_INPUT**

```
VAR_INPUT
   sNetId : T_AmsNetId;
   eReqState : E_ScopeServerState := SCOPE_SERVER_IDLE;
      sConfigFile : STRING;
  sSaveFile : STRING;
  tTimeout : TIME := DEFAULT ADS TIMEOUT;
END_VAR
```
**sNetId:** This parameter can be used to specify a string containing the network address of the TwinCAT target system (type: T\_AmsNetID). For the local computer this string may be empty.

**eReqState::** Requested scope server status (type: **[E\\_ScopeServerState \[](#page-300-0)** $\blacktriangleright$  [301\]](#page-300-0)).

**sConfigFile:**: Full path with the name of the configuration file (e.g.: 'C: \TwinCAT\TwinCATScope2\First.sv2' ).

**sSaveFile:** Full path with the name of data file (e.g: 'C:\TwinCAT\TwinCATScope2\First.svd').

**tTimeout:**: Maximum permitted time for the internal ADS commands

## **VAR\_OUTPUT**

```
VAR_OUTPUT
                bBusy    : BOOL;
   bDone    : BOOL
bError : BOOL;
      nErrorId : UDINT;
END_VAR
```
**bBusy**: When the function block is activated this output is set. It remains set until a feedback is received.

**bDone:** Is set if the requested status was activated.

**bError**: In the event of an error during the command transfer, this output is set once the *bBusy* output has been reset.

**nErrorId**: Shows the error number if the error output bError is set. As a rule this can be an [ADS error number](#page-352-0) [\[](#page-352-0)[}](#page-352-0) [353\]](#page-352-0) or a [specific error code \[](#page-351-0)[}](#page-351-0) [352\]](#page-351-0) of this library.

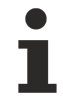

Only one target system is permitted for the configuration file (\*.sv2).

# **BECKHOFF**

## **State diagram:**

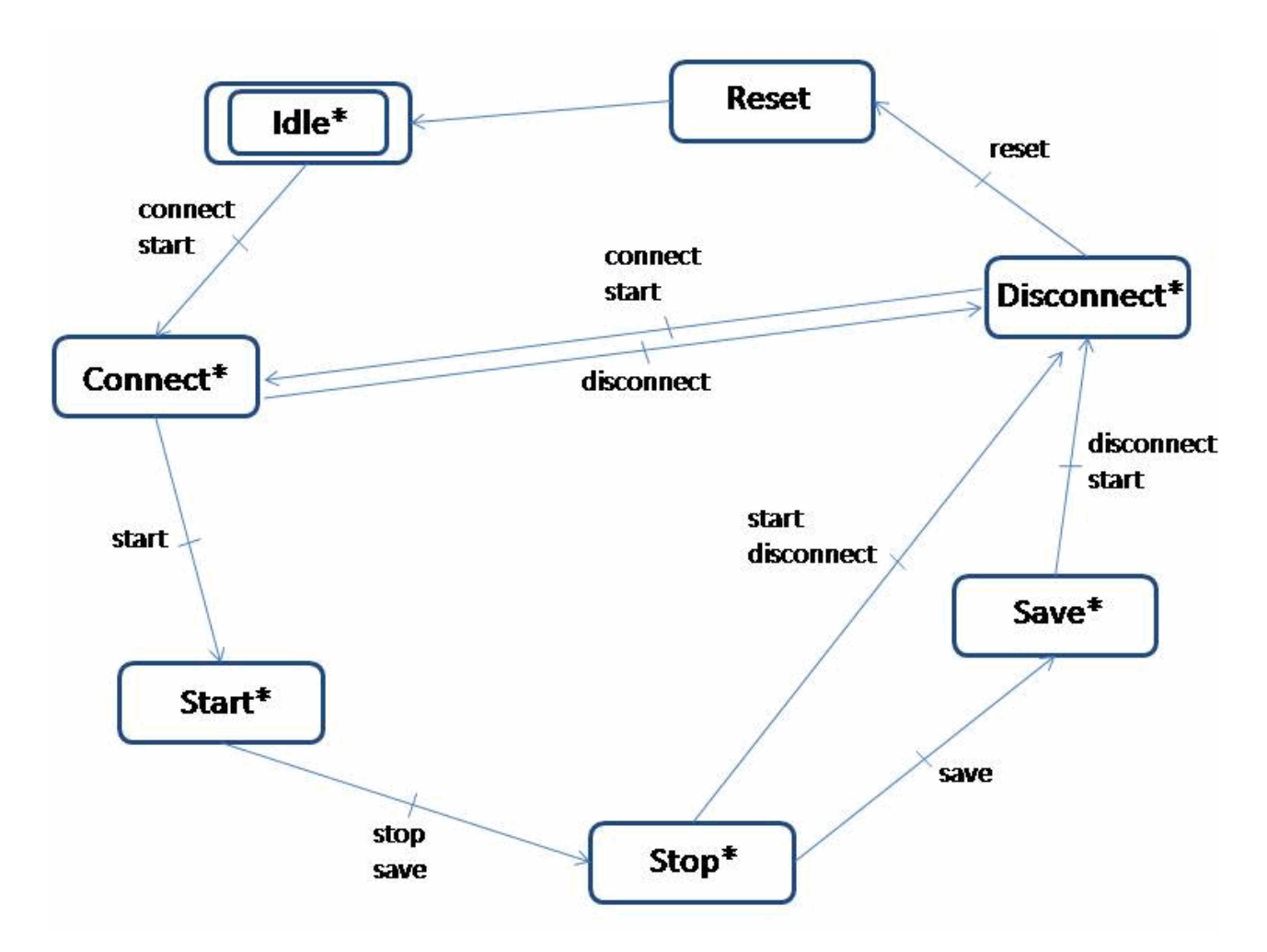

\*) to reset State Change is always possible

This state diagram shows the possible transitions for eReqState. If there is an other state change requested bError will be set.

## **TYPE E\_ScopeServerState**

```
TYPE E ScopeServerState
(
   SCOPE_SERVER_IDLE,
   SCOPE<sup>_</sup>SERVER<sup>_</sup>CONNECT,
   SCOPE_SERVER_START,
      SCOPE_SERVER_STOP,
   SCOPE<sup>SERVER</sup> SAVE,
   SCOPE<sup>_</sup>SERVER<sup>_</sup>DISCONNECT,
      SCOPE_SERVER_RESET
);
```
## **Example:**

#### Declaration part:

```
FUNCTION_BLOCK FB_ScopeServerSample
VAR_INPUT
       bExternalTriggerEvent: BOOL := FALSE;
END_VAR
VAR_OUTPUT
END_VAR
VAR
       fbScopeServerControl: FB_ScopeServerControl;
    eReqState: E ScopeServerState := SCOPE SERVER IDLE;
    bBusy: BOOL := FALSE;
    bDone: BOOL := FALSE;
      bError: BOOL := FALSE;
```

```
    nErrorId: UDINT := 0;
        fbTimer: TON;
        bTriggerTimer: BOOL := FALSE;
        nState: UDINT := 0;
END_VAR
```
## Implementation of the FB\_ScopeServerSample

```
CASE nState OF
\bigcap:
     eReqState := SCOPE SERVER START;
     nState := 10;10:
         IF fbScopeServerControl.bDone AND bExternalTriggerEvent
         THEN
                  bTriggerTimer := TRUE;
          nState := 20;    END_IF
20:
         IF fbTimer.Q THEN
           eReqState := SCOPE SERVER SAVE;
          bTriggerTimer := FALSE;
          nState := 30;    END_IF
30:
         IF fbScopeServerControl.bDone THEN
          eReqState := SCOPE SERVER DISCONNECT;
     END IF
END_CASE
fbTimer(IN:=bTriggerTimer, PT:=t#10s);
fbScopeServerControl( sNetId:= '',
                                                    eReqState:= eReqState,
                                                    sConfigFile:= 'C:\twinCat\scope\test.sv2',
                              sconfightic: c:\twincat\scope\test.sv2<br>sSaveFile:= 'C:\twinCat\scope\test.svd',
                                                    tTimeout:= t#5s,
                                                    bBusy=>bBusy,
                                                    bDone=>bDone,
                                                    bError=>bError,
                                                    nErrorId=>nErrorId);
```
This example demonstrates a long-term recording with the Scope Server.

The existing configuration (Test.sv2) is loaded for this purpose. In this example Test.sv2 was stored in order to run in the ring buffer. Data logging will not finish until FB\_ScopeServerControl becomes active. If an internal trigger event (e.g. an error event) occurs, a timer is started, and 10 seconds later the data are saved in Test.svd. In this way the data file contains information from before and after the trigger event.

## **Requirements**

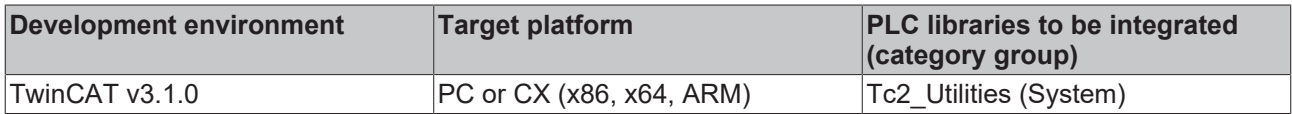

## <span id="page-107-0"></span>**3.56 FB\_SetTimeZoneInformation**

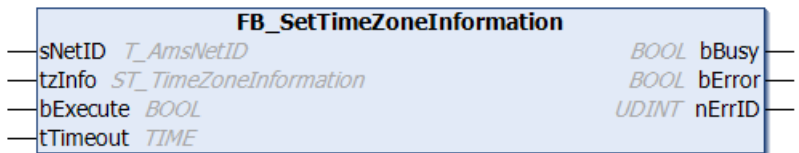

This function block can be used to modify or set the time zone settings of the operating system.

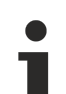

## **Time settings**

The operating system may change some time settings after the new time zone settings were set.

The time can be reset with the function block: [NT\\_SetLocalTime \[](#page-121-0) $\blacktriangleright$  [122\]](#page-121-0).
# **RECKHOFF**

### **VAR\_INPUT**

```
VAR_INPUT
sNetID : T_AmsNetID;
tzInfo : ST TimeZoneInformation;
       bExecute  : BOOL;
       tTimeout  : TIME := DEFAULT_ADS_TIMEOUT;
END_VAR
```
**sNetID**: Here you can enter a string with the network address of the TwinCAT computer whose time zone configuration is to be changed (type: T\_AmsNetID). If it is to be run on the local computer, an empty string can be entered.

**tzInfo**: Structure with the new time zone settings that are to be set (type: [ST\\_TimeZoneInformation \[](#page-314-0)▶ [315\]](#page-314-0)).

**bExecute**: the block is activated by a positive edge at this input.

**tTimeout**: States the length of the timeout that may not be exceeded by execution of the ADS command.

# **VAR\_OUTPUT**

```
VAR_OUTPUT
    bBusy  : BOOL;
    bError : BOOL;
        nErrId : UDINT;
END_VAR
```
**bBusy**: When the function block is activated this output is set. It remains set until a feedback is received.

**bError**: In the event of an error during the command transfer, this output is set once the *bBusy* output has been reset.

**nErrId**: Supplies the [ADS error number \[](#page-352-0)[}](#page-352-0) [353\]](#page-352-0) when the *bError* output is set.

#### **Sample:**

On the local TwinCAT system the time zone: "Western Europe Standard Time" is to be set. As an example a constant: **WEST\_EUROPE\_TZI** with suitable parameter values was already declared in the PLC library. To configure other time zones, the *tzInfo* input of the function block must be assigned corresponding values (see description of the  $ST$  TimeZoneInformation  $[\triangleright$  [315\]](#page-314-0) structure).

```
VAR_GLOBAL CONSTANT
...
         (* West Europa Standard Time Zone settings *)
     WEST_EUROPE_TZI : ST_TimeZoneInformation := (bias:=-60,
                                              standardName:='W. Europe Standard Time',
                                              standardDate:=(wYear:=0,wMonth:=10,wDayOfWeek:=0,wDay:=5,wHour:=3),
                                              standardBias:=0,
                                              daylightName:='W. Europe Daylight Time',
                                              daylightDate:=(wYear:=0,wMonth:=3,wDayOfWeek:=0,wDay:=5,wHour:=2),
                                              daylightBias:=-60);
...
```
END\_VAR

#### The declaration section:

```
PROGRAM MAIN
VAR
       fbGet   : FB_GetTimeZoneInformation;
   fbSet : FB_SetTimeZoneInformation;
   tzi get : ST_TimeZoneInformation;
tzID : E TimeZoneID;
bGet : BOOL := TRUE;
   bSet : BOOL := FALSE;
END_VAR
```
A rising edge at the *bSet* variables results in setting of the required time zone setting. For verification the current settings can be read with a rising edge at the *bGet* variable.

```
IF bGet THEN
       bGet := FALSE;
        fbGet(bExecute := TRUE);
ELSE
   fbGet(bExecute := FALSE, tzInfo => tzi qet, tzID => tzID );
END_IF
```

```
RECKHOFF
```

```
IF bSet THEN
        bSet := FALSE;
        fbSet( bExecute := TRUE, tzInfo := WEST_EUROPE_TZI );
ELSE
        fbSet( bExecute := FALSE );
END_IF
```
Further time and time zone functions and function blocks:

- [FB\\_TzSpecificLocalTimeToSystemTime \[](#page-114-0) $\blacktriangleright$  [115\]](#page-114-0)
- [FB\\_TzSpecificLocalTimeToFileTime \[](#page-28-0)[}](#page-28-0) [29\]](#page-28-0)
- [FB\\_SystemTimeToTzSpecificLocalTime \[](#page-110-0) $\blacktriangleright$  [111\]](#page-110-0)
- [FB\\_FileTimeTimeToTzSpecificLocalTime \[](#page-26-0) $\triangleright$  [27\]](#page-26-0)
- FB GetTimeZoneInformation [ $\triangleright$  [77\]](#page-76-0)
- [NT\\_SetLocalTime \[](#page-121-0) $\blacktriangleright$  [122\]](#page-121-0)
- [NT\\_GetTime \[](#page-119-0) $\blacktriangleright$  [120\]](#page-119-0)
- [NT\\_SetTimeToRTCTime \[](#page-122-0)> [123\]](#page-122-0)
- [F\\_TranslateFileTimeBias \[](#page-237-0)[}](#page-237-0) [238\]](#page-237-0)
- FB LocalSystemTime [ $\triangleright$  [89\]](#page-88-0)

### **Requirements**

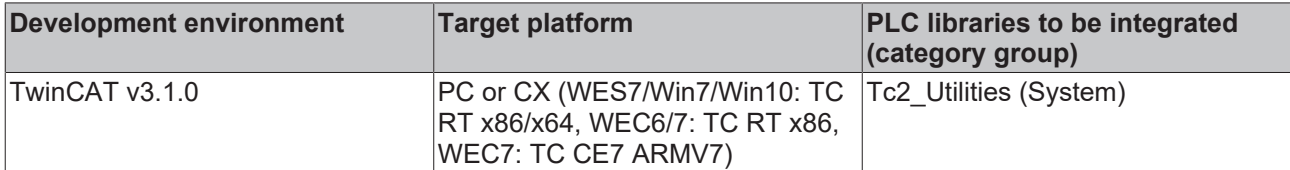

# **3.57 FB\_StringRingBuffer**

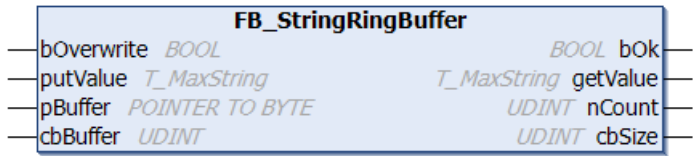

The function block FB\_StringRingBuffer can be used to write string variables into the ring buffer or read previously written string variables from the ring buffer. The written strings are read in the same order as they were previously written to the ring buffer, based on the FIFO principle, i.e. the oldest entries are read first. The buffer memory is made available to the function block via the *pBuffer*/*cbBuffer* input variables. Writing/ reading of strings is controlled via action calls. The function block features the following tasks:

- **A\_AddTail** (writes a new string into the ring buffer.)
- **A\_GetHead** (reads the oldest string in the ring buffer, but does not remove it.)
- **A\_RemoveHead** (reads and removes the oldest string from the ring buffer.)
- **A\_Reset** (deletes all strings from the ring buffer.)

### **VAR\_INPUT**

```
VAR_INPUT
       bOverwrite : BOOL;
putValue : T_MaxString := '';
pBuffer : POINTER TO BYTE;
   .<br>cbBuffer : UDINT;
END_VAR
```
**bOverwrite** : If TRUE the oldest entries are overwritten in the event of a buffer overflow. If FALSE an error reported in the event of a buffer overflow (bOk = FALSE).

**putValue**: String to be written into the ring buffer (type: T\_MaxString).

**pBuffer**: Address of a PLC variables (e.g. ARRAY[...] OF BYTES) to be used as buffer memory by the function block. The address can be determined with the ADR operator.

**cbBuffer**: Max. byte size of the PLC variable to be used as buffer memory. The size can be determined with the SIZEOF operator.

#### **VAR\_OUTPUT**

```
VAR_OUTPUT
    \overline{b}Ok : BOOL;
        getValue : T_MaxString := '';
    nCount   : UDINT;
    cbSize   : UDINT;
END_VAR
```
**bOk**: Returns TRUE, if a new string was added or removed successfully. Returns FALSE in the event of a buffer overflow or if no more entries are available in the buffer.

**getValue**: This output supplies the last string that was read from the ring buffer (type: T\_MaxString).

**nCount**: Returns the current number of queued strings.

**cbSize**: Returns the current number of assigned data bytes in the buffer. The number of assigned data bytes is always greater than the actual number of written value data. Each string is complemented with additional information, so that it can be located later.

#### **Requirements**

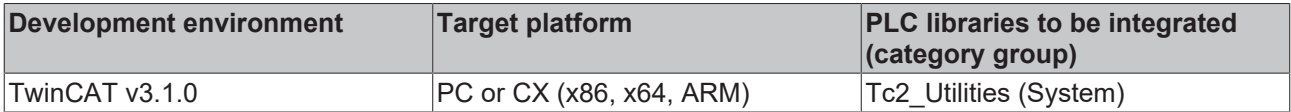

# <span id="page-110-0"></span>**3.58 FB\_SystemTimeToTzSpecificLocalTime**

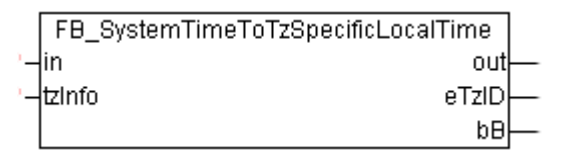

The function block converts the UTC time (structured system time format) to local time (structured system time format), taking into account the specified time zone information. The function block [FB\\_FileTimeToTzSpecificLocalTime \[](#page-26-0) $\blacktriangleright$  [27\]](#page-26-0) has similar functionality but uses a different time format (file time format).

The block is only suitable for conversion of **continuous** UTC timestamp information. The function block uses the time zone information to calculate the required time steps (summer/winter time changeover) in local time. Time steps in UTC input time are not permitted and lead to incorrect conversion. The reason: the block stores the last converted time internally, so that it can detect the B times (see below) from the UTC input time and the stored value when the local time is changed.

The block is associated with an action: A\_Reset(). If this action is called the block outputs and the locally stored (last converted) time are reset to zero.

#### **VAR\_INPUT**

```
VAR_INPUT
   in : TIMESTRUCT:
   tzInfo : ST TimeZoneInformation;
END_VAR
```
**in**: UTC time (structured system time format) to be converted (type: [TIMESTRUCT \[](#page-320-0) $\triangleright$  [321\]](#page-320-0)).

**tzInfo**: Structure variable with the current time zone information of the operating system (type: [ST\\_TimeZoneInformation \[](#page-314-0) $\triangleright$  [315\]](#page-314-0)).

# **VAR\_OUTPUT**

```
VAR_OUTPUT
   out : TIMESTRUCT;
   eTzID : E TimeZoneID := eTimeZoneID Unknown;
   bB : BOOL;
END_VAR
```
**out**: Converted local time (structured system time format) (type: [TIMESTRUCT \[](#page-320-0) $\blacktriangleright$  [321\]](#page-320-0)).

**eTzID**: Additional summer/winter time information (type: [E\\_TimeZoneID \[](#page-301-0) $\triangleright$  [302\]](#page-301-0)).

**bB**: TRUE => B time (e.g.:**02:05:00 CET B**), FALSE => other time (e.g.: **02:05:00 CEST A**). This output is set if the local time jumps back and is reset once the duplicate local time has passed.

#### **Example**:

```
PROGRAM MAIN
VAR
   in : TIMESTRUCT := ( wYear := 2011, wMonth := 4, wDay := 29, wHour := 14, wMinute := 46,
wSecond := 31, wMilliseconds := 99 ); (* UTC time *)<br>out : TIMESTRUCT; (* Local time result is
          : TIMESTRUCT; (* Local time result is:= ( wYear := 2011, wMonth := 4, wDay := 29, wHou
r := 16, wMinute := 46, wSecond := 31, wMilliseconds := 99 ) *)
       fbToLocal : FB_SystemTimeToTzSpecificLocalTime;
END_VAR
fbToLocal( in := in, tzInfo := WEST EUROPE TZI, out => out );
```
Further time and time zone functions and function blocks:

- [FB\\_TzSpecificLocalTimeToSystemTime \[](#page-114-0) $\blacktriangleright$  [115\]](#page-114-0)
- [FB\\_TzSpecificLocalTimeToFileTime \[](#page-28-0) $\geq$  [29\]](#page-28-0)
- [FB\\_FileTimeTimeToTzSpecificLocalTime \[](#page-26-0) $\blacktriangleright$  [27\]](#page-26-0)
- FB GetTimeZoneInformation [ $\triangleright$  [77\]](#page-76-0)
- FB SetTimeZoneInformation [ $\blacktriangleright$  [108\]](#page-107-0)
- [NT\\_SetLocalTime \[](#page-121-0)> [122\]](#page-121-0)
- [NT\\_GetTime \[](#page-119-0) $\blacktriangleright$  [120\]](#page-119-0)
- [NT\\_SetTimeToRTCTime \[](#page-122-0)> [123\]](#page-122-0)
- F TranslateFileTimeBias [> [238\]](#page-237-0)
- FB LocalSystemTime [ $\triangleright$  [89\]](#page-88-0)

#### **Requirements**

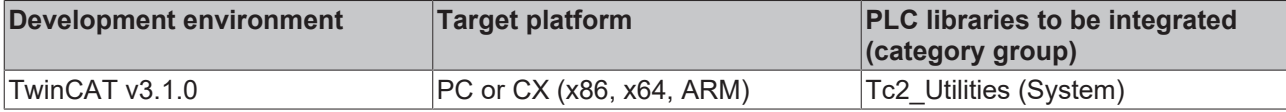

# **3.59 FB\_TzSpecificLocalTimeToFileTime64**

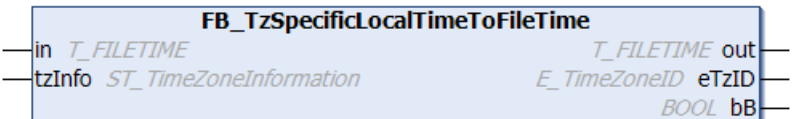

The function block converts the local time (file time format) to UTC time (file time format), taking into account the specified time zone information. The function block: [FB\\_TzSpecificLocalTimeToSystemTime \[](#page-114-0) $\blacktriangleright$  [115\]](#page-114-0) has a similar function, the difference being that it converts to a different time format (structured system time format).

The function block is only suitable for conversion of **continuous** local timestamp information. Step changes in local time caused by summer/winter time changeover are permitted and are correctly detected by the function block. Arbitrary changes in local time result in incorrect conversion. The reason: the last converted time is stored internally in function block in order to be able to identify the summer time/winter time

information and the B times (see below) when the local time is reset. The function block is associated with an action: A\_Reset(). If this action is called the function block outputs and the locally stored (last converted) time are reset to zero.

The step changes in the local time are problematic, since they have to be converted to a linear UTC time. It is therefore advisable to use the (continuous) UTC time for time stamping tasks and to convert the time to respective local time only for display purposes (e.g. in a visualization).

1. Graphic representation of the changeover from summer time to winter time (tzInfo = WEST\_EUROPE\_TZI ):

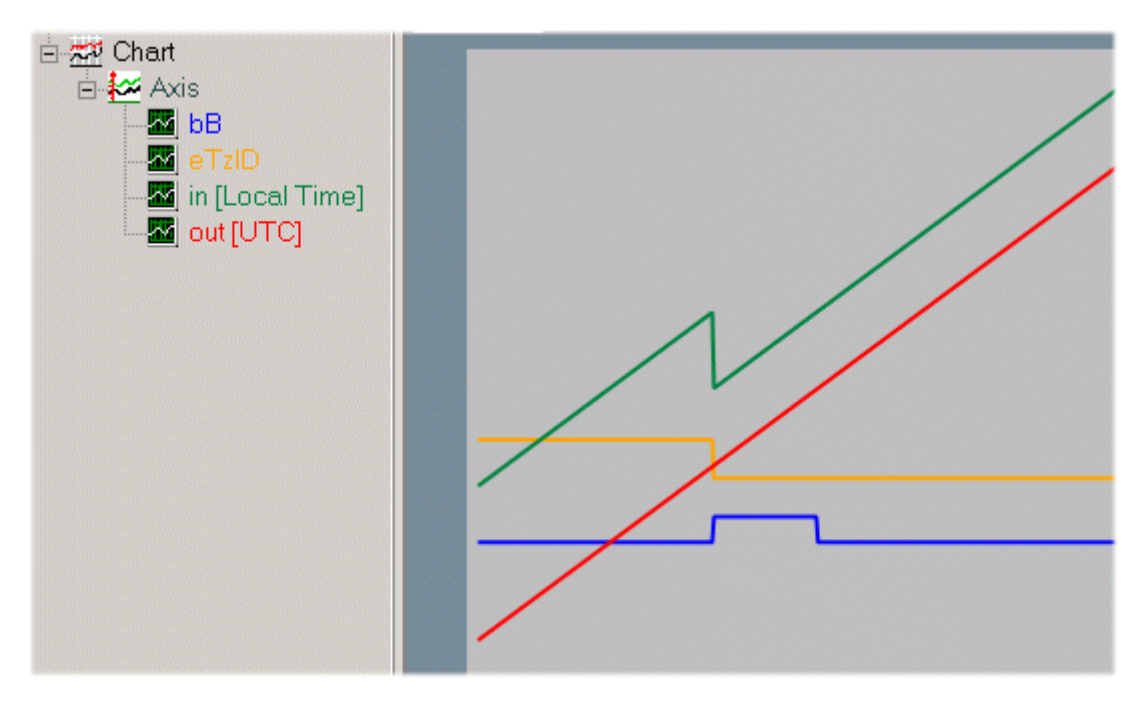

The local time (green) jumps back. The UTC output time (red) continuous. The local time: **02h:59m:59s:999ms..** is directly followed by: **02h:00m:00s:000ms..** The times between 2h and 3h occur twice. The duplicate time before the changeover is referred to as **02:05:00 CEST A**, for example, the time after the changeover as **02:05:00 CET B.** The output variable *bB* indicates whether it is the first or the second *pass*. During the second *pass* the *bB* output variable (blue) is set to TRUE. The *bB* output variable is automatically reset once the duplicate time has passed. The time zone ID (orange) changes from *eTimeZoneID\_Daylight* (summer time) to *eTimeZoneID\_Standard* (winter time).

2. Graphic representation of the change-over from winter time to summer time (tzInfo = WEST\_EUROPE\_TZI):

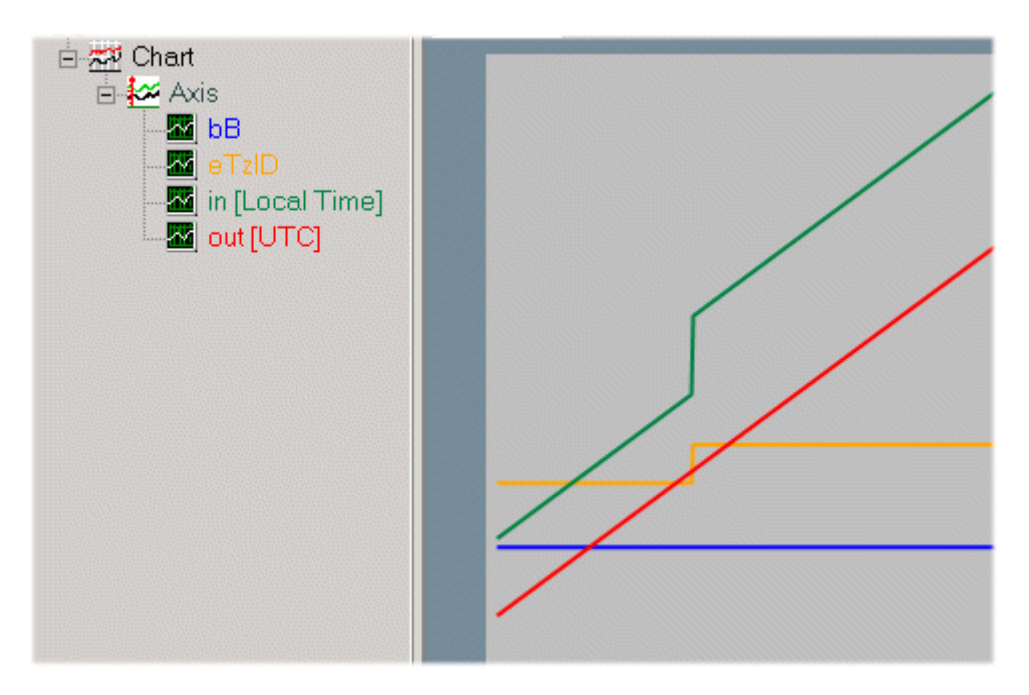

The local time (green) jumps forward. The UTC output time (red) continuous. The local time: **2h:59m:59s:999ms..** is directly followed by: **3h:00m:00s:000ms..** The time zone ID (orange) changes from *eTimeZoneID\_Standard* (winter time) to *eTimeZoneID\_Daylight* (summer time).

#### **VAR\_INPUT**

```
VAR_INPUT
    \overline{\phantom{a}} in : T_FILETIME64;
     tzInfo : ST_TimeZoneInformation;
END_VAR
```
**in**: Local time (file time format) that is to be converted (type: [T\\_FILETIME \[](#page-316-0)▶ [317\]](#page-316-0)).

**tzInfo**: Structure variable with the current time zone information of the operating system (type: [ST\\_TimeZoneInformation \[](#page-314-0) $\geq$  [315\]](#page-314-0)).

# **VAR\_OUTPUT**

```
VAR_OUTPUT
    out : T_FILETIME64;
    eTzID : E_TimeZoneID := eTimeZoneID Unknown;
    bB : \overline{BOOL};
END_VAR
```
**out:** Converted UTC time (file time format) (type: [T\\_FILETIME64 \[](#page-316-0) $\triangleright$  [317\]](#page-316-0)).

**eTzID**: Additional summer/winter time information (type: **[E\\_TimeZoneID \[](#page-301-0)▶ [302\]](#page-301-0)**).

**bB**: TRUE => B-time (e.g.:**02:05:00 CET B**), FALSE => remaining time (e.g.: **02:05:00 CEST A**). This output is set if the local time jumps back and is reset once the duplicate local time has passed.

**Sample**:

The local time: DT#2011-09-02-11:01:31 is converted into UTC time: DT#2011-09-02-09:01:31.

```
PROGRAM MAIN
VAR
    in      : DT := DT#2011-09-02-11:01:31;(* Local time *)
out : DT; (* UTC time * )    fbToUTC : FB_TzSpecificLocalTimeToFileTime64;
END_VAR
fbToUTC( in := DT_TO_FILETIME64( in ), tzInfo := WEST_EUROPE_TZI );
out := FILETIME64 TO DT ( fbToUTC.out );
```
Further time and time zone functions and function blocks:

• [FB\\_TzSpecificLocalTimeToSystemTime \[](#page-114-0) $\blacktriangleright$  [115\]](#page-114-0)

- FB SystemTimeToTzSpecificLocalTime [ $\blacktriangleright$  [111\]](#page-110-0)
- FB FileTime64ToTzSpecificLocalTime [ $\triangleright$  [61\]](#page-60-0)
- FB GetTimeZoneInformation [ $\blacktriangleright$  [77\]](#page-76-0)
- FB SetTimeZoneInformation [ $\blacktriangleright$  [108\]](#page-107-0)
- NT SetLocalTime [ $\blacktriangleright$  [122\]](#page-121-0)
- [NT\\_GetTime \[](#page-119-0) $\blacktriangleright$  [120\]](#page-119-0)
- NT SetTimeToRTCTime [> [123\]](#page-122-0)
- [F\\_TranslateFileTime64Bias \[](#page-149-0)> [150\]](#page-149-0)
- FB LocalSystemTime [ $\triangleright$  [89\]](#page-88-0)

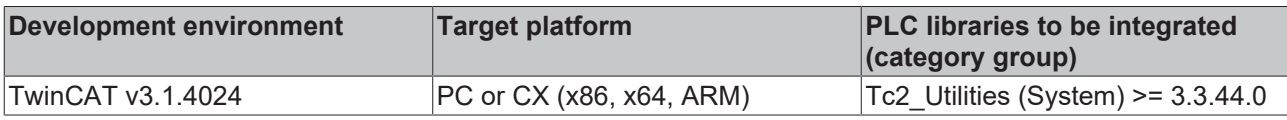

# <span id="page-114-0"></span>**3.60 FB\_TzSpecificLocalTimeToSystemTime**

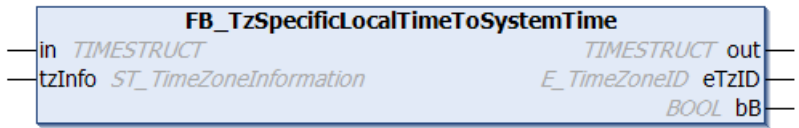

The function block converts the local time (structured system time format) to UTC time (structured system time format), taking into account the specified time zone information. The function block [FB\\_TzSpecificLocalTimeToFileTime \[](#page-28-0)[}](#page-28-0) [29\]](#page-28-0) has similar functionality but uses a different time format (file time format).

The block is only suitable for conversion of **continuous** local timestamp information. Step changes in local time caused by summer/winter time changeover are permitted and are correctly detected by the block. Arbitrary changes in local time result in incorrect conversion. The reason: the last converted time is stored internally in block in order to be able to identify the summer time/winter time information and the B times (see below) when the local time is reset. The block is associated with an action: A\_Reset(). If this action is called the block outputs and the locally stored (last converted) time are reset to zero.

The step changes in the local time are problematic, since they have to be converted to a linear UTC time. It is therefore advisable to use the (continuous) UTC time for time stamping tasks and to convert the time to respective local time only for display purposes (e.g. in a visualization).

Further information can be found in the documentation for the  $FB$ <sub>LzSpecificLocalTimeToFileTime</sub> [ $\geq$  [29\]](#page-28-0) function block.

### **VAR\_INPUT**

```
VAR_INPUT
    .<br>in : TIMESTRUCT;
    tzInfo : ST_TimeZoneInformation;
END_VAR
```
**in**: Local time (structured system time format) to be converted (type: [TIMESTRUCT \[](#page-320-0)▶ [321\]](#page-320-0)).

**tzInfo**: Structure variable with the current time zone information of the operating system (type: [ST\\_TimeZoneInformation \[](#page-314-0) $\triangleright$  [315\]](#page-314-0)).

### **VAR\_OUTPUT**

```
VAR_OUTPUT
    .<br>out : TIMESTRUCT;
    eTzID : E TimeZoneID := eTimeZoneID Unknown;
        bB     : BOOL;
END_VAR
```
**out**: Converted UTC time (structured system time format) (type: [TIMESTRUCT \[](#page-320-0)[}](#page-320-0) [321\]](#page-320-0)).

**eTzID**: Additional summer/winter time information (type: [E\\_TimeZoneID \[](#page-301-0) $\triangleright$  [302\]](#page-301-0)).

**bB**: TRUE => B time (e.g.:**02:05:00 CET B**), FALSE => other time (e.g.: **02:05:00 CEST A**). This output is set if the local time jumps back and is reset once the duplicate local time has passed.

#### **Example**:

```
PROGRAM MAIN
VAR
           : TIMESTRUCT := ( wYear := 2011, wMonth := 4, wDay := 29, wHour := 16, wMinute := 46, wS
econd := 31, wMilliseconds := 99 ); (* Local time *)
   out : TIMESTRUCT:
(* UTC time result is:= ( wYear := 2011, wMonth := 4, wDay := 29, wHour := 14, wMinute := 46, wSecon
d := 31, wMilliseconds := 99 ) *)
   fbToUTC : FB TzSpecificLocalTimeToSystemTime;
END_VAR
fbToUTC( in := in, tzInfo := WEST EUROPE TZI, out => out );
```
Further functions and function blocks for time and time zone:

- FB TzSpecificLocalTimeToFileTime [ $\blacktriangleright$  [29\]](#page-28-0)
- [FB\\_SystemTimeToTzSpecificLocalTime \[](#page-110-0) $\blacktriangleright$  [111\]](#page-110-0)
- [FB\\_FileTimeToTzSpecificLocalTime \[](#page-26-0) $\blacktriangleright$  [27\]](#page-26-0)
- FB GetTimeZoneInformation [ $\blacktriangleright$  [77\]](#page-76-0)
- FB SetTimeZoneInformation [ $\blacktriangleright$  [108\]](#page-107-0)
- NT SetLocalTime [ $\blacktriangleright$  [122\]](#page-121-0)
- NT GetTime [ $\blacktriangleright$  [120\]](#page-119-0)
- [NT\\_SetTimeToRTCTime \[](#page-122-0)> [123\]](#page-122-0)
- [F\\_TranslateFileTimeBias \[](#page-237-0)> [238\]](#page-237-0)
- FB LocalSystemTime [ $\triangleright$  [89\]](#page-88-0)

#### **Requirements**

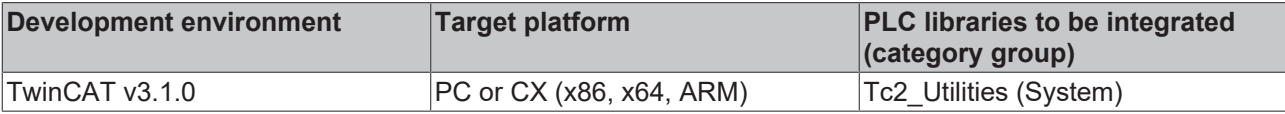

# **3.61 FB\_WritePersistentData**

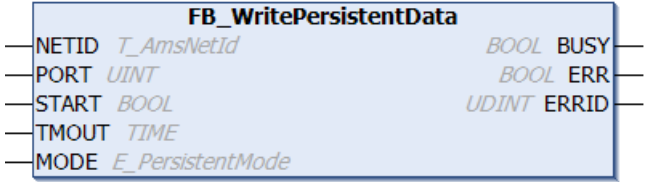

The function block FB\_WritePersistentData is an extended version of the [WritePersistentData \[](#page-141-0)▶ [142\]](#page-141-0) function block. The [system behavior for writing the persistent data \[](#page-348-0)Decel] (data consistency/task cycle time overrun) can be influenced via the MODE parameter.

#### **VAR\_INPUT**

```
VAR_INPUT
   -<br>NETID : T_AmsNetId;
   PORT : UINT;
   START : BOOL;
```
# **RECKHOFF**

```
TMOUT : TIME := DEFAULT_ADS_TIMEOUT;<br>MODE : E PersistentMode;
                : E PersistentMode;
END_VAR
```
**NETID:** This parameter can be used to specify the AmsNetID of the TwinCAT computer whose persistent data are to be saved (type: T\_AmsNetID). If it is to be run on the local computer, an empty string can be entered.

**PORT**: The PORT parameter specifies the runtime system whose persistent data is to be stored.

**START:** the block is activated by a positive edge at this input.

**TMOUT**: States the length of the timeout that may not be exceeded by execution of the ADS command.

**MODE** : Mode in which the persistent data are to be written (type: [E\\_PersistentMode \[](#page-299-0) $\blacktriangleright$  [300\]](#page-299-0)).

### **VAR\_OUTPUT**

```
VAR_OUTPUT
    BUSY : BOOL;
    ERR : BOOL:
        ERRID  : UDINT;
END_VAR
```
**BUSY**: When the function block is activated this output is set. It remains set until a feedback is received.

**ERR:** If an error should occur during the transfer of the command, then this output is set once the BUSY output was reset.

**ERRID:** Supplies the [ADS error number \[](#page-352-0) $\blacktriangleright$  [353\]](#page-352-0) when the ERR output is set.

#### **Example:**

See: [Writing of persistent data: system behavior. \[](#page-348-0) $\triangleright$  [349\]](#page-348-0)

See: [Example in the documentation for the WritePersistentData function block. \[](#page-141-0)[}](#page-141-0) [142\]](#page-141-0)

#### **Requirements**

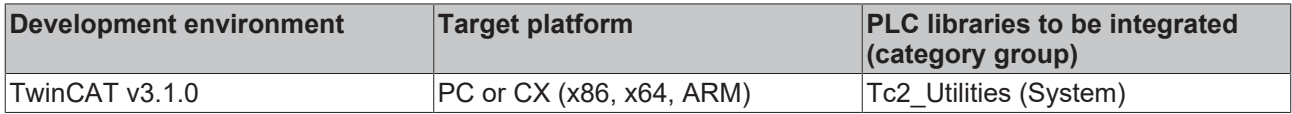

# **3.62 GetRemotePCInfo**

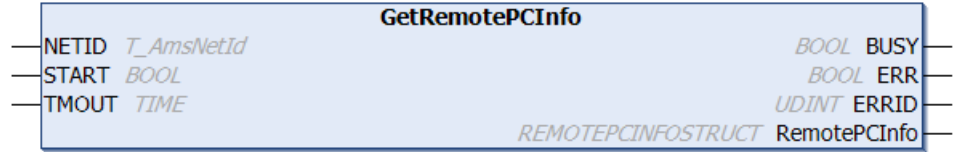

The function block "GetRemotePCInfo" can be used to read information about configured remote PCs in the TwinCAT router. After successful execution the structure "RemotePCInfo" contains the NetIDs and names of the remote PCs as strings in the order in which they were stored in the TwinCAT router. The function block allows router information relating to either a local or to a remote TwinCAT system to be read.

### **VAR\_INPUT**

```
VAR_INPUT
     NETID : T_AmsNetId;<br>START : BOOL;
     START : BOOL;<br>TMOUT : TIME
               : DOOD,<br>: TIME := DEFAULT ADS_TIMEOUT;
END_VAR
```
**NETID**: This parameter can be used to specify the AmsNetID of the TwinCAT computer whose router information is to be read via configured remote PCs (type: T\_AmsNetID). To determine the remote PCs of the local TwinCAT system, an empty string can be specified.

**START:** the block is activated by a positive edge at this input.

**TMOUT**: States the length of the timeout that may not be exceeded by execution of the ADS command.

### **VAR\_OUTPUT**

```
VAR_OUTPUT
             : BOOL;
ERR : BOOL;
ERRID : UDINT;
       RemotePCInfo : REMOTEPCINFOSTRUCT;
END_VAR
```
**BUSY**: When the function block is activated this output is set. It remains set until a feedback is received.

**ERR**: If an error should occur during the transfer of the command, then this output is set once the BUSY output was reset.

**ERRID:** Supplies the [ADS error number \[](#page-352-0) $\blacktriangleright$  [353\]](#page-352-0) when the ERR output is set.

**RemotePCInfoStruct**: Structure containing information about the configured remote PCs (type: [REMOTEPCINFOSTRUCT \[](#page-304-0) $\triangleright$  [305\]](#page-304-0)).

#### **Example:**

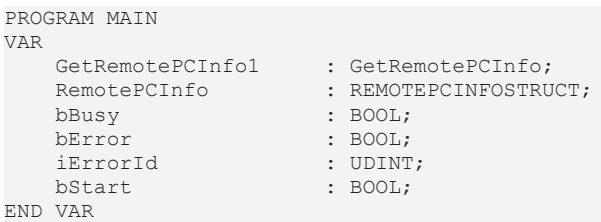

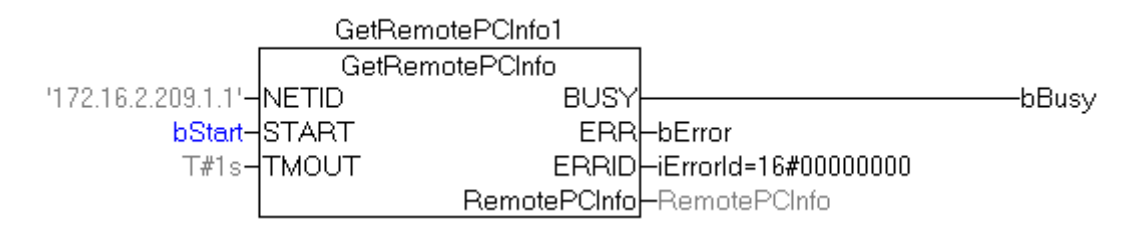

.......

### **Online View:**

NetIDs and names of the configured remote PCs.

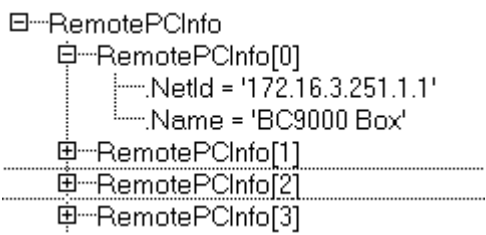

# **Requirements**

Ţ,

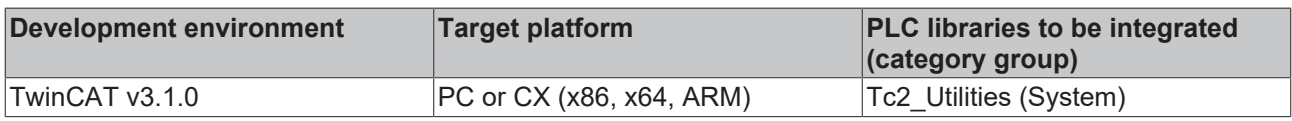

# **3.63 NT\_AbortShutdown**

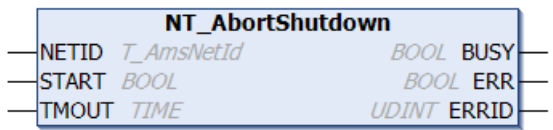

The "NT\_AbortShutdown" function block can be used to abort a shutdown command that has previously been called with the [NT\\_Shutdown \[](#page-123-0) $\blacktriangleright$  [124\]](#page-123-0) function block.

When calling the [NT\\_Shutdown \[](#page-123-0) $\blacktriangleright$  [124\]](#page-123-0) function block, a delay period can be given as a parameter. The remaining time is indicated in a message window.

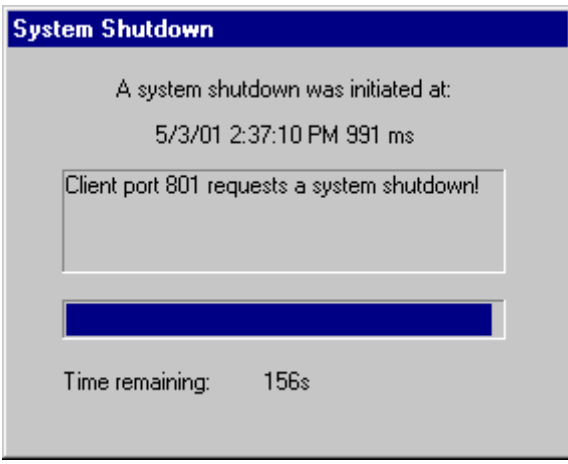

Only after the delay time has elapsed is the operating system shut down. During this time, the shutdown process can be interrupted from the PLC with the aid of the "NT\_AbortShutdown" function block.

#### **VAR\_INPUT**

```
VAR_INPUT
   .<br>NETID : T AmsNetId;
START : BOOL;
TMOUT : TIME := DEFAULT ADS TIMEOUT;
END_VAR
```
**NETID:** It is possible here to provide the AmsNetId of the TwinCAT computer on which the shutdown process is to be aborted (type: T\_AmsNetID). If it is to be run on the local computer, an empty string can be entered.

**START:** the block is activated by a positive edge at this input.

**TMOUT**: States the length of the timeout that may not be exceeded by execution of the ADS command.

#### **VAR\_OUTPUT**

```
VAR_OUTPUT
   BUSY : BOOL;
   ERR : BOOL;
   ERRID : UDINT;
END_VAR
```
**BUSY**: When the function block is activated this output is set. It remains set until a feedback is received.

**ERR**: If an error should occur during the transfer of the command, then this output is set once the BUSY output was reset.

**ERRID:** Supplies the [ADS error number \[](#page-352-0) $\blacktriangleright$  [353\]](#page-352-0) when the ERR output is set.

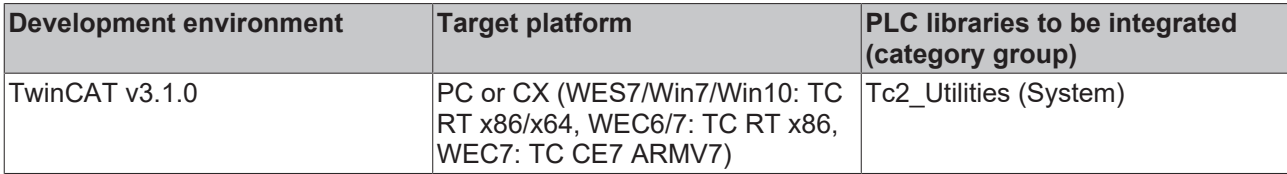

# <span id="page-119-0"></span>**3.64 NT\_GetTime**

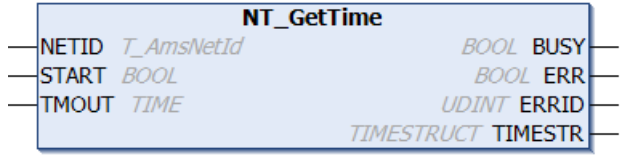

The function block "NT\_GetTime" can be used to determine the local Windows system time of a TwinCAT system (the local Windows system time is displayed in the taskbar). The year, month, day, day of the week, hour, minute, second and millisecond are stored in variables of the structure [TIMESTRUCT \[](#page-320-0) $\blacktriangleright$  [321\]](#page-320-0).

# **VAR\_INPUT**

```
VAR_INPUT
NETID : T AmsNetId;
START : BOOL;
   TMOUT : TIME := DEFAULT ADS TIMEOUT;
END_VAR
```
**NETID**: This parameter can be used to specify the AmsNetID of the TwinCAT computer whose local Windows system time is to be determined (type: T\_AmsNetID). If it is to be run on the local computer, an empty string can be entered.

**START:** the block is activated by a positive edge at this input.

**TMOUT**: States the length of the timeout that may not be exceeded by execution of the ADS command.

# **VAR\_OUTPUT**

```
VAR_OUTPUT
    BUSY : BOOL;<br>ERR : BOOL;
              : BOOL;
    ERRID : UDINT;
        TIMESTR : TIMESTRUCT;
END_VAR
```
**BUSY**: When the function block is activated this output is set. It remains set until a feedback is received.

**ERR**: If an error should occur during the transfer of the command, then this output is set once the BUSY output was reset.

**ERRID:** Supplies the [ADS error number \[](#page-352-0) $\triangleright$  [353\]](#page-352-0) when the ERR output is set.

**TIMESTR**: Structure with the local Windows system time (type: [TIMESTRUCT \[](#page-320-0)[}](#page-320-0) [321\]](#page-320-0)).

### **Example**:

See: [Sample: Software clocks \(RTC, RTC\\_EX, RTC\\_EX2\) \[](#page-346-0) $\triangleright$  [347\]](#page-346-0).

Further time and time zone functions and function blocks:

- FB TzSpecificLocalTimeToSystemTime [ $\blacktriangleright$  [115\]](#page-114-0)
- FB TzSpecificLocalTimeToFileTime [> [29\]](#page-28-0)
- [FB\\_SystemTimeToTzSpecificLocalTime \[](#page-110-0)> [111\]](#page-110-0)
- [FB\\_FileTimeTimeToTzSpecificLocalTime \[](#page-26-0) $\geq$ [27\]](#page-26-0)
- FB GetTimeZoneInformation [ $\triangleright$  [77\]](#page-76-0)
- FB SetTimeZoneInformation [ $\blacktriangleright$  [108\]](#page-107-0)
- [NT\\_SetLocalTime \[](#page-121-0) $\blacktriangleright$  [122\]](#page-121-0)
- [NT\\_SetTimeToRTCTime \[](#page-122-0)> [123\]](#page-122-0)
- [F\\_TranslateFileTimeBias \[](#page-237-0)> [238\]](#page-237-0)
- [FB\\_LocalSystemTime \[](#page-88-0) $\triangleright$  [89\]](#page-88-0)

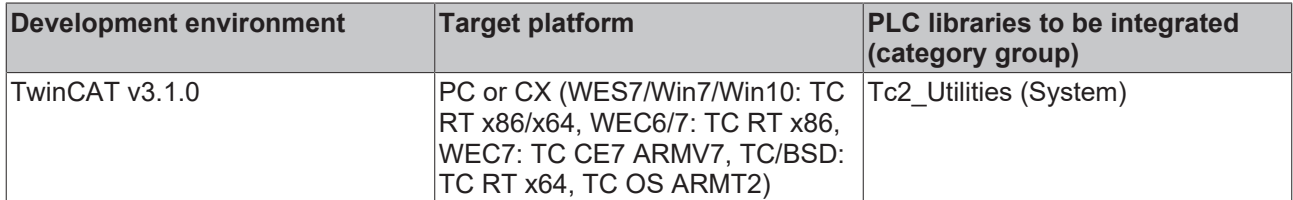

# **3.65 NT\_Reboot**

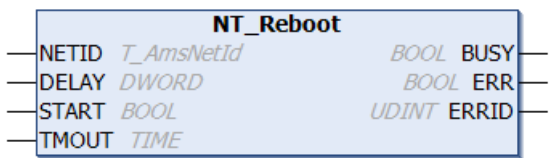

The Windows NT operating system can be restarted with the aid of the "NT\_Reboot" function block. The function largely corresponds to the Restart command on the Windows taskbar. A delay before execution of the Restart command can be defined via the DELAY parameter.

### **VAR\_INPUT**

```
VAR_INPUT
   NETID : T_AmsNetId;
    DELAY  : DWORD;
START : BOOL;
TMOUT : TIME := DEFAULT ADS TIMEOUT;
END_VAR
```
**NETID:** It is possible here to provide the AmsNetId of the TwinCAT computer that is to be re-booted (type: T\_AmsNetID). If the restart is to take place on the local computer, an empty string can be entered.

**DELAY**: The delay time, in seconds, before the Restart command is executed.

**START:** the block is activated by a positive edge at this input.

**TMOUT**: States the length of the timeout that may not be exceeded by execution of the ADS command.

### **VAR\_OUTPUT**

```
VAR_OUTPUT
        BUSY  : BOOL;
    ERR : BOOL;
        ERRID : UDINT;
END_VAR
```
**BUSY**: When the function block is activated this output is set. It remains set until a feedback is received.

**ERR:** If an error should occur during the transfer of the command, then this output is set once the BUSY output was reset.

**ERRID:** Supplies the [ADS error number \[](#page-352-0)▶ [353\]](#page-352-0) when the ERR output is set.

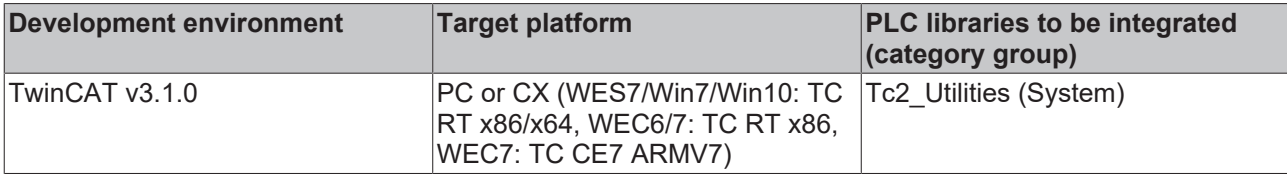

# <span id="page-121-0"></span>**3.66 NT\_SetLocalTime**

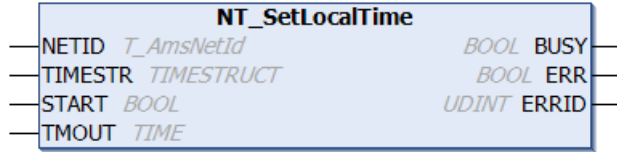

The function block "NT\_SetLocalTime" can be used to set the local Windows system time of a TwinCAT system (the local Windows system time is displayed in the taskbar).

# **VAR\_INPUT**

```
VAR_INPUT
   NETID : T AmsNetId;
   START : BOOL;
       TIMESTR : TIMESTRUCT;
   TMOUT : TIME := DEFAULT ADS TIMEOUT;
END_VAR
```
**NETID**: This parameter can be used to specify the AmsNetID of the TwinCAT computer whose local Windows system time is to be set (type: T\_AmsNetID). If it is to be run on the local computer, an empty string can be entered.

**START:** the block is activated by a positive edge at this input.

**TIMESTR:** Structure with the new local Windows system time (type: [TIMESTRUCT \[](#page-320-0) $\triangleright$  [321\]](#page-320-0)).

**TMOUT**: States the length of the timeout that may not be exceeded by execution of the ADS command.

# **VAR\_OUTPUT**

```
VAR_OUTPUT
    -<br>BUSY : BOOL;
        ERR   : BOOL;
        ERRID : UDINT;
END_VAR
```
**BUSY**: When the function block is activated this output is set. It remains set until a feedback is received.

**ERR**: If an error should occur during the transfer of the command, then this output is set once the BUSY output was reset.

**ERRID:** Supplies the [ADS error number \[](#page-352-0) $\triangleright$  [353\]](#page-352-0) when the ERR output is set.

Further functions and function blocks for time and time zone:

- [FB\\_TzSpecificLocalTimeToSystemTime \[](#page-114-0) $\blacktriangleright$  [115\]](#page-114-0)
- FB TzSpecificLocalTimeToFileTime [ $\blacktriangleright$  [29\]](#page-28-0)
- [FB\\_SystemTimeToTzSpecificLocalTime \[](#page-110-0) $\blacktriangleright$  [111\]](#page-110-0)
- [FB\\_FileTimeToTzSpecificLocalTime \[](#page-26-0) $\triangleright$  [27\]](#page-26-0)
- FB GetTimeZoneInformation [ $\triangleright$  [77\]](#page-76-0)
- FB SetTimeZoneInformation [ $\blacktriangleright$  [108\]](#page-107-0)
- [NT\\_GetTime \[](#page-119-0) $\blacktriangleright$  [120\]](#page-119-0)
- [NT\\_SetTimeToRTCTime \[](#page-122-0) $\blacktriangleright$  [123\]](#page-122-0)
- F TranslateFileTimeBias [> [238\]](#page-237-0)
- FB LocalSystemTime [ $\triangleright$  [89\]](#page-88-0)

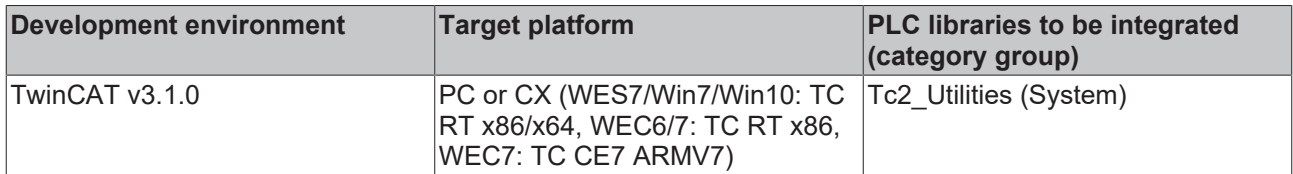

# <span id="page-122-0"></span>**3.67 NT\_SetTimeToRTCTime**

This functionality is not available in the PLC runtime system under Windows CE!

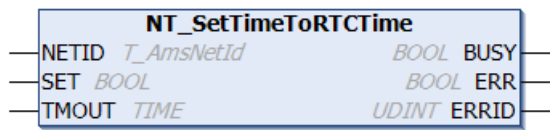

The function block "Nt SetTimeToRtcTime" can be used to synchronize the local Windows system time (displayed in the taskbar) with the real-time clock of the PC (RTC time in the BIOS).

#### **Comments**

When the function block is called, the real-time clock of the TwinCAT PC is compared with the local Windows system time, and the local Windows system time is corrected by the difference. Time zones and summer time are taken into account. Please note that the correction can lead to time jumps during measurements or log book entries.

When the local Windows system time is set, the operating system automatically sets the RTC time to the new local Windows system time. Due to the conversion and delay the new RTC time is inevitably subject to a small error. The error is in the millisecond range. This means that the real-time clock is falsified a little each time NT\_SetTimeToRTCTime is called. In order to minimize deviations over a prolonged period, the compensation should be carried out every 24 hours, for example, rather than during each PLC cycle.

#### **VAR\_INPUT**

```
VAR_INPUT
      \overline{\text{NETID}} : T_AmsNetId;<br>SET : BOOL:
                 : \overline{\text{BOOL}};
      TMOUT : TIME := DEFAULT ADS TIMEOUT;
END_VAR
```
**NETID**: This parameter can be used to specify the AmsNetID of the TwinCAT computer on which the local Windows system time is to be synchronized (type: T\_AmsNetID). If it is to be run on the local computer, an empty string can be entered.

**SET:** the block is activated by a positive edge at this input.

**TMOUT**: States the length of the timeout that may not be exceeded by execution of the ADS command.

### **VAR\_OUTPUT**

```
VAR_OUTPUT
    BUSY : BOOL;
    ERR · BOOL:
        ERRID : UDINT;
END_VAR
```
**BUSY**: When the function block is activated this output is set. It remains set until a feedback is received.

**ERR**: If an error should occur during the transfer of the command, then this output is set once the BUSY output was reset.

**ERRID:** Supplies the [ADS error number \[](#page-352-0) $\triangleright$  [353\]](#page-352-0) when the ERR output is set.

Further functions and function blocks for time and time zone:

- FB TzSpecificLocalTimeToSystemTime [ $\blacktriangleright$  [115\]](#page-114-0)
- FB TzSpecificLocalTimeToFileTime [ $\blacktriangleright$  [29\]](#page-28-0)
- [FB\\_SystemTimeToTzSpecificLocalTime \[](#page-110-0) $\blacktriangleright$  [111\]](#page-110-0)
- FB FileTimeToTzSpecificLocalTime [ $\blacktriangleright$  [27\]](#page-26-0)
- FB GetTimeZoneInformation [ $\triangleright$  [77\]](#page-76-0)
- [FB\\_SetTimeZoneInformation \[](#page-107-0) $\blacktriangleright$  [108\]](#page-107-0)
- [NT\\_SetLocalTime \[](#page-121-0)> [122\]](#page-121-0)
- [NT\\_GetTime \[](#page-119-0) $\blacktriangleright$  [120\]](#page-119-0)
- F TranslateFileTimeBias [> [238\]](#page-237-0)
- [FB\\_LocalSystemTime \[](#page-88-0) $\triangleright$  [89\]](#page-88-0)

### **Requirements**

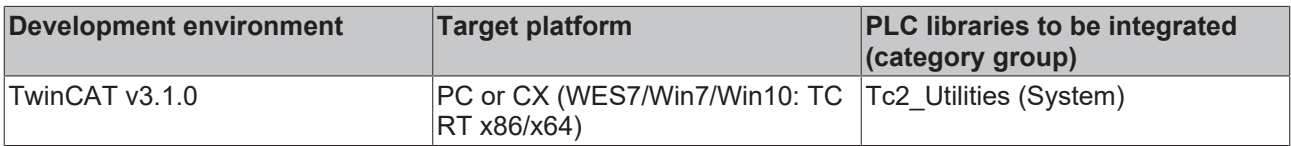

# <span id="page-123-0"></span>**3.68 NT\_Shutdown**

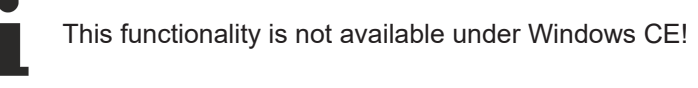

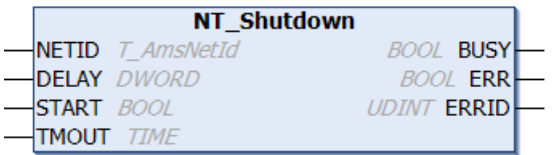

The Windows NT operating system can be shut down with the aid of the "NT\_Shutdown" function block. The function largely corresponds to the Shut Down command on the Windows taskbar. A delay before execution of the Shut Down command can be defined via the DELAY parameter.

#### **Notes:**

Newer operating systems ( e.g. Windows 2000 ) perform with the aid of the "NT\_Shutdown" function block the "Shutdown with Power OFF" ( the computer switches its power OFF). This function can only be used on systems which are ACPI conform (Advanced Configuration and Power Interface). The ACPI functions should be activated in BIOS before the installation of the operating system.

The ACPI-functions have to be supported by the motherboard and the power supply of the PC. A change afterwards is not recognized by the operating system. If there is an ACPI-supporting PC, you can check e. g. at Windows 2000 in the following way:

- 1. In the "System Manager" open the folder "system".
- 2. on the tab "Hardware" choose the "Device Manager".

# **RECKHOFF**

In the navigation tree with the devices now you can read at "Computer": "Advanced Configuration and Power Interface (ACPI) PC".

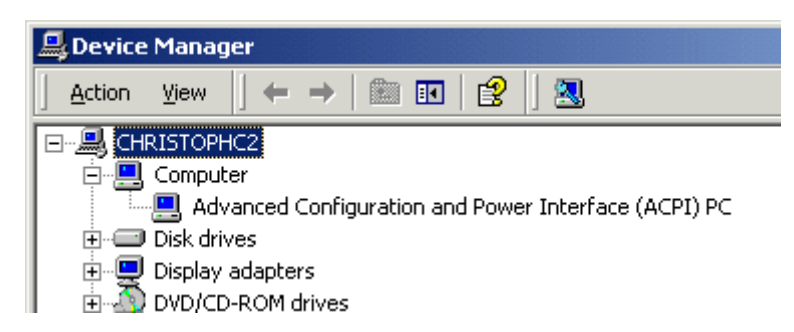

The default TwinCAT settings are to perform shutdown with power OFF. You can disable the power OFF function in windows registry. Please add following entry:

"**DisableACPIPowerOff**"**REG\_DWORD = 0x00000001** in Registry under: "**HKEY\_LOCAL\_MACHINE\SOFTWARE\Beckhoff\TwinCAT\System**"

#### **VAR\_INPUT**

```
VAR_INPUT
    NETID : T_AmsNetId;
    DELAY : DWORD;<br>START : BOOL;
START : BOOL;
TMOUT : TIME := DEFAULT ADS TIMEOUT;
END_VAR
```
**NETID:** It is possible here to provide the AmsNetId of the TwinCAT computer on which the operating system is to be shut down (type: T\_AmsNetID). If it is the local computer that is to be shut down, an empty string can be entered.

**DELAY**: The delay time, in seconds, before the Shut Down command is executed.

**START:** the block is activated by a positive edge at this input.

**TMOUT**: States the length of the timeout that may not be exceeded by execution of the ADS command.

### **VAR\_OUTPUT**

```
VAR_OUTPUT
        BUSY  : BOOL;
        ERR   : BOOL;
        ERRID : UDINT;
END_VAR
```
**BUSY**: When the function block is activated this output is set. It remains set until a feedback is received.

**ERR**: If an error should occur during the transfer of the command, then this output is set once the BUSY output was reset.

**ERRID:** Supplies the [ADS error number \[](#page-352-0) $\triangleright$  [353\]](#page-352-0) when the ERR output is set.

#### **Requirements**

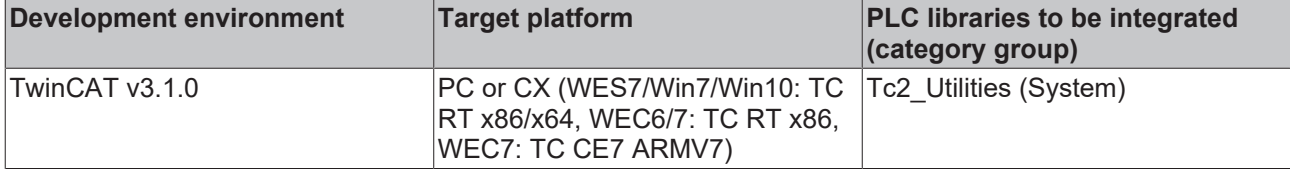

# **3.69 NT\_StartProcess**

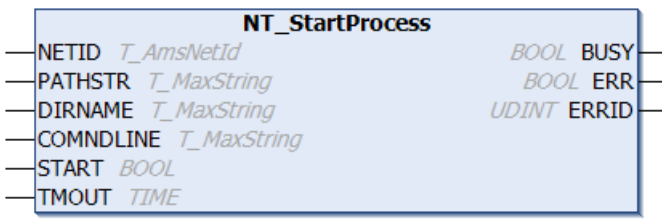

The "NT\_StartProcess" function block can be used to start a Windows application from the PLC. The function block can also be used to run applications on a remote PC.

#### **VAR\_INPUT**

```
VAR_INPUT
   -<br>NETID : T_AmsNetId;
PATHSTR : T_MaxString;
DIRNAME : T_MaxString;
   COMNDLINE : T_MaxString;
   START : BOOL;
   TMOUT : TIME := DEFAULT ADS TIMEOUT;
END_VAR
```
**NETID:** It is possible here to provide the AmsNetId of the TwinCAT computer on which the application is to be started (type: T\_AmsNetID). If it is to be run on the local computer, an empty string can be entered.

**PATHSTR:** Whole path of the application to be executed as a string (type: T\_MaxString, e.g. "C: \WINNT\NOTEPAD.EXE" ).

**DIRNAME**: Working directory of the application to be executed as a string (type: T\_MaxString, e.g. "C: \WINNT" ).

**COMNDLINE**: Command line parameter (type: T\_MaxString, e.g.: "win.ini" ).

**START:** the block is activated by a positive edge at this input.

**TMOUT**: States the length of the timeout that may not be exceeded by execution of the ADS command.

# **VAR\_OUTPUT**

```
VAR_OUTPUT
    NUSY : BOOL;<br>ERR : BOOL;
             : BOOL;
    ERRID : UDINT;
END_VAR
```
**BUSY**: When the function block is activated this output is set. It remains set until a feedback is received.

**ERR**: If an error should occur during the transfer of the command, then this output is set once the BUSY output was reset.

**ERRID**: Supplies the [ADS error number \[](#page-352-0) $\triangleright$  [353\]](#page-352-0) or the [Win32 error code \[](#page-355-0) $\triangleright$  [356\]](#page-355-0) when the ERR output is set (Platform SDK: Win32 API).

### **Example:**

```
NT_StartProcess1 : NT_StartProcess;
NT_StartProcess_Busy : BOOL;<br>NT StartProcess Err : BOOL;
NT_StartProcess_Err
NT StartProcess ErrId : UDINT;
- StartProcess
\begin{array}{ccc}\n\texttt{StartProcess} & - & \texttt{: } \texttt{BOOL}; \\
\texttt{Tmouth} & \texttt{: } \texttt{TIME};\n\end{array}
```
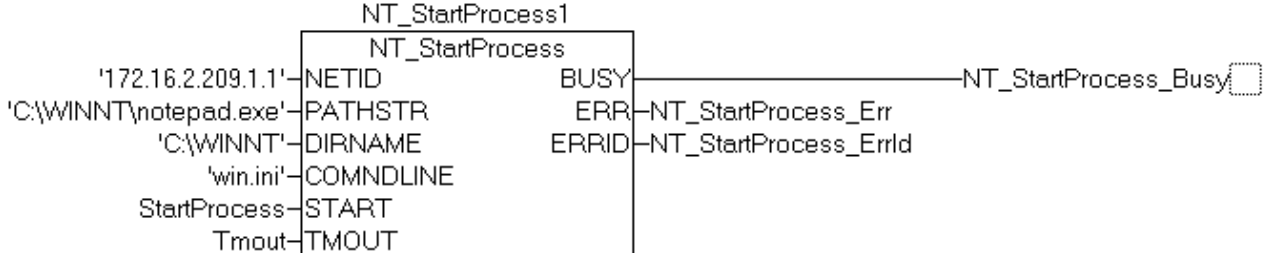

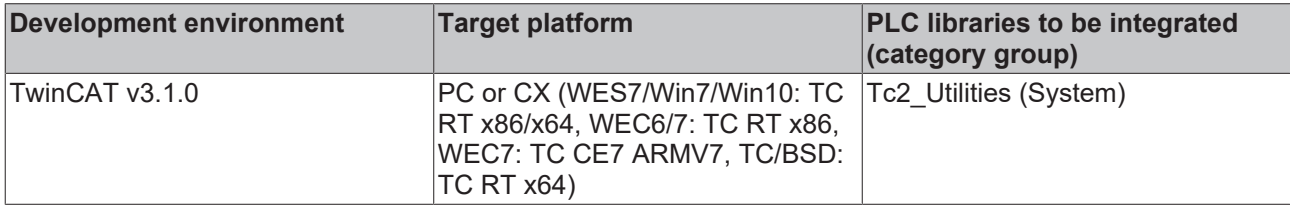

# **3.70 PLC\_ReadSymInfo**

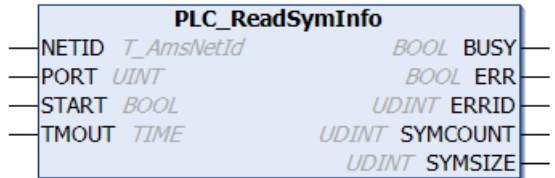

The "PLC\_ReadSymInfo" function block permits information regarding the symbols (variables) of a PLC runtime system.

### **VAR\_INPUT**

```
VAR_INPUT
   -<br>NETID : T_AmsNetId;
PORT : T AmsPort;
START : BOOL;
   TMOUT : TIME := DEFAULT ADS TIMEOUT;
END_VAR
```
**NETID:** It is possible here to provide the AmsNetId of the TwinCAT computer whose symbol information is to be found (type: T\_AmsNetID). If it is to be run on the local computer, an empty string can be entered.

**PORT**: The port number of a PLC run-time system (type: T\_AmsPort).

**START:** the block is activated by a positive edge at this input.

**TMOUT**: States the length of the timeout that may not be exceeded by execution of the ADS command.

### **VAR\_OUTPUT**

```
VAR_OUTPUT
   -<br>BUSY : BOOL;
ERR : BOOL;
ERRID : UDINT;
       SYMCOUNT : UDINT;
       SYMSIZE  : UDINT;
END_VAR
```
**BUSY**: When the function block is activated this output is set. It remains set until a feedback is received.

**ERR**: If an error should occur during the transfer of the command, then this output is set once the BUSY output was reset.

**ERRID:** Supplies the [ADS error number \[](#page-352-0) $\blacktriangleright$  [353\]](#page-352-0) when the ERR output is set.

**SYMCOUNT**: The number of symbols in the PLC run-time system.

**SYMSIZE**: Length of the data, in bytes, in which the symbol information is stored.

#### **Requirements**

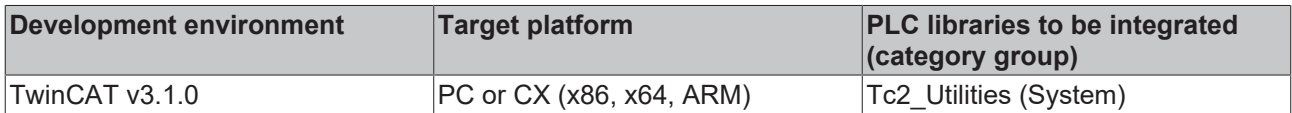

# <span id="page-127-0"></span>**3.71 PLC\_ReadSymInfoByName**

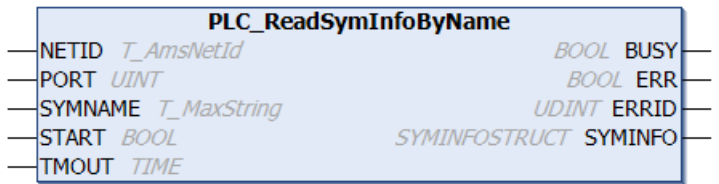

The function block "PLC\_ReadSymInfoByName" allows additional information about a PLC symbolic variables (e.g. data type identification, index group, index offset, comment...) to be read using the symbol name. After successful execution, the data is available in the **SymInfo** data structure, whose type is SYMINFOSTRUCT. The maximum length of the symbol name that is transferred to the function block as a parameter is limited to 255 characters.

### **VAR\_INPUT**

```
VAR_INPUT
           : T_AmsNetId;
   PORT : T_AmsPort;
   SYMNAME : T_MaxString;
   START : BOOL:
   TMOUT : TIME := DEFAULT ADS TIMEOUT;
END_VAR
```
**NETID**: The AmsNetId of the TwinCAT computer on which the function is to be executed can be entered here (type: T\_AmsNetID). If it is to be run on the local computer, an empty string can be entered.

**PORT**: The port number of the PLC run-time system to which the symbolic variable belongs (type: T\_AmsPort).

**SYMNAME:** The symbol name of the PLC variable whose information is to be read (type: T\_MaxString, max.) 255 characters, including the whole path, e.g. 'MAIN.INIT\_TASK.VARINT' ).

**START:** the block is activated by a positive edge at this input.

**TMOUT**: States the length of the timeout that may not be exceeded by execution of the ADS command.

### **VAR\_OUTPUT**

```
VAR_OUTPUT
    BUSY : BOOL;<br>ERR : BOOL:
               : BOOL;
    ERRID    · UDINT:
        SymInfo  : SYMINFOSTRUCT;
END_VAR
```
**BUSY**: When the function block is activated this output is set. It remains set until a feedback is received.

**ERR**: If an error should occur during the transfer of the command, then this output is set once the BUSY output was reset.

**ERRID:** Supplies the [ADS error number \[](#page-352-0) $\blacktriangleright$  [353\]](#page-352-0) when the ERR output is set.

**SymInfo**: A structure with additional information on the symbolic variable (type: [SYMINFOSTRUCT \[](#page-315-0) $\triangleright$  [316\]](#page-315-0)).

#### **Example:**

# **RECKHOFF**

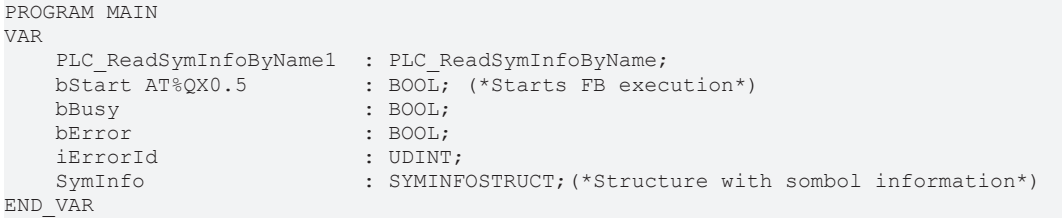

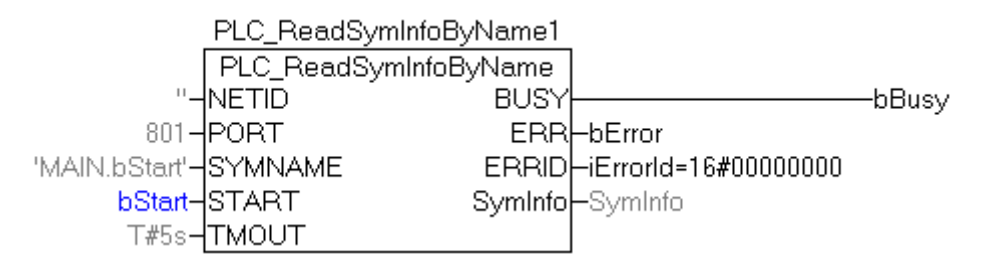

# **Online View:**

E-SymInfo  $-$ .idxOffset =  $16#00000005$ ---.byteSize = 16#00000001 adsDataType = ADST\_BIT... -symDataType = 'BOOL' "...symComment = 'STARTS FB EXECUTION'

The data obtained in this way has the following meanings:

*symEntryLen = 16#43*: The actual length of the entry in the symbol table is 67 bytes;

*idxGroup = 16#F031*: It is a variable from the PLC process image of the physical outputs;

*idxOffset = 16#5*: The variable is located at byte offset zero and bit offset 5;

*byteSize = 16#1*: The variable's value occupies one byte in memory;

*adsDataType = ADST\_BIT*: The ADS data type ID;

*symDataType = BOOL*: The data type identification in the PLC;

*symComment = 'STARTS FB EXECUTION'*: Comment that the user has added to the variable definition line.

### **Requirements**

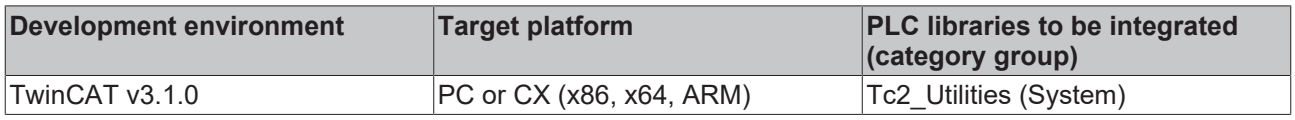

# **3.72 PLC\_ReadSymInfoByNameEx**

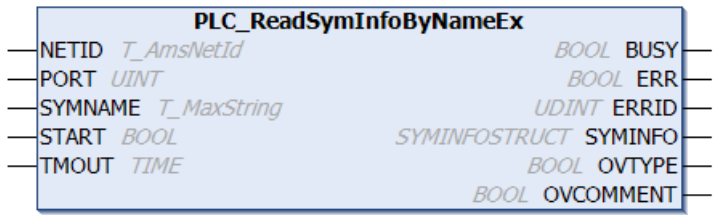

The function block "PLC\_ReadSymInfoByNameEx" has similar functionality as the function block PLC ReadSymInfoByName [ $\blacktriangleright$  [128\]](#page-127-0). Both function blocks can read symbol information through the symbol name. The difference between the two blocks is that the block described here does not report an error if the available buffer size is exceeded and may output incomplete information. In this case the comment and/or the data type ID may have been truncated. Two additional output variables indicate this, i.e. *OVTYPE* and *OVCOMMENT*, so that the application can respond accordingly.

### **VAR\_INPUT**

```
VAR_INPUT
    NETID : T_AmsNetId;<br>PORT : T_AmsPort;
             \overline{T}AmsPort;
    SYMNAME : T_MaxString;
START : BOOL;
TMOUT : TIME := DEFAULT ADS TIMEOUT;
END_VAR
```
**NETID**: The AmsNetId of the TwinCAT computer on which the function is to be executed can be entered here (type: T\_AmsNetID). If it is to be run on the local computer, an empty string can be entered.

**PORT**: The port number of the PLC run-time system to which the symbolic variable belongs (type: T\_AmsPort).

**SYMNAME:** The symbol name of the PLC variable whose information is to be read (type: T\_MaxString, max.) 255 characters, including the whole path, e.g. 'MAIN.INIT\_TASK.VARINT' ).

**START:** the block is activated by a positive edge at this input.

**TMOUT**: States the length of the timeout that may not be exceeded by execution of the ADS command.

### **VAR\_OUTPUT**

```
VAR_OUTPUT
            : BOOL;
   ERR : BOOL;
ERRID : UDINT;
SymInfo : SYMINFOSTRUCT;
OVTYPE : BOOL;
       OVCOMMENT : BOOL;
END_VAR
```
**BUSY**: When the function block is activated this output is set. It remains set until a feedback is received.

**ERR:** If an error should occur during the transfer of the command, then this output is set once the BUSY output was reset.

**ERRID:** Supplies the [ADS error number \[](#page-352-0) $\blacktriangleright$  [353\]](#page-352-0) when the ERR output is set.

**SymInfo**: A structure with additional information on the symbolic variable (type: [SYMINFOSTRUCT \[](#page-315-0)[}](#page-315-0) [316\]](#page-315-0)).

**OVTYPE**: Indicates whether the string with the data type identification has caused an overflow (TRUE). The string with the data type identification may have been truncated.

**OVCOMMENT**: Indicates whether the string with the symbol comment has caused an overflow (TRUE). The string with the comment may have been truncated.

#### **Example:**

See function block documentation: [PLC\\_ReadSymInfoByName \[](#page-127-0) $\blacktriangleright$  [128\]](#page-127-0)

#### **Requirements**

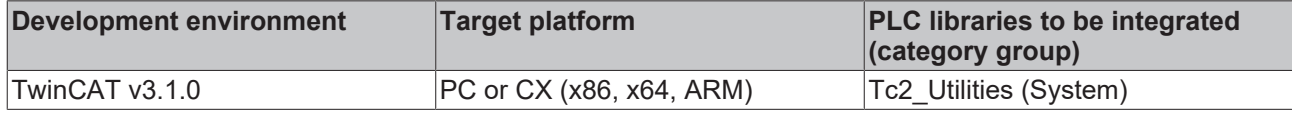

# **3.73 PLC\_Reset**

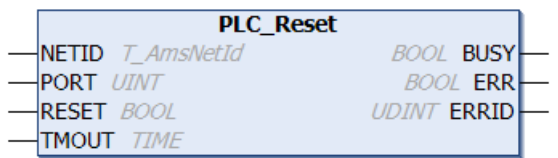

The "PLC Reset" function block can be used to reset a PLC run-time system. When the PLC is reset, the PLC variables are filled with their initial values, and the execution of the PLC program is stopped.

#### **VAR\_INPUT**

```
VAR_INPUT
   -<br>NETID : T AmsNetId;
PORT : T AmsPort;
RESET : BOOL;
   TMOUT : TIME := DEFAULT_ADS_TIMEOUT;
END_VAR
```
**NETID**: It is possible here to provide the AmsNetId of the TwinCAT computer on which the PLC run-time system is to be reset (type: T\_AmsNetID). If the PLC reset is to be carried out on the local computer, an empty string can be entered.

**PORT:** Contains the ADS port number of the PLC run-time system that is to be reset (type: T\_AmsPort).

**RESET**: the block is activated by a positive edge at this input.

**TMOUT**: States the length of the timeout that may not be exceeded by execution of the ADS command.

### **VAR\_OUTPUT**

```
VAR_OUTPUT
    BUSY  : BOOL;
ERR : BOOL;
       ERRID : UDINT;
END_VAR
```
**BUSY**: When the function block is activated this output is set. It remains set until a feedback is received.

**ERR**: If an error should occur during the transfer of the command, then this output is set once the BUSY output was reset.

**ERRID:** Supplies the [ADS error number \[](#page-352-0) $\blacktriangleright$  [353\]](#page-352-0) when the ERR output is set.

#### **Requirements**

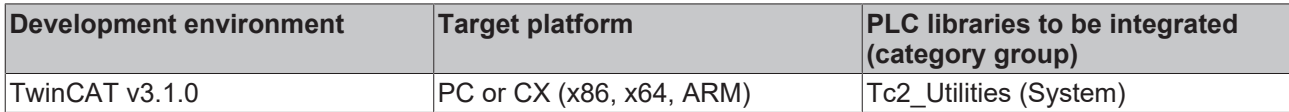

# **3.74 PLC\_Start**

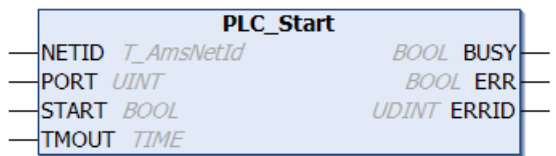

The function block "PLC\_Start" can be used to start a PLC run-time system on a TwinCAT computer. The function block can, for instance, be used to start the PLC on a remote PC.

# **VAR\_INPUT**

```
VAR_INPUT
   NETID : T_AmsNetId;
PORT : T AmsPort;
START : BOOL;
       TMOUT  : TIME := DEFAULT_ADS_TIMEOUT;
END_VAR
```
**NETID**: This parameter can be used to specify the AmsNetID of the TwinCAT computer on which the PLC is to be started (type: T\_AmsNetID). If the PLC is to be started on the local computer, an empty string can be entered.

**PORT:** Contains the ADS port number of the PLC run-time system that is to be started (type: T\_AmsPort).

**START:** the block is activated by a positive edge at this input.

**TMOUT**: States the length of the timeout that may not be exceeded by execution of the ADS command.

### **VAR\_OUTPUT**

```
VAR_OUTPUT
    BUSY : BOOL;
    ERR : BOOL;
    ERRID : BOOD,<br>ERRID : UDINT,
END_VAR
```
**BUSY**: When the function block is activated this output is set. It remains set until a feedback is received.

**ERR**: If an error should occur during the transfer of the command, then this output is set once the BUSY output was reset.

**ERRID:** Supplies the [ADS error number \[](#page-352-0) $\triangleright$  [353\]](#page-352-0) when the ERR output is set.

#### **Requirements**

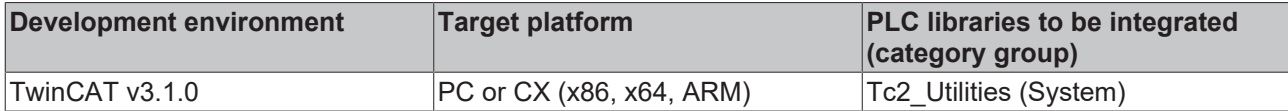

# **3.75 PLC\_Stop**

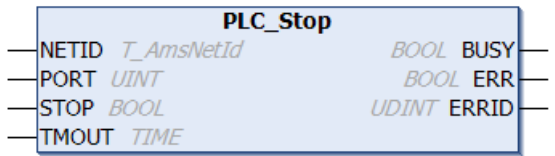

The function block "PLC\_Stop" can be used to stop a PLC run-time system on a TwinCAT computer. The function block can, for instance, be used to stop the PLC on a remote or a local PC.

### **VAR\_INPUT**

```
VAR_INPUT
   NETID : T AmsNetId;
PORT : T AmsPort;
STOP : BOOL;
   TMOUT : TIME := DEFAULT ADS TIMEOUT;
END_VAR
```
**NETID**: This parameter can be used to specify the AmsNetID of the TwinCAT computer on which the PLC is to be stopped (type: T\_AmsNetID). If the PLC to be stopped is on the local computer, an empty string can be entered.

**PORT:** Contains the ADS port number of the PLC run-time system that is to be stopped (type: T\_AmsPort).

**STOP:** the block is activated by a positive edge at this input.

**TMOUT**: States the length of the timeout that may not be exceeded by execution of the ADS command.

#### **VAR\_OUTPUT**

```
VAR_OUTPUT
BUSY : BOOL;
ERR : BOOL;
       ERRID : UDINT;
END_VAR
```
**BUSY**: When the function block is activated this output is set. It remains set until a feedback is received.

**ERR:** If an error should occur during the transfer of the command, then this output is set once the BUSY output was reset.

**ERRID:** Supplies the [ADS error number \[](#page-352-0) $\blacktriangleright$  [353\]](#page-352-0) when the ERR output is set.

#### **Requirements**

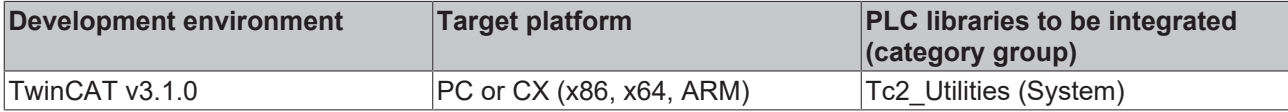

# **3.76 Profiler**

This functionality is not available in the PLC under Windows CE!

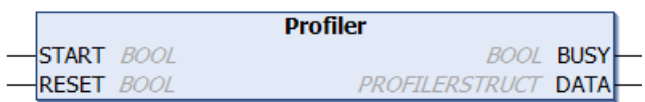

The "Profiler" function block can be used to allow the execution time of PLC code to be measured. Internally, an instance of the GETCPUACCOUNT function block is called. The measurement is started by a rising edge at the START input, and is stopped by a falling edge. The measurements are evaluated internally, and are then made available for further processing at the DATA output in a structure of type [PROFILERSTRUCT](#page-303-0) [\[](#page-303-0)[}](#page-303-0) [304\]](#page-303-0). As well as the current, minimum and maximum execution times, the function block calculates the mean execution time for the last 10 measurements. The number of averaged measured values can be configured via the global variable [MAX\\_AVERAGE\\_MEASURES \[](#page-322-0)▶ [323\]](#page-322-0) between 2 and 100. The times measured are given in microseconds. The output variable **[DATA.MeasureCycle \[](#page-303-0)** $\blacktriangleright$  [304\]](#page-303-0) provides information about the number of measurements that have already been carried out. In order to measure the execution time for a specific segment of the PLC program the measurement must be started by a rising edge at the START input when the segment to be measured starts, and stopped by a falling edge at the START input at the end of the segment. All values at the DATA output can be reset if a rising edge is generated at the RESET input at the same time as the rising edge at START. The old measured values are then reset when a new measurement starts and are recalculated from the subsequent calls of the function block.

#### **Comment:**

The times measured can differ from the actual values, since a certain amount of time is needed just for the call of the GETCPUACCOUNT function block. This time depends on the particular computer, and is included in the times that are found.

#### **VAR\_INPUT**

VAR\_INPUT START : BOOL; RESET : BOOL; END\_VAR

**START**: A rising edge at this input starts the measurement of the execution time. A falling edge at this input stops the measurement, and causes the current, minimum, maximum and mean execution times to be recalculated. The variable [DATA.MeasureCycle \[](#page-303-0)[}](#page-303-0) [304\]](#page-303-0) is incremented at the same time.

**RESET**: All variables at the DATA output are reset if a rising edge is generated at this input at the same time as a rising edge at the START input. The old values for the current, minimum, maximum and mean execution times are reset, and are re-calculated for following measurements.

#### **VAR\_OUTPUT**

```
VAR_OUTPUT
    BUSY : BOOL;
    DATA : PROFILERSTRUCT;
END_VAR
```
**BUSY**: This input is set at the start of the measuring procedure, and remains set until the time measurement has been completed. Once the BUSY output has been reset, the latest times are available at the DATA output.

**DATA**: structure of type [PROFILERSTRUCT \[](#page-303-0)▶ [304\]](#page-303-0) with the measured times [in µs].

#### **Example 1:**

```
PROGRAM ProfilerTest_ST
VAR
                     Profiler1     : PROFILER;
     ProfilerData  : PROFILERSTRUCT;
                  : LREAL;
END_VAR
```
#### **Online display of the measured times:**

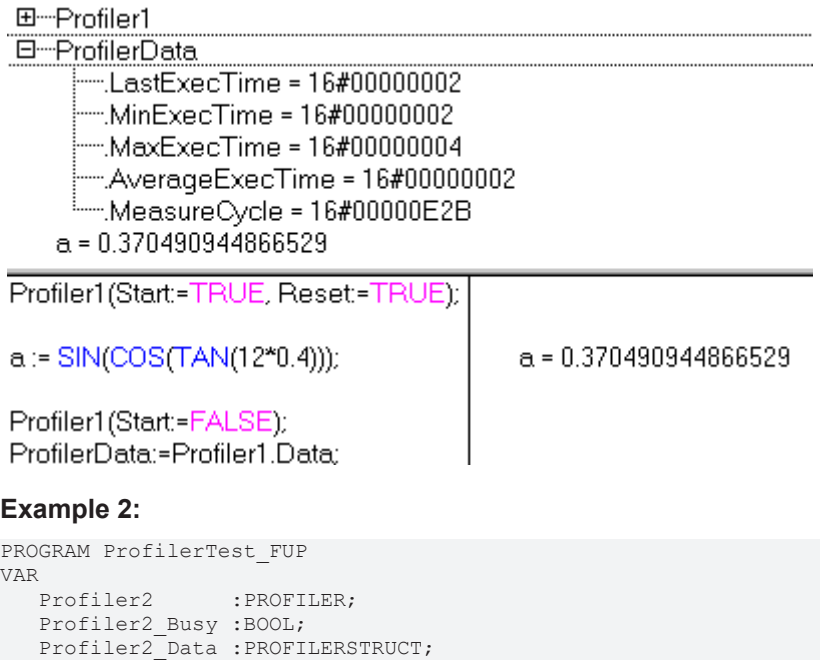

**Online display of the measured times:**

b : LREAL;

END\_VAR

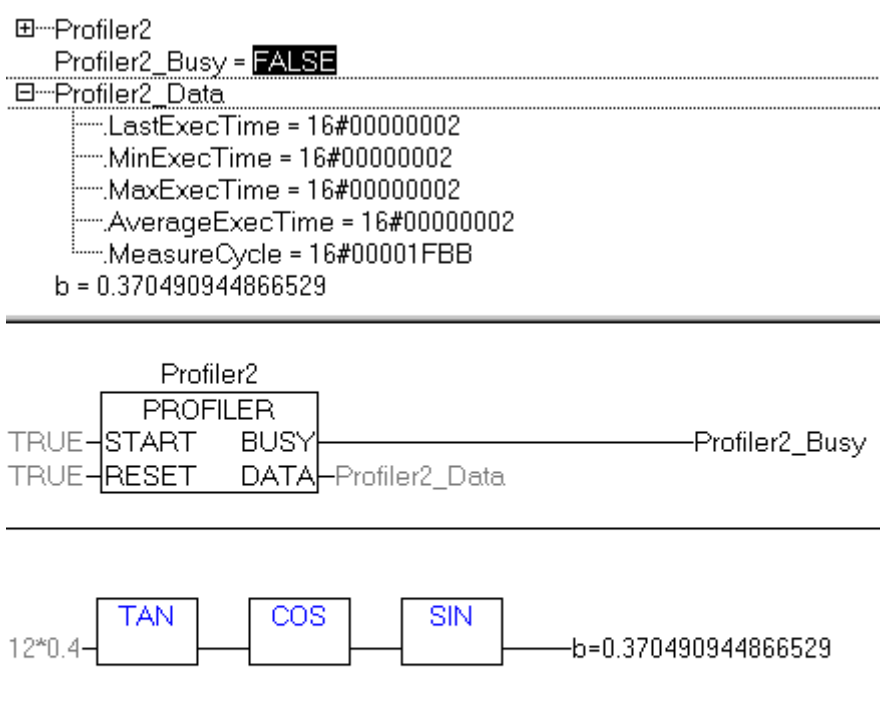

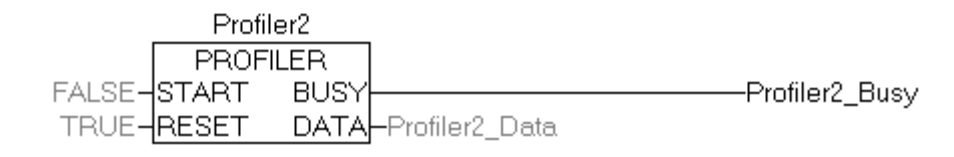

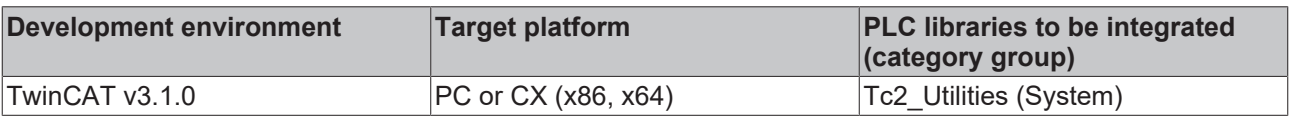

# <span id="page-134-0"></span>**3.77 RTC**

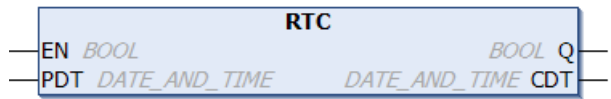

The function block "RTC" (Real Time Clock) can be used to realize an internal software clock in the TwinCAT PLC. The clock must be initialized with a starting date and time. After the initialization the time and date are updated with each call of the function block. A CPU system clock is used to calculate the current time and date. The function block should be called in every PLC cycle, so that the current time can be calculated. The current date and time are available in the usual DATE\_AND\_TIME (DT) format at the function block's output. Multiple instances of the RTC function block can be created within one PLC program.

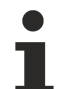

### **RTC time can differ from the reference time**

The way the system works means that the RTC time can differ from the reference time. The difference depends on the PLC's cycle time, the value of the basic system ticks, and on the hardware being used.

In order to avoid larger deviations the RTC instance should be synchronized cyclically (e.g. with a radio clock or with the local Windows system time). The local Windows system time you can be synchronized with a reference time via the SNTP protocol.

# **VAR\_INPUT**

```
VAR_INPUT
      EN  : BOOL;
   PDT : DATE AND TIME;
END_VAR
```
**EN**: The function block is re-initialized with a specified date and time by a rising edge at this input.

**PDT**: (Preset Date and Time) The initialisation values for the function block's date and time. A rising edge at the EN input will cause the function block to adopt this value.

# **VAR\_OUTPUT**

```
VAR_OUTPUT
  Q : BOOL;
      CDT  : DATE_AND_TIME;
END_VAR
```
**Q**: This output is set if the function block has been initialized at least once. If the output is set, the values for the date and time at the PDT output are valid.

**CDT**: Current date and time of the RTC instance. The CDT output is only updated when the function block is called. For this reason, instances of the function block should be called once in each PLC cycle.

### **Example:**

See: [Example: Software clocks \(RTC, RTC\\_EX, RTC\\_EX2\). \[](#page-346-0) $\triangleright$  [347\]](#page-346-0)

### **Requirements**

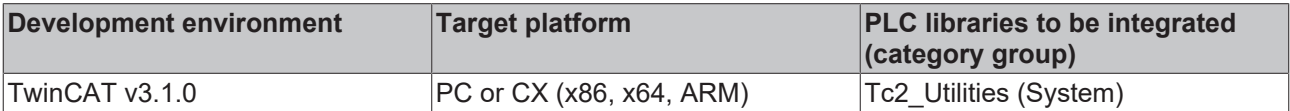

# **3.78 RTC\_EX**

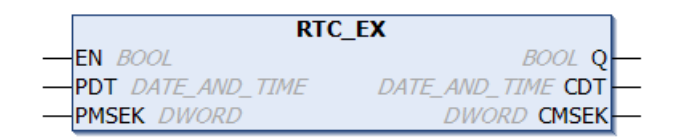

The "RTC\_EX" (Extended Real Time Clock) function block allows an internal Software clock to be implemented in TwinCAT PLC. The clock must be initialized with a starting date and time. After the initialization the time and date are updated with each call of the function block. A CPU system clock is used to calculate the current time and date. The function block should be called in every PLC cycle, so that the current time can be calculated. The current date and time are available in the usual DATE\_AND\_TIME (DT) format at the function block's output. In contrast to the [RTC \[](#page-134-0) $\triangleright$  [135\]](#page-134-0) function block, RTC EX has a precision of one millisecond. Multiple instances of the RTC\_EX function block can be created within one PLC program.

### **RTC\_EX time can differ from the reference time**

The way the system works means that the RTC\_EX time can differ from the reference time. The difference depends on the PLC's cycle time, the value of the basic system ticks, and on the hardware being used.

In order to avoid larger deviations the RTC\_EX instance should be synchronized cyclically (e.g. with a radio clock or with the local Windows system time). The local Windows system time you can be synchronized with a reference time via the SNTP protocol.

#### **VAR\_INPUT**

```
VAR_INPUT
EN : BOOL;
PDT : DATE AND TIME;
     PMSEK : DWORD;
END_VAR
```
**EN:** The RTC EX function block is re-initialized with a specified date, time and millisecond by a rising edge at this input.

**PDT**: (Preset Date and Time) The initialization values for the function block's date and time. A rising edge at the EN input will cause the function block to adopt this value.

**PMSEK**: (Preset Milliseconds) The initialisation value for the milliseconds. A rising edge at the EN input will cause the function block to adopt this value.

# **VAR\_OUTPUT**

```
VAR_OUTPUT
    \overline{Q} : BOOL;<br>CDT : DATE
            : DATE AND TIME;
       CMSEK : DWORD;
END_VAR
```
**Q**: This output is set if the function block has been initialized at least once. If the output is set, the values for the date, time and milliseconds at the PDT and CMSEK outputs are valid.

**CDT**: Current date and time of the RTC\_EX instance. The CDT output is only updated when the function block is called. For this reason, instances of the function block should be called once in each PLC cycle.

**CMSEK**: (Current Milliseconds) The milliseconds output.

#### **Example:**

See: [Example: Software clocks \(RTC, RTC\\_EX, RTC\\_EX2\). \[](#page-346-0) $\triangleright$  [347\]](#page-346-0)

### **Requirements**

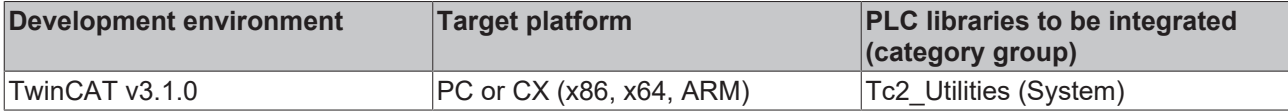

# **3.79 RTC\_EX2**

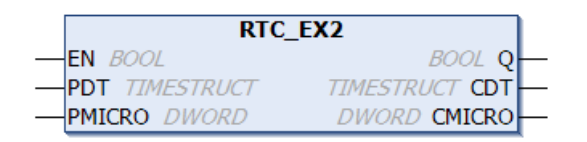

The "RTC\_EX2" (Extended Real Time Clock) function block allows an internal Software clock to be implemented in TwinCAT PLC. The clock must be initialized with a starting date and time. After the initialization the time and date are updated with each call of the function block. A CPU system clock is used to calculate the current time and date. The function block should be called in every PLC cycle, so that the current time can be calculated. At the function block output the current date and time is available in the Windows system time format. In contrast to the [RTC \[](#page-134-0) $\triangleright$  [135\]](#page-134-0) function block, RTC EX2 offers microsecond accuracy. Multiple instances of the RTC\_EX2 function block can be created within one PLC program.

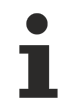

### **RTC\_EX2 time can differ from the reference time**

The way the system works means that the RTC\_EX2 time can differ from the reference time. The difference depends on the PLC's cycle time, the value of the basic system ticks, and on the hardware being used.

In order to avoid larger deviations the RTC\_EX2 instance should be synchronized cyclically (e.g. with a radio clock or with the local Windows system time). The local Windows system time you can be synchronized with a reference time via the SNTP protocol.

# **VAR\_INPUT**

```
VAR_INPUT
EN : BOOL;
PDT : TIMESTRUCT;
  PMICRO : DWORD;
END_VAR
```
**EN:** The RTC\_EX2 function block is re-initialized with a specified date, time and millisecond by a rising edge at this input.

**PDT**: (Preset Date and Time ) The initialisation values for the function block's date and time (type: [TIMESTRUCT \[](#page-320-0)[}](#page-320-0) [321\]](#page-320-0)). A rising edge at the EN input will cause the function block to adopt this value.

**PMICRO:** (Preset Milliseconds) The initialisation value for the milliseconds. A rising edge at the EN input will cause the function block to adopt this value.

# **VAR\_OUTPUT**

```
VAR_OUTPUT
Q : BOOL;
CDT : TIMESTRUCT;
     CMICRO : DWORD;
END_VAR
```
**Q**: This output is set if the function block has been initialized at least once. If the output is set, the values for the date, time and milliseconds at the PDT and CMICRO outputs are valid.

**CDT**: Current date and time of the RTC\_EX2 instance (type: [TIMESTRUCT \[](#page-320-0)[}](#page-320-0) [321\]](#page-320-0)). The CDT output is only updated when the function block is called. For this reason, instances of the function block should be called once in each PLC cycle.

**CMICRO**: (Current Microseconds) The microseconds output.

### **Example:**

See: [Example: Software clocks \(RTC, RTC\\_EX, RTC\\_EX2\). \[](#page-346-0) $\triangleright$  [347\]](#page-346-0)

### **Requirements**

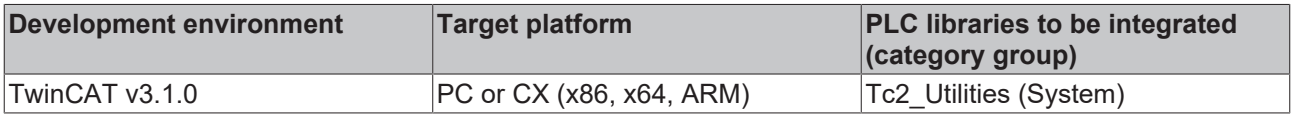

# **3.80 TC\_Config**

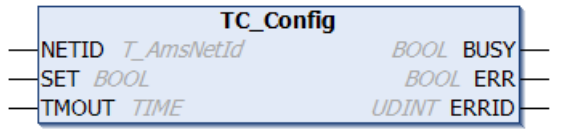

A TwinCAT system in RUN mode (green TwinCAT system icon) can be switched to CONFIG mode (blue TwinCAT system icon) via the function block "TC\_Config". If the system is already in CONFIG mode, it is first switched to STOP mode (red TwinCAT system icon) and then to CONFIG mode.

### **VAR\_INPUT**

```
VAR_INPUT
                 NETID : T AmsNetId;
                 SET \overline{P} \overline{O} \overline{O} \overline{O} \overline{O} \overline{O} \overline{O} \overline{O} \overline{O} \overline{O} \overline{O} \overline{O} \overline{O} \overline{O} \overline{O} \overline{O} \overline{O} \overline{O} \overline{O} \overline{O} \overline{O} \overline{O} \overline{O} \overline{O} 
                     TMOUT  : TIME := DEFAULT_ADS_TIMEOUT;
END_VAR
```
**NETID:** This parameter can be used to specify the AmsNetId of the TwinCAT computer that is to be switched to CONFIG mode (type: T\_AmsNetID). If it is to be run on the local TwinCAT computer, an empty string can be entered.

**SET:** the block is activated by a positive edge at this input.

**TMOUT**: States the length of the timeout that may not be exceeded by execution of the ADS command.

#### **VAR\_OUTPUT**

```
VAR_OUTPUT
     BUSY : BOOL;<br>ERR : BOOL;
            : BOOL;    ERRID : UDINT;
END_VAR
```
**BUSY**: When the function block is activated this output is set. It remains set until a feedback is received.

**ERR**: If an error should occur during the transfer of the command, then this output is set once the BUSY output was reset.

**ERRID:** Supplies the [ADS error number \[](#page-352-0) $\triangleright$  [353\]](#page-352-0) when the ERR output is set.

#### **Requirements**

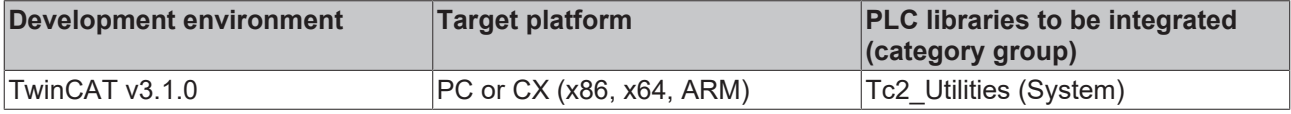

# **3.81 TC\_CpuUsage**

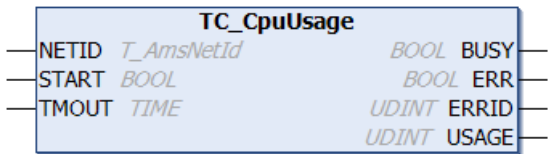

The "TC\_CpuUsage" function block allows the current CPU loading of a TwinCAT system to be determined. This function corresponds to the display of CPU loading in the TwinCAT system menu under the real-time settings.

### **VAR\_INPUT**

```
VAR_INPUT
    NETID : T_AmsNetId;
    START : BOOL;
        TMOUT : TIME := DEFAULT_ADS_TIMEOUT;
END_VAR
```
**NETID:** It is possible here to provide the AmsNetId of the TwinCAT computer whose CPU loading is to be determined (type: T\_AmsNetID). If it is to be run on the local computer, an empty string can be entered.

**START:** the block is activated by a positive edge at this input.

**TMOUT**: States the length of the timeout that may not be exceeded by execution of the ADS command.

### **VAR\_OUTPUT**

```
VAR_OUTPUT
    BUSY  : BOOL;
ERR : BOOL;
        ERRID : UDINT;
        USAGE : UDINT;
END_VAR
```
**BUSY**: When the function block is activated this output is set. It remains set until a feedback is received.

**ERR**: If an error should occur during the transfer of the command, then this output is set once the BUSY output was reset.

**ERRID:** Supplies the [ADS error number \[](#page-352-0) $\blacktriangleright$  [353\]](#page-352-0) when the ERR output is set.

**USAGE**: The current CPU loading of a TwinCAT system in %.

#### **Example:**

```
PROGRAM MAIN
VAR
   TC_CpuUsage1 : TC_CpuUsage;
Start TC CpuUsage : BOOL;
TC CpuUsage Busy : BOOL;
TC CpuUsage Err : BOOL;
       TC_CpuUsage_ErrId  : UDINT;
   CpuUsage : UDINT;
END_VAR
                   TC_CpuUsage1
                    TC_CpuUsage
    "172.16.2.209.1.1'-NETID
                                                                -TC_CpuUsage_Busy
                            BUSY
Start_TC_CpuUsage-START
                             ERR-TC_CpuUsage_Err
             T#5s-TMOUT
                            ERRID-TC_CpuUsage_ErrId=0
                           USAGE-CpuUsage=35
```
In the example the TwinCAT system is using 35% of the total available CPU computing time.

#### **Requirements**

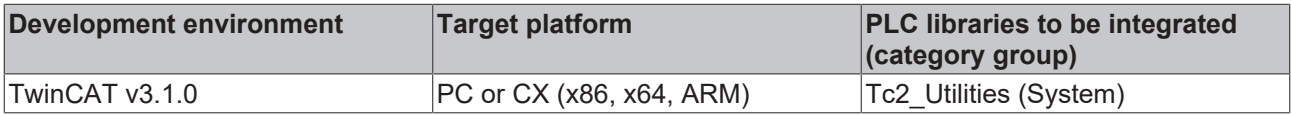

# **3.82 TC\_Restart**

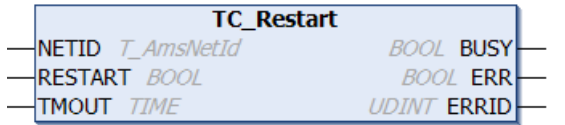

The function block "TC\_Restart" can be used to restart the TwinCAT system. The function corresponds to the Restart command on the TwinCAT system menu (on the right of the Windows taskbar). Restarting the TwinCAT system involves the TwinCAT system first being stopped, and then immediately started again.

# **VAR\_INPUT**

```
VAR_INPUT
           : T_AmsNetId;
       RESTART : BOOL;
    TMOUT : TIME := DEFAULT ADS TIMEOUT;
END_VAR
```
**NETID:** It is possible here to provide the AmsNetId of the TwinCAT computer on which the TwinCAT system is to be restarted (type: T\_AmsNetID). If the restart is to take place on the local computer, an empty string can be entered.

**RESTART**: the block is activated by a positive edge at this input.

**TMOUT**: States the length of the timeout that may not be exceeded by execution of the ADS command.

### **VAR\_OUTPUT**

```
VAR_OUTPUT
     BUSY : BOOL;<br>ERR : BOOL;
             : BOOL;
         ERRID : UDINT;
END_VAR
```
**BUSY**: When the function block is activated this output is set. It remains set until a feedback is received.

**ERR**: If an error should occur during the transfer of the command, then this output is set once the BUSY output was reset.

**ERRID:** Supplies the [ADS error number \[](#page-352-0) $\triangleright$  [353\]](#page-352-0) when the ERR output is set.

#### **Requirements**

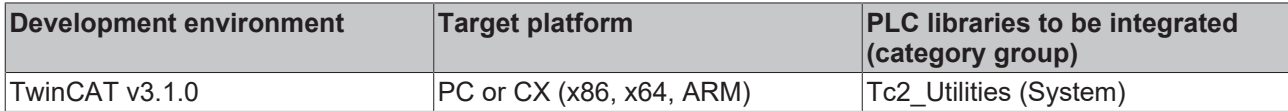

# **3.83 TC\_Stop**

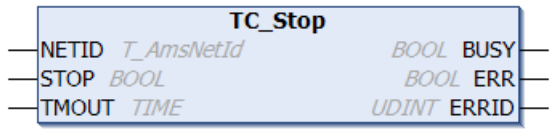

The function block "TC\_Stop" can be used to stop the TwinCAT system. The function corresponds to the Stop command on the TwinCAT system menu (on the right of the Windows taskbar).

#### **VAR\_INPUT**

```
VAR_INPUT
   NETID : T AmsNetId;
STOP : BOOL;
TMOUT : TIME := DEFAULT ADS TIMEOUT;
END_VAR
```
**NETID:** It is possible here to provide the AmsNetId of the TwinCAT computer on which the TwinCAT system is to be stopped (type: T\_AmsNetID). If the TwinCAT system to be stopped is on the local computer, an empty string can be entered.

**STOP:** the block is activated by a positive edge at this input.

**TMOUT**: States the length of the timeout that may not be exceeded by execution of the ADS command.

### **VAR\_OUTPUT**

```
VAR_OUTPUT
BUSY : BOOL;
ERR : BOOL;
       ERRID : UDINT;
END_VAR
```
**BUSY**: When the function block is activated this output is set. It remains set until a feedback is received.

**ERR**: If an error should occur during the transfer of the command, then this output is set once the BUSY output was reset.

**ERRID:** Supplies the [ADS error number \[](#page-352-0) $\blacktriangleright$  [353\]](#page-352-0) when the ERR output is set.

#### **Requirements**

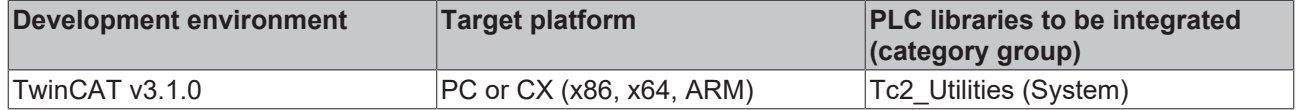

# **3.84 TC\_SysLatency**

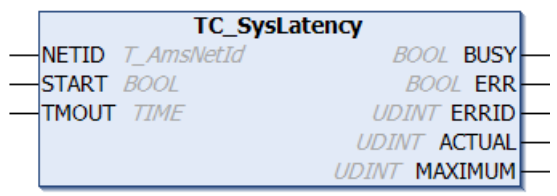

The function block "TC\_SysLatency" can be used to determine the current and maximum latency time of a TwinCAT system. The function corresponds to the TwinCAT latency time display in the TwinCAT system menu under real-time settings.

#### **VAR\_INPUT**

```
VAR_INPUT
   -<br>NETID : T_AmsNetId;
START : BOOL;
TMOUT : TIME := DEFAULT ADS TIMEOUT;
END_VAR
```
**NETID:** This parameter can be used to specify the AmsNetID of the TwinCAT computer whose latency time is to be determined (type: T\_AmsNetID). If it is to be run on the local computer, an empty string can be entered.

**START:** the block is activated by a positive edge at this input.

**TMOUT**: States the length of the timeout that may not be exceeded by execution of the ADS command.

#### **VAR\_OUTPUT**

```
VAR_OUTPUT
BUSY : BOOL;
ERR : BOOL;
ERRID : UDINT;
    ACTUAL  : UDINT;
       MAXIMUM : UDINT;
END_VAR
```
**BUSY**: When the function block is activated this output is set. It remains set until a feedback is received.

**ERR**: If an error should occur during the transfer of the command, then this output is set once the BUSY output was reset.

**ERRID:** Supplies the [ADS error number \[](#page-352-0) $\triangleright$  [353\]](#page-352-0) when the ERR output is set.

**ACTUAL:** The current latency time of a TwinCAT system in µs.

**MAXIMUM**: The maximum latency time of a TwinCAT system in µs (maximum latency time since the TwinCAT system was last started).

**Requirements**

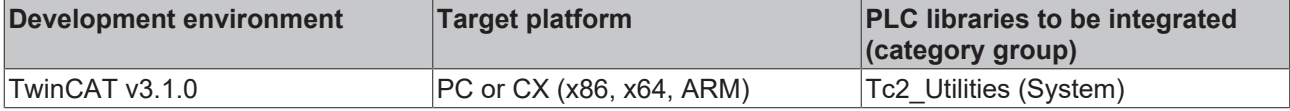

# <span id="page-141-0"></span>**3.85 WritePersistentData**

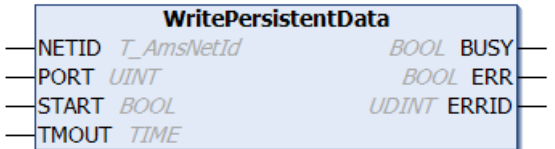

If persistent variables are defined in a PLC runtime system, their current values are normally saved in a .bootdata file in the TwinCAT\Boot folder when stopping/shutting down the TwinCAT system (following the last PLC cycle). Before writing the current persistent data to the file, a backup of the old persistent data is made by renaming the system's old .bootdata file to .bootdata-old.

A file is created for every runtime system that is configured.

The next time the system starts, the .bootdata file is read and the persistent variables in the runtime system are initialized with the values from the file.

This backup file (.bootdata-old) of the persistent data is read at system startup if the file (.bootdata) containing the persistent data does not exist. This is an exception, but it can occur, for example, if an IPC without UPS experiences a power failure and TwinCAT could not shut down properly.

With the WritePersistentData function block you can initiate the saving of the persistent data from the PLC program and ensure that an up-to-date .bootdata file with the persistent data is available. The PORT input parameter specifies the runtime system whose persistent data is to be saved.

# **VAR\_INPUT**

```
VAR_INPUT
   .<br>NETID : T AmsNetId;
PORT : T AmsPort;
START : BOOL;
   TMOUT : TIME := DEFAULT ADS TIMEOUT;
END_VAR
```
**NETID:** Network address of the TwinCAT computer on which the ADS command is to be executed (type: T\_AmsNetID). An empty string can be entered for the local computer.

**PORT:** ADS port number of the PLC runtime system whose persistent data is to be saved (type: T\_AmsPort).

**START:** The function block is activated by a positive edge at this input.

**TMOUT**: Timeout time that may not be exceeded when executing the ADS command.

#### **VAR\_OUTPUT**

```
VAR_OUTPUT
        BUSY  : BOOL;
        ERR   : BOOL;
        ERRID : UDINT;
END_VAR
```
**BUSY**: When the function block is activated this output is set. It remains set until a feedback is received.

**ERR:** If an ADS error should occur during the transfer of the command, then this output is set once the BUSY output is reset.

**ERRID:** Supplies the [ADS error number \[](#page-352-0) $\blacktriangleright$  [353\]](#page-352-0) when the ERR output is set.

#### **Example:**

```
PROGRAM MAIN
VAR
  bStart : BOOL;
bError : BOOL;
bBusy : BOOL;
nErrorId : UDINT;
      fbWritePersistentData : WritePersistentData;
   fbR_Trig : R TRIG;
END_VAR
VAR PERSISTENT
      perA  : INT;
  perB : BOOL;
    perC  : BYTE;
    perD  : STRING;
  perE : ARRAY[0..10] OF INT;
   perF : ARRAY[0..10] OF UDINT;
END_VAR
```
# **BECKHOFF**

```
fbR Trig( CLK:=bStart );
IF fbR_Trig.Q THEN
    perA := 24443;
    perB := TRUE;
    perC := 7;
    perD := 'Switch ON/OFF';
    perE[ 0 ] := 1;
    perE[ 10 ] := 11;
    perF[ 0 ] := 263;
    perF[ 10 ] := 23323;
        fbWritePersistentData(NETID:='', PORT:=851, START:=bStart, TMOUT:=T#1s );
ELSE
       fbWritePersistentData( START:=FALSE);
END_IF;
bBusy := fbWritePersistentData.BUSY;
bError := fbWritePersistentData.ERR;
nErrorId := fbWritePersistentData.ERRID;
```
See also: Appendix > [System behavior when writing persistent data \[](#page-348-0) $\blacktriangleright$  [349\]](#page-348-0)

#### **Requirements**

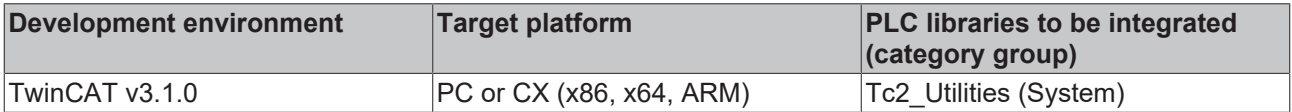
# **4 Functions**

# **4.1 Time functions**

## **4.1.1 DT\_TO\_FILETIME64**

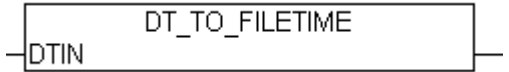

The function "DT\_TO\_FILETIME64" can be used to convert a PLC variable in DATE\_AND\_TIME format (DT) to FILETIME format (64 bit).

## **FUNCTION DT\_TO\_FILETIME64 : [T\\_FILETIME64 \[](#page-316-0)**[}](#page-316-0) **[317\]](#page-316-0)**

## **VAR\_INPUT**

VAR\_INPUT DTIN : DT; END\_VAR

**DTIN:** The date and time to be converted, in DATE\_AND\_TIME format.

### **Requirements**

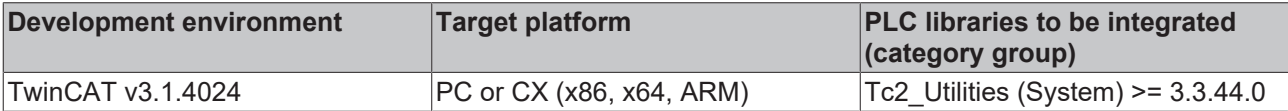

## **4.1.2 DT\_TO\_SYSTEMTIME**

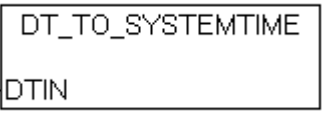

The "DT\_TO\_SYSTEMTIME" function allows a PLC variable in DATE\_AND\_TIME format (DT) to be converted to a Windows system time structure. The system time has a resolution of 1ms, while the resolution of DATE\_AND\_TIME is 1s. The "wMilliseconds" variable in the system time structure therefore always returns the value zero.

## **FUNCTION DT\_TO\_SYSTEMTIME: [TIMESTRUCT \[](#page-320-0)**[}](#page-320-0) **[321\]](#page-320-0)**

### **VAR\_INPUT**

VAR\_INPUT DTIN : DT; END\_VAR

**DTIN:** The date and time to be converted, in DATE\_AND\_TIME format.

DT\_TO\_SYSTEMTIME

### **Example:**

```
PROGRAM SystemTimeTest
VAR
       SystemTimeStruct : TIMESTRUCT;
END_VAR
```
DT#2000-10-13-14:32:20-DTIN

-SystemTimeStruct

## **Requirements**

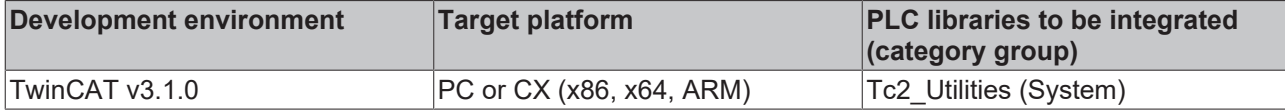

## **4.1.3 F\_GetDayOfMonthEx**

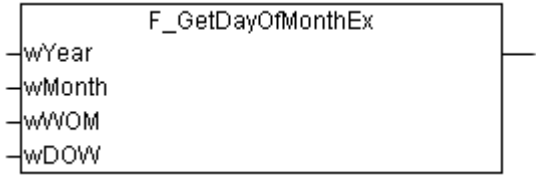

The function calculates the date of the first, second etc. weekday in a particular month and year (e.g. the date of the second Monday in January 2011 ).

### **FUNCTION F\_GetDayOfMonthEx: WORD**

### **VAR\_INPUT**

```
VAR_INPUT
   -<br>wYear : WORD(1601..30827);
       wMonth : WORD(1..12);
wWOM : WORD(1..5);
WDOW : WORD(0..6);END_VAR
```
**wYear**: year (1601 to 30827).

**wMonth**: month (1 to 12).

**wWOM**: week in month (1 of 5). The value 1 corresponds to week 1, 2 to week 2 and 5 to the last week (even if the month does not have 5 weeks).

**wDOW**: day of the week (0 to 6).  $0 =$  Sunday,  $1 =$  Monday...  $6 =$  Saturday.

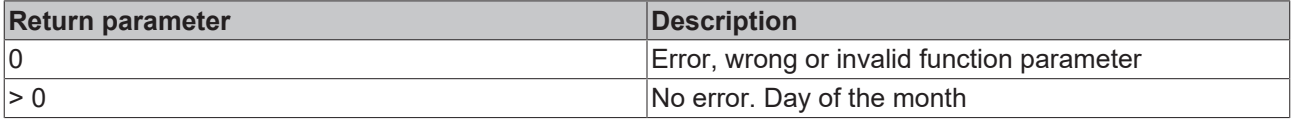

### **Example**:

The example determines the date of the second Monday in August 2011. The result is: 8.

```
PROGRAM P_Dok_F_GetDayOfMonthEx
VAR
   wYear : WORD := 2011;wMonth : WORD := 8;wWOM : WORM(1..5) := 2; (* Week of month: 2 = Second week * )wDOW : WORD(0..6) := 1; (* Day of week 1 = Monday *)
   wDay : WORD; (* Day of month *)
END_VAR
wDay := F GetDayOfMonthEx( wYear, wMonth, wWOM, wDOW );
```
#### **Requirements**

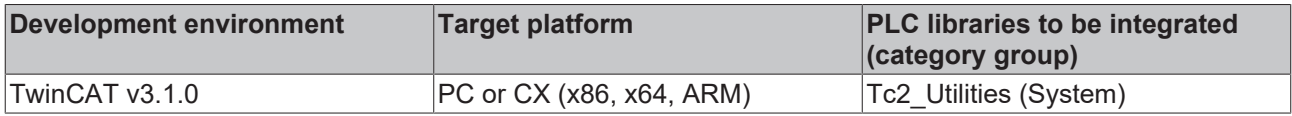

# **4.1.4 F\_GetDayOfWeek**

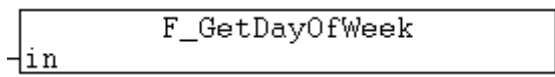

The function returns the number of the weekday according to DIN 1355 / ISO 8601. According to this standard the weekdays are numbered as follows: Monday = 1, Tuesday =  $2, ...$  Sunday =  $7.$ 

## **FUNCTION F\_GetDayOfWeek: WORD**

## **VAR\_INPUT**

VAR\_INPUT in : DT; END\_VAR

**in**: The date whose weekday number is to be determined.

## **Example:**

```
PROGRAM MAIN
VAR
       dtFirst   : DT := DT#2008-01-01-00:00;
        dayOfWeek : WORD;
END_VAR
dayOfWeek := F GetDayOfWeek(dtFirst);
```
The result is 2 (Tuesday)

## **Requirements**

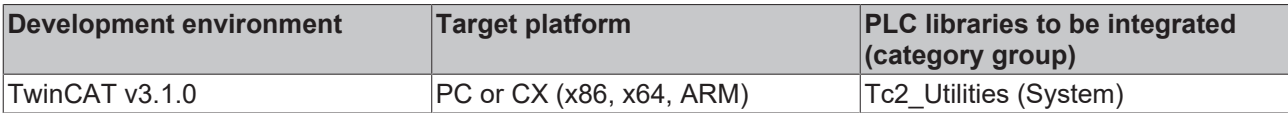

## **4.1.5 F\_GetDOYOfYearMonthDay**

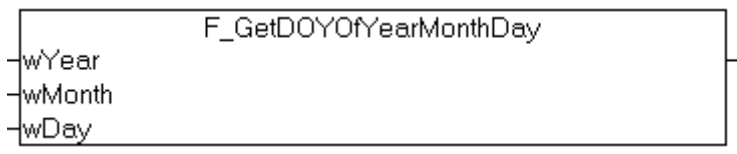

The function calculates the number of the day in the year.

## **FUNCTION F\_GetDOYOfYearMonthDay: WORD**

### **VAR\_INPUT**

```
VAR_INPUT
     wYear : WORD;
     wMonth : WORD;<br>wDay : WORD;
              : WORD;
END_VAR<sup>T</sup>
```
**wYear**: Year (0 ~ 2999).

**wMonth:** Month  $(1 \sim 12)$ .

**wDay** : Day (1 ~ 31 ).

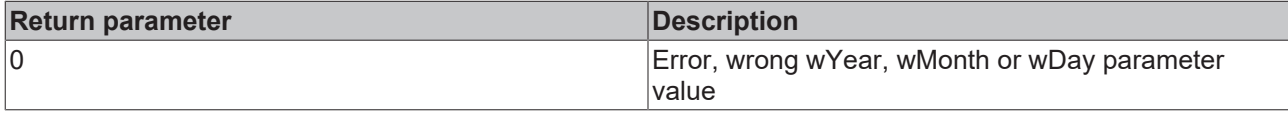

# **BECKHOFF**

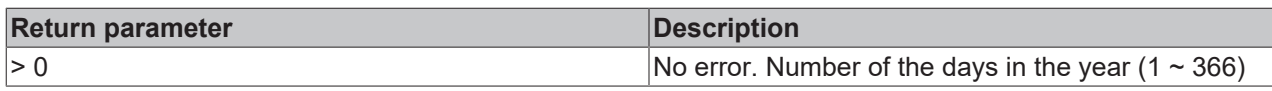

### **Example:**

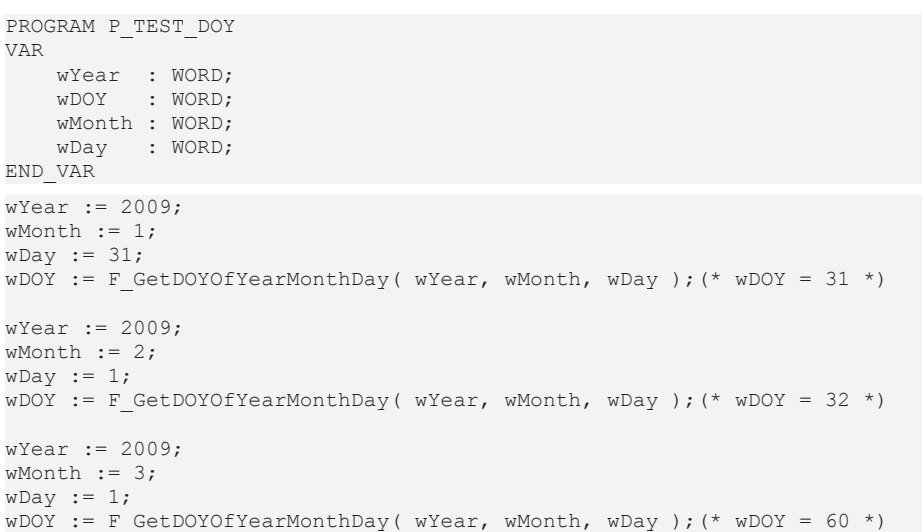

## **Requirements**

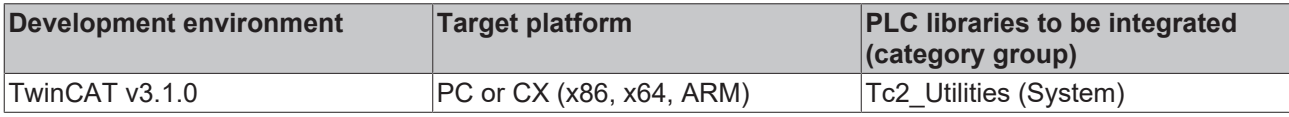

# **4.1.6 F\_GetMaxMonthDays**

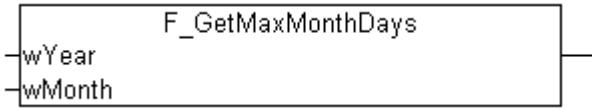

The function returns the maximum number of days of the month in a certain month and year.

## **FUNCTION F\_GetMaxMonthDays: WORD**

### **VAR\_INPUT**

```
VAR_INPUT
wYear : WORD;
    wMonth : WORD;
END_VAR
```
#### **wYear**: Year.

### **wMonth**: Month (1 to 12).

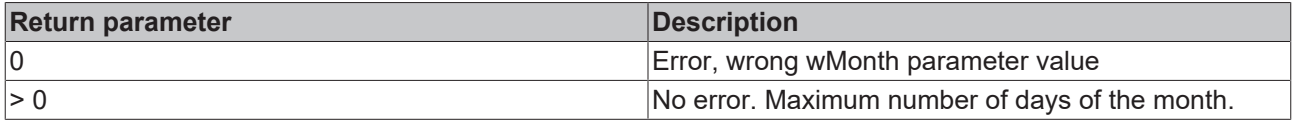

### **Requirements**

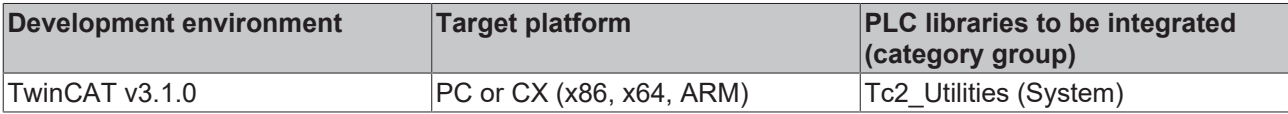

# **4.1.7 F\_GetMonthOfDOY**

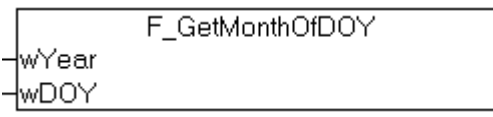

The function calculates the month based on the day number in the year.

### **FUNCTION F\_GetMonthOfDOY: WORD**

#### **VAR\_INPUT**

VAR\_INPUT wYear : WORD; wDOY : WORD; END\_VAR

**wYear**: Year (0 ~ 2999).

**wDOY**: Number of the day in the specified year whose month is to be determined  $(1 \sim 366)$ .

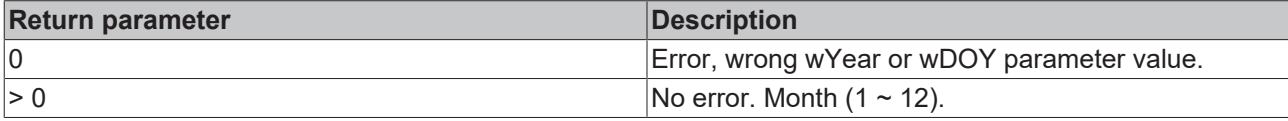

#### **Example:**

```
PROGRAM P_TEST_DOY
VAR
   wYear : WORD;<br>wDOY : WORD;
          : WORD;
        wMonth : WORD;
END_VAR
wYear := 2009;
WDOY := 31:
wMonth := F_{\text{d}}GetMonthOfDOY( wYear, wDOY ); (* wMonth = 1 *)
wYear := 2009;
WDOY = 32:wMonth := F_GGetMonthOfDOY( wYear, wDOY);(* wMonth = 2 *)
WYear := 2009;<br>WDOY := 60:
        := 60;wMonth := F GetMonthOfDOY( wYear, wDOY ); (* wMonth = 3 *)
```
#### **Requirements**

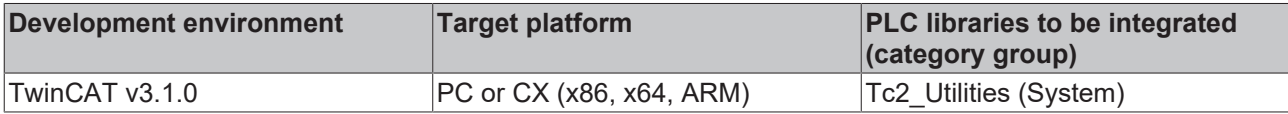

## **4.1.8 F\_GetWeekOfTheYear**

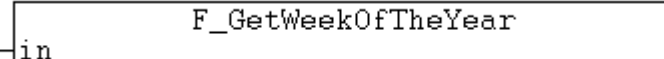

The function returns the calendar week number for a specified date according to the DIN 1355 / ISO 8601 standard.

- The first calendar week is defined as the first week that contains a **minimum of four days of the new year (DIN 1355 / ISO 8601)**;
- The calendar weeks start on a Monday. Each calendar week contains 7 days;
- The returned value in the first calendar week has the number 1;
- 29, 30 and 31 December may belong to the first calendar week of the following year;

• 1, 2 and 3 January may belong to the last calendar week of the previous year;

## **FUNCTION F\_GetWeekOfTheYear: WORD**

### **VAR\_INPUT**

```
VAR_INPUT
        in : DT;
END_VAR
```
**in**: The date whose calendar week is to be determined.

### **Example:**

```
PROGRAM MAIN
VAR
   dtNow : DT := DT#2008-03-17-12:00;
       weekOfYear : WORD;
END_VAR
```

```
weekOfYear := F GetWeekOfTheYear(dtNow);
```
The result is 12.

### **Requirements**

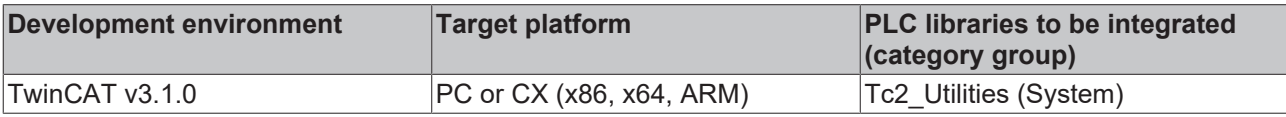

## **4.1.9 F\_TranslateFileTime64Bias**

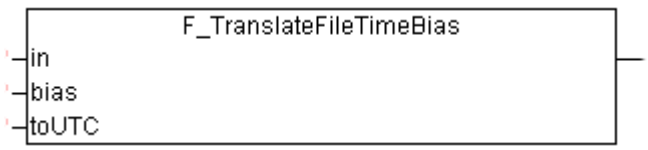

This function converts the input time to the time in another time zone based on the specified bias time shift. The function can be used to convert the local time to UTC time (Universal Time Coordinates) and vice versa, for example.

### **FUNCTION F\_TranslateFileTime64Bias: [T\\_FILETIME64 \[](#page-316-0)**[}](#page-316-0) **[317\]](#page-316-0)**

#### **VAR\_INPUT**

```
VAR_INPUT
in : T_FILETIME64;
    bias  : DINT;
        toUTC : BOOL;
END_VAR
```
**in**: Input time that is to be converted (type: [T\\_FILETIME64 \[](#page-316-0)▶ [317\]](#page-316-0)).

**bias**: Difference between UTC time and local time in minutes (positive or negative values are permitted).

**toUTC**: This parameter can be used to specify the direction in which the input time is to be converted.

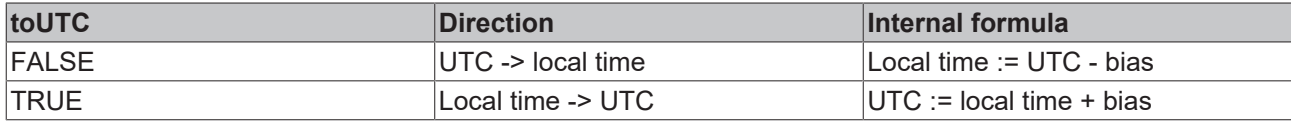

#### **Sample**:

The *in* variable contains the time to be converted. The *bToUTC* variable determines the conversion direction. If *bToUTC* = TRUE the local time is converted to UTC time, if *bToUTC* = FALSE the UTC time is converted to local time. The *WEST\_EUROPE\_TZI* constant contains the time zone information for Western Europe. The required bias value is calculated from the time zone information in the constant and the current bDST setting (Daylight Saving Time). The current time zone information of a TwinCAT system can alternatively be determined with the function block: [FB\\_GetTimeZoneInformation \[](#page-76-0) $\blacktriangleright$  [77\]](#page-76-0).

**Important notice:** Data type DT was selected for the input time because of the visual control option in online mode. Conversions to other time formats are not necessarily recommend since the conversion functions can be very computing-intensive.

```
PROGRAM MAIN
VAR
    bDST    : BOOL := TRUE;(* TRUE => Daylight saving time, FALSE => Standard time *)
    bToUTC  : BOOL := FALSE;
(* TRUE => Convert local time to UTC time, FALSE => Convert UTC time to local time *)
       in      : DT := DT#2011-08-29-15:15:31;
    \Omegaut : DT:
   bias : DINT;
END_VAR
IF bDST THEN
   bias := WEST EUROPE TZI.bias + WEST EUROPE TZI.daylightBias;
ELSE
   bias := WEST EUROPE TZI.bias + WEST EUROPE TZI.standardBias;
END_IF
out := FILETIME64 TO DT( F TranslateFileTime64Bias( DT TO FILETIME64( in ), bias, bToUTC ) );
```
Further time and time zone functions and function blocks:

- FB TzSpecificLocalTimeToSystemTime [ $\blacktriangleright$  [115\]](#page-114-0)
- [FB\\_TzSpecificLocalTimeToFileTime64 \[](#page-111-0) $\blacktriangleright$  [112\]](#page-111-0)
- [FB\\_SystemTimeToTzSpecificLocalTime \[](#page-110-0)> [111\]](#page-110-0)
- FB FileTime46ToTzSpecificLocalTime [ $\blacktriangleright$  [61\]](#page-60-0)
- FB GetTimeZoneInformation [ $\blacktriangleright$  [77\]](#page-76-0)
- FB SetTimeZoneInformation [ $\blacktriangleright$  [108\]](#page-107-0)
- [NT\\_SetLocalTime \[](#page-121-0) $\blacktriangleright$  [122\]](#page-121-0)
- [NT\\_GetTime \[](#page-119-0) $\blacktriangleright$  [120\]](#page-119-0)
- [NT\\_SetTimeToRTCTime \[](#page-122-0) $\blacktriangleright$  [123\]](#page-122-0)
- FB LocalSystemTime [ $\triangleright$  [89\]](#page-88-0)

### **Requirements**

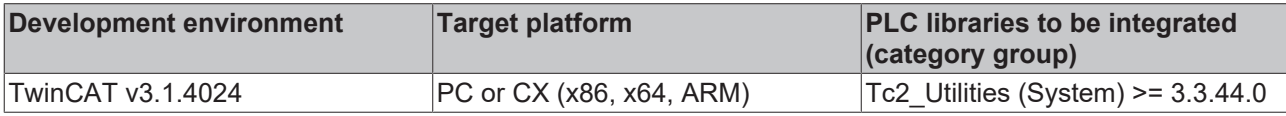

## **4.1.10 F\_YearIsLeapYear**

```
F YearlsLeapYear
⊣wYear
```
The function determines whether a year is a leap year.

### **FUNCTION F\_YearIsLeapYear: BOOL**

## **VAR\_INPUT**

```
VAR_INPUT
    .<br>wYear : WORD:
END_VAR
```
**wYear**: Year.

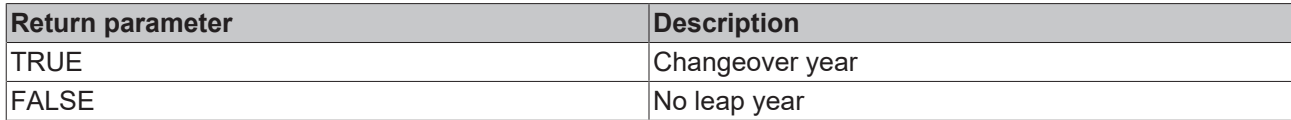

### **Requirements**

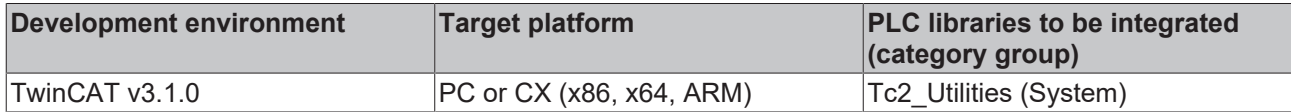

## **4.1.11 FILETIME64\_TO\_DT**

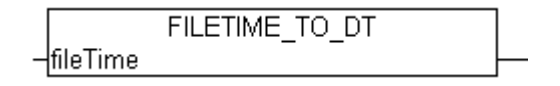

The function "FILETIME64\_TO\_DT" converts the time in FILETIME format to DATE\_AND\_TIME format (DT). The DT format has a smaller value range than the FILETIME format and only offers second accuracy. For this reason the FILETIME value to be converted is limited. The permitted minimum corresponds to value *DT#1970-01-01-00:00:00* and the maximum to value *DT#2106-02-06-06:28:15*. Milliseconds are not considered in the conversion and are rounded down to the DATE\_AND\_TIME return value accordingly.

## **FUNCTION FILETIME64\_TO\_DT : DT**

### **VAR\_INPUT**

```
VAR_INPUT
        fileTime : T_FILETIME64;
END_VAR
```
fileTime: The time to be converted in the FILETIME format (type: [T\\_FILETIME64 \[](#page-316-0) $\triangleright$  [317\]](#page-316-0)).

### **Sample:**

```
PROGRAM MAIN
VAR
       timeAsFileTime : T_FILETIME64;
    timeAsDT : DT;
END_VAR
timeAsFileTime := F GetSystemTime();
timeAsDT := FILETIME64 TO DT( timeAsFileTime );
```
### **Requirements**

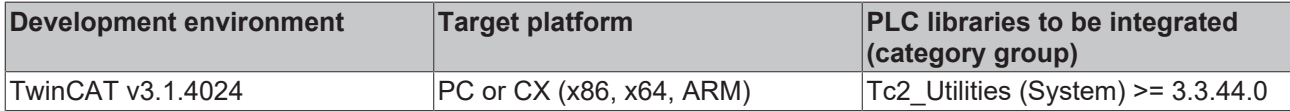

## **4.1.12 FILETIME64\_TO\_ISO8601**

This function converts the Windows system time in the T\_FILETIME64 format to a string with the format of the ISO 8601 standard.

The result conforms to the following pattern: **YYYY-MM-DDThh:mm:ss.xxxTZD**

## **FUNCTION FILETIME64\_TO\_ISO8601 : STRING(39)**

### **VAR\_INPUT**

```
VAR_INPUT
         fileTime   : T_FILETIME64; (* Time to be converted (file time format), 64-
bit value representing the number of 100-nanosecond intervals since January 1, 1601 *)<br>nBias : INT; (* Specifies the current bias, in minutes, for local ti
                 : INT; \overline{\hspace{1cm}} (* Specifies the current bias, in minutes, for local time translation
 on this computer.
                                                                       The bias is the difference, in minutes, between Coordinated Universa
l Time (UTC) and local time.
     UTC = local time + bias *)<br>bUTC : BOOL; ( * Specifies whether the f
                                      (* Specifies whether the fileTime is UTC or local time. *)
    nPrecision : USINT(0..9); (* Precision. Number of decimal places of seconds. (0..9) *)
END_VAR
```
**fileTime**: Specifies the time to be converted (Type: [T\\_FILETIME64 \[](#page-316-0) $\blacktriangleright$  [317\]](#page-316-0)).

**nBias**: Specifies the current time offset in minutes between the Coordinated Universal Time (UTC) and the local time. The following applies: UTC = local time + time offset

**bUTC**: Specifies whether the time specified at the input corresponds to the UTC or the local time.

**nPrecision**: Specifies the accuracy of the seconds representation as a number of decimal places.

#### **Requirements**

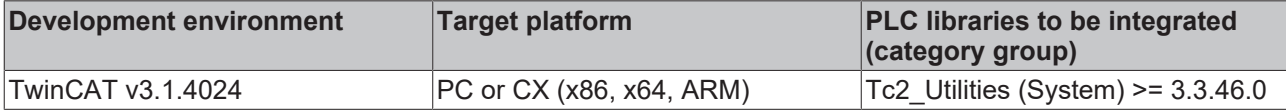

## **4.1.13 FILETIME64\_TO\_SYSTEMTIME**

```
FILETIME TO SYSTEMTIME
⊣fileTime
```
The function "FILETIME64\_TO\_SYSTEMTIME" converts the time in FILETIME format into the "readable" SYSTEMTIME format. The conversion fails if the most significant bit of the 64-bit FILETIME variables is set. In this case the TIMESTRUCT member variables have the value zero.

#### **FUNCTION FILETIME64\_TO\_SYSTEMTIME: [TIMESTRUCT \[](#page-320-0)**[}](#page-320-0) **[321\]](#page-320-0)**

#### **VAR\_INPUT**

```
VAR_INPUT
   fileTime : T_FILETIME64;
END_VAR
```
**fileTime:** The time to be converted in the FILETIME format (type: [T\\_FILETIME64 \[](#page-316-0) $\blacktriangleright$  [317\]](#page-316-0)).

#### **Sample:**

```
PROGRAM MAIN
VAR
    timeAsFileTime : T_FILETIME64;
        timeAsSystemTime : TIMESTRUCT;
END_VAR
timeAsFileTime := F GetSystemTime();
timeAsSystemTime := FILETIME64 TO SYSTEMTIME( timeAsFileTime );
```
#### **Requirements**

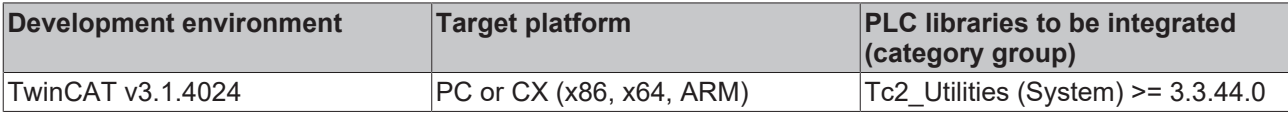

 $\overline{\phantom{a}}$ 

# **4.1.14 OTSTRUCT\_TO\_TIME**

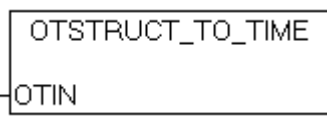

The function "OTSTRUCT\_TO\_TIME" can be used to convert a structure with resolved milliseconds, seconds, minutes, hours, days and weeks into a TIME variable.

## **FUNCTION OTSTRUCT\_TO\_TIME: TIME**

### **VAR\_INPUT**

```
VAR_INPUT
    OTIN : OTSTRUCT;
END_VAR
```
**OTIN:** The structure to be converted (type: [OTSTRUCT \[](#page-302-0) $\triangleright$  [303\]](#page-302-0)).

### **Requirements**

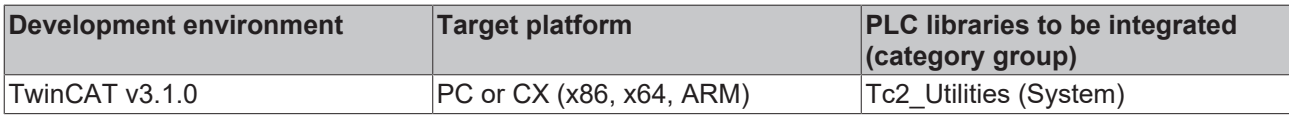

## **4.1.15 STRING\_TO\_SYSTEMTIME**

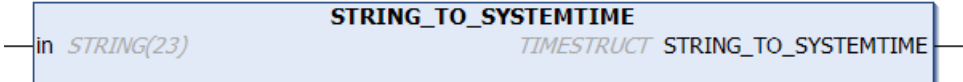

The function converts a string into the Windows SYSTEMTIME format.

### **FUNCTION STRING\_TO\_SYSTEMTIME: [TIMESTRUCT \[](#page-320-0)**[}](#page-320-0) **[321\]](#page-320-0)**

### **VAR\_INPUT**

```
VAR_INPUT
     \frac{1}{2}in : STRING(23);
END_VAR
```
**in**: The string to be converted. The string must have the following format: **'YYYY-MM-DD-hh:mm:ss.xxx'**

- YYYY: Year (1601..9999);
- MM: Month (01..12);
- DD: Day (01..31);
- hh: Hour (00..23);
- mm: Minute (00..59);
- ss: Second (00..59);
- xxx: Millisecond (000..999);

### **Requirements**

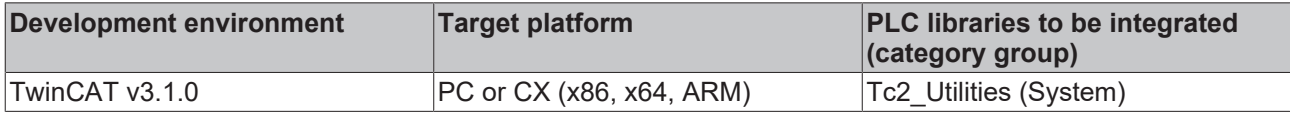

# **4.1.16 SYSTEMTIME\_TO\_DT**

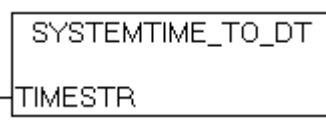

The "SYSTEMTIME\_TO\_DT" function allows the Windows system time structure to be converted to the DATE\_AND\_TIME format (DT) usual in a PLC. The system time has a resolution of 1ms, while the resolution of DATE\_AND\_TIME is 1s. The milliseconds from the system time are used in the course of the conversion to determine the direction of rounding for the returned DATE\_AND\_TIME value. To disable rounding, set the wMilliseconds element in the Windows system time structure to zero.

## **FUNCTION SYSTEMTIME\_TO\_DT: DT**

### **VAR\_INPUT**

```
VAR_INPUT
    .<br>TIMESTR : TIMESTRUCT;
END_VAR
```
**TIMESTR**: The structure with the Windows system time requiring conversion (type: [TIMESTRUCT \[](#page-320-0)[}](#page-320-0) [321\]](#page-320-0)).

#### **Example:**

```
PROGRAM SystemTimeTest
VAR
        SystemTimeStruct  : TIMESTRUCT;
   DTFromSystemTime : DT;
END_VAR
```
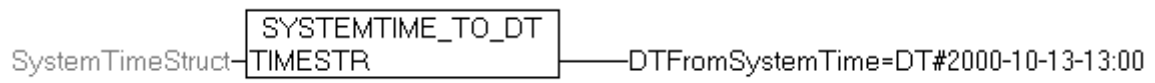

### **Requirements**

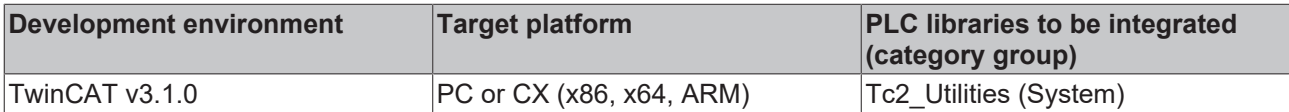

## **4.1.17 SYSTEMTIME\_TO\_FILETIME64**

```
SYSTEMTIME TO FILETIME
\existssystemTime
```
The function can be used to convert the Windows system time structure into the Filetime format. The day of the week wDayOfWeek of the system time variable is ignored. The system time year must be greater than 1601 and less than 30827.

## **FUNCTION SYSTEMTIME\_TO\_FILETIME64 : [T\\_FILETIME64 \[](#page-316-0)**[}](#page-316-0) **[317\]](#page-316-0)**

#### **VAR\_INPUT**

```
VAR_INPUT
    systemTime : TIMESTRUCT;
END_VAR
```
**systemTime**: The structure with the Windows system time requiring conversion (type: **TIMESTRUCT** [ $\blacktriangleright$  [321\]](#page-320-0)).

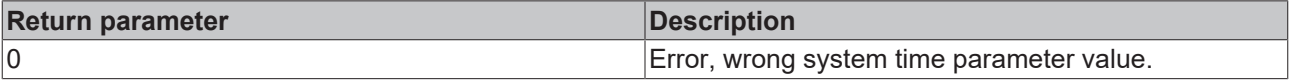

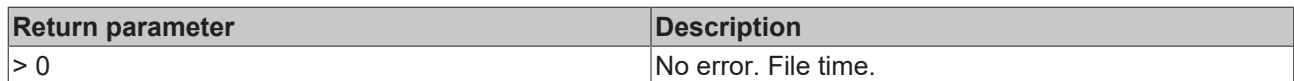

### **Requirements**

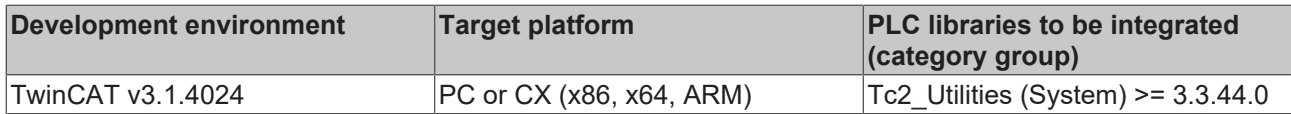

## **4.1.18 SYSTEMTIME\_TO\_ISO8601**

This function converts the Windows system time structure to a string with the format of the ISO 8601 standard.

The result conforms to the following pattern: **YYYY-MM-DDThh:mm:ss.xxxTZD**

### **FUNCTION SYSTEMTIME\_TO\_ISO8601 : STRING(39)**

### **VAR\_INPUT**

```
VAR_INPUT
        systemTime  : TIMESTRUCT;  (* Input time in system time format (struct) *)
    nBias : INT; (* Specifies the current bias, in minutes, for local time translation
  on this computer.
                                                                 The bias is the difference between Coordinated Universal Time (UTC) 
and local time.
               UTC = local time + bias *)<br>
: BOOL; (* Specifies whether the sy
    bUTC : BOOL; (* Specifies whether the systemTime is UTC or local time. *)
    nPrecision : USINT(0..9); (* Precision. Number of decimal places of seconds. (0..9) *)
END_VAR
```
**systemTime**: Structure with the Windows system time to be converted (type: [TIMESTRUCT \[](#page-320-0) $\blacktriangleright$  [321\]](#page-320-0)).

**nBias**: Specifies the current time offset in minutes between the Coordinated Universal Time (UTC) and the local time. The following applies: UTC = local time + time offset

**bUTC**: Specifies whether the time specified at the input corresponds to the UTC or the local time.

**nPrecision**: Specifies the accuracy of the seconds representation as a number of decimal places.

#### **Requirements**

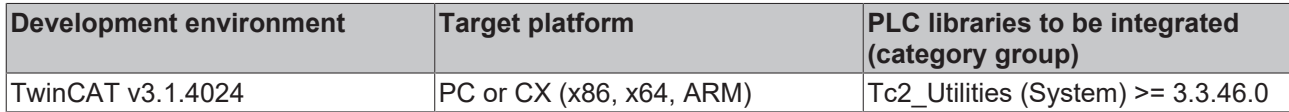

## **4.1.19 SYSTEMTIME\_TO\_STRING**

```
SYSTEMTIME TO STRING
```
The function converts the Windows system time structure into a string with the following format: **YYYY-MM-DD-hh:mm:ss.xxx**:

- YYYY: Year (1601..9999)
- MM: Month (01..12);
- DD: Day (01..31)
- hh: Hour (00..23)
- mm: Minutes (00..59)
- ss: Second (00..59)

lin

• xxx: Millisecond (000..999)

### **FUNCTION SYSTEMTIME\_TO\_STRING: STRING(24)**

### **VAR\_INPUT**

```
VAR_INPUT
   in : TIMESTRUCT;
END_VAR
```
**in**: The structure with the Windows system time requiring conversion (type: [TIMESTRUCT \[](#page-320-0) $\triangleright$  [321\]](#page-320-0)).

#### **Example:**

```
PROGRAM MAIN
VAR
       fbGetSystemTime  : GETSYSTEMTIME;
fileTime : T_FILETIME;
sTime : STRING;
END_VAR
```
fbGetSystemTime(timeLoDW=>fileTime.dwLowDateTime, timeHiDW=>fileTime.dwHighDateTime ); sTime := SYSTEMTIME TO STRING( FILETIME TO SYSTEMTIME( fileTime ) );

#### Online view:

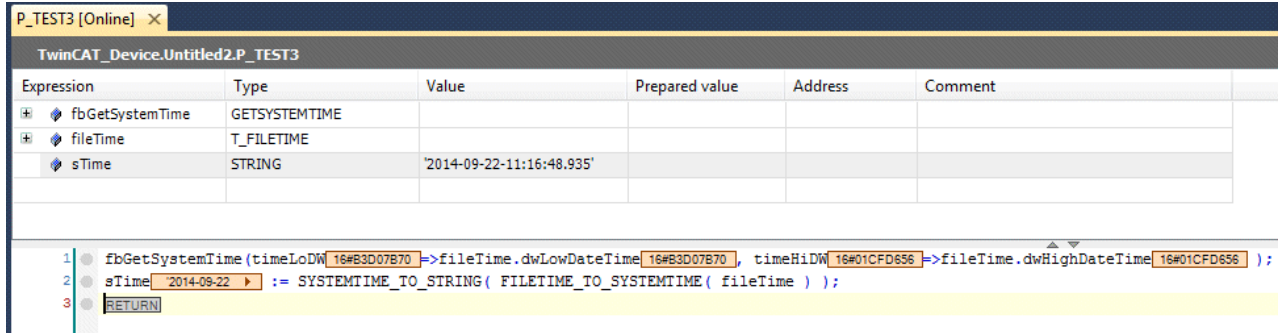

#### **Requirements**

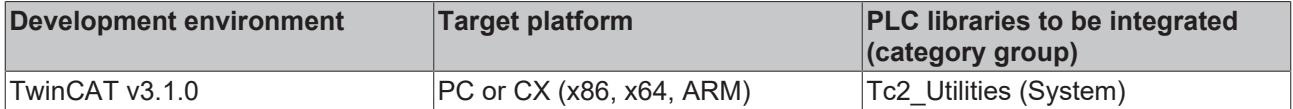

## **4.1.20 TIME\_TO\_OTSTRUCT**

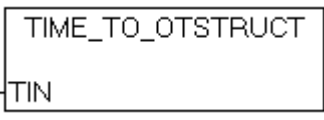

The function "TIME\_TO\_OTSTRUCT" can be used to convert a TIME constant or variable into a structure with the resolved milliseconds, seconds, minutes, hours, days and weeks.

### **FUNCTION TIME\_TO\_OTSTRUCT: [OTSTRUCT \[](#page-302-0)**[}](#page-302-0) **[303\]](#page-302-0)**

#### **VAR\_INPUT**

 $\overline{\phantom{a}}$ 

```
VAR_INPUT
   TIN : TIME;END_VAR
```
**TIN**: The TIME variable to be converted.

## **Requirements**

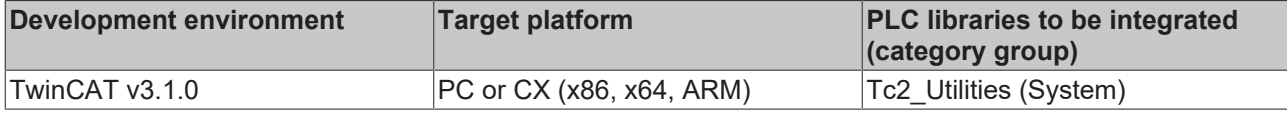

# **4.2 Extended STRING functions**

# **4.2.1 CHAR\_TO\_WCHAR**

```
CHAR_TO_WCHAR
-stextIn STRING(1)
                                WSTRING(1) CHAR_TO_WCHAR
```
The function converts a variable of the data type STRING into a variable of the data type WSTRING (with null termination).

### **FUNCTION CHAR\_TO\_WCHAR : WSTRING(1)**

### **VAR\_INPUT**

```
VAR_INPUT
   ^-sTextIn : STRING(1);
END_VAR
```
**sTextIn:** STRING variable to be converted.

### **Requirements**

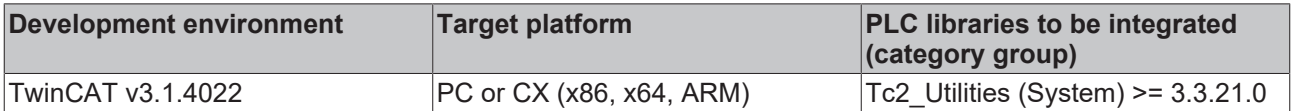

## **4.2.2 CONCAT2**

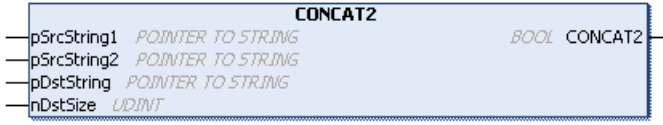

The function concatenates two strings of the data type STRING of any length and checks whether the resulting string is longer than a specified output string. In this case the string is truncated.

The function returns

- TRUE if the concatenation was successful.
- FALSE if the resulting string is longer than the output string and doesn't fit in the given output buffer. The memory requirement for the resulting string is then larger than that for the output string. The string is then truncated.

The function stops the checking of the input length after Parameterlist.cMaxCharacters characters in order to avoid an infinite loop.

### **FUNCTION CONCAT2 : BOOL**

#### **VAR\_INPUT**

```
VAR_INPUT
        pSrcString1 : POINTER TO STRING;
        pSrcString2 : POINTER TO STRING;
    pDstString : POINTER TO STRING;<br>nDstSize : UDINT;
                 \vdots UDINT;
END_VAR
```
**pSrcString1:** Pointer to the first of the STRING variables to be concatenated (input string)

**pSrcString2:** Pointer to the second of the STRING variables to be concatenated (input string)

**pDstString:** Pointer to the resulting STRING variable following the concatenation (output string)

**nDstSize:** Size of the resulting STRING variable (output string) in bytes. The operator SIZEOF() can be used for the assignment.

#### **Requirements**

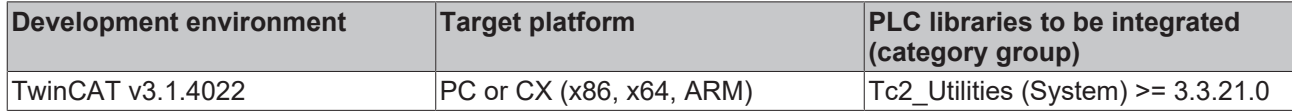

## **4.2.3 DATA\_TO\_HEXSTR2**

The function converts binary data into a hexadecimal string. This function can be used to convert simple data types and structure variables. If the maximum possible length of the output is exceeded, a dot character is added to the result string ('.') and the conversion is aborted. The remaining data bytes are not converted.

### FUNCTION DATA\_TO\_HEXSTR2 : UDINT

### **VAR\_INPUT**

```
VAR_INPUT
                : POINTER TO BYTE; // pointer to data buffer
    nSrcSize : UDINT; \frac{1}{3} ize of data buffer in bytes (= number of bytes to be convert
ed)
        pDstHexStr  : POINTER TO STRING;// pointer to destination buffer
    nDstSize : UDINT; \frac{1}{1} size of destination buffer in bytes<br>bLoCase : BOOL; \frac{1}{1} default: use "ABCDEF", if TRUE use
        bLoCase     : BOOL;             // default: use "ABCDEF", if TRUE use "abcdef" characters
END_VAR
```
**pSrcData**: Start address (pointer) for the binary data to be converted. The address can be determined with the ADR operator.

**nSrcSize**: Max. size (in bytes) of the binary data to be converted. The size can be determined with the SIZEOF operator.

**pDstHexStr**: Start address (pointer) to the destination buffer into which the converted hexadecimal string is to be written. The address can be determined with the ADR operator.

**nDstSize**: Max. available size (in bytes) of the destination buffer. The size can be determined with the SIZEOF operator.

**bLoCase:** This parameter determines whether upper or lower case letters are to be used in the conversion. TRUE = lower case letters, FALSE = upper case letters.

#### **Requirements**

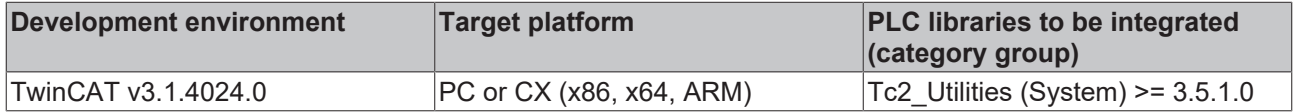

## **4.2.4 DELETE2**

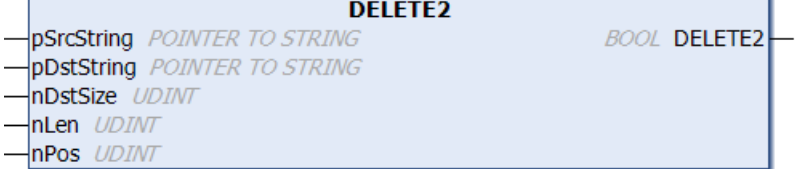

The function removes nLen characters from a string, starting at position nPos.

The function returns

- TRUE if the characters were successfully removed.
- FALSE if the resulting string is longer than the output string and doesn't fit in the given output buffer. The memory requirement for the resulting string is then larger than that for the output string. The string is then truncated.

The function stops the checking of the input length after Parameterlist.cMaxCharacters characters in order to avoid an infinite loop.

### **FUNCTION DELETE2 : BOOL**

#### **VAR\_INPUT**

```
VAR_INPUT
        pSrcString : POINTER TO STRING;
        pDstString : POINTER TO STRING;
        nDstSize   : UDINT;
    nLen : UDINT
        nPos       : UDINT
END_VAR
```
**pSrcString:** Pointer to the STRING variable (input string)

**pDstString:** Pointer to the resulting STRING variable (output string)

**nDstSize:** Size of the resulting STRING variable (output string) in bytes. The operator SIZEOF() can be used for the assignment.

**nLen:** Number of characters to be removed

**nPos:** Position of the first character to be removed; the following characters are also to be removed (nPos =  $1 =$  first character)

#### **Requirements**

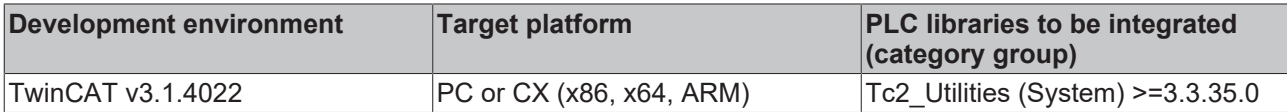

## **4.2.5 F\_StringIsASCII**

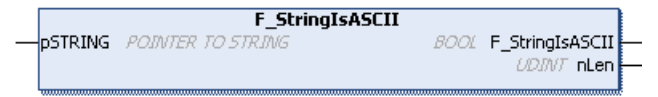

The function checks whether a string contains only ASCII characters (0x000 to 0x7F) and returns the number of ASCII characters. The string is directly compatible to UTF-8 if it contains only ASCII characters.

The function stops the checking of the input length after Parameterlist.cMaxCharacters characters in order to avoid an infinite loop.

### **FUNCTION F\_StringIsASCII : BOOL**

The return value is TRUE if the string contains only ASCII characters.

### **VAR\_INPUT**

```
VAR_INPUT
        pSTRING : POINTER TO STRING;
END_VAR
```
**pString:** pointer to the STRING variable.

# **RECKHOFF**

## **VAR\_OUTPUT**

VAR\_OUTPUT nLen : UDINT; END\_VAR

**nLen:** Number of ASCII characters in the string

## **Requirements**

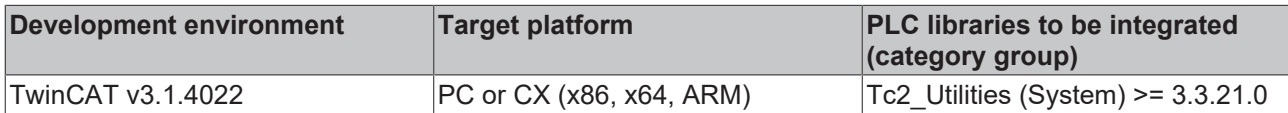

## **4.2.6 FIND2**

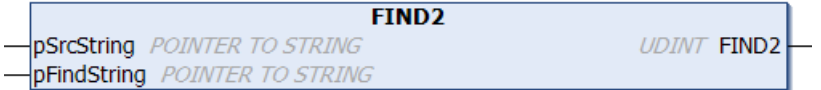

The function finds a string, which may occur more than once, in another string.

The function returns

- is the position of the first character of the first string that was found.
- the value 0 if the string was not found.

The function stops the checking of the input length after Parameterlist.cMaxCharacters characters in order to avoid an infinite loop.

### **FUNCTION FIND2 : UDINT**

#### **VAR\_INPUT**

```
VAR_INPUT
    -<br>pSrcString : POINTER TO STRING;
        pFindString : POINTER TO STRING;
END_VAR
```
**pSrcString:** Pointer to the STRING variable whose string is to be searched

**pFindString:** Pointer to the STRING variable whose string is being searched for

### **Requirements**

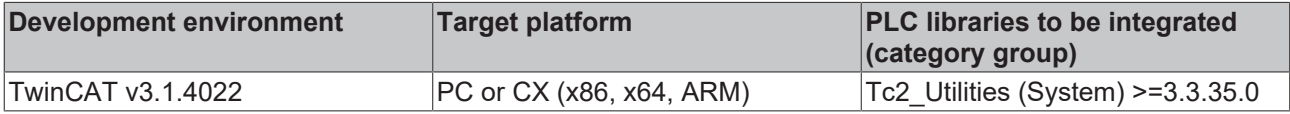

## **4.2.7 FindAndDelete**

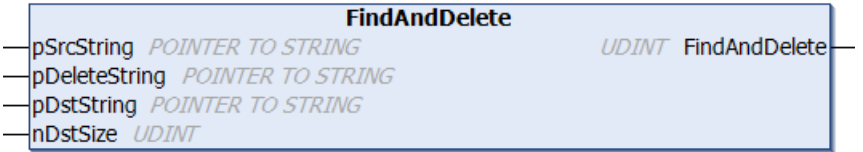

The function finds a string, which may occur more than once, in another string and removes it.

The function returns

- the number of removed strings.
- the value 0 if the string was not found.

The function stops the checking of the input length after Parameterlist.cMaxCharacters characters in order to avoid an infinite loop.

## **FUNCTION FindAndDelete : UDINT**

### **VAR\_INPUT**

```
VAR_INPUT
   -<br>pSrcString    : POINTER TO STRING;
       pDeleteString : POINTER TO STRING;
    pDstString    : POINTER TO STRING;
nDstSize : UDINT;
END_VAR
```
**pSrcString:** Pointer to the STRING variable whose string is to be searched (input string)

**pDeleteString:** Pointer to the STRING variable whose string is to be searched for and removed (input string)

**pDstString:** Pointer to the resulting STRING variable (output string)

**nDstSize:** Size of the resulting STRING variable (output string) in bytes. The operator SIZEOF() can be used for the assignment.

**Requirements**

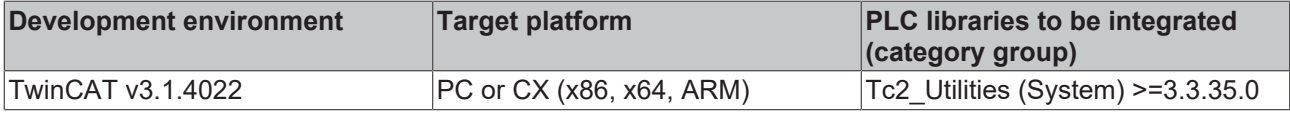

## **4.2.8 FindAndDeleteChar**

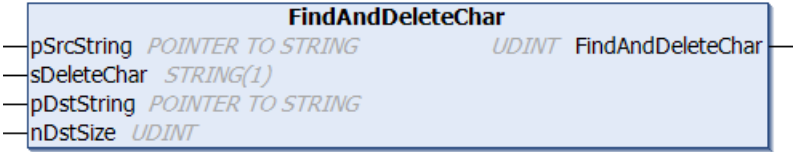

The function finds a character, which may occur more than once, in a string and removes it.

The function returns

- the number of removed characters.
- the value 0 if the character was not found.

The function stops the checking of the input length after Parameterlist.cMaxCharacters characters in order to avoid an infinite loop.

### **FUNCTION FindAndDeleteChar : UDINT**

#### **VAR\_INPUT**

```
VAR_INPUT
   -<br>pSrcString : POINTER TO STRING;
   sDeleteChar : STRING(1);
    pDstString    : POINTER TO STRING;
nDstSize : UDINT;
END_VAR
```
**pSrcString:** Pointer to the STRING variable whose string is to be searched (input string)

**sDeleteChar:** Character to be removed

**pDstString:** Pointer to the resulting STRING variable (output string)

**nDstSize:** Size of the resulting STRING variable (output string) in bytes. The operator SIZEOF() can be used for the assignment.

# **RECKHOFF**

## **Requirements**

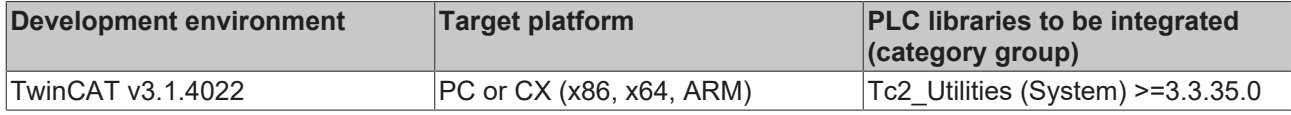

## **4.2.9 FindAndReplace**

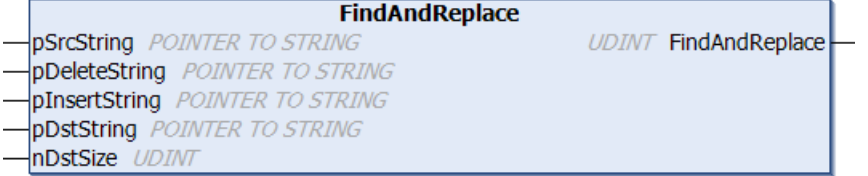

The function finds a string, which may occur more than once, in another string and replaces it with another string.

The function returns

- the number of replaced strings.
- the value 0 if the string was not found.

The function stops the checking of the input length after Parameterlist.cMaxCharacters characters in order to avoid an infinite loop.

## **FUNCTION FindAndReplace : UDINT**

### **VAR\_INPUT**

```
VAR_INPUT
               : POINTER TO STRING;
       pDeleteString : POINTER TO STRING;
       pInsertString : POINTER TO STRING;
    pDstString    : POINTER TO STRING;
nDstSize : UDINT;
END_VAR
```
**pSrcString:** Pointer to the STRING variable whose string is to be searched (input string)

**pDeleteString:** Pointer to the STRING variable whose string is to be replaced (input string)

**pInsertString:** Pointer to the STRING variable whose string is to replace the other string (input string)

**pDstString:** Pointer to the resulting STRING variable (output string)

**nDstSize:** Size of the resulting STRING variable (output string) in bytes. The operator SIZEOF() can be used for the assignment.

### **Requirements**

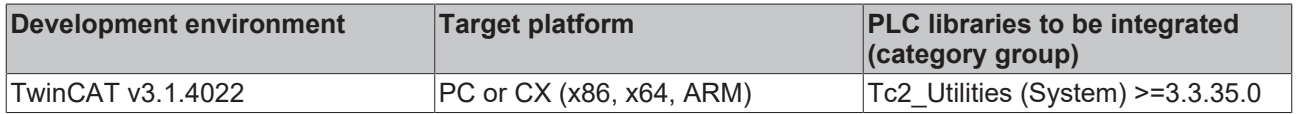

## **4.2.10 FindAndReplaceChar**

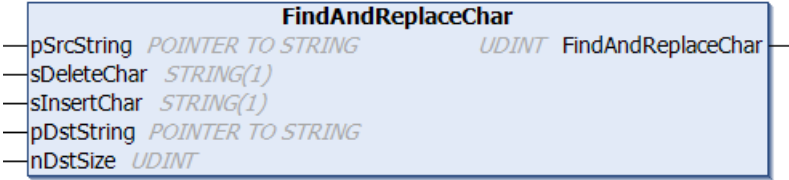

The function finds a character, which may occur more than once, in a string and replaces it with another character.

The function returns

- the number of replaced characters.
- the value 0 if the character was not found.

The function stops the checking of the input length after Parameterlist.cMaxCharacters characters in order to avoid an infinite loop.

### **FUNCTION FindAndReplaceChar : UDINT**

#### **VAR\_INPUT**

```
VAR_INPUT
               : POINTER TO STRING;
sDeleteChar : STRING(1);
sInsertChar : STRING(1);
    pDstString    : POINTER TO STRING;
   nDstSize : UDINT;
END_VAR
```
**pSrcString:** Pointer to the STRING variable whose string is to be searched (input string)

**sDeleteChar:** Character to be replaced

**sInsertChar:** Character to replace the other character

**pDstString:** Pointer to the resulting STRING variable (output string)

**nDstSize:** Size of the resulting STRING variable (output string) in bytes. The operator SIZEOF() can be used for the assignment.

#### **Requirements**

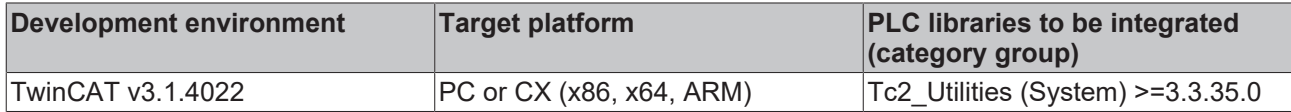

## **4.2.11 FindAndSplit**

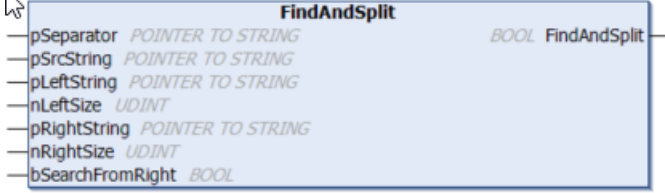

The function splits a string into two strings.

The character string is searched for a separator (e.g. "\") from left to right. The strings on both sides of this first occurrence of the separator are output.

The search direction can be changed with the parameter bSearchFromRight so that the string is searched from right to left.

The function stops the checking of the input length after Parameterlist.cMaxCharacters characters in order to avoid an infinite loop.

#### **FUNCTION FindAndSplit : BOOL**

The return value is TRUE if the separator was found and the division and output of the strings was successful.

## **VAR\_INPUT**

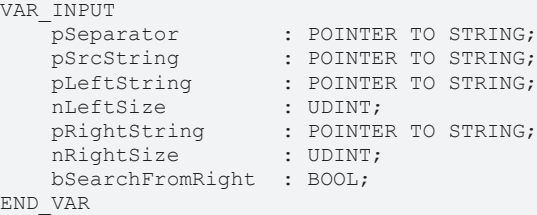

**pSeparator:** Pointer to the STRING variable that represents the separator.

**pSrcString:** Pointer to the STRING variable that represents the source string.

**pLeftString:** Pointer to the STRING variable to which the separated left-hand string is to be output.

**nLeftSize:** Maximum size of the separated left string.

**pRightString:** Pointer to the STRING variable to which the separated right-hand string is to be output.

**nRightSize:** Maximum size of the separated right string.

**bSearchFromRight**: If the input is set, the search direction changes so that the string is searched for the separator from right to left.

#### **Sample "Splitting into several substrings":**

This sample shows how to split a string ''machines/machine1/module2/data/tx' into several strings ['machines', 'machine1', 'module2', 'data', 'tx']. To this end the function FindAndSplit() is called repeatedly in a loop.

```
PROGRAM MAIN
VAR
   sSrc : STRING(255) := 'machines/machine1/module2/data/tx';
sSeparator : STRING(1) := '/';
aSplit : ARRAY[1..cMax] OF STRING(255);
       bResultSplit : BOOL;
                     i            : UDINT;
END_VAR
VAR CONSTANT
    cMax : UDINT := 9;
END_VAR
aSplit[1] := sSrc;
FOR i:=1 TO cMax-1 DO<br>bResultSplit := FindAndSplit (pSeparator
bResultSplit := FindAndSplit( pSeparator     := ADR(sSeparator), pSrcString := ADR(aSplit[i]),
                                  pLeftString    := ADR(aSplit[i]),   nLeftSize  := SIZEOF(aSplit[i]
), 
                                                                        pRightString   := ADR(aSplit[i+1]), nRightSize := SIZEOF(aSplit[i+
1]),
                                                                       bSearchFromRight := FALSE );
        IF NOT bResultSplit THEN
                EXIT;
        END_IF
END_FOR
```
#### **Sample "Merging several strings":**

This sample shows how to combine several strings ['machines', 'machine1', 'module2', 'data', 'tx'] into one string 'machines/machine1/module2/data/tx'.

```
PROGRAM MAIN
VAR
   sSeparator : STRING(1) := '/';
       aSplit        : ARRAY[1..cMax] OF STRING(255) := ['machines', 'machine1', 'module2', 'data',
'tx'];<br>sJoined
                  : STRING(255);
       bResultConcat : BOOL;
                       i             : UDINT;
END_VAR
VAR CONSTANT
   cMax : UDINT := 5;
END_VAR
```
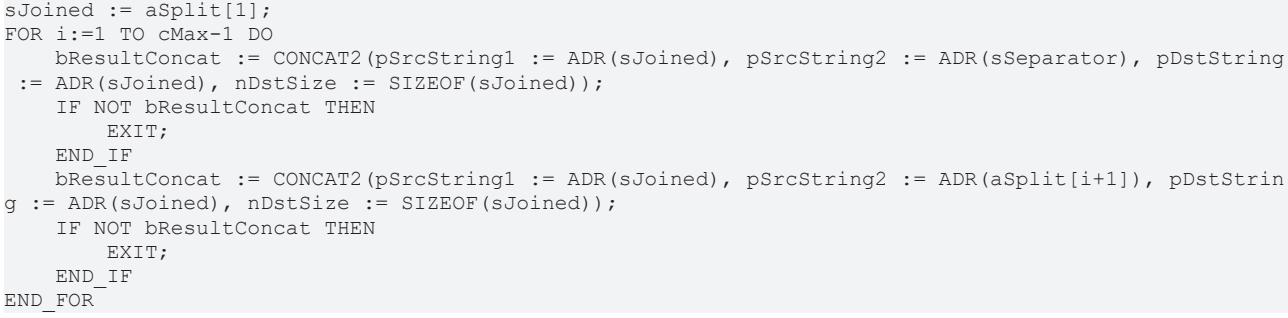

### **Requirements**

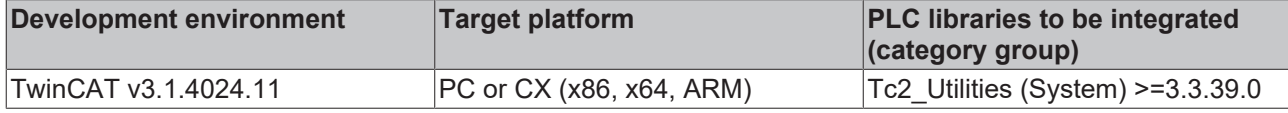

## **4.2.12 FindAndSplitChar**

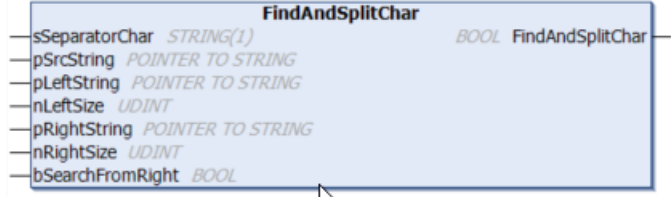

The function splits a string into two strings.

The character string is searched for a separator (e.g. "\") from left to right. The strings on both sides of this first occurrence of the separator are output.

The search direction can be changed with the parameter bSearchFromRight so that the string is searched from right to left.

The function stops the checking of the input length after Parameterlist.cMaxCharacters characters in order to avoid an infinite loop.

#### **FUNCTION FindAndSplitChar : BOOL**

The return value is TRUE if the separator was found and the division and output of the strings was successful.

#### **VAR\_INPUT**

```
VAR_INPUT
  SSeparatorChar : STRING(1);
pSrcString : POINTER TO STRING;
pLeftString : POINTER TO STRING;
  nLeftSize : UDINT;
pRightString : POINTER TO STRING;
nRightSize : UDINT;
       bSearchFromRight  : BOOL;
END_VAR
```
**sSeparatorChar:** Character representing the separator.

**pSrcString:** Pointer to the STRING variable that represents the source string.

**pLeftString:** Pointer to the STRING variable to which the separated left-hand string is to be output.

**nLeftSize:** Maximum size of the separated left string.

**pRightString:** Pointer to the STRING variable to which the separated right-hand string is to be output.

**nRightSize:** Maximum size of the separated right string.

**bSearchFromRight**: If the input is set, the search direction changes so that the string is searched for the separator from right to left.

### **Sample "Splitting into several substrings":**

This sample shows how to split a string ''machines/machine1/module2/data/tx' into several strings ['machines', 'machine1', 'module2', 'data', 'tx']. To this end the function FindAndSplitChar() is called repeatedly in a loop.

```
PROGRAM MAIN
VAR
sSrc : STRING(255) := 'machines/machine1/module2/data/tx';
aSplit : ARRAY[1..cMax] OF STRING(255);
        bResultSplit : BOOL;
        i            : UDINT;
END_VAR
VAR CONSTANT
    cMax : UDINT := 9;
END_VAR
aSplit[1] := sSrc;FOR i:=1 TO CMax-1 DO
        bResultSplit := FindAndSplitChar( sSeparatorChar := '/',  pSrcString := ADR(aSplit[i]), 
                                                                                   pLeftString    := ADR(aSplit[i]),   nLeftSize  := SIZEOF(aSpli
t[i]), 
                                                                                    pRightString   := ADR(aSplit[i+1]), nRightSize := SIZEOF(aSpli
t[i+1]).
                                                                                   bSearchFromRight := FALSE );
        IF NOT bResultSplit THEN
                EXIT;
        END_IF
END_FOR
```
### **Sample "Merging several strings":**

This sample shows how to combine several strings ['machines', 'machine1', 'module2', 'data', 'tx'] into one string 'machines/machine1/module2/data/tx'.

```
PROGRAM MAIN
VAR
sSeparator : STRING(1) := '/;
    aSplit        : ARRAY[1..cMax] OF STRING(255) := ['machines', 'machine1', 'module2', 'data',
'tx'];
                  : STRING(255):
       bResultConcat : BOOL;
        i             : UDINT;
END_VAR
VAR CONSTANT
   cMax : UDINT := 5;
END_VAR
sJoined := aSplit[1];
FOR i:=1 TO cMax-1 DO
       bResultConcat := CONCAT2(pSrcString1 := ADR(sJoined), pSrcString2 := ADR(sSeparator), pDstString
  := ADR(sJoined), nDstSize := SIZEOF(sJoined));
       IF NOT bResultConcat THEN
               EXIT;
       END_IF
       bResultConcat := CONCAT2(pSrcString1 := ADR(sJoined), pSrcString2 := ADR(aSplit[i+1]), pDstStrin
g := ADR(sJoined), nDstSize := SIZEOF(sJoined));
       IF NOT bResultConcat THEN
               EXIT;
       END_IF
END_FOR
```
### **Requirements**

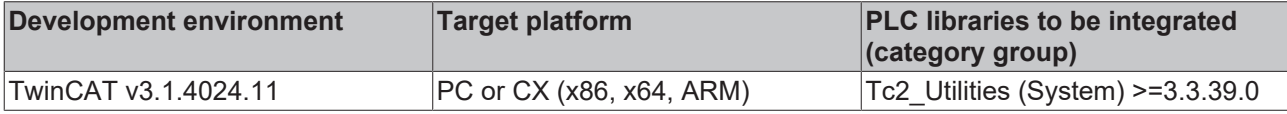

# **4.2.13 HEXSTR\_TO\_DATA2**

The function converts a hexadecimal string into binary data and returns the number of successfully converted data bytes as result. Only spaces may be used as separators in the hexadecimal string to be converted. Lower and upper case letters are permitted as hex characters. In the event of an error or an illegal character the conversion is aborted and a zero length is returned as result.

## **FUNCTION HEXSTR\_TO\_DATA2 : UDINT**

### **VAR\_INPUT**

```
VAR_INPUT
     pSrcHexStr : POINTER TO STRING; // hex string to convert (Example: "AF 34 55 EC")<br>pDstData : POINTER TO BYTE; // pointer to destination buffer
     pDstData : POINTER TO BYTE;<br>nDstSize : UDINT;
                                                       // size of destination buffer in bytes
END_VAR
```
**pSrcHexStr**: Start address (pointer) to the hexadecimal string to be converted (e.g.: 'AB CD 01 23' ). The address can be determined with the ADR operator.

**pDstData**: Start address (pointer) to the destination buffer into which the converted data bytes are to be written. The address can be determined with the ADR operator.

**nDstSize**: Max. available size (in bytes) of the destination buffer. The size can be determined with the SIZEOF operator.

#### **Requirements**

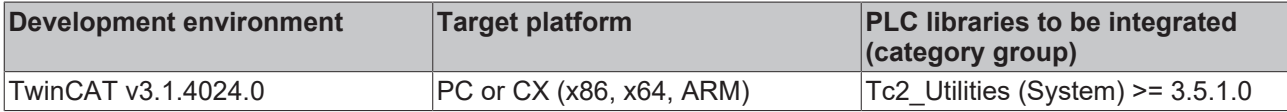

## **4.2.14 INSERT2**

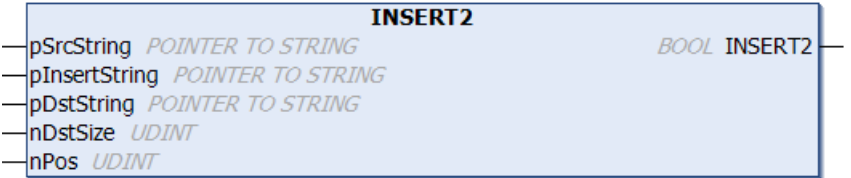

The function inserts a string into another string after position nPos. If nPos = 0, the string is inserted before the first character of the other string.

The function returns

- TRUE if the string was successfully inserted.
- FALSE if the resulting string is longer than the output string and doesn't fit in the given output buffer. The memory requirement for the resulting string is then larger than that for the output string. The string is then truncated.

The function stops the checking of the input length after Parameterlist.cMaxCharacters characters in order to avoid an infinite loop.

### **FUNCTION INSERT2 : BOOL**

### **VAR\_INPUT**

```
VAR_INPUT
        pSrcString    : POINTER TO STRING;
        pInsertString : POINTER TO STRING;
        pDstString    : POINTER TO STRING;
    nDstSize : UDINT;<br>nPos : UDINT;
                     : UDINT;
END_VAR
```
**pSrcString:** Pointer to the STRING variable whose string is to be searched (input string)

**pInsertString:** Pointer to the STRING variable whose string is to be inserted in the other string (input string)

**pDstString:** Pointer to the resulting STRING variable (output string)

**nDstSize:** Size of the resulting STRING variable (output string) in bytes. The operator SIZEOF() can be used for the assignment.

**nPos:** Position of the character after which the string is to be inserted

### **Requirements**

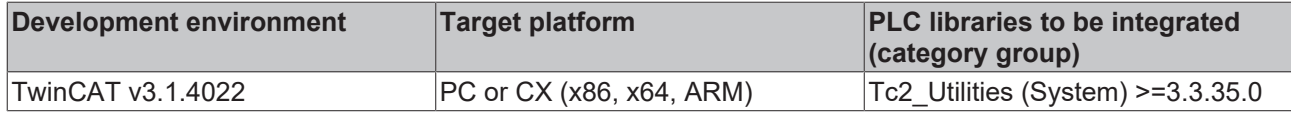

## **4.2.15 LEN2**

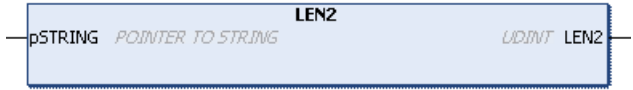

The function returns the number of characters in a string (length of the STRING).

The function stops the checking of the input length after Parameterlist.cMaxCharacters characters in order to avoid an infinite loop.

### **FUNCTION LEN2 : UDINT**

### **VAR\_INPUT**

```
VAR_INPUT
        pSTRING : POINTER TO STRING;
END_VAR
```
**pString:** pointer to the STRING variable

#### **Requirements**

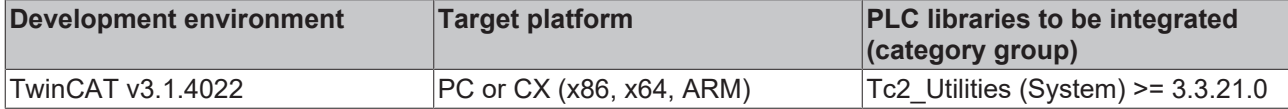

## **4.2.16 REPLACE2**

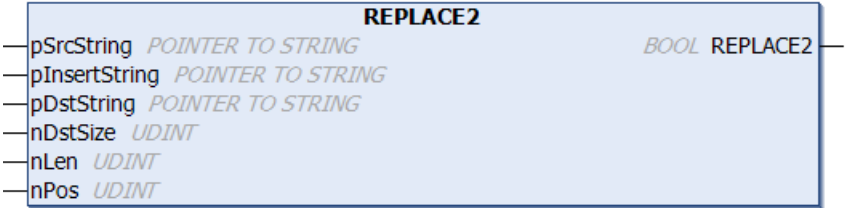

The function replaces nLen characters of a string with another string, starting at position nPos.

The function returns

- TRUE if the characters were successfully replaced.
- FALSE if the resulting string is longer than the output string and doesn't fit in the given output buffer. The memory requirement for the resulting string is then larger than that for the output string. The string is then truncated.

The function stops the checking of the input length after Parameterlist.cMaxCharacters characters in order to avoid an infinite loop.

## **FUNCTION REPLACE2 : BOOL**

### **VAR\_INPUT**

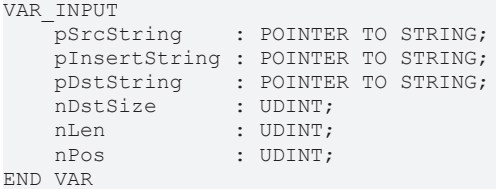

**pSrcString:** Pointer to the STRING variable whose string is to be searched (input string)

**pInsertString:** Pointer to the STRING variable whose string is to replace the characters (input string)

**pDstString:** Pointer to the resulting STRING variable (output string)

**nDstSize:** Size of the resulting STRING variable (output string) in bytes. The operator SIZEOF() can be used for the assignment.

**nLen:** Number of characters to be replaced

**nPos:** Position of the character to be removed; the following characters are also to be removed (nPos = 1 = first character)

### **Requirements**

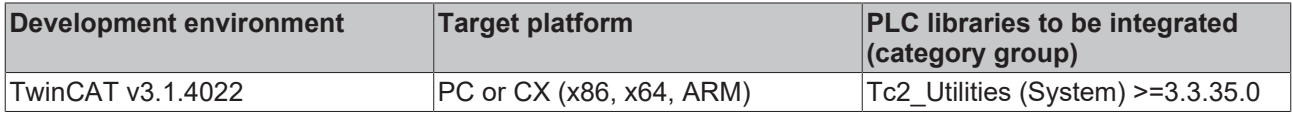

## <span id="page-169-0"></span>**4.2.17 sLiteral\_TO\_UTF8**

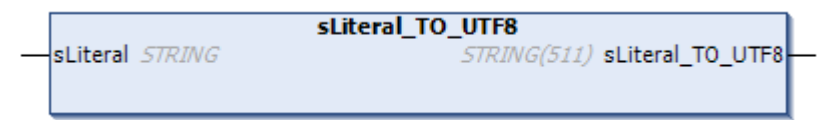

This function converts any character string of the data type STRING into a character string in UTF-8 format. The function is particularly suitable for the assignment of literals.

When assigning literals to a UTF-8 STRING, the rules are:

- Literals that only use the ASCII character set can be directly assigned.
- Literals that use the STRING character set can be assigned by means of sLiteral TO UTF8().
- Literals that use the WSTRING character set can be assigned by means of [wsLiteral\\_TO\\_UTF8\(\)](#page-176-0) [\[](#page-176-0)[}](#page-176-0) [177\]](#page-176-0).

An empty string will be returned if the literal is longer than the possible output character string.

## **FUNCTION sLiteral\_TO\_UTF8 : STRING(511)**

### **VAR\_INPUT**

```
VAR_IN_OUT CONSTANT
   sLiteral : STRING;
END_VAR
```
**sLiteral:** STRING character string to be converted.

# **BECKHOFF**

## **Examples**

```
{attribute 'TcEncoding' := 'UTF-8'}
sMyText : STRING := sLiteral_TO_UTF8('Hühner legen Eier.');
{attribute 'TcEncoding' := 'UTF-8'}
sMyText1 : STRING := sLiteral TO UTF8('The dinner costs 30 \epsilon.');
```
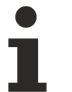

### **Documentation for attribute 'TcEncoding' := 'UTF-8'**

For more information about strings in UTF-8 format see also the documentation on the 'TcEncoding' attribute.

### **Requirements**

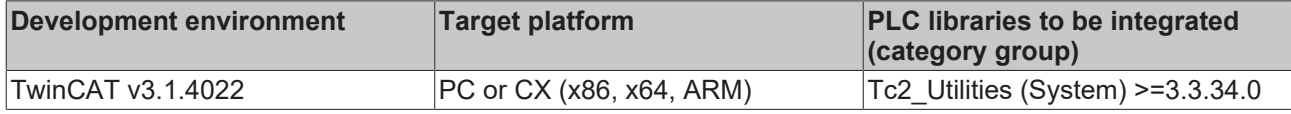

## **4.2.18 STRING\_TO\_UTF8**

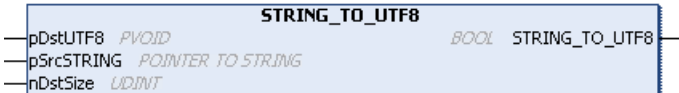

The function converts any string of a variable of the data type STRING to a string in UTF-8 format.

The function returns

- TRUE if the conversion was possible.
- FALSE if the conversion was not possible due to the given character set.

If the input string is longer than the output string, the string will be truncated. The input string is too long to be coded to the output string. The memory requirement for the output string can be higher than that for the input string when converting to UTF-8.

The function stops the conversion after Tc2 Utilities. Parameterlist.cMaxCharacters. With appropriate parameterization an infinite loop can be avoided.

### **FUNCTION STRING\_TO\_UTF8 : BOOL**

#### **VAR\_INPUT**

```
VAR_INPUT
    pDstUTF8   : PVOID;
    pSrcSTRING : POINTER TO STRING;
        nDstSize   : UDINT;
END_VAR
```
**pDstUTF8:** Pointer to the string in UTF-8 format (output string)

**pSrcSTRING:** Pointer to the STRING variable to be converted (input string)

**nDstSize:** Size of the resulting variable (output string) in bytes. The operator SIZEOF() can be used for the assignment.

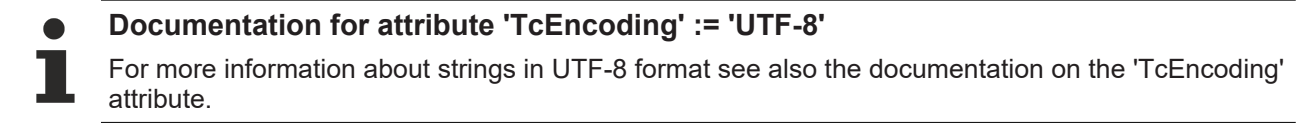

### **Requirements**

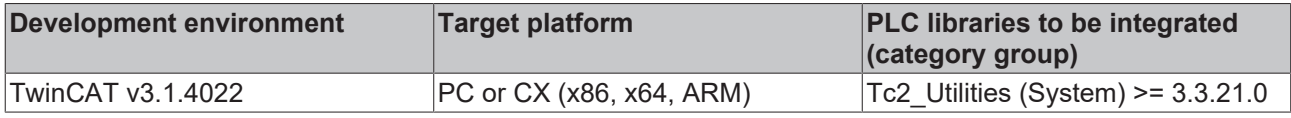

# **4.2.19 STRING\_TO\_WSTRING2**

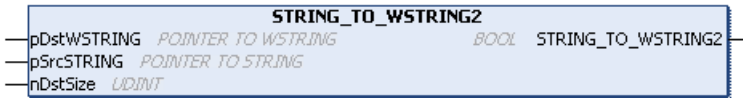

The function converts a variable of the data type STRING into a variable of the data type WSTRING and checks whether the input string is longer than the output string. In this case the string is truncated.

The function returns

- TRUE if the conversion of the complete string was possible.
- FALSE if the input string is longer than the output string and the result doesn't fit in the given output buffer. The memory requirement for the output string is higher than that for the input string. The string is then truncated.

The function stops the conversion after Parameterlist.cMaxCharacters characters in order to avoid an infinite loop.

## **FUNCTION STRING TO WSTRING2 : BOOL**

### **VAR\_INPUT**

```
VAR_INPUT
   .<br>pDstWSTRING : POINTER TO WSTRING;
    pSrcSTRING  : POINTER TO STRING;
nDstSize : UDINT;
END_VAR
```
**pDstWSTRING:** Pointer to the converted WSTRING variable (output string)

**pSrcSTRING:** Pointer to the STRING variable to be converted (input string)

**nDstSize:** Size of the resulting WSTRING variable (output string) in bytes. The operator SIZEOF() can be used for the assignment.

### **Requirements**

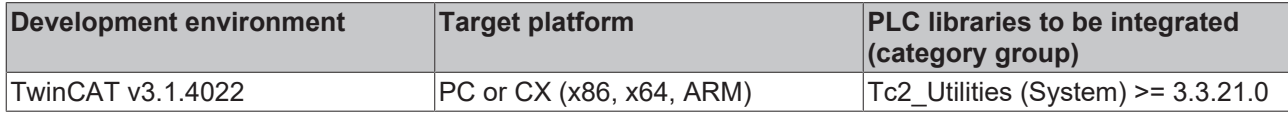

## **4.2.20 STRNCPY**

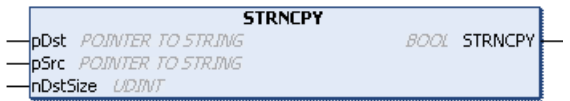

The function copies the character string of a variable of the data type STRING and checks whether the character string was completely copied.

The function returns

- TRUE if it was possible to copy the complete character string (content of the source array).
- FALSE if the character string was truncated when copying. If the input string is longer than the output string, only the number of characters (including null termination) corresponding to the length of the output string will be copied.

## **FUNCTION STRNCPY : BOOL**

## **VAR\_INPUT**

```
VAR_INPUT
   pDst : POINTER TO STRING;
   psrc : POINTER TO STRING;
       nDstSize : UDINT;
END_VAR
```
**pDst:** Pointer to the copied STRING variable (input string)

**pSrc:** Pointer to the STRING variable to be copied (output string)

**nDstSize:** Size of the resulting STRING variable (output string) in bytes. The operator SIZEOF() can be used for the assignment.

## **VAR\_OUTPUT**

```
VAR_OUTPUT
    nSrcLen  : UDINT;
    nDstLen  : UDINT;
END_VAR
```
**nSrcLen:** Length of the specified STRING variable to be copied

**nDstLen:** Length of the copied WSTRING variable

## **Requirements**

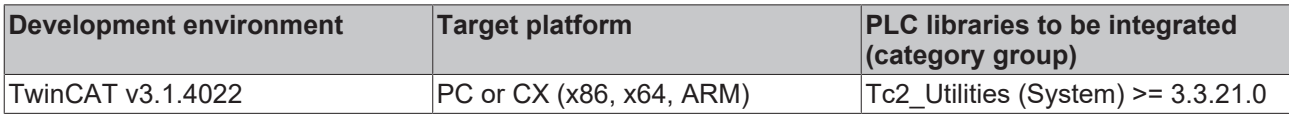

# **4.2.21 UTF8\_TO\_STRING**

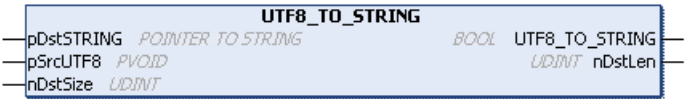

The function converts a string in UTF-8 format (pointer variable of the data type PVOID) into a string (variable) of the data type STRING.

The function returns

- TRUE if the conversion was possible.
- FALSE if the conversion was not possible due to the given character set.

If the input string is longer than the output string, the string will be truncated. Unknown characters are skipped.

The function stops the conversion after Tc2 Utilities. Parameterlist.cMaxCharacters. With appropriate parameterization an infinite loop can be avoided.

## **FUNCTION UTF8\_TO\_STRING : BOOL**

The return value is TRUE if the conversion was successful.

## **VAR\_INPUT**

```
VAR_INPUT
        pDstSTRING : POINTER TO STRING;
        pSrcUTF8   : PVOID;
        nDstSize   : UDINT;
END_VAR
```
**pDstSTRING:** Pointer to the converted STRING variable (output string)

### **pSrcUTF8:** Pointer variable (input string)

**nDstSize:** Size of the resulting STRING variable (output string) in bytes. The operator SIZEOF() can be used for the assignment.

### **VAR\_OUTPUT**

```
VAR_OUTPUT
   -<br>nDstLen : UDINT;
END_VAR
```
**nDstLen:** Actual length of the output string as number of characters.

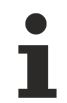

### **Documentation for attribute 'TcEncoding' := 'UTF-8'**

For more information about strings in UTF-8 format see also the documentation on the 'TcEncoding' attribute.

#### **Requirements**

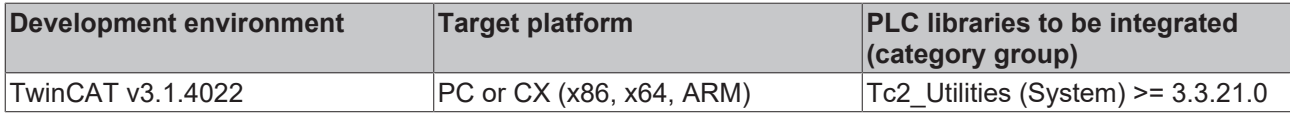

## **4.2.22 UTF8\_TO\_WSTRING**

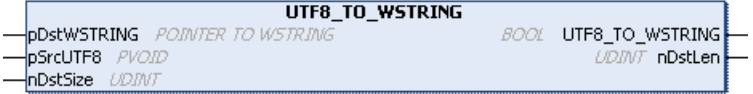

The function converts a string in UTF-8 format into a string (variable) of the data type WSTRING.

The function returns

- TRUE if the conversion was possible.
- FALSE if the conversion was not possible due to the given character set.

If the input string is longer than the output string, the string will be truncated. The input string is too long to be coded to the output string. The memory requirement for the output string can be higher than that for the input string when converting to UTF-8. Unknown characters are skipped.

The function stops the conversion after Tc2 Utilities. Parameterlist.cMaxCharacters. With appropriate parameterization an infinite loop can be avoided.

#### **FUNCTION UTF8\_TO\_WSTRING : BOOL**

The return value is TRUE if the conversion was successful.

#### **VAR\_INPUT**

```
VAR_INPUT
       pDstWSTRING : POINTER TO WSTRING;
    pSrcUTF8    : PVOID;
nDstSize : UDINT;
END_VAR
```
**pDstWSTRING:** Pointer to the converted WSTRING variable (output string)

**pSrcUTF8:** Pointer variable (input string)

**nDstSize:** Size of the resulting WSTRING variable (output string) in bytes. The operator SIZEOF() can be used for the assignment.

#### **VAR\_OUTPUT**

```
VAR_OUTPUT
   -<br>nDstLen : UDINT;
END_VAR
```
**nDstLen:** Actual length of the output string as number of characters.

## **Documentation for attribute 'TcEncoding' := 'UTF-8'**

For more information about strings in UTF-8 format see also the documentation on the 'TcEncoding' attribute.

### **Requirements**

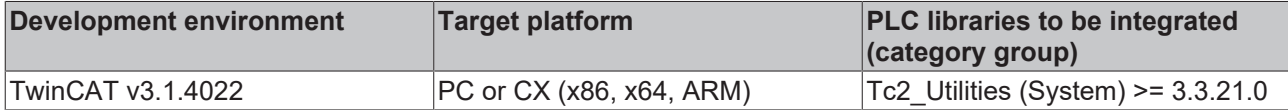

## **4.2.23 UTF8Len**

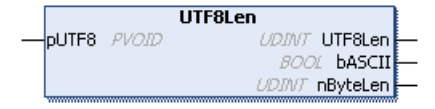

The function returns the number of characters in a UTF-8 string.

If the string does not correspond to the UTF-8 format, the function returns the value 0.

In addition, the function checks whether all the characters are valid ASCII characters and outputs this via the bASCII output.

The function stops the verification after Tc2 Utilities. Parameterlist.cMaxCharacters. With appropriate parameterization an infinite loop can be avoided.

### **FUNCTION UTF8Len : UDINT**

The return value returns the number of characters in the UTF-8 string.

### **VAR\_INPUT**

```
VAR_INPUT
        pUTF8 : PVOID;
END_VAR
```
**pUTF8:** pointer to the null-terminated UTF-8 string

## **VAR\_OUTPUT**

```
VAR_OUTPUT
              : BOOL;
        nSize    : UDINT;
END_VAR
```
**bASCII:** TRUE if the UTF-8 characters are valid ASCII characters.

**nSize:** Size of the string in bytes (without zero termination). Depending on the characters, the size in bytes may be larger than the length of the string.

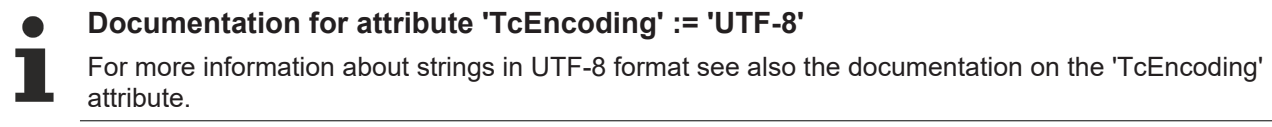

### **Requirements**

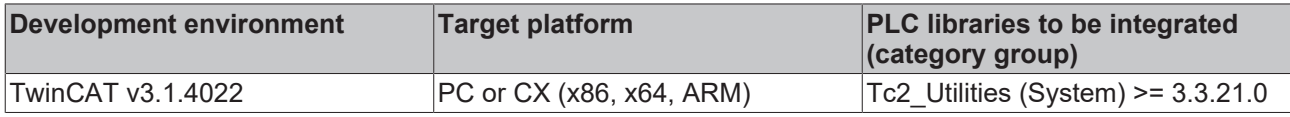

# **4.2.24 WCHAR\_TO\_CHAR**

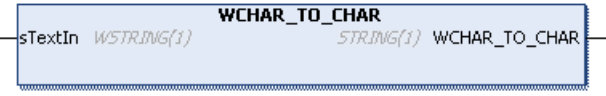

The function converts a variable of the data type WSTRING into a variable of the data type STRING (with null termination). The conversion is possible only if the WSTRING character corresponds to the STRING character. Otherwise no character is returned.

### **FUNCTION WCHAR\_TO\_CHAR : STRING(1)**

### **VAR\_INPUT**

```
VAR_INPUT
    .<br>sTextIn : WSTRING(1);
END_VAR
```
**sTextIn:** WSTRING variable to be converted.

#### **Requirements**

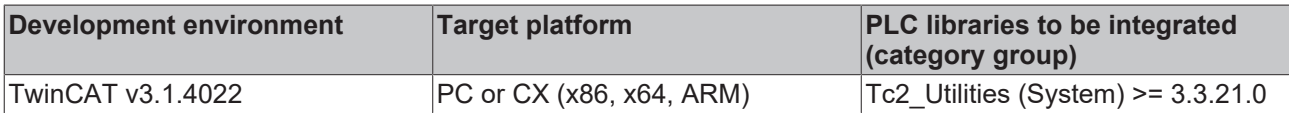

## **4.2.25 WCONCAT2**

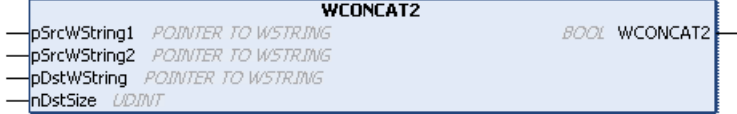

The function concatenates two strings of the data type WSTRING of any length and checks whether the resulting string is longer than a specified output string. In this case the string is truncated.

The function returns

- TRUE if the concatenation was successful.
- FALSE if the resulting string is longer than the output string and doesn't fit in the given output buffer. The memory requirement for the resulting string is then larger than that for the output string. The string is then truncated.

The function stops the checking of the input length after Parameterlist.cMaxCharacters characters in order to avoid an infinite loop

#### **FUNCTION WCONCAT2 : BOOL**

#### **VAR\_INPUT**

```
VAR_INPUT
        pSrcWString1 : POINTER TO WSTRING;
        pSrcWString2 : POINTER TO WSTRING;
        pDstWString  : POINTER TO WSTRING;
        nDstSize     : UDINT;
END_VAR
```
**pSrcWString1:** Pointer to the first of the WSTRING variables to be concatenated (input string)

**pSrcWString2:** Pointer to the second of the WSTRING variables to be concatenated (input string)

**pDstWString:** Pointer to the resulting WSTRING variable following the concatenation (output string)

**nDstSize:** Size of the resulting WSTRING variable (output string) in bytes. The operator SIZEOF() can be used for the assignment.

### **Requirements**

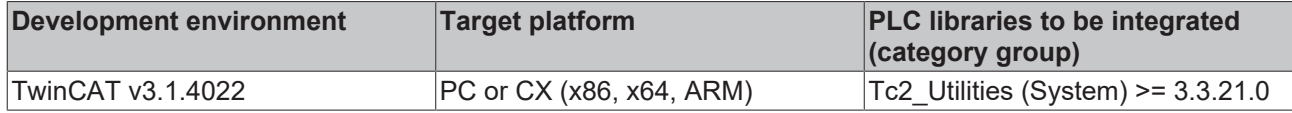

## **4.2.26 WLEN2**

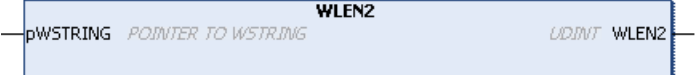

The function returns the number of characters in a Unicode string of data type WSTRING (length of the WSTRING).

The function stops the checking of the input length after Parameterlist.cMaxCharacters characters in order to avoid an infinite loop.

### **FUNCTION WLEN2 : UDINT**

#### **VAR\_INPUT**

```
VAR_INPUT
        pWSTRING : POINTER TO WSTRING;
END_VAR
```
**pWSTRING:** pointer to the WSTRING variable

### **Requirements**

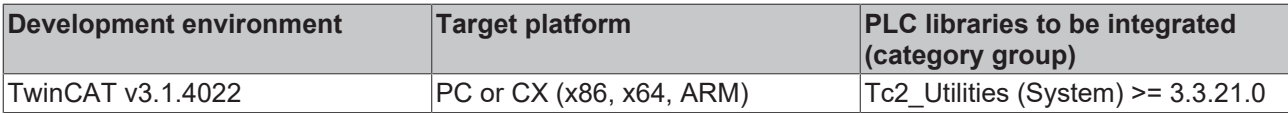

## <span id="page-176-0"></span>**4.2.27 wsLiteral\_TO\_UTF8**

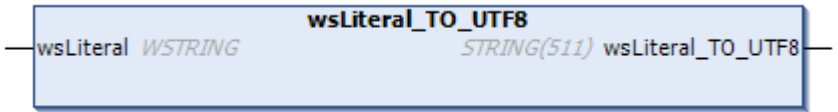

This function converts any character string of the data type WSTRING into a character string in UTF-8 format. The function is particularly suitable for the assignment of literals.

When assigning literals to a UTF-8 STRING, the rules are:

- Literals that only use the ASCII character set can be directly assigned.
- Literals that use the STRING character set can be assigned by means of sLiteral TO UTF8() [ $\blacktriangleright$  [170\]](#page-169-0).
- Literals that use the WSTRING character set can be assigned by means of wsLiteral\_TO\_UTF8().

An empty string will be returned if the literal is longer than the possible output character string.

## **FUNCTION wsLiteral\_TO\_UTF8 : STRING(511)**

#### **VAR\_INPUT**

```
VAR_IN_OUT CONSTANT
        wsLiteral   : WSTRING;
END_VAR
```
**sLiteral:** WSTRING character string to be converted.

## **Examples**

```
{attribute 'TcEncoding' := 'UTF-8'}
sMyText : STRING := wsLiteral_TO_UTF8("Hühner legen Eier.");
{attribute 'TcEncoding' := 'UTF-8'}
\texttt{SWText2 : STRING := wslateral TO UTF8("The dinner costs 30 <math display="inline">\varepsilon</math>");
```
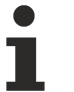

### **Documentation for attribute 'TcEncoding' := 'UTF-8'**

For more information about strings in UTF-8 format see also the documentation on the 'TcEncoding' attribute.

### **Requirements**

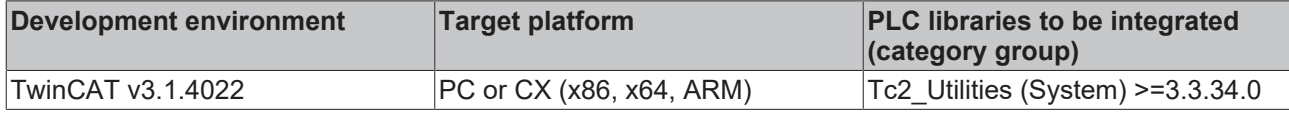

## **4.2.28 WSTRING\_TO\_STRING2**

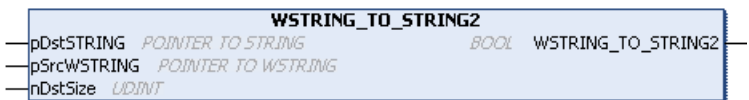

The function converts a variable of the data type WSTRING into a variable of the data type STRING.

The function returns

- TRUE if the conversion of the complete string was possible.
- FALSE if the input string is longer than the output string and the result doesn't fit in the given output buffer.

Characters that cannot be converted are skipped during the conversion.

The function stops the conversion after Parameterlist.cMaxCharacters characters in order to avoid an infinite loop.

### **FUNCTION WSTRING\_TO\_STRING2 : BOOL**

### **VAR\_INPUT**

```
VAR_INPUT
        pDstString  : POINTER TO STRING;
        pSrcWString : POINTER TO WSTRING;
        nDstSize    : UDINT;
END_VAR
```
**pDstSTRING:** Pointer to the converted STRING variable (output string)

**pSrcWSTRING:** Pointer to the WSTRING variable to be converted (input string)

**nDstSize:** Size of the resulting STRING variable (output string) in bytes. The operator SIZEOF() can be used for the assignment.

### **Requirements**

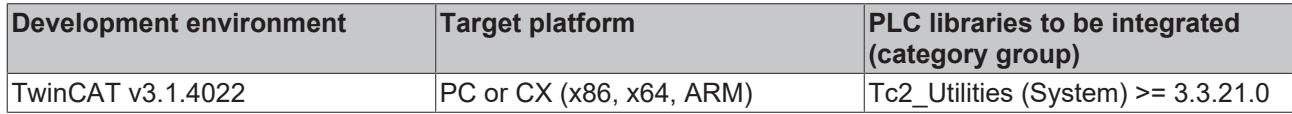

## **4.2.29 WSTRING\_TO\_UTF8**

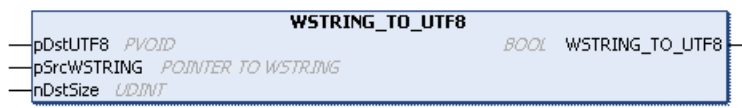

The function converts a string of a variable of the data type WSTRING into a string in UTF-8 format.

The function returns

- TRUE if the conversion was possible.
- FALSE if the conversion was not possible due to the given character set.

If the input string is longer than the output string, the string will be truncated. The input string is too long to be coded to the output string. (The memory requirement for the output string can be higher than that for the input character string when converting to UTF-8). Unknown characters are skipped.

The function stops the conversion after Tc2 Utilities. Parameterlist.cMaxCharacters. With appropriate parameterization an infinite loop can be avoided.

### **FUNCTION WSTRING\_TO\_UTF8 : BOOL**

### **VAR\_INPUT**

```
VAR_INPUT
        pDstUTF8    : PVOID;
        pSrcWSTRING : POINTER TO WSTRING;
        nDstSize    : UDINT;
END_VAR
```
**pDstUTF8:** Pointer variable (output string)

**pSrcWSTRING:** Pointer to the WSTRING variable (input string)

**nDstSize:** Size of the resulting variable (output string) in bytes. The operator SIZEOF() can be used for the assignment.

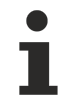

## **Documentation for attribute 'TcEncoding' := 'UTF-8'**

For more information about strings in UTF-8 format see also the documentation on the 'TcEncoding' attribute.

#### **Requirements**

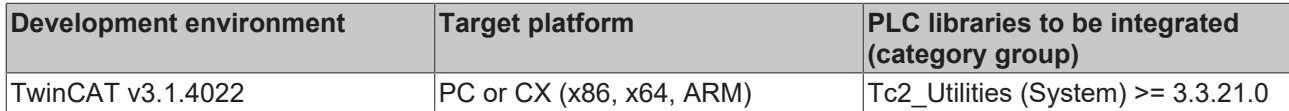

## **4.2.30 WSTRNCPY**

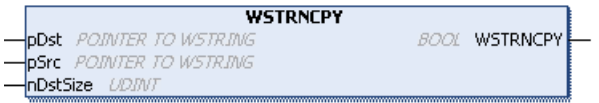

The function copies the string of a variable of the data type WSTRING and checks whether the string was completely copied.

The function returns

- TRUE if it was possible to copy the complete character string (content of the source array).
- FALSE if the character string was truncated when copying. If the input string is longer than the output string, only the number of characters (including null termination) corresponding to the length of the output string will be copied.

### **FUNCTION WSTRNCPY : BOOL**

## **VAR\_INPUT**

```
VAR_INPUT
             : POINTER TO WSTRING;
        pSrc     : POINTER TO WSTRING;
        nDstSize : UDINT;
END_VAR
```
**pDst:** Pointer to the copied WSTRING variable (input string)

**pSrc:** Pointer to the WSTRING variable to be copied (output string)

**nDstSize:** Size of the resulting WSTRING variable (output string) in bytes. The operator SIZEOF() can be used for the assignment.

#### **VAR\_OUTPUT**

```
VAR_OUTPUT
    nSrcLen : UDINT;
        nDstLen  : UDINT;
END_VAR
```
**nSrcLen:** Length of the specified WSTRING variable to be copied

**nDstLen:** Length of the copied WSTRING variable

### **Requirements**

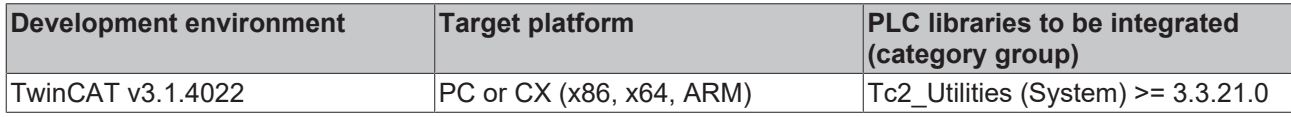

## <span id="page-179-1"></span>**4.3 Byte order converting functions**

## **4.3.1 Host Byte Order / Network Byte Order**

The byte order is fixed in network protocols. This is called the Network Byte Order. The natural byte order in the TwinCAT system is called the Host Byte Order. In most cases, the required Network Byte Order corresponds to the Big Endian Format (MOTOROLA). However, the TwinCAT PLC system uses the Little Endian Format (Intel). So that the error-free exchange of data between the TwinCAT PLC system and a different platform can take place, the byte order in the application program must be converted accordingly.

Data that is to be transmitted via a network protocol from the TwinCAT system (host) to an external system can be converted to the network format using the following functions:

- HOST TO BE16 [ $\blacktriangleright$  [180\]](#page-179-0)
- [HOST\\_TO\\_BE32 \[](#page-180-0) $\triangleright$  [181\]](#page-180-0)
- [HOST\\_TO\\_BE64 \[](#page-180-1) $\blacktriangleright$  [181\]](#page-180-1)
- HOST TO BE64EX [ $\blacktriangleright$  [182\]](#page-181-0)
- HOST TO BE128 [ $\blacktriangleright$  [182\]](#page-181-1)

Conversely, the received network data (external system) can be converted to the host format (TwinCAT system) using the following functions:

- BE16 TO HOST [ $\blacktriangleright$  [183\]](#page-182-0)
- **[BE32\\_TO\\_HOST \[](#page-182-1)** $\blacktriangleright$  [183\]](#page-182-1)
- BE64 TO HOST [ $\triangleright$  [183\]](#page-182-2)
- BE64 TO HOSTEX [ $\blacktriangleright$  [184\]](#page-183-0)
- BE128 TO HOST [ $\triangleright$  [184\]](#page-183-1)

## <span id="page-179-0"></span>**4.3.2 HOST\_TO\_BE16**

HOST TO BE16

The function performs a host-to-network conversion of a 16-bit number. See also under: **[Byte Order \[](#page-179-1)▶ [180\]](#page-179-1)**.

|in
### **FUNCTION HOST\_TO\_BE16: WORD**

### **VAR\_INPUT**

```
VAR_INPUT
        in : WORD;
END_VAR
```
**in**: Number to be converted.

### **Requirements**

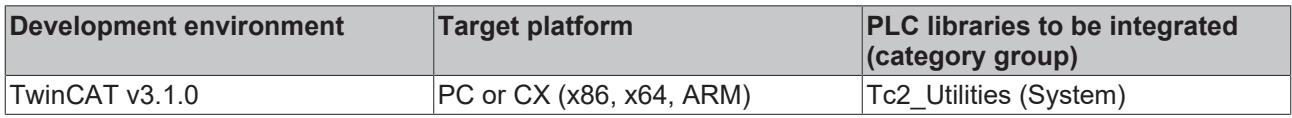

# **4.3.3 HOST\_TO\_BE32**

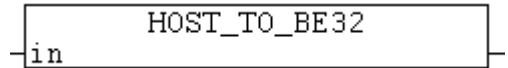

The function performs a host-to-network conversion of a 32-bit number. See also under: [Byte Order \[](#page-179-0)[}](#page-179-0) [180\]](#page-179-0).

### **FUNCTION HOST\_TO\_BE32: DWORD**

### **VAR\_INPUT**

```
VAR_INPUT
        in : DWORD;
END_VAR
```
**in**: Number to be converted.

### **Requirements**

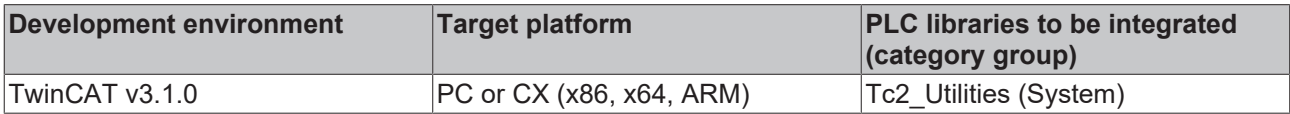

# **4.3.4 HOST\_TO\_BE64**

HOST\_TO\_BE64 |in

The function performs a host-to-network conversion of a 64-bit number ("legacy" type: [T\\_ULARGE\\_INTEGER](#page-319-0) [\[](#page-319-0) $\blacktriangleright$  [320\]](#page-319-0)). See also under: [Byte Order \[](#page-179-0) $\blacktriangleright$  [180\]](#page-179-0).

### **FUNCTION HOST\_TO\_BE64: T\_ULARGE\_INTEGER**

### **VAR\_INPUT**

```
VAR_INPUT
   in : T_ULARGE_INTEGER;
END_VAR
```
**in**: Number to be converted (Type:[T\\_ULARGE\\_INTEGER \[](#page-319-0) $\triangleright$  [320\]](#page-319-0)).

### **Requirements**

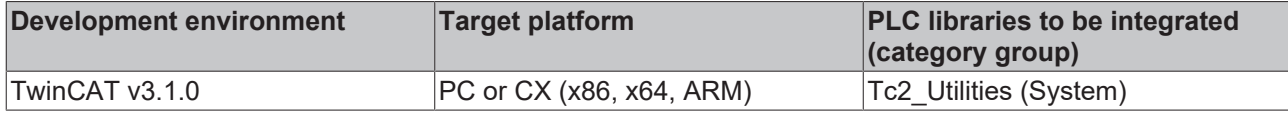

# **4.3.5 HOST\_TO\_BE64EX**

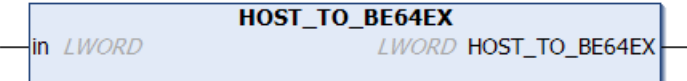

The function performs a host-to-network conversion of a 64-bit number ("native" type: LWORD). See also under: [Byte Order \[](#page-179-0) $\blacktriangleright$  [180\]](#page-179-0).

### **FUNCTION HOST\_TO\_BE64EX: LWORD**

### **VAR\_INPUT**

VAR\_INPUT in : LWORD; END\_VAR

**in**: Number to be converted.

### **Requirements**

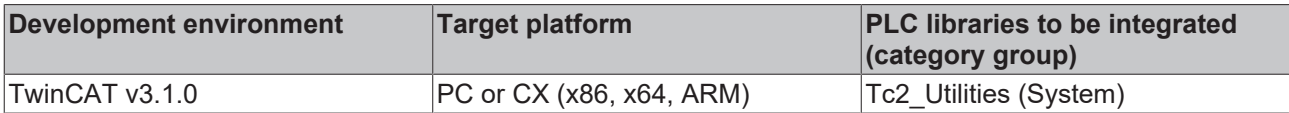

# **4.3.6 HOST\_TO\_BE128**

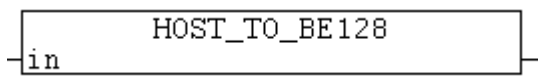

The function performs a host-to-network conversion of a 128-bit number ("legacy" type: [T\\_UHUGE\\_INTEGER](#page-319-1) [\[](#page-319-1)[}](#page-319-1) [320\]](#page-319-1)). See also under: [Byte Order \[](#page-179-0)[}](#page-179-0) [180\]](#page-179-0).

### **FUNCTION HOST\_TO\_BE128: T\_UHUGE\_INTEGER**

### **VAR\_INPUT**

```
VAR_INPUT
    in : T_UHUGE_INTEGER;
END_VAR
```
**in**: Number to be converted (Type: [T\\_UHUGE\\_INTEGER \[](#page-319-1) $\triangleright$  [320\]](#page-319-1)).

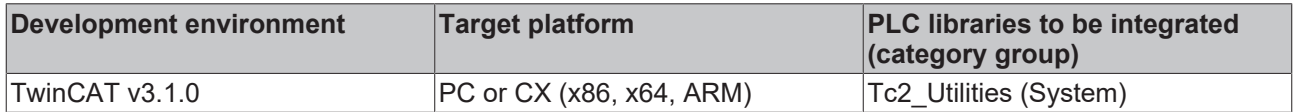

# **4.3.7 BE16\_TO\_HOST**

BE16 TO HOST ⊣in

The function performs a network-to-host conversion of a 16-bit number. See also under: [Byte Order \[](#page-179-0) $\blacktriangleright$  [180\]](#page-179-0).

### **FUNCTION BE16\_TO\_HOST: WORD**

### **VAR\_INPUT**

VAR\_INPUT in : WORD; END\_VAR

**in**: Number to be converted.

#### **Requirements**

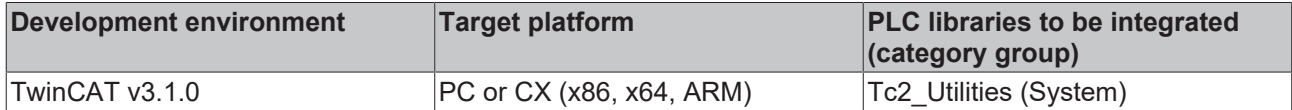

# **4.3.8 BE32\_TO\_HOST**

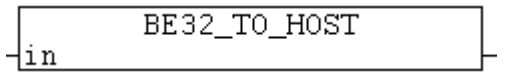

The function performs a network-to-host conversion of a 32-bit number. See also under: **[Byte Order \[](#page-179-0)** $\blacktriangleright$  [180\]](#page-179-0).

### **FUNCTION BE32\_TO\_HOST: DWORD**

#### **VAR\_INPUT**

```
VAR_INPUT
        in : DWORD;
END_VAR
```
**in**: Number to be converted.

#### **Requirements**

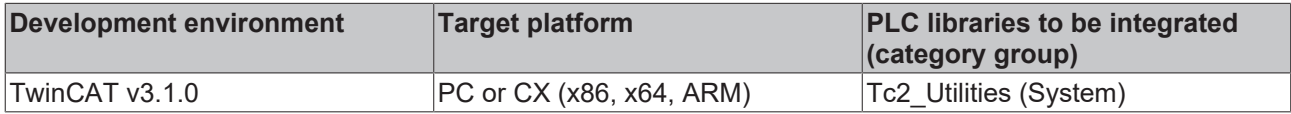

## **4.3.9 BE64\_TO\_HOST**

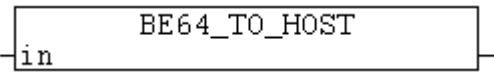

The function performs a network-to-host conversion of a 64-bit number ("legacy" type: [T\\_ULARGE\\_INTEGER](#page-319-0) [\[](#page-319-0)[}](#page-319-0) [320\]](#page-319-0)). See also under: [Byte Order \[](#page-179-0)[}](#page-179-0) [180\]](#page-179-0).

### **FUNCTION BE64\_TO\_HOST: T\_ULARGE\_INTEGER**

### **VAR\_INPUT**

```
VAR_INPUT
        in : T_ULARGE_INTEGER;
END_VAR
```
**in**: Number to be converted (Type: [T\\_ULARGE\\_INTEGER \[](#page-319-0) $\triangleright$  [320\]](#page-319-0)).

#### **Requirements**

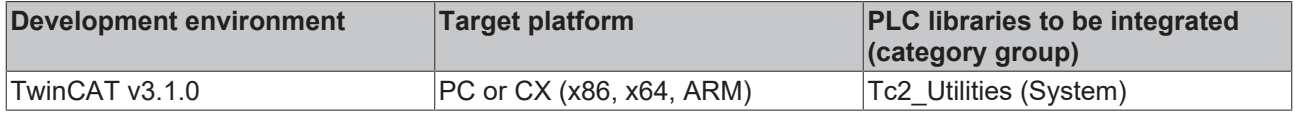

# **4.3.10 BE64\_TO\_HOSTEX**

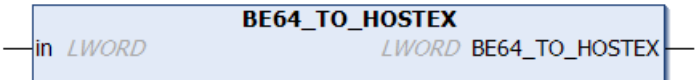

The function performs a network-to-host conversion of a 64-bit number ("native" type: LWORD). See also under: [Byte Order \[](#page-179-0)> [180\]](#page-179-0).

### **FUNCTION BE64\_TO\_HOSTEX: LWORD**

### **VAR\_INPUT**

VAR\_INPUT  $\overline{\phantom{a}}$ in : LWORD; END\_VAR

**in**: Number to be converted.

### **Requirements**

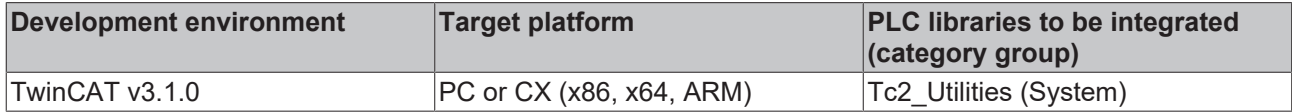

# **4.3.11 BE128\_TO\_HOST**

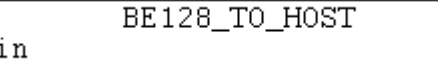

The function performs a network-to-host conversion of a 128-bit number ("legacy" type: [T\\_UHUGE\\_INTEGER](#page-319-1) [\[](#page-319-1) $\blacktriangleright$  [320\]](#page-319-1)). See also under: [Byte Order \[](#page-179-0) $\blacktriangleright$  [180\]](#page-179-0).

### **FUNCTION BE128\_TO\_HOST: T\_UHUGE\_INTEGER**

### **VAR\_INPUT**

```
VAR_INPUT
   in : T_UHUGE_INTEGER;
END_VAR
```
**in**: Number to be converted (Type [T\\_UHUGE\\_INTEGER \[](#page-319-1) $\triangleright$  [320\]](#page-319-1)).

# **BECKHOFF**

### **Requirements**

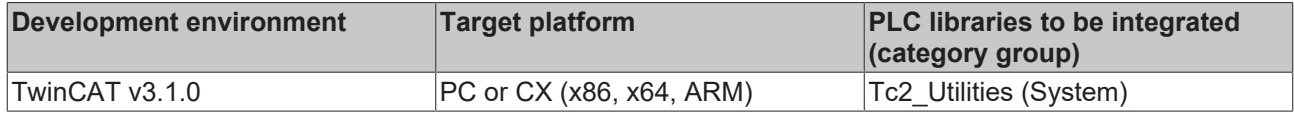

# **4.4 FLOAT functions**

# **4.4.1 BOOL\_TO\_FLOAT**

**FUNCTION BOOL\_TO\_FLOAT: LREAL**

### **VAR\_INPUT**

```
VAR_INPUT
in : BOOL;
END_VAR
```
### **Requirements**

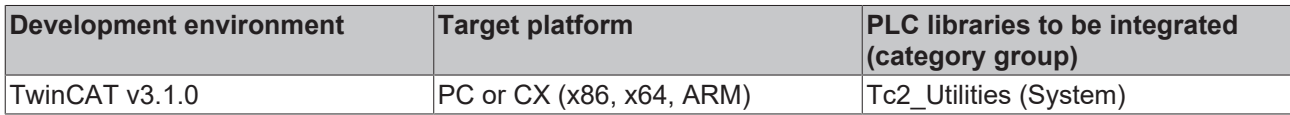

# **4.4.2 DINT\_TO\_FLOAT**

### **FUNCTION DINT\_TO\_FLOAT: FLOAT**

### **VAR\_INPUT**

```
VAR_INPUT
        : DINT;
END_VAR
```
### **Requirements**

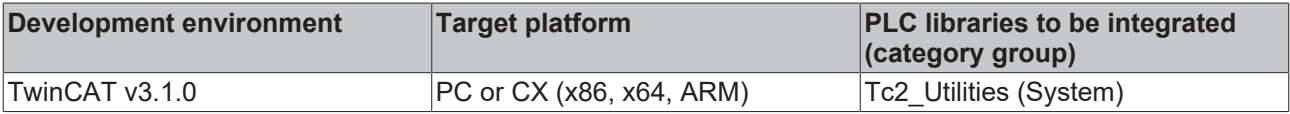

# **4.4.3 FLOAT\_TO\_BOOL**

### **FUNCTION FLOAT\_TO\_BOOL: BOOL**

### **VAR\_INPUT**

```
VAR_INPUT
     \overline{\phantom{a}} in : LREAL;
END_VAR
```
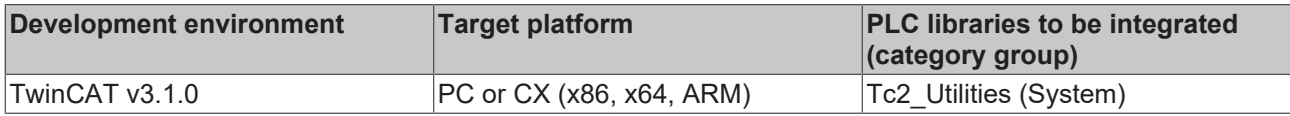

# **4.4.4 FLOAT\_TO\_DINT**

### **FUNCTION FLOAT\_TO\_DINT: DINT**

### **VAR\_INPUT**

```
VAR_INPUT
   in : FLOAT;
END_VAR
```
### **Requirements**

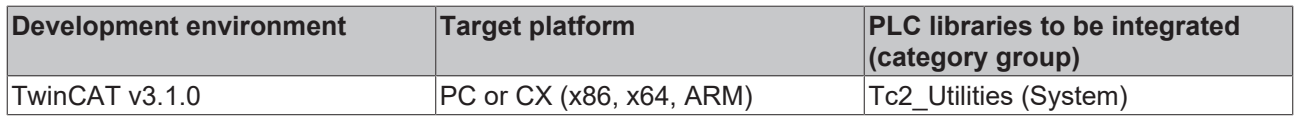

# **4.4.5 FLOAT\_TO\_INT**

### **FUNCTION FLOAT\_TO\_INT: INT**

### **VAR\_INPUT**

VAR\_INPUT : FLOAT; END\_VAR

### **Requirements**

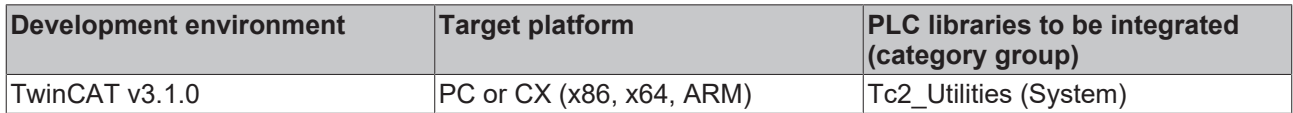

# **4.4.6 FLOAT\_TO\_SINT**

### **FUNCTION FLOAT\_TO\_SINT: SINT**

### **VAR\_INPUT**

```
VAR_INPUT
    \overline{\phantom{a}} in : FLOAT;
END_VAR
```
#### **Requirements**

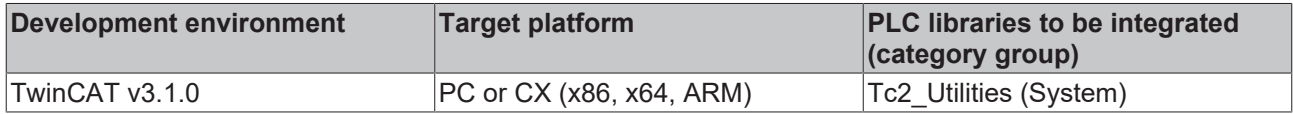

## **4.4.7 FLOAT\_TO\_STRING**

### **FUNCTION FLOAT\_TO\_STRING: STRING**

### **VAR\_INPUT**

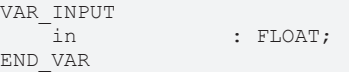

# **BECKHOFF**

### **Requirements**

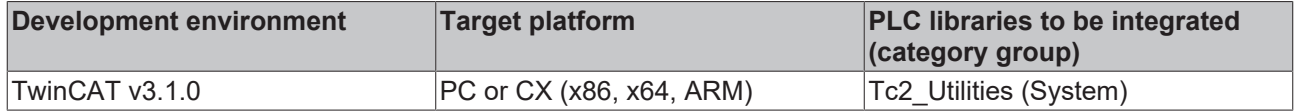

# **4.4.8 FLOAT\_TO\_TIME**

### **FUNCTION FLOAT\_TO\_TIME: TIME**

### **VAR\_INPUT**

VAR\_INPUT in : FLOAT; END\_VAR

### **Requirements**

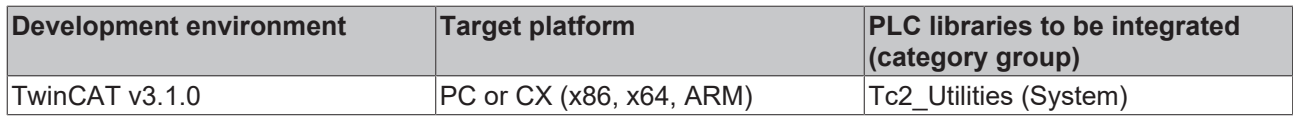

# **4.4.9 FLOAT\_TO\_UDINT**

### **FUNCTION FLOAT\_TO\_UDINT: UDINT**

### **VAR\_INPUT**

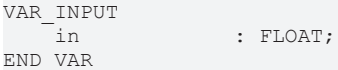

### **Requirements**

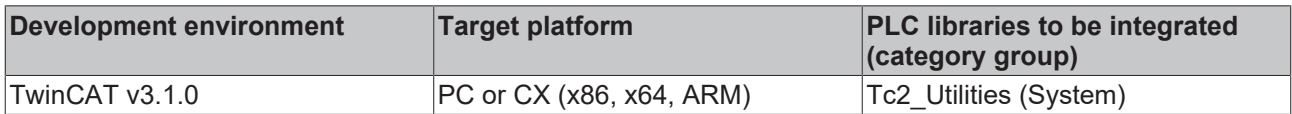

# **4.4.10 FLOAT\_TO\_UINT**

### **FUNCTION FLOAT\_TO\_UINT: UINT**

### **VAR\_INPUT**

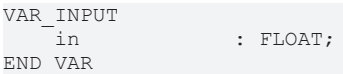

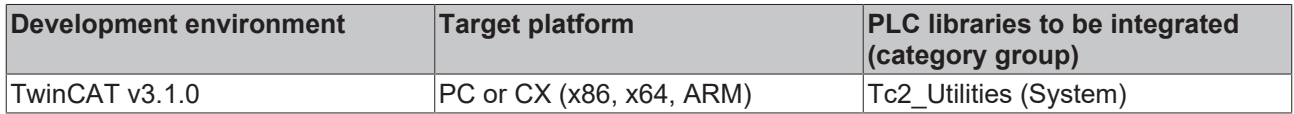

# **4.4.11 INT\_TO\_FLOAT**

### **FUNCTION INT\_TO\_FLOAT: FLOAT**

### **VAR\_INPUT**

```
VAR_INPUT
     \overline{\text{in}} : INT;
END_VAR
```
### **Requirements**

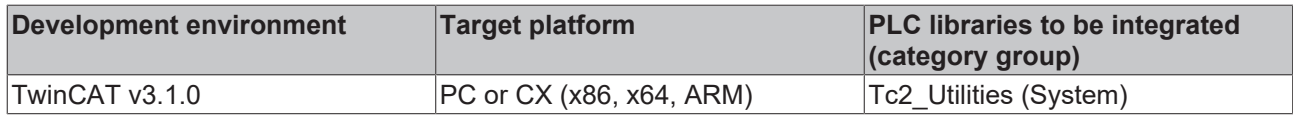

# **4.4.12 SINT\_TO\_FLOAT**

### **FUNCTION SINT\_TO\_FLOAT: FLOAT**

### **VAR\_INPUT**

VAR\_INPUT  $:$  SINT; END\_VAR

### **Requirements**

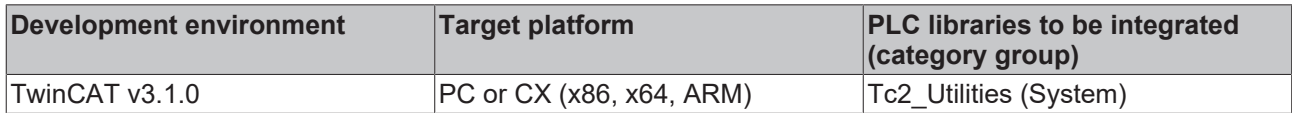

# **4.4.13 TIME\_TO\_FLOAT**

### **FUNCTION TIME\_TO\_FLOAT: FLOAT**

### **VAR\_INPUT**

VAR\_INPUT in: TIME; END\_VAR

#### **Requirements**

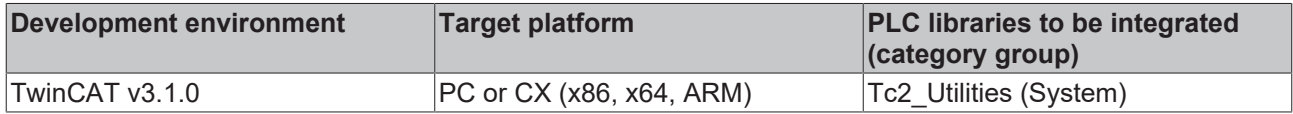

## **4.4.14 UDINT\_TO\_FLOAT**

### **FUNCTION UDINT\_TO\_FLOAT: FLOAT**

### **VAR\_INPUT**

```
VAR_INPUT
      : UDINT;
END_VAR
```
# **BECKHOFF**

### **Requirements**

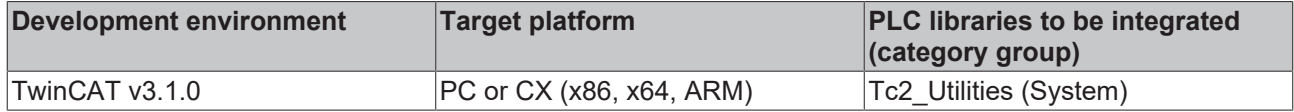

# **4.4.15 UINT\_TO\_FLOAT**

### **FUNCTION UINT\_TO\_FLOAT: FLOAT**

**VAR\_INPUT**

VAR\_INPUT in : UINT; END\_VAR

### **Requirements**

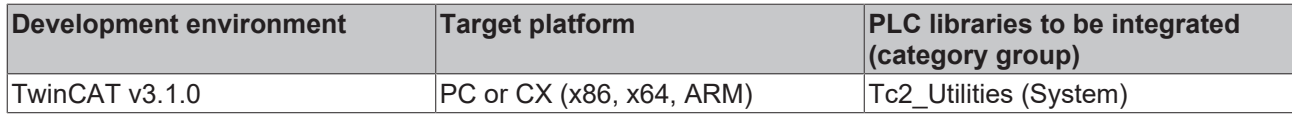

## **4.4.16 LrealIsFinite**

### **FUNCTION LrealIsFinite : BOOL**

### **VAR\_INPUT**

```
VAR_INPUT
        x        : REFERENCE TO LREAL;
END_VAR
```
### **Requirements**

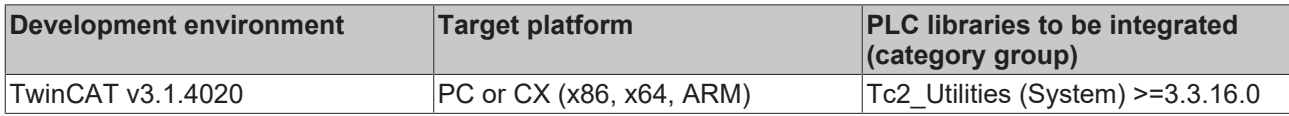

## <span id="page-188-0"></span>**4.4.17 LrealIsNaN**

This function tests whether a value is NaN (Not a Number). If the return value is TRUE, the value is NaN.

```
FUNCTION LrealIsNaN : BOOL
VAR_INPUT
   .<br>x : REFERENCE TO LREAL;
END_VAR
```
The following points rank among the main features of NaN values:

- All arithmetic operations that use NaN as input data return NaN as the result.
- All relational operators =,  $!=, > <>= =$  always return the value False if at least one of the operands is NaN.
- The standard C function isnan() or isnan() or the PLC function [LrealIsNaN\(\) \[](#page-188-0) $\blacktriangleright$  [189\]](#page-188-0) (Tc2 Utilities library) returns the value True if the argument has the value NaN.
- The expression is nan (a) is equivalent to the expression ! (a == a) or NOT (a = a).

The fact that NaN values reproduce themselves when used in further calculations is advantageous in that invalid values cannot be overlooked.

# RECKHO

### **CAUTION**

### **Software malfunctions**

NaN values may only be used in PLC libraries, in particular as control values in functions for Motion Control and for drive control, if they are expressly approved! Otherwise NaN values can lead to potentially dangerous malfunctions of the software concerned!

#### **CAUTION**

### **Floating point exceptions**

If NaNs are to be used and processed in the application, the FP exceptions must be switched off. Otherwise, comparisons with NaN can lead to an exception, which will cause a stop of the runtime and possible machine damage.

### **Requirements**

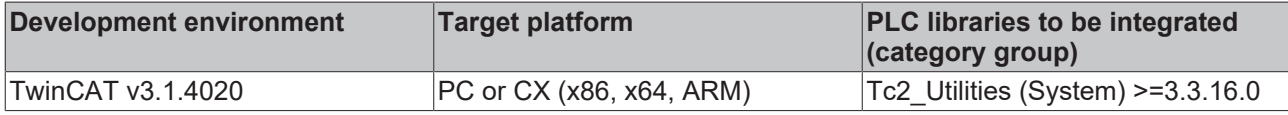

## **4.4.18 RealIsFinite**

### **FUNCTION RealIsFinite : BOOL**

### **VAR\_INPUT**

```
VAR_INPUT
        x        : REFERENCE TO REAL;
END_VAR
```
#### **Requirements**

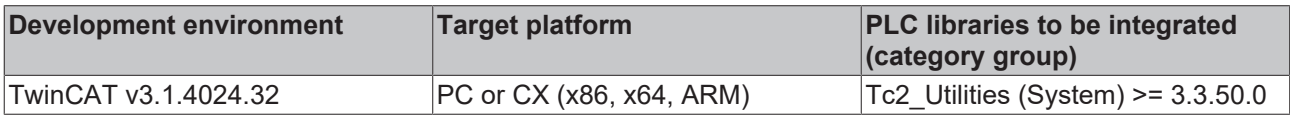

# **4.4.19 RealIsNaN**

This function tests whether a value is NaN (Not a Number). If the return value is TRUE, the value is NaN.

```
FUNCTION RealIsNaN : BOOL
VAR_INPUT
       x        : REFERENCE TO REAL;
END_VAR
```
The following points rank among the main features of NaN values:

- All arithmetic operations that use NaN as input data return NaN as the result.
- All relational operators =,  $!=, > <>= =$  always return the value False if at least one of the operands is NaN.
- The standard C function isnan() or isnan() or the PLC function [LrealIsNaN\(\) \[](#page-188-0) $\blacktriangleright$  [189\]](#page-188-0) (Tc2 Utilities library) returns the value True if the argument has the value NaN.
- The expression isnan(a) is equivalent to the expression ! (a == a) or  $NOT(a = a)$ .

The fact that NaN values reproduce themselves when used in further calculations is advantageous in that invalid values cannot be overlooked.

### **CAUTION**

### **Software malfunctions**

NaN values may only be used in PLC libraries, in particular as control values in functions for Motion Control and for drive control, if they are expressly approved! Otherwise NaN values can lead to potentially dangerous malfunctions of the software concerned!

#### **CAUTION**

### **Floating point exceptions**

If NaNs are to be used and processed in the application, the FP exceptions must be switched off. Otherwise, comparisons with NaN can lead to an exception, which will cause a stop of the runtime and possible machine damage.

### **Requirements**

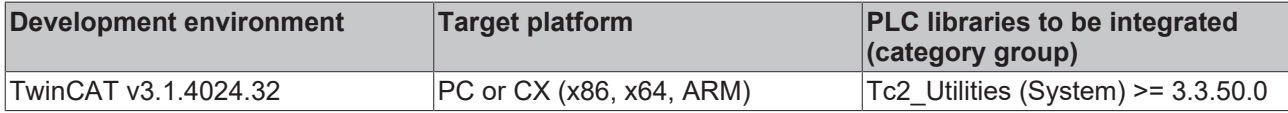

# **4.5 LCOMPLEX functions**

# **4.5.1 LcomplexIsNaN**

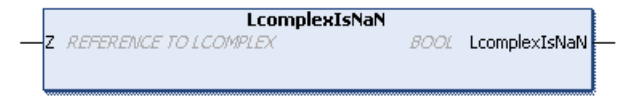

The function returns TRUE, when the argument of the type LCOMPLEX has an undefined value (NaN).

### **FUNCTION LcomplexIsNaN : BOOL**

### **VAR\_INPUT**

```
VAR_INPUT
   \overline{z} : REFERENCE TO LCOMPLEX;
END_VAR
```
### **Requirements**

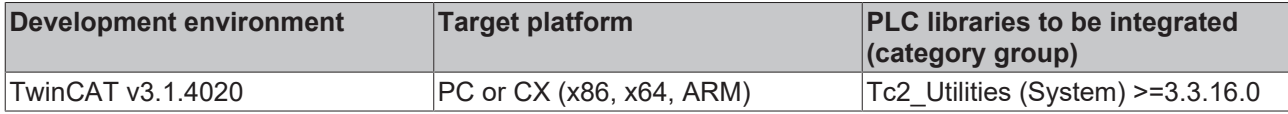

### **4.5.2 LcomplexAbs**

```
LcomplexAbs
Z LCOMPLEX
                      IREAL LeomplexAbs
```
The function returns the absolute value of the complex number transferred.

#### **FUNCTION LcomplexAbs : LREAL**

### **VAR\_INPUT**

```
VAR_INPUT
    \overline{z} : LCOMPLEX;
END_VAR
```
### **Requirements**

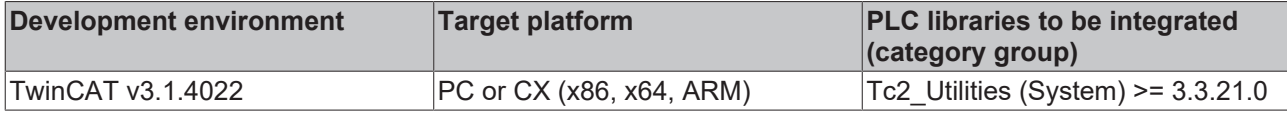

# **4.6 P[TYPE]\_TO\_[TYPE] converting functions**

# **4.6.1 PBOOL\_TO\_BOOL**

PBOOL\_TO\_BOOL ⊣in

The function returns the content of a BOOL pointer variable.

### **FUNCTION PBOOL\_TO\_BOOL: BOOL**

### **VAR\_INPUT**

```
VAR_INPUT
        in : POINTER TO BOOL;
END_VAR
```
### **Requirements**

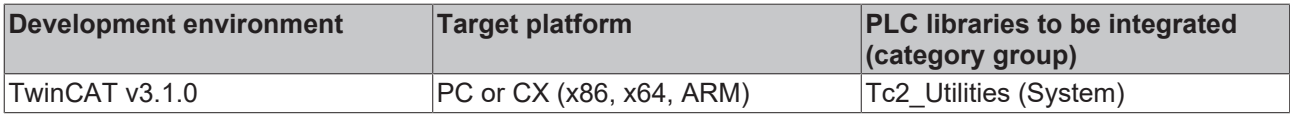

# **4.6.2 PBYTE\_TO\_BYTE**

PBYTE TO BYTE

The function returns the content of a BYTE pointer variable.

### **FUNCTION PBYTE\_TO\_BYTE: BYTE**

### **VAR\_INPUT**

⊣in

```
VAR_INPUT
        in : POINTER TO BYTE;
END_VAR
```
### **Requirements**

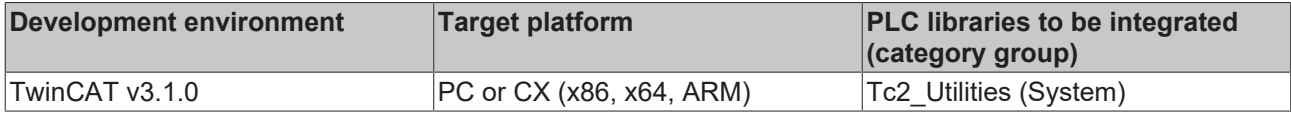

# **4.6.3 PDATE\_TO\_DATE**

PDATE\_TO\_DATE ⊣in

The function returns the content of a DATE pointer variable.

### **FUNCTION PDATE\_TO\_DATE: DATE**

### **VAR\_INPUT**

```
VAR_INPUT
        in : POINTER TO DATE;
END_VAR
```
### **Requirements**

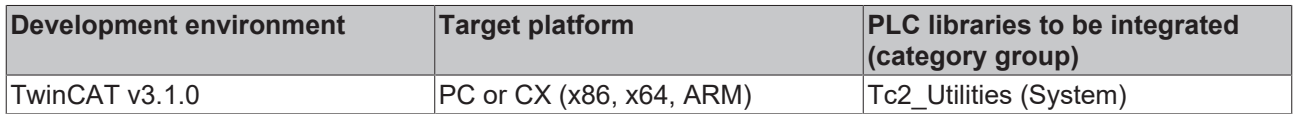

## **4.6.4 PDINT\_TO\_DINT**

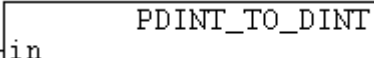

The function returns the content of a DINT pointer variable.

### **FUNCTION PDINT\_TO\_DINT: DINT**

#### **VAR\_INPUT**

```
VAR_INPUT
   in : POINTER TO DINT;
END_VAR
```
#### **Requirements**

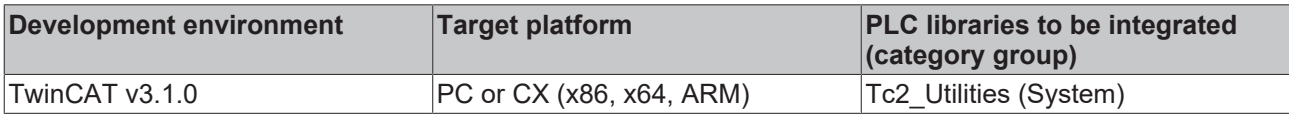

# **4.6.5 PDT\_TO\_DT**

PDT\_TO\_DT ⊣in

The function returns the content of a DT pointer variable.

### **FUNCTION PDT\_TO\_DT: DT**

### **VAR\_INPUT**

```
VAR_INPUT
     \overline{\phantom{a}} in : POINTER TO DT;
END_VAR
```
### **Requirements**

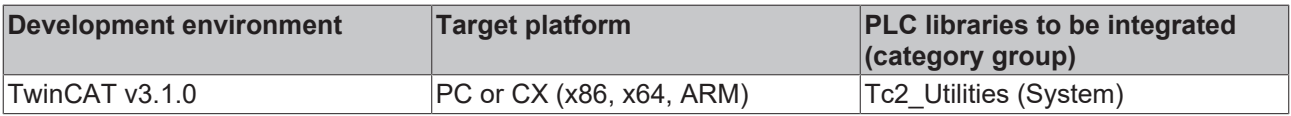

# **4.6.6 PDWORD\_TO\_DWORD**

PDWORD\_TO\_DWORD

The function returns the content of a DWORD pointer variable.

⊣in

### **FUNCTION PDWORD\_TO\_DWORD: DWORD**

### **VAR\_INPUT**

```
VAR_INPUT
        in : POINTER TO DWORD;
END_VAR
```
### **Requirements**

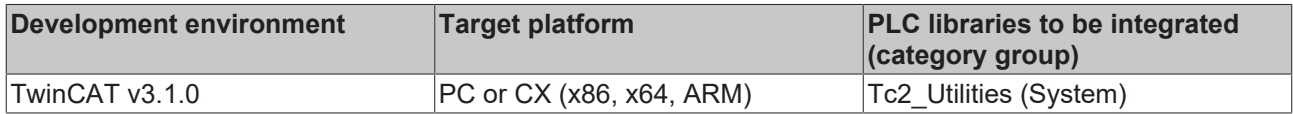

# **4.6.7 PHUGE\_TO\_HUGE**

PHUGE TO HUGE

The function returns the content of a [T\\_HUGE\\_INTEGER \[](#page-318-0) $\blacktriangleright$  [319\]](#page-318-0) pointer variable.

### **FUNCTION PHUGE\_TO\_HUGE: T\_HUGE\_INTEGER**

### **VAR\_INPUT**

⊣in

```
VAR_INPUT
   in : POINTER TO T HUGE INTEGER;
END_VAR
```
### **Requirements**

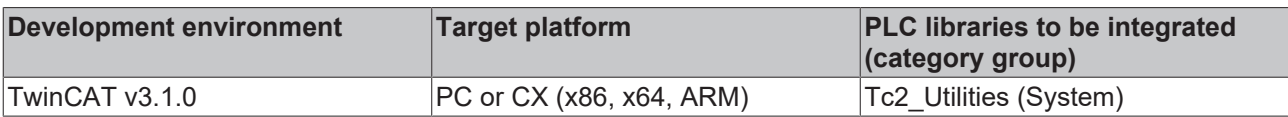

# **4.6.8 PINT\_TO\_INT**

PINT\_TO\_INT din,

The function returns the content of an INT pointer variable.

### **FUNCTION PINT\_TO\_INT: INT**

### **VAR\_INPUT**

```
VAR_INPUT
        in : POINTER TO INT;
END_VAR
```
### **Requirements**

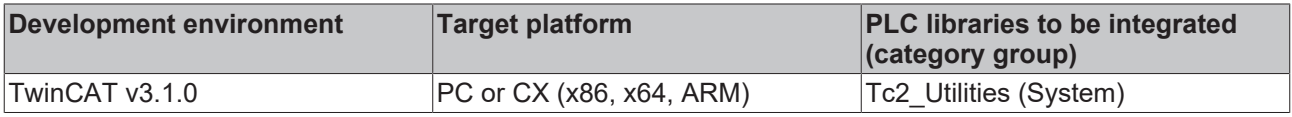

# **4.6.9 PLARGE\_TO\_LARGE**

PLARGE TO LARGE

The function returns the content of a [T\\_LARGE\\_INTEGER \[](#page-319-2) $\triangleright$  [320\]](#page-319-2) pointer variable.

⊣in

### **FUNCTION PLARGE\_TO\_LARGE: T\_LARGE\_INTEGER**

### **VAR\_INPUT**

```
VAR_INPUT
        in : POINTER TO T_LARGE_INTEGER;
END_VAR
```
### **Requirements**

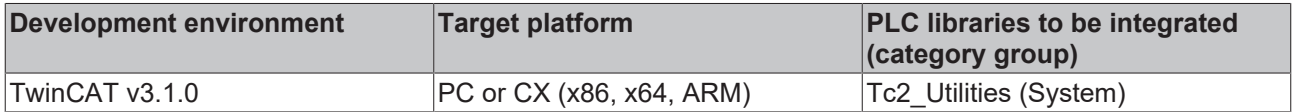

# **4.6.10 PLINT\_TO\_LINT**

```
PLINT_TO_LINT
in POINTER TO LINT
                   LINT PLINT_TO_LINT
```
The function returns the content of a LINT pointer variable.

### **FUNCTION PLINT\_TO\_LINT: LINT**

### **VAR\_INPUT**

```
VAR_INPUT
   in : POINTER TO LINT;
END_VAR
```
#### **Requirements**

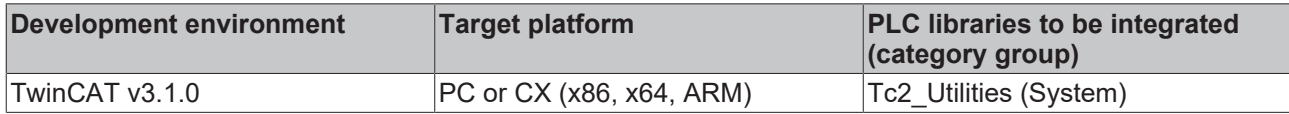

# **4.6.11 PLREAL\_TO\_LREAL**

PLREAL TO LREAL

The function returns the content of a LREAL pointer variable.

### **FUNCTION PLREAL\_TO\_LREAL: LREAL**

### **VAR\_INPUT**

⊣in

```
VAR_INPUT
        in : POINTER TO LREAL;
END_VAR
```
#### **Requirements**

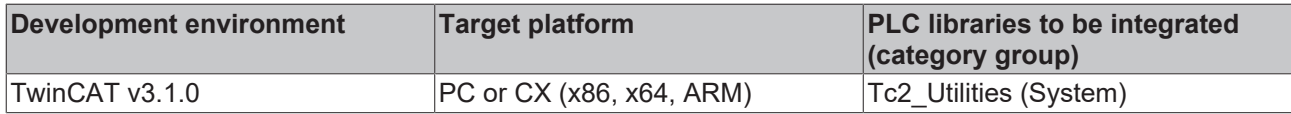

## **4.6.12 PLWORD\_TO\_LWORD**

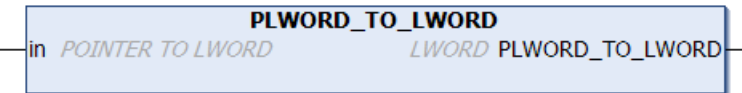

The function returns the content of a LWORD pointer variable.

### **FUNCTION PLWORD\_TO\_LWORD: LWORD**

### **VAR\_INPUT**

```
VAR_INPUT
   in : POINTER TO LWORD;
END_VAR
```
#### **Requirements**

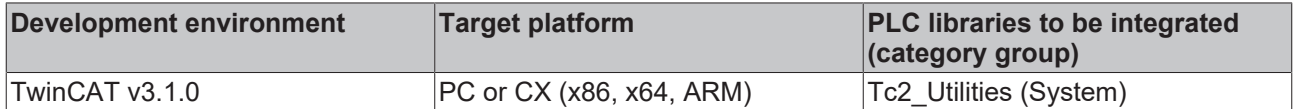

# **4.6.13 PMAXSTRING\_TO\_MAXSTRING**

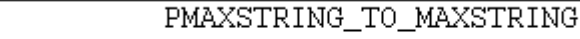

The function returns the content of a T\_MaxString pointer variable.

### **FUNCTION PMAXSTRING\_TO\_MAXSTRING: T\_MaxString**

### **VAR\_INPUT**

⊣in

```
VAR_INPUT
   in : POINTER TO T_MaxString;
END_VAR
```
#### **Requirements**

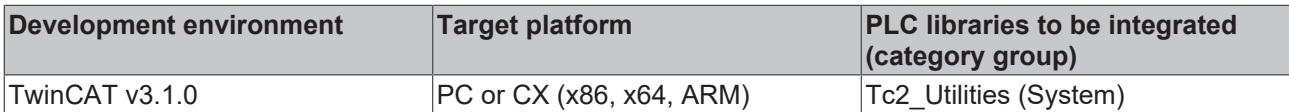

# **4.6.14 PREAL\_TO\_REAL**

PREAL TO REAL Hin

The function returns the content of a REAL pointer variable.

### **FUNCTION PREAL\_TO\_REAL: REAL**

### **VAR\_INPUT**

```
VAR_INPUT
   in : POINTER TO REAL;
END_VAR
```
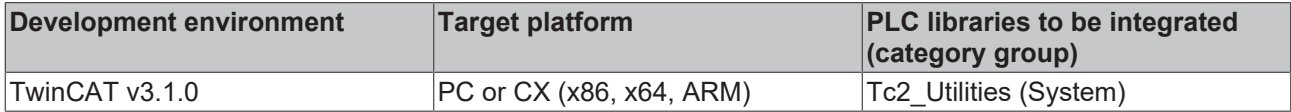

# **4.6.15 PSINT\_TO\_SINT**

⊣in

PSINT TO SINT

The function returns the content of a SINT pointer variable.

### **FUNCTION PSINT\_TO\_SINT: SINT**

### **VAR\_INPUT**

```
VAR_INPUT
   in : POINTER TO SINT;
END_VAR
```
#### **Requirements**

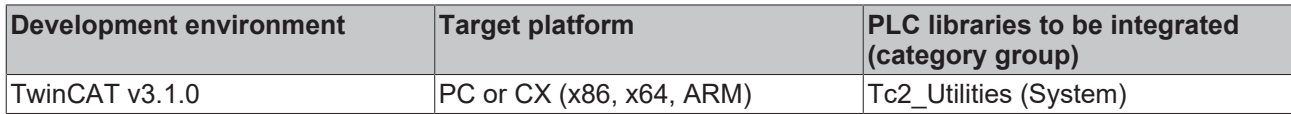

## **4.6.16 PSTRING\_TO\_STRING**

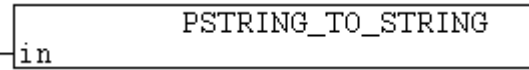

The function returns the content of a STRING pointer variable.

### **FUNCTION PSTRING\_TO\_STRING: STRING**

### **VAR\_INPUT**

```
VAR_INPUT
        in : POINTER TO STRING;
END_VAR
```
#### **Requirements**

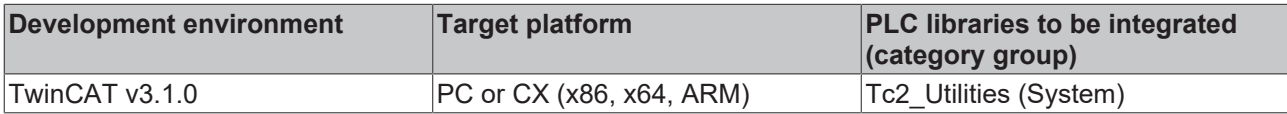

## **4.6.17 PTIME\_TO\_TIME**

PTIME\_TO\_TIME ⊣in

The function returns the content of a TIME pointer variable.

### **FUNCTION PTIME\_TO\_TIME: TIME**

### **VAR\_INPUT**

```
VAR_INPUT
        in : POINTER TO TIME;
END_VAR
```
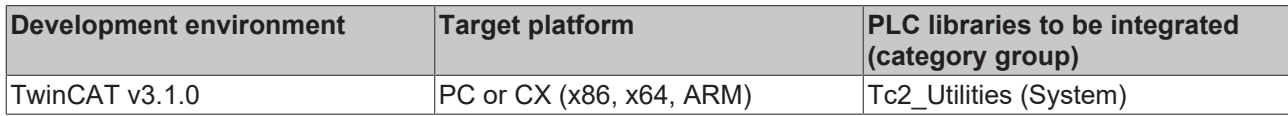

# **4.6.18 PTOD\_TO\_TOD**

⊣in

PTOD\_TO\_TOD

The function returns the content of a TOD pointer variable.

### **FUNCTION PTOD\_TO\_TOD: TOD**

### **VAR\_INPUT**

```
VAR_INPUT
        in : POINTER TO TOD;
END_VAR
```
### **Requirements**

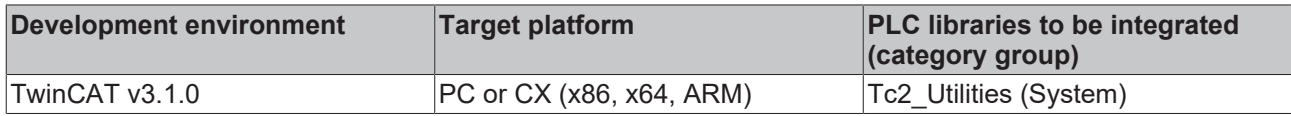

# **4.6.19 PUDINT\_TO\_UDINT**

```
PUDINT_TO_UDINT
\frac{1}{2}in
```
The function returns the content of a UDINT pointer variable.

### **FUNCTION PUDINT\_TO\_UDINT: UDINT**

#### **VAR\_INPUT**

```
VAR_INPUT
        in : POINTER TO UDINT;
END_VAR
```
### **Requirements**

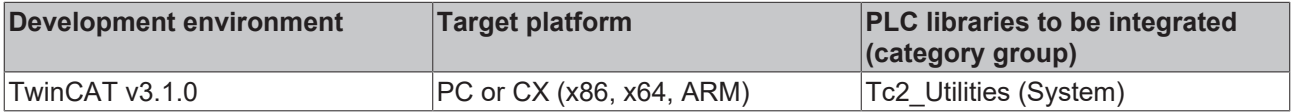

## **4.6.20 PUHUGE\_TO\_UHUGE**

PUHUGE\_TO\_UHUGE

The function returns the content of a [T\\_UHUGE\\_INTEGER \[](#page-319-1) $\triangleright$  [320\]](#page-319-1) pointer variable.

### FUNCTION PUHUGE\_TO\_UHUGE: T\_UHUGE\_INTEGER

#### **VAR\_INPUT**

⊣in

```
VAR_INPUT
   ^-in : POINTER TO T UHUGE INTEGER;
END_VAR
```
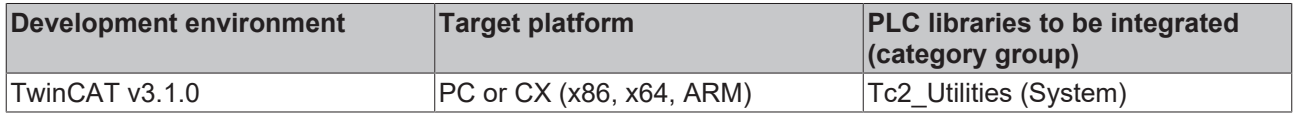

# **4.6.21 PUINT\_TO\_UINT**

PUINT TO UINT

The function returns the content of a UINT pointer variable.

### **FUNCTION PUINT\_TO\_UINT: UINT**

### **VAR\_INPUT**

⊣in

```
VAR_INPUT
       in : POINTER TO UINT;
END_VAR
```
### **Requirements**

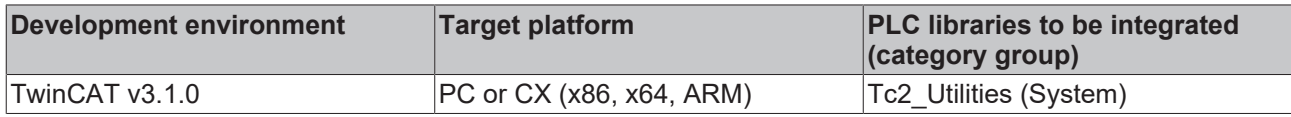

## **4.6.22 PULARGE\_TO\_ULARGE**

```
PULARGE_TO_ULARGE
<u>⊣in</u>
```
The function returns the content of a [T\\_ULARGE\\_INTEGER \[](#page-319-0)▶ [320\]](#page-319-0) pointer variable.

### **FUNCTION PULARGE\_TO\_ULARGE: T\_ULARGE\_INTEGER**

#### **VAR\_INPUT**

```
VAR_INPUT
    \overline{\phantom{a}} in : POINTER TO T_ULARGE_INTEGER;
END_VAR
```
### **Requirements**

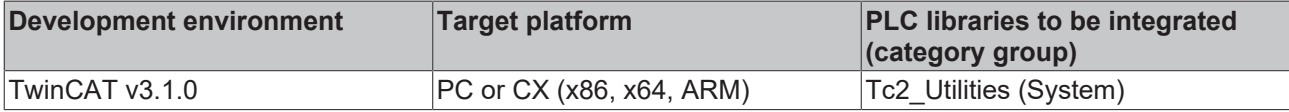

## **4.6.23 PULINT\_TO\_ULINT**

```
PULINT_TO_ULINT
in POINTER TO ULINT
                          ULINT PULINT_TO_ULINT
```
The function returns the content of a ULINT pointer variable.

### **FUNCTION PULINT\_TO\_ULINT: ULINT**

#### **VAR\_INPUT**

```
VAR_INPUT
   in : POINTER TO ULINT;
END_VAR
```
### **Requirements**

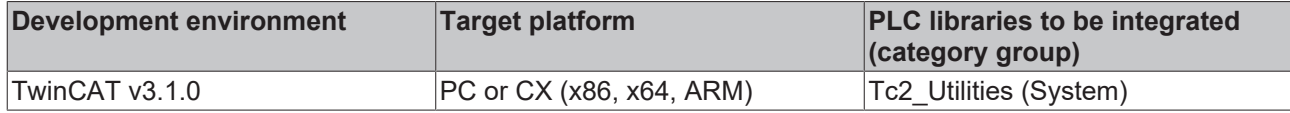

# **4.6.24 PUSINT\_TO\_USINT**

PUSINT TO USINT

The function returns the content of a USINT pointer variable.

### **FUNCTION PUSINT\_TO\_USINT: USINT**

### **VAR\_INPUT**

⊣in

```
VAR_INPUT
   in : POINTER TO USINT;
END_VAR
```
### **Requirements**

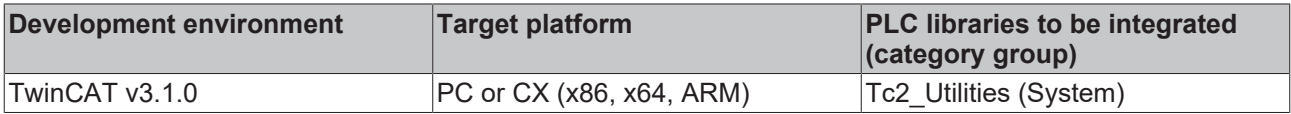

## **4.6.25 PWORD\_TO\_WORD**

PWORD TO WORD  $\frac{1}{2}$ in

The function returns the content of a WORD pointer variable.

### **FUNCTION PWORD\_TO\_WORD: WORD**

### **VAR\_INPUT**

```
VAR_INPUT
    \bar{} in : POINTER TO WORD;
END_VAR
```
### **Requirements**

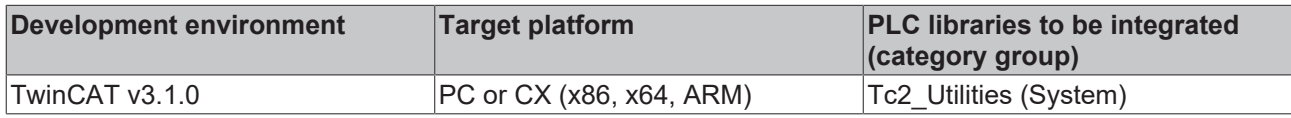

# **4.6.26 PUINT64\_TO\_UINT64**

```
PUINT64 TO UINT64
in POINTER TO T_ULARGE_INTEGER
                                       T_ULARGE_INTEGER_PUINT64_TO_UINT64
```
The function PUINT64\_TO\_UINT64 returns the content of a [T\\_ULARGE\\_INTEGER \[](#page-319-0)▶ [320\]](#page-319-0) pointer variable.

### **FUNCTION PUINT64\_TO\_UINT64: T\_ULARGE\_INTEGER**

### **VAR\_INPUT**

```
VAR_INPUT
   in : POINTER TO T_ULARGE_INTEGER;
END_VAR
```
### **Requirements**

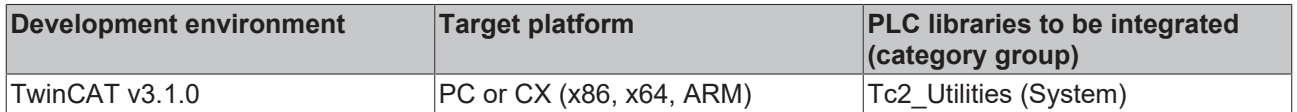

# **4.7 16 bit fixed point number functions (signed)**

# **4.7.1 FIX16\_TO\_LREAL**

FIX16 TO LREAL

Converts a signed 16-bit fixed-point number to a floating-point number of type: LREAL.

### **FUNCTION FIX16\_TO\_LREAL: LREAL**

### **VAR\_INPUT**

⊣in

```
VAR_INPUT
        in : T_FIX16;
END_VAR
```
**in**: The fixed-point number to be converted (type: [T\\_FIX16 \[](#page-316-0)▶ [317\]](#page-316-0)).

#### **Example:**

See function description: LREAL TO\_FIX16 [ $\blacktriangleright$  [205\]](#page-204-0).

#### **Requirements**

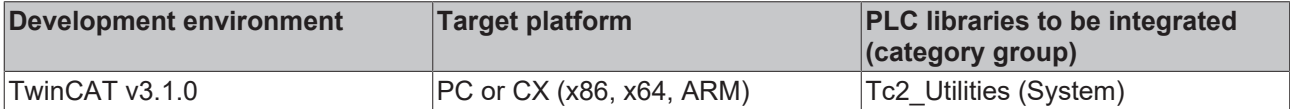

## **4.7.2 FIX16\_TO\_WORD**

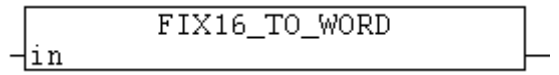

This function converts a 16-bit fixed-point number to a WORD variable (the WORD variable contains the digits and decimal places for the fixed-point number).

### **FUNCTION FIX16\_TO\_WORD: WORD**

#### **VAR\_INPUT**

```
VAR_INPUT
        in : T_FIX16;
END_VAR
```
**in**: fixed point number to convert (type: [T\\_FIX16 \[](#page-316-0)▶ [317\]](#page-316-0)).

### **Example:**

```
PROGRAM FIX_TO_WORD
VAR
       fp16 : WORD;
END_VAR
fpl6 := FIX16 TO WORD(LREAL TO FIX16(12.5, 8));
```
The value of the *fp16* variable is: 2#0000110010000000.

### **Requirements**

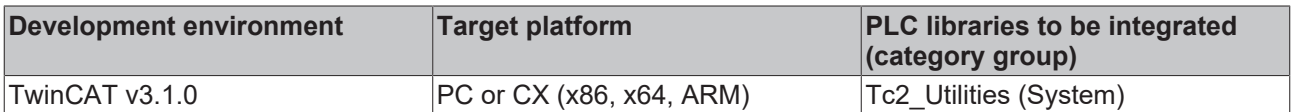

# **4.7.3 FIX16Add**

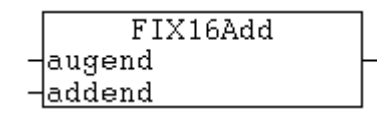

This function adds two signed 16-bit fixed-point numbers. The numbers do not have to have the same resolution (number of decimal places). The resolution of the number with the higher number of decimal places is reduced before the addition, i.e. the decimal places of the number with the higher resolution are truncated. The result of the addition is a signed 16-bit fixed-point number.

### **FUNCTION FIX16Add: [T\\_FIX16 \[](#page-316-0)**[}](#page-316-0) **[317\]](#page-316-0)**

### **VAR\_INPUT**

```
VAR_INPUT
    augend : T_FIX16;
    addend : T_FIX16;
END_VAR
```
**augend**: The first summand (type: [T\\_FIX16 \[](#page-316-0) $\blacktriangleright$  [317\]](#page-316-0)).

**addend**: The second summand (type: [T\\_FIX16 \[](#page-316-0) $\triangleright$  [317\]](#page-316-0)).

### **Example:**

```
PROGRAM FIXADD
VAR
   a, b : T FIX16;
       result : LREAL;
END_VAR
a := LREAL TO FIX16( 0.5, 8 );
b := LREAL TO FIX16( -0.25, 8 );
result := FIX16 TO LREAL( FIX16Add( a, b ) ); (* The result is: 0.25 *)
```
### **Requirements**

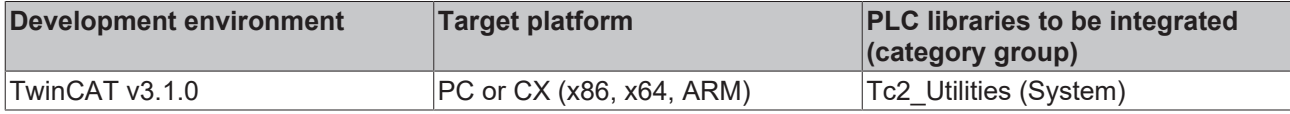

## **4.7.4 FIX16Align**

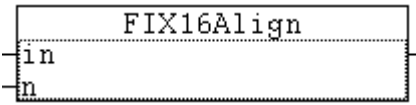

This function can be used to change the resolution (number of decimal places) of a signed 16-bit fixed-point number. The function supplies the new fixed-point number as return parameter.

### **FUNCTION FIX16Align: [T\\_FIX16 \[](#page-316-0)**[}](#page-316-0) **[317\]](#page-316-0)**

### **VAR\_INPUT**

```
VAR_INPUT
        in : T_FIX16;
    n : BYTE(0..15);
END_VAR
```
**in**: Fixed-point number whose resolution is to be modified (type: [T\\_FIX16 \[](#page-316-0)▶ [317\]](#page-316-0)).

**n**: The new number of decimal places.

### **Example:**

```
PROGRAM FIXALIGN
VAR
        q8, q4 : T_FIX16;
        result : LREAL;
END_VAR
q8 := LREAL_TO_FIX16( 0.6, 8 );
result := \overline{YIX16} TO LREAL( q8 ); (* The result is: 0.6015625 *)
q4 := FIX16Align(q8, 4);
result := FIX16 TO LREAL( q4 );(* The result is: 0.5625 *)
```
### **Requirements**

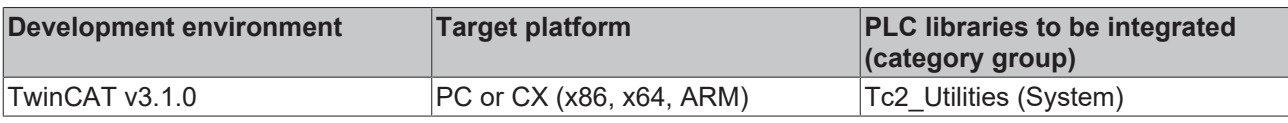

# **4.7.5 FIX16Div**

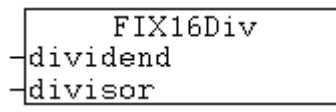

This function divides two signed 16-bit fixed-point numbers. The numbers do not have to have the same resolution (number of decimal places). The resolution of the number with the higher number of decimal places is reduced before the division. i.e. the decimal places of the number with the higher resolution are truncated. The result of the division is a signed 16-bit fixed-point number.

### **FUNCTION FIX16Div: [T\\_FIX16 \[](#page-316-0)**[}](#page-316-0) **[317\]](#page-316-0)**

### **VAR\_INPUT**

```
VAR_INPUT
    dividend : T_FIX16;
    divisor : TFIX16;
END_VAR
```
**dividend**: Number that is divided (type: [T\\_FIX16 \[](#page-316-0) $\triangleright$  [317\]](#page-316-0)).

**divisor**: Number used for the division (type: [T\\_FIX16 \[](#page-316-0) $\blacktriangleright$  [317\]](#page-316-0)).

### **Example:**

```
PROGRAM FIXDIV
VAR
   a, b : T FIX16;
        result : LREAL;
END_VAR
a := LREAL TO FIX16(-22.5, 8 );
b := LREALTOFIX16( 10.0, 8 );
result := FIX16 TO LREAL( FIX16Div( a, b ) ); (* The result is: -2.25 *)
```
### **Requirements**

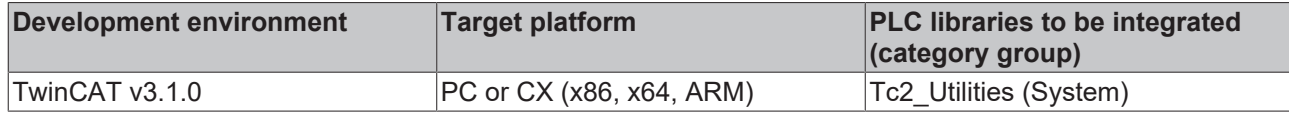

### **4.7.6 FIX16Mul**

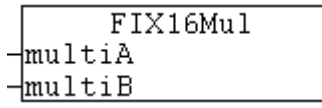

This function multiplies two signed 16-bit fixed-point numbers. The numbers do not have to have the same resolution (number of decimal places). The resolution of the number with the higher number of decimal places is reduced before the multiplication, i.e. the decimal places of the number with the higher resolution are truncated. The result of the multiplication is a signed 16-bit fixed-point number.

### **FUNCTION FIX16Mul: [T\\_FIX16 \[](#page-316-0)**[}](#page-316-0) **[317\]](#page-316-0)**

#### **VAR\_INPUT**

```
VAR_INPUT
        multiA : T_FIX16;
        multiB : T_FIX16;
END_VAR
```
**multiA**: The first multiplier (type: [T\\_FIX16 \[](#page-316-0) $\blacktriangleright$  [317\]](#page-316-0)).

**multiB**: The second multiplier (type: [T\\_FIX16 \[](#page-316-0)▶ [317\]](#page-316-0)).

### **Example:**

```
PROGRAM FIXMUL
VAR
         : T_FIX16;
       result : LREAL;
END_VAR
a := LREAL TO FIX16( 0.25, 8 );
b := LREAL TO FIX16( 10.0, 8 );
```
result := FIX16\_TO\_LREAL( FIX16Mul( a, b ) ); (\* The result is: 2.5 \*)

### **Requirements**

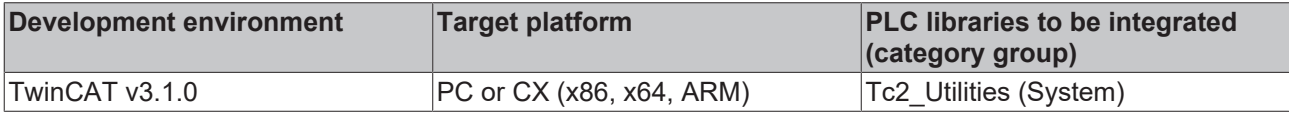

# **4.7.7 FIX16Sub**

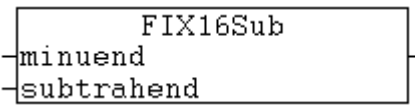

This function subtracts two signed 16-bit fixed-point numbers. The numbers do not have to have the same resolution (number of decimal places). The resolution of the number with the higher number of decimal places is reduced before the subtraction, i.e. the decimal places of the number with the higher resolution are truncated. The result of the subtraction is a signed 16-bit fixed-point number.

### **FUNCTION FIX16Sub: [T\\_FIX16 \[](#page-316-0)**[}](#page-316-0) **[317\]](#page-316-0)**

#### **VAR\_INPUT**

```
VAR_INPUT
              : T_FIX16;
   subtrahend : T_FIX16;
END_VAR
```
**minuend**: Number from which a value is subtracted (type: [T\\_FIX16 \[](#page-316-0)▶ [317\]](#page-316-0)).

**subtrahend:** Number that is subtracted (type: [T\\_FIX16 \[](#page-316-0) $\blacktriangleright$  [317\]](#page-316-0)).

#### **Example:**

```
PROGRAM FIXSUB
VAR
   a, b : T FIX16;
       result : LREAL;
END_VAR
a := LREAL TO FIX16( 0.5, 8 );
b := LREALTOFTX16( 0.75, 8 );
result := FIX16 TO LREAL( FIX16Sub( a, b ) ); (* The result is: -0.25 *)
```
#### **Requirements**

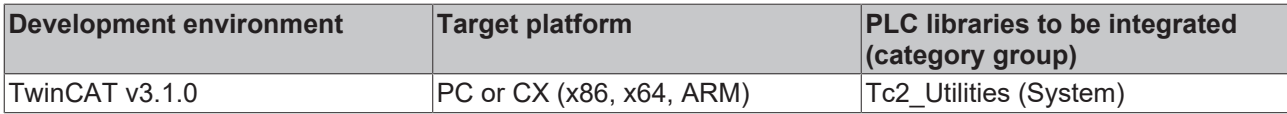

# <span id="page-204-0"></span>**4.7.8 LREAL\_TO\_FIX16**

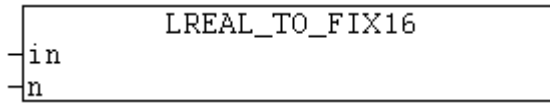

Converts a floating-point number of type: LREAL to a signed 16 bit fixed-point number with the required number of decimal places.

### **FUNCTION LREAL\_TO\_FIX16: [T\\_FIX16 \[](#page-316-0)**[}](#page-316-0) **[317\]](#page-316-0)**

#### **VAR\_INPUT**

```
VAR_INPUT
   in : LREAL;
   n : WORD(0..15) := 15;
END_VAR
```
**in**: The LREAL number to be converted.

**n**: Number of required decimal places.

#### **Example:**

In the following example several constants are converted to fixed-point numbers. The number of decimal places can be specified for the conversion. Please note that (similar to the conversion of floating-point numbers) rounding errors may occur (q2 and q15 in our example).

```
PROGRAM TEST
VAR
       q2, q4, q8, q12, q15 : T_FIX16;
       r2, r4, r8, r12, r15 : LREAL;
END_VAR
q2 := LREAL TO FIX16( 0.6, 2 );
q4 := LREAL TO FIX16( -0.25, 4 );
q8 := LREAL TO FIX16( -0.75, 8 );
q12 := LREAL_TO_FIX16( 2.30078125, 12 );
q15 := LREALTOFIX16( 0.6, 15 );
```

```
r2 := FIX16 TO LREAL( q2 ); (* 0.5 *)
r4 := FIX16_TO_LREAL( q4);(* -0.25 *)
r8 := FIX16 TO LREAL( q8 ); (* -0.75 *)
r12 := FIX16 TO LREAL( q12 ); (* 2.30078125 *)
r15 := FIX16_T0_LREAL( q15 ); (* 0.600006103515625 *)
```
#### **Requirements**

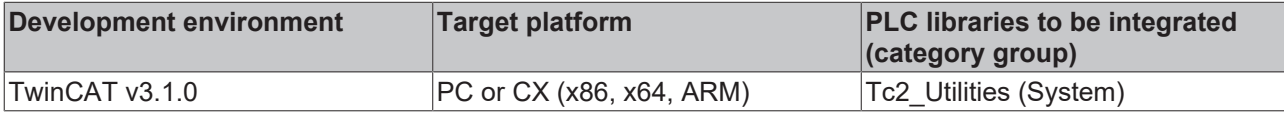

# **4.7.9 WORD\_TO\_FIX16**

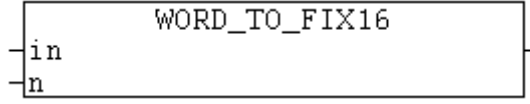

The function converts a WORD variable to a 16-bit fixed-point number (the WORD variable contains the coded digits and decimal places for the fixed-point number).

### **FUNCTION WORD\_TO\_FIX16: [T\\_FIX16 \[](#page-316-0)**[}](#page-316-0) **[317\]](#page-316-0)**

#### **VAR\_INPUT**

```
VAR_INPUT
    in : WORD;(* 16 bit fixed point number *)
n : WORD(0..15); (* number of fractional bits *)
END_VAR
```
#### **Example:**

PROGRAM WORD\_TO\_FIX VAR double : LREAL; END\_VAR

double := FIX16 TO LREAL(WORD TO FIX16(2#0000110010000000, 8));

The value of the *double* variable is: 12.5

#### **Requirements**

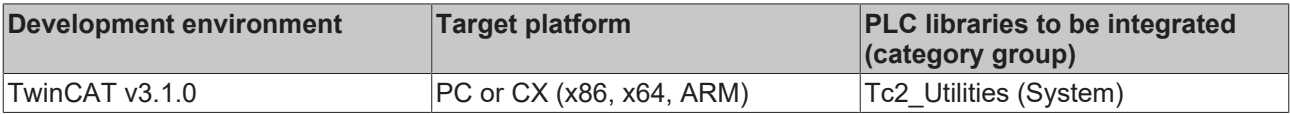

# **4.8 64 bit functions (signed)**

### **4.8.1 INT64\_TO\_LREAL**

```
INT64_TO_LREAL
in
```
The function converts a TwinCAT 2 signed 64-bit number ("legacy" type: [T\\_LARGE\\_INTEGER \[](#page-319-2)▶ [320\]](#page-319-2)) into a floating-point number of type LREAL.

### **FUNCTION INT64\_TO\_LREAL: LREAL**

### **VAR\_INPUT**

```
VAR_INPUT
        in : T_LARGE_INTEGER;
END_VAR
```
### **Requirements**

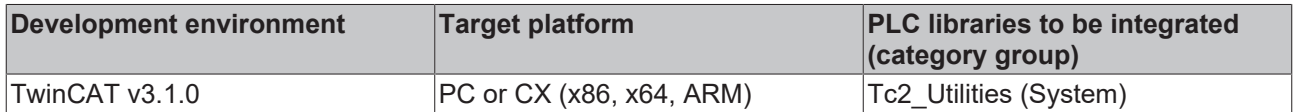

### **4.8.2 Int64Add64**

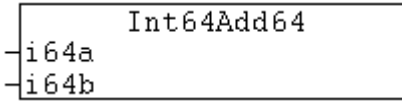

The function adds two TwinCAT 2 signed 64-bit numbers ("legacy" type: [T\\_LARGE\\_INTEGER \[](#page-319-2) $\blacktriangleright$  [320\]](#page-319-2)). The result is a signed 64-bit number.

### **FUNCTION Int64Add64: T\_LARGE\_INTEGER**

### **VAR\_INPUT**

```
VAR_INPUT
        i64a : T_LARGE_INTEGER;
        i64b : T_LARGE_INTEGER;
END_VAR
```
#### **Requirements**

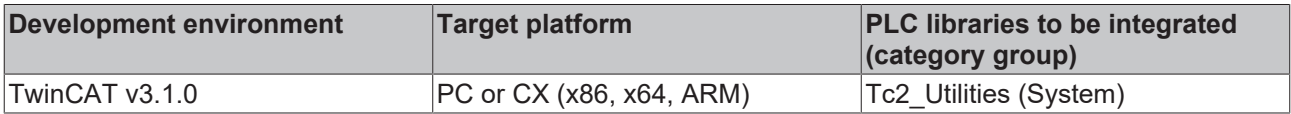

### **4.8.3 Int64Add64Ex**

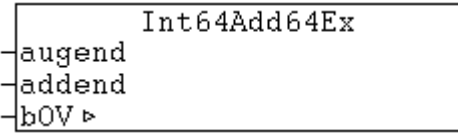

The function adds two TwinCAT 2 signed 64-bit numbers ("legacy" type: [T\\_LARGE\\_INTEGER \[](#page-319-2) $\triangleright$  [320\]](#page-319-2)). The result is a signed 64-bit number.

### **FUNCTION Int64Add64Ex: T\_LARGE\_INTEGER**

#### **VAR\_INPUT**

```
VAR_INPUT
   augend : T_LARGE_INTEGER;
    addend : T_LARGE_INTEGER;
END_VAR
```
### **VAR\_IN\_OUT**

```
VAR_IN_OUT
         : BOOL; (* TRUE => arithmetic overflow, FALSE => no overflow *)
END_VAR
```
**bOV**: Arithmetic overflow. TRUE => overflow, FALSE => no overflow.

### **Requirements**

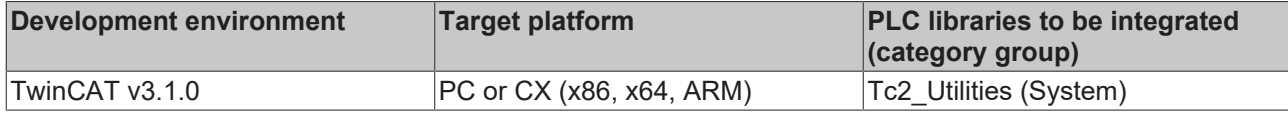

## **4.8.4 Int64Cmp64**

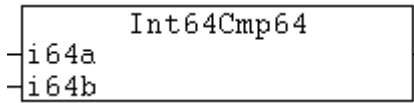

The function compares two TwinCAT 2 signed 64-bit numbers ("legacy" type: [T\\_LARGE\\_INTEGER \[](#page-319-2) $\triangleright$  [320\]](#page-319-2)).

### **FUNCTION Int64Cmp64: DINT**

### **VAR\_INPUT**

```
VAR_INPUT
        i64a : T_LARGE_INTEGER;
        i64b : T_LARGE_INTEGER;
END_VAR
```
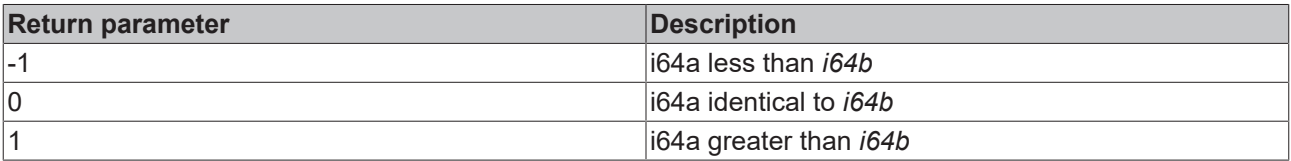

#### **Requirements**

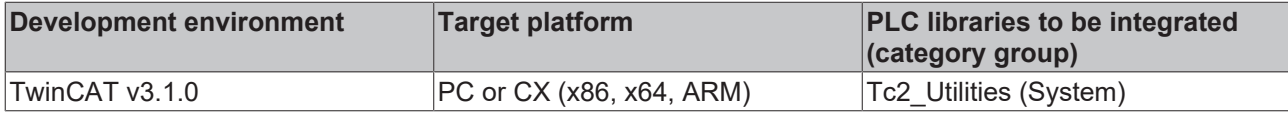

## **4.8.5 Int64Div64Ex**

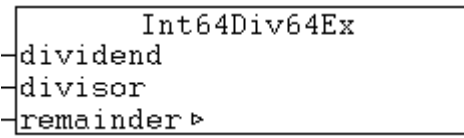

The function divides two TwinCAT 2 signed 64-bit numbers ("legacy" type: [T\\_LARGE\\_INTEGER \[](#page-319-2)▶ [320\]](#page-319-2)). The result is a signed 64-bit number.

### **FUNCTION Int64Div64Ex: T\_LARGE\_INTEGER**

#### **VAR\_INPUT**

```
VAR_INPUT
dividend : T_LARGE_INTEGER;
divisor : T_LARGE_INTEGER;
END_VAR
```
### **VAR\_IN\_OUT**

VAR\_IN\_OUT -<br>remainder : T\_LARGE\_INTEGER; END\_VAR

### **remainder**: Residual.

# **RECKHOFF**

### **Requirements**

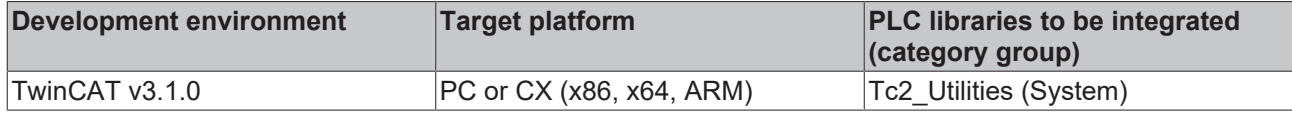

### **4.8.6 Int64IsZero**

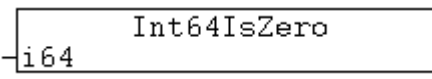

The function returns TRUE if the TwinCAT 2 signed 64-bit number ("legacy" type: [T\\_LARGE\\_INTEGER \[](#page-319-2)▶ [320\]](#page-319-2)) has the value zero.

### **FUNCTION Int64isZero: BOOL**

### **VAR\_INPUT**

```
VAR_INPUT
   i64 : T_LARGE_INTEGER;
END_VAR
```
### **Requirements**

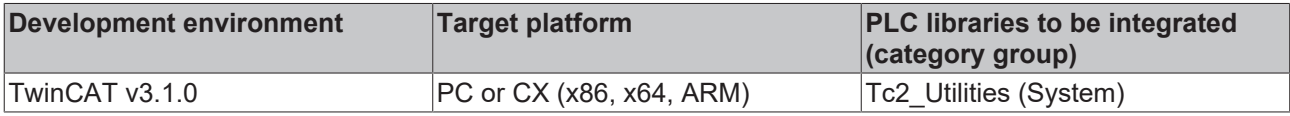

### **4.8.7 Int64Negate**

Int64Negate  $\n *4*$ 

The function negates a TwinCAT 2 signed 64-bit number ("legacy" type: [T\\_LARGE\\_INTEGER \[](#page-319-2) $\triangleright$  [320\]](#page-319-2)).

### **FUNCTION Int64Negate: T\_LARGE\_INTEGER**

### **VAR\_INPUT**

```
VAR_INPUT
    i64 : T_LARGE_INTEGER;
END_VAR
```
### **Requirements**

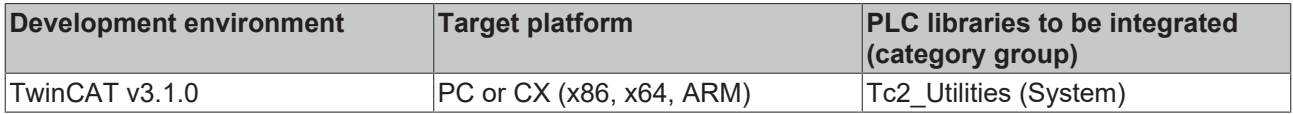

### **4.8.8 Int64Not**

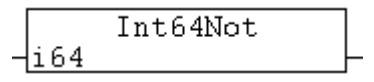

Bitwise NOT of a TwinCAT 2 signed 64-bit number ("legacy" type: [T\\_LARGE\\_INTEGER \[](#page-319-2) $\blacktriangleright$  [320\]](#page-319-2)). The result is a signed 64-bit number.

### **FUNCTION Int64Not: T\_LARGE\_INTEGER**

#### **VAR\_INPUT**

```
VAR_INPUT
        i64 : T_LARGE_INTEGER;
END_VAR
```
### **Requirements**

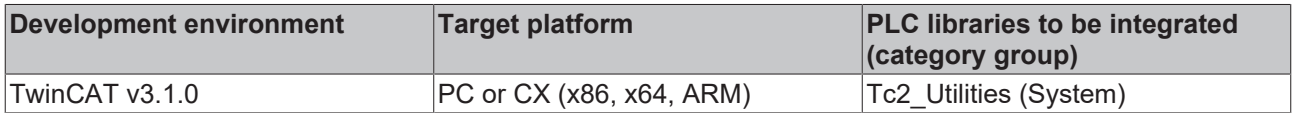

### **4.8.9 Int64Sub64**

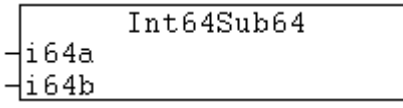

The function subtracts two TwinCAT 2 signed 64-bit numbers ("legacy" type: [T\\_LARGE\\_INTEGER \[](#page-319-2)▶ [320\]](#page-319-2)). The result is a signed 64-bit number.

### **FUNCTION Int64Sub64: T\_LARGE\_INTEGER**

### **VAR\_INPUT**

```
VAR_INPUT
    i64a : T_LARGE_INTEGER;
    i64b : T_LARGE_INTEGER;
END_VAR
```
### **Requirements**

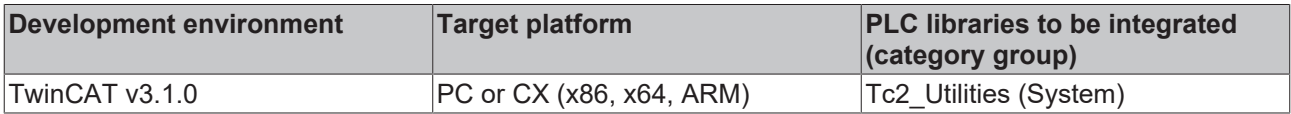

## **4.8.10 LARGE\_INTEGER**

```
LARGE_INTEGER
\existsdwHighPart
-dwLowPart
```
The function initializes a TwinCAT 2 signed 64-bit number ("legacy" type: [T\\_LARGE\\_INTEGER \[](#page-319-2) $\blacktriangleright$  [320\]](#page-319-2)).

### **FUNCTION LARGE\_INTEGER: T\_LARGE\_INTEGER**

### **VAR\_INPUT**

```
VAR_INPUT
        dwHighPart : DWORD;
        dwLowPart  : DWORD;
END_VAR
```
**dwHighPart**: Upper 32 bits.

**dwLowPart**: Lower 32 bits.

# **BECKHOFF**

### **Requirements**

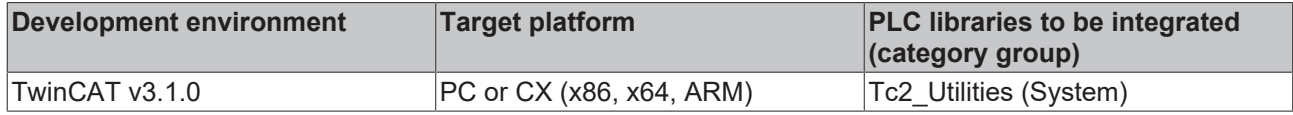

# **4.8.11 LARGE\_TO\_LINT**

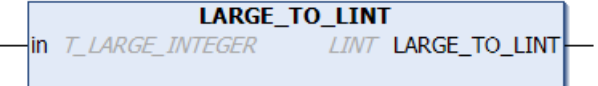

The function converts a TwinCAT 2 signed 64-bit number ("legacy" type: [T\\_LARGE\\_INTEGER \[](#page-319-2) $\blacktriangleright$  [320\]](#page-319-2)) into a TwinCAT 3 signed 64-bit number ("native" type).

### **FUNCTION LARGE\_TO\_LINT: LINT**

### **VAR\_INPUT**

```
VAR_INPUT
        in : T_LARGE_INTEGER;
END_VAR
```
### **Requirements**

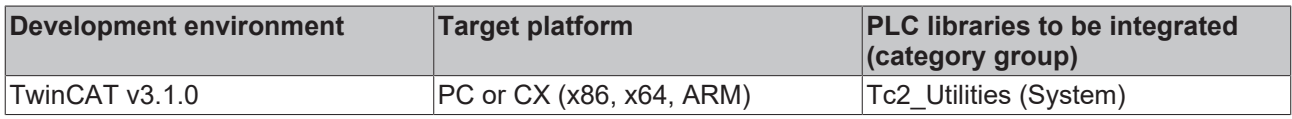

# **4.8.12 LARGE\_TO\_ULARGE**

```
⊣in
```
**LARGE TO ULARGE** 

The function converts a TwinCAT 2 signed 64-bit number ("legacy" type: [T\\_LARGE\\_INTEGER \[](#page-319-2) $\triangleright$  [320\]](#page-319-2)) into a TwinCAT 2 unsigned 64-bit number ("native" type: [T\\_ULARGE\\_INTEGER \[](#page-319-0) $\triangleright$  [320\]](#page-319-0)).

### **FUNCTION LARGE\_TO\_ULARGE: T\_ULARGE\_INTEGER**

### **VAR\_INPUT**

```
VAR_INPUT
   in : T_LARGE_INTEGER;
END_VAR
```
### **Requirements**

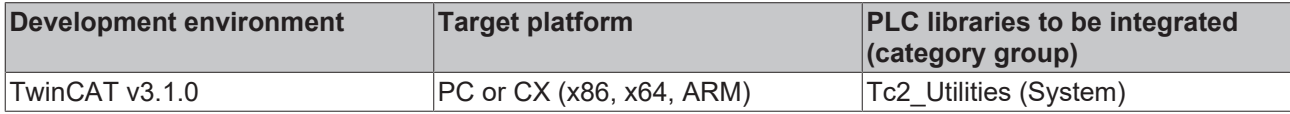

# **4.8.13 LINT\_TO\_LARGE**

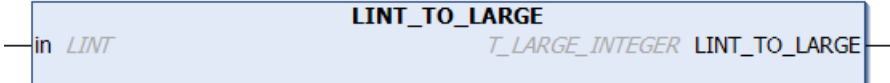

The function converts a TwinCAT 3 signed 64-bit number ("native" type) into a TwinCAT 2 signed 64-bit number ("legacy" type: [T\\_LARGE\\_INTEGER \[](#page-319-2)> [320\]](#page-319-2)).

### **FUNCTION LINT\_TO\_LARGE: T\_LARGE\_INTEGER**

#### **VAR\_INPUT**

VAR\_INPUT in : LINT; END\_VAR

### **Requirements**

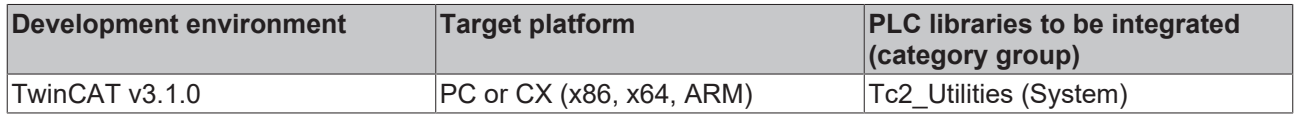

# **4.8.14 LREAL\_TO\_INT64**

Hin

LREAL TO INT64

The function converts an LREAL number into a TwinCAT 2 signed 64-bit number ("legacy" type: [T\\_LARGE\\_INTEGER \[](#page-319-2)[}](#page-319-2) [320\]](#page-319-2)).

### **FUNCTION LREAL\_TO\_INT64: T\_LARGE\_INTEGER**

### **VAR\_INPUT**

VAR\_INPUT .<br>in : LREAL; END\_VAR<sup>1</sup>

### **Requirements**

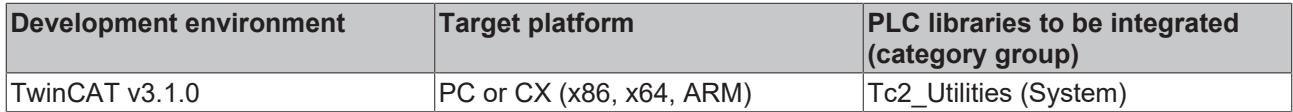

# **4.8.15 ULARGE\_TO\_LARGE**

**ULARGE TO LARGE** 

The function converts a TwinCAT 2 unsigned 64-bit number ("legacy" type: [T\\_ULARGE\\_INTEGER \[](#page-319-0)▶ [320\]](#page-319-0)) into a TwinCAT 2 signed 64-bit number ("native" type: [T\\_LARGE\\_INTEGER \[](#page-319-2)▶ [320\]](#page-319-2)).

### **FUNCTION ULARGE\_TO\_LARGE: T\_LARGE\_INTEGER**

### **VAR\_INPUT**

⊣in

```
VAR_INPUT
   in : T_ULARGE_INTEGER;
END_VAR
```
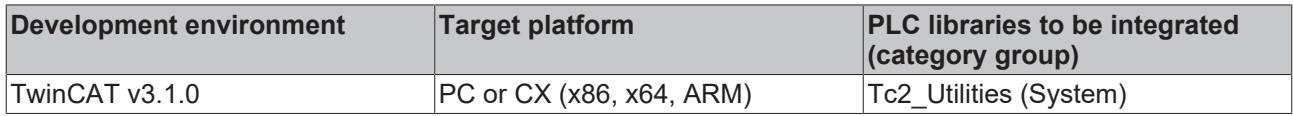

# **4.9 64 bit integer functions (unsigned)**

# **4.9.1 LREAL\_TO\_UINT64**

**LREAL TO UINT64**  $\n *lim*\n$ 

The function converts a LREAL number into a TwinCAT 2 unsigned 64-bit number ("legacy" type: [T\\_ULARGE\\_INTEGER \[](#page-319-0) $\triangleright$  [320\]](#page-319-0)).

### **FUNCTION LREAL\_TO\_UINT64: T\_ULARGE\_INTEGER**

#### **VAR\_INPUT**

VAR\_INPUT in : LREAL; END\_VAR

#### **Requirements**

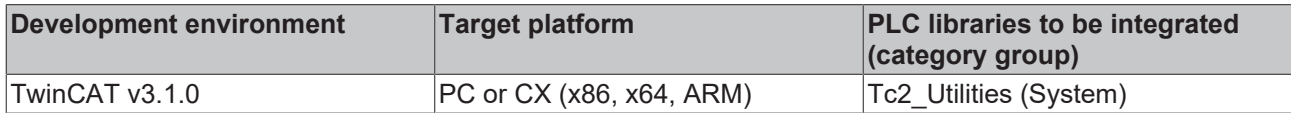

## **4.9.2 LWORD\_TO\_ULARGE**

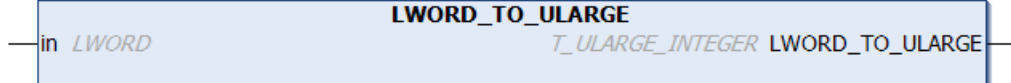

The function converts a TwinCAT 3 unsigned 64 bit number ("native" type) into a TwinCAT 2 unsigned 64 bit number ("legacy" type: [T\\_ULARGE\\_INTEGER \[](#page-319-0)▶ [320\]](#page-319-0)).

### **FUNCTION LWORD\_TO\_ULARGE: T\_ULARGE\_INTEGER**

### **VAR\_INPUT**

VAR\_INPUT .<br>in : LWORD; END\_VAR

### **Requirements**

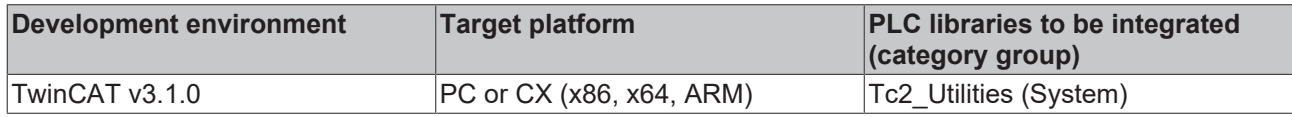

# **4.9.3 STRING\_TO\_UINT64**

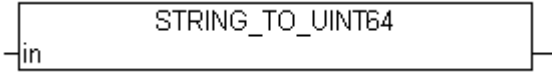

The function converts a string into a TwinCAT 2 unsigned 64-bit number ("legacy" type: [T\\_ULARGE\\_INTEGER](#page-319-0) [\[](#page-319-0)[}](#page-319-0) [320\]](#page-319-0)).

### **FUNCTION STRING\_TO\_UINT64: T\_ULARGE\_INTEGER**

### **VAR\_INPUT**

```
VAR_INPUT
      \overline{\text{in}} : STRING(21);
END_VAR
```
### **Requirements**

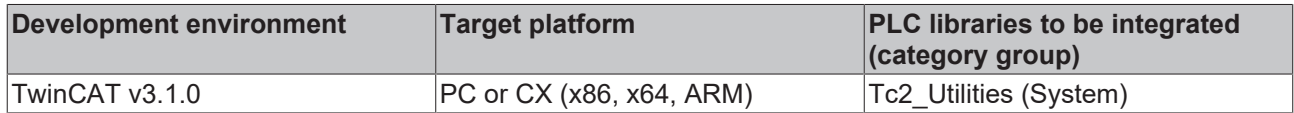

### **4.9.4 UInt32x32To64**

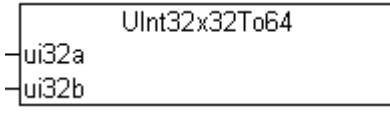

The function multiplies two unsigned 32-bit numbers. The result is a TwinCAT 2 unsigned 64-bit number ("legacy" type: [T\\_ULARGE\\_INTEGER \[](#page-319-0)[}](#page-319-0) [320\]](#page-319-0)).

### **FUNCTION UInt32x32To64: T\_ULARGE\_INTEGER**

### **VAR\_INPUT**

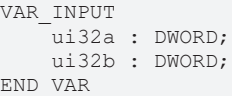

### **Requirements**

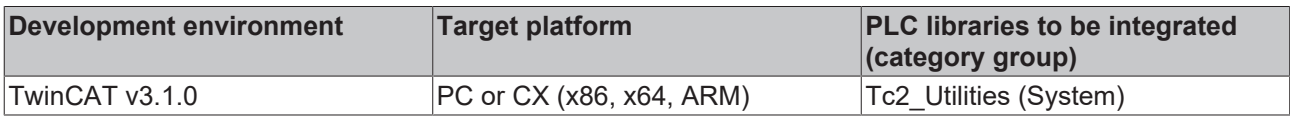

# **4.9.5 UINT64\_TO\_LREAL**

```
UINT64_TO_LREAL
⊣in
```
The function converts a TwinCAT 2 unsigned 64-bit number ("legacy" type: [T\\_ULARGE\\_INTEGER \[](#page-319-0)▶ [320\]](#page-319-0)) into a floating-point number of type LREAL.

### **FUNCTION UINT64\_TO\_LREAL: LREAL**

#### **VAR\_INPUT**

```
VAR_INPUT
   in : T_ULARGE_INTEGER;
END_VAR
```
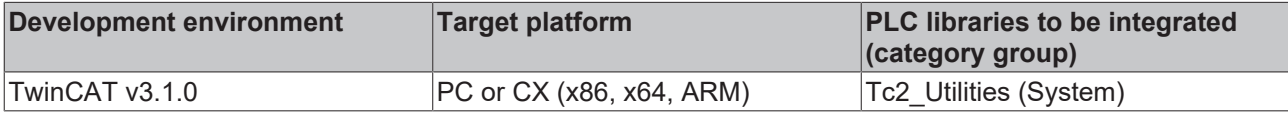

# **4.9.6 UINT64\_TO\_STRING**

**UINT64 TO STRING** 

The function converts a TwinCAT 2 unsigned 64-bit number ("legacy" type: [T\\_ULARGE\\_INTEGER \[](#page-319-0)▶ [320\]](#page-319-0)) into string.

### **FUNCTION UINT64\_TO\_STRING: STRING(21)**

#### **VAR\_INPUT**

⊣in

```
VAR_INPUT
   in : T_ULARGE_INTEGER;
END_VAR
```
#### **Requirements**

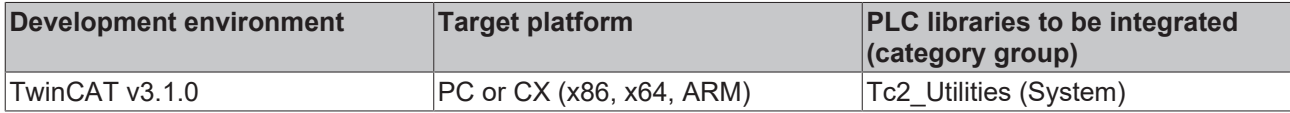

### **4.9.7 UInt64Add64**

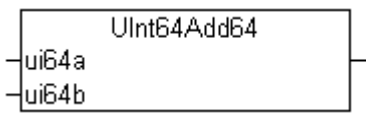

The function adds two TwinCAT 2 unsigned 64-bit numbers ("legacy" type: [T\\_ULARGE\\_INTEGER \[](#page-319-0)▶ [320\]](#page-319-0)). The result is an unsigned 64-bit number.

### **FUNCTION UInt64Add64: T\_ULARGE\_INTEGER**

#### **VAR\_INPUT**

```
VAR_INPUT
        ui64a : T_ULARGE_INTEGER;
    ui64b : T_ULARGE_INTEGER;
END_VAR
```
#### **Requirements**

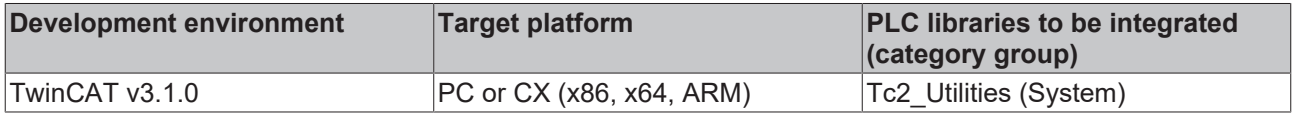

### **4.9.8 UInt64Add64Ex**

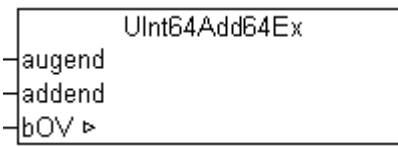

The function adds two TwinCAT 2 unsigned 64-bit numbers ("legacy" type: [T\\_ULARGE\\_INTEGER \[](#page-319-0) $\blacktriangleright$  [320\]](#page-319-0)). The result is an unsigned 64-bit number.

### **FUNCTION UInt64Add64Ex: T\_ULARGE\_INTEGER**

#### **VAR\_INPUT**

```
VAR_INPUT
   augend : T_ULARGE_INTEGER;
   addend : T_ULARGE_INTEGER;
END_VAR
```
### **VAR\_IN\_OUT**

```
VAR_IN_OUT
           : BOOL; (* TRUE => arithmetic overflow, FALSE => no overflow *)
END_VAR
```
**bOV**: Arithmetic overflow. TRUE => overflow, FALSE => no overflow.

#### **Requirements**

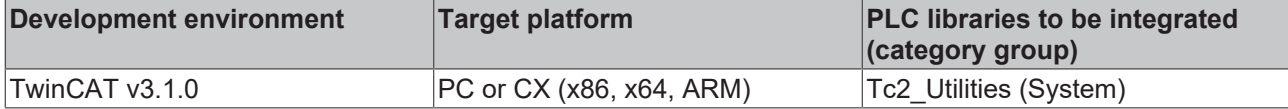

### **4.9.9 UInt64And**

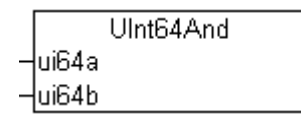

Bitwise AND of two TwinCAT 2 unsigned 64-bit numbers ("legacy" type: [T\\_ULARGE\\_INTEGER \[](#page-319-0) $\triangleright$  [320\]](#page-319-0)). The result is an unsigned 64-bit number.

### **FUNCTION UInt64And: T\_ULARGE\_INTEGER**

#### **VAR\_INPUT**

```
VAR_INPUT
   ui64a : T_ULARGE_INTEGER;
   ui64b : T_ULARGE_INTEGER;
END_VAR
```
#### **Requirements**

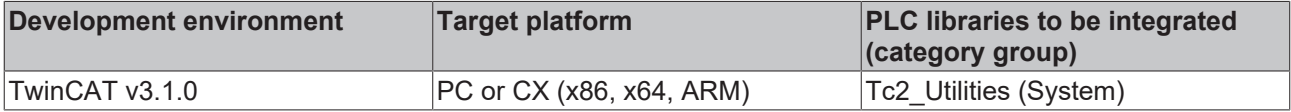

### **4.9.10 UInt64Cmp64**

```
UInt64Cmp64
\frac{1}{2}ui64a
-ui64b
```
The function compares two TwinCAT 2 unsigned 64-bit numbers ("legacy" type: [T\\_ULARGE\\_INTEGER \[](#page-319-0) $\blacktriangleright$  [320\]](#page-319-0)).

#### **FUNCTION UInt64Cmp64: DINT**

### **VAR\_INPUT**

```
VAR_INPUT
   ui64a : T_ULARGE_INTEGER;
   ui64b : T_ULARGE_INTEGER;
END_VAR
```
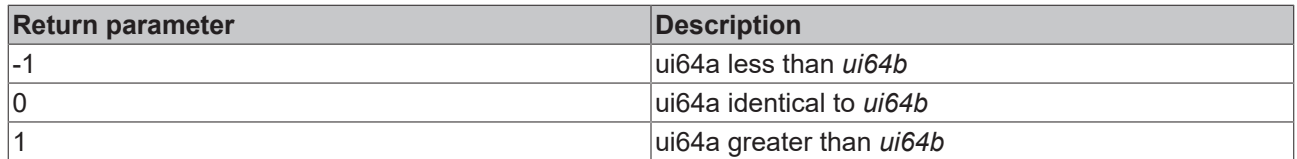

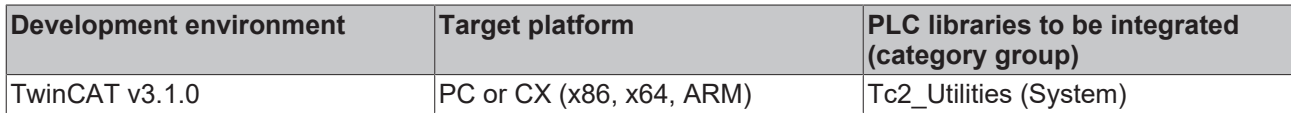

## **4.9.11 UInt64Div16Ex**

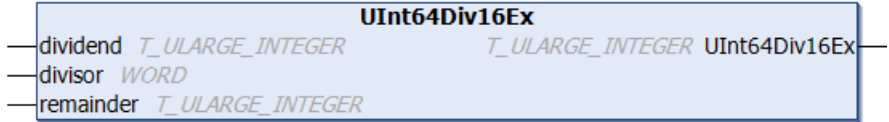

The function divides a TwinCAT 2 unsigned 64-bit number ("legacy" type: [T\\_ULARGE\\_INTEGER \[](#page-319-0)▶ [320\]](#page-319-0)) by a 16-bit unsigned number. The result is an unsigned 64-bit number.

### **FUNCTION UInt64Div16Ex: T\_ULARGE\_INTEGER**

### **VAR\_INPUT**

```
VAR_INPUT
    dividend : T_ULARGE_INTEGER;
        divisor  : WORD;
END_VAR
```
### **VAR\_IN\_OUT**

```
VAR_IN_OUT
   remainder : T_ULARGE_INTEGER;
END_VAR
```
#### **remainder**: Residual.

#### **Requirements**

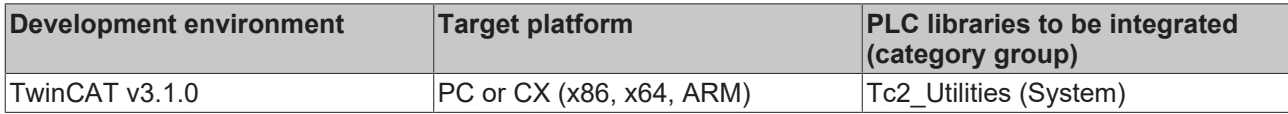

### **4.9.12 UInt64Div64**

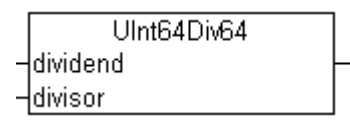

The function divides two TwinCAT 2 unsigned 64-bit numbers ("legacy" type: [T\\_ULARGE\\_INTEGER \[](#page-319-0) $\blacktriangleright$  [320\]](#page-319-0)). The result is an unsigned 64-bit number.

#### **FUNCTION UInt64Div64: T\_ULARGE\_INTEGER**

### **VAR\_INPUT**

```
VAR_INPUT
   dividend : T_ULARGE_INTEGER;
   divisor : T_ULARGE_INTEGER;
END_VAR
```
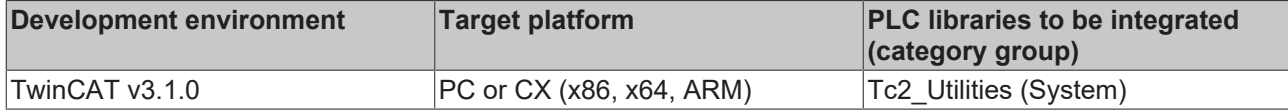

## **4.9.13 UInt64Div64Ex**

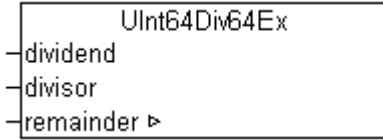

The function divides two TwinCAT 2 unsigned 64-bit numbers ("legacy" type: [T\\_ULARGE\\_INTEGER \[](#page-319-0)▶ [320\]](#page-319-0)). The result is an unsigned 64-bit number.

### **FUNCTION UInt64Div64Ex: T\_ULARGE\_INTEGER**

### **VAR\_INPUT**

```
VAR_INPUT
dividend : T_ULARGE_INTEGER;
divisor : T_ULARGE_INTEGER;
END_VAR
```
### **VAR\_IN\_OUT**

```
VAR_IN_OUT
    -<br>remainder : T_ULARGE_INTEGER;
END_VAR
```
### **remainder**: Residual.

#### **Requirements**

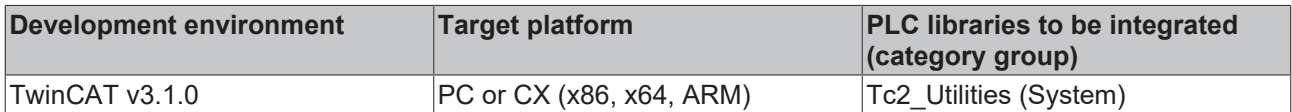

## **4.9.14 UInt64isZero**

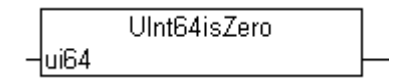

The function returns TRUE if the TwinCAT 2 unsigned 64-bit number ("legacy" type: [T\\_ULARGE\\_INTEGER](#page-319-0) [\[](#page-319-0)[}](#page-319-0) [320\]](#page-319-0)) has the value zero.

### **FUNCTION UInt64isZero: BOOL**

#### **VAR\_INPUT**

```
VAR_INPUT
   ui64 : T_ULARGE_INTEGER;
END_VAR
```
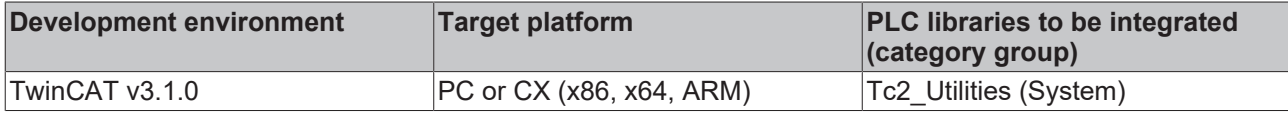

# **4.9.15 UInt64Limit**

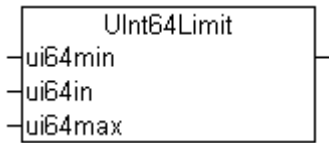

Limitation. The result is a TwinCAT 2 unsigned 64-bit number ("legacy" type: [T\\_ULARGE\\_INTEGER \[](#page-319-0)> [320\]](#page-319-0)).

### **FUNCTION UInt64Limit: T\_ULARGE\_INTEGER**

### **VAR\_INPUT**

```
VAR_INPUT
    ui64min : T_ULARGE_INTEGER;
    ui64in : T_ULARGE_INTEGER;
        ui64max : T_ULARGE_INTEGER;
END_VAR
```
#### **Requirements**

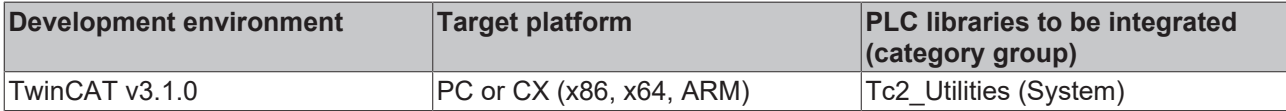

## **4.9.16 UInt64Max**

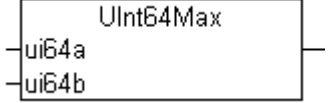

Maximum function. Returns the larger of two values ("legacy" type: [T\\_ULARGE\\_INTEGER \[](#page-319-0)> [320\]](#page-319-0)).

### **FUNCTION UInt64Max: T\_ULARGE\_INTEGER**

### **VAR\_INPUT**

```
VAR_INPUT
   ui64a : T_ULARGE_INTEGER;
   ui64b : T_ULARGE_INTEGER;
END_VAR
```
#### **Requirements**

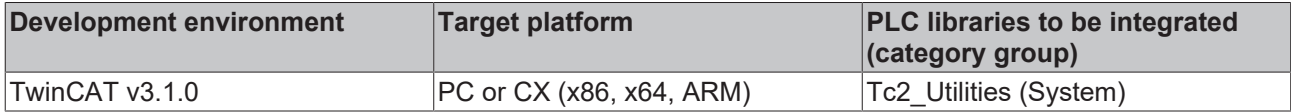

## **4.9.17 UInt64Min**

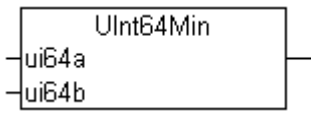

Minimum function. Returns the smaller of two values ("legacy" type: [T\\_ULARGE\\_INEGER \[](#page-319-0) $\triangleright$  [320\]](#page-319-0)).

### **FUNCTION UInt64Min: T\_ULARGE\_INTEGER**

### **VAR\_INPUT**

```
VAR_INPUT
   ui64a : T_ULARGE_INTEGER;
   ui64b : T_ULARGE_INTEGER;
END_VAR
```
### **Requirements**

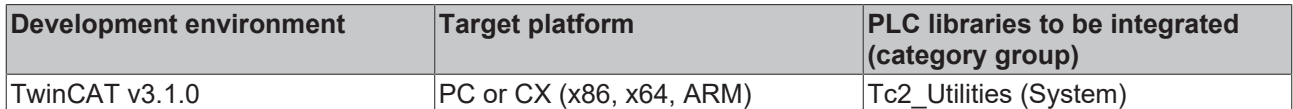

## **4.9.18 UInt64Mod64**

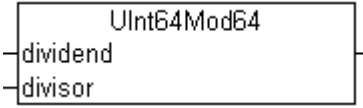

Modulo division of a TwinCAT 2 unsigned 64-bit number by another number ("legacy" type: [T\\_ULARGE\\_INTEGER \[](#page-319-0)[}](#page-319-0) [320\]](#page-319-0)). The result is an unsigned 64-bit number.

### **FUNCTION UInt64Mod64: T\_ULARGE\_INTEGER**

### **VAR\_INPUT**

```
VAR_INPUT
   dividend : T_ULARGE_INTEGER;
   divisor : TULARGE INTEGER;
END_VAR
```
#### **Requirements**

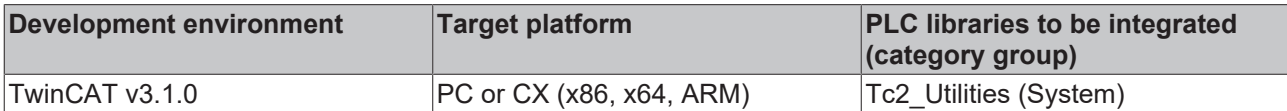

## **4.9.19 UInt64Mul64**

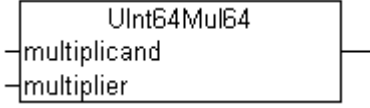

The function multiplies two TwinCAT 2 unsigned 64-bit numbers ("legacy" type: [T\\_ULARGE\\_INTEGER \[](#page-319-0) $\blacktriangleright$  [320\]](#page-319-0)). The result is an unsigned 64-bit number.

### **FUNCTION UInt64Mul64: T\_ULARGE\_INTEGER**

### **VAR\_INPUT**

```
VAR_INPUT
    -<br>multiplicand : T_ULARGE_INTEGER;
        multiplier   : T_ULARGE_INTEGER;
END_VAR
```
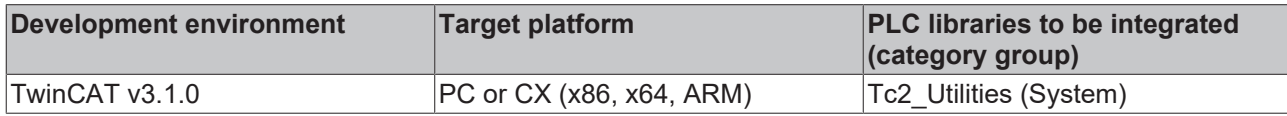

# **4.9.20 UInt64Mul64Ex**

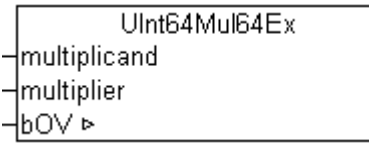

The function multiplies two TwinCAT 2 unsigned 64-bit numbers ("legacy" type: [T\\_ULARGE\\_INTEGER \[](#page-319-0)▶ [320\]](#page-319-0)). The result is an unsigned 64-bit number.

### **FUNCTION UInt64Mul64Ex: T\_ULARGE\_INTEGER**

### **VAR\_INPUT**

```
VAR_INPUT
multiplicand : T_ULARGE_INTEGER;
multiplier : T_ULARGE_INTEGER;
END_VAR
```
### **VAR\_IN\_OUT**

```
VAR_IN_OUT
    \overline{b}bOV : BOOL; (* TRUE => Arithmetic overflow, FALSE => no overflow *)
END_VAR
```
**bOV**: Arithmetic overflow. TRUE => overflow, FALSE => no overflow.

### **Requirements**

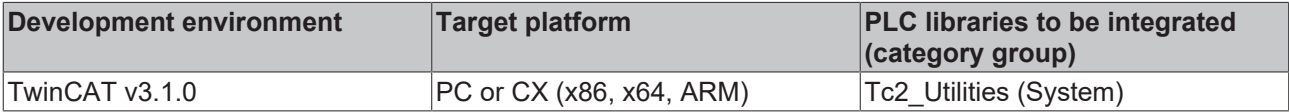

## **4.9.21 UInt64Not**

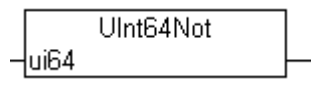

Bitwise NOT of a TwinCAT 2 unsigned 64-bit number ("legacy" type: [T\\_ULARGE\\_INTEGER \[](#page-319-0) $\triangleright$  [320\]](#page-319-0)). The result is an unsigned 64-bit number.

### **FUNCTION UInt64Not: T\_ULARGE\_INTEGER**

### **VAR\_INPUT**

```
VAR_INPUT
   ui64 : T_ULARGE_INTEGER;
END_VAR
```
### **Requirements**

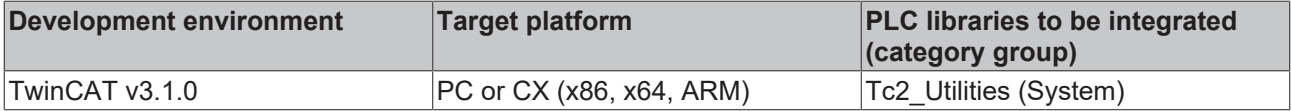

# **4.9.22 UInt64Or**

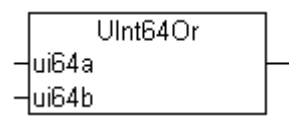

Bitwise OR of two TwinCAT 2 unsigned 64-bit numbers ("legacy" type: [T\\_ULARGE\\_INTEGER \[](#page-319-0) $\blacktriangleright$  [320\]](#page-319-0)). The result is an unsigned 64-bit number.

### **FUNCTION UInt64Or: T\_ULARGE\_INTEGER**

### **VAR\_INPUT**

```
VAR_INPUT
   .<br>ui64a : T_ULARGE_INTEGER;
   ui64b : T_ULARGE_INTEGER;
END_VAR
```
### **Requirements**

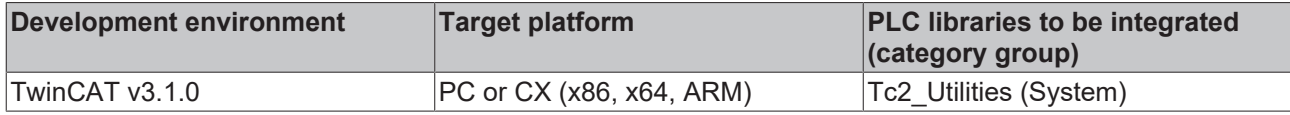

## **4.9.23 UInt64Rol**

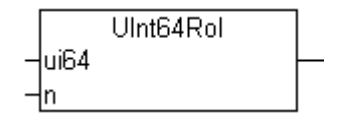

Bitwise left rotation of a TwinCAT 2 unsigned 64-bit number ("legacy" type: [T\\_ULARGE\\_INTEGER \[](#page-319-0)> [320\]](#page-319-0)). The result is an unsigned 64-bit number.

### **FUNCTION UInt64Rol: T\_ULARGE\_INTEGER**

### **VAR\_INPUT**

```
VAR_INPUT
   -<br>ui64 : T_ULARGE_INTEGER;
   n : DWORD;
END_VAR
```
### **Requirements**

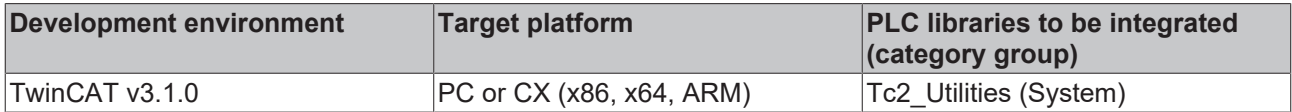

## **4.9.24 UInt64Ror**

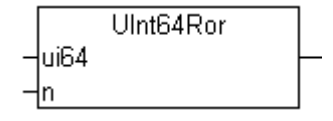

Bitwise right rotation of a TwinCAT 2 unsigned 64-bit number ("legacy" type: [T\\_ULARGE\\_INTEGER \[](#page-319-0) $\triangleright$  [320\]](#page-319-0)). The result is an unsigned 64-bit number.

### **FUNCTION UInt64Ror: T\_ULARGE\_INTEGER**

### **VAR\_INPUT**

```
VAR_INPUT
       \overline{\phantom{a}}^{\text{ui64}} : \overline{\phantom{a}}^{\text{ULARGE}}_{\text{INTEGER}}; DWORD;
                 \cdot DWORD;<br>\cdotEND_VAR
```
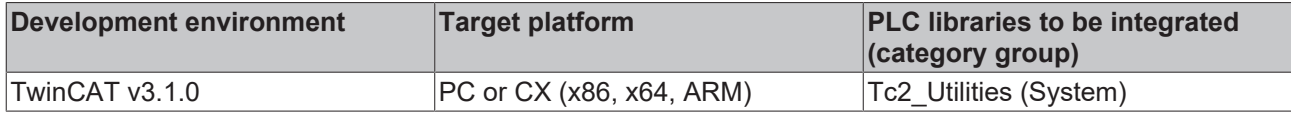

## **4.9.25 UInt64Shl**

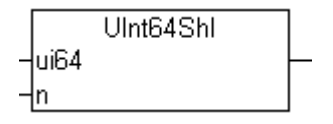

Bitwise left-shift of a TwinCAT 2 unsigned 64-bit number ("legacy" type: [T\\_ULARGE\\_INTEGER \[](#page-319-0) $\triangleright$  [320\]](#page-319-0)). The result is an unsigned 64-bit number.

### **FUNCTION UInt64Shl: T\_ULARGE\_INTEGER**

### **VAR\_INPUT**

```
VAR_INPUT
   ui64 : T_ULARGE_INTEGER;
   n : DWORD;
END_VAR
```
### **Requirements**

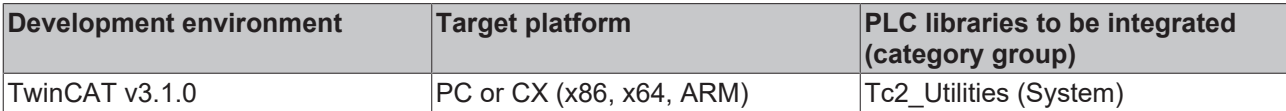

## **4.9.26 UInt64Shr**

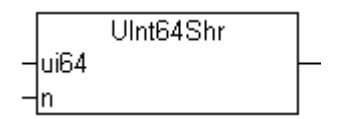

Bitwise right-shift of a TwinCAT 2 unsigned 64-bit number ("legacy" type: [T\\_ULARGE\\_INTEGER \[](#page-319-0) $\triangleright$  [320\]](#page-319-0)). The result is an unsigned 64-bit number.

### **FUNCTION UInt64Shr: T\_ULARGE\_INTEGER**

### **VAR\_INPUT**

```
VAR_INPUT
     ui64 : T_ULARGE_INTEGER;<br>n : DWORD;
           \overline{\text{DW}}ORD;
END_VAR
```
#### **Requirements**

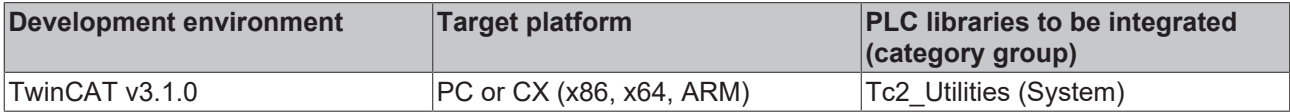

## **4.9.27 UInt64Sub64**

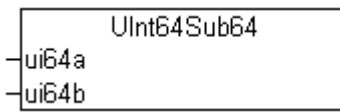

The function subtracts two TwinCAT 2 unsigned 64-bit numbers ("legacy" type: [T\\_ULARGE\\_INTEGER \[](#page-319-0)▶ [320\]](#page-319-0)). The result is an unsigned 64-bit number.

### **FUNCTION UInt64Sub64: T\_ULARGE\_INTEGER**

### **VAR\_INPUT**

```
VAR_INPUT
    .<br>ui64a : T_ULARGE_INTEGER;
    ui64b : T_ULARGE_INTEGER;
END_VAR
```
### **Requirements**

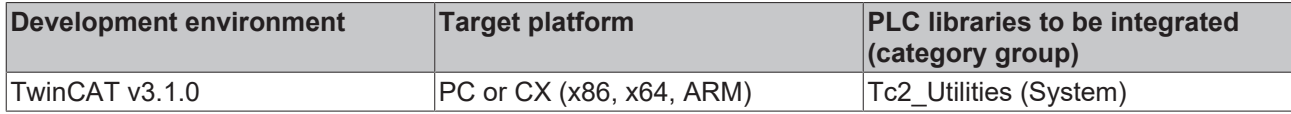

## **4.9.28 UInt64Xor**

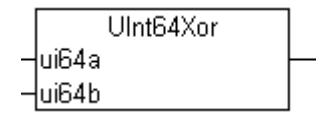

Bitwise XOR of two TwinCAT 2 unsigned 64-bit numbers ("legacy" type: [T\\_ULARGE\\_INTEGER \[](#page-319-0) $\blacktriangleright$  [320\]](#page-319-0)). The result is an unsigned 64-bit number.

### **FUNCTION UInt64Xor: T\_ULARGE\_INTEGER**

### **VAR\_INPUT**

```
VAR_INPUT
    ui64a : T_ULARGE_INTEGER;
    ui64b : T_ULARGE_INTEGER;
END_VAR
```
#### **Requirements**

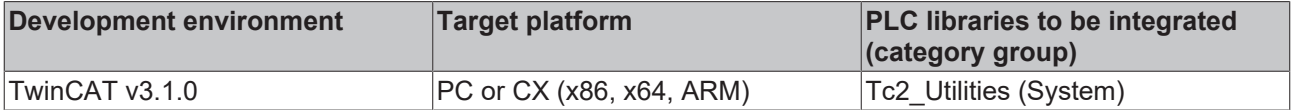

## **4.9.29 ULARGE\_INTEGER**

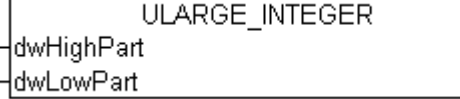

The function initializes a TwinCAT 2 unsigned 64-bit number ("legacy" type: [T\\_ULARGE\\_INTEGER \[](#page-319-0) $\blacktriangleright$  [320\]](#page-319-0)).

### **FUNCTION ULARGE\_INTEGER: T\_ULARGE\_INTEGER**

#### **VAR\_INPUT**

```
VAR_INPUT
        dwHighPart : DWORD;
        dwLowPart  : DWORD;
END_VAR
```
**dwHighPart**: Upper 32 bits.

**dwLowPart**: Lower 32 bits.

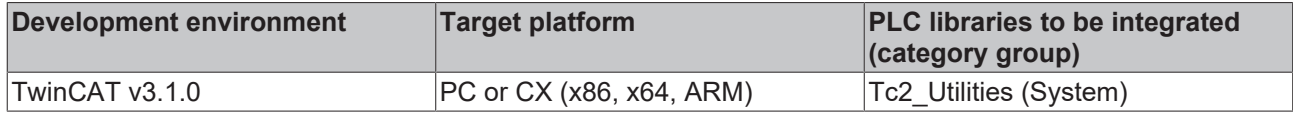

# **4.9.30 ULARGE\_TO\_ULINT**

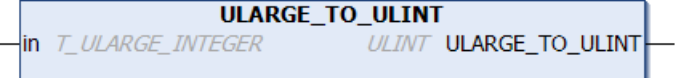

The function converts a TwinCAT 2 unsigned 64-bit number ("legacy" type: [T\\_ULARGE\\_INTEGER \[](#page-319-0)▶ [320\]](#page-319-0)) into a TwinCAT 3 unsigned 64-bit number ("native" type).

### **FUNCTION ULARGE\_TO\_ULINT: ULINT**

### **VAR\_INPUT**

```
VAR_INPUT
   in : T_ULARGE_INTEGER;
END_VAR
```
### **Requirements**

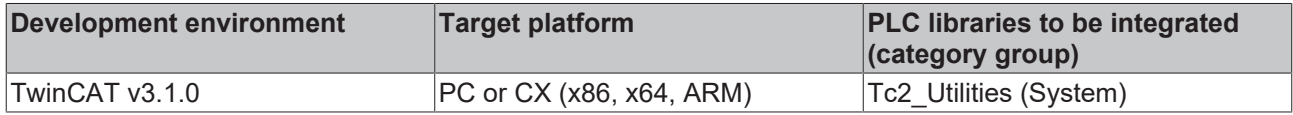

# **4.9.31 ULARGE\_TO\_LWORD**

```
ULARGE TO LWORD
in T ULARGE INTEGER
                          LWORD ULARGE_TO_LWORD
```
The function converts a TwinCAT 2 unsigned 64-bit number ("legacy" type: [T\\_ULARGE\\_INTEGER \[](#page-319-0)▶ [320\]](#page-319-0)) into a TwinCAT 3 unsigned 64-bit number ("native" type).

### **FUNCTION ULARGE\_TO\_LWORD: LWORD**

### **VAR\_INPUT**

```
VAR_INPUT
   in : T_ULARGE_INTEGER;
END_VAR
```
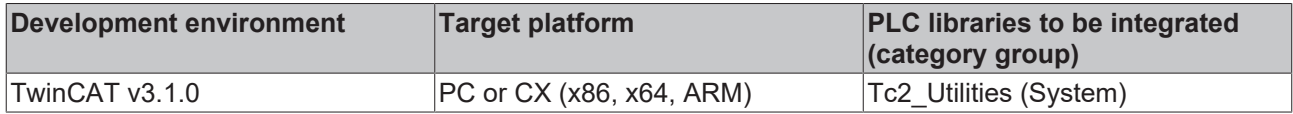

# **4.10 T\_Arg help functions**

# **4.10.1 F\_ARGCMP**

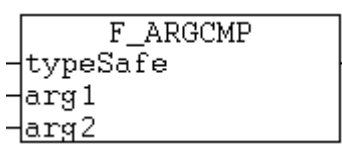

This function compares two variables of type T\_Arg and supplies the result of the comparison as return parameter.

### **FUNCTION F\_ARGCMP: DINT**

### **VAR\_INPUT**

```
VAR_INPUT
       typeSafe  : BOOL;
arg1 : T Arg;
arg2 : T Arg;
END_VAR
```
**typeSafe**: If TRUE => identical types can be compared (type-safe comparison). FALSE => different types can be compared (type-independent comparison).

**arg1**: First variable to be compared (type: [T\\_Arg \[](#page-315-0)[}](#page-315-0) [316\]](#page-315-0)).

**arg2**: Second variable to be compared (type: [T\\_Arg \[](#page-315-0)[}](#page-315-0) [316\]](#page-315-0)).

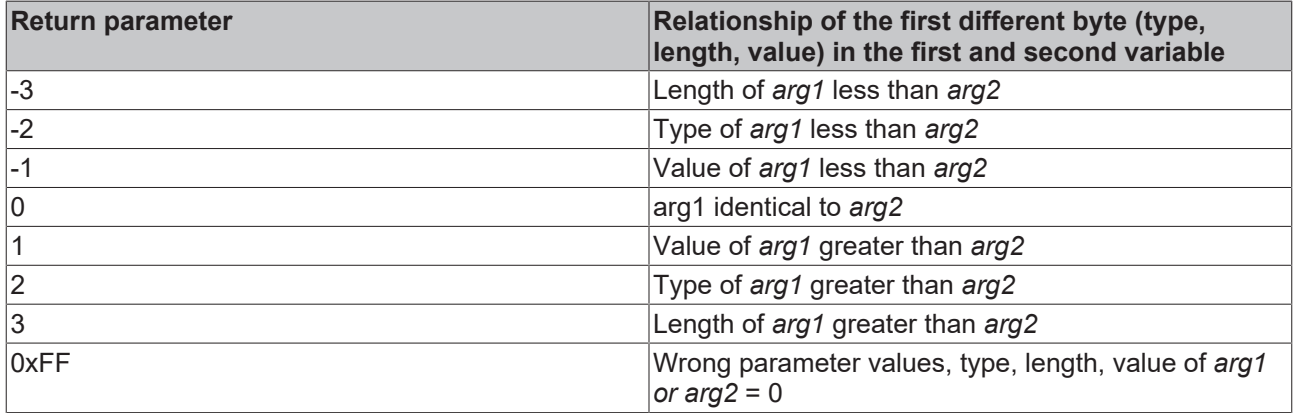

### **Requirements**

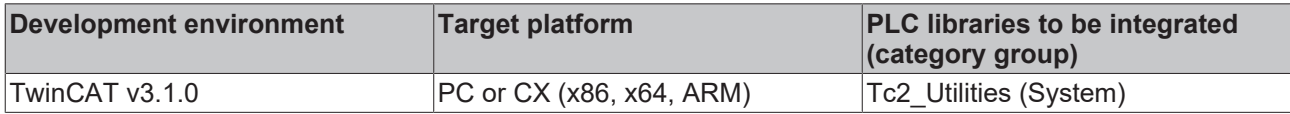

# **4.10.2 F\_ARGCPY**

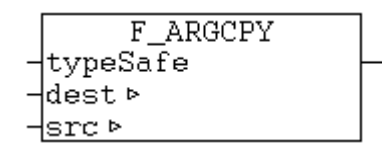

This function copies the value of a variable of type T\_Arg into another variable and supplies the number of successfully copied data bytes as return parameter.

## **FUNCTION F\_ARGCPY: UDINT**

### **VAR\_INPUT**

```
VAR_INPUT
        typeSafe : BOOL;
END_VAR
```
**typeSafe**: If TRUE => identical types can be compared (type-safe comparison). FALSE => different types can be compared (type-independent comparison).

### **VAR\_IN\_OUT**

```
VAR_IN_OUT
   dest : T Arg;
    src : T_Arg;END_VAR
```
dest: Target variable for the copy operation (type: [T\\_Arg \[](#page-315-0)▶ [316\]](#page-315-0)).

**src:** Source variable for the copy operation (type: [T\\_Arg \[](#page-315-0) $\triangleright$  [316\]](#page-315-0)).

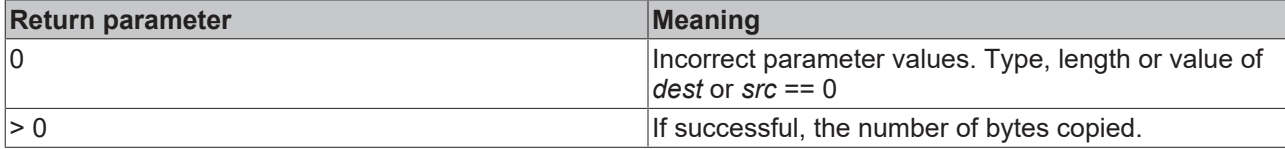

### **Requirements**

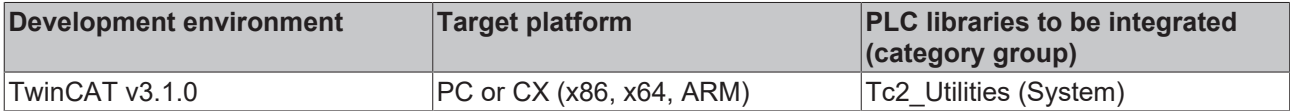

## **4.10.3 F\_ARGISZERO**

F\_ARGIsZero Harg

This function returns TRUE if one of the T\_Arg member variables has the value zero or was not initialized.

### **FUNCTION F\_ARGISZERO: BOOL**

### **VAR\_INPUT**

```
VAR_INPUT
        arg : T_Arg;
END_VAR
```
**arg**: Variable to be checked (type : [T\\_Arg \[](#page-315-0) $\blacktriangleright$  [316\]](#page-315-0)).

### **Requirements**

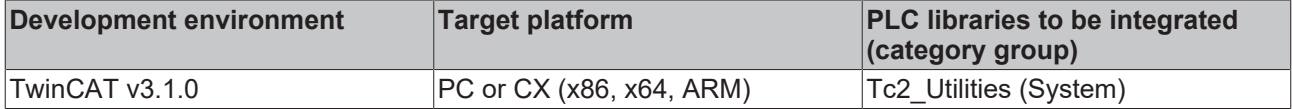

# **4.10.4 F\_BIGTYPE**

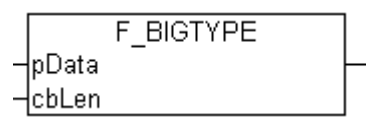

Help function that returns a structure with information (type: [T\\_Arg \[](#page-315-0)▶ [316\]](#page-315-0)) on a Struct or Array variable.

### **FUNCTION F\_BIGTYPE: T\_Arg**

### **VAR\_INPUT**

```
VAR_INPUT
        pData : POINTER TO BYTE;
        cbLen : DWORD;
END_VAR
```
**pData**: Address pointer (can be determined with the ADR operator).

**cbLen**: Number of bytes occupied in the memory (can be determined with the SIZEOF operator).

### **Requirements**

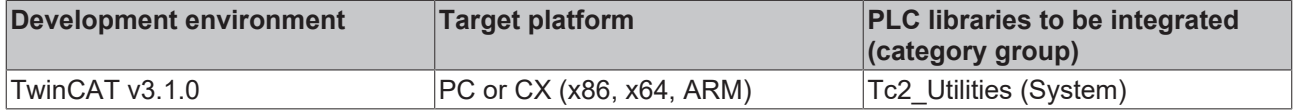

# **4.10.5 F\_BOOL**

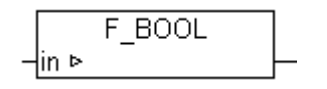

Help function that returns a structure with information (type:  $T$  Arg  $[\triangleright$  [316\]](#page-315-0)) on a BOOL variable.

### FUNCTION F\_BOOL: T\_Arg

### **VAR\_IN\_OUT**

VAR\_IN\_OUT  $\overline{\text{in}}$ : BOOL; END\_VAR

### **Requirements**

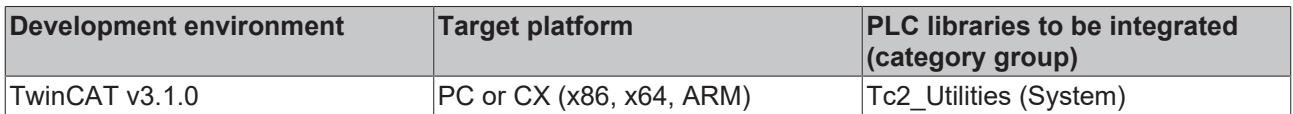

## **4.10.6 F\_BYTE**

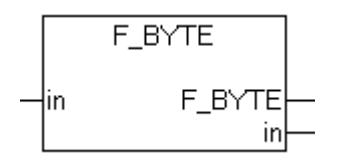

Help function that returns a structure with information (type: [T\\_Arg \[](#page-315-0) $\blacktriangleright$  [316\]](#page-315-0)) on a BYTE variable.

### **FUNCTION F\_BYTE: T\_Arg**

### **VAR\_IN\_OUT**

VAR\_IN\_OUT  $\overline{\text{in}}$ : BYTE; END\_VAR

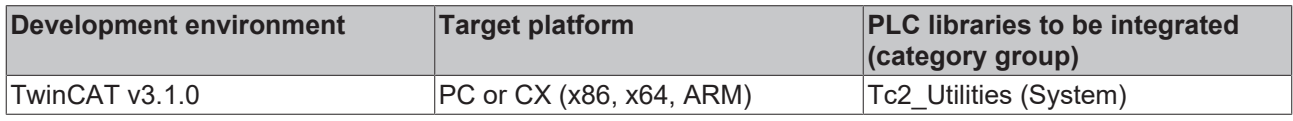

# **BECKHOFF**

# **4.10.7 F\_DINT**

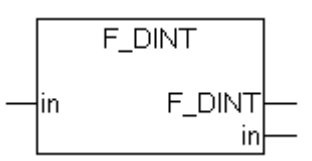

Help function that returns a structure with information (type: [T\\_Arg \[](#page-315-0) $\blacktriangleright$  [316\]](#page-315-0)) on a DINT variable.

## **FUNCTION F\_DINT: T\_Arg**

### **VAR\_IN\_OUT**

VAR\_IN\_OUT  $\overline{\text{in}}$ : DINT; END\_VAR

### **Requirements**

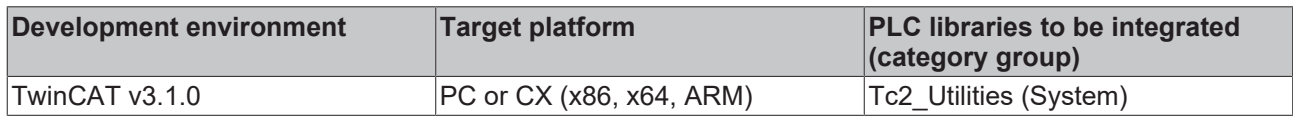

# **4.10.8 F\_DWORD**

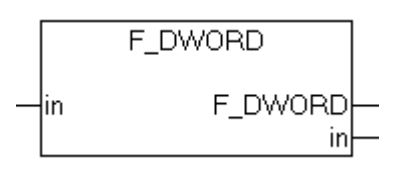

Help function that returns a structure with information (type: [T\\_Arg \[](#page-315-0)▶ [316\]](#page-315-0)) on a DWORD variable.

### **FUNCTION F\_DWORD: T\_Arg**

### **VAR\_IN\_OUT**

VAR\_IN\_OUT  $\overline{\text{in}}$ : DWORD; END\_VAR

### **Requirements**

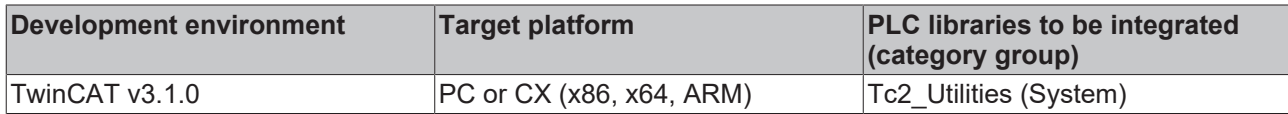

# **4.10.9 F\_HUGE**

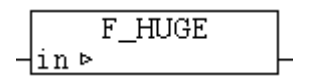

Fig. 1: F\_HUGE

Help function that returns a structure with information (type: [T\\_Arg \[](#page-315-0)▶ [316\]](#page-315-0)) on a [T\\_HUGE\\_INTEGER \[](#page-318-0)▶ [319\]](#page-318-0) variable (signed 128-bit integer, TwinCAT 2 "legacy" type).

### **FUNCTION F\_HUGE: T\_Arg**

### **VAR\_IN\_OUT**

```
VAR_IN_OUT
    in: T_HUGE_INTEGER;
END_VAR
```
### **Requirements**

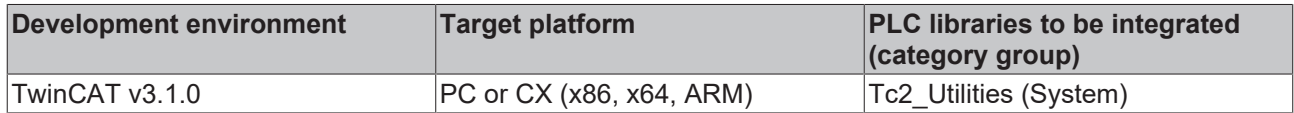

## **4.10.10 F\_INT**

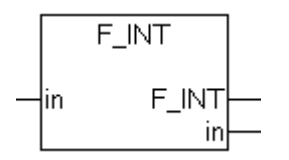

Help function that returns a structure with information (type: [T\\_Arg \[](#page-315-0) $\blacktriangleright$  [316\]](#page-315-0)) on an INT variable.

### **FUNCTION F\_INT: T\_Arg**

### **VAR\_IN\_OUT**

VAR\_IN\_OUT in : INT; END\_VAR

### **Requirements**

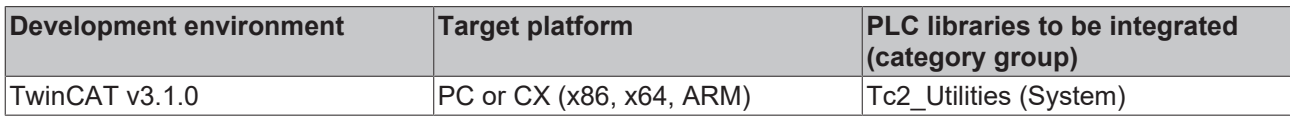

# **4.10.11 F\_LARGE**

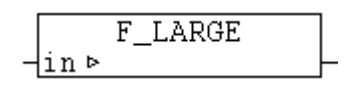

Help function that returns a structure with information (type: [T\\_Arg \[](#page-315-0) $\blacktriangleright$  [316\]](#page-315-0)) on a [T\\_LARGE\\_INTEGER \[](#page-319-1) $\blacktriangleright$  [320\]](#page-319-1) variable (signed 64-bit integer, TwinCAT 2 "legacy" type).

### **FUNCTION F\_LARGE: T\_Arg**

### **VAR\_IN\_OUT**

```
VAR_IN_OUT
     \overline{\text{in}}: T_LARGE_INTEGER;
END_VAR
```
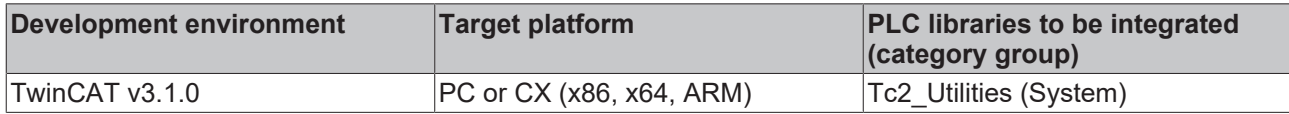

# **BECKHOFF**

# **4.10.12 F\_LINT**

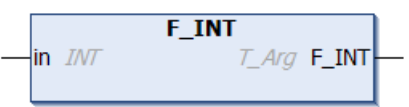

Help function that returns a structure with information (type:  $\underline{T}$  $\underline{T}$  Arg  $[\blacktriangleright]$  [316\]](#page-315-0)) on a LINT variable.

## FUNCTION F\_LINT: T\_Arg

### **VAR\_IN\_OUT**

VAR\_IN\_OUT  $\overline{\text{in}}$ : LINT; END\_VAR

### **Requirements**

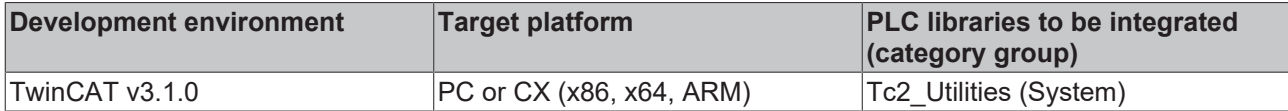

# <span id="page-230-0"></span>**4.10.13 F\_LREAL**

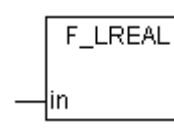

Help function that returns a structure with information (type: [T\\_Arg \[](#page-315-0) $\blacktriangleright$  [316\]](#page-315-0)) on a LREAL variable.

### **FUNCTION F\_LREAL: T\_Arg**

### **VAR\_IN\_OUT**

```
VAR_IN_OUT
        in : LREAL;
END_VAR
```
### **Requirements**

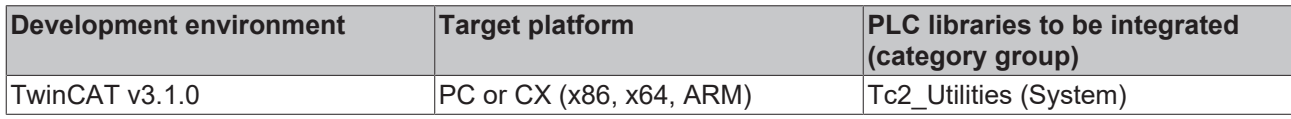

## **4.10.14 F\_LWORD**

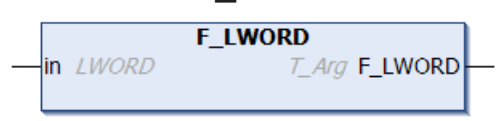

Help function that returns a structure with information (type: [T\\_Arg \[](#page-315-0) $\blacktriangleright$  [316\]](#page-315-0)) on a LWORD variable.

### **FUNCTION F\_LWORD: T\_Arg**

### **VAR\_IN\_OUT**

```
VAR_IN_OUT
    \overline{\text{in}}: LWORD;
END_VAR
```
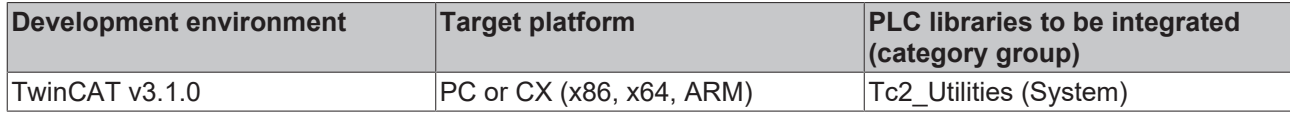

# <span id="page-231-1"></span>**4.10.15 F\_REAL**

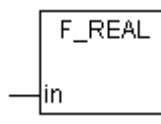

Help function that returns a structure with information (type: [T\\_Arg \[](#page-315-0) $\blacktriangleright$  [316\]](#page-315-0)) on a REAL variable.

### **FUNCTION F\_REAL: T\_Arg**

### **VAR\_IN\_OUT**

```
VAR_IN_OUT
      \overline{\text{in}}: REAL;
END_VAR
```
### **Requirements**

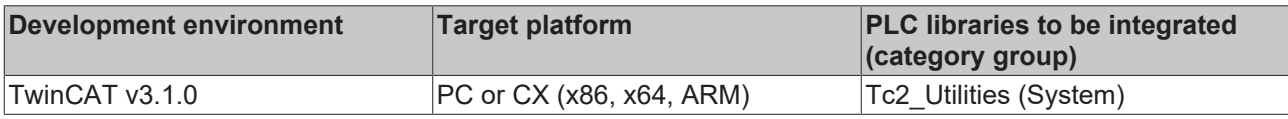

# **4.10.16 F\_SINT**

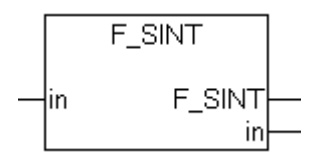

Help function that returns a structure with information (type: [T\\_Arg \[](#page-315-0) $\blacktriangleright$  [316\]](#page-315-0)) on a SINT variable.

### **FUNCTION F\_SINT: T\_Arg**

### **VAR\_IN\_OUT**

```
VAR_IN_OUT
        in : SINT;
END_VAR
```
### **Requirements**

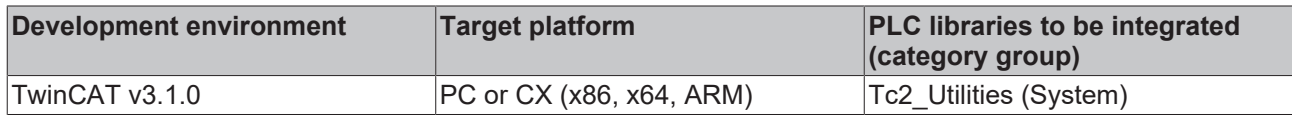

# <span id="page-231-0"></span>**4.10.17 F\_STRING**

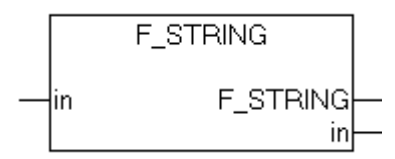

Help function that returns a structure with information (type: [T\\_Arg \[](#page-315-0)▶ [316\]](#page-315-0)) on a T\_MaxString variable.

# **FUNCTION F\_STRING: T\_Arg**

### **VAR\_IN\_OUT**

```
VAR_IN_OUT
        in : T_MaxString;
END_VAR
```
### **Requirements**

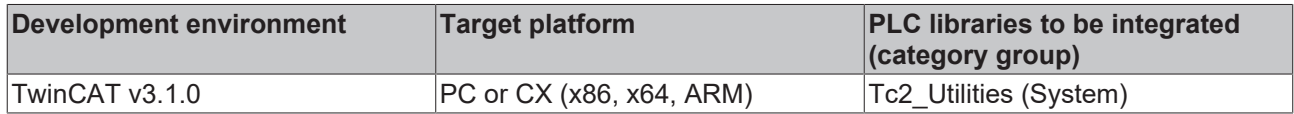

# **4.10.18 F\_STRINGEx**

Help function that returns a structure with information (type: [T\\_Arg \[](#page-315-0)▶ [316\]](#page-315-0)) about a STRING variable. Unlike the [F\\_STRING \[](#page-231-0) $\blacktriangleright$  [232\]](#page-231-0) function, the length of the transferred STRING variable is arbitrary.

### **FUNCTION F\_STRINGEx : T\_Arg**

### **VAR\_IN\_OUT**

```
VAR_IN_OUT CONSTANT
   in: STRING;
END_VAR
```
### **Requirements**

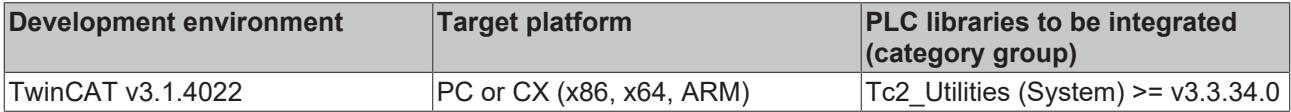

# **4.10.19 F\_UDINT**

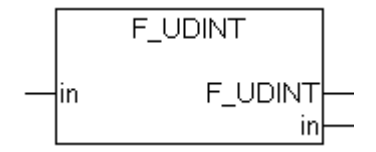

Help function that returns a structure with information (type:  $\underline{T}$  $\underline{T}$  Arg  $[\blacktriangleright]$  [316\]](#page-315-0)) on a UDINT variable.

### **FUNCTION F\_UDINT: T\_Arg**

### **VAR\_IN\_OUT**

```
VAR_IN_OUT
     \overline{\text{in}}: UDINT;
END_VAR
```
### **Requirements**

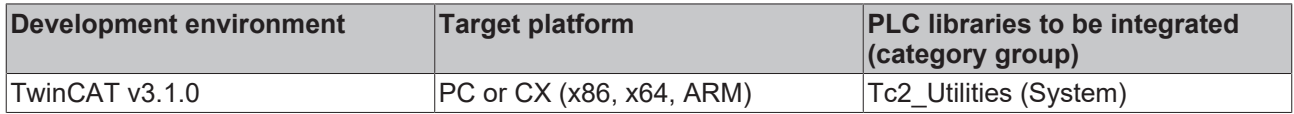

## **4.10.20 F\_UHUGE**

```
F_UHUGE
\frac{1}{\ln b}
```
Help function that returns a structure with information (type:  $T$  Arg  $[\triangleright$  [316\]](#page-315-0)) on a T\_UHUGE\_INTEGER  $[\triangleright$  [320\]](#page-319-2) variable (unsigned 128-bit integer, TwinCAT 2 "legacy" type).

### **FUNCTION F\_UHUGE: T\_Arg**

### **VAR\_IN\_OUT**

```
VAR_IN_OUT
   in: T_UHUGE_INTEGER;
END_VAR
```
### **Requirements**

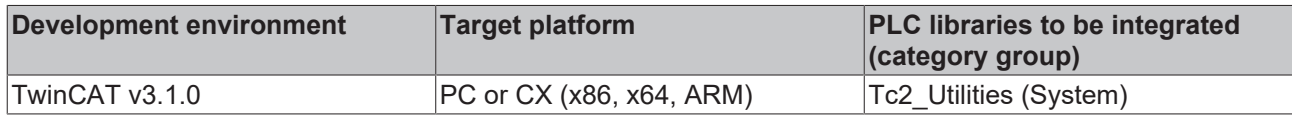

# **4.10.21 F\_UINT**

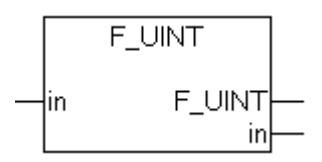

Help function that returns a structure with information (type: [T\\_Arg \[](#page-315-0) $\blacktriangleright$  [316\]](#page-315-0)) on a UINT variable.

### **FUNCTION F\_UINT: T\_Arg**

### **VAR\_IN\_OUT**

VAR\_IN\_OUT  $\overline{\text{in}}$ : UINT; END\_VAR

### **Requirements**

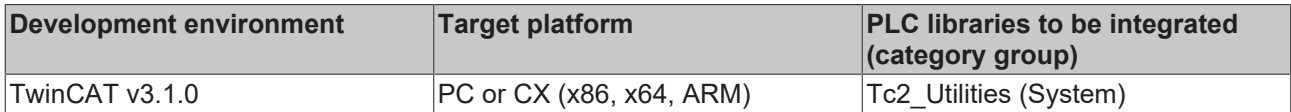

# **4.10.22 F\_ULARGE**

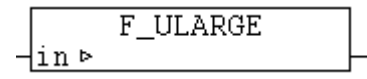

Help function that returns a structure with information (type: [T\\_Arg \[](#page-315-0)▶ [316\]](#page-315-0)) on a [T\\_LARGE\\_INTEGER \[](#page-319-0)▶ [320\]](#page-319-0) variable (signed 64-bit integer, TwinCAT 2 "legacy" type).

### **FUNCTION F\_ULARGE: T\_Arg**

### **VAR\_IN\_OUT**

```
VAR_IN_OUT
    in : T_ULARGE INTEGER;
END_VAR
```
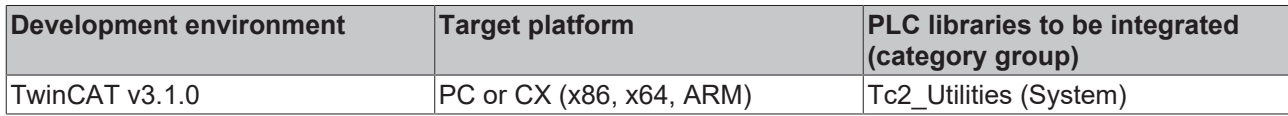

# **BECKHOFF**

# **4.10.23 F\_ULINT**

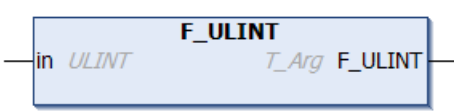

Help function that returns a structure with information (type: [T\\_Arg \[](#page-315-0)▶ [316\]](#page-315-0)) on a ULINT variable.

## **FUNCTION F\_ULINT: T\_Arg**

### **VAR\_IN\_OUT**

```
VAR_IN_OUT
      \overline{\text{in}}: ULINT;
END_VAR
```
### **Requirements**

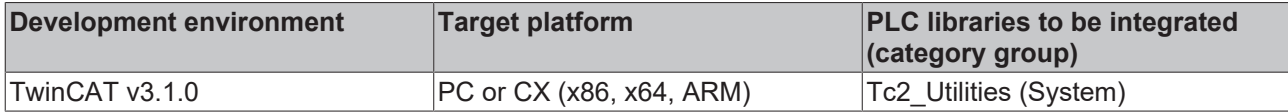

# **4.10.24 F\_USINT**

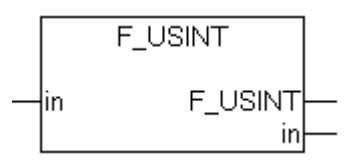

Help function that returns a structure with information (type: [T\\_Arg \[](#page-315-0)▶ [316\]](#page-315-0)) on a USINT variable.

### **FUNCTION F\_USINT: T\_Arg**

### **VAR\_IN\_OUT**

VAR\_IN\_OUT  $\overline{\text{in}}$ : USINT; END\_VAR

### **Requirements**

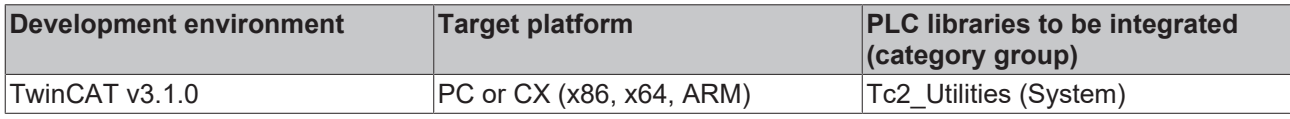

## **4.10.25 F\_WORD**

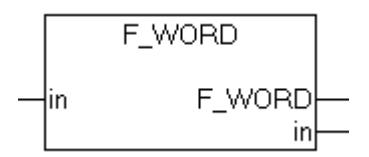

Help function that returns a structure with information (type:  $T$  Arg  $[\triangleright$  [316\]](#page-315-0)) on a WORD variable.

### **FUNCTION F\_WORD: T\_Arg**

### **VAR\_IN\_OUT**

VAR\_IN\_OUT in : WORD; END\_VAR

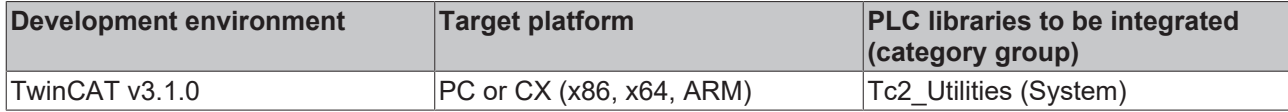

# **4.10.26 F\_PVOID**

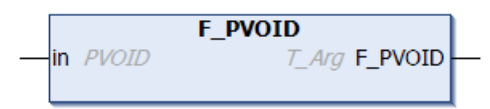

Help function that returns a structure with information (type: [T\\_Arg \[](#page-315-0) $\blacktriangleright$  [316\]](#page-315-0)) on a BYTE variable.

### **FUNCTION F\_PVOID: T\_Arg**

### **VAR\_IN\_OUT**

```
VAR_IN_OUT
        in : PVOID;
END_VAR
```
### **Requirements**

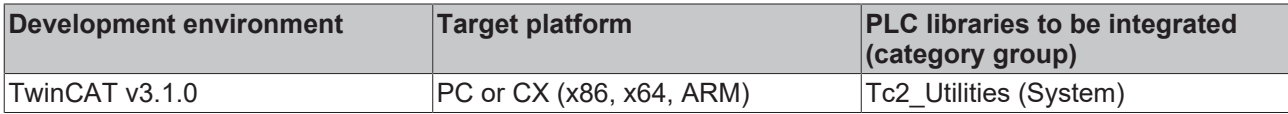

# **4.10.27 IsFinite**

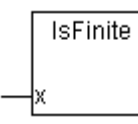

The function IsFinite() returns TRUE, if its argument has a finite value (INF  $\leq x \leq +$ INF). The function returns FALSE, if the argument is infinite or NaN (NaN = Not a number). IsFinite() checks whether the formatting of an LREAL or REAL variable complies with IEEE.

INF numbers may occur in a runtime system if the result of a mathematical operation falls outside the range that can be represented. E.g.:

```
PROGRAM MAIN
VAR
        fSingle : REAL := 12.34;
END_VAR
(*Cyclic called program code*)
fSingle := fSingle*2;
```
NaN numbers may occur in the runtime system if their actual formatting (memory content) was overwritten through illegal access (e.g. by using the MEMCPY of MEMSET functions). E.g.:

```
PROGRAM MAIN
VAR
        fSingle : REAL := 12.34;
END_VAR
(*Cyclic called program code*)
MEMSET( ADR( fSingle ), 16#FF, SIZEOF( fSingle ) ); (* Invalid initialization of REAL variable *)
```
Calling a conversion function with an NaN or INF number as parameter causes an FPU exception on a PC system (x86,x64). This exception subsequently leads to the PLC being stopped. The function IsFinite() enables the value of the variables to be checked, and therefore the FPU exception to be avoided and program execution to be continued.

### **FUNCTION IsFinite: BOOL**

### **VAR\_INPUT**

```
VAR_INPUT
        x : T_Arg;
END_VAR
```
**x**: An auxiliary structure with information about the REAL or LREAL variables to be checked (type: [T\\_Arg](#page-315-0) [\[](#page-315-0)[}](#page-315-0) [316\]](#page-315-0)). The structure parameters have to be generated when IsFinite() is called from auxiliary functions [F\\_REAL \[](#page-231-1) $\blacktriangleright$  [232\]](#page-231-1) or [F\\_LREAL \[](#page-230-0) $\blacktriangleright$  [231\]](#page-230-0) and transferred as parameters.

### **Example 1:**

In the following example, the formatting of a REAL and an LREAL variable is checked, and an FPU exception is avoided.

```
PROGRAM MAIN
VAR
fSingle : REAL := 12.34;
    fDouble         : LREAL := 56.78;
singleAsString : STRING;
    doubleAsString  : STRING;
END_VAR
fSingle := fSingle*2;
IF IsFinite( F_REAL( fSingle ) ) THEN
   singleAsString := REAL TO STRING( fSingle );
ELSE
       (* report error !*)
        fSingle := 12.34;
END_IF
fDouble := fDouble*2;
IF IsFinite( F_LREAL( fDouble ) ) THEN
   doubleAsString := LREAL TO STRING( fDouble );
ELSE
        (* report error !*)
        fDouble := 56.78;
END_IF
```
### **Example 2:**

In the following case, an FPU exception cannot be avoided through checking with IsFinite():

```
PROGRAM MAIN
VAR
       bigFloat   : LREAL := 3.0E100;
        smallDigit : INT;
END_VAR
IF IsFinite( F_LREAL( bigFloat ) ) THEN
    smallDigit := LREAL_TO_INT( bigFloat );
END_IF
```
While the bigFloat variable has the right formatting, the variable value is too large for conversion into an INT type. An exception is triggered on a PC system (x86,x64), and the runtime system is stopped.

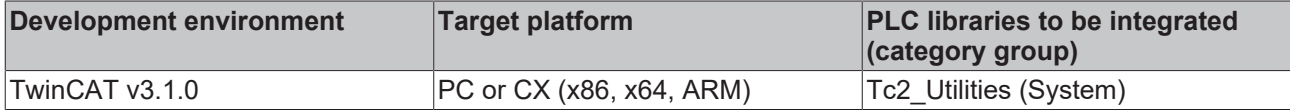

# **4.11 [Obsolete]**

# **4.11.1 Time functions**

### **4.11.1.1 DT\_TO\_FILETIME**

DT TO FILETIME

The function "DT\_TO\_FILETIME" can be used to convert a PLC variable in DATE\_AND\_TIME format (DT) to FILETIME format (64 bit).

### **FUNCTION DT\_TO\_FILETIME: [T\\_FILETIME \[](#page-316-0)**[}](#page-316-0) **[317\]](#page-316-0)**

### **VAR\_INPUT**

|DTIN

VAR\_INPUT DTIN : DT; END\_VAR

**DTIN:** The date and time to be converted, in DATE\_AND\_TIME format.

### **Requirements**

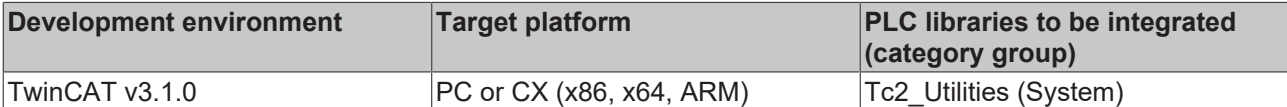

### **4.11.1.2 F\_TranslateFileTimeBias**

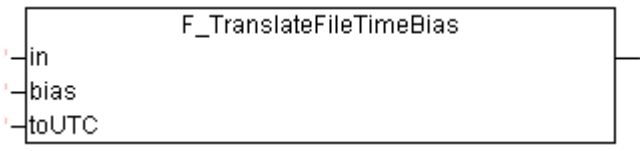

This function converts the input time to the time in another time zone based on the specified bias time shift. The function can be used to convert the local time to UTC time (Universal Time Coordinates) and vice versa, for example.

### **FUNCTION F\_TranslateFileTimeBias: [T\\_FILETIME \[](#page-316-0)**[}](#page-316-0) **[317\]](#page-316-0)**

### **VAR\_INPUT**

```
VAR_INPUT
in : T_FILETIME;
    bias  : DINT;
        toUTC : BOOL;
END_VAR
```
**in**: Input time to be converted (type: [T\\_FILETIME \[](#page-316-0)▶ [317\]](#page-316-0)).

**bias**: Difference between UTC time and local time in minutes (positive or negative values are permitted).

**toUTC**: This parameter can be used to specify the direction in which the input time is to be converted.

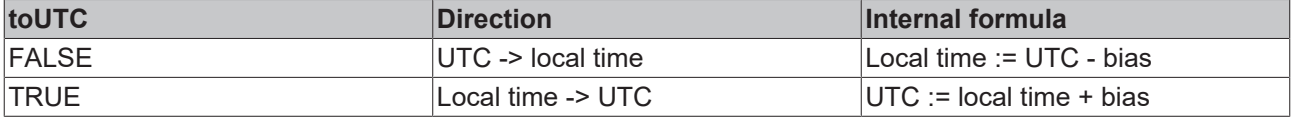

#### **Example**:

The *in* variable contains the time to be converted. The *bToUTC* variable determines the conversion direction. If *bToUTC* = TRUE the local time is converted to UTC time, if *bToUTC* = FALSE the UTC time is converted to local time. The *WEST\_EUROPE\_TZI* constant contains the time zone information for Western Europe. The required bias value is calculated from the time zone information in the constant and the current bDST setting (Daylight Saving Time). Alternatively, the current time zone information of a TwinCAT system can be determined with the function block: [FB\\_GetTimeZoneInformation \[](#page-76-0)>[77\]](#page-76-0).

**Important notice:** Data type DT was selected for the input time because of the visual control option in online mode. Conversions to other time formats are not necessarily recommend since the conversion functions can be very computing-intensive.

```
PROGRAM MAIN
VAR
    bDST : BOOL := TRUE; (* TRUE => Daylight saving time, FALSE => Standard time *)
    bDDS1 : bDOOL : BNOD,
(* TRUE => Convert local time to UTC time, FALSE => Convert UTC time to local time *)
        in      : DT := DT#2011-08-29-15:15:31;
    \Omegaut \Omega \Gamma:
   bias : DINT;
END_VAR
IF bDST THEN
       bias := WEST_EUROPE_TZI.bias + WEST_EUROPE_TZI.daylightBias;
ELSE
   bias := WEST EUROPE TZI.bias + WEST EUROPE TZI.standardBias;
END_IF
out := FILETIME TO DT( F TranslateFileTimeBias( DT_TO_FILETIME( in ), bias, bToUTC ) );
```
### **Requirements**

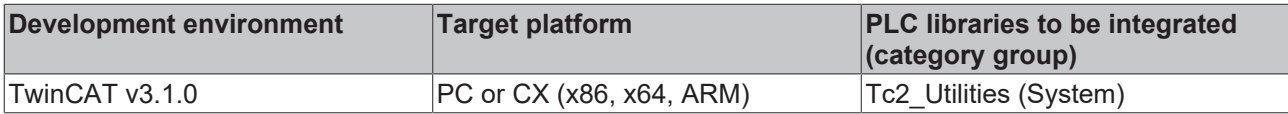

## **4.11.1.3 FILETIME\_TO\_DT**

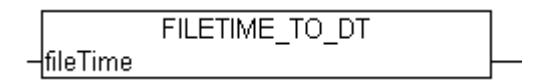

The function "FILETIME\_TO\_DT" converts the time in FILETIME format to DATE\_AND\_TIME format (DT). The DT format has a smaller value range than the FILETIME format and only offers second accuracy. For this reason the FILETIME value to be converted is limited. The permitted minimum corresponds to value *DT#1970-01-01-00:00:00* and the maximum to value *DT#2106-02-06-06:28:15*. Milliseconds are not considered in the conversion and are rounded down to the DATE\_AND\_TIME return value accordingly.

### **FUNCTION FILETIME\_TO\_DT : DT**

### **VAR\_INPUT**

```
VAR_INPUT
        fileTime : T_FILETIME;
END_VAR
```
**fileTime:** The time to be converted in FILETIME format (type: [T\\_FILETIME \[](#page-316-0) $\triangleright$  [317\]](#page-316-0)).

#### **Example:**

```
PROGRAM MAIN
VAR
        fbSystemTime   : GETSYSTEMTIME;
        timeAsFileTime : T_FILETIME;
    timeAsDT : \overline{DT}END_VAR
fbSystemTime( timeLoDW=>timeAsFileTime.dwLowDateTime, timeHiDW=>timeAsFileTime.dwHighDateTime );
timeAsDT := FILETIME TO DT( timeAsFileTime );
```
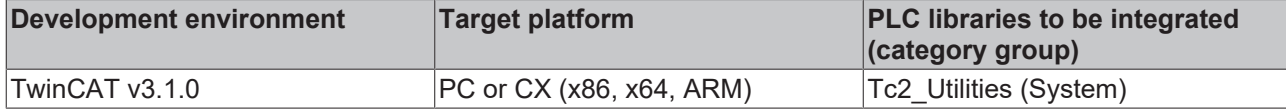

### **4.11.1.4 FILETIME\_TO\_SYSTEMTIME**

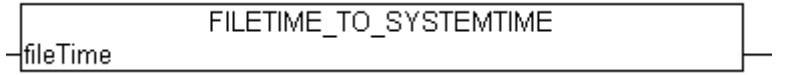

The function "FILETIME\_TO\_SYSTEMTIME" converts the time in FILETIME format into the "readable" SYSTEMTIME format. The conversion fails if the most significant bit of the 64-bit FILETIME variables is set. In this case the TIMESTRUCT member variables have the value zero.

### **FUNCTION FILETIME\_TO\_SYSTEMTIME: [TIMESTRUCT \[](#page-320-0)**[}](#page-320-0) **[321\]](#page-320-0)**

### **VAR\_INPUT**

```
VAR_INPUT
    fileTime : T_FILETIME;
END_VAR
```
fileTime: The time to be converted in FILETIME format (type: [T\\_FILETIME \[](#page-316-0) $\triangleright$  [317\]](#page-316-0)).

### **Example:**

```
PROGRAM MAIN
VAR
fbSystemTime : GETSYSTEMTIME;
timeAsFileTime : T_FILETIME;
       timeAsSystemTime : TIMESTRUCT;
END_VAR
```
fbSystemTime( timeLoDW=>timeAsFileTime.dwLowDateTime, timeHiDW=>timeAsFileTime.dwHighDateTime ); timeAsSystemTime := FILETIME TO SYSTEMTIME ( timeAsFileTime );

### **Requirements**

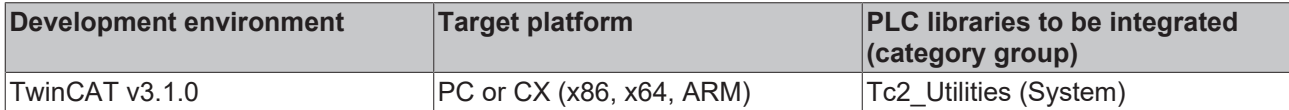

### **4.11.1.5 SYSTEMTIME\_TO\_FILETIME**

```
SYSTEMTIME TO FILETIME
\existssystemTime
```
The function can be used to convert the Windows system time structure into the Filetime format. The day of the week wDayOfWeek of the system time variable is ignored. The system time year must be greater than 1601 and less than 30827.

### **FUNCTION SYSTEMTIME\_TO\_FILETIME: [T\\_FILETIME \[](#page-316-0)**[}](#page-316-0) **[317\]](#page-316-0)**

### **VAR\_INPUT**

```
VAR_INPUT
        systemTime : TIMESTRUCT;
END_VAR
```
**systemTime**: The structure with the Windows system time requiring conversion (type: [TIMESTRUCT \[](#page-320-0) $\triangleright$  [321\]](#page-320-0)).

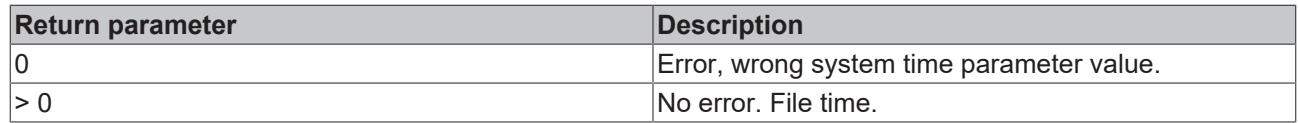

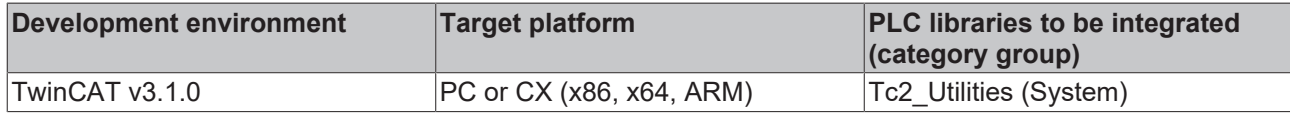

# **4.11.2 FUNCTION F\_GetVersionTcUtilities**

This function is obsolete and should not be used. Please use the global constant: stLibVersion\_Tc2\_Utilities to read the [PLC library version \[](#page-321-0) $\triangleright$  [322\]](#page-321-0) information.

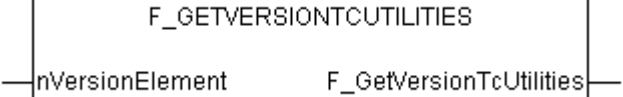

This function can be used to read PLC library version information.

### **FUNCTION F\_GetVersionTcUtilities : UINT**

### **VAR\_INPUT**

```
VAR_INPUT
       nVersionElement : INT;
END_VAR
```
**nVersionElement** : Version element to be read. Possible parameters:

- 1 : major number;
- 2 : minor number;
- 3 : revision number;

#### **Requirements**

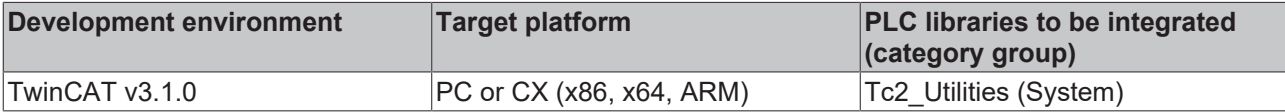

## **4.11.3 FLOATIsFinite**

### **Obsolete function**

Please use the [LrealIsFinite \[](#page-188-0) $\blacktriangleright$  [189\]](#page-188-0)() function instead.

### **FUNCTION FLOATIsFinite: BOOL**

### **VAR\_INPUT**

```
VAR_INPUT
     \overline{\phantom{a}} x : LREAL;
END_VAR
```
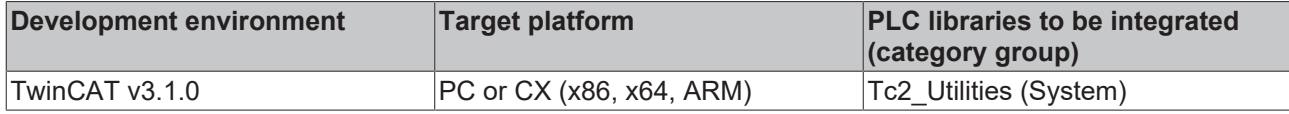

# **4.11.4 FLOATIsNaN**

### **Obsolete function**

Please use the [LrealIsNaN \[](#page-188-1) $\blacktriangleright$  [189\]](#page-188-1)() function instead.

### **FUNCTION FLOATIsNaN: BOOL**

### **VAR\_INPUT**

```
VAR_INPUT
              : LREAL;
END_VAR
```
### **Requirements**

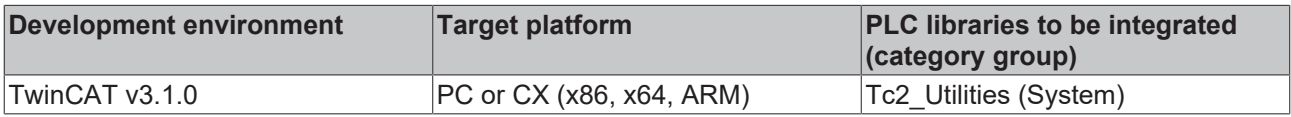

# <span id="page-241-0"></span>**4.12 ARG\_TO\_CSVFIELD**

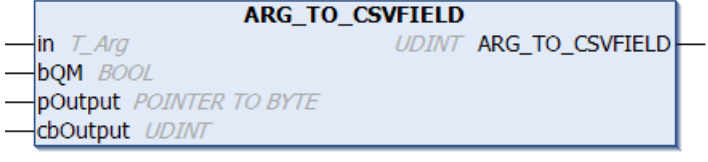

The function converts the value of a PLC variable to a data field in CSV format. Single quotation marks in the source file are replaced with double quotation marks. If the bQM parameter is set (QM = quotation marks) the outer quotation marks (around the CSV data field) are also added. If successful the function returns the length of the converted data as the result. The function returns zero if a conversion error occurred or in the event of missing data. The result is written into the byte buffer provided. The application must ensure that the buffer is large enough to contain the result.

The function is usually used together with the function block [FB\\_CSVMemBufferWriter \[](#page-49-0)[}](#page-49-0) [50\]](#page-49-0) to generate data sets in the PLC memory in CSV format. In the next step the memory content can be written to the file. In contrast to the [STRING\\_TO\\_CSVFIELD \[](#page-283-0) $\triangleright$  [284\]](#page-283-0) function this function can also be used to convert PLC variables with binary data into CSV data fields.

### **FUNCTION ARG\_TO\_CSVFIELD: UDINT**

### **VAR\_INPUT**

```
VAR_INPUT
   in : T Arg;
   bQM : BOOL;
       pOutput  : POINTER TO BYTE;
       cbOutput : UDINT;
END_VAR
```
**in**: PLC source variable whose value is to be converted into a data field in CSV format (type: [T\\_Arg \[](#page-315-0)▶ [316\]](#page-315-0)).

**bQM**: If this input is TRUE the converted field data are enclosed in quotation marks.

**pOutput:** Start address (pointer) for the output buffer. The buffer address can be determined with the ADR operator. The result data are written into this buffer.

**cbOutput:** The maximum available size of the output buffer in bytes. The length of the output buffer can be determined with the SIZEOF operator.

#### **Example:**

The following example illustrates how PLC variables of different types can be converted to CSV format and vice versa. With ARG\_TO\_CSVFIELD conversion the result is copied into the byte buffer (field1..field6). With CSVFIELD TO ARG [▶ [248\]](#page-247-0) conversion the source data are in the byte buffer (field1..field6), and the result is copied into the TwinCAT PLC variable.

```
PROGRAM P_ArgToConvExample
VAR
         (* PLC data to be converted to or from CSV format *)
        bOperating : BOOL := TRUE;
    fAxPos : LREAL := 12.2;<br>nCounter : UDINT := 7;
nCounter : UDINT := 7;
    sName      : T_MaxString := 'Module: "XAF", $04$05, 20';
    binData    : ARRAY[0..9] OF BYTE := [0, 1, 2, 3, 4, 5, 6, 7, 8, 9];
    sShort : STRING(10) := 'XAF';
        (* conversion buffer *)
        field1 : ARRAY[0..50 ] OF BYTE;
        field2 : ARRAY[0..50 ] OF BYTE;
        field3 : ARRAY[0..50 ] OF BYTE;
    field4 : ARRAY[0..50 ] OF BYTE;
    field5 : ARRAY[0..50 ] OF BYTE;
       field6 : ARRAY[0..50 ] OF BYTE;
       cbField1 : UDINT;
        cbField2 : UDINT;
        cbField3 : UDINT;
        cbField4 : UDINT;
        cbField5 : UDINT;
        cbField6 : UDINT;
        cbVar1 : UDINT;
       cbVar2 : UDINT;
        cbVar3 : UDINT;
        cbVar4 : UDINT;
        cbVar5 : UDINT;
        cbVar6 : UDINT;
END_VAR
cbField1 := ARG_TO_CSVFIELD( F_BOOL( bOperating ), TRUE, ADR( field1 ), SIZEOF( field1 ) );
cbField2 := ARGTOCSVFIED (FLREAL( fAxPos), TRUE, ADR( field2), SIZEOF( field2) );
cbField3 := ARG_TO_CSVFIELD( F_UDINT( nCounter ), TRUE, ADR( field3 ), SIZEOF( field3 ) );
cbField4 := ARG_TO_CSVFIELD( F_STRING( sName ), TRUE, ADR( field4 ), SIZEOF( field4 ) );
cbField5 := ARG<sup>T</sup>O<sup>-</sup>CSVFIELD( F<sup>-</sup>BIGTYPE( ADR( binData ), SIZEOF( binData ) ), TRUE, ADR( field5 ), SI
ZEOF( field5 ) \overline{)};
cbField6 := ARG_TO_CSVFIELD( F_BIGTYPE( ADR( sShort ), LEN( sShort ) ), TRUE, ADR( field6 ), SIZEOF(
  field6 ) );
cbVar1 := CSVFIELD_TO_ARG( ADR( field1 ), cbField1, TRUE, F_BOOL( bOperating ) );
cbVar2 := CSVFIELD_TO_ARG( ADR( field2 ), cbField2, TRUE, F_LREAL( fAxPos ) );
cbVar3 := CSVFIELD_TO_ARG( ADR( field3 ), cbField3, TRUE, F_UDINT( nCounter ) );
cbVar4 := CSVFIELD TO ARG( ADR( field4 ), cbField4, TRUE, F_STRING( sName ) );
cbVar5 := CSVFIELD_TO_ARG( ADR( field5 ), cbField5, TRUE, F_BIGTYPE( ADR( binData ), SIZEOF( binData
 ) ) );
cbVar6 := CSVFIELD_TO_ARG( ADR( field6 ), cbField6, TRUE, F_BIGTYPE( ADR( sShort ), LEN( sShort ) )
);
```
The result (byte buffer as hexadecimal string):

cbField1 = 3, field1 = '22 01 22'

cbField2 = 10, field2 = '22 66 66 66 66 66 66 28 40 22'

cbField3 = 6, field3 = '22 07 00 00 00 22'

cbField4 = 25, field4 = '22 4D 6F 64 75 6C 65 3A 20 22 22 58 41 46 22 22 2C 20 04 05 2C 20 32 30 22'

cbField5 = 12, field5 = '22 00 01 02 03 04 05 06 07 08 09 22'

cbField6 = 5, field6 = '22 58 41 46 22'

 $cbVar1 = 1$ 

 $cbVar2 = 8$ 

 $cbVar3 = 4$ 

 $cbVar4 = 22$ 

 $cbVar5 = 10$ 

 $cbVar6 = 3$ 

Further information can be found here: [Example: Writing/reading of a CSV file \[](#page-343-0) $\blacktriangleright$  [344\]](#page-343-0).

### **Requirements**

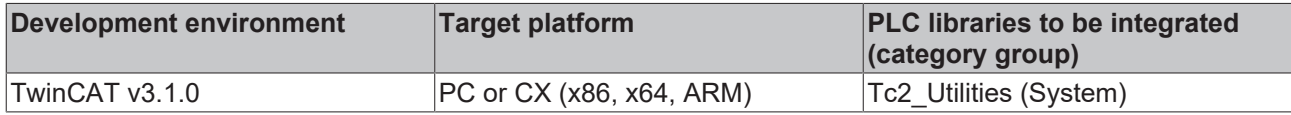

# **4.13 BIC\_TO\_BTN**

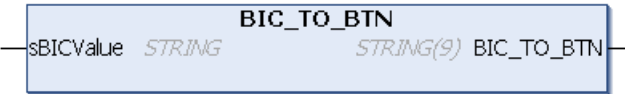

The function BIC\_TO\_BTN extracts the Beckhoff Traceability Number (BTN) from the Beckhoff Identification Code in sBICValue and returns it as return value. Spaces at the end of the BTN are automatically removed. If no BTN is found, then an empty string is returned.

### **FUNCTION BIC\_TO\_BTN : STRING(9)**

### **VAR\_INPUT**

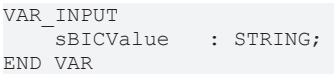

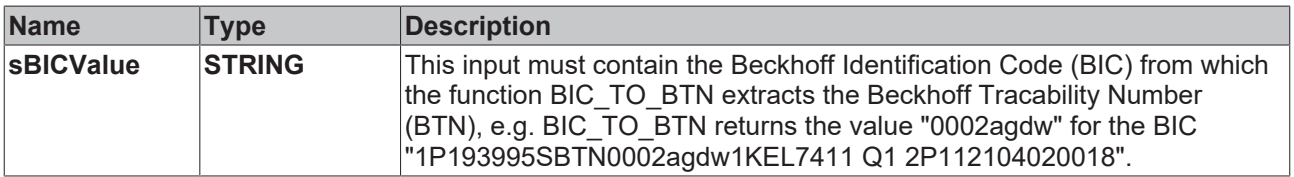

### **Requirements**

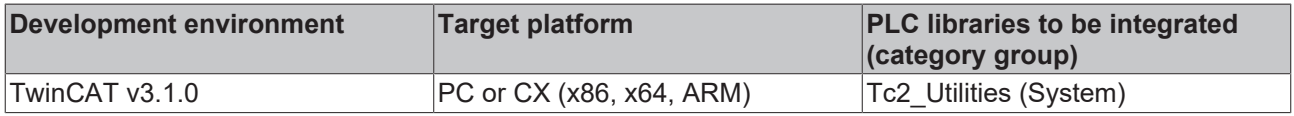

# **4.14 BYTE\_TO\_BINSTR**

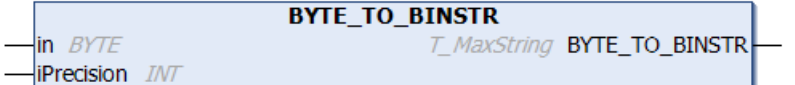

This function converts a decimal number into a binary string (base 2).

## **FUNCTION BYTE\_TO\_BINSTR: T\_MaxString**

### **VAR\_INPUT**

```
VAR_INPUT
   in : BYTE;
       iPrecision : INT;
END_VAR
```
**in**: The decimal number requiring conversion.

**iPrecision**: Minimum number of displayed digits (digits). If the actual number of significant digits is less than the *iPrecision* parameter, the resulting string is filled with zeros from the left. If the number of significant digits is greater than the *iPrecision* parameter, the resulting string is not cut off! If the *iPrecision* parameter and the *in* parameter are zero, the resulting string is empty.

### **Requirements**

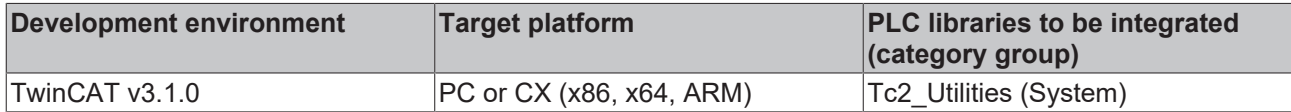

# **4.15 BYTE\_TO\_DECSTR**

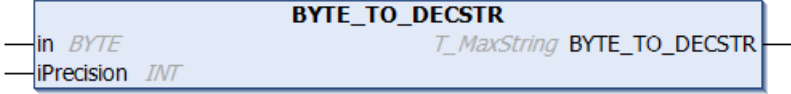

This function converts a decimal number into a decimal string (base 10).

### **FUNCTION BYTE\_TO\_DECSTR: T\_MaxString**

### **VAR\_INPUT**

```
VAR_INPUT
   -<br>in : BYTE:
        iPrecision : INT;
END_VAR
```
**in**: The decimal number requiring conversion.

**iPrecision**: Minimum number of displayed digits (digits). If the actual number of significant digits is less than the *iPrecision* parameter, the resulting string is filled with zeros from the left. If the number of significant digits is greater than the *iPrecision* parameter, the resulting string is not cut off! If the *iPrecision* parameter and the *in* parameter are zero, the resulting string is empty.

### **Requirements**

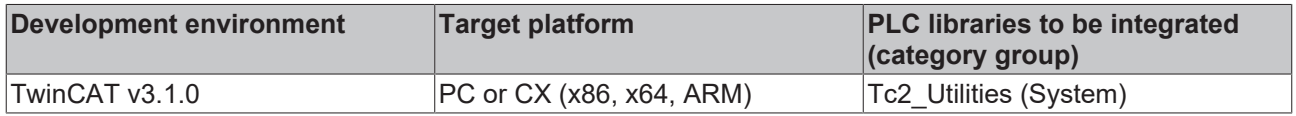

# **4.16 BYTE\_TO\_HEXSTR**

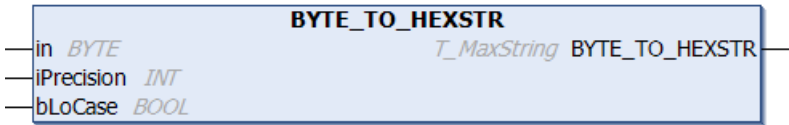

This function converts a decimal number into a hexadecimal string (base 16).

### **FUNCTION BYTE\_TO\_HEXSTR: T\_MaxString**

### **VAR\_INPUT**

```
VAR_INPUT
   in : BYTE;
       iPrecision : INT;
   bLoCase : BOOL := FALSE;
END_VAR
```
**in**: The decimal number requiring conversion.

**iPrecision**: Minimum number of displayed digits (digits). If the actual number of significant digits is less than the *iPrecision* parameter, the resulting string is filled with zeros from the left. If the number of significant digits is greater than the *iPrecision* parameter, the resulting string is not cut off! If the *iPrecision* parameter and the *in* parameter are zero, the resulting string is empty.

**bLoCase**: This parameter determines whether lower or upper case letters are used in the conversion. FALSE => "ABCDEF", TRUE => "abcdef".

### **Requirements**

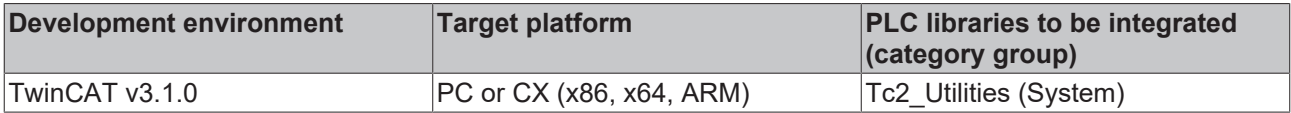

# **4.17 BYTE\_TO\_LREALEX**

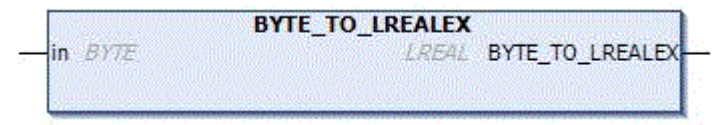

The conversion of unsigned numbers into floating point numbers of the type LREAL is not supported in TwinCAT 2 on the ARM platform. Unsigned numbers with the highest significant bit set may possibly be implicitly converted into negative floating point numbers. The function described here allows the explicit conversion of the type BYTE into a positive floating point number of the type LREAL in TwinCAT 2 (even if the highest significant bit was set and without compiler warning). You only need this function in order to be able to compile converted TwinCAT 2 projects without changes in TwinCAT 3.

Unsigned numbers of the type BYTE are always (implicitly and explicitly) converted into positive floating point numbers in TwinCAT3. For this reason this function can be dispensed with.

### **FUNCTION BYTE\_TO\_LREALEX: LREAL**

### **VAR\_INPUT**

```
VAR_INPUT
        in : BYTE;
END_VAR
```
#### **Sample:**

```
PROGRAM MAIN
VAR
       nByte  : BYTE := 16#FF;
    fLreal : LREAL := 0.0;
END_VAR
```
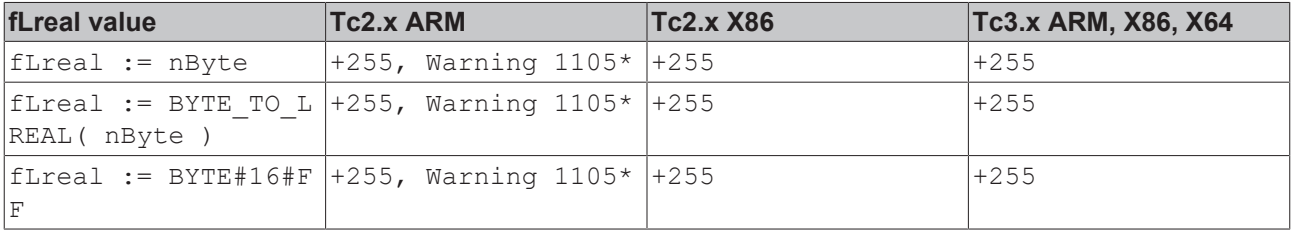

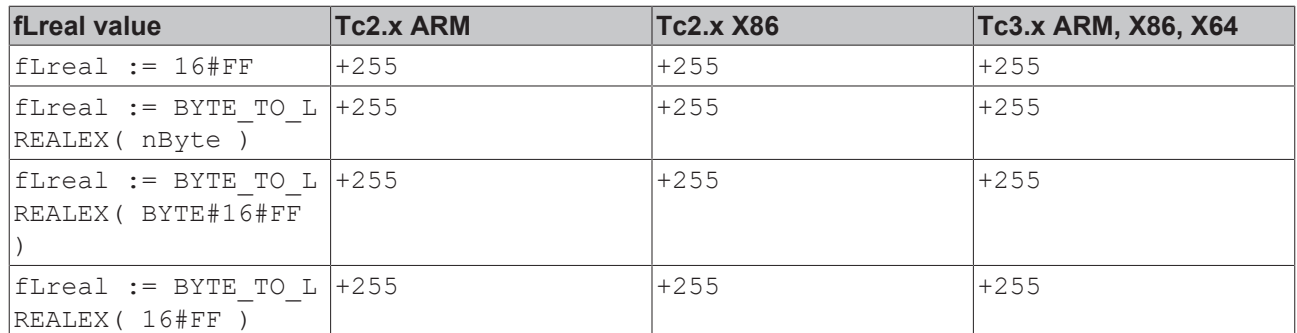

\*Conversion of unsigned integer to LREAL is not supported. The value is used as signed instead.

### **Requirements**

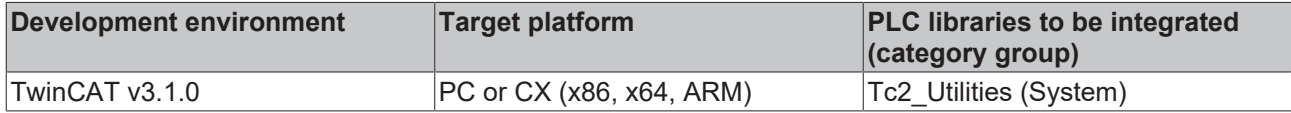

# **4.18 BYTE\_TO\_OCTSTR**

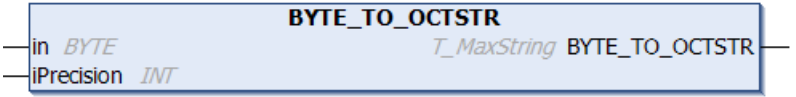

This function converts a decimal number into an octal string (base 8).

### **FUNCTION BYTE\_TO\_OCTSTR: T\_MaxString**

### **VAR\_INPUT**

```
VAR_INPUT
                : BYTE;
        iPrecision : INT;
END_VAR
```
**in**: The decimal number requiring conversion.

**iPrecision**: Minimum number of displayed digits (digits). If the actual number of significant digits is less than the *iPrecision* parameter, the resulting string is filled with zeros from the left. If the number of significant digits is greater than the *iPrecision* parameter, the resulting string is not cut off! If the *iPrecision* parameter and the *in* parameter are zero, the resulting string is empty.

### **Requirements**

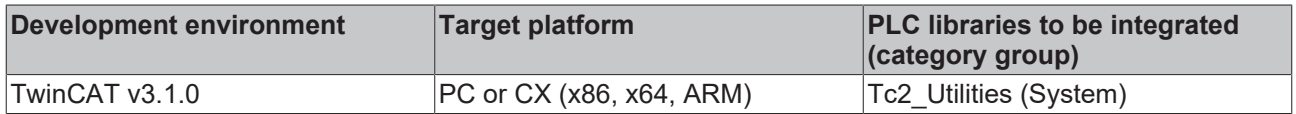

# **4.19 BYTEARR\_TO\_MAXSTRING**

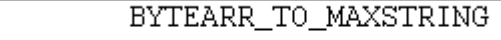

Converts the individual ASCII codes of a byte array into a string.

4i n

### **FUNCTION BYTEARR\_TO\_MAXSTRING: T\_MaxString**

### **VAR\_INPUT**

```
VAR_INPUT
    in : ARRAY[0..MAX STRING LENGTH] OF BYTE;
END_VAR
```
**in**: Byte-Array variable ( MAX STRING LENGTH default value: 255).

### **Requirements**

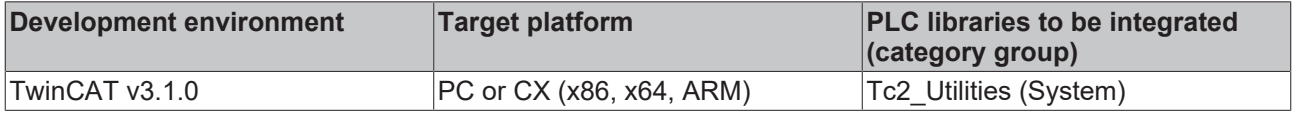

# <span id="page-247-0"></span>**4.20 CSVFIELD\_TO\_ARG**

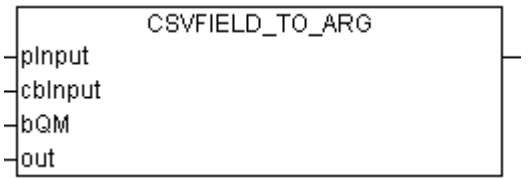

The function converts the value from a data field in CSV format which is present as byte buffer into a PLC variable. Double quotation marks in the data field are replaced with simple quotation marks. If the bQM parameter is set (QM = quotation marks) the outer quotation marks (around the data field) are removed from the input data. If successful the function returns the length of the converted data. In the event of an error or if the length of the input data is zero the function returns the value zero. The application must ensure the PLC target variable is large enough to accommodate the value.

The function is usually used together with the function block [FB\\_CSVMemBufferReader \[](#page-47-0)[}](#page-47-0) [48\]](#page-47-0) in order to read (parse) data sets that are stored in the PLC memory in CSV format. Before this operation the CSV data sets are usually read from a file into the PLC memory. In contrast to the [CSVFIELD\\_TO\\_STRING \[](#page-248-0)[}](#page-248-0) [249\]](#page-248-0) function this function can also be used to convert CSV data fields with binary data into PLC variables.

### **FUNCTION CSVFIELD\_TO\_ARG: UDINT**

### **VAR\_INPUT**

```
VAR_INPUT
    pInput   : POINTER TO BYTE;
cbInput : UDINT;
       bQM      : BOOL;
   out : T Arg;
END_VAR
```
**pInput**: Start address (pointer) to a byte buffer containing the data field to be converted in CSV format. The address can be determined with the ADR operator.

**cbInput**: Length of the data field to be converted in bytes. The length can be determined with the SIZEOF operator.

**bQM:** If this input is TRUE the enclosing quotation marks are removed from the field data.

**out :** PLC target variable into which the value of the data field is to be written (type: [T\\_Arg \[](#page-315-0)▶ [316\]](#page-315-0)).

#### **Example:**

See example in the documentation for the [ARG\\_TO\\_CSVFIELD \[](#page-241-0) $\triangleright$  [242\]](#page-241-0) function block.

Further information can be found here: [Example: Writing/reading of a CSV file \[](#page-343-0) $\blacktriangleright$  [344\]](#page-343-0).

# **RECKHOFF**

### **Requirements**

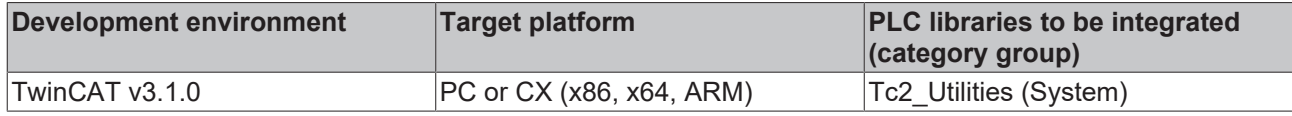

# <span id="page-248-0"></span>**4.21 CSVFIELD\_TO\_STRING**

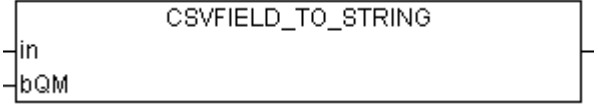

The function converts a data field in CSV data field format that is present as a source string into a value in PLC string format. Double quotation marks in the data field are replaced with simple quotation marks. If the bQM parameter is set (QM = quotation marks) the outer quotation marks (around the data field) are removed from the source string. If successful the function returns the convert string as the result. The function returns an empty string if an error occurred during the conversion, but only if the source string was not an empty string.

The function is usually used together with the function block [FB\\_CSVMemBufferReader \[](#page-47-0) $\blacktriangleright$  [48\]](#page-47-0) in order to read (interpret) data sets that are stored in the PLC memory in CSV format. Before this operation the CSV data sets are usually read from a file into the PLC memory. The source string must not contain binary data. Binary data with the value zero would terminate and truncate the string in the wrong place. To convert data fields with binary data please use the function: CSVFIELD TO ARG [ $\blacktriangleright$  [248\]](#page-247-0).

### **FUNCTION CSFIELD\_TO\_STRING: T\_MaxString**

### **VAR\_INPUT**

```
VAR_INPUT
    in : T_MaxString;
        bQM : BOOL;
END_VAR
```
**in**: Source string with a data field in CSV format that is to be converted into a value in PLC string format (type: T\_MaxString).

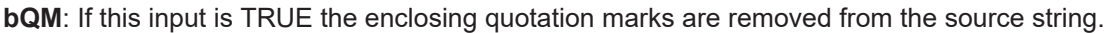

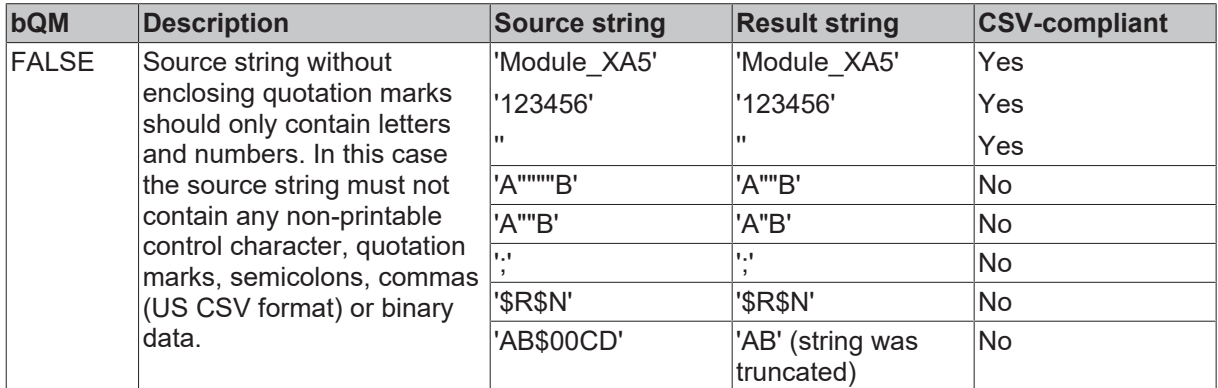

# **BECKHOFF**

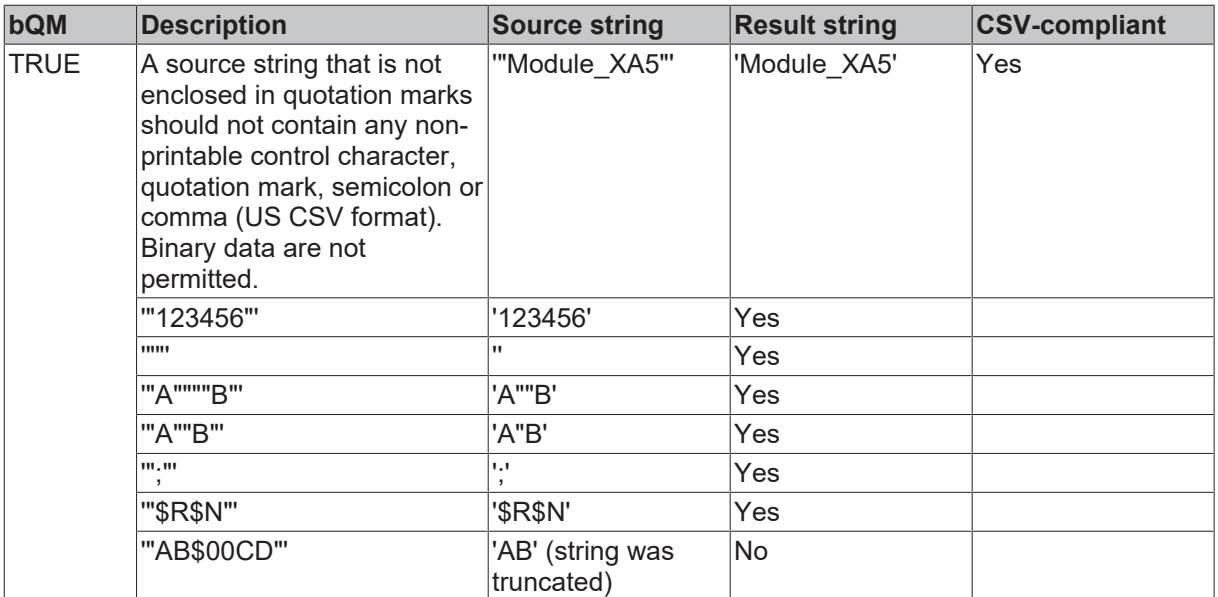

### **Example:**

```
PROGRAM MAIN
VAR
       s1 : STRING;
       s2 : STRING;
END_VAR
s1 := CSVFIELD_TO_STRING( '"ab_$04_$05_cd-""ALFA""_5"', TRUE );
s2 := \text{CSVFIELDTO STRING} 'Module 50', FALSE );
```
### The result:

s1 = 'ab\_\$04\_\$05\_cd-"ALFA"\_5'

s2 = 'Module\_50'

Further information can be found here: [Example: Writing/reading of a CSV file \[](#page-343-0) $\blacktriangleright$  [344\]](#page-343-0).

### **Requirements**

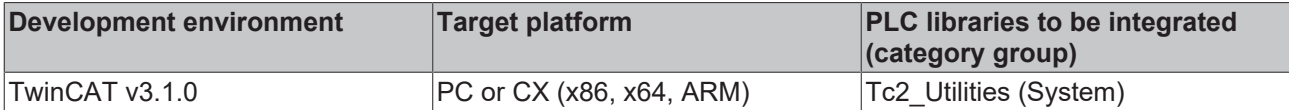

# **4.22 DATA\_TO\_HEXSTR**

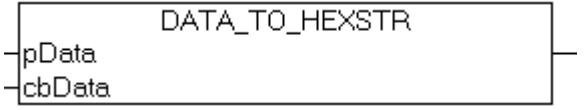

The function converts binary data into a hexadecimal string. This function can be used for converting simple data types and structure variables. The maximum length of the binary data must not exceed 85 bytes. If the maximum length is exceeded, a dot ('.') is added to the results string and the conversion is aborted. The remaining data bytes are not converted. In the event of faulty function parameters (*pData* = zero or *cbData* = zero) the function returns an empty string.

## **FUNCTION DATA\_TO\_HEXSTR: T\_MaxString**

**VAR\_INPUT**

```
VAR_INPUT
    pData : POINTER TO BYTE;
    cbData : UDINT(0..85);    bLoCase : BOOL := FALSE;
END_VAR
```
**pData**: Start address (pointer) for the binary data to be converted. The address can be determined with the ADR operator.

**cbData**: Max. length of the binary data to be converted. The length may not exceed 85 bytes. The length can be determined with the SIZEOF operator.

**bLoCase:** This parameter determines whether capital or lower-case letters are to be used in the conversion. TRUE = lower-case letters, FALSE = capital letters.

#### **Example:**

Please ensure that that the data size of the *overflow* variables does not exceed 85 bytes. For this reason, a dot is added to the results string *sH5*.

The byte order in the *number* variable is interchanged, since the memory organization of the counter variable is based on the little-endian-format (also referred to as Intel format).

```
PROGRAM MAIN
VAR
    str : T_MaxString := 'abcdefghijklmnopqrstuvwxyzABCDEFGHIJKLMNOPQRSTUVWXYZ0123456789';
        number : DWORD := 16#BECF1234;
    char : BYTE := 16#07;<br>null : UDINT := 0;
          : UDINT := 0;
        overflow   : ARRAY[0..86] OF BYTE; (* data overflow *)
        cbOverflow : UDINT;
    sH1, sH2, sH3, sH4, sH5 : T_MaxString;
END_VAR
sH1 := DATA_TO_HEXSTR( pData := ADR(str), cbData := LEN(str), FALSE );
sH2 := DATA_TO_HEXSTR( pData := ADR(number), cbData := SIZEOF(number), FALSE);
sH3 := DATA_TO_HEXSTR( pData := ADR(char), cbData := SIZEOF(char), FALSE );
sH4 := DATA_TO_HEXSTR( pData := ADR(null), cbData := SIZEOF(null), FALSE );
cbOverflow: = SIZEOF(overflow);sH5 := DATA TO HEXSTR( pData := ADR(overflow), cbData := cbOverflow, FALSE );
```
#### The result:

sH1 = '61 62 63 64 65 66 67 68 69 6A 6B 6C 6D 6E 6F 70 71 72 73 74 75 76 77 78 79 7A 41 42 43 44 45 46 47 48 49 4A 4B 4C 4D 4E 4F 50 51 52 53 54 55 56 57 58 59 5A 30 31 32 33 34 35 36 37 38 39'

sH2 = '34 12 CF BE'

sH3 = '07'

sH4 = '00 00 00 00'

sH5 = '00 00 00 00 00 00 00 00 00 00 00 00 00 00 00 00 00 00 00 00 00 00 00 00 00 00 00 00 00 00 00 00 00 00 00 00 00 00 00 00 00 00 00 00 00 00 00 00 00 00 00 00 00 00 00 00 00 00 00 00 00 00 00 00 00 00 00 00 00 00 00 00 00 00 00 00 00 00 00 00 00 00 00 00 00.'

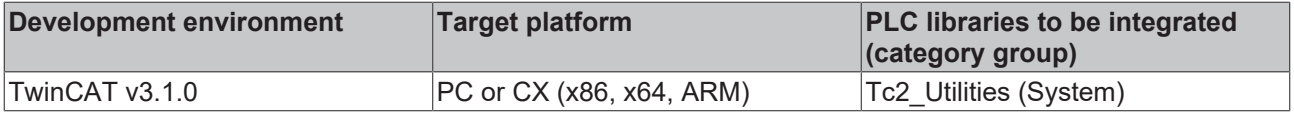

# **4.23 DEG\_TO\_RAD**

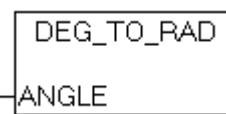

The function converts a degree angle to radian.

### **FUNCTION DEG\_TO\_RAD: LREAL**

### **VAR\_INPUT**

```
VAR_INPUT
   ANGLE : LREAL;
END_VAR
```
**ANGLE:** The angle to be converted angle in degrees.

#### **Requirements**

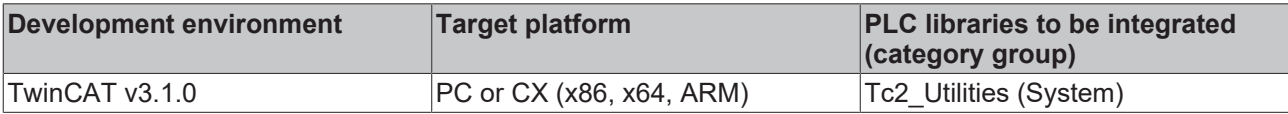

# **4.24 DINT\_TO\_DECSTR**

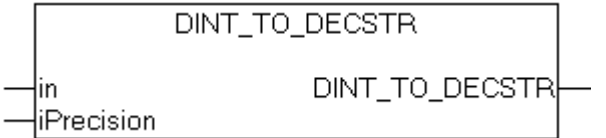

This function converts a signed decimal number into a decimal string (base 10).

### **FUNCTION DINT\_TO\_DECSTR: T\_MaxString**

### **VAR\_INPUT**

```
VAR_INPUT
    \frac{1}{\sin} : DINT;
        iPrecision : INT;
END_VAR
```
**in**: The decimal number requiring conversion.

**iPrecision**: Minimum number of displayed digits (digits). If the actual number of significant digits is less than the *iPrecision* parameter, the resulting string is filled with zeros from the left. If the number of significant digits is greater than the *iPrecision* parameter, the resulting string is not cut off! If the *iPrecision* parameter and the *in* parameter are zero, the resulting string is empty. For negative numbers, the negative sign will appear in the resulting string.

#### **Example:**

```
PROGRAM MAIN
VAR
   s1 : STRING;
s2 : STRING;
s3 : STRING;
s4 : STRING;
    iCnt : INT;
END_VAR
iCnt := -1234;s1 := DINT TO DECSTR( iCnt, 1);
s2 := DINT TO DECSTR( iCnt, 10 );
iCnt := 0;
```
# **BECKHOFF**

```
s3 := DINT TO DECSTR( iCnt, 0 );
iCnt := 1234;
s4 := DINT_TO_DECSTR( iCnt, 10 );
```
#### The result:

 $s1 = -1234$ 

s2 = '-0000001234'

 $s3 = "$ 

s4 = '0000001234'

#### **Requirements**

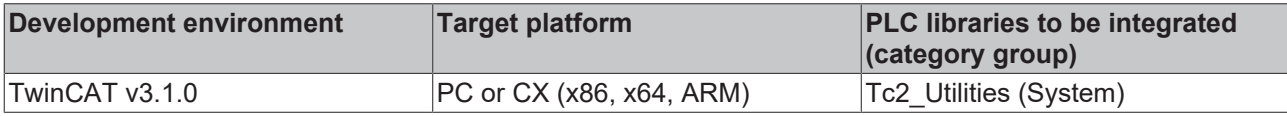

# **4.25 DWORD\_TO\_BINSTR**

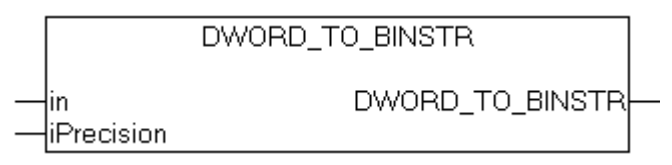

This function converts a decimal number into a binary string (base 2).

#### **FUNCTION DWORD\_TO\_BINSTR: T\_MaxString**

#### **VAR\_INPUT**

```
VAR_INPUT
   in : DWORD;
       iPrecision : INT;
END_VAR
```
**in**: The decimal number requiring conversion.

**iPrecision**: Minimum number of displayed digits (digits). If the actual number of significant digits is less than the *iPrecision* parameter, the resulting string is filled with zeros from the left. If the number of significant digits is greater than the *iPrecision* parameter, the resulting string is not cut off! If the *iPrecision* parameter and the *in* parameter are zero, the resulting string is empty.

#### **Example:**

```
PROGRAM MAIN
VAR
      : STRING;
s2 : STRING;
s3 : STRING;
      nCnt : BYTE;
END_VAR
s1   := DWORD_TO_BINSTR( 16#81, 16 );
nCnt := 15;s2 := DWORD_TO_BINSTR( nCnt, 1 );
nCnt := 0;s3 := DWORD TO BINSTR( nCnt, 0 );
```
The result:

s1 = '0000000010000001'

s2 = '1111'

 $s3 =$ "

#### **Requirements**

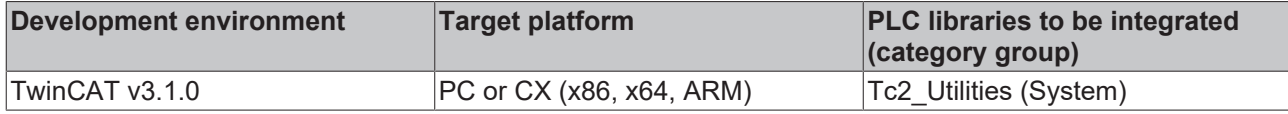

# **4.26 DWORD\_TO\_DECSTR**

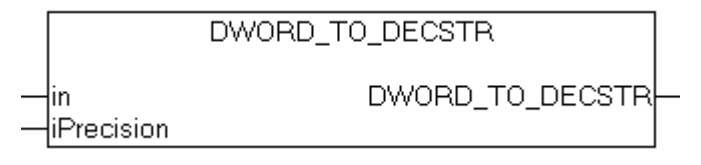

This function converts a decimal number into a decimal string (base 10).

#### FUNCTION DWORD\_TO\_DECSTR: T\_MaxString

#### **VAR\_INPUT**

```
VAR_INPUT
   in : DWORD;
       iPrecision  : INT;
END_VAR
```
**in**: The decimal number requiring conversion.

**iPrecision**: Minimum number of displayed digits (digits). If the actual number of significant digits is less than the *iPrecision* parameter, the resulting string is filled with zeros from the left. If the number of significant digits is greater than the *iPrecision* parameter, the resulting string is not cut off! If the *iPrecision* parameter and the *in* parameter are zero, the resulting string is empty.

#### **Example:**

```
PROGRAM MAIN
VAR
   s1 : STRING;
s2 : STRING;
s3 : STRING;
       nCnt : WORD;
END_VAR
nCnt := 43981;
s1 := DWORD TO DECSTR( nCnt, 1 );
s2 := DWORD TO DECSTR( nCnt, 10 );
nCnt := 0;s3 := DWORD_TO_DECSTR(nCnt, 0 );
```
The result:

s1 = '43981'

s2 = '0000043981'

 $s3 = "$ 

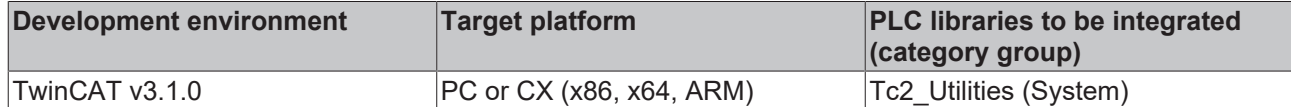

# **4.27 DWORD\_TO\_HEXSTR**

DWORD TO HEXSTR DWORD\_TO\_HEXSTR ∤in liPrecision bLoCase

This function converts a decimal number into a hexadecimal string (base 16).

#### **FUNCTION DWORD\_TO\_HEXSTR: T\_MaxString**

#### **VAR\_INPUT**

```
VAR_INPUT
   in : DWORD;
       iPrecision : INT;
   bLoCase : BOOL;
END_VAR
```
**in**: The decimal number requiring conversion.

**iPrecision**: Minimum number of displayed digits (digits). If the actual number of significant digits is less than the *iPrecision* parameter, the resulting string is filled with zeros from the left. If the number of significant digits is greater than the *iPrecision* parameter, the resulting string is not cut off! If the *iPrecision* parameter and the *in* parameter are zero, the resulting string is empty.

**bLoCase**: This parameter determines whether lower or upper case letters are used in the conversion. FALSE => "ABCDEF", TRUE => "abcdef".

#### **Example:**

```
PROGRAM MAIN
VAR
s1 : STRING;
s2 : STRING;
s3 : STRING;
s4 : STRING;
       nCnt : WORD;
END_VAR
nCnt := 43981;
s1 := DWORD TO HEXSTR( nCnt, 1, FALSE );
s2 := DWORD TO HEXSTR( nCnt, 1, TRUE );
nCnt := 15;s3 := DWORD TO HEXSTR( nCnt, 4, FALSE );
nCnt := 0;s4 := DWORD_TO_HEXSTR( nCnt, 0, FALSE );
```
The result:

 $s1 = 'ABCD'$ 

 $s2 = 'abcd'$ 

s3 = '000F'

 $s4 = "$ 

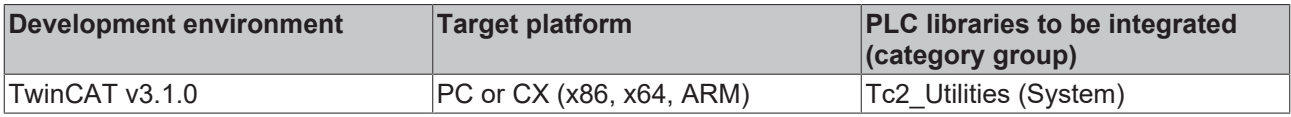

# **4.28 DWORD\_TO\_LREALEX**

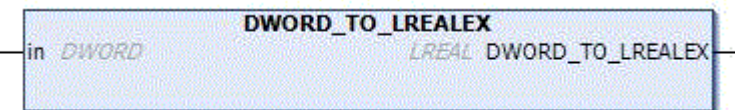

The conversion of unsigned numbers into floating point numbers of the type LREAL is not supported in TwinCAT 2 on the ARM platform. Unsigned numbers with the highest significant bit set may possibly be implicitly converted into negative floating point numbers. The function described here allows the explicit conversion of the type DWORD into a positive floating point number of the type LREAL in TwinCAT 2 (even if the highest significant bit was set and without compiler warning). You only need this function in order to be able to compile converted TwinCAT 2 projects without changes in TwinCAT 3.

Unsigned numbers of the type DWORD are always (implicitly and explicitly) converted into positive floating point numbers in TwinCAT3. For this reason this function can be dispensed with.

#### **FUNCTION DWORD\_TO\_LREALEX: LREAL**

#### **VAR\_INPUT**

VAR\_INPUT <sup>-</sup>in : DWORD; END\_VAR

#### **Sample:**

```
PROGRAM MAIN
VAR
       nDword : DWORD := 16#FFFFFFFF;
        fLreal : LREAL := 0.0;
END_VAR
```
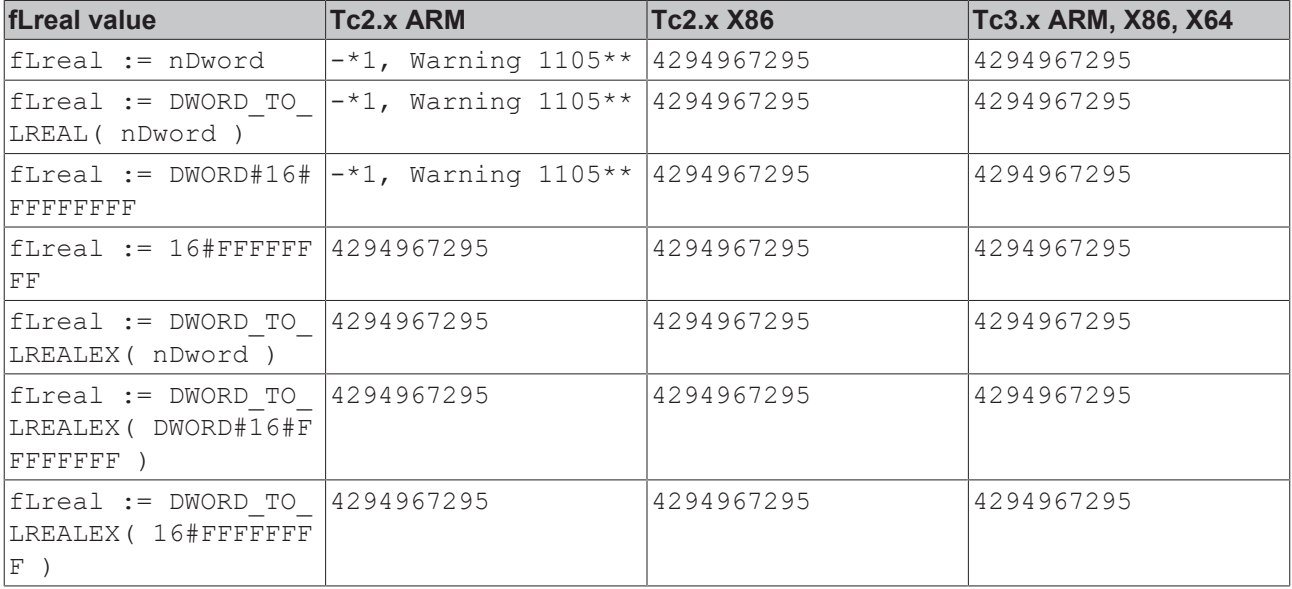

#### \*not supported

\*\*Conversion of unsigned integer to LREAL is not supported. The value is used as signed instead.

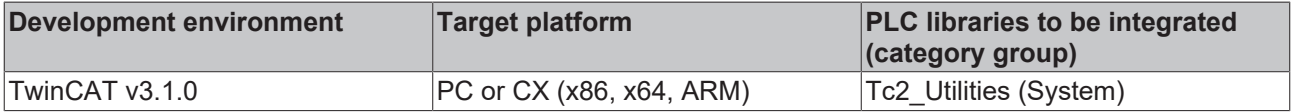

# **4.29 DWORD\_TO\_OCTSTR**

DWORD\_TO\_OCTSTR DWORD\_TO\_OCTSTR lin ∤iPrecision

This function converts a decimal number into an octal string (base 8).

#### **FUNCTION DWORD\_TO\_OCTSTR: T\_MaxString**

#### **VAR\_INPUT**

```
VAR_INPUT
               : DWORD;
        iPrecision : INT;
END_VAR
```
**in**: The decimal number requiring conversion.

**iPrecision**: Minimum number of displayed digits (digits). If the actual number of significant digits is less than the *iPrecision* parameter, the resulting string is filled with zeros from the left. If the number of significant digits is greater than the *iPrecision* parameter, the resulting string is not cut off! If the *iPrecision* parameter and the *in* parameter are zero, the resulting string is empty.

#### **Example:**

```
PROGRAM MAIN
VAR
s1 : STRING;
s2 : STRING;
s3 : STRING;
       nCnt : WORD;
END_VAR
nCnt := 43981;
s1 := DWORD TO OCTSTR( nCnt, 1 );
s2 := DWORD TO OCTSTR( nCnt, 10 );
nCnt := 0;s3 := DWORD TO OCTSTR( nCnt, 0 );
```
#### The result:

```
s1 = '125715'
```

```
s2 = '0000125715'
```

```
s3 = "
```
#### **Requirements**

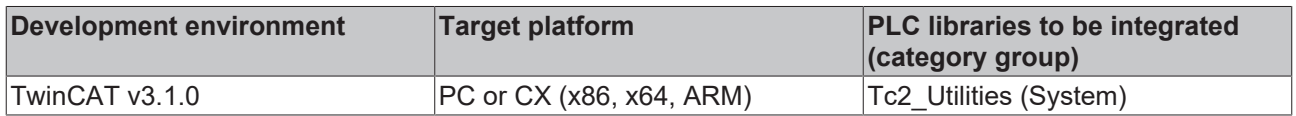

### <span id="page-256-0"></span>**4.30 F\_BYTE\_TO\_CRC16\_CCITT**

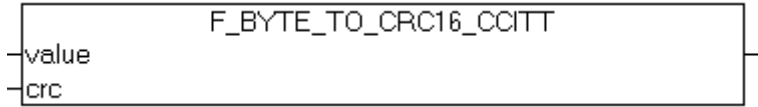

The function "F\_BYTE\_TO\_CRC16\_CCITT" can be used to determine a 16-bit CRC CCITT (cyclic redundancy check) for individual data bytes.

The generator polynomial used: Name: CRC-16 CCITT

- Standard: CRC-CCITT
- References: ITU X.25/T.30, ADCCP, SDLC/HDLC, ...
- Polynomial value: 0x1021
- Polynomial:  $x^416 + x^412 + x^45 + 1$

#### **FUNCTION F\_BYTE\_TO\_CRC16\_CCITT: WORD**

#### **VAR\_INPUT**

```
VAR_INPUT
    value : BYTE; (* Data value *)<br>crc : WORD; (* Initial value
              : WORD; (* Initial value (16#FFFF or 16#0000) or previous CRC-16 result *)
END_VAR
```
**value**: The data byte to be converted.

**crc**: Initial value = 16#FFFF or 16#0000 or the last CRC.

#### **Requirements**

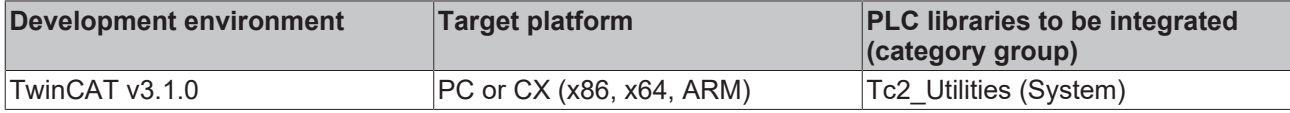

### **4.31 F\_CheckSum16**

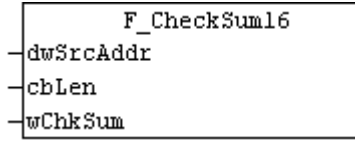

The function "F\_CheckSum16" can be used to determine a 16-bit checksum for any data.

#### **FUNCTION F\_CheckSum16: WORD**

#### **VAR\_INPUT**

```
VAR_INPUT
         dwSrcAddr  : POINTER TO BYTE;
     cbLen : UDINT;<br>wChkSum : WORD;
     wChkSumEND_VAR
```
**dwSrcAddr**: Address of the data buffer.

**cbLen**: Length of the data buffer.

**wChkSum**: Initial value = 0 or last checksum.

#### **Requirements**

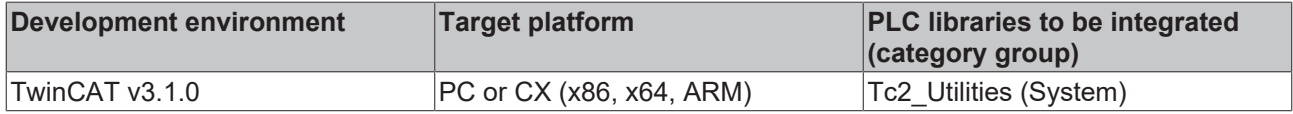

### **4.32 F\_CreateHashTableHnd**

```
F CreateHashTableHnd
\neg<sub>pEntries</sub>
 ∤cbEntries
⊣hTable ⊳
```
The function initializes the hash table handle. The table handle must be initialized once by calling the F CreateHashTableHnd function.

#### **FUNCTION F\_CreateHashTableHnd: BOOL**

#### **VAR\_INPUT**

```
VAR_INPUT
    .<br>pEntries : POINTER TO T HashTableEntry := 0;
        cbEntries  : UDINT := 0;
END_VAR
```
**pEntries**: Address of the first T\_HashTableEntry array element. The address can be determined with the ADR operator (type: [T\\_HashTableEntry \[](#page-317-0)▶ [318\]](#page-317-0)).

**cbEntries**: T\_HashTableEntry byte size. The byte size can be determined with the SIZEOF operator.

#### **VAR\_IN\_OUT**

```
VAR_IN_OUT
   hTable : T_HHASHTABLE;
END_VAR
```
**hTable**: Hash table handle to be initialized (type: [T\\_HHASHTABLE \[](#page-318-0) $\triangleright$  [319\]](#page-318-0)). The handle is required for accessing the hash table from the function block [FB\\_HashTableCtrl \[](#page-78-0) $\triangleright$  [79\]](#page-78-0).

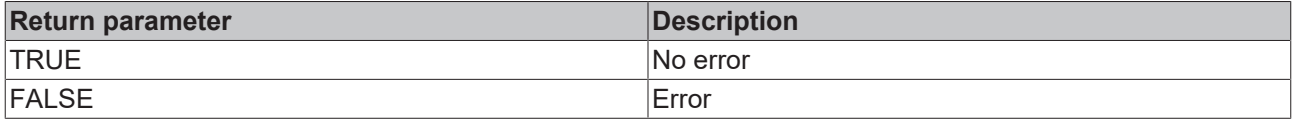

#### **Example**:

```
Example: Hash table (FB_HashTableCtrl). [\triangleright334]
```
#### **Requirements**

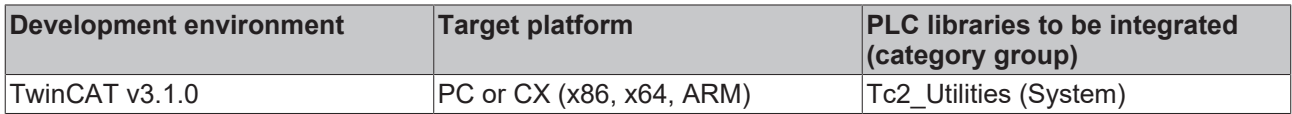

### **4.33 F\_CreateLinkedListHnd**

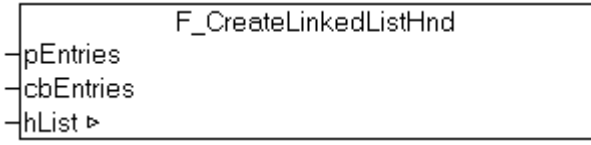

The function initializes the Linked List Handle. The List Handle must be initialized once by calling the F CreateLinkedListHnd function.

#### **FUNCTION F\_CreateLinkedListHnd: BOOL**

#### **VAR\_INPUT**

```
VAR_INPUT
    pEntries : POINTER TO T LinkedListEntry := 0;
        cbEntries : UDINT := 0;
END_VAR
```
**pEntries**: The address of the first *T\_LinkedListEntry* array element. The address can be determined with the ADR operator (type: [T\\_LinkedListEntry \[](#page-319-0)▶ [320\]](#page-319-0)).

**cbEntries**: The size of the *T\_LinkedListEntry* array in bytes. The byte size can be determined with the SIZEOF operator.

#### **VAR\_IN\_OUT**

```
VAR_IN_OUT
   hList : T_HLINKEDLIST;
END_VAR
```
**hList**: Hash table handle to be initialized (type: [T\\_HLINKEDLIST \[](#page-318-1)[}](#page-318-1) [319\]](#page-318-1)). The handle is required for accessing the list from the function block [FB\\_LinkedListCtrl \[](#page-86-0)▶ [87\]](#page-86-0).

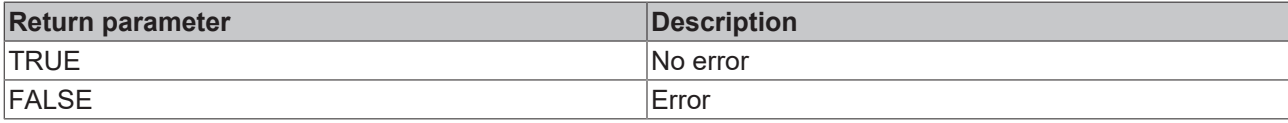

#### **Example**:

See: [Example: Linked list \(FB\\_LinkedListCtrl\). \[](#page-337-0)> [338\]](#page-337-0)

#### **Requirements**

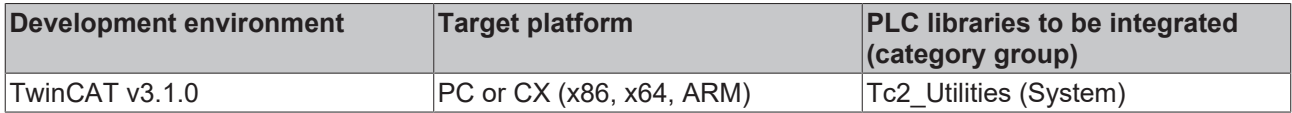

### **4.34 F\_DATA\_TO\_CRC16\_CCITT**

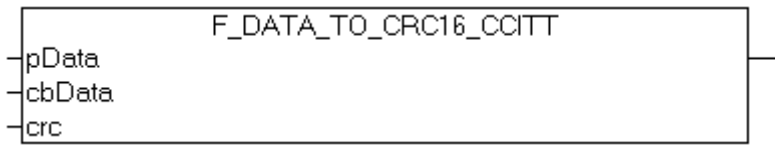

The function "F\_DATA\_TO\_CRC16\_CCITT" can be used to determine a 16-bit CRC CCITT (cyclic redundancy check) for any data. Internally the function **F\_BYTE\_TO\_CRC16\_CCITT** [ $\triangleright$  [257\]](#page-256-0) is used.

Further information on the algorithm used can be found in the documentation for the [F\\_BYTE\\_TO\\_CRC16\\_CCITT \[](#page-256-0) $\triangleright$  [257\]](#page-256-0) function.

#### **FUNCTION F\_DATA\_TO\_CRC16\_CCITT: WORD**

#### **VAR\_INPUT**

```
VAR_INPUT
    -<br>pData : POINTER TO BYTE; (* Pointer to first data byte *)
        cbData : UDINT;(* Length of data *)
        crc    : WORD;(* Initial value (16#FFFF or 16#0000) or previous CRC-16 result *)
END_VAR
```
**pData**: Address of the data buffer.

**cbData**: Length of the data buffer.

**crc**: Initial value = 16#FFFF or 16#0000 or the last CRC.

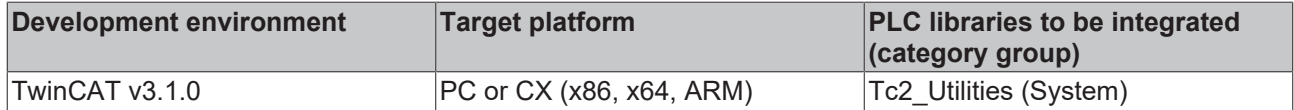

### **4.35 F\_FormatArgToStr**

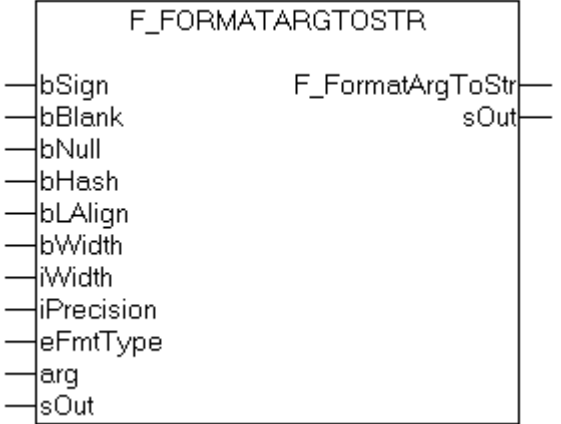

Auxiliary format function. This function is used internally by the  $FB$ -FormatString [ $\blacktriangleright$  [64\]](#page-63-0) function block. The function can be used to convert a variable of type  $\underline{T}$  $\underline{T}$  Arg  $\underline{P}$  [316\]](#page-315-0) into a formatted string according to the [format specification \[](#page-348-0) $\geq$  [349\]](#page-348-0).

#### **FUNCTION F\_FormatArgToStr: UDINT**

#### **VAR\_INPUT**

```
VAR_INPUT
   bSign      : BOOL;(* Sign prefix flag *)
   bBlank     : BOOL;(* Blank prefix flag *)
bNull : BOOL; (* Null prefix flag *)
bHash : BOOL; (* Hash prefix flag *)
   bLAlign    : BOOL;(* FALSE => Right align (default), TRUE => Left align *)
bWidth : BOOL; (* FALSE => no width padding, TRUE => blank or zeros padding enabled *)
iWidth : INT; (* Width length parameter *)
     iPrecision : INT;(* Precision length parameter *)
eFmtType : E TypeFieldParam; (* Format type field parameter *)
arg : T Arg; (* Format argument *)
END_VAR
```
**bSign**: sign flag.

**bBlank**: blank flag.

**bNull**: null flag.

**bHash**: hash prefix flag.

**bLAlign**: alignment flag (TRUE=left align).

**bWidth**: If TRUE, the iWidth parameter is interpreted, otherwise not.

**iWidth**: Width parameter.

**iPrecision**: Precision parameter.

**eFmtType**: Type parameter (type: **[E\\_TypeFieldParam \[](#page-301-0)** $\blacktriangleright$  [302\]](#page-301-0)).

**arg**: The argument to be formatted. The following auxiliary functions can be used for converting different types of PLC variables into the required data type [T\\_Arg \[](#page-315-0) $\blacktriangleright$  [316\]](#page-315-0): [F\\_BYTE \[](#page-227-0) $\blacktriangleright$  [228\]](#page-227-0), [F\\_WORD \[](#page-234-0) $\blacktriangleright$  [235\]](#page-234-0), [F\\_DWORD](#page-228-0) [\[](#page-228-0)[}](#page-228-0) [229\]](#page-228-0), [F\\_LWORD \[](#page-230-0)[}](#page-230-0) [231\]](#page-230-0), [F\\_SINT \[](#page-231-0)[}](#page-231-0) [232\]](#page-231-0), [F\\_INT \[](#page-229-0)[}](#page-229-0) [230\]](#page-229-0), [F\\_DINT \[](#page-228-1)[}](#page-228-1) [229\]](#page-228-1), [F\\_LINT \[](#page-230-1)[}](#page-230-1) [231\]](#page-230-1), [F\\_USINT \[](#page-234-1)[}](#page-234-1) [235\]](#page-234-1), [F\\_UINT \[](#page-233-0)> [234\]](#page-233-0), [F\\_UDINT \[](#page-232-0)> [233\]](#page-232-0), [F\\_ULINT \[](#page-234-2)> [235\]](#page-234-2), [F\\_STRING \[](#page-231-1)> [232\]](#page-231-2), [F\\_REAL \[](#page-231-2)> 232], [F\\_LREAL \[](#page-230-2)> [231\]](#page-230-2).

#### **VAR\_IN\_OUT**

```
VAR_IN_OUT
  sOut : T_MaxString;
END_VAR
```
**sOut**: If successful, this variable returns the formatted output string (Type:T\_MaxString).

# **BECKHOFF**

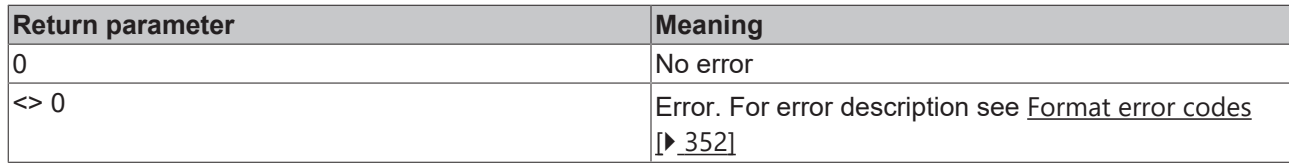

#### **Examples:**

Formatting a BYTE variable as a binary string.

PROGRAM MAIN VAR s1 : T\_MaxString; s2 : T\_MaxString;<br>s3 : T\_MaxString; : T\_MaxString; s4 : T\_MaxString;  $s5$  :  $T$ MaxString; errID : UDINT; varByte : BYTE; double : LREAL;<br>L1 : INT:  $:$  INT; L2 : INT; L3 : INT; L4 : INT;<br>
1.5 : INT;  $: INT;$ END\_VAR varByte  $:= 128;$ errID := F\_FormatArgToStr(FALSE, FALSE, FALSE, FALSE, FALSE, FALSE, 20, 8, TYPEFIELD\_B, F\_BYTE( va rByte ), s1 ); errID := F\_FormatArgToStr(FALSE, FALSE, FALSE, FALSE, FALSE, TRUE, 20, 8, TYPEFIELD B, F\_BYTE( var Byte  $),$  s2  $);$ errID := F\_FormatArgToStr(FALSE, FALSE, FALSE, FALSE, TRUE, TRUE, 20, 8, TYPEFIELD B, F\_BYTE( varB yte ), s3 );<br>errID := F := F\_FormatArgToStr(FALSE, FALSE, FALSE, TRUE, TRUE, TRUE, 20, 8, TYPEFIELD B, F\_BYTE( varBy te ), s4 );  $LI := LEN(S1);$  $L2 := LEN(S2)$ ;  $L3 := LEN($  s3 ):  $L4 := LEN(S4)$ ;

#### The result:

 $s1 = '10000000'$  $s2 = '$  10000000'  $s3 = '10000000$  $s4 = 2#10000000$  $L1 = 8$  $L2 = 20$  $L3 = 20$  $L4 = 20$ 

#### Formatting an LREAL variable.

double := 12345.6789; errID := F\_FormatArgToStr( FALSE, FALSE, FALSE, FALSE, FALSE, FALSE, 20, 8, TYPEFIELD F, F\_LREAL( d ouble  $),$   $s1$   $);$ errID := F\_FormatArgToStr( FALSE, FALSE, FALSE, FALSE, FALSE, TRUE, 20, 8, TYPEFIELD F, F\_LREAL( do uble ), s2 ); errID := F\_FormatArgToStr( FALSE, FALSE, FALSE, FALSE, TRUE, TRUE, 20, 8, TYPEFIELD\_F, F\_LREAL( dou ble ), s3 ); errID := F\_FormatArgToStr( FALSE, FALSE, TRUE, FALSE, FALSE, TRUE, 20, 8, TYPEFIELD F, F\_LREAL( dou ble ),  $s4$  ); errID := F\_FormatArgToStr( TRUE, FALSE, FALSE, TRUE, TRUE, TRUE, 20, 8, TYPEFIELD F, F\_LREAL( doubl e ), s5 );  $LI := LEN( s1 );$  $L2 := LEN(S2);$  $L3 := LEN(S3)$ ;  $L4 := LEN(S4);$  $L5 := LEN( s5 )$ ;

#### The result:

s1 = '12345.67890000' s2 = ' 12345.67890000'  $s3 = 12345.67890000$ 

s4 = '00000012345.67890000'  $s5 =$  '+12345.67890000  $L1 = 14$  $L2 = 20$  $L3 = 20$  $L4 = 20$  $L5 = 20$ 

#### **Requirements**

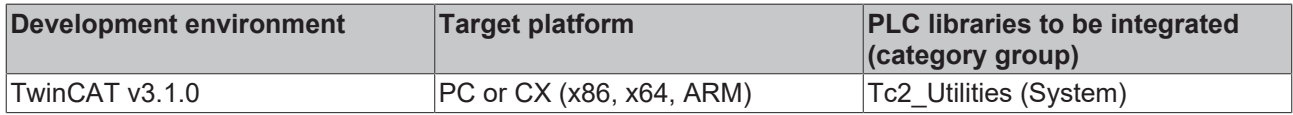

### **4.36 F\_GenerateHashValue**

The function can be used to calculate a hash value.

If the calculation is successful, the function returns TRUE.

#### **FUNCTION F\_GenerateHashValue : BOOL**

#### **VAR\_INPUT**

```
VAR_INPUT
     -<br>hashMode : E_HashMode;
     pData : PVOID;<br>nData : UDINT;
     nData : UDINT;<br>pHash : PVOID;
               pHash    : PVOID;    // destination buffer for generated hash value<br>: UDINT;    // size of destination buffer in bytes. This n
     nHash : UDINT; // size of destination buffer in bytes. This needs to match the hash mode.
END_VAR
```
**hashMode**: A hash mode, such as SHA 512, is specified here. See E HashMode [ $\blacktriangleright$  [297\]](#page-296-0).

**pData**: The address of the input data is specified here.

**nData**: The size of the input data in bytes is specified here.

**pHash**: Here the address of the buffer is specified where the hash value is to be stored.

**nHash**: The size of the buffer for the hash value in bytes is specified here. The size depends on the hash mode, see also [E\\_HashMode \[](#page-296-0) $\blacktriangleright$  [297\]](#page-296-0). The appropriate size must be specified. Otherwise the function will fail.

#### **Requirements**

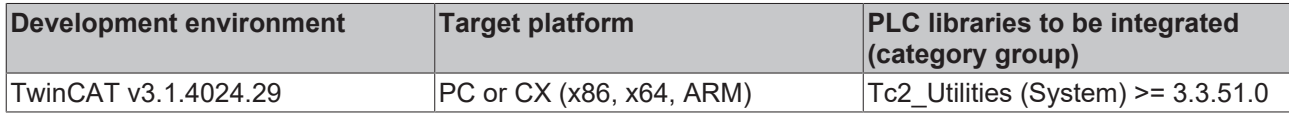

### **4.37 F\_GetClassIdVersioned**

The function calculates the versioned Class ID based on the Class ID and the Library ID. This is used for [versioned C++ projects](https://infosys.beckhoff.com/content/1033/tc3_c/6777687691.html?id=334699340472122258).

#### **FUNCTION F\_GetClassIdVersioned : BOOL**

#### **VAR\_INPUT**

```
VAR_INPUT
               sTRING(255); // 'vendorName|libraryName|libraryVersion' (e.g. 'C+
+ Module Vendor|IncrementerCpp|0.0.0.1' )
   clsId : CLSID;
       clsIdVersioned : REFERENCE TO CLSID;
END_VAR
```
**sLibraryId**: the Library ID is specified here.

**clsId**: the Class ID is specified here.

**clsIdVersioned**: the calculated versioned Class ID is output here.

#### **Requirements**

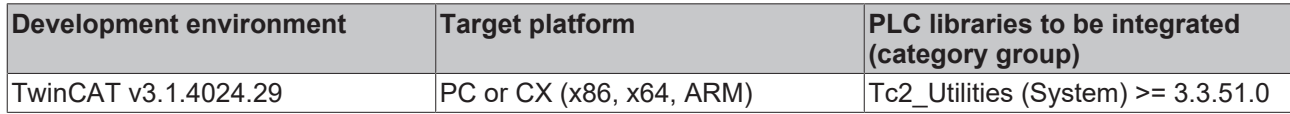

### **4.38 F\_LTrim**

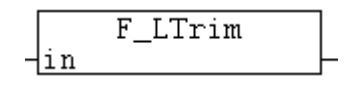

Removes leading spaces from the character string and returns the reduced character string.

#### **FUNCTION F\_LTrim: T\_MaxString**

#### **VAR\_INPUT**

```
VAR_INPUT
    in : T_MaxString;
END_VAR
```
**in**: The string to be converted (Type:T\_MaxString).

#### **Example**:

```
PROGRAM MAIN
VAR
       sLTrim : STRING;
END_VAR
sLTrim := F LTrim(' \langle \text{trim '}\rangle; (* result: '\langle \text{trim ' *}\ranglesLTrim := F_LTrim(' <trim');(* result: '<trim' *)
sLTrim := F_LTrim('<trim');(* result: '<trim' *)
sLTrim := F LTrim(''); (* result: '' *)
```
#### **Requirements**

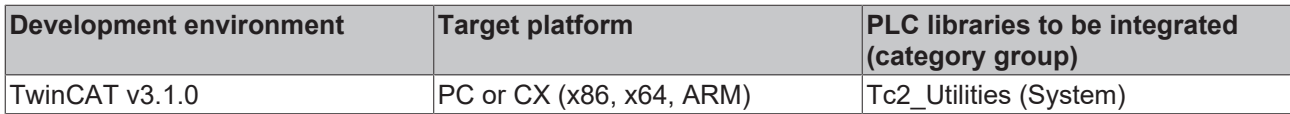

### **4.39 F\_RTrim**

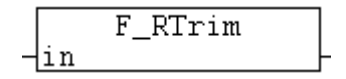

Truncates all trailing spaces from the specified value and returns the result.

#### **FUNCTION F\_RTrim: T\_MaxString**

#### **VAR\_INPUT**

```
VAR_INPUT
        in : T_MaxString;
END_VAR
```
**in**: The string to be converted (Type: T\_MaxString).

# **BECKHOFF**

#### **Example**:

PROGRAM MAIN

```
VAR
        sRTrim  : STRING;
        sLRTrim : STRING;
END_VAR
sRTrim := F RTrim(' trim> '); (* result: ' trim> ' *)sRTrim := F_RTrim('trim>');(* result: 'trim>' *)
sRTrim := F_RTrim('trim>'); (* result: 'trim>' *)
sRTrim := FRTrim('');(* result: '' *)
sLRTrim := F RTrim( F LTrim( ' < trim> '));(* result: ' < trim> ' *)
```
#### **Requirements**

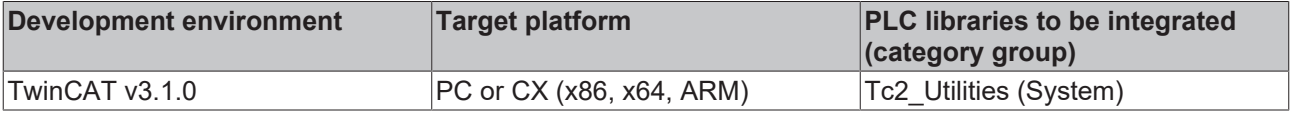

### **4.40 F\_SplitBIC**

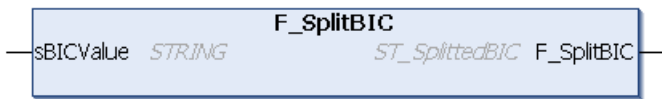

The F\_SplitBIC function splits the Beckhoff Identification Code (BIC) sBICValue into its components using known identifiers and returns the recognized substrings in a structure [ST\\_SplittedBIC \[](#page-311-0) $\blacktriangleright$  [312\]](#page-311-0) as return value. Spaces at the end of substrings are automatically removed. Unused substrings are returned as empty strings. If an unknown identifier is found, then the remaining string of the BIC is passed on as sUndefined in the return structure. The BIC can be read e.g. with the function blocks FB\_EcCoEReadBIC or FB\_EcReadBIC (Tc2\_EtherCAT Library) from EtherCAT slaves.

#### **FUNCTION F\_SplitBIC : ST\_SplittedBIC**

#### **VAR\_INPUT**

```
VAR_INPUT
            : STRING;
END_VAR
```
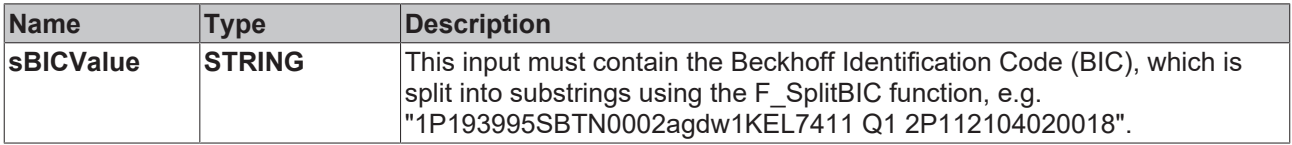

#### **Requirements**

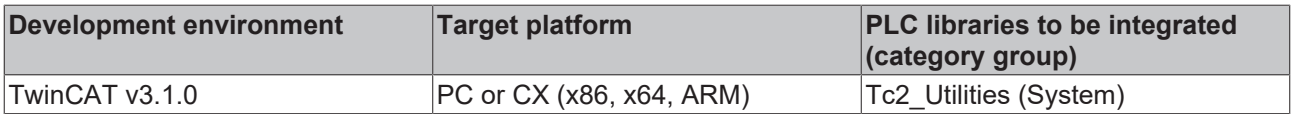

### **4.41 F\_SwapRealEx**

F\_SwapRealEx ⊣fVal ⊳

The memory representation of a REAL number in a Bus Terminal Controller (e.g. BC2000, BC3100, BC9000) differs from the memory representation of a REAL number in an x86/x64/ARM system (IPC or Embedded PC).

To be able to represent a REAL number of a Bus Terminal Controller properly on an IPC, the Hi and Lo words of the REAL number must be interchanged. Under the programming environment this is already done in online or simulation mode. To be able to request the REAL data of a Bus Controller via the network ( ADS protocol, ADSDLL, AdsOcx etc. ) and represent them properly on an x86/x64/ARM IPC, the REAL data have to be converted into the correct format. This can be done on the Bus Terminal Controller side or the IPC side.

The function F\_SwapRealEx can be used to convert the REAL variables (e.g. variables to be read by a VB application or recorded with TwinCAT Scope View) into a suitable format on the PC side. The function changes the memory representation of the transferred *fVal* parameter (VAR\_IN\_OUT).

#### **FUNCTION F\_SwapRealEx: BOOL**

#### **VAR\_IN\_OUT**

VAR\_IN\_OUT fVal : REAL; END\_VAR

**fVal**: The REAL value to be converted.

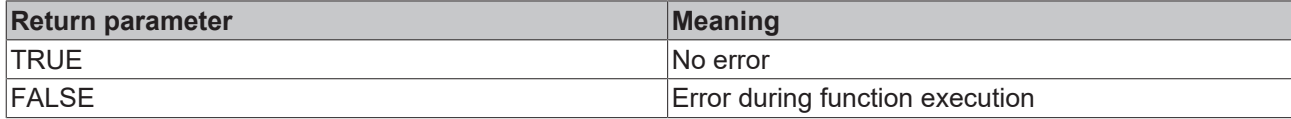

#### **Example:**

See: [Example: Communication BC/BX<->PC/CX \(F\\_SwapRealEx\). \[](#page-323-0) $\triangleright$  [324\]](#page-323-0)

#### **Requirements**

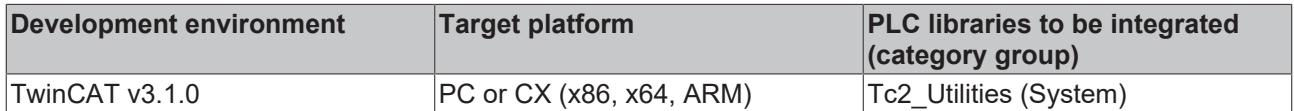

### **4.42 F\_ToLCase**

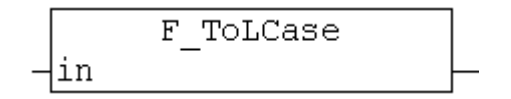

The F\_ToLCase function converts all capital letters of a character string to lower-case letters.

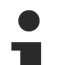

#### **Character set**

By default the conversion function uses the character set of the Windows code pager 1252 Latin 1, SBCS (singles byte character set). A different character set can be selected at runtime (currently only Windows code page 1250 Central European) via the global variable GLOBAL\_SBCS\_TABLE selected (see example).

#### **FUNCTION F\_ToLCase: T\_MaxString**

#### **VAR\_INPUT**

```
VAR_INPUT
        in : T_MaxString;
END_VAR
```
**in**: The string to be converted (Type: T\_MaxString).

#### **Example**:

# **BECKHOFF**

```
PROGRAM MAIN
VAR
       sLCase : STRING;
END_VAR
sLCase := F_ToLCase( 'TO LOWER CASE 1234567890 ÄÖÜß' );
```
The result of the conversion is: 'to lower case 1234567890 äöüß'

GLOBAL SBCS TABLE := eSBCS\_CentralEuropean; sLCase := F\_ToLCase( 'TO LOWER CASE 1234567890 ĄĘŚĆŻŹŁÓ' );

The result of the conversion is: 'to lower case 1234567890 ąęśćżźłó'

#### **Requirements**

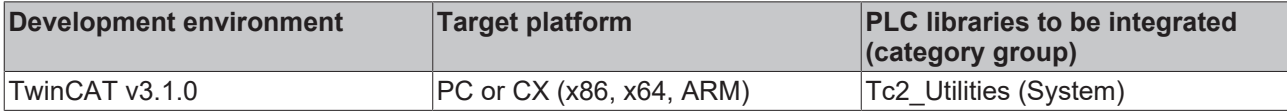

### **4.43 F\_ToUCase**

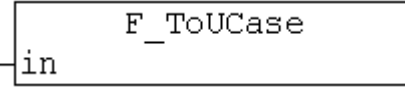

The F\_ToUCase function converts all lower-case letters of a character string to capital letters.

#### **Character set**

By default the conversion function uses the character set of the Windows code pager 1252 Latin 1, SBCS (singles byte character set). A different character set can be selected at runtime (currently only Windows code page 1250 Central European) via the global variable GLOBAL\_SBCS\_TABLE selected (see example).

#### **FUNCTION F\_ToUCase: T\_MaxString**

#### **VAR\_INPUT**

```
VAR_INPUT
    in : T_MaxString;
END_VAR
```
**in**: The string to be converted (Type: T\_MaxString).

#### **Example**:

```
PROGRAM MAIN
VAR
        sUCase : STRING;
END_VAR
sUCase := F ToUCase( 'to upper case 1234567890 äöüß' );
```
The result of the conversion is: 'TO UPPER CASE 1234567890 ÄÖÜß'

GLOBAL\_SBCS\_TABLE := eSBCS\_CentralEuropean; sUCase := F\_ToUCase( 'to upper case 1234567890 ąęśćżźłó' );

The result of the conversion is: 'TO UPPER CASE 1234567890 ĄĘŚĆŻŹŁÓ'

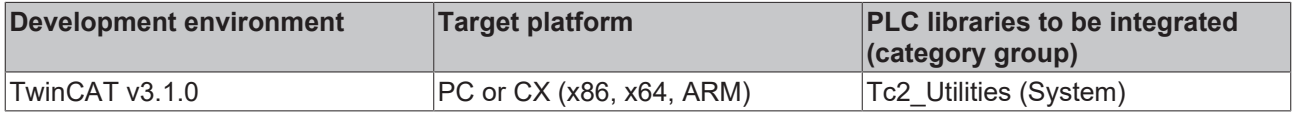

# **4.44 GUID\_TO\_REGSTRING**

in GUID

 $\overline{\phantom{0}}$ 

**GUID\_TO\_REGSTRING** STRING(38) GUID\_TO\_REGSTRING

This function converts a structured [GUID \[](#page-302-0)▶ [303\]](#page-302-0) variable into a registry GUID string variable (enclosed in curly brackets).

#### **FUNCTION GUID\_TO\_REGSTRING: STRING(38)**

#### **VAR\_INPUT**

VAR\_INPUT in : GUID; END\_VAR

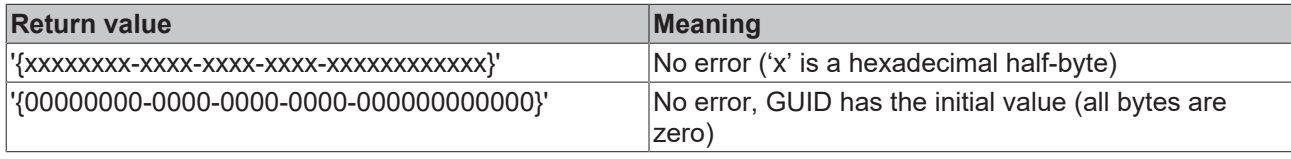

#### **Requirements**

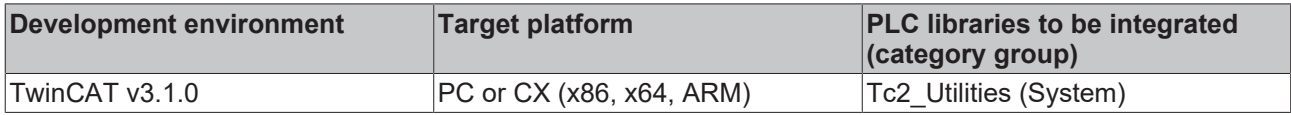

### **4.45 GUID\_TO\_STRING**

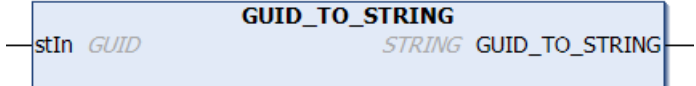

This function converts a structured [GUID \[](#page-302-0)▶ [303\]](#page-302-0) variable into a GUID string variable (without curly brackets).

#### **FUNCTION GUID\_TO\_STRING: STRING**

#### **VAR\_INPUT**

VAR\_INPUT stIn : GUID; END\_VAR

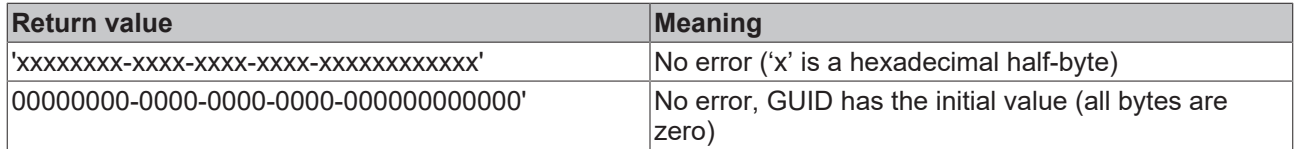

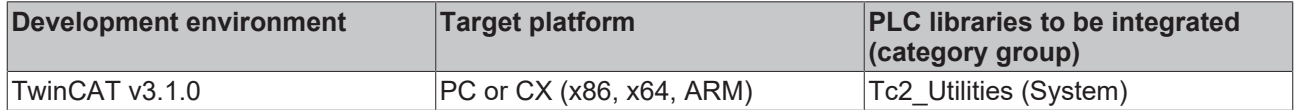

### **4.46 GuidsEqualByVal**

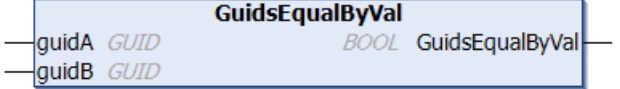

This function compares two GUID values.

#### **FUNCTION GuidsEqualByVal: BOOL**

#### **VAR\_INPUT**

```
VAR_INPUT
    guidA : GUID;
    guidB : GUID;
END_VAR
```
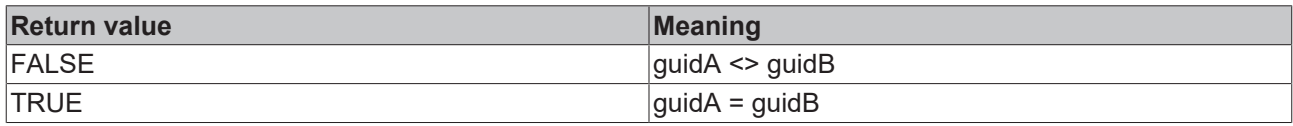

#### **Requirements**

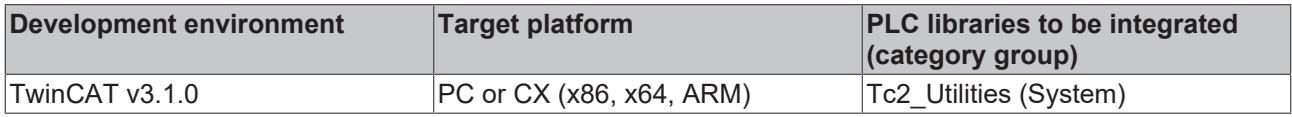

### **4.47 HEXASCNIBBLE\_TO\_BYTE**

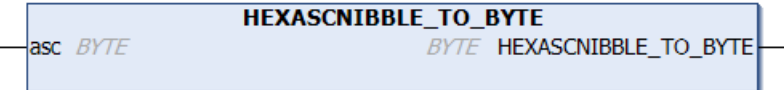

This function converts the ASCII code of a hexadecimal half-byte character into the decimal value.

#### **FUNCTION HEXASCNIBBLE\_TO\_BYTE: BYTE**

#### **VAR\_INPUT**

VAR\_INPUT asc : BYTE; END\_VAR

**asc**: Ascii-code of a hexadecimal half-byte character (Ascii code from: '0' to '9' or 'a' to 'f' or 'A' to 'F').

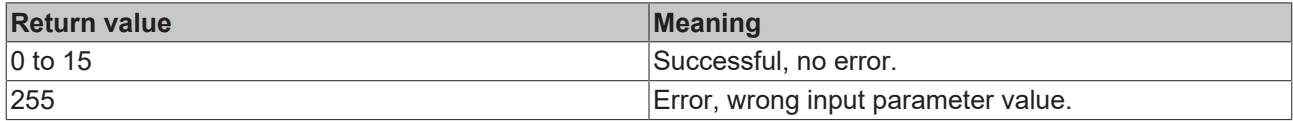

#### **Requirements**

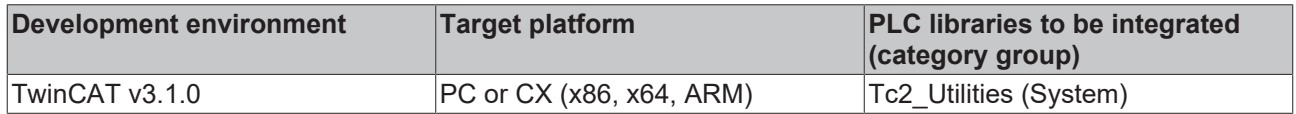

# **4.48 HEXCHRNIBBLE\_TO\_BYTE**

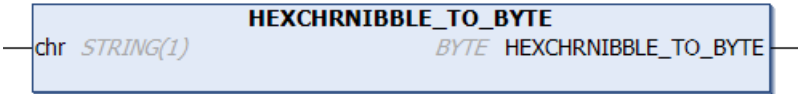

This function converts a hexadecimal half-byte character into its decimal value.

#### **FUNCTION HEXCHRNIBBLE\_TO\_BYTE: BYTE**

#### **VAR\_INPUT**

```
VAR_INPUT
     \overline{chr} : STRING(1);
END_VAR
```
**chr**: Hexadecimal half-byte character ('0' to '9' or 'a' to 'f' or 'A' to 'F').

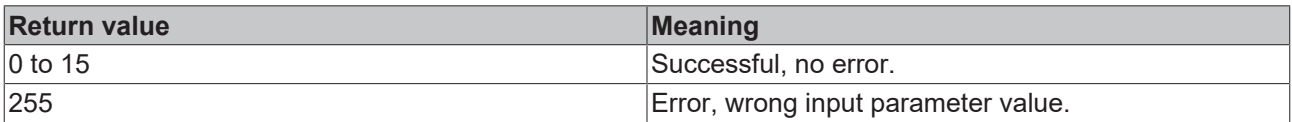

#### **Requirements**

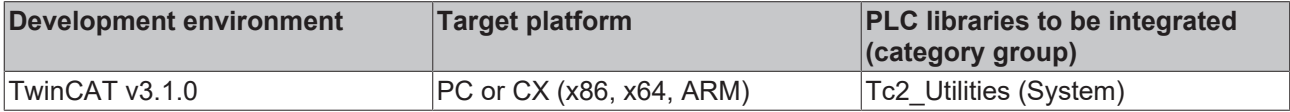

### **4.49 HEXSTR\_TO\_DATA**

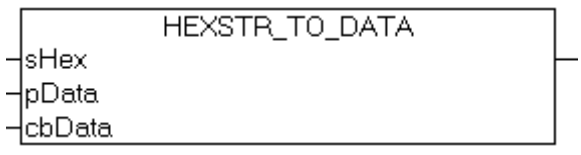

The function converts a hexadecimal string into binary data and returns the number of successfully converted data bytes as result. Only spaces may be used as separators in the hexadecimal string to be converted. Lower and upper case letters are permitted as hex characters. In the event of an error or an illegal character the conversion is aborted and a zero length is returned as result.

#### **FUNCTION HEXSTR\_TO\_DATA: UDINT**

#### **VAR\_INPUT**

```
VAR_INPUT
    -<br>sHex : T_MaxString;
        pData  : POINTER TO BYTE;
        cbData : UDINT;
END_VAR
```
**sHex**: The hexadecimal string to convert (type: T\_MaxString, e.g.: 'AB CD 01 23' ).

**pData**: Start address (pointer) to the destination buffer into which the converted data bytes are to be written. The address can be determined with the ADR operator.

**cbData**: Max. available length of the destination buffer. The length can be determined with the SIZEOF operator.

**Example:**

```
PROGRAM MAIN
VAR
   sH : STRING := 'AB CD EF 01 23 45 67 89';
   data : ARRAY [0..10] OF BYTE;
       cbData : UDINT;
END_VAR
cbData := HEXSTR TO DATA( sH, ADR( data ), SIZEOF( data ) );
```
The result (online):

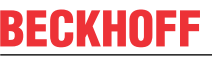

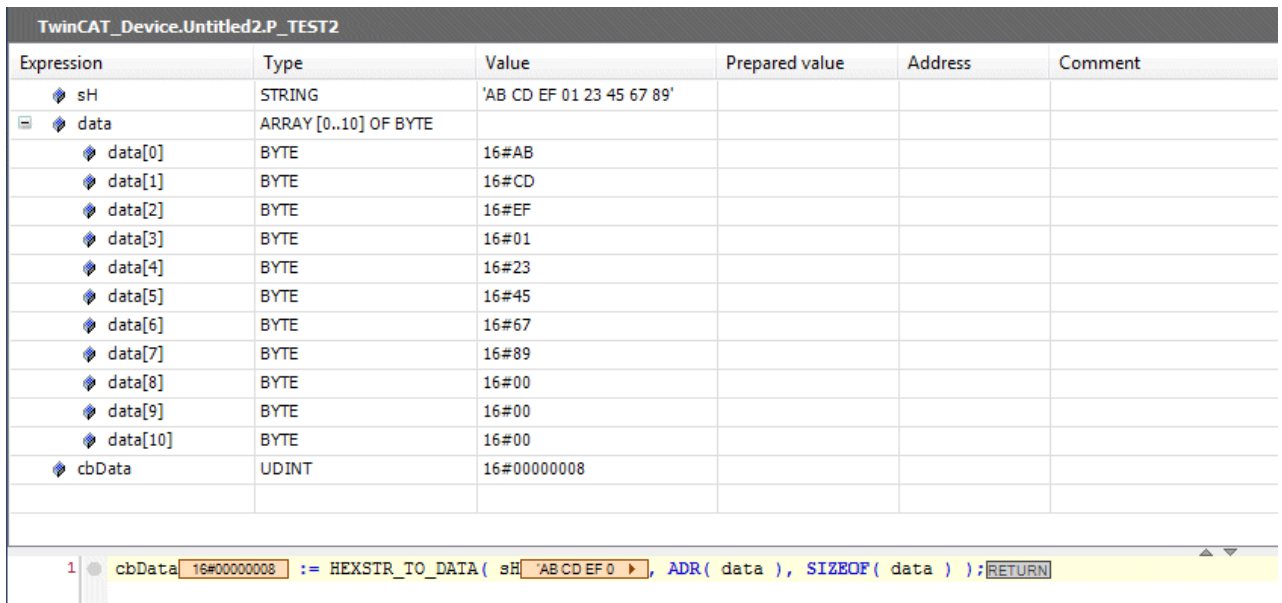

#### **Requirements**

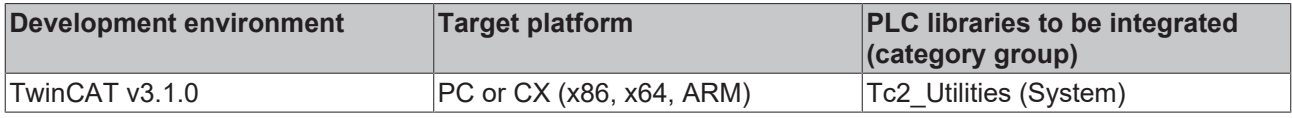

### **4.50 LINT\_TO\_DECSTR**

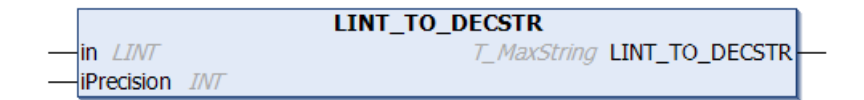

This function converts a signed decimal number into a decimal string (base 10).

#### **FUNCTION LINT\_TO\_DECSTR: T\_MaxString**

#### **VAR\_INPUT**

```
VAR_INPUT
    \bar{\text{in}} : LINT;
        iPrecision : INT;
END_VAR
```
**in**: The decimal number requiring conversion.

**iPrecision**: Minimum number of displayed digits (digits). If the actual number of significant digits is less than the *iPrecision* parameter, the resulting string is filled with zeros from the left. If the number of significant digits is greater than the *iPrecision* parameter, the resulting string is not cut off! If the *iPrecision* parameter and the *in* parameter are zero, the resulting string is empty. For negative numbers, the negative sign will appear in the resulting string.

#### **Example:**

```
PROGRAM MAIN
VAR
  s1 : STRING;
s2 : STRING;
s3 : STRING;
s4 : STRING;
       iCnt : LINT;
END_VAR
```

```
iCnt := -1234;s1 := LINT_TO_DECSTR( iCnt, 1);
s2 := LINT TO DECSTR( iCnt, 10 );
iCnt := 0;
s3 := LINT TO DECSTR( iCnt, 0 );
iCnt := 1234;
s4 := LINT TO DECSTR( iCnt, 10 );
```
The result:

 $s1 = -1234$ 

s2 = '-0000001234'

 $s3 = "$ 

s4 = '0000001234'

#### **Requirements**

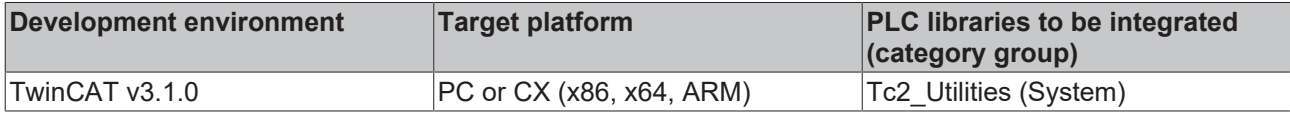

### **4.51 LREAL\_TO\_FMTSTR**

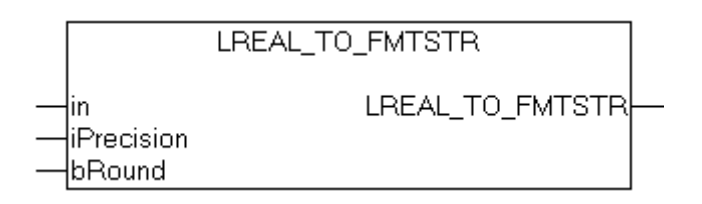

The function converts and formats a floating-point number into a string variable with the following format: **[ - ]dddd.dddd** (dddd are decimal numbers). The number of digits before the decimal point depends on the value of the floating-point number. The number of digits after the decimal point depends on the required precision. The sign only appears for negative values. **'#INF'** is returned for infinite positive values, **'-#INF'** for infinite negative values. If the variable transferred has an illegal value (NaN, Not-a-Number), **'#QNAN'** or **'- #QNAN'** is returned. If the length of the formatted string exceeds the maximum permissible length of the resulting string, **'#OVF'** or **'-#OVF'** is returned.

#### **FUNCTION LREAL\_TO\_FMTSTR: STRING(510)**

#### **VAR\_INPUT**

```
VAR_INPUT
    .<br>in : LREAL;
        iPrecision : INT;
       bRound     : BOOL;
END_VAR
```
**in**: Floating-point number that is to be converted and formatted.

**iPrecision**: Precision. The value determines the number of digits after the decimal point. With the minimum value (zero), no decimal places are displayed. The maximum value of *iPrecision* is limited by the number of digits before the decimal point and the maximum permissible length of the resulting string. If *in* = 0 and *iPrecision* = 0 then string '0' is returned.

**bRound**: If the *bRound* parameter is set, the formatted string is rounded to the respective number of decimal places (*iPrecision*). The following rule applies for rounding: If the decimal number after the last required decimal place is >= 5, the value is rounded up, otherwise not.

#### **Example 1:**

0.46523 is to be converted into a string with two decimal places and rounded.

```
sOut := LREAL TO FMTSTR( 0.46523, 2, TRUE );
```
# **BECKHOFF**

The result is: '0.47';

**Example: 2**

#### **The maximum number of significant digits for LREAL variables is limited to 15.**

Due to the internal representation of floating-point numbers and rounding errors during conversion, the resulting string may not precisely correspond to the value of the *in* variable.

```
PROGRAM MAIN
VAR
    double : LREAL;<br>s1 : STRING;
s1 : STRING;
s2 : STRING;
s3 : STRING;
s4 : STRING;
END_VAR
double := 0.5;s1 := LREAL_TO_FMTSTR( double, 25, FALSE);<br>s2 := LREAL_TO_FMTSTR( double, 2, FALSE);
       \mathsf{C}:= LREAL_TO_FMTSTR( double, 2, FALSE );
s3 := LREAL_TO_FMTSTR( double, 0, TRUE );
s4 := LREAL TO FMTSTR( double, 2, TRUE );
```
The result is:

s1 = '0.4999999999999999756000000' This is how *double* variables are represented internally. This number is used as the starting point for the rounding operation.

 $s2 = '0.49'$ 

Rounding leads to the following results:

 $s3 = '0'$ 

 $s4 = '0.50'$ 

#### **Requirements**

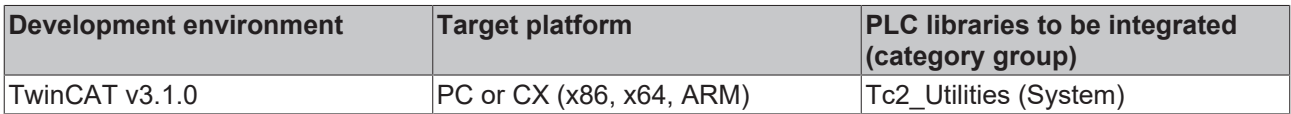

### **4.52 LWORD\_TO\_BASE36STR**

This function converts a decimal number into a Base36 string (base 16). For numbers with base 16, the letters A-Z are used in addition to the digits 0-9.

#### **FUNCTION LWORD\_TO\_BASE36STR : T\_MaxString**

#### **VAR\_INPUT**

```
VAR_INPUT
    in : LWORD;
    iPrecision : INT;<br>bLoCase : BOOL;
    bLoCase
END_VAR
```
**in**: The decimal number to be converted.

**iPrecision**: Minimum number of displayed digits. If the actual number of significant digits is less than the *iPrecision* parameter, the resulting string is filled with zeros from the left. If the number of significant digits is greater than the *iPrecision* parameter, the resulting string is not cut off! If the *iPrecision* parameter and the *in* parameter are zero, the resulting string is empty.

**bLoCase**: This parameter determines whether lower or upper case letters are used in the conversion. FALSE => "ABCDEFXY", TRUE => "abcdefxy".

**Example:**

```
PROGRAM MAIN
VAR
s1 : STRING;
s2 : STRING;
s3 : STRING;
s4 : STRING;
      nCnt : LWORD;
END_VAR
nCnt := 43981;
s1 := LWORD TO BASE36STR( nCnt, 1, FALSE );
s2 := LWORD TO BASE36STR( nCnt, 1, TRUE );
nCnt := 15;s3 := LWORD TO BASE36STR( nCnt, 4, FALSE );
nCnt := 0;s4 := LWORD_TO_BASE36STR( nCnt, 0, FALSE );
```
#### The result:

 $s1 = 'XXP'$ 

 $s2 = 'xxp'$ 

```
s3 = '000F'
```
 $s4 = "$ 

#### **Requirements**

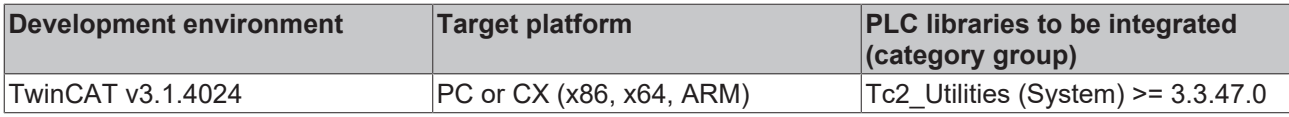

### **4.53 LWORD\_TO\_BINSTR**

```
LWORD_TO_BINSTR
in LWORD
                                 T_MaxString LWORD_TO_BINSTR
iPrecision INT
```
This function converts a decimal number into a binary string (base 2).

#### **FUNCTION LWORD\_TO\_BINSTR: T\_MaxString**

#### **VAR\_INPUT**

```
VAR_INPUT
    \overline{\text{in}} : LWORD;
        iPrecision : INT;
END_VAR
```
**in**: The decimal number requiring conversion.

**iPrecision**: Minimum number of displayed digits (digits). If the actual number of significant digits is less than the *iPrecision* parameter, the resulting string is filled with zeros from the left. If the number of significant digits is greater than the *iPrecision* parameter, the resulting string is not cut off! If the *iPrecision* parameter and the *in* parameter are zero, the resulting string is empty.

#### **Example:**

```
PROGRAM MAIN
VAR
  s1 : STRING;
s2 : STRING;
s3 : STRING;
      nCnt : LWORD;
END_VAR
```

```
s1 := LWORD TO BINSTR( 16#81, 16 );
nCnt := 15;s2 := LWORD TO BINSTR( nCnt, 1 );
nCnt := 0;s3 := LWORD_TO_BINSTR(nCnt, 0);
```
The result:

s1 = '0000000010000001'

s2 = '1111'

 $s3 = "$ 

#### **Requirements**

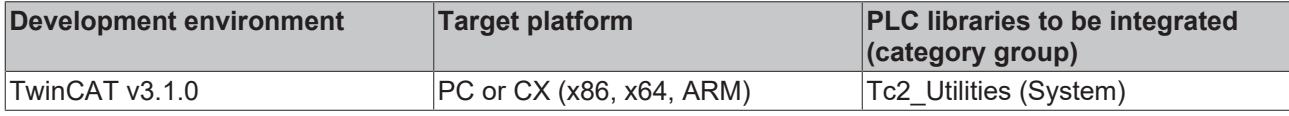

### **4.54 LWORD\_TO\_DECSTR**

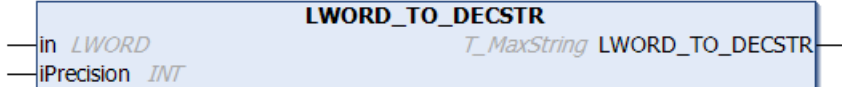

This function converts a decimal number into a decimal string (base 10).

#### **FUNCTION LWORD\_TO\_DECSTR: T\_MaxString**

#### **VAR\_INPUT**

```
VAR_INPUT
   in : LWORD;
       iPrecision : INT;
END_VAR
```
**in**: The decimal number requiring conversion.

**iPrecision**: Minimum number of displayed digits (digits). If the actual number of significant digits is less than the *iPrecision* parameter, the resulting string is filled with zeros from the left. If the number of significant digits is greater than the *iPrecision* parameter, the resulting string is not cut off! If the *iPrecision* parameter and the *in* parameter are zero, the resulting string is empty.

#### **Example:**

```
PROGRAM MAIN
VAR
   s1 : STRING;
s2 : STRING;
s3 : STRING;
    nCnt : LWORD;
END_VAR
nCnt := 43981;
s1 := LWORD TO DECSTR( nCnt, 1 );
s2 := LWORD TO DECSTR( nCnt, 10 );
s2 := LWORD_TO/DECSTR( nCnt, 10);<br>nCnt := 0;
s3 := LWORD TO DECSTR( nCnt, 0 );
The result:
```
s1 = '43981'

s2 = '0000043981'

 $s3 = "$ 

#### **Requirements**

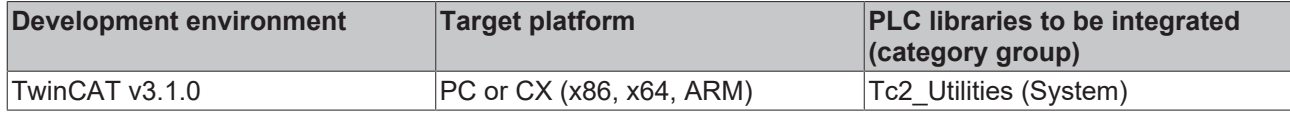

# **4.55 LWORD\_TO\_HEXSTR**

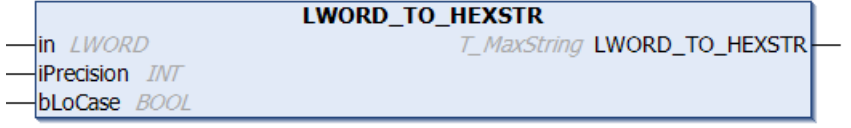

This function converts a decimal number into a hexadecimal string (base 16).

#### **FUNCTION LWORD\_TO\_HEXSTR: T\_MaxString**

#### **VAR\_INPUT**

```
VAR_INPUT
   in : LWORD;
       iPrecision  : INT;
       bLoCase     : BOOL;
END_VAR
```
**in**: The decimal number requiring conversion.

**iPrecision**: Minimum number of displayed digits (digits). If the actual number of significant digits is less than the *iPrecision* parameter, the resulting string is filled with zeros from the left. If the number of significant digits is greater than the *iPrecision* parameter, the resulting string is not cut off! If the *iPrecision* parameter and the *in* parameter are zero, the resulting string is empty.

**bLoCase**: This parameter determines whether lower or upper case letters are used in the conversion. FALSE => "ABCDEF", TRUE => "abcdef".

#### **Example:**

PROGRAM MAIN VAR s1 : STRING; s2 : STRING; s3 : STRING; s4 : STRING; nCnt : LWORD; END\_VAR nCnt := 43981;  $s1$  := LWORD TO HEXSTR( nCnt, 1, FALSE );  $s2$  := LWORD TO HEXSTR( nCnt, 1, TRUE );  $n$ Cnt := 15; s3 := LWORD TO HEXSTR( nCnt, 4, FALSE );  $nCnt := 0;$  $s4$  := LWORD\_TO\_HEXSTR( nCnt, 0, FALSE );

The result:

```
s1 = 'ABCD'
```
- $s2 = 'abcd'$
- s3 = '000F'

```
s4 ="
```
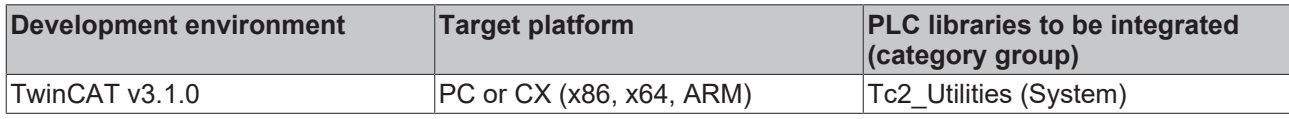

# **4.56 LWORD\_TO\_OCTSTR**

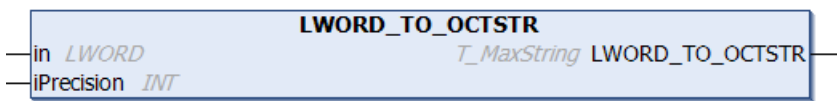

This function converts a decimal number into an octal string (base 8).

### **FUNCTION LWORD\_TO\_OCTSTR: T\_MaxString**

#### **VAR\_INPUT**

```
VAR_INPUT
   in : LWORD;
       iPrecision : INT;
END_VAR
```
**in**: The decimal number requiring conversion.

**iPrecision**: Minimum number of displayed digits (digits). If the actual number of significant digits is less than the *iPrecision* parameter, the resulting string is filled with zeros from the left. If the number of significant digits is greater than the *iPrecision* parameter, the resulting string is not cut off! If the *iPrecision* parameter and the *in* parameter are zero, the resulting string is empty.

#### **Example:**

```
PROGRAM MAIN
VAR
s1 : STRING;
s2 : STRING;
s3 : STRING;
       nCnt : LWORD;
END_VAR
nCnt := 43981;
s1 := LWORD TO OCTSTR( nCnt, 1 );
s2 := LWORD TO OCTSTR( nCnt, 10 );
nCnt := 0;s3 := LWORD TO OCTSTR( nCnt, 0 );
```
#### The result:

s1 = '125715'

```
s2 = '0000125715'
```

```
s3 = "
```
#### **Requirements**

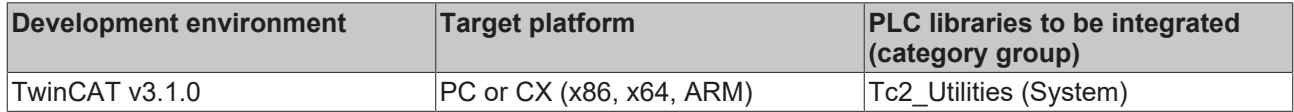

### **4.57 MAXSTRING\_TO\_BYTEARR**

```
MAXSTRING_TO_BYTEARR
\n  <sup>1</sup>
```
Converts a string into individual ASCII codes of a byte array.

#### **FUNCTION MAXSTRING\_TO\_BYTEARR: ARRAY[0..MAX\_STRING\_LENGTH] OF BYTE**

#### **VAR\_INPUT**

```
VAR_INPUT
    in : T_MaxString;
END_VAR
```
**in**: String to be converted (type: T\_MaxString).

#### **Requirements**

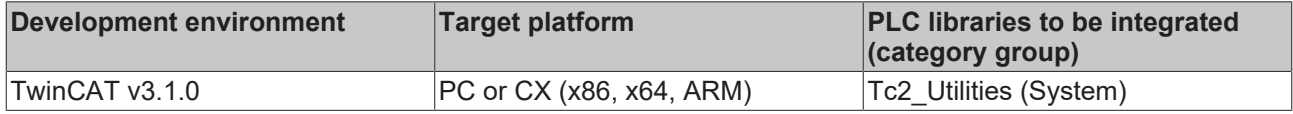

### **4.58 PVOID\_TO\_BINSTR**

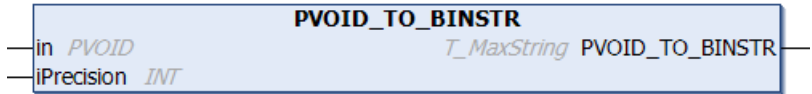

The function converts the value of a pointer variable of type PVOID into a binary string (basis 2).

#### **FUNCTION PVOID\_TO\_BINSTR: T\_MaxString**

#### **VAR\_INPUT**

```
VAR_INPUT
in : PVOID;
    iPrecision  : INT;
END_VAR
```
**in**: The pointer variable to be converted.

**iPrecision**: Minimum number of displayed digits (digits). If the actual number of significant digits is less than the *iPrecision* parameter, the resulting string is filled with zeros from the left. If the number of significant digits is greater than the *iPrecision* parameter, the resulting string is not cut off! If the *iPrecision* parameter and the *in* parameter are zero, the resulting string is empty.

#### **Example:**

```
PROGRAM MAIN
VAR
s1 : STRING;
s2 : STRING;
   s3 : STRING;
s4 : STRING;
s5 : STRING;
s6 : STRING;
       nCnt : BYTE;
       pCnt : PVOID := 0;
END_VAR
pCnt := 0;s1 := PVOID TO BINSTR( pCnt, 0 );
s2 := PVOID TO BINSTR( pCnt, 1 );
s3 := PVOID_TO_BINSTR( pCnt, 32);
pCnt := ADR(nCnt);
s4 := PVOID TO BINSTR( pCnt, 0 );
s5 := PVOID TO BINSTR( pCnt, 1 );
s6 := PVOID TO BINSTR( pCnt, 32 );
```
The result:

 $s1 =$ "

 $s2 = '0'$ 

s3 = '00000000000000000000000000000000'

s4 = '10000111110111100000001001010101' (may vary)

s5 = '10000111110111100000001001010101' (may vary)

s6 = '10000111110111100000001001010101' (may vary)

#### **Requirements**

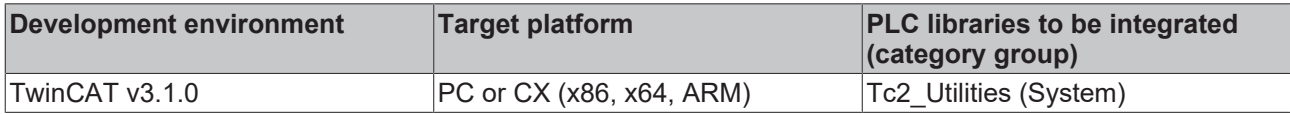

### **4.59 PVOID\_TO\_DECSTR**

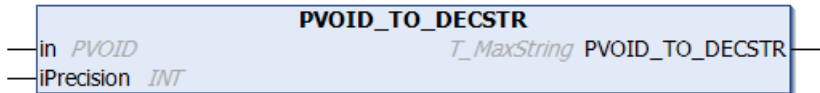

The function converts the value of a pointer variable of type PVOID into a decimal string (basis 10).

#### **FUNCTION PVOID\_TO\_DECSTR: T\_MaxString**

#### **VAR\_INPUT**

```
VAR_INPUT
   in : PVOID;
       iPrecision : INT;
END_VAR
```
**in**: The pointer variable to be converted.

**iPrecision**: Minimum number of displayed digits (digits). If the actual number of significant digits is less than the *iPrecision* parameter, the resulting string is filled with zeros from the left. If the number of significant digits is greater than the *iPrecision* parameter, the resulting string is not cut off! If the *iPrecision* parameter and the *in* parameter are zero, the resulting string is empty.

#### **Example:**

```
PROGRAM MAIN
VAR
   s1 : STRING;
   s2 : STRING;
s3 : STRING;
s4 : STRING;
s5 : STRING;
s6 : STRING;
       nCnt : WORD;
       pCnt : PVOID := 0;
END_VAR
pCont := 0;s1 := PVOID_TO_DECSTR( pCnt, 0 );
s2 := PVOID TO DECSTR( pCnt, 1 );
s3 := PVOID TO DECSTR( pCnt, 16 );
pCnt := ADR( nCnt );s4 := PVOID_TO_DECSTR( pCnt, 0 );
s5 := PVOID_TO_DECSTR( pCnt, 1);
s6 := PVOID TO DECSTR( pCnt, 16 );
```
The result:

 $s1 =$ "

 $s2 = '0'$ 

s3 = '0000000000000000'

```
s4 = '2279473749' (may vary)
```

```
s5 = '2279473749' (may vary)
```
s6 = '0000002279473749' (may vary)

#### **Requirements**

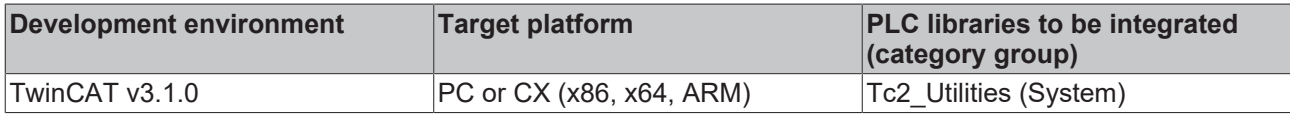

### **4.60 PVOID\_TO\_HEXSTR**

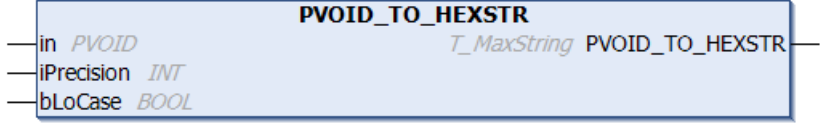

The function converts the value of a pointer variable of type PVOID into a hexadecimal string (basis 16).

#### **FUNCTION PVOID\_TO\_HEXSTR: T\_MaxString**

#### **VAR\_INPUT**

```
VAR_INPUT
              : PVOID;
       iPrecision  : INT;
   bLoCase : BOOL;
END_VAR
```
**in**: The pointer variable to be converted.

**iPrecision**: Minimum number of displayed digits (digits). If the actual number of significant digits is less than the *iPrecision* parameter, the resulting string is filled with zeros from the left. If the number of significant digits is greater than the *iPrecision* parameter, the resulting string is not cut off! If the *iPrecision* parameter and the *in* parameter are zero, the resulting string is empty.

**bLoCase**: This parameter determines whether lower or upper case letters are used in the conversion. FALSE => "ABCDEF", TRUE => "abcdef".

#### **Example:**

```
PROGRAM MAIN
VAR
   s1 : STRING;
s2 : STRING;
s3 : STRING;
   s4 : STRING;
s5 : STRING;
s6 : STRING;
   s7 : STRING;<br>s8 : STRING;
s8 : STRING;
s9 : STRING;
s10 : STRING;
s11 : STRING;
   s12 : STRING;
       nCnt : WORD;
       pCnt : PVOID := 0;
END_VAR
pCnt := 0;s1 := PVOID TO HEXSTR( pCnt, 0, FALSE );
s2 := PVOID TO HEXSTR( pCnt, 0, TRUE );
s3 := PVOID TO HEXSTR( pCont, 1, FALSE );
s4 := PVOID TO HEXSTR( pCnt, 1, TRUE );
s5 := PVOID TO HEXSTR( pCnt, 16, FALSE );
s6 := PVOID_TO_HEXSTR( pCnt, 16, TRUE );
pCnt := ADR( nCnt );
s7 := PVOID_TO_HEXSTR( pCnt, 0, FALSE );
s8 := PVOID TO HEXSTR( pCnt, 0, TRUE );
s9 := PVOID TO HEXSTR( pCnt, 1, FALSE );
```

```
s10 := PVOID TO HEXSTR( pCnt, 1, TRUE );
s11 := PVOID TO HEXSTR( pCnt, 16, FALSE );
s12 := PVOID TO HEXSTR( pCnt, 16, TRUE );
The result:
s1 ="
s2 = "s3 = '0's4 = '0's5 = '0000000000000000'
s6 = '0000000000000000'
s7 = '87CBC255' (may vary)
s8 = '87cbc255' (may vary)
s9 = '87CBC255' (may vary)
s10 = '87cbc255' (may vary)
s11 = '0000000087CBC255' (may vary)
```
s12 = '0000000087cbc255' (may vary)

#### **Requirements**

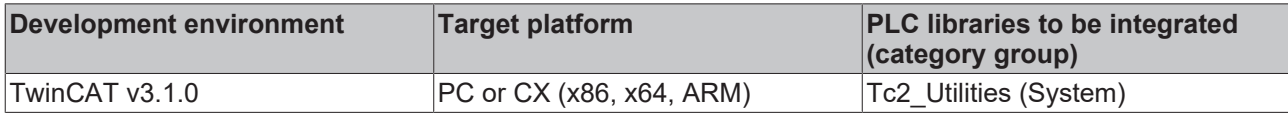

### **4.61 PVOID\_TO\_OCTSTR**

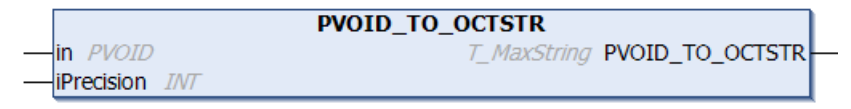

The function converts the value of a pointer variable of type PVOID into an octal string (basis 8).

#### **FUNCTION PVOID\_TO\_OCTSTR: T\_MaxString**

#### **VAR\_INPUT**

```
VAR_INPUT
   in : PVOID;
       iPrecision : INT;
END_VAR
```
**in**: The pointer variable to be converted.

**iPrecision**: Minimum number of displayed digits (digits). If the actual number of significant digits is less than the *iPrecision* parameter, the resulting string is filled with zeros from the left. If the number of significant digits is greater than the *iPrecision* parameter, the resulting string is not cut off! If the *iPrecision* parameter and the *in* parameter are zero, the resulting string is empty.

#### **Example:**

```
PROGRAM MAIN
VAR
   s1 : STRING;
   s2 : STRING;
s3 : STRING;
s4 : STRING;
```

```
s5 : STRING;
      s6   : STRING;
       nCnt : WORD;
       pCnt : PVOID := 0;
END_VAR
pCont := 0;s1 := PVOID TO OCTSTR( pCnt, 0 );
s2 := PVOID TO OCTSTR( pCnt, 1 );
s3 := PVOID TO OCTSTR( pCnt, 16 );
pCnt := ADR(nCnt);
s4 := PVOID TO OCTSTR( pCnt, 0 );
s5 := PVOID TO OCTSTR( pCnt, 1 );
s6 := PVOID TO OCTSTR( pCnt, 16 );
```
#### The result:

 $s1 =$ "

```
s2 = '0'
```
s3 = '0000000000000000'

s4 = '20767501125' (may vary)

s5 = '20767501125' (may vary)

s6 = '0000020767501125' (may vary)

#### **Requirements**

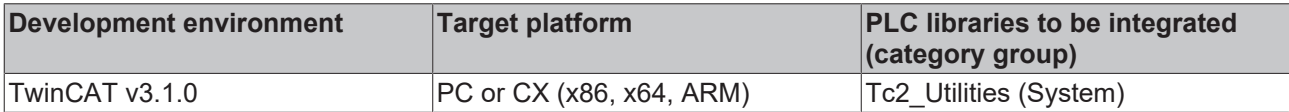

### **4.62 PVOID\_TO\_STRING**

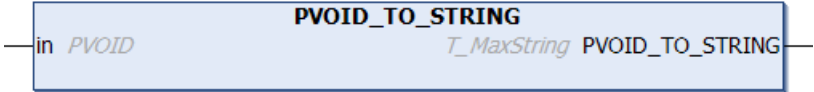

The function converts the value of a pointer variable of type PVOID into a hexadecimal string (basis 16). The hexadecimal string has the PLC prefix: '16#'. The resolution is fixed at 8 digits in a 32-bit system and 16 digits in 64-bit system.

#### FUNCTION PVOID\_TO\_STRING: T\_MaxString

#### **VAR\_INPUT**

```
VAR_INPUT
    .<br>in : PVOID;
END_VAR
```
**in**: The pointer variable to be converted.

#### **Example:**

```
PROGRAM MAIN
VAR
  s1 : STRING;
   s2 : STRING;
    nCnt : BYTE;
    p1   : POINTER TO BYTE := 0;
p2 : POINTER TO BYTE := ADR( nCnt );
END_VAR
s1 := PVOID TO STRING( p1 );s2 := PVOID TO STRING( p2 );
```
The result on a 32-bit system:

s1 = '16#00000000'

s2 = ''16#87DE0255' (may vary)

The result on a 64-bit system:

s1 = '16#0000000000000000'

s2 = ''16#8734651087DE0255' (may vary)

#### **Requirements**

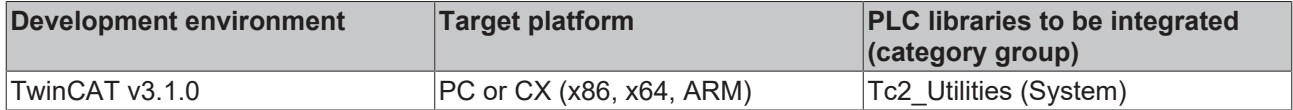

### **4.63 RAD\_TO\_DEG**

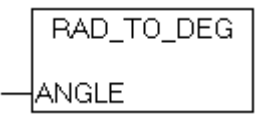

The function converts radian into a degree angle.

#### **FUNCTION RAD\_TO\_DEG: LREAL**

#### **VAR\_INPUT**

```
VAR_INPUT
        ANGLE : LREAL;
END_VAR
```
**ANGLE:** Radian to be converted.

#### **Requirements**

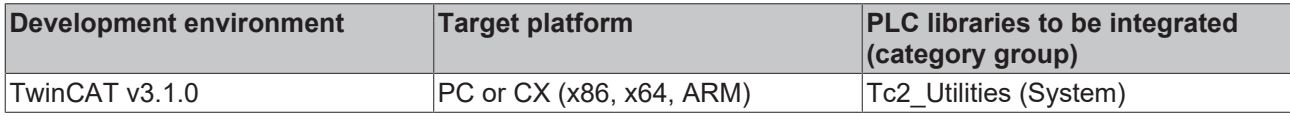

### **4.64 REGSTRING\_TO\_GUID**

```
REGSTRING_TO_GUID
\ln STRING(38)
                            GUID REGSTRING_TO_GUID
```
This function converts a registry GUID string variable (enclosed in curly brackets) into a structured [GUID](#page-302-0) [\[](#page-302-0)[}](#page-302-0) [303\]](#page-302-0) variable.

#### **FUNCTION REGSTRING\_TO\_GUID: GUID**

#### **VAR\_INPUT**

```
VAR_INPUT
     \overline{\text{in}} : STRING(38);
END_VAR
```
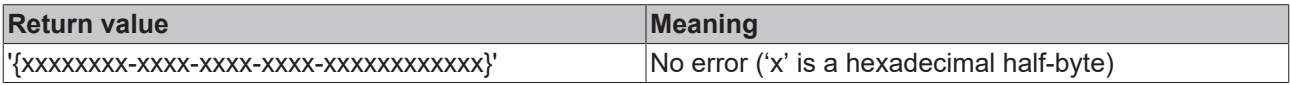

# RECKHOE

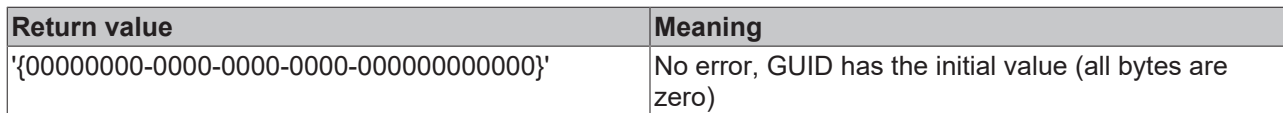

#### **Requirements**

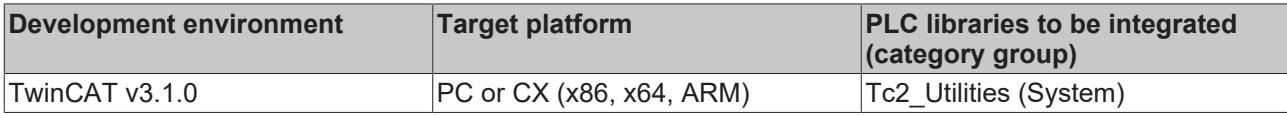

### **4.65 ROUTETRANSPORT\_TO\_STRING**

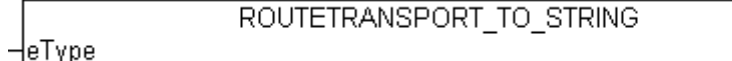

The function converts the AMS message router transport layer ID into a string.

#### **FUNCTION ROUTETRANSPORT\_TO\_STRING: STRING**

#### **VAR\_INPUT**

```
VAR_INPUT
    -<br>eType : E RouteTransportType;
END_VAR
```
**eType:** The transport layer ID to be converted (type: [E\\_RouteTransportType \[](#page-300-0) $\blacktriangleright$  [301\]](#page-300-0)).

#### **Requirements**

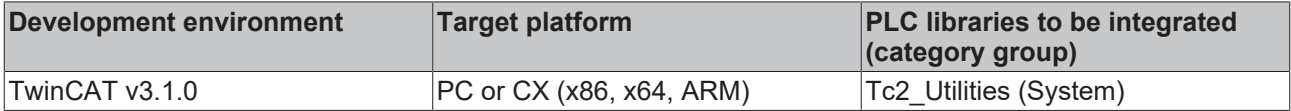

### **4.66 STRING\_TO\_CSVFIELD**

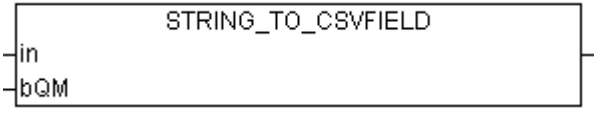

The function converts the value of a PLC string variable to a string data field in CSV format. Single quotation marks in the source string are replaced with double quotation marks. If the bQM parameter is set (QM = quotation marks) the outer quotation marks (around the CSV data field) are also added. If successful the function returns the convert string as the result. The function returns an empty string if an error occurred during the conversion, but only if the source string was not an empty string.

The function is usually used together with the function block [FB\\_CSVMemBufferWriter \[](#page-49-0)▶ [50\]](#page-49-0) to generate data sets in the PLC memory in CSV format. In the next step the memory content can be written to the file.

The source string must not contain binary data. Binary data with the value zero would terminate and truncate the string in the wrong place. To convert binary data please use the function: [ARG\\_TO\\_CSVFIELD \[](#page-241-0) $\blacktriangleright$  [242\]](#page-241-0).

#### **FUNCTION STRING\_TO\_CSVFIELD: T\_MaxString**

#### **VAR\_INPUT**

```
VAR_INPUT
    in : T_MaxString;
       bQM : BOOL;
END_VAR
```
**in**: Source string whose value is to be converted into a data field in CSV format (type: T\_MaxString).

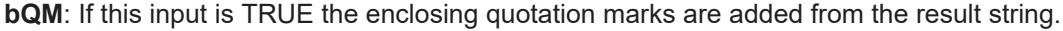

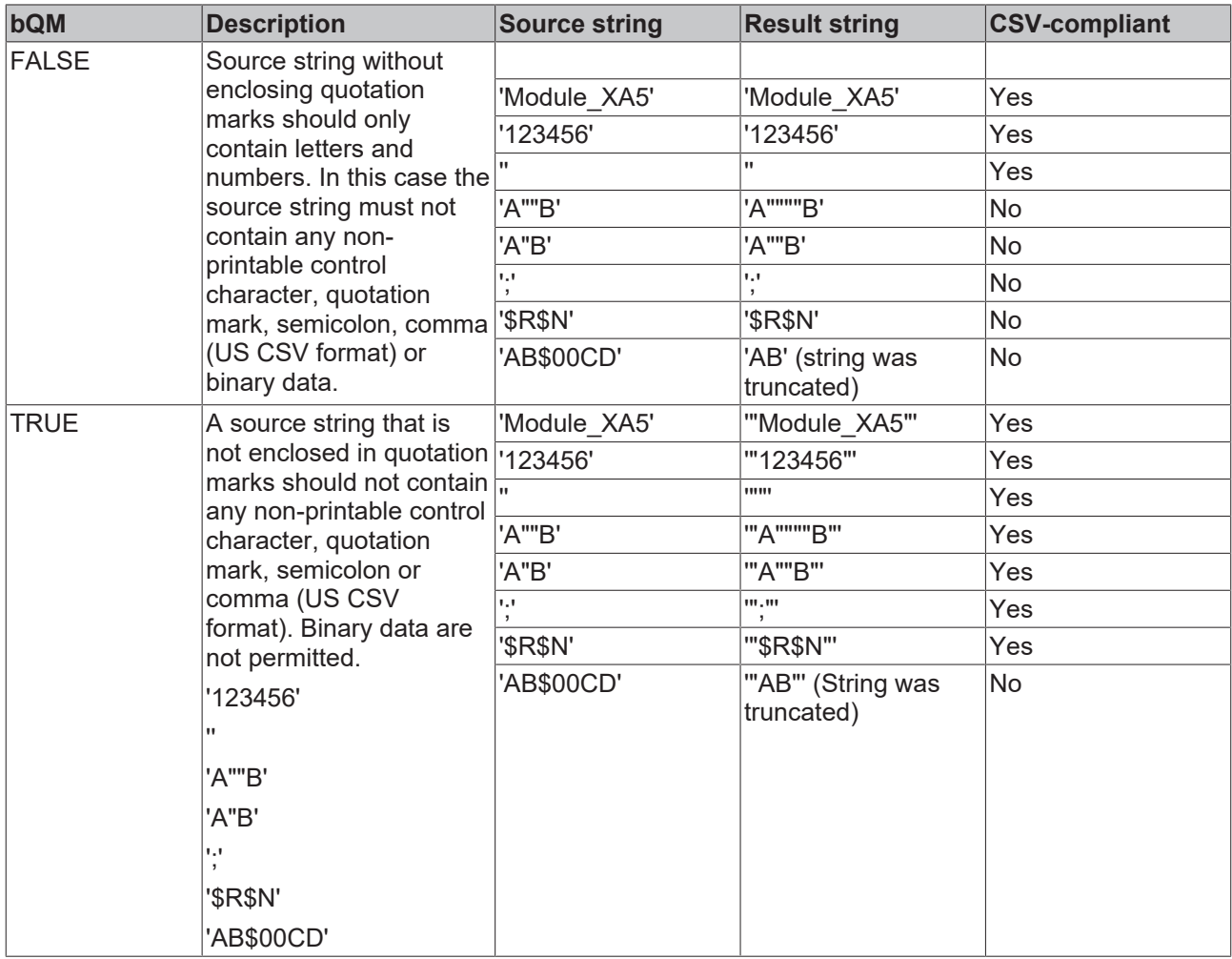

#### **Example:**

PROGRAM MAIN VAR s1 : STRING; s2 : STRING; END\_VAR

s1 := STRING TO CSVFIELD( 'Module "ALFA \$05" 6', TRUE ); s2 := STRING TO CSVFIELD( 'Module 50', FALSE );

The result:

s1 = '"Module\_""ALFA\_\$05""\_6"'

s2 = 'Module\_50'

Further information can be found here: [Example: Writing/reading of a CSV file \[](#page-343-0) $\blacktriangleright$  [344\]](#page-343-0).

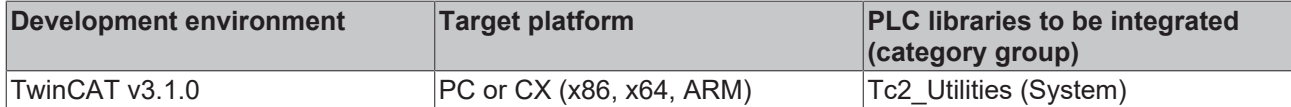

# **4.67 STRING\_TO\_GUID**

```
STRING TO GUID
\text{in} STRING(36)
                            GUID STRING_TO_GUID
```
This function converts a registry GUID string variable (without curly brackets) into a structured [GUID \[](#page-302-0)[}](#page-302-0) [303\]](#page-302-0) variable.

#### **FUNCTION STRING\_TO\_GUID: GUID**

#### **VAR\_INPUT**

```
VAR_INPUT
        in : STRING(36);
END_VAR
```
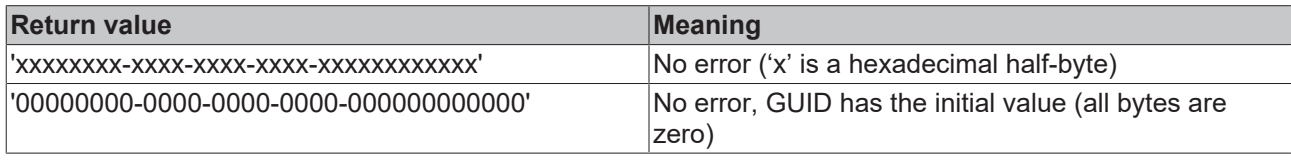

#### **Requirements**

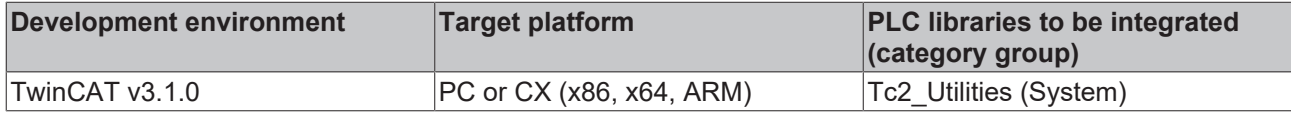

### **4.68 STRING\_TO\_PVOID**

```
STRING_TO_PVOID
in STRING
                          PVOID STRING_TO_PVOID
```
The function converts a string variable into a pointer variable of type PVOID. The function returns zero if the input string contains incorrect characters and cannot be interpreted as an address.

#### **FUNCTION STRING\_TO\_PVOID: PVOID**

#### **VAR\_INPUT**

```
VAR_INPUT
    in : STRING;
END_VAR
```
#### **in**: String variable to be converted.

#### **Example:**

```
PROGRAM MAIN
VAR
       sP1 : STRING := '16#89345678';
    sP2 : STRING := '8#21115053170';
    sP3 : STRING := '2#10001001001101000101101001111000';
        sP4 : STRING := '2301908600';
        sP5 : STRING := '';
       pP1 : PVOID := 0;
       pP2 : PVOID := 0;
        pP3 : PVOID := 0;
        pP4 : PVOID := 0;
        pP5 : PVOID := 0;
END_VAR
pP1 := STRING_TO_PVOID( sP1 );
pP2 := STRING TO PVOID( sP2 );
pP3 := STRINGTOPVOID( SP3);pP4 := STRINGTOPVOID( SP4);pP5 := STRING TO PVOID( SP5);
```
Functions

The result:

pP1 = 2301908600

pP2 = 2301908600

pP3 = 2301908600

pP4 = 2301908600

 $pP5 = 0$ 

#### **Requirements**

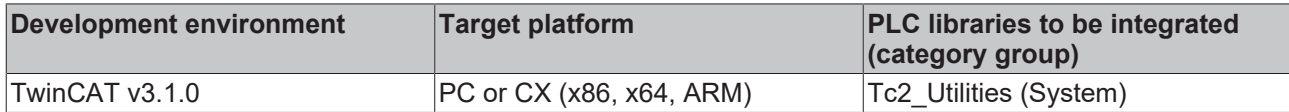

### **4.69 UDINT\_TO\_LREALEX**

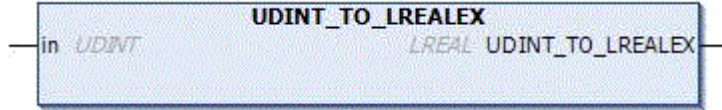

The conversion of unsigned numbers into floating point numbers of the type LREAL is not supported in TwinCAT 2 on the ARM platform. Unsigned numbers with the highest significant bit set may possibly be implicitly converted into negative floating point numbers. The function described here allows the explicit conversion of the type UDINT into a positive floating point number of the type LREAL in TwinCAT 2 (even if the highest significant bit was set and without compiler warning). You only need this function in order to be able to compile converted TwinCAT 2 projects without changes in TwinCAT 3.

Unsigned numbers of the type UDINT are always (implicitly and explicitly) converted into positive floating point numbers in TwinCAT3. For this reason this function can be dispensed with.

#### **FUNCTION UDINT\_TO\_LREALEX: LREAL**

#### **VAR\_INPUT**

```
VAR_INPUT
     \bar{\text{in}} : UDINT;
END_VAR
```
#### **Sample:**

```
PROGRAM MAIN
VAR
       nUdint : UDINT := 16#FFFFFFFF;
        fLreal : LREAL := 0.0;
END_VAR
```
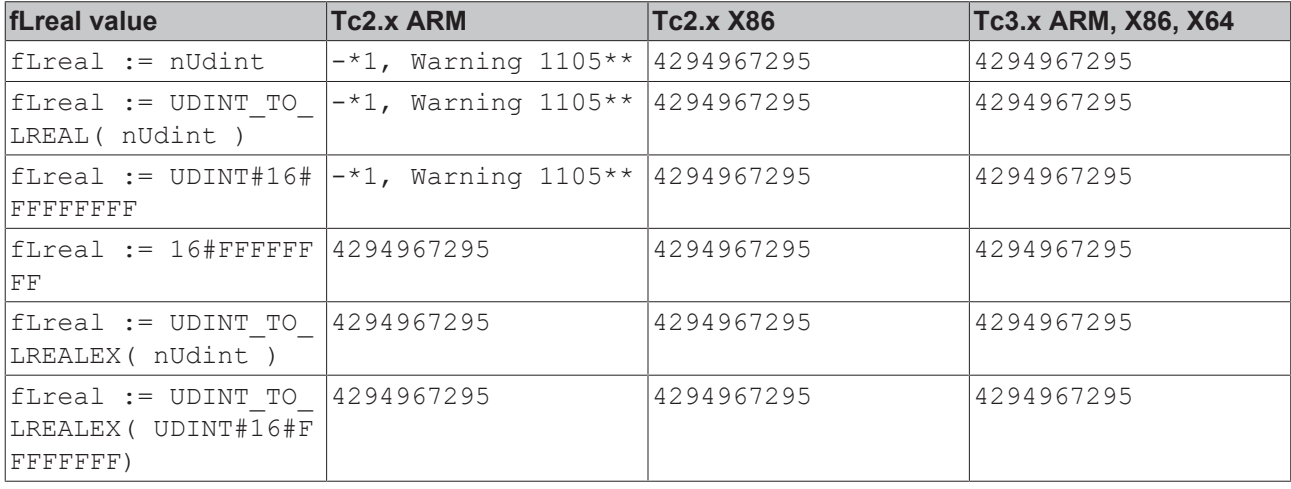

# **RECKHOFF**

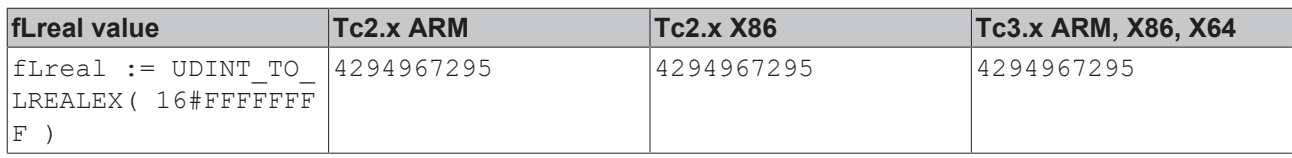

#### \*not supported

\*\*Conversion of unsigned integer to LREAL is not supported. The value is used as signed instead.

#### **Requirements**

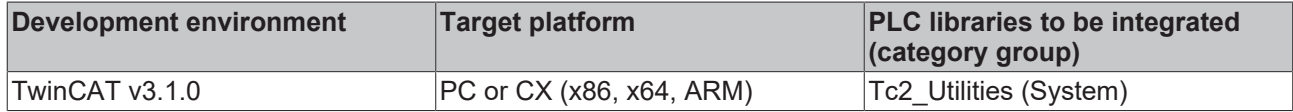

### **4.70 UINT\_TO\_LREALEX**

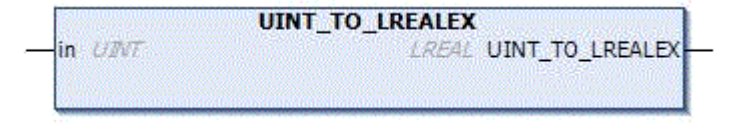

The conversion of unsigned numbers into floating point numbers of the type LREAL is not supported in TwinCAT 2 on the ARM platform. Unsigned numbers with the highest significant bit set may possibly be implicitly converted into negative floating point numbers. The function described here allows the explicit conversion of the type UINT into a positive floating point number of the type LREAL in TwinCAT 2 (even if the highest significant bit was set and without compiler warning). You only need this function in order to be able to compile converted TwinCAT 2 projects without changes in TwinCAT 3.

Unsigned numbers of the type UINT are always (implicitly and explicitly) converted into positive floating point numbers in TwinCAT3. For this reason this function can be dispensed with.

#### **FUNCTION UINT\_TO\_LREALEX: LREAL**

#### **VAR\_INPUT**

```
VAR_INPUT
        in : UINT;
END_VAR
```
#### **Sample:**

```
PROGRAM MAIN
```

```
VAR
nUint : UINT := 16#FFFF;
    fLreal : LREAL := 0.0;
END_VAR
```
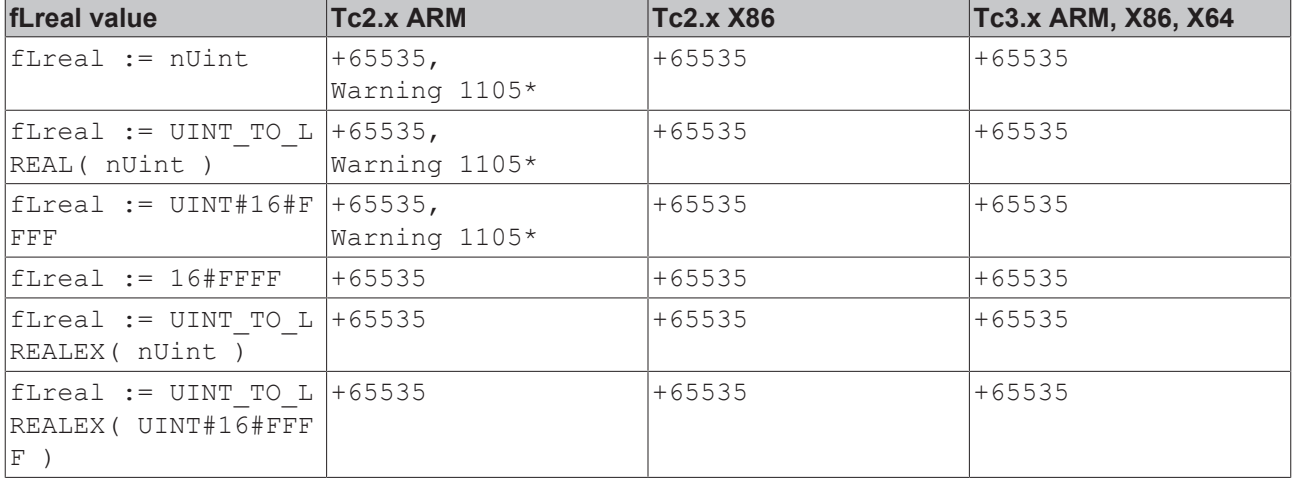
# **BECKHOFF**

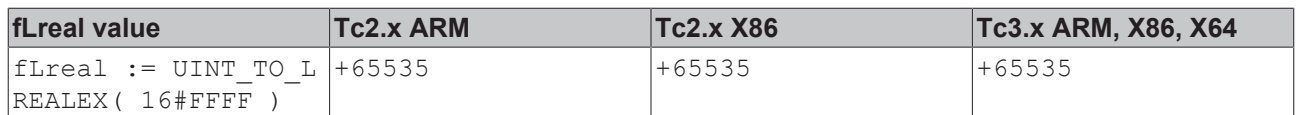

\*Conversion of unsigned integer to LREAL is not supported. The value is used as signed instead.

### **Requirements**

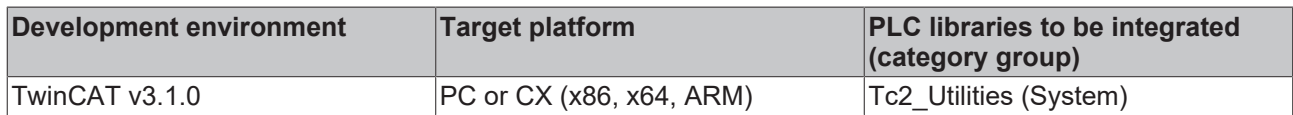

# **4.71 ULINT\_TO\_ULARGE**

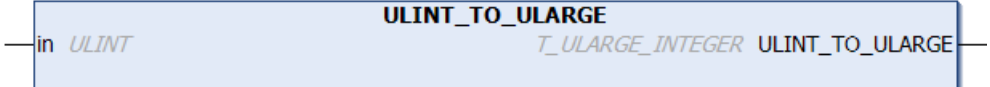

The function converts a TwinCAT 3 unsigned 64 bit number ("native" type) into a TwinCAT 2 unsigned 64 bit number ("legacy" type: [T\\_ULARGE\\_INTEGER \[](#page-319-0)[}](#page-319-0) [320\]](#page-319-0)).

### **FUNCTION ULINT\_TO\_ULARGE: T\_ULARGE\_INTEGER**

### **VAR\_INPUT**

VAR\_INPUT in : ULINT; END\_VAR

### **Requirements**

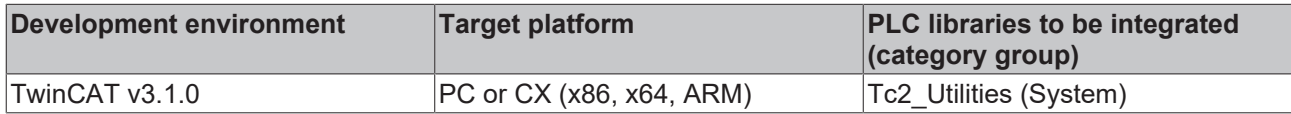

# **4.72 USINT\_TO\_LREALEX**

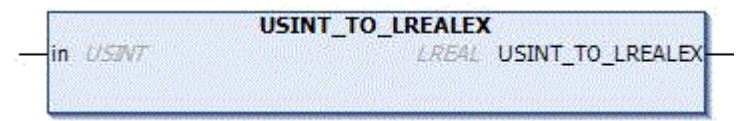

The conversion of unsigned numbers into floating point numbers of the type LREAL is not supported in TwinCAT 2 on the ARM platform. Unsigned numbers with the highest significant bit set may possibly be implicitly converted into negative floating point numbers. The function described here allows the explicit conversion of the type USINT into a positive floating point number of the type LREAL in TwinCAT 2 (even if the highest significant bit was set and without compiler warning). You only need this function in order to be able to compile converted TwinCAT 2 projects without changes in TwinCAT 3.

Unsigned numbers of the type USINT are always (implicitly and explicitly) converted into positive floating point numbers in TwinCAT3. For this reason this function can be dispensed with.

### **FUNCTION USINT\_TO\_LREALEX: LREAL**

### **VAR\_INPUT**

VAR\_INPUT in : USINT; END\_VAR

#### **Sample:**

```
PROGRAM MAIN
VAR
    nUsint : USINT := 16#FF;
    fLreal : LREAL := 0.0;
END_VAR
```
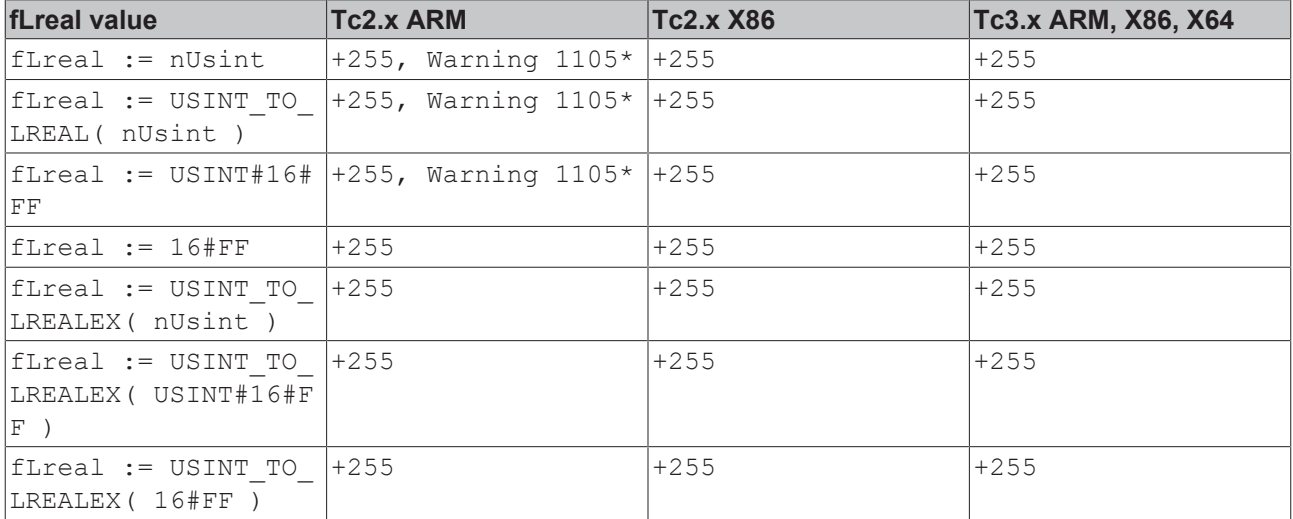

\*Conversion of unsigned integer to LREAL is not supported. The value is used as signed instead.

### **Requirements**

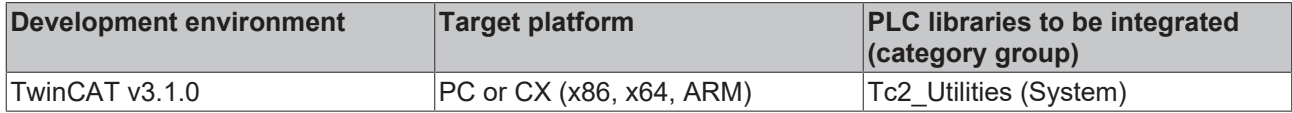

## **4.73 WORD\_TO\_BINSTR**

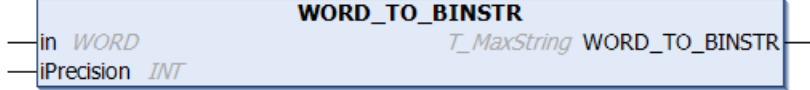

This function converts a decimal number into a binary string (base 2).

### **FUNCTION WORD\_TO\_BINSTR: T\_MaxString**

### **VAR\_INPUT**

```
VAR_INPUT
    \overline{\text{in}} : WORD;
        iPrecision : INT;
END_VAR
```
**in**: The decimal number requiring conversion.

**iPrecision**: Minimum number of displayed digits (digits). If the actual number of significant digits is less than the *iPrecision* parameter, the resulting string is filled with zeros from the left. If the number of significant digits is greater than the *iPrecision* parameter, the resulting string is not cut off! If the *iPrecision* parameter and the *in* parameter are zero, the resulting string is empty.

### **Requirements**

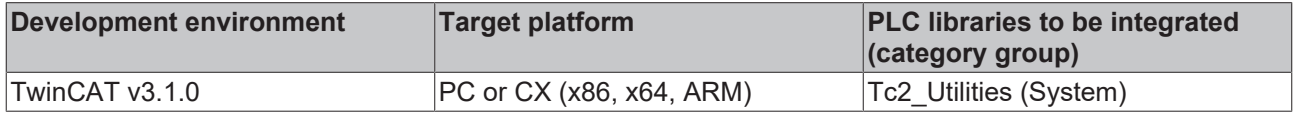

**RECKHO** 

# **4.74 WORD\_TO\_DECSTR**

**WORD\_TO\_DECSTR** in WORD T\_MaxString WORD\_TO\_DECSTR **IPrecision** *INT* 

This function converts a decimal number into a decimal string (base 10).

### FUNCTION WORD\_TO\_DECSTR: T\_MaxString

### **VAR\_INPUT**

```
VAR_INPUT
   in : WORD:
       iPrecision : INT;
END_VAR
```
**in**: The decimal number requiring conversion.

**iPrecision**: Minimum number of displayed digits (digits). If the actual number of significant digits is less than the *iPrecision* parameter, the resulting string is filled with zeros from the left. If the number of significant digits is greater than the *iPrecision* parameter, the resulting string is not cut off! If the *iPrecision* parameter and the *in* parameter are zero, the resulting string is empty.

#### **Requirements**

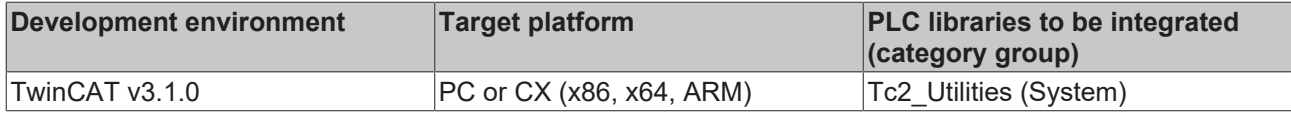

# **4.75 WORD\_TO\_HEXSTR**

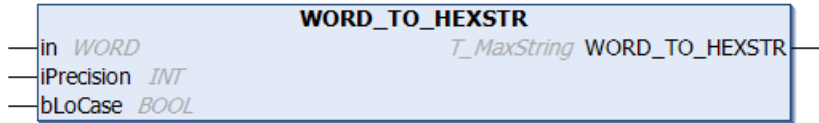

This function converts a decimal number into a hexadecimal string (base 16).

### **FUNCTION WORD\_TO\_HEXSTR: T\_MaxString**

### **VAR\_INPUT**

```
VAR_INPUT
   .<br>in : WORD:
       iPrecision : INT;
   bLoCase : BOOL := FALSE;
END_VAR
```
**in**: The decimal number requiring conversion.

**iPrecision**: Minimum number of displayed digits (digits). If the actual number of significant digits is less than the *iPrecision* parameter, the resulting string is filled with zeros from the left. If the number of significant digits is greater than the *iPrecision* parameter, the resulting string is not cut off! If the *iPrecision* parameter and the *in* parameter are zero, the resulting string is empty.

**bLoCase**: This parameter determines whether lower or upper case letters are used in the conversion. FALSE => "ABCDEF", TRUE => "abcdef".

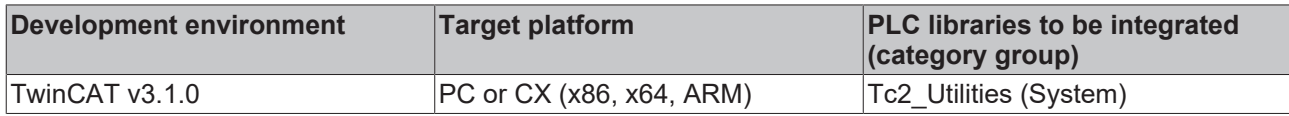

# **4.76 WORD\_TO\_LREALEX**

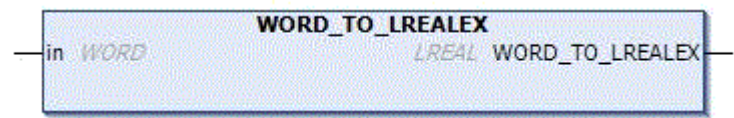

The conversion of unsigned numbers into floating point numbers of the type LREAL is not supported in TwinCAT 2 on the ARM platform. Unsigned numbers with the highest significant bit set may possibly be implicitly converted into negative floating point numbers. The function described here allows the explicit conversion of the type WORD into a positive floating point number of the type LREAL in TwinCAT 2 (even if the highest significant bit was set and without compiler warning). You only need this function in order to be able to compile converted TwinCAT 2 projects without changes in TwinCAT 3.

Unsigned numbers of the type WORD are always (implicitly and explicitly) converted into positive floating point numbers in TwinCAT3. For this reason this function can be dispensed with.

### **FUNCTION WORD\_TO\_LREALEX: LREAL**

### **VAR\_INPUT**

VAR\_INPUT in : WORD; END\_VAR

#### **Sample:**

```
PROGRAM MAIN
VAR
        nWord  : WORD  := 16#FFFF;
        fLreal : LREAL := 0.0;
END_VAR
```
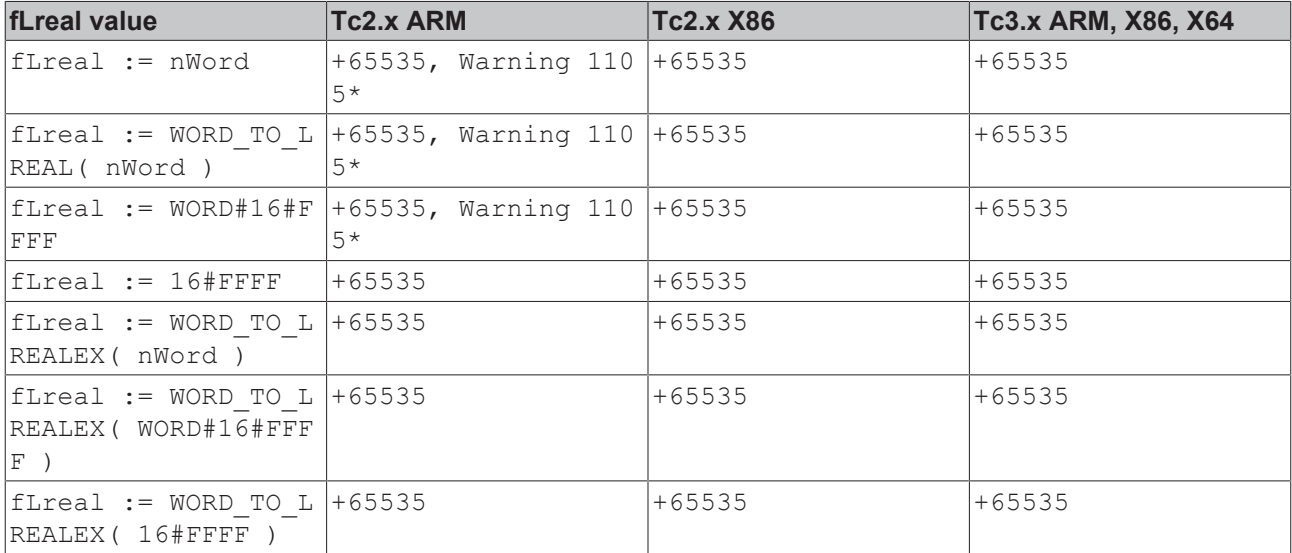

\*Conversion of unsigned integer to LREAL is not supported. The value is used as signed instead.

### **Requirements**

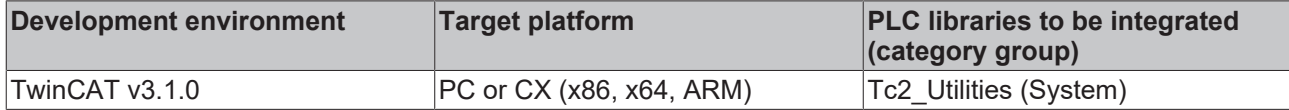

## **4.77 WORD\_TO\_OCTSTR**

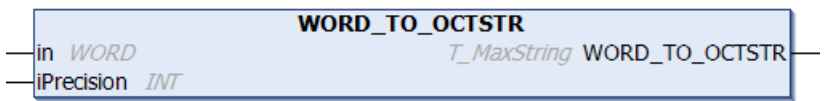

This function converts a decimal number into an octal string (base 8).

### **FUNCTION WORD\_TO\_OCTSTR: T\_MaxString**

### **VAR\_INPUT**

```
VAR_INPUT
                : WORD;
        iPrecision : INT;
END_VAR
```
**in**: The decimal number requiring conversion.

**iPrecision**: Minimum number of displayed digits (digits). If the actual number of significant digits is less than the *iPrecision* parameter, the resulting string is filled with zeros from the left. If the number of significant digits is greater than the *iPrecision* parameter, the resulting string is not cut off! If the *iPrecision* parameter and the *in* parameter are zero, the resulting string is empty.

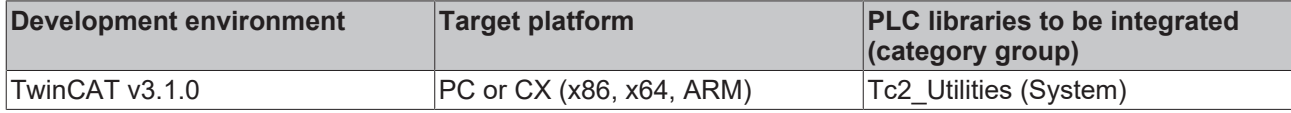

# **5 Data types**

# <span id="page-293-0"></span>**5.1 ADSDATATYPEID**

ADS data type ID. This data type is used by the function block [FB\\_ReadSymInfoByNameEx \[](#page-128-0) $\blacktriangleright$  [129\]](#page-128-0), for example.

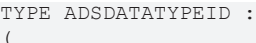

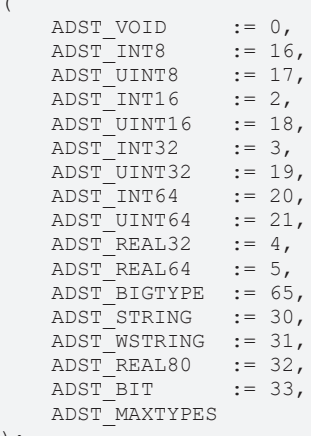

); END\_TYPE

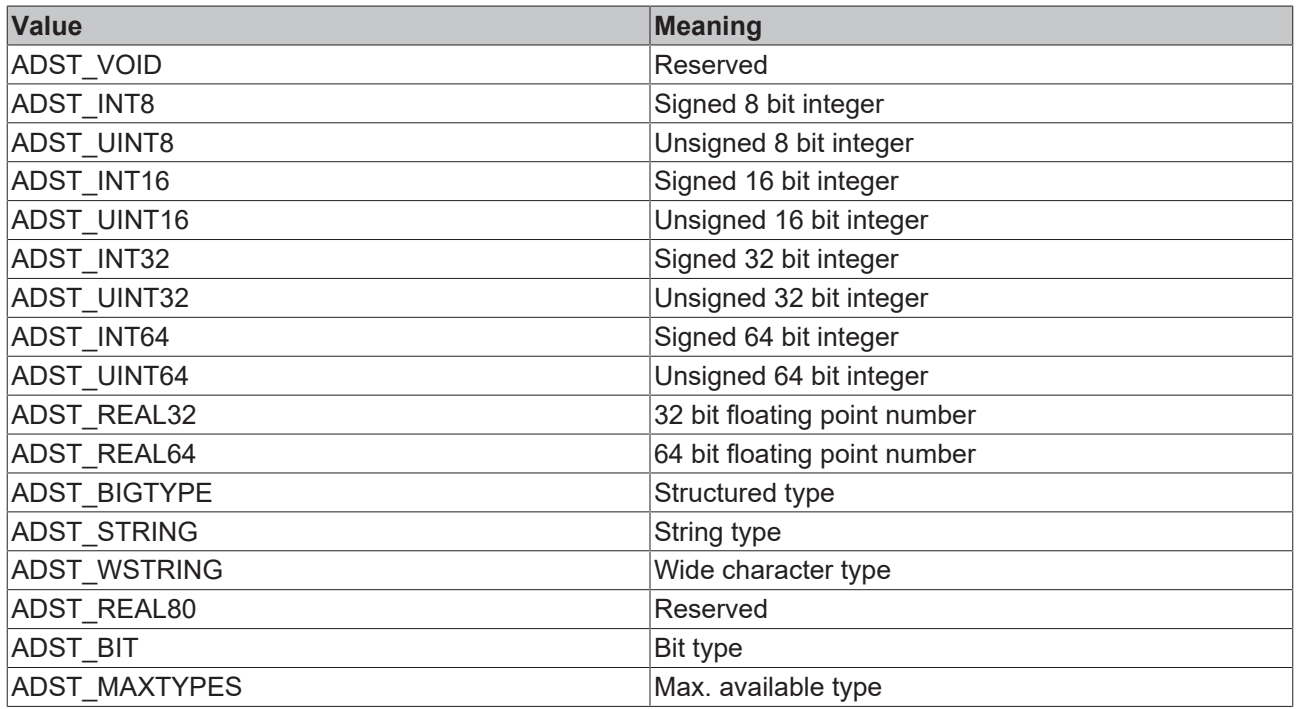

### **Requirements**

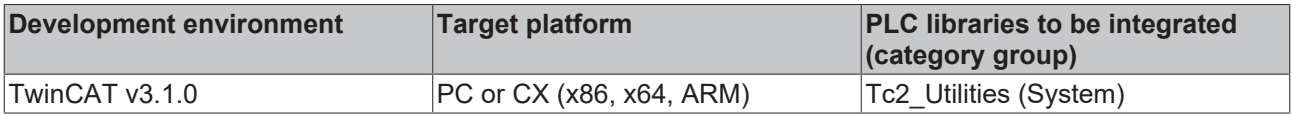

# **5.2 E\_AmsLoggerMode**

AMS logger control modes. This data type is used by the function block: [FB\\_AmsLogger \[](#page-42-0) $\blacktriangleright$  [43\]](#page-42-0).

```
TYPE E_AmsLoggerMode :
(
   AMSLOGGER RUN := 1,
```

```
AMSLOGGER STOP := 2
);
END_TYPE
```
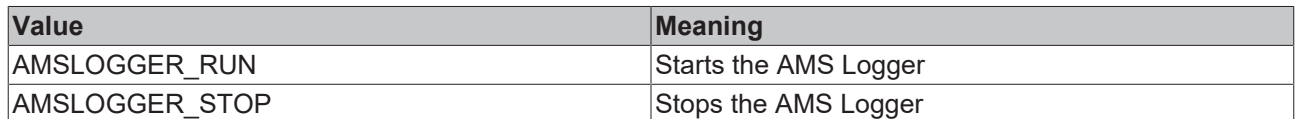

#### **Requirements**

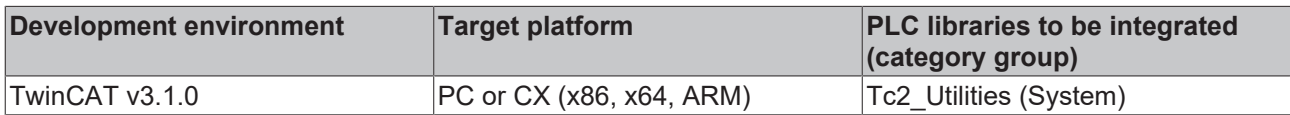

# <span id="page-294-0"></span>**5.3 E\_ArgType**

Internal argument type ID. This type is used by string format functions/function blocks.

TYPE E\_ArgType : ( ARGTYPE UNKNOWN  $\qquad := 0,$ 

 ARGTYPE\_BYTE, ARGTYPE\_WORD, ARGTYPE\_DWORD, ARGTYPE\_REAL, ARGTYPE\_LREAL, ARGTYPE\_SINT, ARGTYPE\_INT, ARGTYPE\_DINT, ARGTYPE\_USINT, ARGTYPE\_UINT, ARGTYPE\_UDINT, ARGTYPE\_STRING, ARGTYPE\_BOOL, ARGTYPE\_BIGTYPE, ARGTYPE\_ULARGE, ARGTYPE\_UHUGE, ARGTYPE\_LARGE, ARGTYPE\_HUGE, ARGTYPE\_LWORD

); END\_TYPE

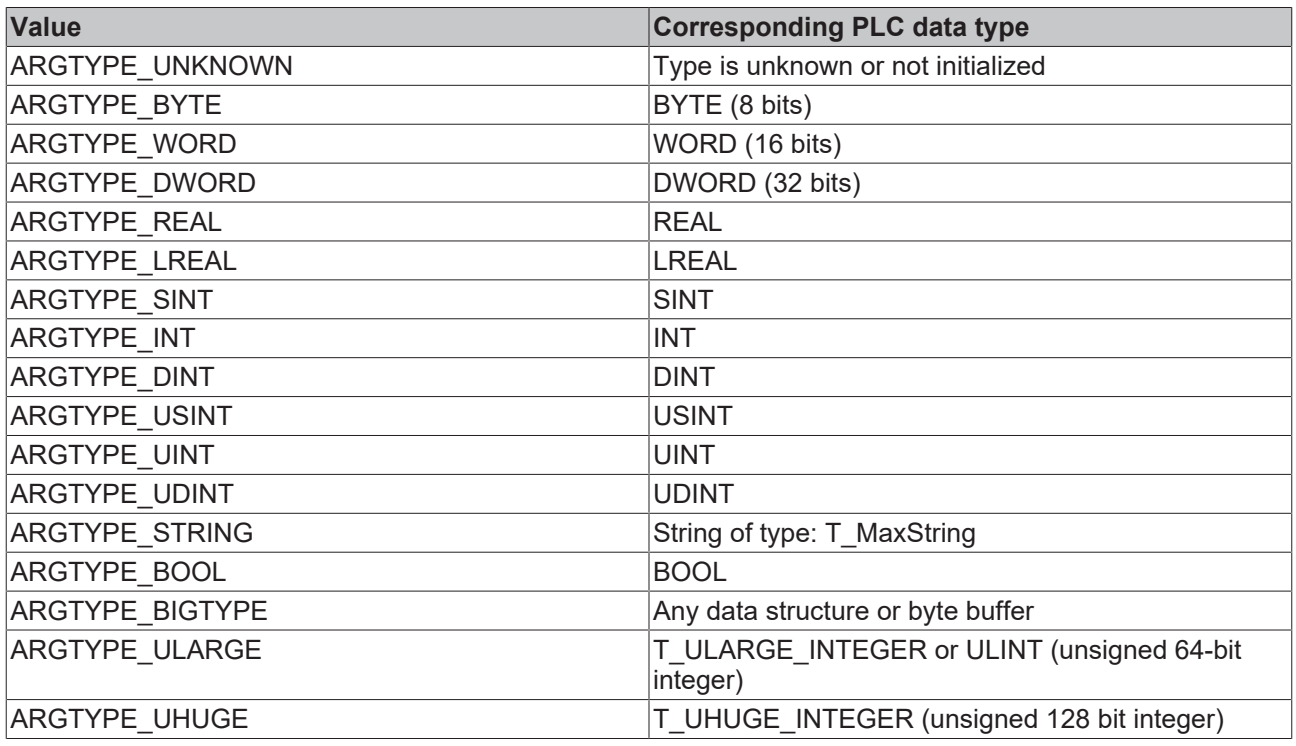

# **RECKHO**

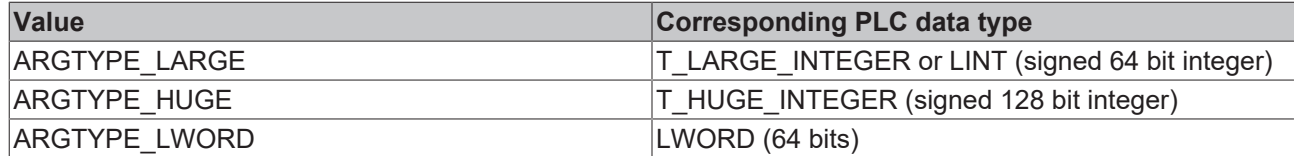

#### **Requirements**

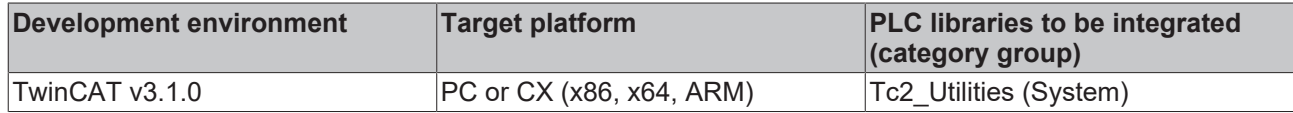

# **5.4 E\_DbgContext**

This variable type can be used by protocol blocks. It determines the context of the debug output.

```
TYPE E_DbgContext :
(
eDbgContext NONE := 0, (* Not used *)
eDbgContext USER := 1, (* Service user *)
eDbgContext PROV := 2 (* Service provider *)
);
```
END\_TYPE

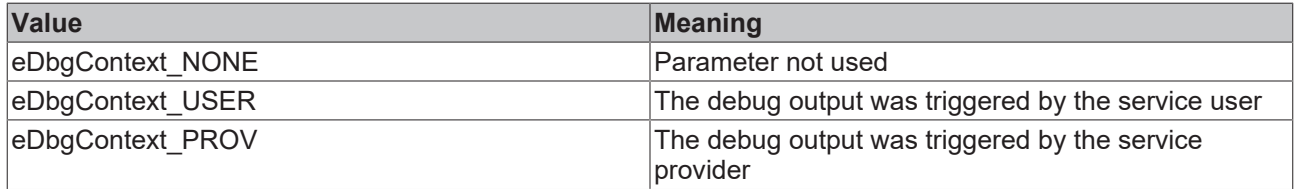

#### **Requirements**

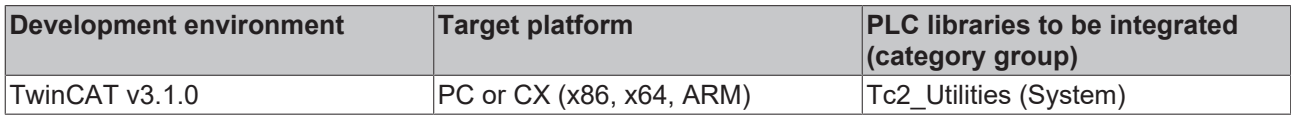

# **5.5 E\_DbgDirection**

This variable type can be used by buffer blocks or protocol blocks for configuring the debug output.

```
TYPE E DbgDirection :
(eDbgDirection OFF := 0, (* Disabled (no debug oputput) *)
eDbgDirection IN := 1, (* Enabled only for incomming data *)
eDbgDirection OUT := 2, (* Enabled only for outgoing data *)
    eDbgDirection_ALL := 3(* Enabled for incomming and outgoing data *)
\rightarrow:
END_TYPE
```
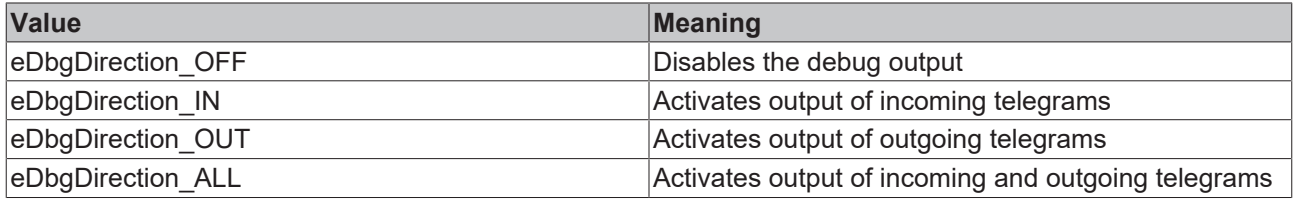

### **Example:**

The debug output itself can be realized with the ADSLOGSTR function, for example.

In a ring buffer the debug output could be controlled via the variable in the following way, for example:

• If the value is *eDbgDirection\_IN* or *eDbgDirection\_ALL* the debug output is triggered if a new value is added to the buffer;

• If the value is *eDbgDirection\_out* or *eDbgDirection\_ALL* the debug output is triggered if a value is removed from the buffer;

### **Requirements**

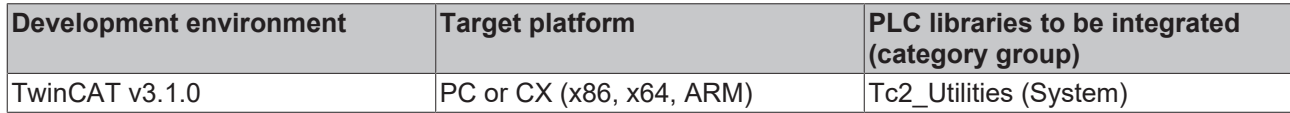

# **5.6 E\_EnumCmdType**

Control parameter for enumeration blocks. Not all parameters are used by each enumeration block!

```
TYPE E EnumCmdType :
(eEnumCmd First := 0,
   eEnumCmd_Next,
       eEnumCmd_Abort
);
END_TYPE
```
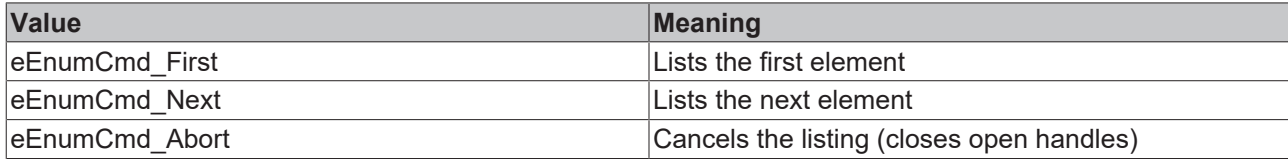

### **Requirements**

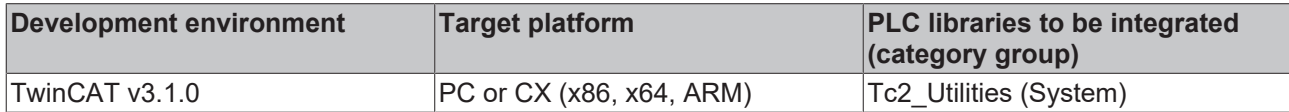

## **5.7 E\_HashMode**

```
{attribute 'qualified_only'}
{attribute 'strict'}
TYPE E HashMode :
\left(HASH MD5 := 1, \qquad // generates 16 bytes hash value
    HASH_SHA1,          // generates 20 bytes hash value
HASH SHA256, \hspace{1cm} // generates 32 bytes hash value
    HASH_SHA384,        // generates 48 bytes hash value
    HASH_SHA512         // generates 64 bytes hash value
) DINT;
END_TYPE
```
### **Requirements**

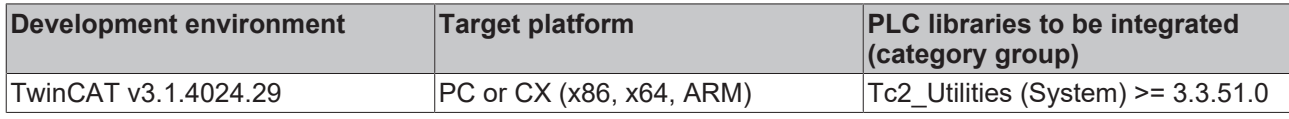

# <span id="page-296-0"></span>**5.8 E\_LDevType**

TYPE E LDevType :

```
(
eLDT Unknown : UDINT,
eLDT Beckhoff : UDINT,
eLDT GenericPC : UDINT,
eLDT TerminalDongle : UDINT,
   eLDT UsbDongle : UDINT
);
END_TYPE
```
# **BECKHOFF**

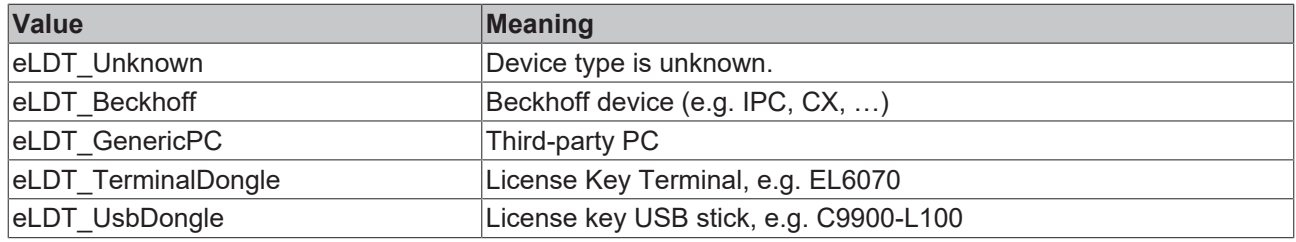

## <span id="page-297-1"></span>**5.9 E\_LDongleStatus**

TYPE E\_LDongleStatus : ( eLDT Unknown : UDINT, eLDT OK : UDINT, eLDT Pending : UDINT, eLDT Invalid : UDINT, eLDT\_NoConnection : UDINT ); END\_TYPE

**Value Meaning** eLDT\_Unknown License dongle status unknown eLDT\_OK License dongle was successfully validated eLDT\_Pending entitled validation of the license dongle is running eLDT\_Invalid electron control license dongle is invalid  $|e$ LDT\_NoConnection  $|N$ o connection to the license dongle

# <span id="page-297-0"></span>**5.10 E\_LicenseHResult**

TYPE E\_LicenseHResult :

(

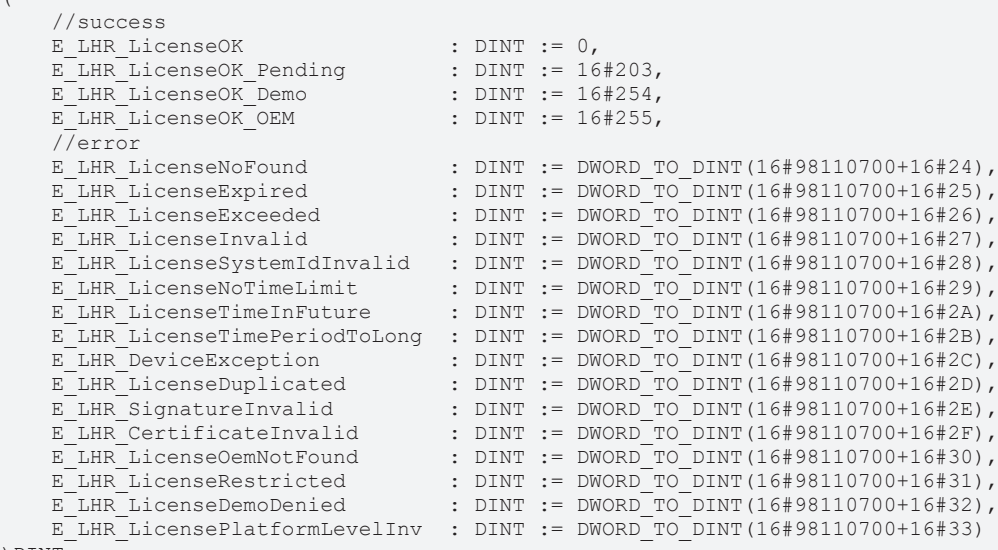

)  $\texttt{DINT}$  ;

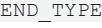

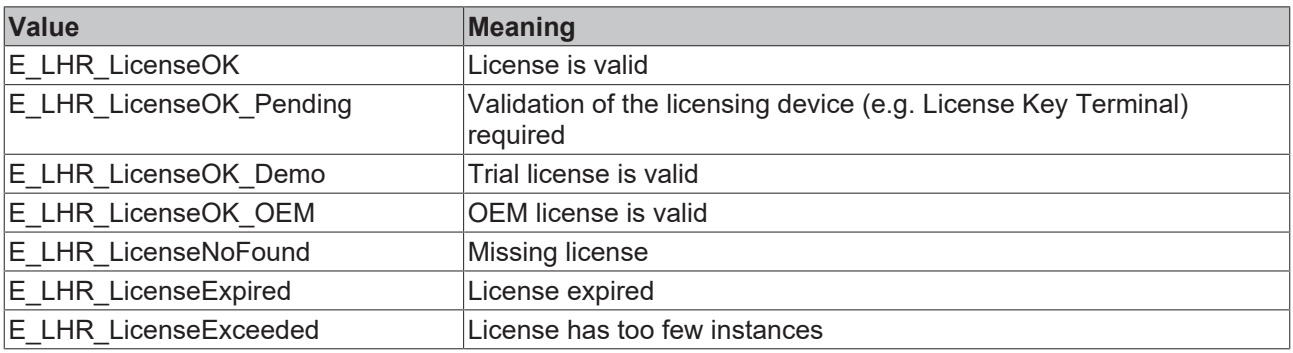

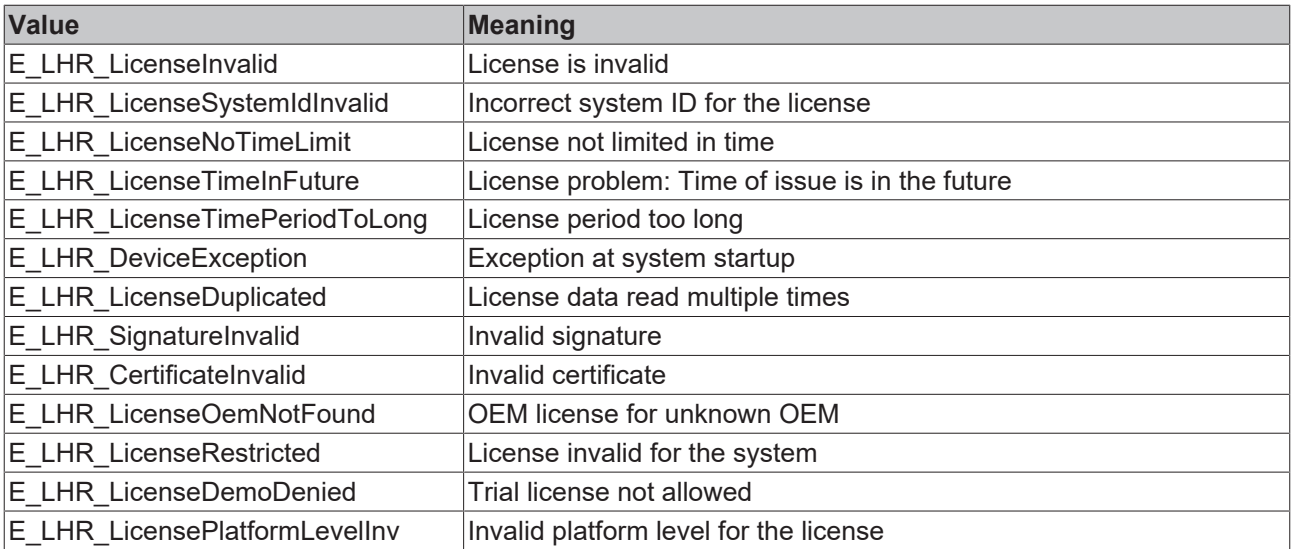

# <span id="page-298-0"></span>**5.11 E\_MIB\_IF\_Type**

Management information base interface type.

```
TYPE E_MIB_IF_Type :
(MIB IF TYPE OTHER := 1,MIB IF TYPE ETHERNET := 6,MIB IF TYPE TOKENRING := 9,MIB IF TYPE FDDI := 15,
MIB IF TYPE PPP := 23,
MIB IF TYPE LOOPBACK := 24,
MIB IF TYPE SLIP := 28
) \, ;
END_TYPE
```
### **Requirements**

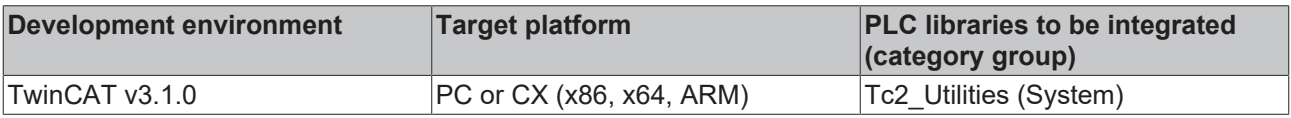

# **5.12 E\_NumGroupTypes**

Numeric number groups. This data type is used by the function block: [FB\\_EnumStringNumbers \[](#page-55-0)▶ [56\]](#page-55-0), for example.

```
TYPE E NumGroupTypes :
\left(eNumGroup Float,
eNumGroup Unsigned,
   eNumGroup_Signed
);
```
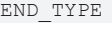

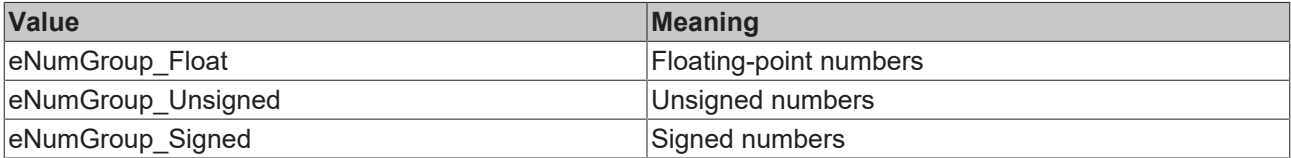

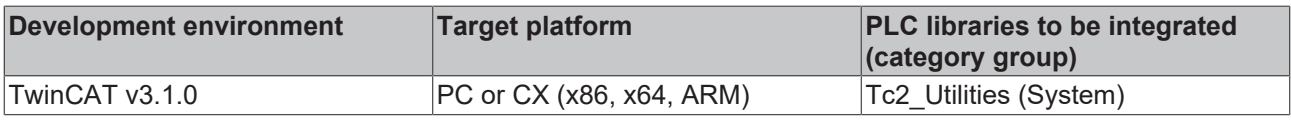

# **5.13 E\_PersistentMode**

Mode in which the persistent data should be written. This data type is used by the function block: [FB\\_WritePersistentData \[](#page-115-0)> [116\]](#page-115-0).

```
TYPE E PersistentMode :
(
SPDM 2PASS \qquad := 0,SPDM_VAR_BOOST := 1
);
END_TYPE
```
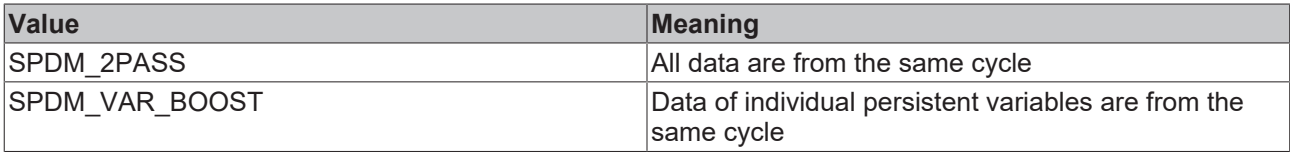

#### **Example:**

See also: [Writing of persistent data: system behaviour \[](#page-348-0) $\blacktriangleright$  [349\]](#page-348-0).

#### **Requirements**

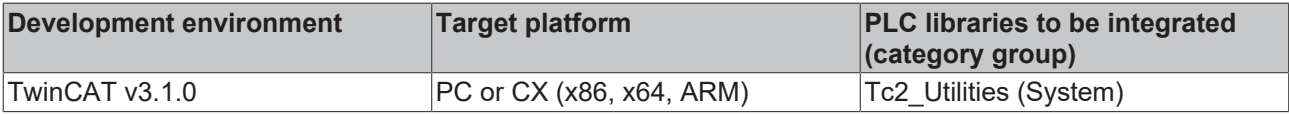

# **5.14 E\_RegValueType**

### Type IDs for registry values.

```
TYPE E RegValueType :
(
    REG_NONE := 0,    REG_SZ,
   REG_EXPAND SZ,
   REG_BINARY,
       REG_DWORD,
       REG_DWORD_BIG_ENDIAN,
   REG_LINK,
   REG_MULTI_SZ,
   REG_RESOURCE_LIST,
       REG_FULL_RESOURCE_DESCRIPTOR,
   REG_RESOURCE_REQUIREMENTS_LIST,
       REG_QWORD
);
END_TYPE
```
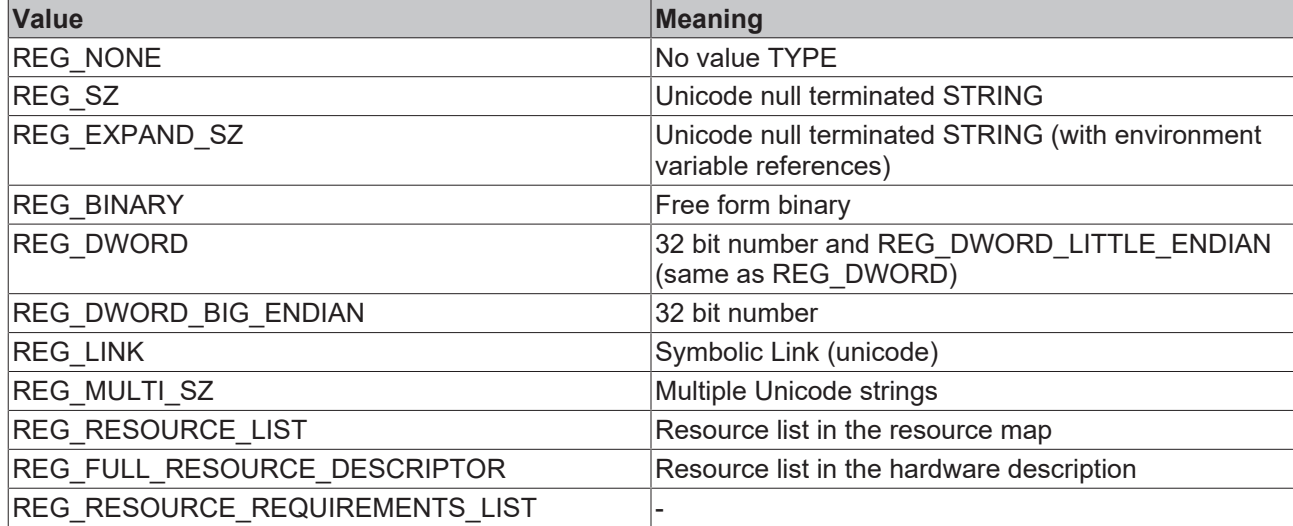

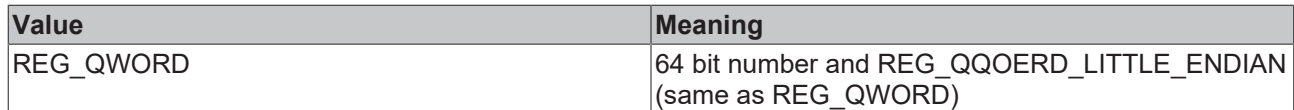

**Requirements**

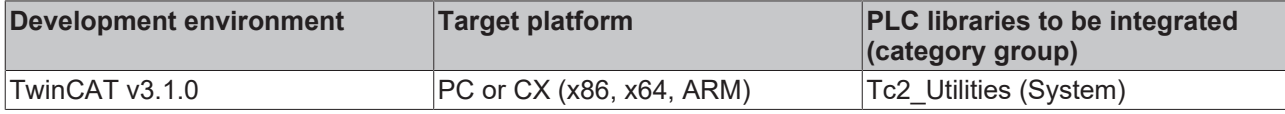

# <span id="page-300-0"></span>**5.15 E\_RouteTransportType**

Transport layer used for carrying AMS messages. Currently only TCP/IP is supported as transport layer.

```
TYPE E RouteTransportType :
(
   eRouteTransport None := 0,
   eRouteTransport_TCP_IP := 1,
eRouteTransport IIO LIGHTBUS := 2,
eRouteTransport PROFIBUS DP := 3,
   eRouteTransport_PCI_ISA_BUS  := 4,<br>eRouteTransport ADS  UDP  := 5,
       eRouteTransport_ADS_UDP      := 5,
   eRouteTransport_FATP_UDP
eRouteTransport COM PORT := 7,
eRouteTransport USB := 8,
eRouteTransport CAN OPEN := 9,
eRouteTransport DEVICE NET := 10,
eRouteTransport SSB := 11,
eRouteTransport SOAP := 12
\rightarrow:
END_TYPE
```
### **Requirements**

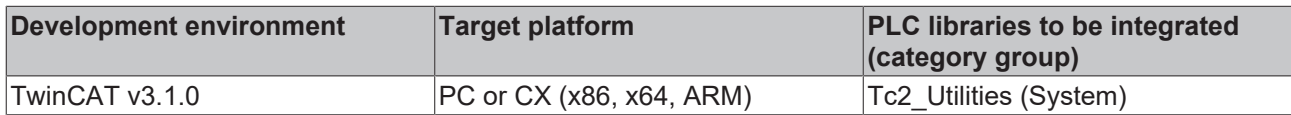

# <span id="page-300-1"></span>**5.16 E\_SBCSType**

Windows SBCS (Single Byte Character Set) code page types.

```
TYPE E_SBCSType :
(
    eSBCS WesternEuropean := 1,
        eSBCS_CentralEuropean := 2
);
END_TYPE
```
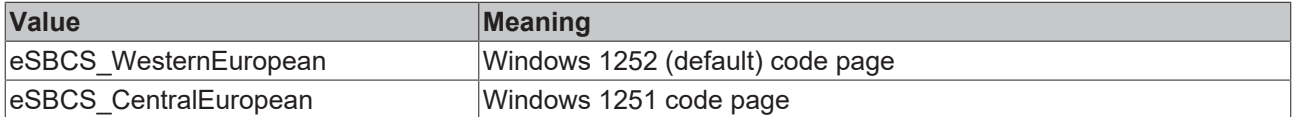

### **Requirements**

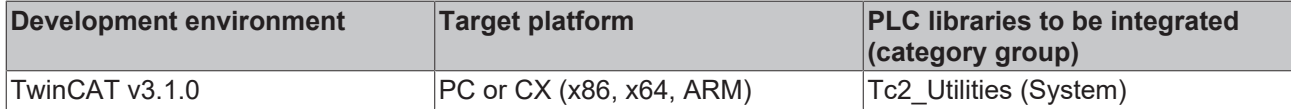

# **5.17 E\_ScopeServerState**

```
TYPE E_ScopeServerState
```

```
   SCOPE_SERVER_IDLE,
SCOPE<sup>SERVER</sup> CONNECT,
```
(

```
SCOPE SERVER START,
   SCOPE<sup>_</sup>SERVER<sup>_</sup>STOP,
      SCOPE_SERVER_SAVE,
   SCOPE_SERVER_DISCONNECT,
      SCOPE_SERVER_RESET
);
```
### **Requirements**

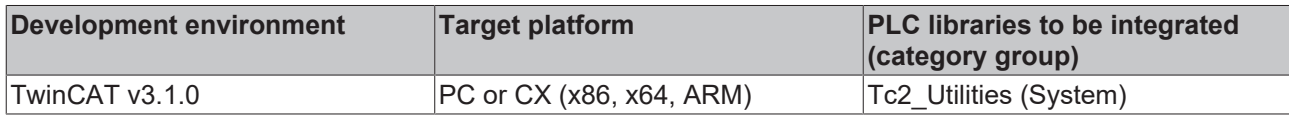

# **5.18 E\_TimeZoneID**

Additional information on the configured time zone of the operating system.

```
TYPE E TimeZoneID :
(
eTimeZoneID Invalid := -1,eTimeZoneID Unknown := 0,
   eTimeZoneID_Standard := 1,
   eTimeZoneID_Daylight := 2
);
```
END\_TYPE

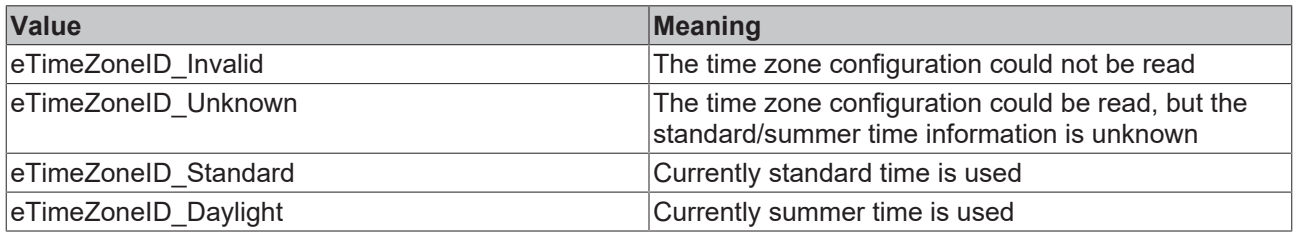

### **Requirements**

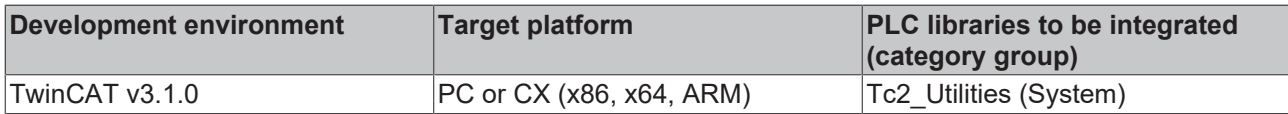

# **5.19 E\_TypeFieldParam**

#### String format type field.

```
TYPE E TypeFieldParam :
(
       TYPEFIELD_UNKNOWN := 0,
TYPEFIELD B, (* b or B: binary number *)
    TYPEFIELD_O, (* o or O: octal number *)
    TYPEFIELD_U, (* u or U: unsigned decimal number *)
TYPEFIELD C, (* c or C: one ASCII character *)
    TYPEFIELD_F, (* f or F: float number ( normalized format )*)
    TYPEFIELD_D, (* d or D: signed decimal number *)
    TYPEFIELD_S, (* s or S: string *)
    TYPEFIELD_XU, (* X: hecadecimal number (upper case characters )*)
    TYPEFIELD_XL, (* x: hecadecimal number (lower case characters )*)
    TYPEFIELD_EU, (* E: float number ( scientific format ) *)
       TYPEFIELD_EL (* e: float number ( scientific format ) *)
);
```

```
END_TYPE
```
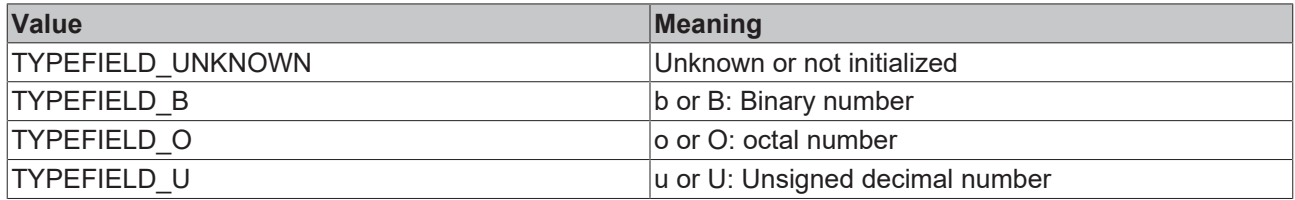

# **BECKHOFF**

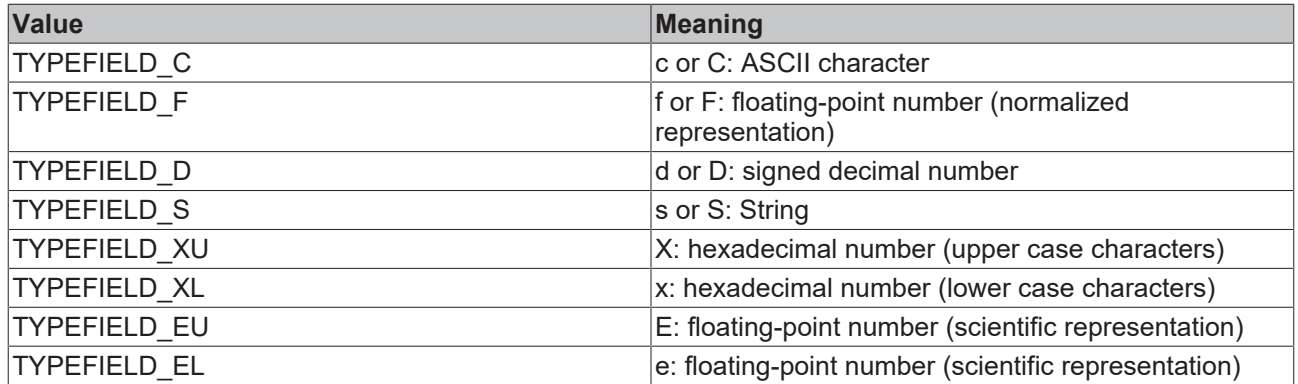

### **Requirements**

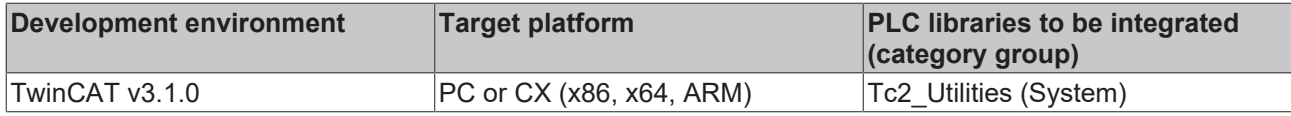

## **5.20 FLOAT**

#### LREAL alias type.

TYPE FLOAT :LREAL; END\_TYPE

### **Requirements**

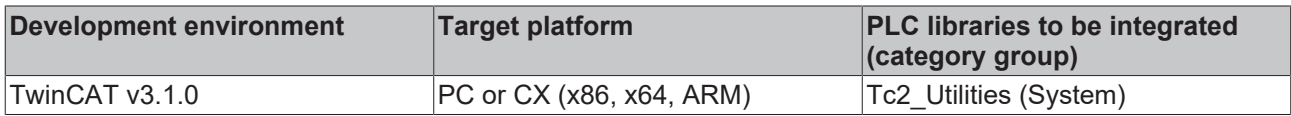

# <span id="page-302-0"></span>**5.21 GUID**

### System ID.

```
TYPE GUID :
STRUCT
      Data1 : DWORD;
Data2 : WORD;
Data3 : WORD;
Data4 : ARRAY[0..7] OF BYTE;
END_STRUCT
END_TYPE
```
### **Requirements**

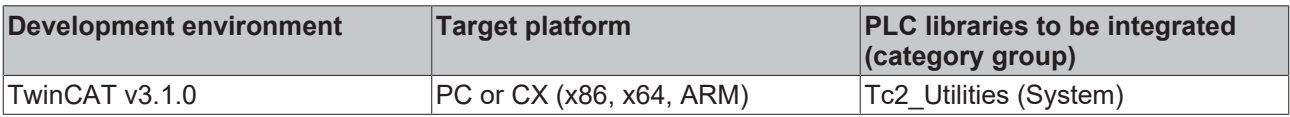

# **5.22 OTSTRUCT**

Time format for an operating hours counter.

```
TYPE OTSTRUCT :
STRUCT
wWeek : WORD;
wDay : WORD;
wHour : WORD;
wMinute : WORD;
wSecond : WORD;
```
 wMilliseconds : WORD; END\_STRUCT END\_TYPE

**wWeek:** Number of weeks:  $0 \sim 65535$ :

**wDay**: Number of days:  $0 \sim 7$ ;

**wHour**: Number of hours: 0 ~ 23;

**wMinute**: Number of minutes: 0 ~ 59;

**wSecond:** Number of seconds:  $0 \sim 59$ ;

**wMilliseconds**: Number of milliseconds: 0 ~ 999;

#### **Requirements**

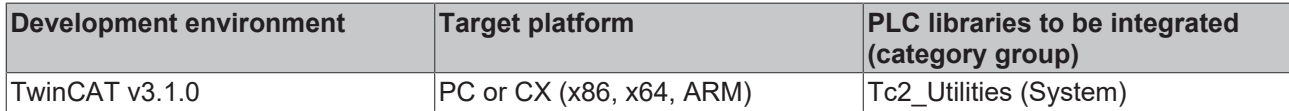

## **5.23 PROFILERSTRUCT**

Status information of the profiler function block.

```
TYPE PROFILERSTRUCT :
STRUCT
LastExecTime : DWORD;
MinExecTime : DWORD;
MaxExecTime : DWORD;
  AverageExecTime : DWORD;
  MeasureCycle : DWORD;
END_STRUCT
END_TYPE
```
**LastExecTime**: The most recently measured value for the execution time in [µs].

**MinExecTime**: The minimum execution time in [µs].

**MaxExecTime**: The maximum execution time in [µs].

**AverageExecTime**: The mean execution time for the last 10 measurements in [µs].

**MeasureCycle**: The number of measurements that have already been carried out.

#### **Requirements**

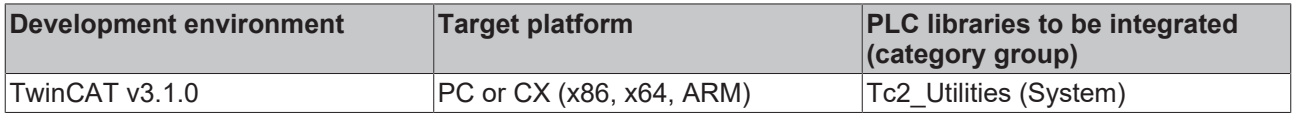

### <span id="page-303-0"></span>**5.24 REMOTEPC**

Remote PC configuration entry.

```
TYPE REMOTEPC :
STRUCT
   NetId : T_AmsNetId;
   Name : STRING(31);
END_STRUCT
ND_TYPE
```
**NetId**: Network address of the remote PC (type: T\_AmsNetID);

**Name**: The remote PC identifier;

**RECKH** 

# ECKHOFF

### **Requirements**

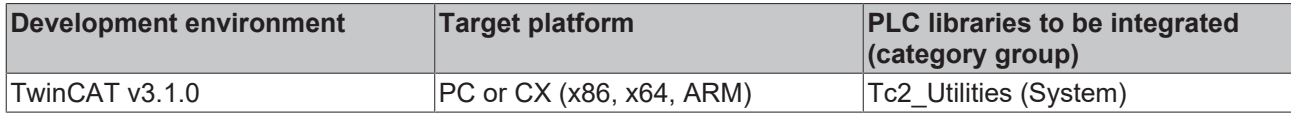

# **5.25 REMOTEPCINFOSTRUCT**

List with several remote PC configuration entries (type: [REMOTEPC \[](#page-303-0) $\blacktriangleright$  [304\]](#page-303-0)).

```
TYPE REMOTEPCINFOSTRUCT : ARRAY[0..99] OF REMOTEPC;
END_TYPE
```
### **Requirements**

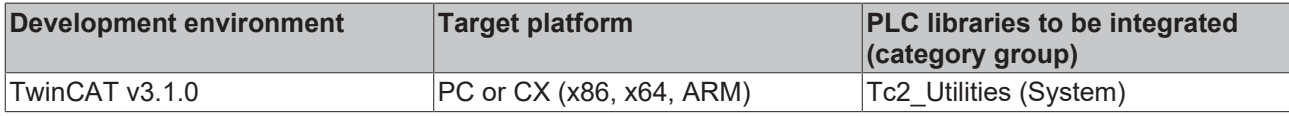

# **5.26 ST\_AmsRouteEntry**

This data type contains information on the configuration of a remote TwinCAT connection.

```
TYPE ST_AmsRouteEntry :
STRUCT
    sName : STRING(MAX_ROUTE_NAME_LEN);<br>sNetID : T AmsNetId;
                : T_AmsNetId:
    sAddress : STRING(MAX ROUTE ADDR LEN);
        eTransport : E_RouteTransportType;
    tTimeout : TIME;
        dwFlags    : DWORD;
END_STRUCT
END_TYPE
```
**sName**: Symbolic name of the remote TwinCAT system. This name can be chosen freely. The maximum string length is limited through a constant (default: 31 characters).

**sNetID**: Network address of the remote TwinCAT system (type: T\_AmsNetID).

**sAddress**: System address in relation to the respective transport layer. If TCP/IP is used as the transport layer the IP address is specified here. The maximum string length is limited through a constant (default: 79 characters).

**eTransport**: Transport layer used for carrying AMS messages (type: [E\\_RouteTransportType \[](#page-300-0)▶ [301\]](#page-300-0)). Currently only the TCP/IP transport layer is supported.

**tTimeout**: Timeout time. (currently reserved but not used).

**dwFlags**: Additional options (currently reserved but not used).

### **Requirements**

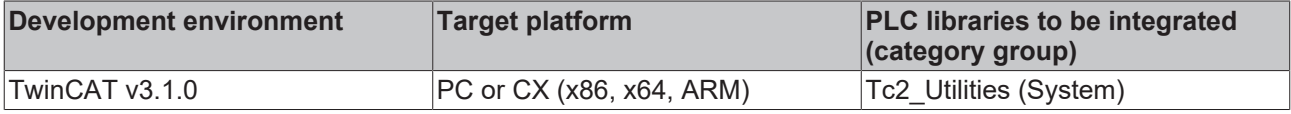

# **5.27 ST\_AmsRouteEntryEx**

This data type contains information on the configuration of a remote TwinCAT connection.

```
TYPE ST AmsRouteEntryEx :
STRUCT
   sName : STRING(MAX_ROUTE_NAME_LEN);
   sNetID : T_AmsNetId;
   sAddress : STRING(MAX_ROUTE_ADDR_LEN);
```

```
REAKHNEE
```

```
sVirtualNetID : T_AmsNetId;
eTransport : E RouteTransportType;
tTimeout : TIME;
dwFlags : DWORD;
END_STRUCT
END_TYPE
```
**sName**: Symbolic name of the remote TwinCAT system. This name can be chosen freely. The maximum string length is limited through a constant (default: 31 characters).

**sNetID**: Network address of the remote TwinCAT system (type: T\_AmsNetID).

**sAddress**: System address in relation to the respective transport layer. If TCP/IP is used as the transport layer the IP address is specified here. The maximum string length is limited through a constant (default: 79 characters).

**sVirtualNetID**: Virtual network address (type: T\_AmsNetID) Saee description ofAmsNAT functionality.

**eTransport**: Transport layer used for carrying AMS messages (type: [E\\_RouteTransportType \[](#page-300-0) $\blacktriangleright$  [301\]](#page-300-0)). Currently only the TCP/IP transport layer is supported.

**tTimeout**: Timeout time. (currently reserved but not used).

**dwFlags**: Additional options (currently reserved but not used).

#### **Requirements**

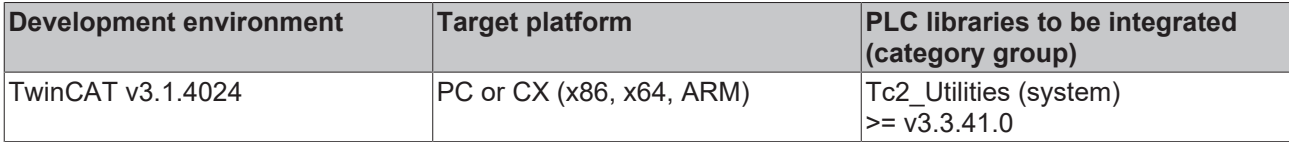

## **5.28 ST\_CheckLicense**

Structure with license information

```
TYPE ST CheckLicense :
STRUCT
   stLicenseId : GUID:
       tExpirationTime : TIMESTRUCT;
   sExpirationTime : STRING(80);
  eResult : E_LicenseHResult;
   nCount : UDINT;
END_STRUCT
END_TYPE
```
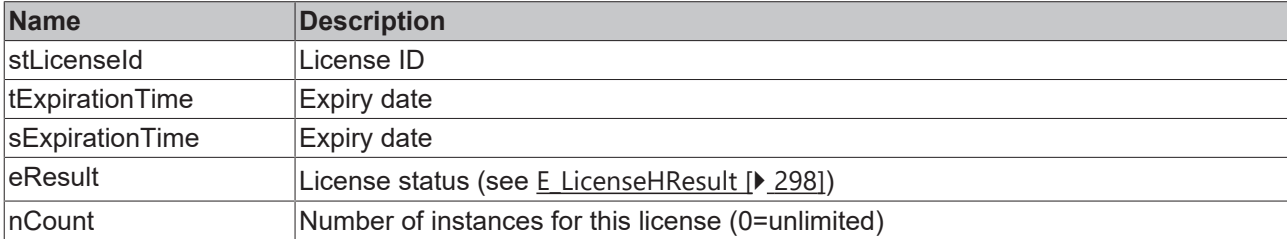

## **5.29 ST\_DeviceIdentification**

TYPE ST DeviceIdentification : **STRUCT** 

```
strTargetType : STRING(30);
strHardwareModel : STRING(10);
  strHardwareSerialNo : STRING(12);
strHardwareVersion : STRING(8);
strHardwareDate : STRING(12);
strHardwareCPU : STRING(20);
strImageDevice : STRING(48);
strImageVersion : STRING(32);
strImageLevel : STRING(32);
strImageOsName : STRING(48);
```
# **BECKHOFF**

```
strImageOsVersion : STRING(8);
   strTwinCATVersion : STRING(4);
   strTwinCATRevision : STRING(4);
strTwinCATBuild : STRING(8);
strTwinCATLevel : STRING(20);
strAmsNetId : T_AmsNetId;
END_STRUCT
END_TYPE
```
**strTargetType**: Target system type, e.g. 'CX1000 CE', ....

**strHardwareModel**: Hardware model, e.g. '1001'.

**strHardwareSerialNo**: Hardware serial number, e.g. '123'.

**strHardwareVersion**: Hardware version, e.g. '1.7'.

**strHardwareDate**: Hardware production date, e.g. '18.8.06'.

**strHardwareCPU**: Hardware CPU architecture, e.g. 'INTELx86', 'ARM', 'UNKNOWN' or '' (empty string).

**strImageDevice**: Software platform, e.g. 'CX1000', ....

**strImageVersion**: Software platform version, e.g. '2.15'.

**strImageLevel**: Software platform level, e.g. 'HMI'.

**strImageOsName**: Name of operating system, e.g. 'Windows CE'.

**strImageOsVersion**: Operating system version, e.g. '5.0'.

**strTwinCATVersion**: TwinCAT version, e.g. for TwinCAT 2.10.1307: '2'.

**strTwinCATRevision**: TwinCAT revision, e.g. for TwinCAT 2.10.1307: '10'.

**strTwinCATBuild**: TwinCAT build, e.g. for TwinCAT 2.10.1307: '1307'.

**strTwinCATLevel**: Registered TwinCAT level, e.g. 'PLC', 'NC-PTP', 'NC-I', ....

**strAmsNetId**: TwinCAT AMS-NetID, e.g. '5.0.252.31.1.1'.

#### **Requirements**

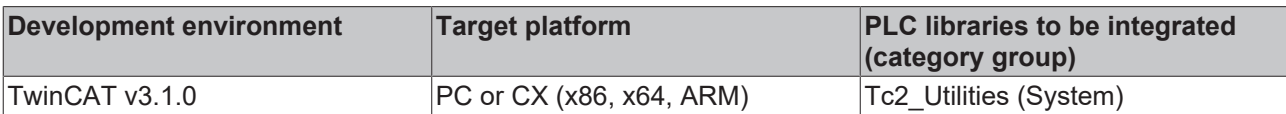

## **5.30 ST\_DeviceIdentificationEx**

TYPE ST DeviceIdentificationEx :

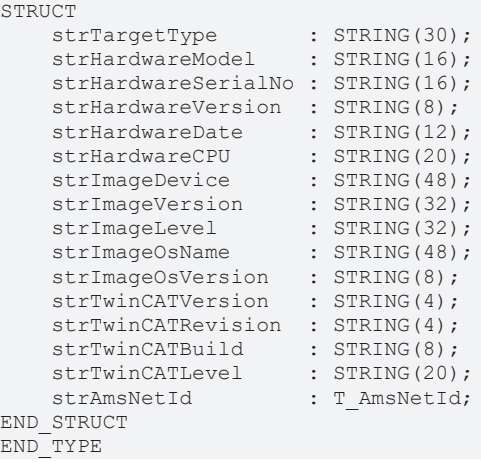

strTargetType: Target system type, e.g. 'CX1000 CE', ....

**strHardwareModel**: Hardware model, e.g. '1001'.

**strHardwareSerialNo**: Hardware serial number, e.g. '123'.

**strHardwareVersion**: Hardware version, e.g. '1.7'.

**strHardwareDate**: Hardware production date, e.g. '18.8.06'.

**strHardwareCPU**: Hardware CPU architecture, e.g. 'INTELx86', 'ARM', 'UNKNOWN' or '' (empty string).

**strImageDevice**: Software platform, e.g. 'CX1000', ....

**strImageVersion**: Software platform version, e.g. '2.15'.

**strImageLevel**: Software platform level, e.g. 'HMI'.

**strImageOsName**: Name of operating system, e.g. 'Windows CE'.

**strImageOsVersion**: Operating system version, e.g. '5.0'.

**strTwinCATVersion**: TwinCAT version, e.g. for TwinCAT 2.10.1307: '2'.

**strTwinCATRevision**: TwinCAT revision, e.g. for TwinCAT 2.10.1307: '10'.

**strTwinCATBuild**: TwinCAT build, e.g. for TwinCAT 2.10.1307: '1307'.

**strTwinCATLevel**: Registered TwinCAT level, e.g. 'PLC', 'NC-PTP', 'NC-I', ....

**strAmsNetId**: TwinCAT AMS-NetID, e.g. '5.0.252.31.1.1'.

#### **Requirements**

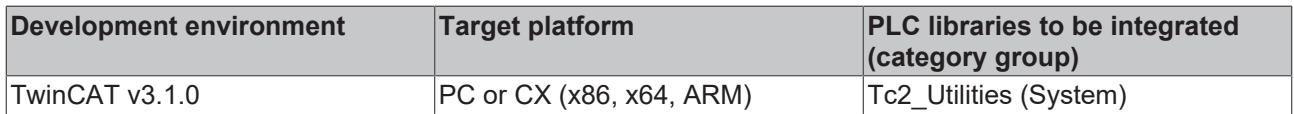

## <span id="page-307-0"></span>**5.31 ST\_FileAttributes**

File or directory attributes.

```
TYPE ST FileAttributes :
STRUCT<br>bReadOnlv
bReadOnly : BOOL; (* FILE ATTRIBUTE READONLY *)
bHidden : BOOL; (* FILE ATTRIBUTE HIDDEN *)
bSystem : BOOL; (* FILE ATTRIBUTE SYSTEM *)
bDirectory : BOOL; (* FILE ATTRIBUTE DIRECTORY *)
bArchive : BOOL; (* FILE ATTRIBUTE ARCHIVE *)
bDevice : BOOL;
(* FILE_ATTRIBUTE_DEVICE. Under CE: FILE_ATTRIBUTE_INROM or FILE_ATTRIBUTE_ENCRYPTED *)
bNormal : BOOL; (* FILE ATTRIBUTE NORMAL *)
bTemporary : BOOL; (* FILE ATTRIBUTE TEMPORARY *)
bSparseFile           : BOOL; (* FILE ATTRIBUTE SPARSE FILE *)
    bReparsePoint      : BOOL;(* FILE_ATTRIBUTE_REPARSE_POINT *)
bCompressed : BOOL; (* FILE ATTRIBUTE COMPRESSED *)
   bOffline : BOOL; (* FILE_ATTRIBUTE_OFFLINE. Under CE: FILE ATTRIBUTE ROMSTATICREF *)
      bNotContentIndexed : BOOL;
 FILE ATTRIBUTE NOT CONTENT INDEXED. Under CE: FILE ATTRIBUTE ROMMODULE *)
      bEncrypted         : BOOL;(* FILE_ATTRIBUTE_ENCRYPTED *)
END_STRUCT
END_TYPE
```
**bReadOnly**: The file or directory only has read access. The file can be read by applications, but it cannot be written to or deleted. In the case of directories, these cannot be deleted by applications.

**bHidden**: The file or directory is hidden and is not shown in a standard listing.

**bSystem**: The file or directory is part of the operating system or is exclusively used by the operating system.

**bDirectory**: This attribute can be used to identify a directory.

**bArchive**: The file or directory belongs to the archive. Applications use this attribute in order to tag files for backup or deletion.

**bDevice**: Reserved.

**bNormal**: The file or directory has no other attributes set. This attribute is only valid if is used exclusively.

**bTemporary**: The file is only used temporarily for storing data.

**bSparseFile**: The file is a slimmed-down file.

**bReparsePoint**: A "reparse point" was associated with the file or directory.

**bCompressed**: The file or directory is compressed. The file contains compressed data. In the case of a directory, compacting is active by default for new files or subdirectories.

**bOffline**: The file is not always available.

**bNotContentIndexed**: The file is not indexed by the indexing service.

**bEncrypted**: The file or directory is encrypted.

#### **Requirements**

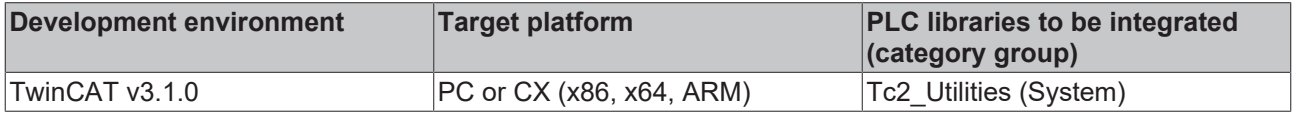

## **5.32 ST\_FileRBufferHead**

Ring buffer file header status. This structure is used by the function block FB FileRingBuffer [ $\blacktriangleright$  [59\]](#page-58-0). This structure is read when the ring buffer file opened and saved in the ring buffer file when it is closed. This structure is always updated when data sets are read/written.

```
TYPE ST FileRBufferHead :
STRUCT
   status : DWORD := 0; (* buffer status flags Bit 0 = 1 \Rightarrow Opened, Bit 0 = 0 \Rightarrow Closed, Bit 1 = 1file corrupted, all other bits are reserved *)
   access : UDINT := 0; (* access counter, increments every time the buffer is reopened *)
   nID : UDINT := 0; (* user defined value *)
   cbBuffer : UDINT := 16\#100000; (* max. buffer size (1MB) *)
   nCount : UDINT := 0; (* number of fifo entries *)
cbSize : UDINT := 0; (* current (used) file buffer data byte length *)
    ptrFirst : UDINT := 0;(* seek pointer start position of first (oldest) buffer entry *)
    ptrLast  : UDINT := 0;(* seek pointer end position of last (newest) buffer entry *)
rsrv0 : UDINT := 0; (* reserved *)
   rsrv1 : UDINT := 0; (* reserved *)
rsrv2 : UDINT := 0; (* reserved *)
rsrv3 : UDINT := 0; (* reserved *)
END_STRUCT
END_TYPE
```
**status**: Status flags. Bit  $0 = 1$  => file is open, bit  $0 = 0$  => file is closed. Bit  $1 = 1$  => file is corrupt (was not closed properly, or the maximum buffer size does not match).

**acces**: Access counter. This counter is incremented whenever the file is opened.

**nID**: User-defined 32-bit value.

**cbBuffer**: Maximum ring buffer file size.

**nCount**: Current number of stored data sets.

**cbSize**: Current number of stored data bytes.

**ptrFirst**: File pointer position of the oldest data set.

**ptrLast**: File pointer position of the latest data set.

**rsrv0..rsrv3**: Reserved.

### **Requirements**

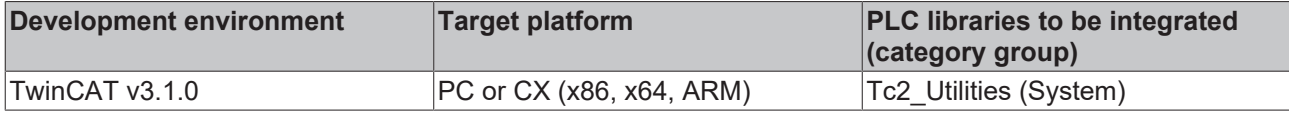

# **5.33 ST\_FindFileEntry**

This data type is used by the file search function blocks: [FB\\_EnumFindFileEntry \[](#page-50-0)▶ [51\]](#page-50-0) and [FB\\_EnumFindFileList \[](#page-51-0) $\triangleright$  [52\]](#page-51-0).

```
TYPE ST FindFileEntry :
STRUCT<br>sFileName
                   : T_MaxString;
   sAlternateFileName : STRING(13);
fileAttributes : ST_FileAttributes;
fileSize : T_ULARGE_INTEGER;
creationTime : T_FILETIME;
lastAccessTime : T_FILETIME;
lastWriteTime : T_FILETIME;
END_STRUCT
END_TYPE
```
**sFileName**: Zero-terminated string with the name of the file or directory (type: T\_MaxString).

**sAlternateFileName**: Zero-terminated string with the alternative name of the file or directory in conventional 8.3 format (filename.ext).

**fileAttributes**: Structure with file/directory attributes (type: [ST\\_FileAttributes \[](#page-307-0)[}](#page-307-0) [308\]](#page-307-0)).

**fileSize**: Byte size of the file (64-bit number, type: [T\\_ULARGE\\_INTEGER \[](#page-319-0) $\triangleright$  [320\]](#page-319-0)).

**creationTime**: The structure variable indicates when the file or directory was created (type: [T\\_FILETIME](#page-316-0) [\[](#page-316-0)[}](#page-316-0) [317\]](#page-316-0)).

**lastAccessTime**: For a file the structure indicates when it was last accessed (read or write) (type: [T\\_FILETIME \[](#page-316-0)▶ [317\]](#page-316-0)). For a directory the structure indicates when it was created.

**lastWriteTime**: For a file the structure indicates the time of the last write access (type: [T\\_FILETIME \[](#page-316-0)[}](#page-316-0) [317\]](#page-316-0)). For a directory the structure indicates when it was created.

### **Requirements**

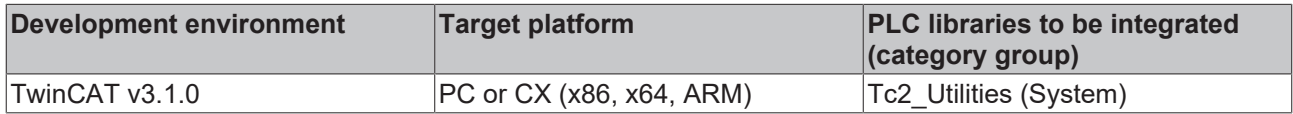

# <span id="page-309-0"></span>**5.34 ST\_IPAdapterHwAddr**

### Physical address (MAC).

```
TYPE ST_IPAdapterHwAddr :
STRUCT
    length : UDINT := 0;<br>b : ARRAY[0..MA]: ARRAY[0..MAX ADAPTER ADDRESS LENGTH] OF BYTE;
END_STRUCT
END_TYPE
```
**length**: Byte length of the physical hardware address.

### **b**: MAC address bytes.

### **Requirements**

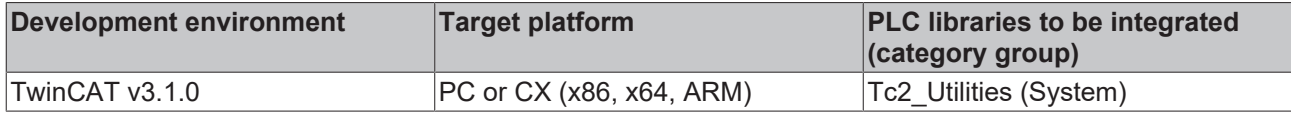

# **5.35 ST\_IPAdapterInfo**

Network adapter information.

```
TYPE ST_IPAdapterInfo :
STRUCT
   bDefault : BOOL;
   sAdapterName : STRING(MAX_ADAPTER_NAME_LENGTH) := '';
       sDescription  : STRING(MAX_ADAPTER_DESCRIPTION_LENGTH) := '';
physAddr : ST IPAdapterHwAddr;
dwIndex : DWORD;
eType : E MIB IF Type;
sIpAddr : T_IPv4Addr;
sSubNet : T IPv4Addr;
sDefGateway : T_IPv4Addr;
    bDhcpEnabled  : BOOL;
   sDhcpSrv : T_IPv4Addr;
  bHaveWins : BOOL;
   sPrimWinsSrv : T_IPv4Addr;
sSecWinsSrv : T_IPv4Addr;
tLeaseObt : DT;
   tLeaseExp : DT;
END_STRUCT
```

```
END_TYPE
```
**bDefault**: This variable is currently **only used under Windows CE**! If TRUE TwinCAT uses the network adapter as default adapter.

**sAdapterName**: Adapter name as string.

**sDescription**: Adapter description as string.

**physAddr**: Physical hardware address. (Type: [ST\\_IPAdapterHwAddr \[](#page-309-0) $\triangleright$  [310\]](#page-309-0))

**dwIndex**: Internal adapter system index.

**eType**: Adapter type (type: [E\\_MIB\\_IF\\_Type \[](#page-298-0) $\blacktriangleright$  [299\]](#page-298-0)).

slpAddr: IP address (type: T\_Ipv4Addr).

**sSubNet**: IP network mask (type: T\_Ipv4Addr).

**sDefGateway**: IP address of the default gateway (type: T\_Ipv4Addr).

**bDhcpEnabled**: Indicates whether DHCP was activated for this adapter or not.

**sDhcpSrv**: IP address of the DHCP server (type: T\_Ipv4Addr).

**bHaveWins**: Indicates whether the Windows Internet Name Service (WINS) is used or not.

**sPrimWinsSrv**: IP address of the primary WINS server (type: T\_Ipv4Addr).

**sSecWinsSrv**: IP address of the secondary WINS server (type: T\_Ipv4Addr).

**tLeaseObt**: Indicates when the IP address was "hired" by the DHCP server (UTC).

**tLeaseExp**: Indicates how long the IP address can be "rented" by the DHCP server before an "extension" has to be requested by the DHCP server (UTC).

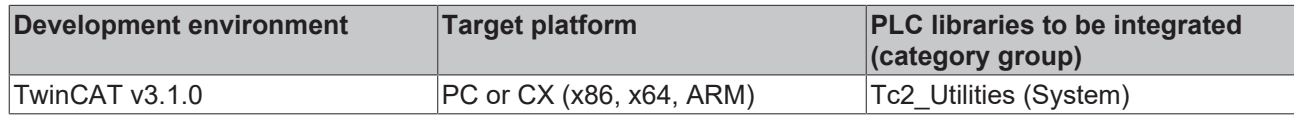

# **5.36 ST\_LicenseDongle**

Structure with identification data of all connected license dongles

```
TYPE ST_LicenseDongle :
STRUCT<br>stAmsAddr
stAmsAddr : AMSADDR;
eDevType : E LDevType;
nFlags : UDINT;
       eDongleStatus : E_LDongleStatus;
nSerialNo : UDINT;
nReserved1 : UDINT;
nReserved2 : UDINT;
END_STRUCT
END_TYPE
```
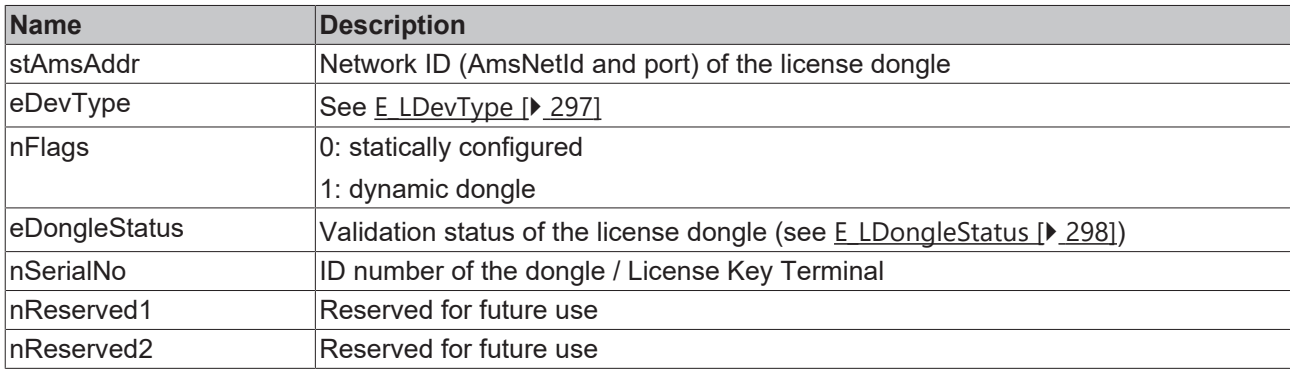

# **5.37 ST\_ReadEvent**

Information about a message read by means of [FB\\_AdsReadEvents \[](#page-39-0) $\blacktriangleright$  [40\]](#page-39-0).

```
TYPE ST_ReadEvent :
STRUCT
nSourceId : UDINT;
nEventId : UDINT;
nClass : DWORD;
    nConfirmState   : DWORD;
nResetState : DWORD;
sSource : STRING(255);
sDate : STRING(23);
sTime : STRING(23);
sComputer : STRING;
sMessageText : STRING(255);
    bQuitMessage    : BOOL;
bConfirmable : BOOL;
END_STRUCT
END_TYPE
```
### **Requirements**

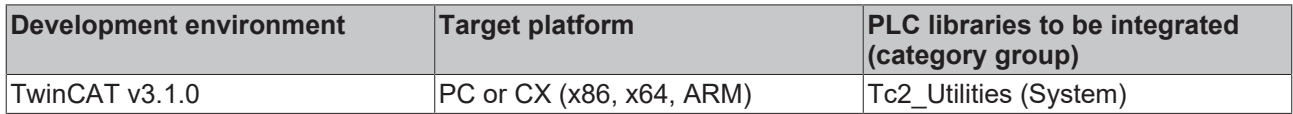

## **5.38 ST\_SplittedBIC**

The structure ST\_SplittedBIC can be filled via the function [F\\_SplitBIC \[](#page-264-0) $\triangleright$  [265\]](#page-264-0) of the Tc2\_Utilities using the Beckhoff Identification Conde (BIC). The identifiers and data sizes of the substrings used to decompose the BIC are given as comments at the structure elements.

```
TYPE ST SplittedBIC :
STRUCT
    sItemNo : STRING(6);  //1, '1P' 8(2+6)
    sBTN : STRING(8); //2, 'SBTN' 12(4+8)
        sDescription : STRING(30); //3, '1K' 32(2+30)
    sQuantity : STRING(5); //4, 'Q' 6(1+5)
    sBatchNo : STRING(12); //5, '2P' 14(2+12)
```
# **BECKHOFF**

```
    sIdSerialNo : STRING(9); //6, '51S' 12(3+9)
    sVariantNo : STRING(9); //7, '30P' 12(3+9)
    sDataCode : STRING(6); //8, '9D' 8(2+6)
    sOrderBatchNo : STRING(12); //9, '1T' 14(2+12)
       sSerialNo : STRING(20); //10, '52S' 23(3+20)
    sPackUnitQuantity : STRING(5); //11, '4QPU' 9(4+5)
    sDataElement : STRING(11); //12, '6D' 13(2+11)
    sMoistSensLevel : STRING(4); //13, 'Z' 5(1+4)
sPlatingMaterial: STRING(2); //14, 'E' 3(1+2)sManufacturer : STRING(9); //15, '12V' 12(3+9)
    sCountryOfOrigin : STRING(2); //16, '4L' 4(2+2)
    sCustomSpecItemNo : STRING(16); //17, 'P' 17(1+16)
       sUndefined : STRING(819); //remaining undefined BIC string (1023 + /0)
END_STRUCT
```
END\_TYPE

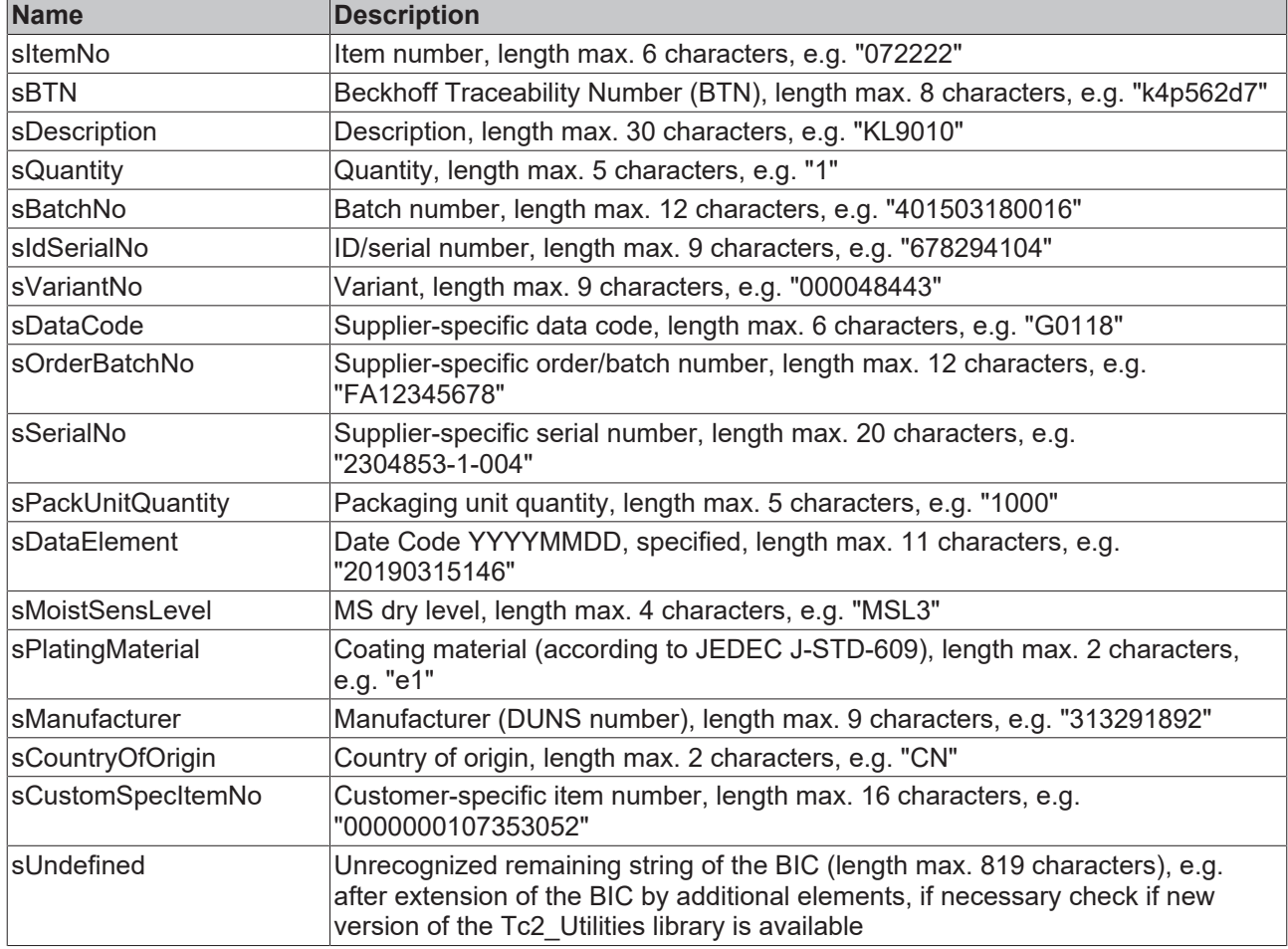

## **5.39 ST\_TcOnlineLicenseInfoDataEx**

```
TYPE ST TcOnlineLicenseInfoDataEx :
STRUCT
    stLicenseId       : GUID
stLicenseName : STRING(80);
    tExpirationTime   : TIMESTRUCT;
sExpirtaionTime : STRING(80);
nMaxCount : UDINT;
nUsedCount : UDINT;
eResult : E LicenseHResult;
nVolumeNo : UDINT;
   nVolumeNo : UDINT;<br>nOptInfo : WORD;
   nRestriction : WORD;<br>bOemLicense : BOOL;
   bOemLicense
      bBeckhoffLicense  : BOOL;
bBeckhoffPC : BOOL;
bEtherCATDongle : BOOL;
bUSBDongle : BOOL;
bGenDevTypeLic : BOOL;
END_STRUCT
END_TYPE
```
# **RECKHOL**

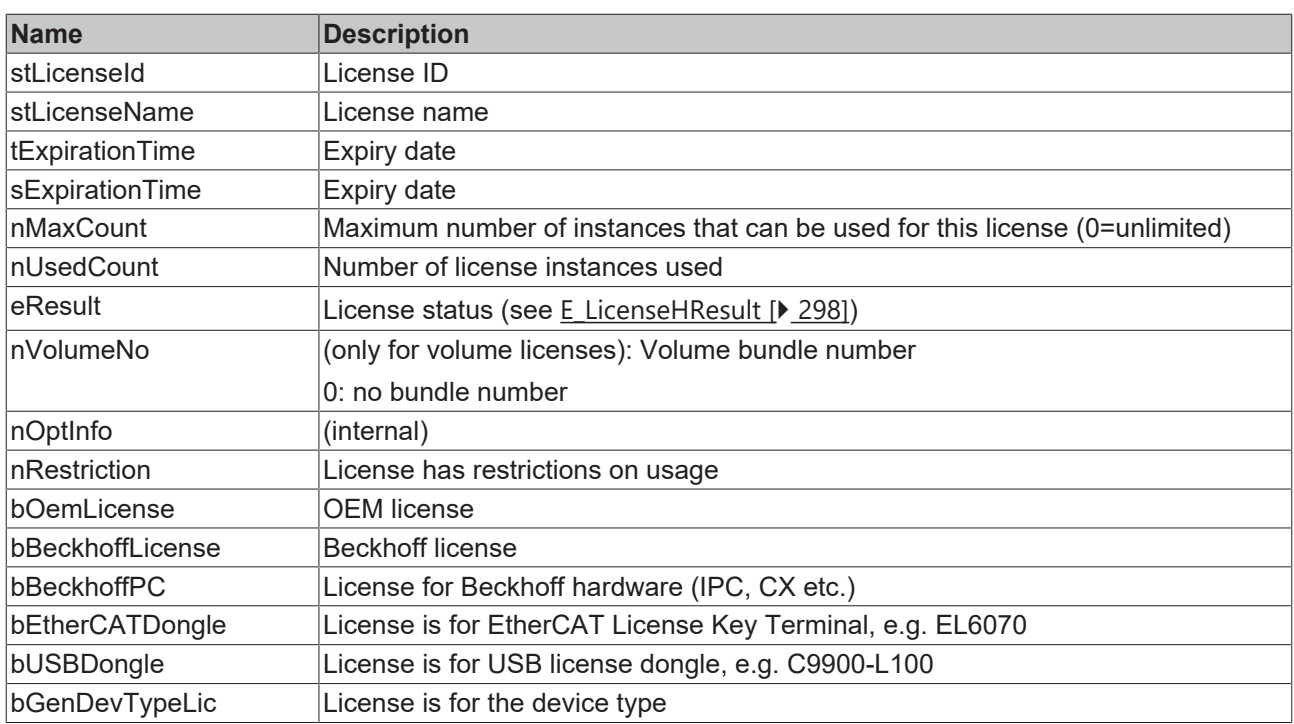

# **5.40 ST\_TcOnlineLicensesInfoData**

#### License information.

```
TYPE ST TimeZoneInformation :
STRUCT
stLicenseId : GUID;
sLicenseName : STRING(80);
   texpirationTime : TIMESTRUCT;
       sExpirationTime : STRING(80);
nMaxCount : UDINT;
nUsedCount : UDINT;
   nuseacount : vormer,<br>eResult : E_LicenseHResult;
END_STRUCT
END_TYPE
```
stLicenseId: Defines the License ID as [GUID \[](#page-302-0) $\blacktriangleright$  [303\]](#page-302-0).

**sLicenseName**: Name of the license as a string.

**tExpirationTime**: Indicates the expiration time of the license (type: **[TIMESTRUCT \[](#page-320-0)> [321\]](#page-320-0)**).

**sExpirationTime**: Indicates the expiration time of the license as a string.

**nMaxCount**: Indicates the maximum number of permitted instances, if the license concerned is one that contains a limitation of instances (e.g. TC3 NC PTP Axes Pack 25).

**nUsedCount**: Indicates the number of instances used, if the license concerned is one that contains a limitation of instances.

**eResult**: Outputs an error code for this license as an HResult enumeration. (An error is represented by a negative value here).

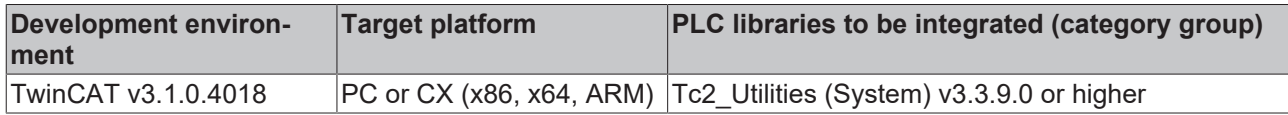

# **5.41 ST\_TcRouterStatusInfo**

TwinCAT router status information.

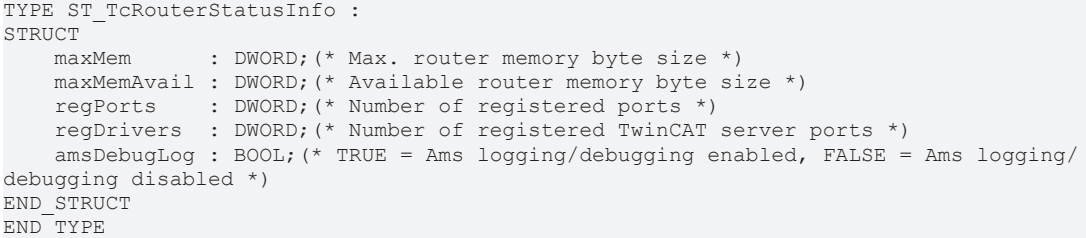

#### **Requirements**

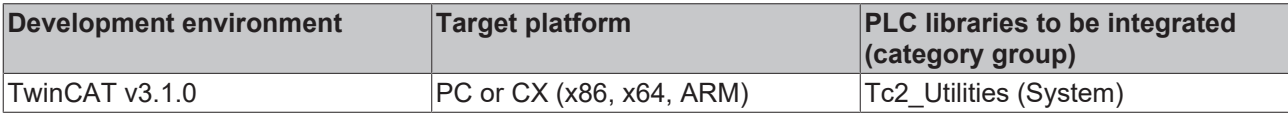

## **5.42 ST\_TimeZoneInformation**

Time zone information. The standard time is also referred to as winter time. The bias parameter can also have negative values.

```
TYPE ST TimeZoneInformation :
STRUCT
       bias         : DINT
    standardName : STRING(31);
        standardDate : TIMESTRUCT;
        standardBias : DINT;
    daylightName : STRING(31);
        daylightDate : TIMESTRUCT;
        daylightBias : DINT;
END_STRUCT
END_TYPE
```
**bias**: Defines the current difference between the local time and the UTC time in minutes. UTC = local time + bias.

**standardName**: Name of the standard time as string.

**standardDate**: This structure contains information on the transition from summer time to standard time (type: [TIMESTRUCT \[](#page-320-0)[}](#page-320-0) [321\]](#page-320-0)). The structure parameters *wMonth* is zero if this value is not used. If this parameter is used, the *daylightDate*-parameter must also be used. In order to be able to configure *standardDate,* set the *wYear* parameter to zero, select the required day of the week for *wDayOfWeek* and select a value between 1 and 5 for *wDay* (week of the month, 5 is the last week).

**standardBias**: Time difference in minutes for calculating the local time during standard time. This value is usually zero.

**daylightName**: Name of the summer time as string.

**daylightDate**: This structure contains information on the transition from standard time to summer time (type: [TIMESTRUCT \[](#page-320-0)[}](#page-320-0) [321\]](#page-320-0)). The structure parameters *wMonth* is zero if this value is not used. If this parameter is used, the *standardDate*-parameter must also be used. In order to be able to configure *daylightDate,* set the *wYear* parameter to zero, select the required day of the week for *wDayOfWeek* and select a value between 1 and 5 for *wDay* (week of the month, 5 is the last week).

**daylightBias**: Time difference in minutes for calculating the local time during summer time.

#### **Example:**

See: [FB\\_SetTimeZoneInformation \[](#page-107-0) $\blacktriangleright$  [108\]](#page-107-0).

### **Requirements**

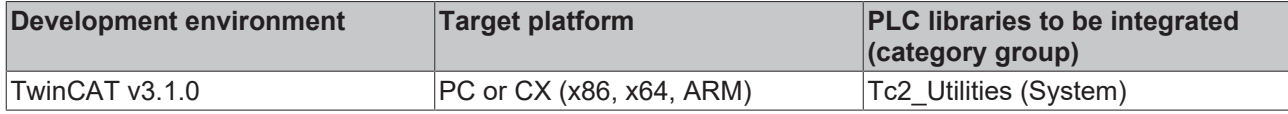

# **5.43 SYMINFOSTRUCT**

TwinCAT PLC symbol information.

```
TYPE SYMINFOSTRUCT :
STRUCT
       symEntryLen  : UDINT;
idxGroup : UDINT;
idxOffset : UDINT;
byteSize : UDINT;
       adsDataType  : ADSDATATYPEID;
symDataType : T_MaxString;
symComment : T_MaxString;
END_STRUCT
END_TYPE
```
**symEntryLen**: The actual length in bytes of the symbol entry in the symbol table. The symbols are stored in a symbol table. The length of the individual entries is variable, and depends on the length of the symbol name, the type identifier and the comment.

**idxGroup**: The index group of the symbolic variables;

**idxOffset**: The index offset of the symbolic variables;

**byteSize**: The amount of memory, in bytes, actually occupied by the value of the symbolic variables. A boolean PLC variable, for instance, occupies one byte, while a string with 20 characters in fact occupies 21 bytes (20 bytes for characters plus one byte for the zero marking the end of the string);

**adsDataType**: The ADS data type ID. (Type: [ADSDATATYPEID \[](#page-293-0) $\blacktriangleright$  [294\]](#page-293-0)) This type identifier is used in ADS access to symbolic variables. All PLC structures and arrays (self-defined data types) have the ADS data type ID: ADST\_BIGTYPE and cannot be identified via this data type constant. In order to be able to identify the user-defined data types, use the *symDataType* variable, or read the base type of the individual variables in the structure.

**symDataType**: The data type identification of the symbolic variable as a string. For instance this might be the type name of a PLC data structure defined by the user (type: T\_MaxString, max. 255 characters).

**symComment**: A comment on the symbolic variable that the user has added to the PLC variable definition line (type: T\_MaxString, max. 255 characters).

### **Requirements**

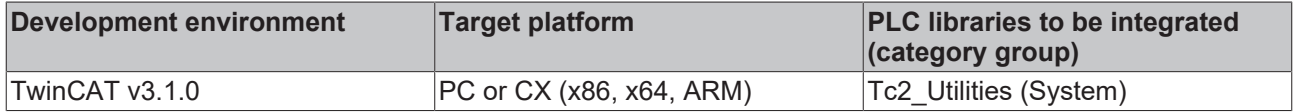

## **5.44 T\_Arg**

Argument type for string format functions/function blocks.

```
TYPE T_Arg :
STRUCT
   eType : E ArgType := ARGTYPE UNKNOWN;
cbLen : UDINT :: 0;pData : PVOID : = 0;END_STRUCT
END_TYPE
```
**eType**: Data type ID (type: **E** ArgType [ $\blacktriangleright$  [295\]](#page-294-0)).

**cbLen**: Number of bytes allocated in the memory.

**pData**: Address pointer.

#### **Requirements**

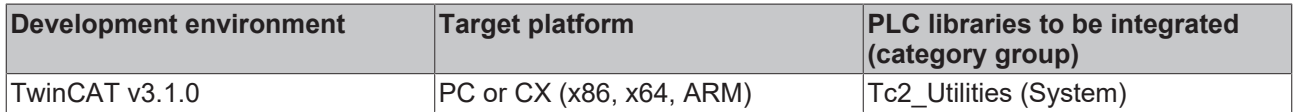

# <span id="page-316-0"></span>**5.45 T\_FILETIME**

Variables of this type are 64-bit numbers. The value corresponds to the number of 100-nanosecond intervals since 1 January 1601 (UTC).

```
TYPE T_FILETIME :
STRUCT
        dwLowDateTime  : DWORD;
        dwHighDateTime : DWORD;
END_STRUCT
END_TYPE
```
**dwLowDateTime**: Lower 32 bits.

**dwHighDateTime**: Upper 32 bits.

#### **Requirements**

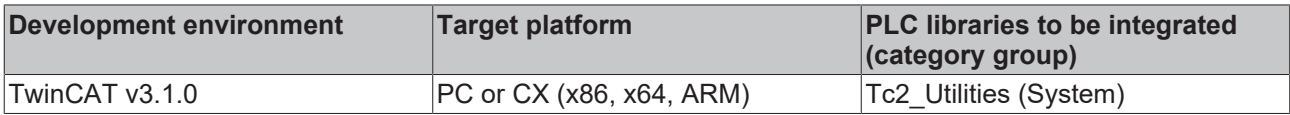

## **5.46 T\_FILETIME64**

Variables of this type are 64-bit numbers. The value corresponds to the number of 100-nanosecond intervals since 1 January 1601 (typically UTC).

TYPE T\_FILETIME64 : ULINT; END\_TYPE

#### **Requirements**

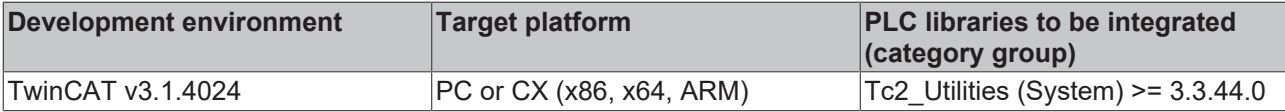

## **5.47 T\_FIX16**

Variables of this type represent a signed 16 bit fixed-point number. This data type is often used by systems that have no FPU unit (e.g.: micro controllers or devices from the area of telecontrol). If for example data in fixed point number format has to be transferred via serial interface, then these data have to be converted to a suitable format.

The number of decimal places is chosen as per the required numerical range and resolution. For 15 decimal places it is possible to display fixed-point numbers in the range: -1..1-2^15. This corresponds approximately to the floating-point number range: -1..0.999969482421875.

Unlike the floating-point numbers the resolution of the fixed-point numbers is constant over the complete numerical range. Unfortunately the fixed-point numbers have a smaller number range for display. Care is to be taken with mathematical operations that can generate a positive or negative overflow.

```
TYPE T FIX16 :
STRUCT
   value : INT := 0;
   n : WORD(0..15);
```

```
status : DWORD := 0;
END_STRUCT
END_TYPE
```
**value:** This member variable contains the actual value of the fixed-point number (16 bits before and after the decimal point).

**n**: Number of decimal places. Permitted range: 0..15. The highest value bit is reserved for the sign bit.

**status**: Status flags (reserved, not used at the moment).

#### **Example 1:**

An A/D-C supplies values as signed 16 bit fixed-point numbers with 15 decimal places. These measurement values are imported into the PLC and should be converted to LREAL data type.

```
PROGRAM FIX_TO_FLOAT
VAR
    \text{adc\_0} : WORD := 2#1010000000000000;(* = -0.75 (Q0.15) *)<br>adc<sup>1</sup> : WORD := 2#0111000000000000;(* = +0.875 (Q0.15) *
                     : WORD := 2#01110000000000000;(* = +0.875 (Q0.15) *)
     fix_0, fix_1 : T_FIX16;    dbl_0, dbl_1 : LREAL;
END_VAR
fix 0 := WORD_TO_FIX16( acc_0, 15 );
fix 1 := WORD TO FIX16( adc 1, 15 );
dbl^-0 := FIXl\overline{6} TO LREAL( fix 0 );
db1^{-1} := FIX16 TO LREAL( fix 1);
```
#### **Example 2:**

The parameters of a micro controller are signed 16 bit fixed-point numbers with 8 decimal places. The LREAL parameters in the PLC should be converted to this format.

PROGRAM FLOAT\_TO\_FIX

```
VAR
   dbl 0 : LREAL := +3.5;
dbl 1 : LREAL := -3.5;fix 0, fix 1 : T FIX16;
   ctr\overline{1} 0, ctr\overline{1} 1 : WORD;
END_VAR
fix 0 := LREAL_TO_FIX16( dbl_0, 8 );
fix 1 := LREAL TO FIX16( dbl 1, 8 );
ctrl 0 := FIX16 TO WORD( fix 0 );
ctrl_1 := FIX16TOWORD( fix 1);
```
#### **Requirements**

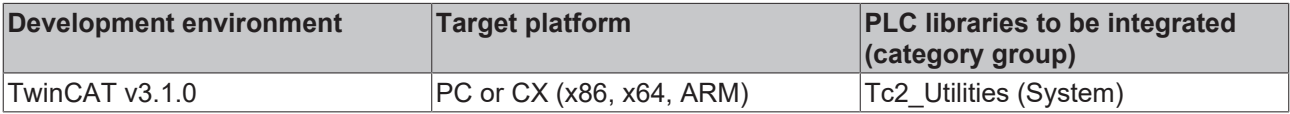

## **5.48 T\_HashTableEntry**

A hash table entry/element.

```
TYPE T HashTableEntry :
STRUCT
   key : DWORD := 0; (* Entry key *)
   value : PVOID := 0; (* Entry value *)
END_STRUCT
END_TYPE
```
**key**: Key (32-bit unsigned number or 32-bit pointer).

**value**: Value (may be 32/64-bit unsigned number or pointer).

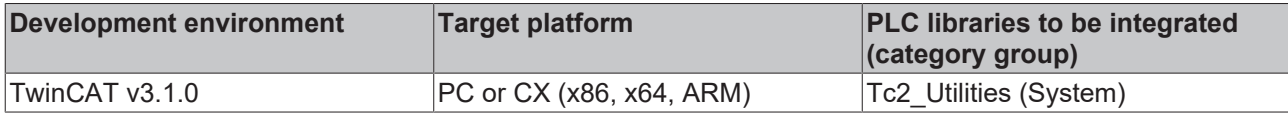

# **5.49 T\_HHASHTABLE**

A hash table handle. The hash table handle is used by the function block: [FB\\_HashTableCtrl \[](#page-78-0) $\blacktriangleright$  [79\]](#page-78-0).

```
TYPE T HHASHTABLE :
STRUCT
        nCount : UDINT := 0;
        nFree  : UDINT := 0;
END_STRUCT
END_TYPE
```
**nCount**: Number of elements occupied.

**nFree**: Number of free elements.

#### **Requirements**

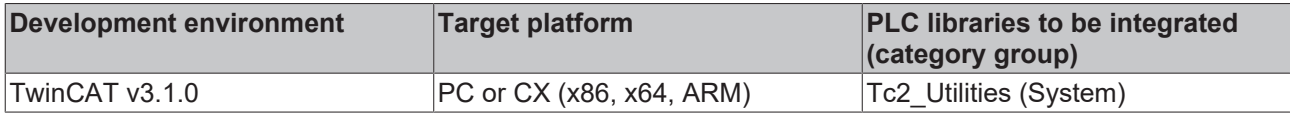

## **5.50 T\_HLINKEDLIST**

A Linked List Handle. The Linked List Handle is used by the function block FB LinkedListCtrl [ $\triangleright$  [87\]](#page-86-0).

```
TYPE T HLINKEDLIST :
-<br>פידפוזמיד
       nCount : UDINT := 0;
        nFree  : UDINT := 0;
END_STRUCT
END_TYPE
```
**nCount**: Number of elements occupied.

**nFree**: Number of free elements.

#### **Requirements**

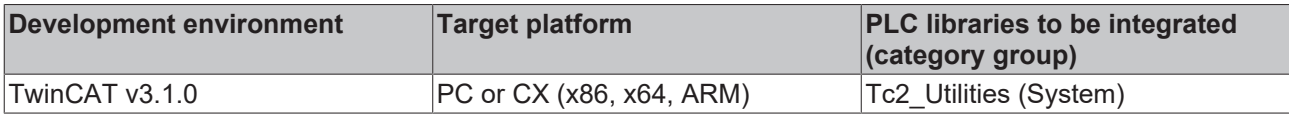

## **5.51 T\_HUGE\_INTEGER**

Variables of this type represent a TwinCAT 2 signed 128-bit number ("legacy" type).

```
TYPE T_HUGE_INTEGER :
STRUCT
  qwLowPart : T_ULARGE_INTEGER;
     qwHighPart : T_ULARGE_INTEGER;
END_STRUCT
END_TYPE
```
**qwLowPart**: Lower 64 bits.

**qwHighPart**: Upper 64 bits.

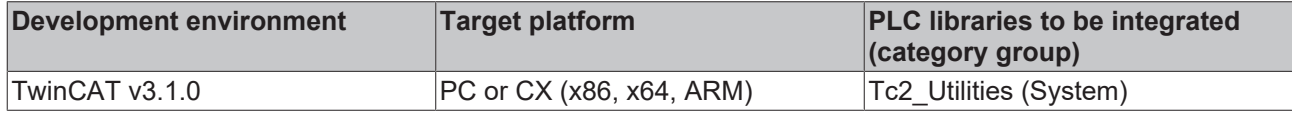

# **5.52 T\_LARGE\_INTEGER**

Variables of this type represent a TwinCAT 2 signed 64-bit number ("legacy" type).

```
TYPE T_LARGE_INTEGER :
STRUCT
       dwLowPart  : DWORD;
       dwHighPart : DWORD;
END_STRUCT
END_TYP
```
**dwLowPart**: Lower 32 bits.

**dwHighPart**: Upper 32 bits.

#### **Requirements**

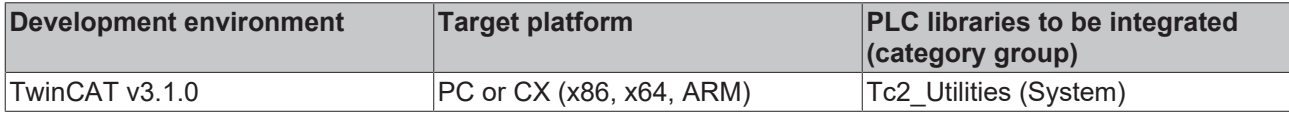

## **5.53 T\_LinkedListEntry**

Variables of this type represents a node/element of a linked list.

```
TYPE T LinkedListEntry :
STRUCT
       value : PVOID := 0;
END_STRUCT
END_TYPE
```
**value**: Value (may be 32/64-bit unsigned number or pointer).

#### **Requirements**

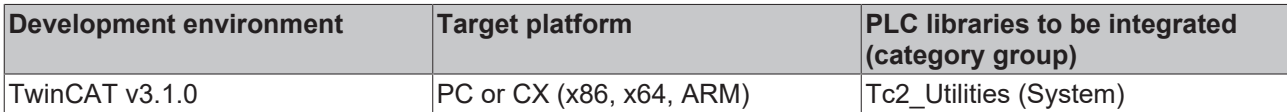

# **5.54 T\_UHUGE\_INTEGER**

Variables of this type represent a TwinCAT 2 unsigned 128-bit number ("legacy" type).

```
TYPE T_UHUGE_INTEGER :
STRUCT
   qwLowPart : T_ULARGE_INTEGER;
    qwHighPart : T_ULARGE_INTEGER;
END_STRUCT
END_TYPE
```
**qwLowPart**: Lower 64 bits.

**qwHighPart**: Upper 64 bits.

#### **Requirements**

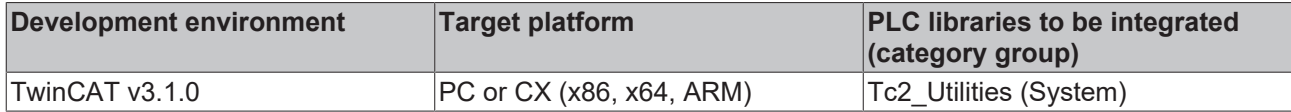

## <span id="page-319-0"></span>**5.55 T\_ULARGE\_INTEGER**

Variables of this type represent a TwinCAT 2 unsigned 64-bit number ("legacy" type).

```
TYPE T_ULARGE_INTEGER :
STRUCT
    dwLowPart  : DWORD;
    dwHighPart : DWORD;
END_STRUCT
END_TYPE
```
**dwLowPart**: Lower 32 bits.

**dwHighPart**: Upper 32 bits.

#### **Requirements**

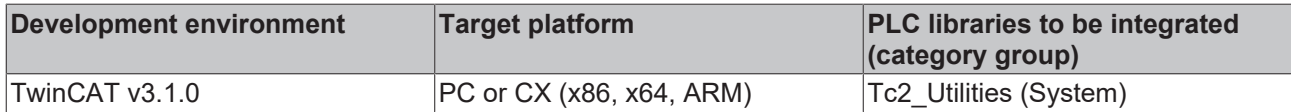

# <span id="page-320-0"></span>**5.56 TIMESTRUCT**

Time in system time format.

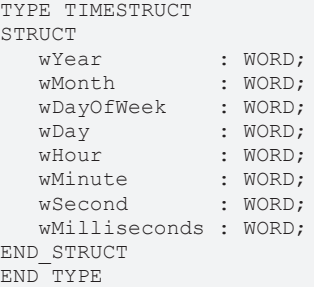

**wYear:** the year: 1970 ~ 2106;

**wMonth**: the month:  $1 \sim 12$  (January = 1, February = 2, etc.);

**wDayOfWeek**: the day of the week:  $0 \sim 6$  (Sunday = 0, Monday = 1 etc.);

**wDay**: the day of the month:  $1 \sim 31$ ;

**wHour:** hour: 0 ~ 23;

**wMinute**: minute:  $0 \sim 59$ ;

**wSecond:** second:  $0 \sim 59$ ;

**wMilliseconds**: millisecond: 0 ~ 999;

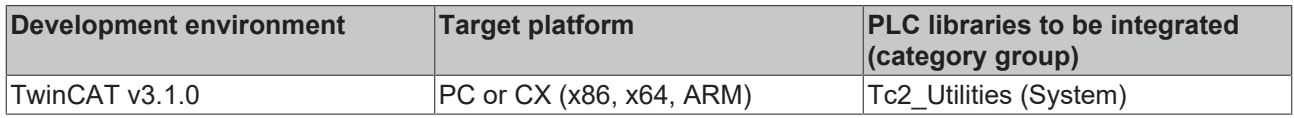

# **6 Global constants**

# **6.1 Library version**

All libraries have a certain version. The version is indicated in the PLC library repository, for example. A global constant contains the information about the library version:

### **Global\_Version**

```
VAR_GLOBAL CONSTANT
        stLibVersion_Tc2_Utilities : ST_LibVersion;
END_VAR
```
**stLibVersion\_Tc2\_Utilities**: Version number of the Tc2\_Utilities library (type: ST\_LibVersion).

To check whether the version you have is the version you need, use the function F\_CmpLibVersion (defined in Tc2\_System library).

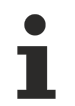

All other options for comparing library versions, which you may know from TwinCAT 2, are outdated.

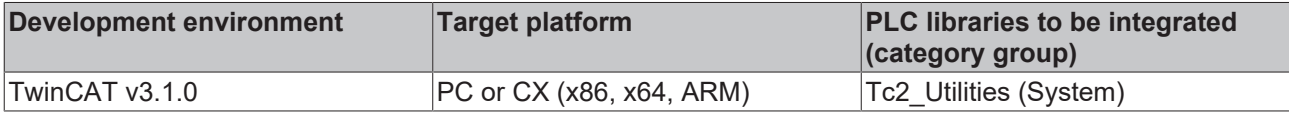

# **7 Global variables**

## **VAR\_GLOBAL**

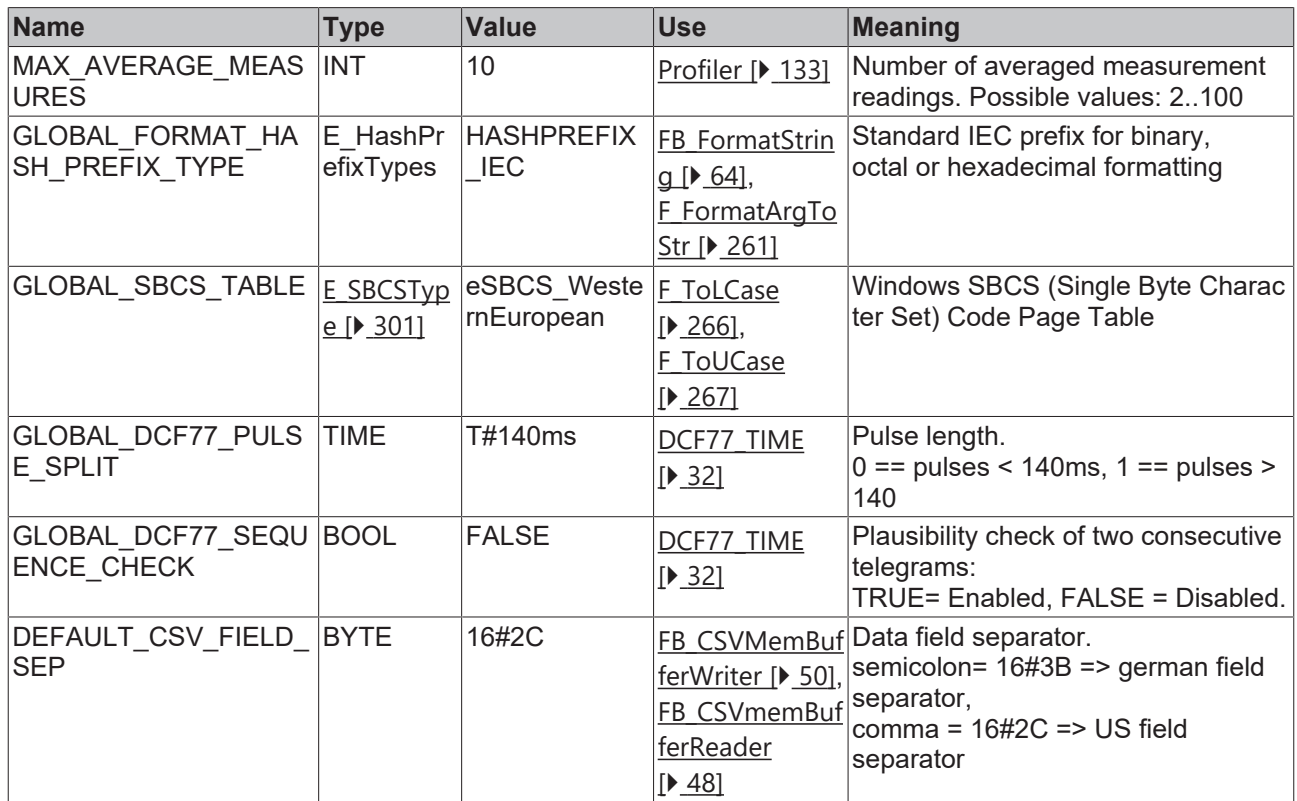

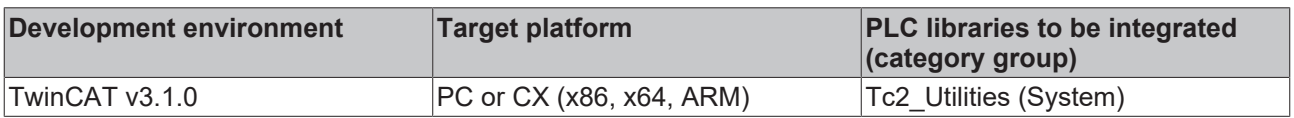

# **8 Samples**

# **8.1 Example: Communication BC/BX<->PC/CX (F\_SwapRealEx)**

The example demonstrates the application of the F\_SwapRealEx  $[\triangleright$  [265\]](#page-264-1) function. This example contains two components: TwinCAT 2.xx BC/BX (Bus Terminal Controller) application and TwinCAT 3.xx PC/CX (x86) application. The PC/CX application reads/writes a structure variable from/into the flag area of the BC/BX. The structure variable contains REAL elements. These have to be converted to the right format before they are used on the PC/CX or transferred to the BC/BX.

Here you can unpack the complete sources:

TwinCAT 2.xx - BC/BX (Bus Terminal Controller) application/project file: [https://infosys.beckhoff.com/content/](https://infosys.beckhoff.com/content/1033/TcPlcLib_Tc2_Utilities/Resources/803333131.zip) [1033/TcPlcLib\\_Tc2\\_Utilities/Resources/803333131/.zip](https://infosys.beckhoff.com/content/1033/TcPlcLib_Tc2_Utilities/Resources/803333131.zip)

TwinCAT 3.xx - PC/CX (x86, x64, ARM) application/archive file: [https://infosys.beckhoff.com/content/1033/](https://infosys.beckhoff.com/content/1033/TcPlcLib_Tc2_Utilities/Resources/803336971.zip) [TcPlcLib\\_Tc2\\_Utilities/Resources/803336971/.zip](https://infosys.beckhoff.com/content/1033/TcPlcLib_Tc2_Utilities/Resources/803336971.zip)

### **System requirements:**

- TwinCAT 2.xx PLC (required for downloading the BC/BX application) + BC/BX hardware (e.g. BC9000);
- TwinCAT 3.xx engineering and runtime system (required for downloading the PC/CX application);

#### **Download a project**

Use the TwinCAT 2.xx PLC to download the BC/BX application into the runtime system of a Bus Terminal Controller (e.g. BC9000). Create a boot project and start the PLC. In the next step use TwinCAT 3.xx to create a new XAE project. Import the archive file into TwinCAT XAE with a right mouse click on the *PLC* node, then *Add existing item*.

To enable access to the BC/BX (Bus Terminal Controller) via ADS, it has to be entered as a device in the list of TwinCAT AMS route connections (routes). Create a new static route (follow the steps shown in the diagram). The AmsNetID and IP address of the BC/BX have to be configured accordingly (remember the AmsNetID in the PLC program code).
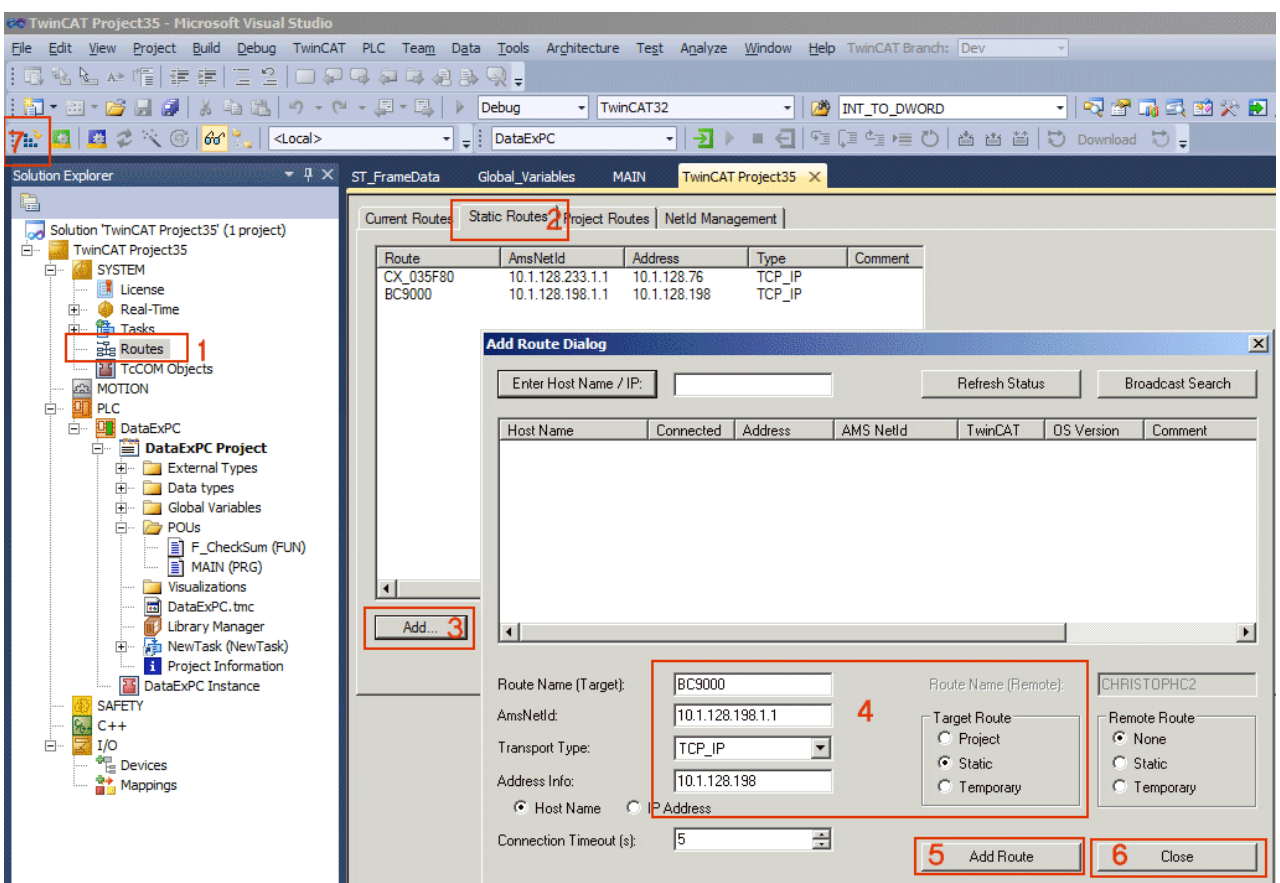

#### **Important note!**

The BC/BX (Bus Terminal Controller) and PC/CX (x86, x64, ARM) have different memory alignment (data alignment). For data exchange BC/BX <-> PC/CX please define structures with 8-byte memory alignment.

- TwinCAT 2.xx + PC/CX (x86) platform => data structures have 1-byte memory alignment;
- TwinCAT 2.xx + CX (ARM) platform => data structures have 4-byte (DWORD) memory alignment;
- TwinCAT 2.xx + BC/BX (Bus Terminal Controller) platform => data structures have 2-byte (WORD) memory alignment;
- TwinCAT 3.xx + PC/CX (x86, x64, ARM) platform => data structures have 8-byte memory alignment;

The structure variable definition used on both systems:

```
(* 8 byte aligned structure, byte size := 152 byte *)
TYPE ST_FrameData :
STRUCT
       nFrameSize: DWORD;(*Frame byte size, member byte size := 4 byte*)
       nTxFrames : DWORD;(*Tx frame number, member byte size := 4 byte*)
       nRxFrames : DWORD;(*Rx frame number, member byte size := 4 byte*)
       nCounter  : DWORD;(*Number value, member byte size := 4 byte*)
    fU        : REAL;(*Floating point number, member byte size := 4 byte*)
    fV        : REAL;(*Floating point number, member byte size := 4 byte*)
    fW        : REAL;(*Floating point number, member byte size := 4 byte*)
        aFloats   : ARRAY[0..9] OF REAL;(* Array of floating point numbers, array byte size := 40 byte*)
             : STRING; (*String variable, member byte size := 81 byte incl. String null delimiter*)
       bEnable   : BOOL;(*Boolean flag, member byte size := 1 byte*)
nRsv0 : BYTE; (*Reserved byte to meet the 8 byte alignment, member byte size := 1 byte*)
nCRC : BYTE; (*CRC checksum byte, member byte size := 1 byte*)
END_STRUCT
END_TYPE
```
#### **BC/BX (Bus Terminal Controller) application**

After each write access from the PC/CX the data length and checksum is checked. New random values for read access are then generated, which are also associated with a simple checksum.

#### Samples

# **BECKHOFF**

```
PROGRAM MAIN
VAR
    stRxFrame AT%MB500 : ST_FrameData; (* Data transported from PC/CX (x86) to BC/
BX (Bus Terminal Controller) \overline{x})
     stTxFrame AT%MB0 : ST_FrameData; (* Data transported from BC/
BX (Bus Terminal Controller) to PC/CX (x86) *)
    nReceivedFrame : UDINT;
     i \mathbb{N} \mathbb{N} \mathbb{N} \mathbb{N} \mathbb{N} \mathbb{N} \mathbb{N} \mathbb{N} \mathbb{N} \mathbb{N} \mathbb{N} \mathbb{N} \mathbb{N} \mathbb{N} \mathbb{N} \mathbb{N} \mathbb{N} \mathbb{N} \mathbb{N} \mathbb{N} \mathbb{N} \mathbb{N} \mathbb{N} \mathbb{N} nRxErrors : UDINT:
END_VAR
(* New frame from PC/CX received? *)
IF stRxFrame.nTxFrames <> nReceivedFrame THEN
         (* Frame length OK? *)
         IF stRxFrame.nFrameSize = SIZEOF( stRxFrame) THEN
                 (* Checksum OK? *)
          IF stRxFrame.nCRC = F_CheckSum( ADR( stRxFrame), SIZEOF( stRxFrame) - 1 ) THEN (* => OK *)
                           (* Create/modify the tx data *)
            stTxFrame.nFrameSize  := SIZEOF( stTxFrame);(* Set frame byte size *)
            stTxFrame.nTxFrames   := stTxFrame.nTxFrames + 1;(* Increment the send frame number *)
                           stTxFrame.nRxFrames   := stRxFrame.nTxFrames;(* Report the received frame number *)
                           stTxFrame.bEnable     := NOT stRxFrame.bEnable;(* Toggle bool flag *)
                           stTxFrame.nCounter    := stTxFrame.nCounter + 1;(* Send some counter value *)
                          stTxFrame.sMsg        := CONCAT( 'Message from BC/
BX, counter:', DWORD_TO_STRING( stTxFrame.nCounter ) ); (* Create any string message *)
                          stTxFrame.fU          := stRxFrame.fU + 10.0;(* Modify some floating point values *)
                           stTxFrame.fV          := stRxFrame.fV + 100.0;
                                         := stRxFrame.fW + 1000.0;
              FOR i := 0 TO 9 DO
                                    stTxFrame.aFloats[i] := stTxFrame.aFloats[i] + i + 3.141592;
              END_FOR<br>stTxFrame.nCRC
                                          s = F CheckSum( ADR( stTxFrame), SIZEOF( stTxFrame) - 1 );
(* Create checksum *)
         ELSE(* => Checksum error *)
                          nRxErrors := nRxErrors + 1;
         END_IF
     ELSE(* \equiv> Invalid frame length *)
                 nRxErrors := nRxErrors + 1;
         END_IF
         nReceivedFrame := stRxFrame.nTxFrames;
END_IF
```
#### **PC/CX (x86, x64, ARM) application**

A rising edge at bWrite starts the write process. The REAL elements are converted to BC/BX format before the write operation. The data length and checksum is determined and set. A rising edge at bRead starts the read process. After a successful read operation the data length is checked, then a simple checksum. The REAL elements are then converted to PC/CX format.

```
PROGRAM MAIN
VAR
    bWrite : BOOL; (* Rising edge at this variable writes data to the BC/
BX (Bus Terminal Controller) *)
    bRead : BOOL; (* Rising edge at this variable reads data from BC/
BX (Bus Terminal Controller) *)
    stTxFrame : ST_FrameData; (* Data transported from PC/CX (x86) to BC/
BX (Bus Terminal Contoroller) *)<br>stRxFrame : ST FrameData
                  : ST_FrameData; (* Data transported from BC/BX (Bus Terminal Controller) to PC/
CX (x86) *<br>fbWrite
                       fbWrite       : ADSWRITE :=  ( NETID := '172.17.61.50.1.1', PORT := 800, IDXGRP := 16#4020, IDXO
FFS := 500, TMOUT := DEFAULT ADS TIMEOUT );
        fbRead        : ADSREAD :=  ( NETID := '172.17.61.50.1.1', PORT := 800, IDXGRP := 16#4020, IDXOF
FS := 0, TMOUT := DEFAULT ADS TIMEOUT );
        (* Temporary used variables *)
stTxToBC : ST_FrameData;
stRxFromBC : ST_FrameData;
                   \begin{array}{rl} : & \text{INT}\, \mathit{;} \ & : & \text{unit} \ \end{array}nTxStatnRxState : UDINT;
nTxErrors : UDINT;
    nRxErrors : UDINT;
END_VAR
(*##########################################################################################*)
CASE nTxState OF
        0:
                 IF bWrite THEN(* Write BC/BX data *)
                         bWrite := FALSE;
                        (* Prepare/modify tx data *)
```

```
BECKHOFF
```

```
stTxFrame.nFrameSize    := SIZEOF( stTxFrame );(* Set frame byte size *)
              stTxFrame.nTxFrames    := stTxFrame.nTxFrames + 1;(* Increment the send frame number *)<br>stTxFrame.nRxFrames    := stRxFrame.nTxFrames;(* Report the received frame number *)
                                           := stRxFrame.nTxFrames; (* Report the received frame number *)
                          stTxFrame.bEnable    := NOT stTxFrame.bEnable;(* Toggle bool flag *)
            stTxFrame.nCounter     := stTxFrame.nCounter + 1;(* Increment counter value *)
            stTxFrame.sMsg         := CONCAT( 'Message from PC/
CX, counter: ', DWORD_TO_STRING( stTxFrame.nCounter ) );(* Create some string message *)<br>stTxFrame.fU = stTxFrame.fU + 1.2;(* Modify some floating point
                                           := stTxFrame.fU + 1.2; (* Modify some floating point values *)
                          stTxFrame.fV            := stTxFrame.fV + 3.4;
                          stTxFrame.fW            := stTxFrame.fW + 5.6;
              FOR i:= 0 TO 9 DO
                  strxFrame.aFloads[i] := strxFrame.aFloads[i] + i;            END_FOR
              strxFrame.nCRC := 0;
                           (* Create temporary copy of tx data *)
              stTxToBC := stTxFrame;            (* Swap REAL variables to BC/BX (Bus Terminal Controller) format *)
              F SwapRealEx( stTxToBC .fU );
F SwapRealEx( stTxToBC .fV );
F SwapRealEx( stTxToBC .fW );
              FOR i := 0 TO 9 DO
                   F SwapRealEx( stTxToBC .aFloats[i] );
                          END_FOR
                           (* Create CRC check number *)
              stTxToBC .nCRC := F_CheckSum( ADR( stTxToBC ), SIZEOF( stTxToBC ) - 1 );
                           (* Send *)
                          fbWrite( WRITE := FALSE );
                          fbWrite( LEN := SIZEOF( stTxToBC ), SRCADDR := ADR( stTxToBC ), WRITE := TRUE );
                          nTxState := 1;
                 END_IF
        1:(* Wait until ads write command not busy *)
                  fbWrite( WRITE := FALSE );
                 IF NOT fbWrite.BUSY THEN
                          IF NOT fbWrite.ERR THEN
                                   nTxState := 0;
                          ELSE(* Ads error *)
                                  nTxState := 100;
                          END_IF
                 END_IF
        100: (* TODO: Error state, add error handling *)
                 nTxErrors := nTxErrors + 1;
                 nTxState := 0;
END_CASE
(*##########################################################################################*)
CASE nRxState OF
    0:        IF bRead THEN(* Read BC/BX data *)
              bRead := FALSE;            fbRead( READ := FALSE );
                          fbRead( LEN := SIZEOF( stRxFromBC ), DESTADDR := ADR( stRxFromBC ), READ := TRUE );
                          nRxState := 1;
                 END_IF
        1:(* Wait until ads read command not busy *)
                 fbRead( READ := FALSE );
                 IF NOT fbRead.BUSY THEN
                          IF NOT fbRead.ERR THEN
                                    (* Perform simple frame length check *)
                                    IF stRxFromBC.nFrameSize = SIZEOF( stRxFromBC ) THEN (* Check frame length *)
                                            (* Perform simple CRC check *)
                        IF stRxFromBC.nCRC = F_CheckSum( ADR( stRxFromBC ), SIZEOF( stRxFromBC ) -
  1 ) THEN
                                                      (* Swap REAL variables to PC/CX (x86) format *)
                             F SwapRealEx( stRxFromBC.fU );
                             F SwapRealEx( stRxFromBC.fV );
                             F_SwapRealEx( stRxFromBC.fW );
                             FOR i:= 0 TO 9 DO
                                  F SwapRealEx( stRxFromBC.aFloats[i] );
                                                     END_FOR
```
# **RECKHOF**

```
stRxFrame := stRxFromBC;<br>nRxState := 0;
                                    nRxState
                              ELSE(\star \neq) Checksum error \star)
                                                           nRxState := 100;
                                                  END_IF
                        ELSE(* \equiv> Invalid frame length *)
                                                 nRxState := 100;
                                       END_IF
                  ELSE(* \equiv > Ads error *)
                                       nRxState := 100;
                             END_IF
                   END_IF
         100: (* TODO: Error state, add error handling *)
                    nRxErrors := nRxErrors + 1;
           nRxState := 0:
END_CASE
```
### **Application test**

Open the PC/CX application and write TRUE to the bWrite variable. In the next step write TRUE to the bRead variable.

#### **Requirements**

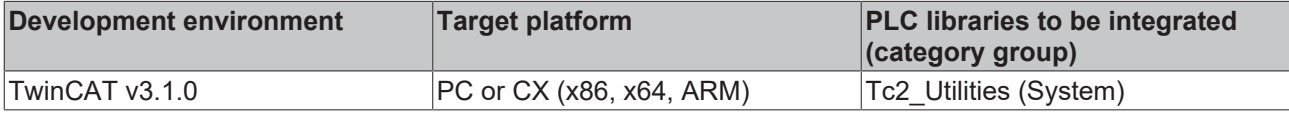

## **8.2 Example: File search (FB\_EnumFindFileEntry, FB\_EnumFindFileList)**

Here you can unpack the complete sources: [https://infosys.beckhoff.com/content/1033/](https://infosys.beckhoff.com/content/1033/TcPlcLib_Tc2_Utilities/Resources/803340811.zip) [TcPlcLib\\_Tc2\\_Utilities/Resources/803340811/.zip](https://infosys.beckhoff.com/content/1033/TcPlcLib_Tc2_Utilities/Resources/803340811.zip)

#### **Example: FB\_EnumFindFileEntry (ST)**

In the local TwinCAT system all files should be listed in the following directory: C:\Windows\system32\. The file names should be written as messages into the TwinCAT XAE error list. It should be possible to cancel this process. A rising edge at the *bEnum* variable starts the listing of found files. A rising edge at the *bAbort* variables aborts the process.

```
PROGRAM P_TestEnumEntry
VAR
       fbEnum: FB_EnumFindFileEntry := ( sNetID := '', tTimeout := T#5s, sPathName := 'C:
\Windows\System32\*.*' );
       bEnum : BOOL;
       bAbort: BOOL;
       nState: BYTE;
END_VAR
CASE nState OF
   \bigcap:
       IF bEnum THEN : = FALSE; ( * flag set ? *)
bEnum := FALSE; (\star \text{ reset flag } \star)            fbEnum.eCmd := eEnumCmd_First;    (* enum first entry *)
           nState := 1;
               END_IF
1: (* enum one entry *)
IF bAbort THEN
bAbort := FALSE;
                       fbEnum.eCmd := eEnumCmd_Abort;
        END_IF
        fbEnum( bExecute := FALSE );
               fbEnum( bExecute := TRUE );
```

```
nState := 2;
        2:    (* wait until function block not busy *)
                fbEnum( bExecute := FALSE );
                IF NOT fbEnum.bBusy THEN
                         IF NOT fbEnum.bError THEN
                                 IF NOT fbEnum.bEOE THEN
                     ADSLOGSTR( ADSLOG MSGTYPE HINT OR ADSLOG MSGTYPE LOG, 'FB EnumFindFileEntry, fin
d file name: %s', fbEnum.stFindFile.sFileName);
                    fbEnum.eCmd := eEnumCmd_Next; (* enum next entry *)
nState := 1;
                                 ELSE (* no more entries *)
                     nState := 0;
                                 END_IF
                         ELSE (* log error *)
                 ADSLOGSTR( ADSLOG MSGTYPE ERROR OR ADSLOG MSGTYPE LOG, 'FB EnumFindFileEntry error:
%s', DWORD TO HEXSTR( fbEnum.nErrID, 0, FALSE ) );
                 nState := 0;
                         END_IF
                END_IF
END_CASE
```
The log messages written into the TwinCAT XAE error list:

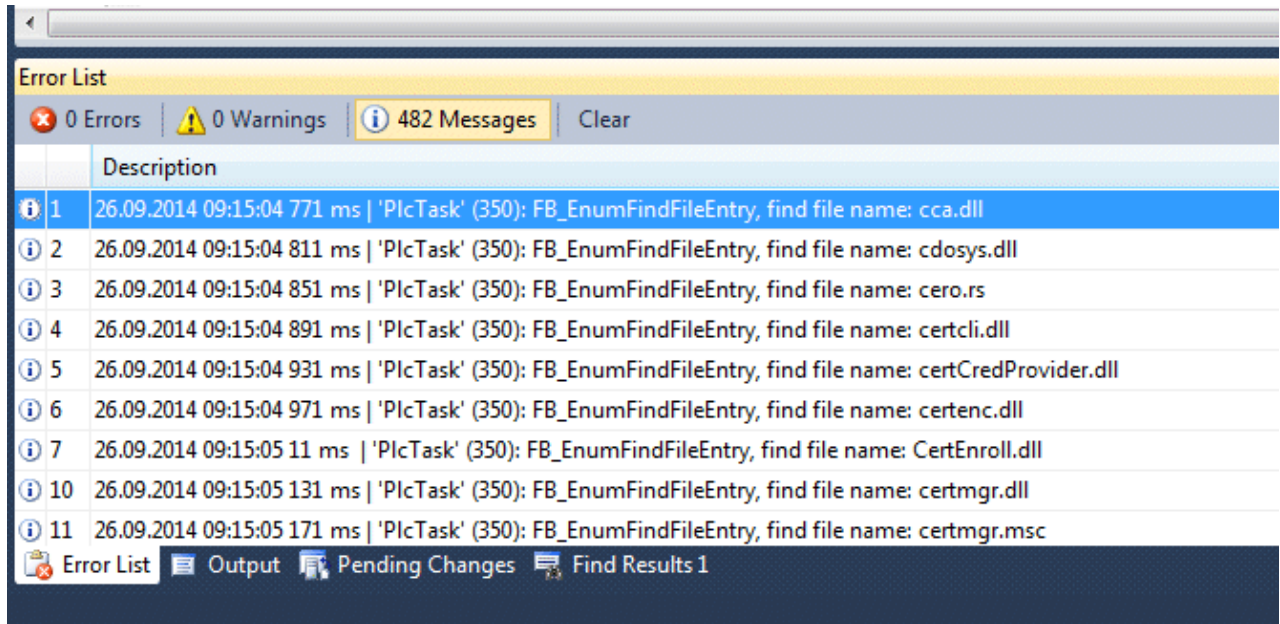

### **Example: FB\_EnuFindFileList (FBD)**

A rising edge at the *bFirst* variables activates the process. If successful the file names are entered in the *fileList* array variable.

```
PROGRAM P_TestEnumList
VAR
fbEnum : FB EnumFindFileList;
filesList : ARRAY[1..10] OF ST FindFileEntry;
bFirst : BOOL;
bNext : BOOL;
bAbort : BOOL;
bBusy : BOOL;
bError : BOOL;
nErrID : UDINT;
bEOE : BOOL;
    nFindFiles  : UDINT;
END_VAR
```
#### **Online view:**

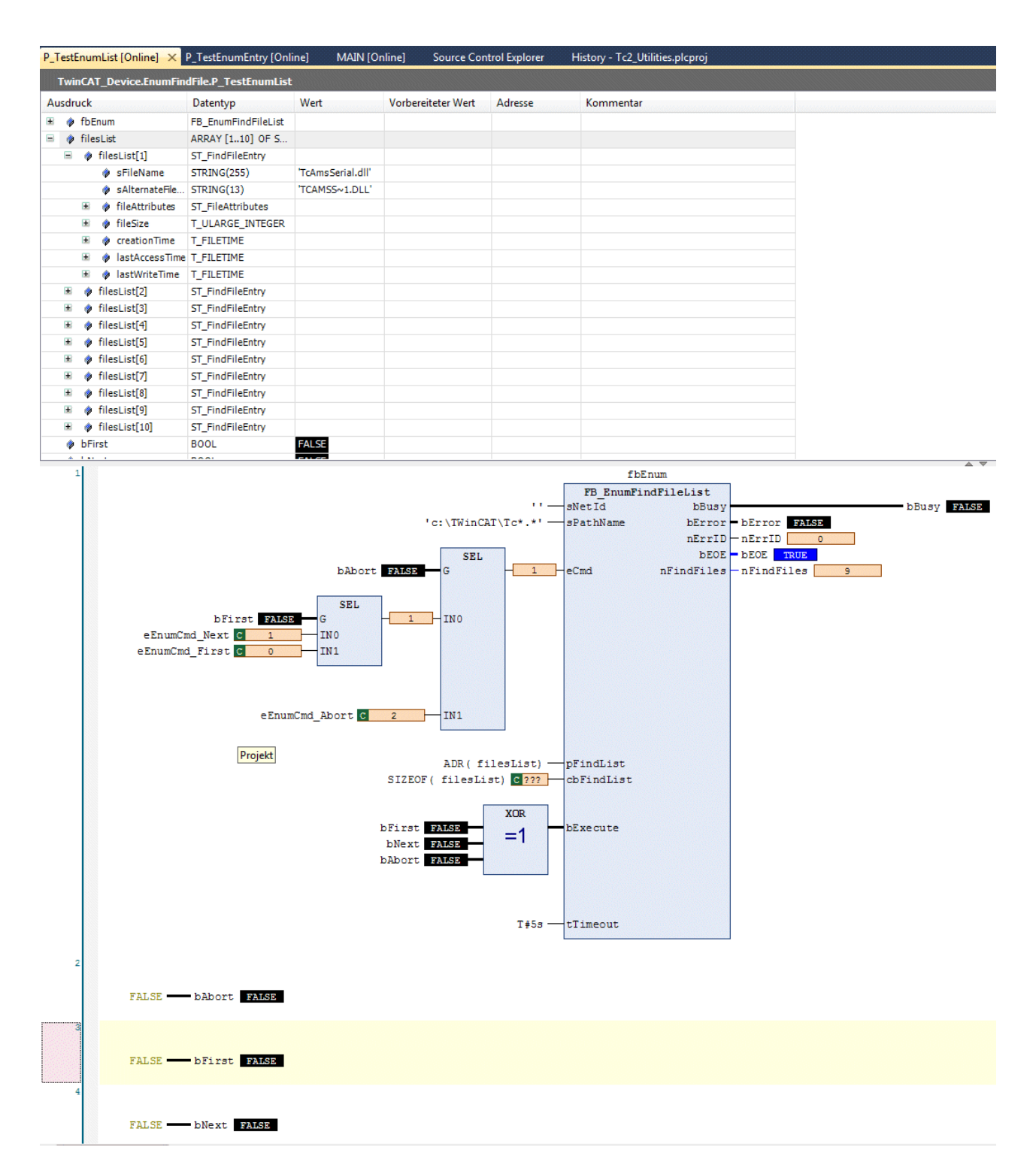

### **Requirements**

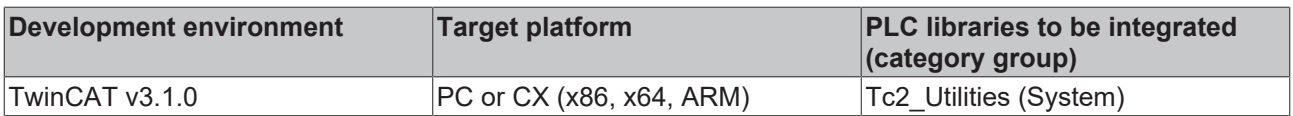

## **8.3 Example: File ring FIFO (FB\_FileRingBuffer)**

The complete sources can be found here: [https://infosys.beckhoff.com/content/1033/TcPlcLib\\_Tc2\\_Utilities/](https://infosys.beckhoff.com/content/1033/TcPlcLib_Tc2_Utilities/Resources/803395851.zip) [Resources/803395851/.zip](https://infosys.beckhoff.com/content/1033/TcPlcLib_Tc2_Utilities/Resources/803395851.zip)

PROGRAM MAIN

The following example illustrates a simple application of the function block. The rising edge at *bOpen* opens an existing ring buffer file. If the file does not exist, a new one is created. The rising edge at *bClose* closes an open file. The rising edge at *bCreate* creates a new file. If you set *bAdd* = TRUE a new data record will be written into the ring buffer file, and when *bRemove* =TRUE the oldest data record is removed.

```
VAR
    bOpen : BOOL;<br>bClose : BOOL;
             \vdots BOOL;
    bCreate : BOOL;<br>bAdd : BOOL;
              \cdot BOOL:
        bRemove  : BOOL;
bGet : BOOL;
bReset : BOOL;
    fbFileBuffer : FB FileRingBuffer := ( sNetId
                                                     sNetId := '',<br>sPathName := 'c:\temp\Data.dat',
                                                     ePath := PATH_GENERIC,<br>nID := 1,
nID \qquad \qquad :=\ 1,
                                                      cbBuffer := 100, (*cbBuffer := 16#80000000, 2GB*)
                                                                                                   bOverwrite := TRUE,
                                                                                                   pWriteBuff := 0,
                                                      cbWriteLen := 0,\texttt{pReadBuffer} := 0 \texttt{,}cbReadLen := 0 , = 0 , = 0 , = 0 , = 0 , = 0 , = 0 , = 0 , = 0 , = 0 , = 0 , = 0 , = 0 , = 0 , = 0 , = 0 , = 0 , = 0 , = 0 , = 0 , = 0 , = 0 , = 0 , = 0 , = 0 , = 0 , = tTimeout   := t#5s );
        storeData : ARRAY[1..10] OF BYTE :=[10(0)];
cbStore : UDINT;
    loadData  : ARRAY[1..10] OF BYTE :=[10(0)];
    cbLoad    : UDINT;
    i         : INT;
END_VAR
fbFileBuffer( cbReturn => cbLoad );
IF NOT fbFileBuffer.bBusy THEN
        IF bOpen THEN
                 bOpen := FALSE;
                 fbFileBuffer.A_Open();
        END_IF
        IF bClose THEN
                 bClose := FALSE;
                 fbFileBuffer.A_Close();
        END_IF
        IF bCreate THEN
                 bCreate := FALSE;
                 fbFileBuffer.A_Create();
        END_IF
        IF bAdd THEN
                 bAdd := FALSE;
                 (* modify data *)
                 FOR i:=1 TO 10 BY 1 DO
                         storeData[i] := storeData[i] + 1;
                 END_FOR
                 cbStore := SEL( cbStore > 1, SIZEOF(storeData), cbStore -
 1 ); (* modify the data chunk length *)
                 fbFileBuffer.A_AddTail( pWriteBuff := ADR(storeData), cbWriteLen := cbStore,
                                     pReadBuff := 0, cbReadLen:=0 );
        END_IF
        IF bRemove THEN
                 bRemove := FALSE;
        fbFileBuffer.A_RemoveHead( pWriteBuff := 0, cbWriteLen := 0,
pReadBuff := ADR(loadData), cbReadLen := SIZEOF(loadData));
        END_IF
        IF bGet THEN
                 bGet := FALSE;
                 fbFileBuffer.A_GetHead( pWriteBuff := 0, cbWriteLen := 0,
                                                                      pReadBuff := ADR(loadData), cbReadLen := SIZEOF(loadData));
        END_IF
```

```
    IF bReset THEN
              bReset := FALSE;
      fbFileBuffer.A Reset();
     END_IF
```
END\_IF

#### **Requirements**

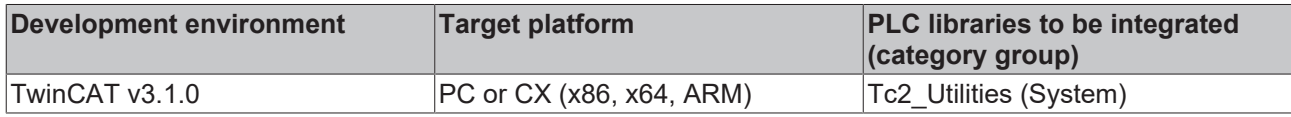

## **8.4 Example: Memory ring FiFo (FB\_MemRingBuffer)**

The complete sources can be found here: [https://infosys.beckhoff.com/content/1033/TcPlcLib\\_Tc2\\_Utilities/](https://infosys.beckhoff.com/content/1033/TcPlcLib_Tc2_Utilities/Resources/803399691.zip) [Resources/803399691/.zip](https://infosys.beckhoff.com/content/1033/TcPlcLib_Tc2_Utilities/Resources/803399691.zip)

The following example illustrates a simple application of the function block. Data sets with the same length are to be buffered (although this is not compulsory). The data sets have the following structure:

```
TYPE ST_DataSetEntry :
STRUCT
   bFlag : BOOL;<br>nValue : BYTE;
    nValue : BYTE;
sMsg : STRING(20) := 'Unknown';
END_STRUCT
END_TYPE
```
#### **The interface of the FB\_Data setFifo function block:**

The application-specific function block FB\_Data setFifo used in the project example uses the FB MemRingBuffer function block internally. This block simplifies adding/removing of data sets. In addition, the new function block provides the current percentage fill status of the buffer and an overwrite option. If the *bOverwrite* input is set and the buffer is full, the oldest entry is removed from the buffer and overwritten with the new one.

```
VAR_GLOBAL CONSTANT
   MAX BUFFER SIZE : UDINT := 1000;
END_VAR
FUNCTION_BLOCK FB_DataSetFifo
VAR_INPUT
      bOverwrite : BOOL;
   in : ST_DataSetEntry;
END_VAR
VAR_OUTPUT
    bOk        : BOOL;
nCount : UDINT;
    nLoad      : UDINT;
out : ST DataSetEntry;
END_VAR
VAR
   arrBuffer : ARRAY[0..MAX_BUFFER_SIZE] OF BYTE; (* Buffer memory used by FB_MemRingBuffer functi
on block *)
            : FB MemRingBuffer;
END_VAR
```
#### **The main program:**

A rising edge at *bReset* deletes all buffer entries. If you set *bAdd* = TRUE a new data record will be written into the ring buffer, and when *bRemove* =TRUE the oldest data record is removed. A rising edge at *bGet* results in the oldest data set to be read but not removed.

```
PROGRAM MAIN
VAR
fbFifo : FB DataSetFifo := ( bOverwrite := TRUE );
newEntry : ST DataSetEntry;
oldEntry : ST DataSetEntry;
   bSuccess : BOOL;<br>nCount : UDINT;
nCount : UDINT;
nLoad : UDINT;
```

```
bReset : BOOL := TRUE;<br>
bAdd : BOOL := TRUE;
bAdd : BOOL := TRUE;
bGet : BOOL := TRUE;
bRemove : BOOL := TRUE;
bRemove<br>END_VAR
IF bReset THEN
       bReset := FALSE;
        (* reset fifo (clear all entries) *)
    fbFifo.A Reset( in := newEntry, bOk=>bSuccess, nCount=> nCount, nLoad => nLoad );
END_IF
IF bAdd THEN
        bAdd := FALSE;
        (* create new or modify data set entry *)
        newEntry.bFlag  := NOT newEntry.bFlag;
        newEntry.nValue := newEntry.nValue + 1;
    newEntry.sMsg := BYTE TO STRING(newEntry.nValue);
        (* add new entry to the fifo *)
        fbFifo.A_Add( in := newEntry, bOk=>bSuccess, nCount=> nCount, nLoad => nLoad );
END_IF
IF bGet THEN
        bGet := FALSE;
        (* get (but not delete) oldest entry *)
    fbFifo.A Get( out => oldEntry, bOk => bSuccess, nCount => nCount, nLoad => nLoad );
END_IF
IF bRemove THEN
        bRemove:= FALSE;
        (* remove oldest entry *)
        fbFifo.A_Remove( out => oldEntry, bOk => bSuccess, nCount => nCount, nLoad => nLoad );
END_IF
```
#### **Requirements**

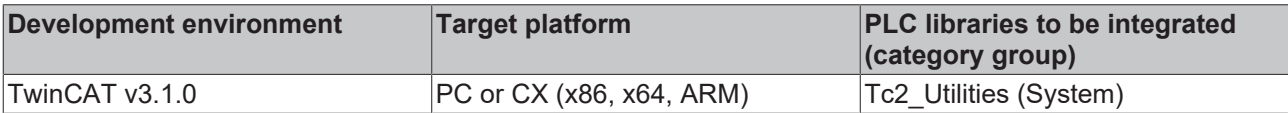

## **8.5 Example: Memory ring FiFo (FB\_MemRingBufferEx)**

Here you can unpack the complete sources: [https://infosys.beckhoff.com/content/1033/](https://infosys.beckhoff.com/content/1033/TcPlcLib_Tc2_Utilities/Resources/803404811.zip) [TcPlcLib\\_Tc2\\_Utilities/Resources/803404811/.zip](https://infosys.beckhoff.com/content/1033/TcPlcLib_Tc2_Utilities/Resources/803404811.zip)

A rising edge at bAdd causes new data elements (pubObj array) to be stored in the ring buffer. Via a rising edge at bGet the oldest data element can then be copied to the getObj variable.

Data elements that are not required are removed from the buffer via a rising edge at bRelease.

```
PROGRAM MAIN
VAR
        bReset  : BOOL := TRUE;
    bAdd, bGet, bRelease, bGetFree : BOOL;
    putObj  : ARRAY[0..3] OF BYTE :=[ 16#00, 16#AA, 16#BB, 16#CC];
        getObj  : ARRAY[0..3] OF BYTE :=[ 4(0)];
    bok : BOOL;
       nCount  : UDINT;
    cbSize  : UDINT;
    cbFree  : UDINT;
        fbBuffer: FB_MemRingBufferEx;
    buffer : ARRAY[0..30] OF BYTE;
END_VAR
IF bReset THEN
       bReset := FALSE;
        fbBuffer.A_Reset( pBuffer := ADR( buffer ), cbBuffer := SIZEOF( buffer ),
                                         bOk=>bOk,nCount=>nCount, cbSize=>cbSize, cbFree=>cbFree );
END_IF
IF bAdd THEN
       bAdd := FALSE;
    putObj[0] := putObj[0] + 1; (* modify data *)
```
# **RECKHOFF**

```
    fbBuffer.A_AddTail( pBuffer := ADR( buffer ), cbBuffer := SIZEOF( buffer ),
                                                     pWrite := ADR( putObj ), cbWrite := SIZEOF( putObj ),
                                                     bOk=>bOk, nCount=>nCount, cbSize=>cbSize, cbFree=>cbFree );
         IF fbBuffer.bOk THEN
                 ;(* Success *)
         ELSE
                ;(* Buffer overflow *)
         END_IF
END_IF
IF bGet THEN
        bGet := FALSE;
         fbBuffer.A_GetHead( pBuffer := ADR( buffer ), cbBuffer := SIZEOF( buffer ),
                                                     bOk=>bOk, nCount=>nCount, cbSize=>cbSize, cbFree=>cbFree );
         IF fbBuffer.bOk THEN
                 (* Success *)
         MEMCPY( ADR( getObj ), fbBuffer.pRead, MIN( SIZEOF( getObj ), fbBuffer.cbRead ) );
        ELSE
                 ;(* Buffer empty *)
         END_IF
END_IF
IF bRelease THEN
        bRelease := FALSE;
         fbBuffer.A_FreeHead( pBuffer := ADR( buffer ), cbBuffer := SIZEOF( buffer ),
                                                     bOk=>bOk, nCount=>nCount, cbSize=>cbSize, cbFree=>cbFree );
         IF fbBuffer.bOk THEN
         ; (* Success *)
         ELSE
                 ;(* Buffer empty *)
        END_IF
END_IF
IF bGetFree THEN
         bGetFree := FALSE;
         fbBuffer.A_GetFreeSize( pBuffer := ADR( buffer ), cbBuffer := SIZEOF( buffer ),
                                                              bOk=>bOk, nCount=>nCount, cbSize=>cbSize, cbFree=>cbFree );
END_IF
```
#### **Requirements**

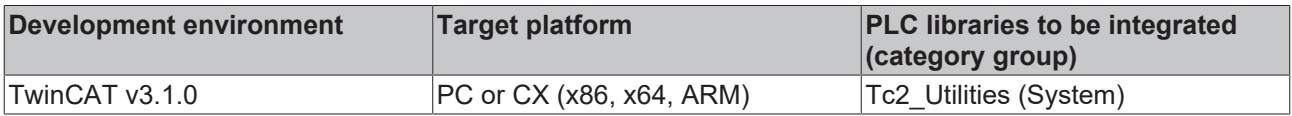

## **8.6 Example: Hash table (FB\_HashTableCtrl)**

Here you can unpack the complete sources: [https://infosys.beckhoff.com/content/1033/](https://infosys.beckhoff.com/content/1033/TcPlcLib_Tc2_Utilities/Resources/803421707.zip) [TcPlcLib\\_Tc2\\_Utilities/Resources/803421707/.zip](https://infosys.beckhoff.com/content/1033/TcPlcLib_Tc2_Utilities/Resources/803421707.zip)

The example project has two parts to the program:

- P\_TABLE\_OF\_UDINT is a simple example program that only processes 32-bit values in the hash table.
- P\_TABLE\_OF\_STRUCTDATA illustrates how other data types (e.g. structured data types) can be processed in the hash table.

The maximum number of table elements cannot be changed at runtime, and is limited in the example project by MAX\_DATA\_ELEMENTS. If more elements are required, the table array can be enlarged accordingly (i.e. increase the value of the constant).

```
VAR_GLOBAL CONSTANT
        MAX_DATA_ELEMENTS   : UDINT := 100;(* Max. number of elements in the list *)
    MAX^\topNAME<sup>T</sup>LENGTH : UDINT := 30; (* Max. length of article name *)
END_VAR<sup>1</sup>
```
## **PROGRAM P\_TABLE\_OF\_UDINT**

In the first PLC cycle the article number and article name are stored in the table. The article number serves as key and the array index of the article name as value.

Via a rising edge at bLookup the article name can be found via the article number.

```
PROGRAM P_TABLE_OF_UDINT
VAR
    sInfo : T_MaxString := '';<br>bAdd : BOOL := TRUE;
             \overline{B} \overline{O}OL \overline{S} \overline{C} \overline{C} \overline{D} \overline{C}    bLookup  : BOOL := TRUE;
    bRemove  : BOOL := TRUE;
bEnum : BOOL := TRUE;
bCount : BOOL := TRUE;
    search : UDINT := 11111; (* article number *)    fbTable  : FB_HashTableCtrl;(* basic hash table control function block *)
hTable : T_HHASHTABLE;(* hash table handle *)
table : ARRAY[0..MAX_DATA_ELEMENTS] OF T_HashTableEntry;
(* Max. number of hash table entries. The value of hash table entry = 32 bit integer *)
names : ARRAY[0..MAX_DATA_ELEMENTS] OF STRING(MAX_NAME_LENGTH);
    binit : BOOL := TRUE;END_VAR
IF bInit THEN
    bInit := FAISE;
    F CreateHashTableHnd( ADR( table ), SIZEOF( table ), hTable );(* Intialize table handle *)
END_IF
IF bAdd THEN
       bAdd := FALSE;
        (* Fill table. Article number is the key. Array index number is the value (article name) *)
        names[0] := 'Chair';
    fbTable.A Add( key := 12345, putValue := 0(* array index*), hTable := hTable );
        IF NOT fbTable.bOk THEN
                ;(* Table overflow *)
       END_IF
   names[1] := 'Table';fbTable.A Add( key := 67890, putValue := 1, hTable := hTable );
        IF NOT fbTable.bOk THEN
               ;(* Table overflow *)
        END_IF
        names[2] := 'Couch';
    fbTable.A Add( key := 11111, putValue := 2, hTable := hTable );
        IF NOT fbTable.bOk THEN
                ;(* Table overflow *)
        END_IF
    names[3] := 'TV set';
    fbTable.A Add( key := 22222, putValue := 3, hTable := hTable );
        IF NOT fbTable.bOk THEN
                ;(* Table overflow *)
        END_IF
END_IF
IF bLookup THEN    (* search for the article name by article number *)
       bLookup := FALSE;
    sInfo := ''':    fbTable.A_Lookup( key := search, hTable := hTable );
        IF fbTable.bOk THEN
                sInfo := names[fbTable.getValue];
        ELSE
                ;(* Entry not found *)
        END_IF
END_IF
IF bRemove THEN(* remove one entry from the table *)
       bRemove := FALSE;
    sInfo := '';
        fbTable.A_Remove( key := search, hTable := hTable );
        IF fbTable.bOk THEN
                sInfo := names[fbTable.getValue];
        ELSE
                ;(* Entry not found *)
  END_IF
```
#### Samples

# BECKHOE

```
END_IF
IF bEnum THEN(* enumerate table entries *)
        bEnum := FALSE;
    sInfo := '';    fbTable.A_GetFirst( putPosPtr := 0, hTable := hTable );
        IF fbTable.bOk THEN
                sInfo := names[fbTable.getValue];
                 REPEAT
                          fbTable.A_GetNext( putPosPtr := fbTable.getPosPtr , hTable := hTable );
                          IF fbTable.bOk THEN
                  sInfo := names[fbTable.getValue];
                         END_IF
                 UNTIL NOT fbTable.bOk
                 END_REPEAT
        END_IF
END_IF
IF bCount THEN(* count entries in the table *)
        bCount := FALSE;
    sInfo := UDINT TO STRING( hTable.nCount );
END_IF
```
### **PROGRAM P\_TABLE\_OF\_STRUCTDATA**

This section of the program illustrates how structured data sets can be manipulated in the table in place of simply 32-bit numbers. The 32-bit element value is only used as reference pointer to the actual element value. The reference pointer is able to point to instances of structured variables or other data types. The functionality is encapsulated in a function block. The function block *FB\_SpecialHashTableCtrl* can be regarded as a specialized version of the *FB\_HashTableCtrl* function block. The *FB\_HashTableCtrl*-block is also used internally by the FB the specialized FB.

The *DATAELEMENT\_TO\_STRING* function is only used to permit visual output of the value of the node.

A structured variable of type *ST\_DataElement* is used as an example. The highlight: You can add further member variables to the data type declaration of ST\_DataElement without having to make any changes to the program or to the FB\_SpecialHashTableCtrl function block.

The type declaration for ST\_DataElement:

```
TYPE ST DataElement : (* Structured application data entry *)
STRUCT
        (* Adapt this structure to match your application needs *)
    number : UDINT := 0;
   name : STRING(MAX_NAME_LENGTH) := '';<br>price : REAL := 0.0;
                P: REAL := 0.0;END_STRUCT
END_TYPE
```
#### **How do the 32-bit element values become reference pointers to the instances of the ST\_DataElement array?**

The maximum size of the table is limited by the constant MAX\_DATA\_ELEMENTS. It follows that no more than MAX\_DATA\_ELEMENTS reference pointers can be stored in the table. Internally the *FB\_SpecialHashTableCtrl* block has a ST\_DataElement array variable with the same array size as the T\_HashTableEntry array variable. To simplify matters, the array indices are the same for both arrays!

Each T\_HashTableEntry array element can only be used once in the table. The *FB\_HashTableCtrl* function block searches for a free/unused T\_HashTableEntry array element. If successful, the element is added to the table. The action *A\_GetIndexAtPosPtr* can be used to determine the index of the T\_HashTableEntry array. In the next step, the 32-bit node value that has just been added is assigned the address of the same array element in the ST\_DataElement array. In the project example through the second action call: *A\_Add*.

#### **nodes[index].value := ADR( dataPool[index] )**

The allocation is realized in the *FB\_SpecialHashTableCtrl*->*A\_Add* action, for example:

#### Samples

```
RECKHOFF
```

```
(* Adds entry to the table *)
MEMSET( ADR( getValue ), 0, SIZEOF( getValue ) );
getPosPtr := 0;
fbTable.A_Add( hTable := hTable, key := key, putValue := 16#00000000(* we will set this value later 
*), getPosPtr=>getPosPtr, bOk=>bOk );
(* Add new element to the table, getPosPtr points to the new entry *)
IF fbTable.bOk THEN(* Success *)
        fbTable.A_GetIndexAtPosPtr( hTable := hTable, putPosPtr := getPosPtr, getValue =>indexOfElem, bO
k=>bOk );(* Get array index of getPosPtr entry *)
    IF fbTable.bOk THEN(* Success *)<br>pRefPtr := ADR( dataPoo
                     p: ADR( dataPool[indexOfElement]); (* Get pointer to the data element *)
                pRefPtr^ := putValue;(* copy application value *)
                fbTable.A_Add( hTable := hTable, key := key, putValue := pRefPtr, bOk=>bOk );
(* Assign the entry value = pointer to the data element *)
                IF fbTable.bOk THEN(* Success *)
                        getValue := putValue;
               END_IF
        END_IF
END_IF
PROGRAM P_TABLE_OF_STRUCTDATA
VAR
    sInfo : T_MaxString := '';
    bAdd : \overline{BOOL} := TRUE;<br>bLookup : BOOL := TRUE;
               BOOL := TRUE;bRemove : BOOL := TRUE;
    bEnum : BOOL := TRUE;
   bCount : BOOL := TRUE;
    search : UDINT := 11111; (* article number *)
    fbTable : FB SpecialHashTableCtrl; (* Specialized hash table control function block *)
    putValue : ST_DataElement;
    qetValue : ST_DataElement;
    getPosPtr : POINTER TO T HashTableEntry := 0;
    binit : BOOL := TRUE;
END_VAR
IF bInit THEN
    bInit := FALSE;
    fbTable.A Reset();(* reset / initialize table *)
END_IF
IF bAdd THEN
    bAdd := FAI.SE;
        (* Fill table. Article number is the key and data structure is the value *)
       putValue.number := 12345;
    putValue.name := 'Chair';
        putValue.price := 44.98;
        fbTable.A_Add( key := 12345, putValue := putValue, getPosPtr=>getPosPtr, getValue=>getValue );
        IF NOT fbTable.bOk THEN
                ;(* Table overflow *)
    END IF
       putValue.number := 67890;
        putValue.name := 'Table';
        putValue.price := 99.98;
    fbTable.A Add( key := 67890, putValue := putValue, getPosPtr=>getPosPtr, getValue=>getValue );
        IF NOT fbTable.bOk THEN
               ;(* Table overflow *)
        END_IF
        putValue.number := 11111;
        putValue.name := 'Couch';
    putValue.price := 99.98;
        fbTable.A_Add( key := 11111, putValue := putValue, getPosPtr=>getPosPtr, getValue=>getValue );
        IF NOT fbTable.bOk THEN
                ;(* Table overflow *)
    END_IF
        putValue.number := 22222;
        putValue.name := 'TV set';
        putValue.price :=  99.98;
fbTable.A Add( key := 22222, putValue := putValue, getPosPtr=>getPosPtr, getValue=>getValue );
    IF NOT fbTable.bOk THEN
             ;(* Table overflow *)
```
# **RECKHOL**

```
    END_IF
END_IF
IF bLookup THEN(* search for the article name by article number *)
        bLookup := FALSE;
    sInfo := '';    fbTable.A_Lookup( key := search, getPosPtr=>getPosPtr, getValue=>getValue );
        IF fbTable.bOk THEN
        sInfo := DATAELEMENT TO STRING( getValue );
        ELSE
               ;(* Entry not found *)
       END_IF
END_IF
IF bRemove THEN(* remove one entry from the table *)
       bRemove := FALSE;
    \text{snfo} := \cdots;    fbTable.A_Remove( key := search, getPosPtr=>getPosPtr, getValue=>getValue );
        IF fbTable.bOk THEN
        sInfo := DATAELEMENT TO STRING( getValue );
        ELSE
                ;(* Entry not found *)
        END_IF
END_IF
IF bEnum THEN(* enumerate table entries *)
       bEnum := FALSE;
    sInfo := '';fbTable.A GetFirst( putPosPtr := 0, getPosPtr=>getPosPtr, getValue=>getValue );
        IF fbTable.bOk THEN
        sInfo := DATAELEMENT TO STRING( getValue );
                REPEAT
                         fbTable.A_GetNext( putPosPtr := fbTable.getPosPtr , getPosPtr=>getPosPtr, getValue=>getV
alue );
                         IF fbTable.bOk THEN
                                  sInfo := DATAELEMENT_TO_STRING( getValue );
            END_IF
                UNTIL NOT fbTable.bOk
                END_REPEAT
   END IF
END_IF
IF bCount THEN(* count entries in the table *)
        bCount := FALSE;
        fbTable.A_Count();
        IF fbTable.bOk THEN
        sInfo := UDINT TO STRING( fbTable.nCount );
        END_IF
END_IF
```
### **Requirements**

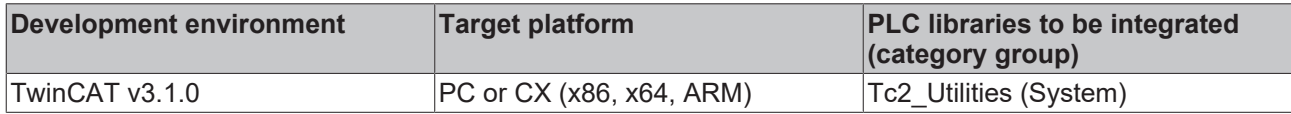

## **8.7 Example: Linked list (FB\_LinkedListCtrl)**

Here you can unpack the complete sources: [https://infosys.beckhoff.com/content/1033/](https://infosys.beckhoff.com/content/1033/TcPlcLib_Tc2_Utilities/Resources/803425547.zip) [TcPlcLib\\_Tc2\\_Utilities/Resources/803425547/.zip](https://infosys.beckhoff.com/content/1033/TcPlcLib_Tc2_Utilities/Resources/803425547.zip)

The example project has two parts to the program:

- P\_LIST\_OF\_UDINT is a simple example program that simply edits 32-bit values in the linked list.
- P\_LIST\_OF\_STRUCTDATA illustrates how other data types (e.g. structured data types) can be managed in the context of the linked list.

The maximum number of node elements cannot be changed at runtime, and is limited in the example project by MAX\_DATA\_ELEMENTS. If you need more nodes, then you must increase the size of the node array accordingly (i.e. increase the value of the constant).

```
VAR_GLOBAL CONSTANT
    MAX DATA ELEMENTS : UDINT := 100; (* Max. number of elements in the list *)
    MAX<sup>NAME</sup>LENGTH : UDINT := 30; (* Max. length of article name *)
END_VAR
```
#### **PROGRAM P\_LIST\_OF\_UDINT**

The handle of the linked list is initialized in the first PLC cycle. This handle is then passed as the VAR\_IN\_OUT variable to the FB\_LinkedListCtrl function block when accessing the list. The linked list is manipulated through the action calls of the function block. This allows node elements to be added, removed, searched. The desired action is executed in response to a rising edge of the associated boolean variable. When you run the program, all the operations are carried out once.

```
PROGRAM P_LIST_OF_UDINT
VAR
```

```
\text{SInfo} : T_MaxString := '';<br>bAddTailValue : ROOL := TRUE:
                        \overline{p}BOOL := TRUE;
   bAddHeadValue : BOOL := TRUE;<br>bGetTail : BOOL := TRUE;
   bGetTail : BOOL := TRUE;<br>bGetHead : BOOL := TRUE;
                        \therefore BOOL \vdots TRUE;
    bFind : BOOL := TRUE;
   bRemoveHeadValue : BOOL := TRUE;
   bRemoveTailValue : BOOL := TRUE;
   bCount : BOOL := TRUE;
       search              : UDINT := 12345;
       fbList              : FB_LinkedListCtrl;(* basic linked list control function block *)
                        \therefore T HLINKEDLIST; (* linked list handle *)
   nodes : ARRAY[0..MAX DATA ELEMENTS] OF T LinkedListEntry;
(* Max. number of linked list nodes. The value of list node = 32 bit integer *)
    putValue : PVOID; (* Pointer or integer value (x86=>32bit, x64=>64bit)*)
        getValue            : PVOID;(* Pointer or integer value (x86=>32bit, x64=>64bit)*)
    qetPosPtr : POINTER TO T_LinkedListEntry := 0;
   bInit : BOOL := TRUE;
END_VAR
IF bInit THEN
   bTnit := FAI.SE;
    F CreateLinkedListHnd( ADR( nodes ), SIZEOF( nodes ), hList );
END IF
IF bAddTailValue THEN(* add some nodes to the list *)
       bAddTailValue := FALSE;
       putValue := 22222;
        fbList.A_AddTailValue( hList := hList, putValue := putValue, getPosPtr=>getPosPtr, getValue=>get
Value );
       putValue := 11111;
        fbList.A_AddTailValue( hList := hList, putValue := putValue, getPosPtr=>getPosPtr, getValue=>get
Value );
        putValue := 12345;
        fbList.A_AddTailValue( hList := hList, putValue := putValue, getPosPtr=>getPosPtr, getValue=>get
Value );
       putValue := 67890;
        fbList.A_AddTailValue( hList := hList, putValue := putValue, getPosPtr=>getPosPtr, getValue=>get
Value );
END_IF
IF bAddHeadValue THEN
        bAddHeadValue := FALSE;
       putValue := 33333;
        fbList.A_AddHeadValue( hList := hList, putValue := putValue, getPosPtr=>getPosPtr, getValue=>get
Value );
    putValue := 44444;    fbList.A_AddHeadValue( hList := hList, putValue := putValue, getPosPtr=>getPosPtr, getValue=>get
Value );
END_IF
IF bGetTail THEN(* enumerate all nodes in list (start at tail node) *)
       bGetTail := FALSE;
       sInfo := '';
```

```
    fbList.A_GetTail( hList := hList, getValue=>getValue, getPosPtr=>getPosPtr );
        IF fbList.bOk THEN
         sInfo := PVOID TO STRING( getValue );
                REPEAT
             fbList.A GetPrev( hList := hList, putPosPtr := getPosPtr, getValue=>getValue, getPosPtr=
>getPosPtr );
                         IF fbList.bOk THEN
                 sInfo := PVOID TO STRING( getValue );
                         ELSE
                                EXIT;
                         END_IF
                UNTIL NOT fbList.bOk
                END_REPEAT
        END_IF
END_IF
IF bGetHead THEN(* enumerate all nodes in list (start at head node) *)
       bGetHead := FALSE;
    sInfo := '':fbList.A GetHead( hList := hList, getValue=>getValue, getPosPtr=>getPosPtr );
        IF fbList.bOk THEN
        sInfo := PVOID TO STRING( getValue );
                REPEAT
             fbList.A GetNext( hList := hList, putPosPtr := getPosPtr, getValue=>getValue, getPosPtr=
>getPosPtr );
                         IF fbList.bOk THEN
                  sInfo := PVOID TO STRING( getValue );
                         ELSE
                                 EXIT;
                         END_IF
                UNTIL NOT fbList.bOk
                END_REPEAT
        END_IF
END_IF
IF bFind  THEN(* search for node in the list by node value*)
    bFind := FALSE;
    getPosPtr := 0; (* start from first node element *)sInfo := '':
        REPEAT
                fbList.A_FindNext( hList := hList, putPosPtr := getPosPtr, putValue := search, getValue=>get
Value, getPosPtr=>getPosPtr );
                IF fbList.bOk THEN
             sInfo := PVOID TO STRING( getValue );
                ELSE
             EXTT;
                END_IF
        UNTIL NOT fbList.bOk
        END_REPEAT
END_IF
IF bRemoveTailValue THEN(* remove tail node from node list *)
       bRemoveTailValue := FALSE;
    sInfo := '';    fbList.A_RemoveTailValue( hList := hList, getValue=>getValue, getPosPtr=>getPosPtr );
        IF fbList.bOk THEN
        sInfo := PVOID TO STRING( getValue );
       END_IF
END_IF
IF bRemoveHeadValue THEN(* remove head node from node list *)
        bRemoveHeadValue := FALSE;
    sInfo := '';
    fbList.A RemoveHeadValue( hList := hList, getValue=>getValue, getPosPtr=>getPosPtr );
        IF fbList.bOk THEN
        sInfo := PVOID TO STRING( getValue );
        END_IF
END_IF
IF bCount THEN(* count nodes in list *)
```

```
Samples
```

```
    bCount := FALSE;
    sInfo := UDINT TO STRING( hList.nCount );
END_IF
```
### **PROGRAM P\_LIST\_OF\_STRUCTDATA**

This section of the program illustrates how structured data sets can be manipulated in the list in place of simply 32-bit numbers. In this case, the 32-bit node value is only used as a reference pointer to the actual value of the node. The reference pointer is able to point to instances of structured variables or other data types. The functionality is encapsulated in a function block. The function block *FB\_SpecialLinkedListCtrl* can be regarded as a specialized version of the FB\_*LinkedListCtrl* function block. The *FB\_LinkedListCtrl* block is also used internally by the specialized FB.

The *DATAELEMENT\_TO\_STRING* function is only used to permit visual output of the value of the node.

A structured variable of type *ST\_DataElement* is used as an example. The highlight: You can add further member variables to the data type declaration of ST\_DataElement without having to make any changes to the program or to the FB\_SpecialLinkedListCtrl function block.

#### The type declaration for ST\_DataElement:

```
(* Structured application data entry *)
TYPE ST DataElement :
STRUCT
         (* Adapt this structure to match your application needs *)
         number   : UDINT := 0;
    name : STRING(MAX_NAME_LENGTH) := '';<br>price : REAL := 0.\overline{0};
               P: REAL := 0.\overline{0};END_STRUCT
END_TYPE
```
A simple search function is implemented. You can search for nodes having a particular *name*, *number* or *price*.

#### **How do the 32-bit node values become reference pointers to the instances of the ST\_DataElement array?**

The maximum size of the list is limited by the constant MAX\_DATA\_ELEMENTS. It follows that no more than MAX\_DATA\_ELEMENTS reference pointers can be stored in the list. The *FB\_SpecialLinkedListCtrl* function block has an internal ST\_DataElement array variable with the same size as the T\_LinkedListEntry array variable. To simplify matters, the array indices are the same for both arrays!

Each T\_LinkedListEntry array element can only be inserted into the list once. The *FB\_LinkedListCtrl* function block therefore searches for a free/unused T\_LinkedListEntry array element, and inserts it into the list if successful. The index of the T\_LinkedListEntry being used can be determined through the action *A\_GetIndexAtPosPtr*. In the next step, the 32-bit node value that has just been added is assigned the address of the same array element in the ST\_DataElement array. In the project example through the action call: *A\_SetValueAtPosPtr*.

#### **nodes[index].value := ADR( dataPool[index] )**

The assignment is, for instance, carried out in the *FB\_SpecialLinkedListCtrl*->*A\_AddHeadValue* action:

```
(* Adds head to the node list *)
MEMSET( ADR( getValue ), 0, SIZEOF( getValue ) );
getPostPr := 0:
fbList.A_AddHeadValue( hList := hList, putValue := 16#00000000(* we will set this value later *), ge
tPosPtr=>getPosPtr, bOk=>bOk );
  Add new element to the list, getPosPtr points to the new list node *)
IF fbList.bOk THEN(* Success *)
        fbList.A_GetIndexAtPosPtr( hList := hList, putPosPtr := getPosPtr, getValue =>indexOfElem, bOk=>
bOk );(* Get array index of getPosPtr *)
    IF fbList.bOk THEN(* Success *)<br>pRefPtr := ADR( dataPoc
         pRefPtr := ADR( dataPool[indexOfElem] );(* Get pointer to the data element *)<br>pRefPtr^ := putValue;(* set element value *)
                       := putValue; (* set element value *)
                 fbList.A_SetValueAtPosPtr( hList := hList, putPosPtr := getPosPtr, putValue := pRefPtr, bOk=
>bOk ); (* Assign the node value = pointer to the data element *)
                IF fbList.bOk THEN(* Success *)
                         getValue := putValue;
```

```
RECKHO
```

```
END IF
      END_IF
END_IF
PROGRAM P_LIST_OF_STRUCTDATA
VAR
    sInfo : T_MaxString := '';
bAddTailValue : BOOL := TRUE;
bAddHeadValue : BOOL := TRUE;
   bGetTail : BOOL := TRUE;<br>bGetHead : BOOL := TRUE;
                       \vdots BOOL \vdots TRUE;
   bFind : BOOL := TRUE;
       bRemoveHeadValue  : BOOL := TRUE;
   bRemoveTailValue : BOOL := TRUE;<br>bCount : ROOL := TRUE;
                        BOOL := TRUE;    search            : ST_DataElement := ( name := 'Couch', price := 99.98, number := 12345 );
(* search value ( by name, by price or by number ) *)
   eSearch : E_SEARCH_CRITERIA := eSEARCH_BY_NAME;
(* / eSEARCH_BY_PRICE / eSEARCH_BY_NUMBER *)
        fbList            : FB_SpecialLinkedListCtrl;
(* Specialized linked list control function block *)
                      : ST_DataElement;
    getValue : ST_DataElement;<br>getPosPtr : POINTER TO T Li
                      \overline{\text{POT}}NTER TO T_LinkedListEntry := 0;
    bInit : BOOL := TRUE;
END_VAR
IF bInit THEN
   bInit := FALSE;
    fbList.A Reset();(* reset / initialize list *)
END_IF
IF bAddTailValue THEN(* add some nodes to the list *)
       bAddTailValue := FALSE;
       putValue.number := 22222;
        putValue.name := 'TV set';
    putValue.price := 99.98;
        fbList.A_AddTailValue( putValue := putValue, getPosPtr=>getPosPtr, getValue=>getValue );
        IF NOT fbList.bOk THEN
               ;(* List overflow *)
        END_IF
        putValue.number := 11111;
        putValue.name := 'Couch';
        putValue.price :=  99.98;
        fbList.A_AddTailValue( putValue := putValue, getPosPtr=>getPosPtr, getValue=>getValue );
        IF NOT fbList.bOk THEN
                ;(* List overflow *)
        END_IF
        putValue.number := 12345;
        putValue.name := 'Chair';
        putValue.price := 44.98;
    fbList.A_AddTailValue( putValue := putValue, getPosPtr=>getPosPtr, getValue=>getValue );
        IF NOT fbList.bOk THEN
                ;(* List overflow *)
        END_IF
        putValue.number := 67890;
        putValue.name := 'Table';
        putValue.price := 99.98;
        fbList.A_AddTailValue( putValue := putValue, getPosPtr=>getPosPtr, getValue=>getValue );
        IF NOT fbList.bOk THEN
                ;(* List overflow *)
       END_IF
END_IF
IF bAddHeadValue THEN
        bAddHeadValue := FALSE;
        putValue.number := 33333;
        putValue.name := 'Couch';
       putValue.price := 199.98;
    fbList.A AddHeadValue( putValue := putValue, getPosPtr=>getPosPtr, getValue=>getValue );
        IF NOT fbList.bOk THEN
            ;(* List overflow *)
```
#### Samples

```
RECKHOFF
```

```
    END_IF
        putValue.number := 44444;
        putValue.name := 'Couch';
        putValue.price := 299.98;
        fbList.A_AddHeadValue( putValue := putValue, getPosPtr=>getPosPtr, getValue=>getValue );
        IF NOT fbList.bOk THEN
                ;(* List overflow *)
       END_IF
END_IF
IF bGetTail THEN(* enumerate all nodes in list (start at tail node) *)
       bGetTail := FALSE;
    sInfo := '';fbList.A GetTail( getValue=>getValue, getPosPtr=>getPosPtr );
        IF fbList.bOk THEN
        sInfo := DATAELEMENT TO STRING( getValue );
                REPEAT
             fbList.A GetPrev( putPosPtr := getPosPtr, getValue=>getValue, getPosPtr=>getPosPtr );
                         IF fbList.bOk THEN
                 sInfo := DATAELEMENT TO STRING( getValue );
                         ELSE
                 EXTT:
                        END_IF
                UNTIL NOT fbList.bOk
                END_REPEAT
        END_IF
END_IF
IF bGetHead THEN(* enumerate all nodes in list (start at head node) *)
        bGetHead := FALSE;
    sInfo := '';fbList.A GetHead( getValue=>getValue, getPosPtr=>getPosPtr );
        IF fbList.bOk THEN
        sInfo := DATAELEMENT TO STRING( getValue );
                REPEAT
             fbList.A GetNext( putPosPtr := getPosPtr, getValue=>getValue, getPosPtr=>getPosPtr );
                         IF fbList.bOk THEN
                  sInfo := DATAELEMENT TO STRING( getValue );
                         ELSE
                                 EXIT;
                        END_IF
                UNTIL NOT fbList.bOk
                END_REPEAT
        END_IF
END_IF
IF bFind THEN(* search for node in the list by node value (name, price, number... )*)
   bFind := FALSE;
    getPosPtr := 0; (* start from first node element *)
    sInfo := '';    REPEAT
                fbList.A_Find( eSearch := eSearch, putPosPtr := getPosPtr, putValue := search, getValue=>get
Value, getPosPtr=>getPosPtr );
                 IF fbList.bOk THEN
             sInfo := DATAELEMENT TO STRING( getValue );
                ELSE
            EXTT:
                END_IF
        UNTIL NOT fbList.bOk
        END_REPEAT
END_IF
IF bRemoveTailValue THEN(* remove tail node from node list *)
        bRemoveTailValue := FALSE;
    sInfo := '';    fbList.A_RemoveTailValue( getValue=>getValue, getPosPtr=>getPosPtr );
        IF fbList.bOk THEN
        sInfo := DATAELEMENT TO STRING( getValue );
      END_IF
```

```
END_IF
IF bRemoveHeadValue THEN(* remove head node from node list *)
       bRemoveHeadValue := FALSE;
    sInfo := '';    fbList.A_RemoveHeadValue( getValue=>getValue, getPosPtr=>getPosPtr );
        IF fbList.bOk THEN
        sInfo := DATAELEMENT TO STRING( getValue );
        END_IF
END_IF
IF bCount THEN(* count nodes in list *)
    bCount := FALSE;
    sInfo := '';
        fbList.A_Count( );
        IF fbList.bOk THEN
        sInfo := UDINT TO STRING( fbList.nCount );
        END_IF
END_IF
```
### **Requirements**

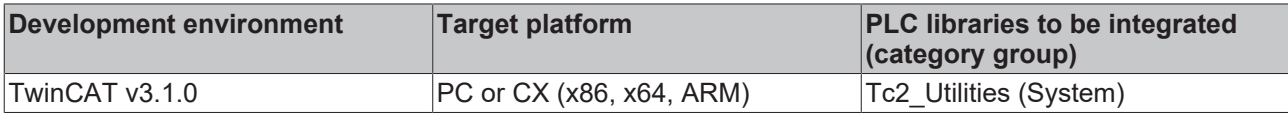

## **8.8 Example: Writing/reading of CSV file**

Here you can unpack the complete sources to the sample project: [https://infosys.beckhoff.com/content/1033/](https://infosys.beckhoff.com/content/1033/TcPlcLib_Tc2_Utilities/Resources/803601163.zip) [TcPlcLib\\_Tc2\\_Utilities/Resources/803601163/.zip](https://infosys.beckhoff.com/content/1033/TcPlcLib_Tc2_Utilities/Resources/803601163.zip)

CSV files generated with the project example:

Data fields without binary data: [https://infosys.beckhoff.com/content/1033/TcPlcLib\\_Tc2\\_Utilities/Resources/](https://infosys.beckhoff.com/content/1033/TcPlcLib_Tc2_Utilities/Resources/803605003.zip) [803605003/.zip](https://infosys.beckhoff.com/content/1033/TcPlcLib_Tc2_Utilities/Resources/803605003.zip)

Data fields contain binary data: [https://infosys.beckhoff.com/content/1033/TcPlcLib\\_Tc2\\_Utilities/Resources/](https://infosys.beckhoff.com/content/1033/TcPlcLib_Tc2_Utilities/Resources/803430923.zip) [803430923/.zip](https://infosys.beckhoff.com/content/1033/TcPlcLib_Tc2_Utilities/Resources/803430923.zip) (please note that this file requires special software for correct interpretation)

CSV stands for comma-separated values. The following documentation describes how CSV files can be written and read with the aid of auxiliary PLC CSV functions. CSV files, which are basically text files, can store simply structured data sets that can be used for data exchange between two systems. This format enables storage of tables or lists of different lengths. A table row corresponds to a data set (or row) in the CSV file. A table cell corresponds to a data field in the CSV file.

#### **General information on the supported CSV format**

- Files in CSV format should have the extension **.csv**.
- The CRLF character (CR = Carriage Return, LF= Line Feed) is used to separate the individual data sets (rows) (Windows operating systems). I.e. each data set must be followed by a CRLF.
- The CSV file must end with a CRLF character.
- Binary data must be enclosed in single quotation marks. If no single quotation marks are used the data field may only contain numbers and/or letters.
- Data fields containing special characters/control characters are enclosed in double quotation marks. If the data field contains a double quotation mark a second double quotation mark is added.
- A special character is used for separating data fields (columns). The standard separator for the individual data fields used by the auxiliary functions is a semicolon. In Germany and Europe a semicolon used as a data field separator, in the USA a comma tends to be used. The separator can be configured from semicolon to comma via the global PLC variable **DEFAULT\_CSV\_FIELD\_SEP**.
- Each data set should have the same number of data fields (columns).

Basic configuration of a CSV file with m columns and n rows (the CRLF characters are usually not visible and are indicated in the diagram with the letters **CRLF**)

```
"Field1Record1";"Field2Record1"; ... ;"Field(m)Record1"CRLF
"Field1Record2";"Field2Record2"; ... ;"Field(m)Record2"CRLF
...
"Field1Record(n)";"Field2Record(n)";    ... ;"Field(m)Record(n)"CRLF
```
#### **Available function blocks and functions**

- [STRING\\_TO\\_CSVFIELD \[](#page-283-0)> [284\]](#page-283-0), [ARG\\_TO\\_CSVFIELD \[](#page-241-0)> [242\]](#page-241-0): Converts PLC data into a data field in CSV format;
- CSVFIELD TO STRING [ $\triangleright$  [249\]](#page-248-0), CSVFIELD TO ARG [ $\triangleright$  [248\]](#page-247-0): Converts data field in CSV format to PLC data;
- [FB\\_CSVMemBufferWriter \[](#page-49-0) $\blacktriangleright$  [50\]](#page-49-0): Generates data sets in a byte buffer from several data fields;
- [FB\\_CSVMemBufferReader \[](#page-47-0) $\blacktriangleright$  [48\]](#page-47-0): Splits data sets in a byte buffer into individual data fields;

#### **Write/read CSV file in text mode or binary mode**

A CSV file can be read or written in text or binary mode with the aid of the PLC function blocks for file access. Depending on the selected mode there are differences with advantages and disadvantages.

#### **In 99% of cases the CSV files can be read/written in text mode. Binary mode is only required in rare cases.**

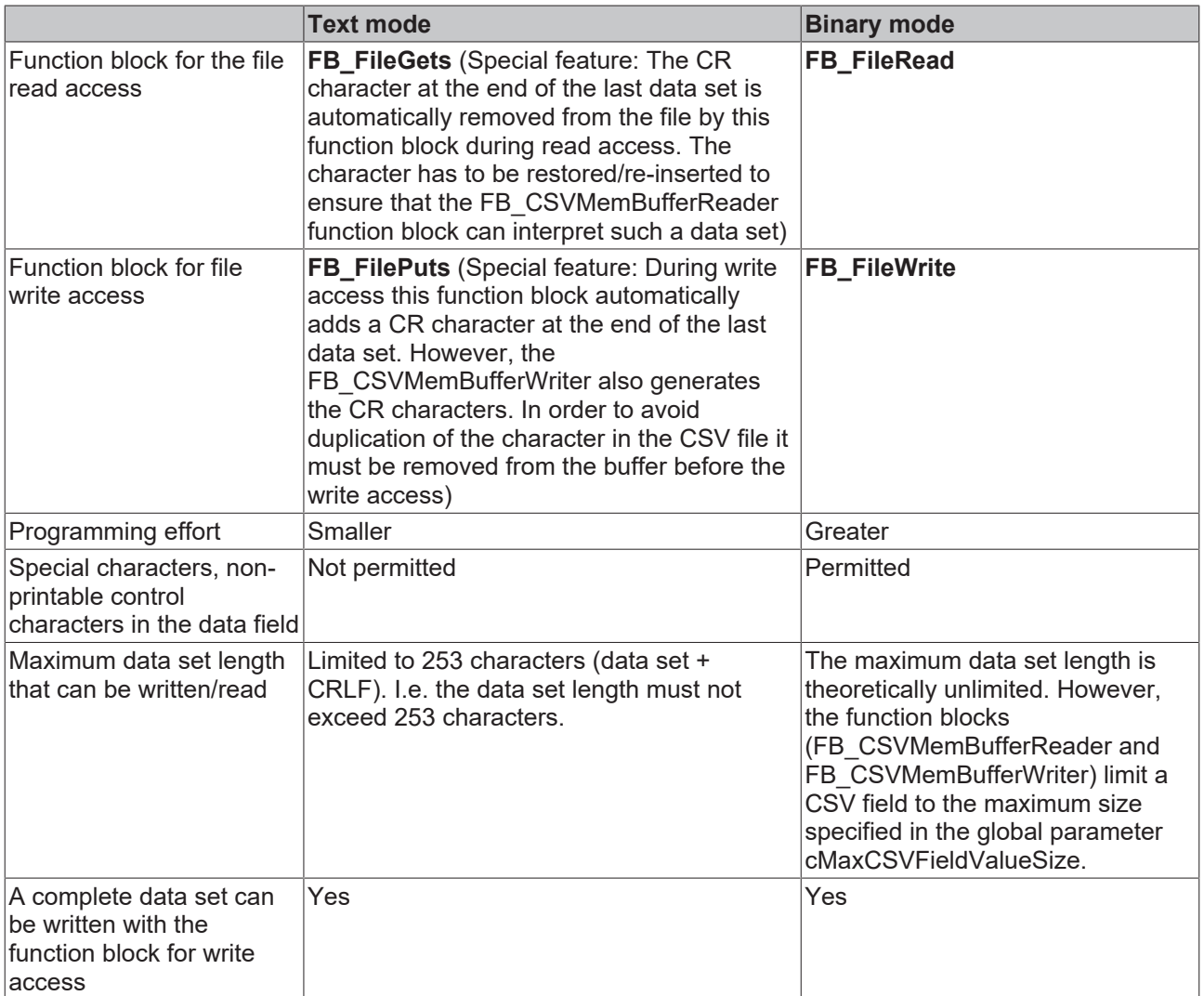

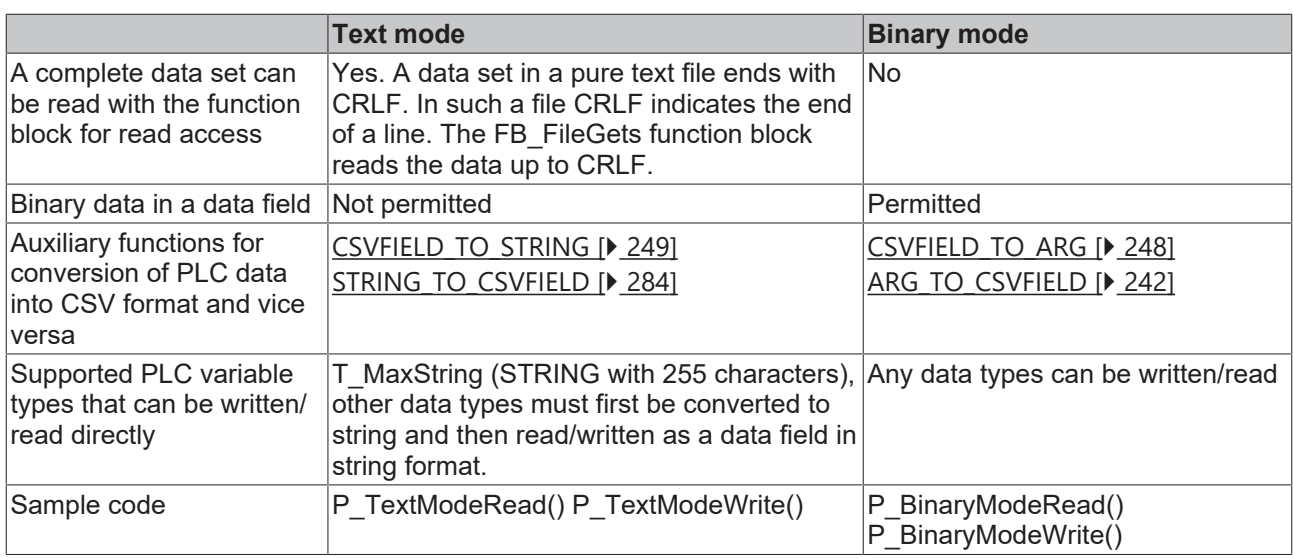

#### **Example project**

The project example actually contains 4 examples: 2 for write/read access in text mode (preferred) and 2 for write/read access in binary mode (rare):

P\_TextModeRead();

P\_TextModeWrite();

P\_BinaryModeRead();

P\_BinaryModeWrite();

Basic program sequence for reading a CSV file in text mode:

Step 1: Open the CSV file in text mode (FB\_FileOpen). If successful go to step 2.

Step 2: Read a row with the function block FB\_FileGets. Append a CR character (see notes in the table). If successful go to step 3 go, otherwise go to step 4 (the end of the file was reached or an error has occurred).

Step 3: Parse the read row with the function block FB\_CSVMemBufferReader. The individual data fields are read. Then go to step 2 and read the next row. Repeat steps 2 and 3 until the end of the file is reached or an error occurs.

Step 4: Close the CSV file (FB\_FileClose).

Basic program sequence for writing a CSV file in text mode.

Step 1: Open the CSV file in text mode (FB\_FileOpen). If successful go to step 2.

Step 2: Use the function block FB\_CSVMemBufferWriter to generate a new data set. The individual data fields are written into a buffer. This buffer may be a larger string. Remove the CR character at the end of the data set and go to step 3.

Step 3: Write a row with the function block FB\_FilePuts. Repeat steps 2 and 3 until all data sets have been written. Then go to step 4.

Step 4: Close the file (FB\_FileClose).

#### **Requirements**

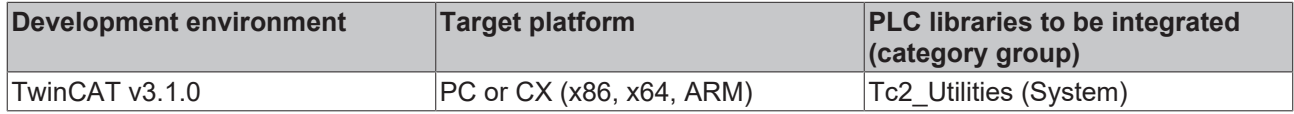

## **8.9 Example: Software clocks (RTC, RTC\_EX, RTC\_EX2)**

Here you can unpack the complete sources: [https://infosys.beckhoff.com/content/1033/](https://infosys.beckhoff.com/content/1033/TcPlcLib_Tc2_Utilities/Resources/803608843.zip) [TcPlcLib\\_Tc2\\_Utilities/Resources/803608843/.zip](https://infosys.beckhoff.com/content/1033/TcPlcLib_Tc2_Utilities/Resources/803608843.zip)

In the following example the three software clocks are synchronized with the local Windows system time every 5 seconds (the local Windows system time is shown in the taskbar).

PROGRAM MAIN  $\overline{V}$ 

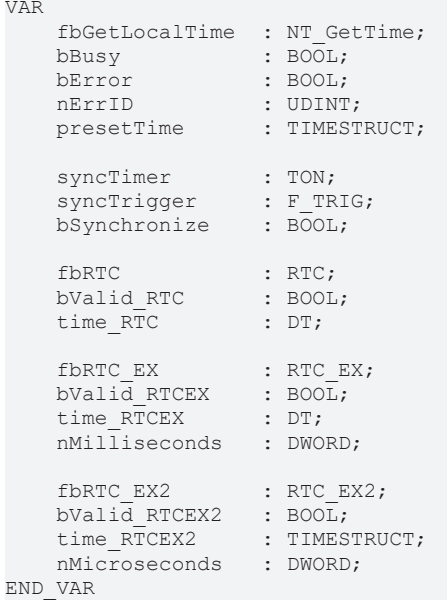

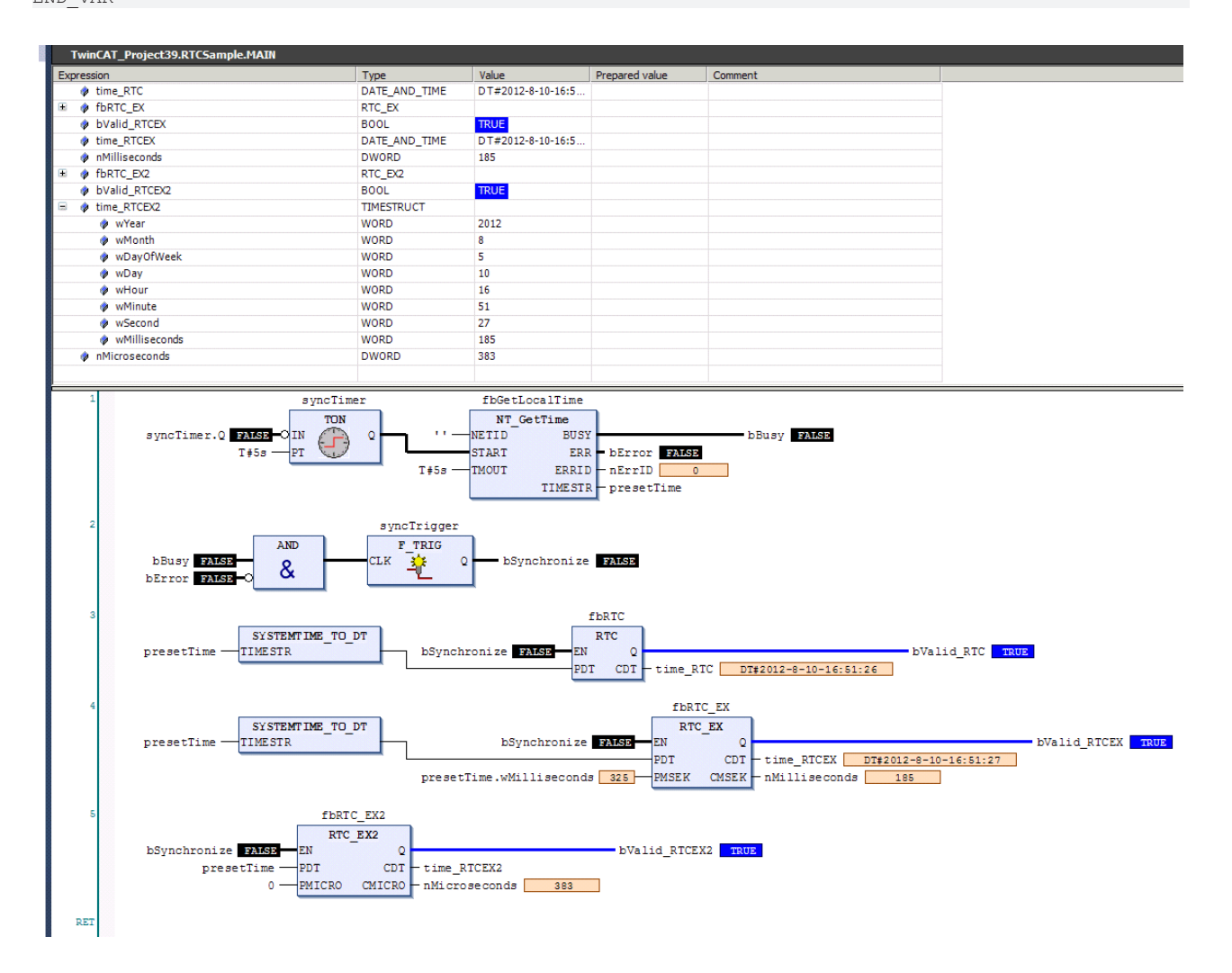

## **Requirements**

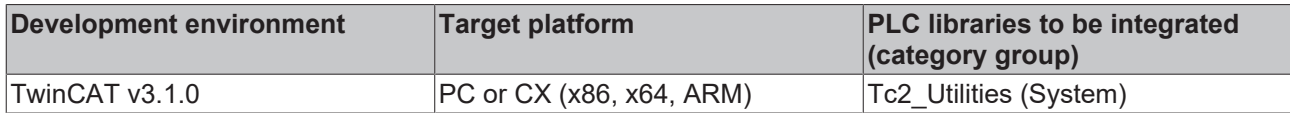

# **9 Appendix**

## **9.1 System behavior when writing persistent data**

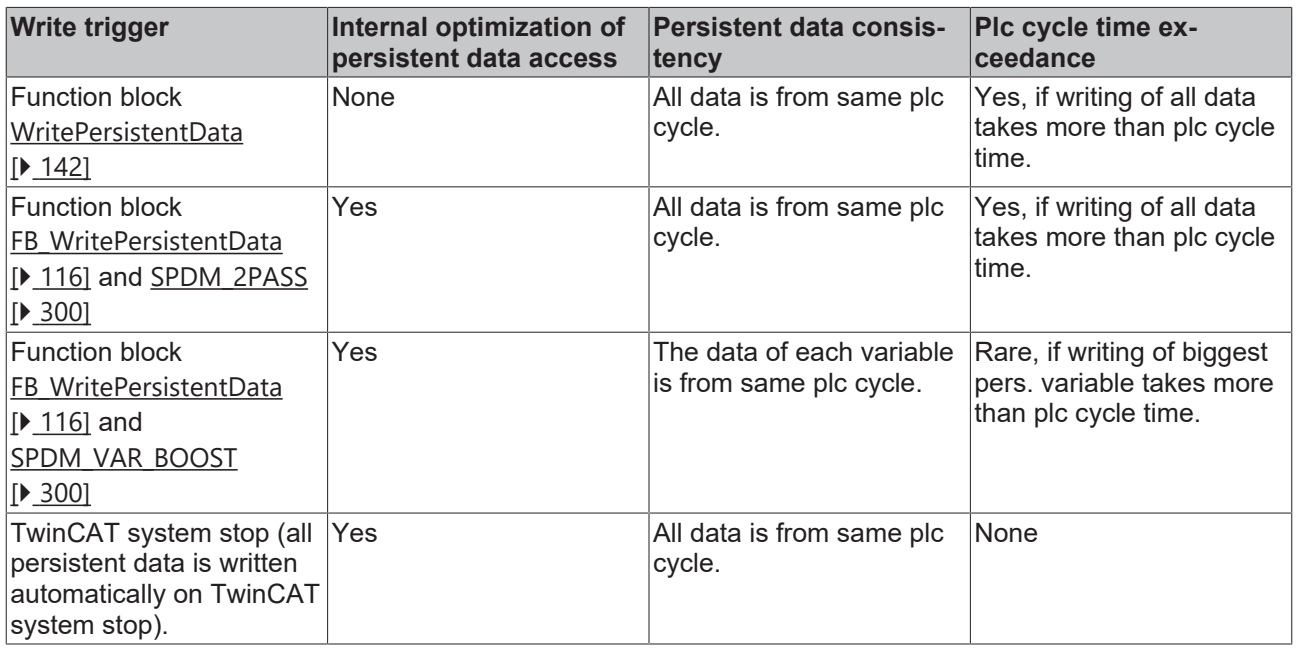

# **9.2 Format specification**

This format specification is used by the FB\_FormatString  $[| \bullet 64]$  $[| \bullet 64]$  and FB\_FormatString2  $[| \bullet 65]$  $[| \bullet 65]$  function blocks as well as the [F\\_FormatArgToStr \[](#page-260-0) $\blacktriangleright$  [261\]](#page-260-0) function. Whereas the format specification is transferred to the function blocks via a string input variable, it is transferred to the function via the individual function parameters.

The format specification includes various required and optional parameter fields:

- [Type \[](#page-348-0) $\triangleright$  [349\]](#page-348-0)
- [Flags \[](#page-349-0) $\blacktriangleright$  [350\]](#page-349-0)
- Width  $[]$  [351\]](#page-350-0)
- [Precision \[](#page-350-1) $\triangleright$  [351\]](#page-350-1)

The simplest format specification contains only the percentage sign and the type field (e.g. %s). All characters that follow the percentage sign are evaluated as parameter fields up to the type field. Characters before the percentage sign and after the type field are copied into the output string. Formatting is aborted with an error in the event of unidentifiable or illegal characters. In order to output the percentage sign in the output string, use two consecutive percentage signs (%%).

### <span id="page-348-0"></span>**Type**

Required parameter field. The type field contains an ASCII character, which specifies whether the associated argument is interpreted as a string, an integer or a floating point number. Note that some type field parameters are case-sensitive.

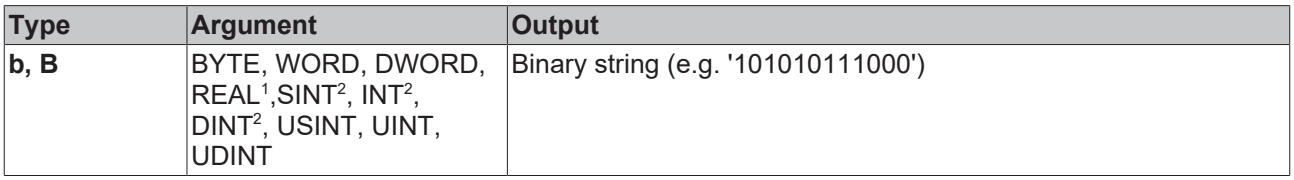

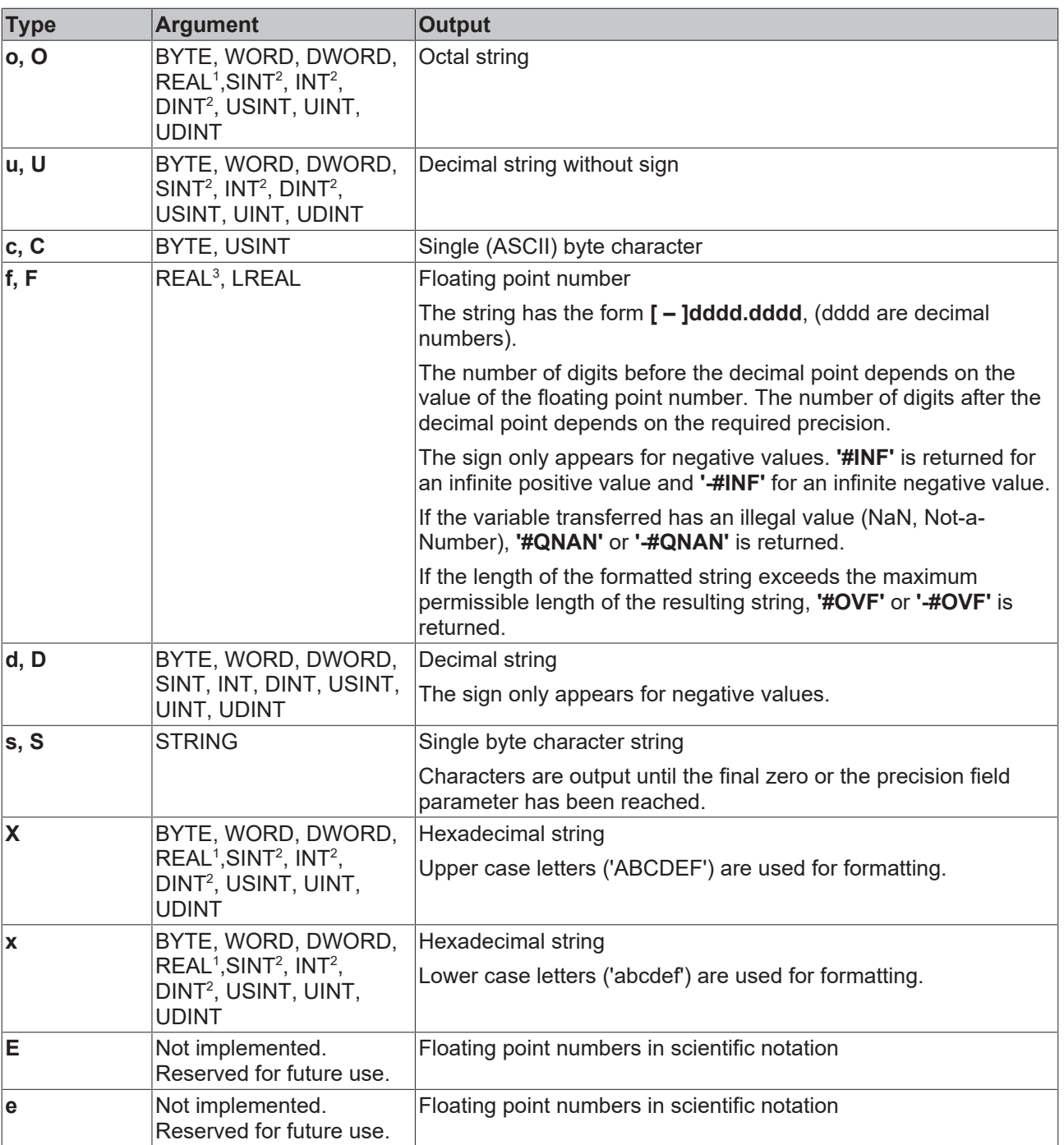

 $^1$  The content of the REAL variable is returned as a binary, octal, hexadecimal or decimal string.

 $^{\rm 2}$  The content of the signed types is returned as a binary, octal, hexadecimal or decimal string.

<span id="page-349-0"></span> $3$  The REAL variable is converted to the LREAL type and then formatted.

### **Flags**

Optional parameter field. One or more flags can be specified in any desired order in the flag field. The flag field parameters specify the alignment of the formatted value, the output of signs, spaces and the binary/ octal/hex prefixes.

![](_page_349_Picture_346.jpeg)

![](_page_350_Picture_337.jpeg)

#### <span id="page-350-0"></span>**Width**

Optional parameter field. The Width field contains a positive decimal value that specifies the minimum number of characters output in the output string.

Depending on the alignment flag, spaces will be appended to the left or right of the output string until the desired width is reached. If the zero flag is placed before the width field parameter, the resulting string will be filled with zeros from the left until the desired width is reached. The output string will never be truncated to the desired length by the width field parameter.

An asterisk (\*) can also be entered for the width field parameter. The required value is then provided by an argument (permissible types: BYTE, WORD, DWORD, USINT, UINT, UDINT). The argument for the width field parameter then follows the argument for the value to be formatted.

### <span id="page-350-1"></span>**Precision**

Optional parameter field. The precision field follows the dot (.) and contains a positive decimal value. If the dot is not followed by a value, the default precision value is used (see table).

![](_page_350_Picture_338.jpeg)

# **RECKHOFF**

![](_page_351_Picture_262.jpeg)

An asterisk (\*) can also be entered for the precision field parameter. The required value is then provided by an argument (permissible types: BYTE, WORD, DWORD, USINT, UINT, UDINT). The argument for the precision field parameter then follows the argument for the value to be formatted.

## **9.3 Format error codes**

The following error codes are returned by the [FB\\_FormatString \[](#page-63-0)▶ [64\]](#page-63-0) and [FB\\_FormatString2 \[](#page-64-0)▶ [65\]](#page-64-0) function blocks as well as the [F\\_FormatArgToStr \[](#page-260-0) $\triangleright$  [261\]](#page-260-0) function. If several arguments are used, the argument number (1..9) is returned in addition to the error code. The argument number provides information about where exactly an error was detected during formatting.

![](_page_351_Picture_263.jpeg)

### **Requirements**

![](_page_351_Picture_264.jpeg)

## **9.4 Scope Server error codes**

The following error codes are returned by the **[FB\\_ScopeServerControl \[](#page-105-0)** $\blacktriangleright$  **106**] function block.

```
TYPE E UTILITIES ERRORCODES :
(
   eUtilError_NoError                 := 0,
eUtilError ScopeServerNotAvailable := 16#8001,
  eUtilError_ScopeServerNetHange : 16#8002
);
```

```
.<br>END_TYPE
```
![](_page_351_Picture_265.jpeg)

![](_page_352_Picture_480.jpeg)

### **Requirements**

![](_page_352_Picture_481.jpeg)

## **9.5 ADS Return Codes**

Grouping of error codes:

Global error codes: [ADS Return Codes \[](#page-352-0)[}](#page-352-0) [353\]](#page-352-0)... (0x9811\_0000 ...) Router error codes: [ADS Return Codes \[](#page-352-1)[}](#page-352-1) [353\]](#page-352-1)... (0x9811\_0500 ...) General ADS errors: [ADS Return Codes \[](#page-353-0)[}](#page-353-0) [354\]](#page-353-0)... (0x9811\_0700 ...) RTime error codes: [ADS Return Codes \[](#page-354-0)[}](#page-354-0) [355\]](#page-354-0)... (0x9811\_1000 ...)

#### <span id="page-352-0"></span>**Global error codes**

![](_page_352_Picture_482.jpeg)

#### <span id="page-352-1"></span>**Router error codes**

![](_page_353_Picture_571.jpeg)

### <span id="page-353-0"></span>**General ADS error codes**

![](_page_353_Picture_572.jpeg)

![](_page_354_Picture_609.jpeg)

### <span id="page-354-0"></span>**RTime error codes**

![](_page_354_Picture_610.jpeg)

![](_page_355_Picture_477.jpeg)

#### **Specific positive HRESULT Return Codes:**

![](_page_355_Picture_478.jpeg)

#### **TCP Winsock error codes**

![](_page_355_Picture_479.jpeg)

## <span id="page-355-0"></span>**9.6 Win32 Error Codes**

The following table provides a list of Win32 error codes.

[0 \[](#page-355-1)[}](#page-355-1) [356\]](#page-355-1), [100 \[](#page-357-0)[}](#page-357-0) [358\]](#page-357-0), [200 \[](#page-359-0)[}](#page-359-0) [360\]](#page-359-0), [1001 \[](#page-360-0)[}](#page-360-0) [361\]](#page-360-0), [1100 \[](#page-362-0)[}](#page-362-0) [363\]](#page-362-0), [1200 \[](#page-364-0)[}](#page-364-0) [365\]](#page-364-0), [1400 \[](#page-369-0)[}](#page-369-0) [370\]](#page-369-0), [1600 \[](#page-370-0)[}](#page-370-0) [371\]](#page-370-0), [1800](#page-374-0) [\[](#page-374-0)[}](#page-374-0) [375\]](#page-374-0), [2000 \[](#page-375-0)[}](#page-375-0) [376\]](#page-375-0), [3000 \[](#page-376-0)[}](#page-376-0) [377\]](#page-376-0), [5000 \[](#page-378-0)[}](#page-378-0) [379\]](#page-378-0), [6000 \[](#page-381-0)[}](#page-381-0) [382\]](#page-381-0), [8000 \[](#page-383-0)[}](#page-383-0) [384\]](#page-383-0), [8500 \[](#page-391-0)[}](#page-391-0) [392\]](#page-391-0), [9001 \[](#page-395-0)[}](#page-395-0) [396\]](#page-395-0), [10004 \[](#page-396-0)[}](#page-396-0) [397\]](#page-396-0), [12000 \[](#page-399-0)[}](#page-399-0) [400\]](#page-399-0),

<span id="page-355-1"></span>![](_page_355_Picture_480.jpeg)

![](_page_356_Picture_482.jpeg)

![](_page_357_Picture_462.jpeg)

<span id="page-357-0"></span>![](_page_357_Picture_463.jpeg)

![](_page_358_Picture_438.jpeg)

![](_page_359_Picture_474.jpeg)

<span id="page-359-0"></span>![](_page_359_Picture_475.jpeg)
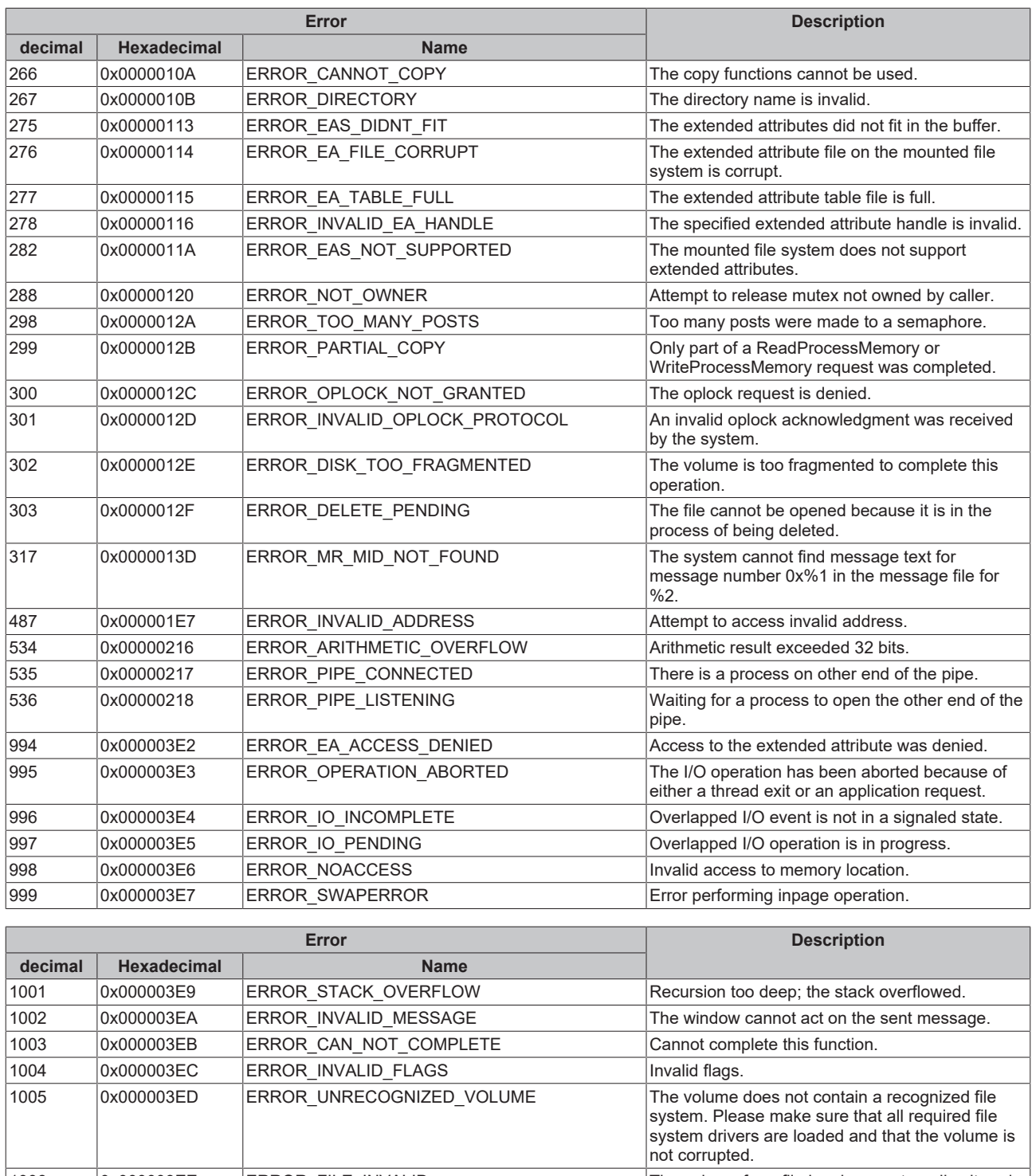

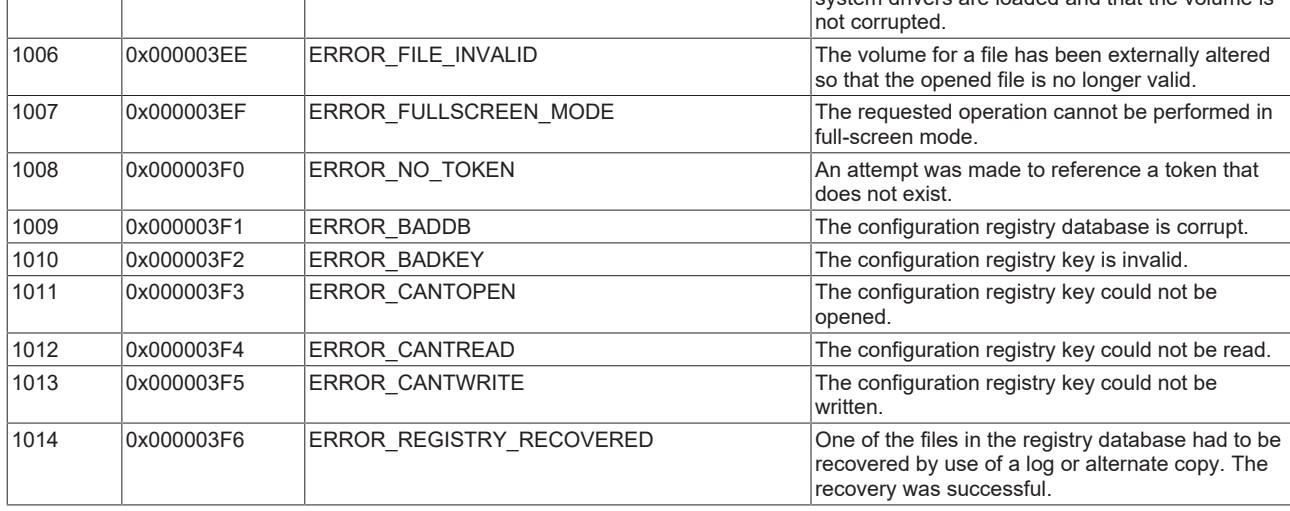

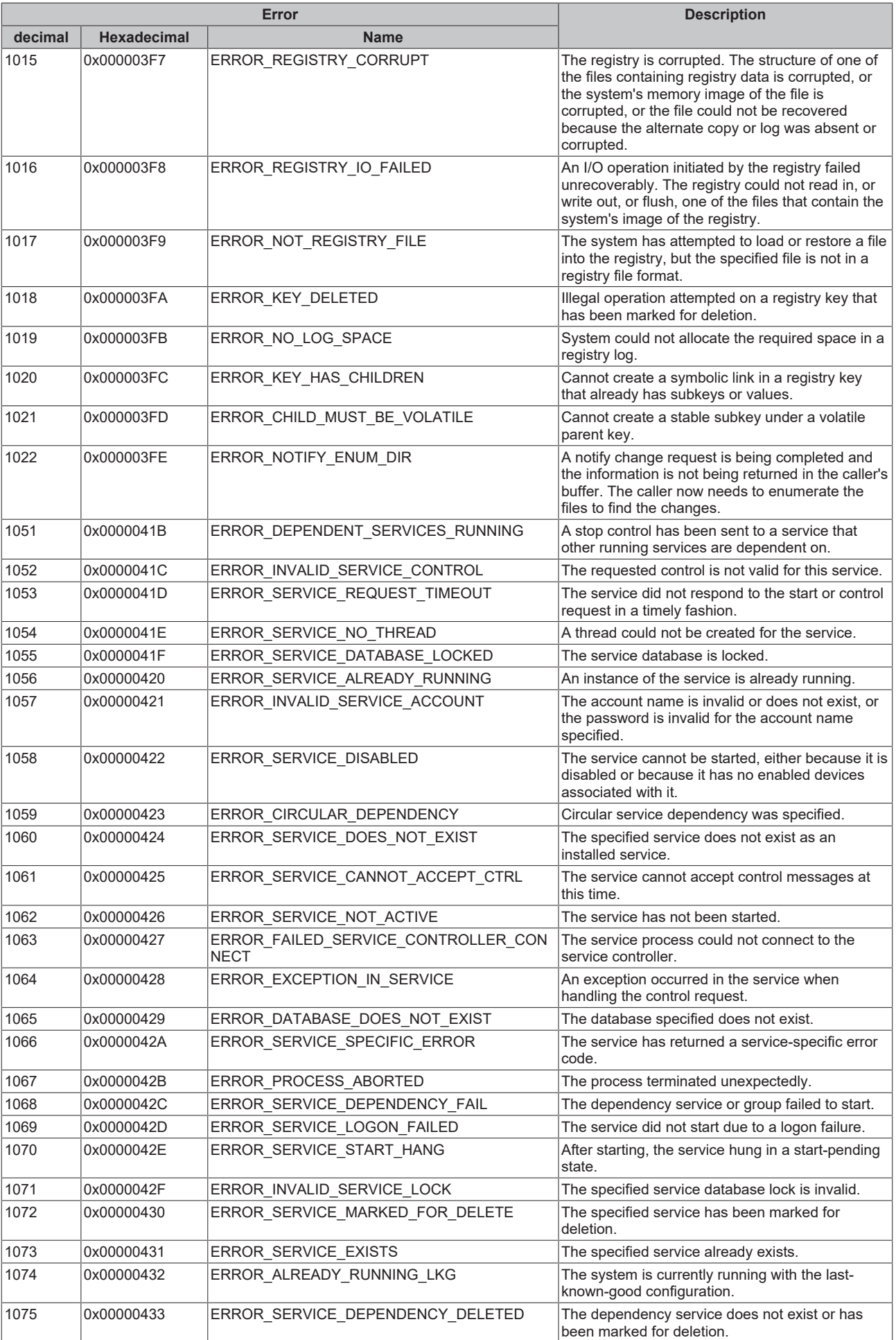

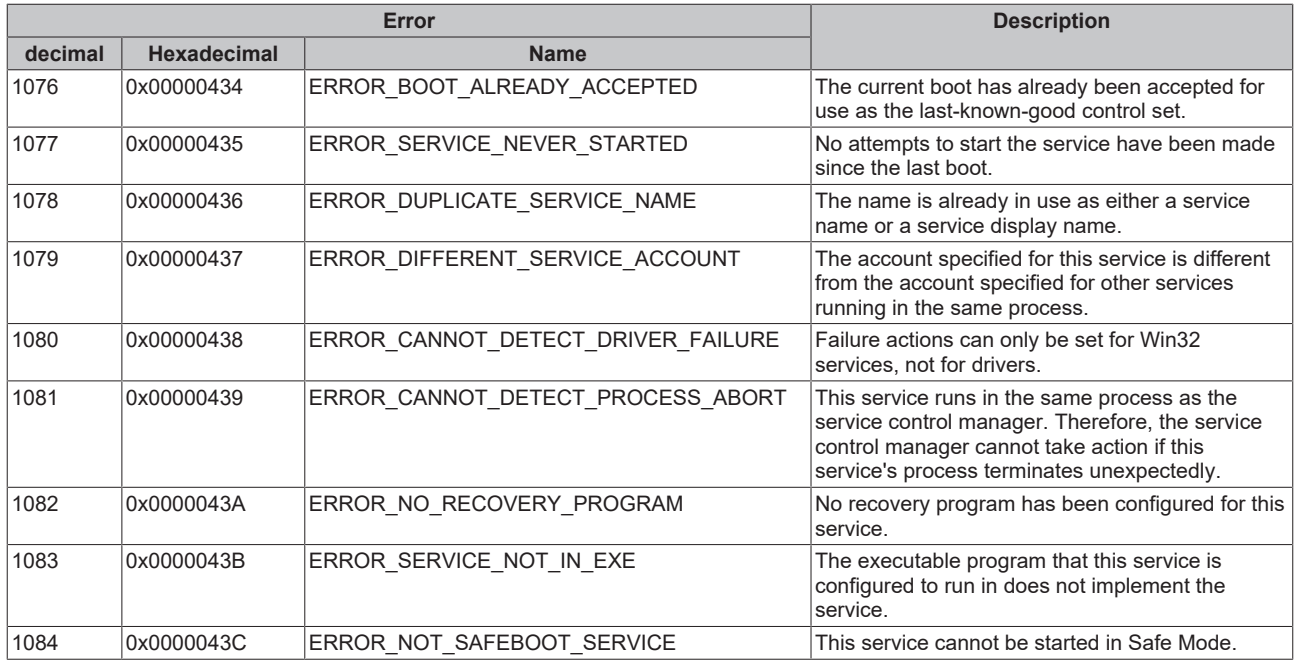

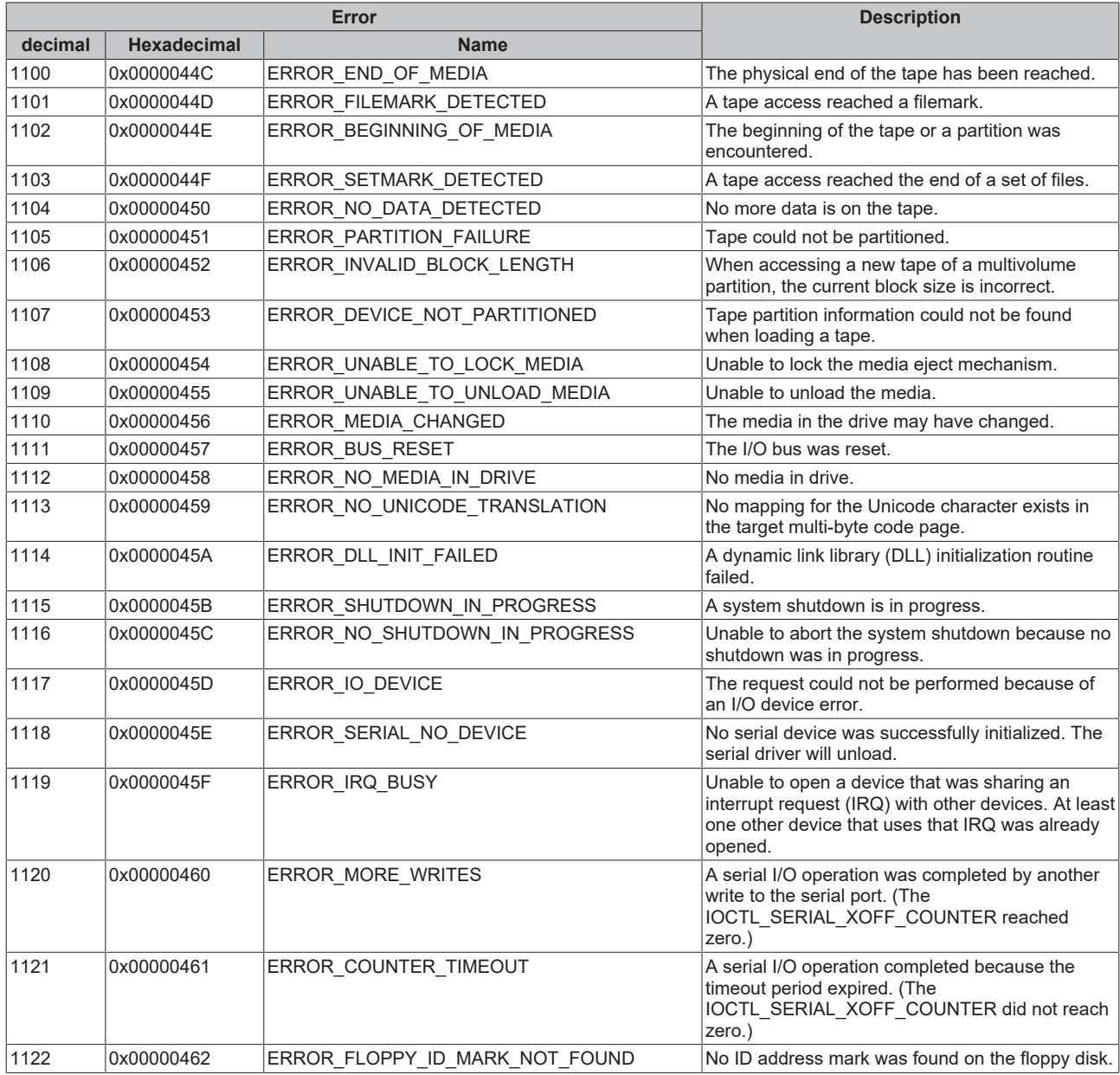

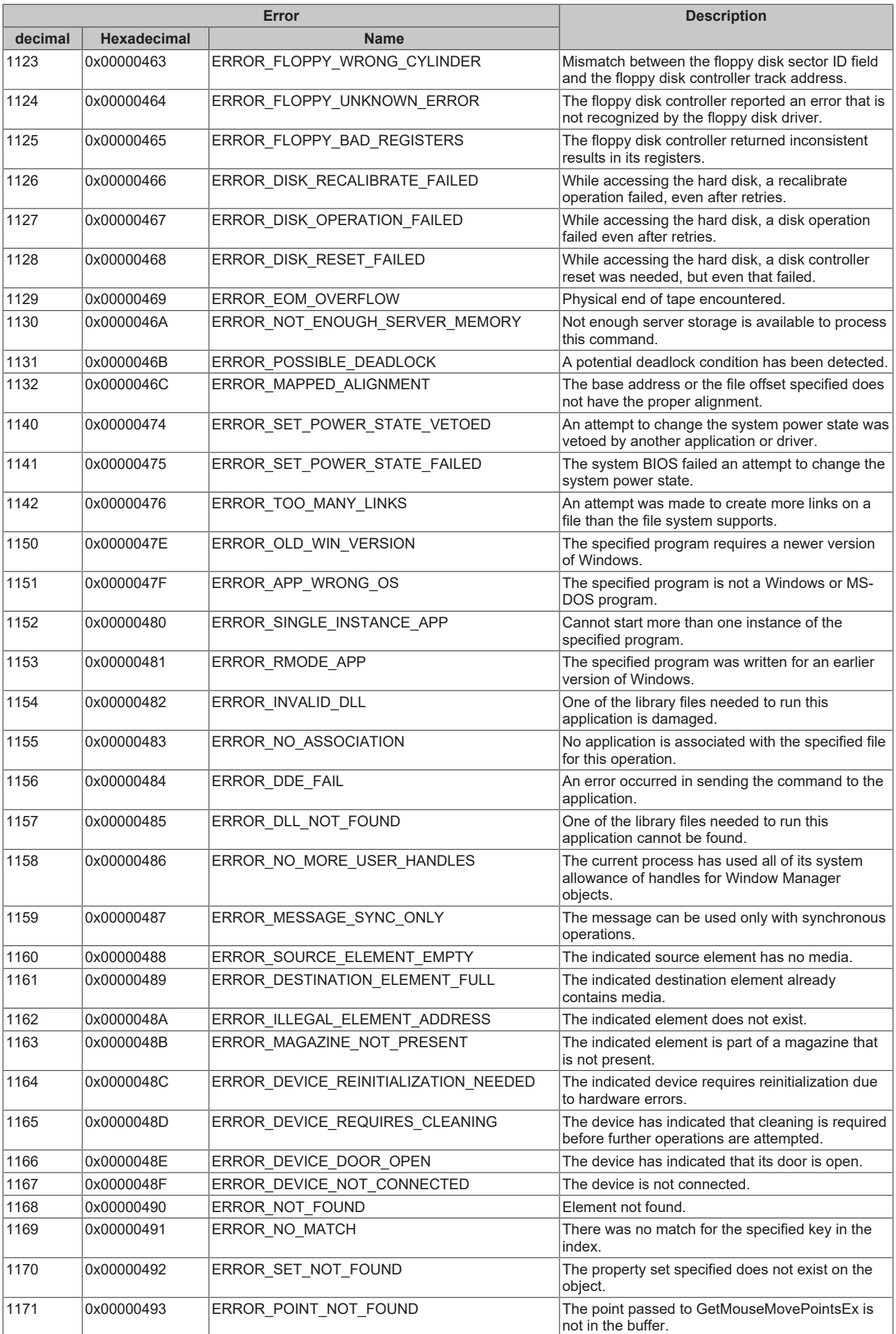

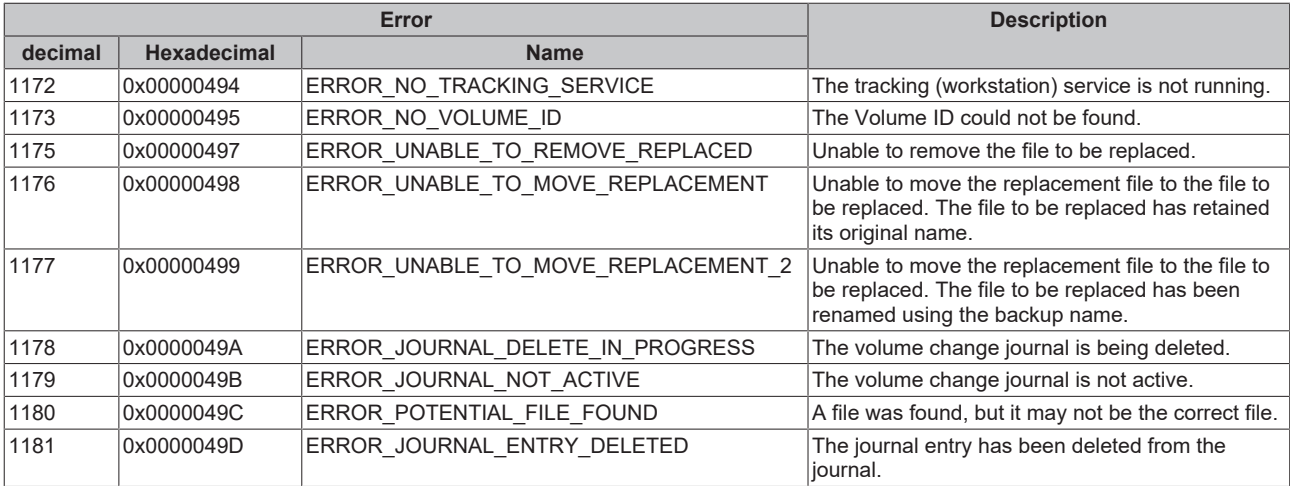

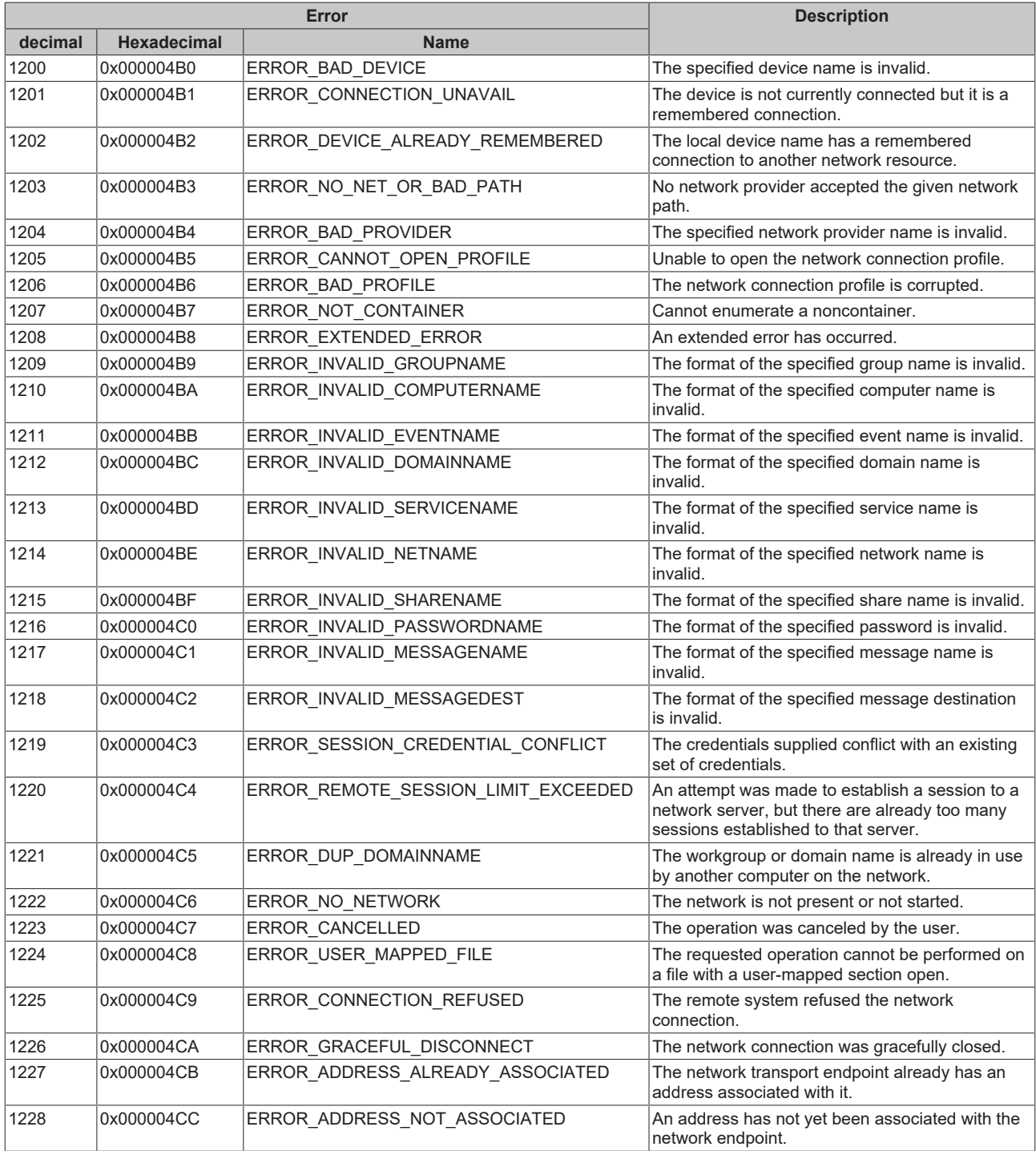

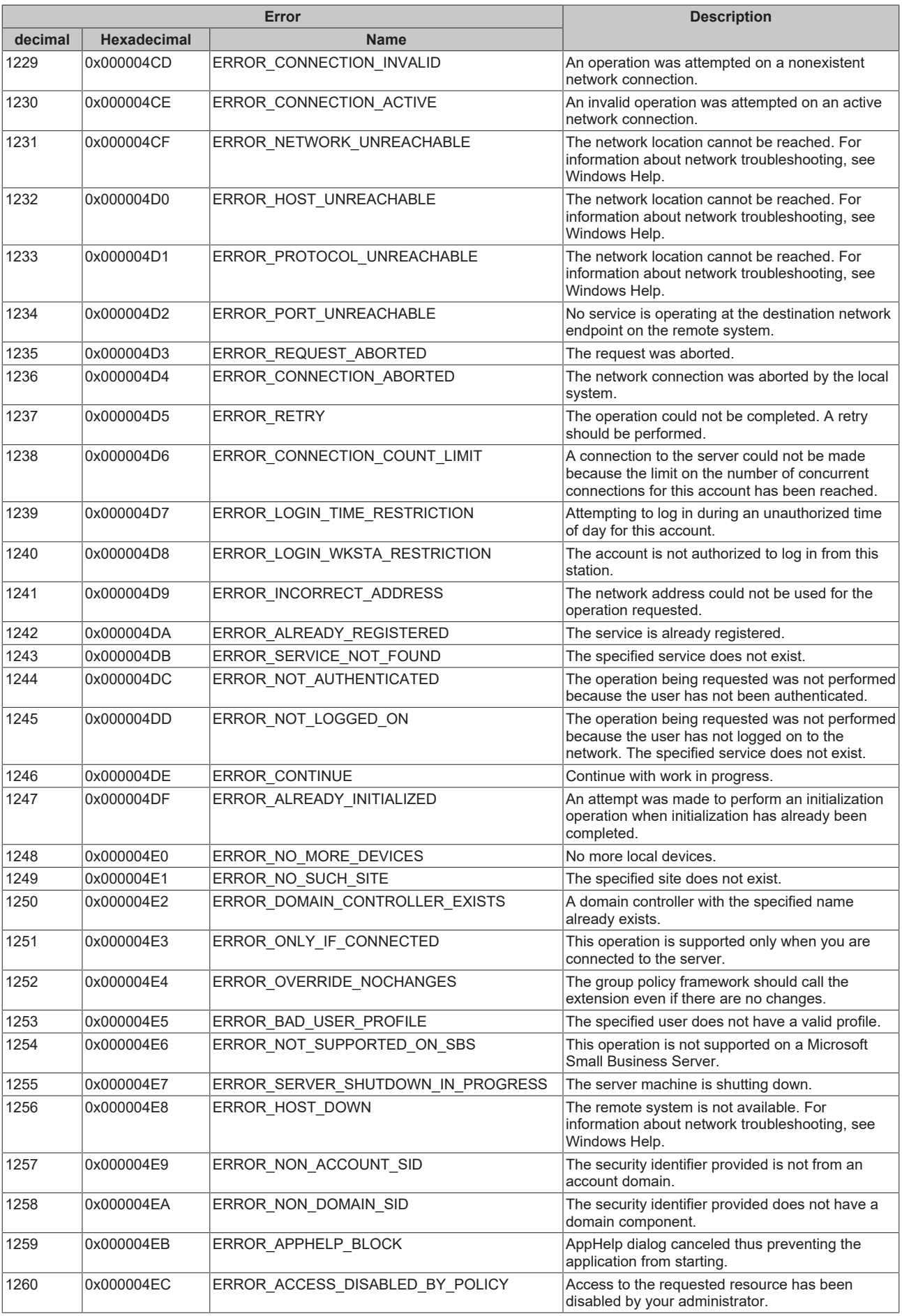

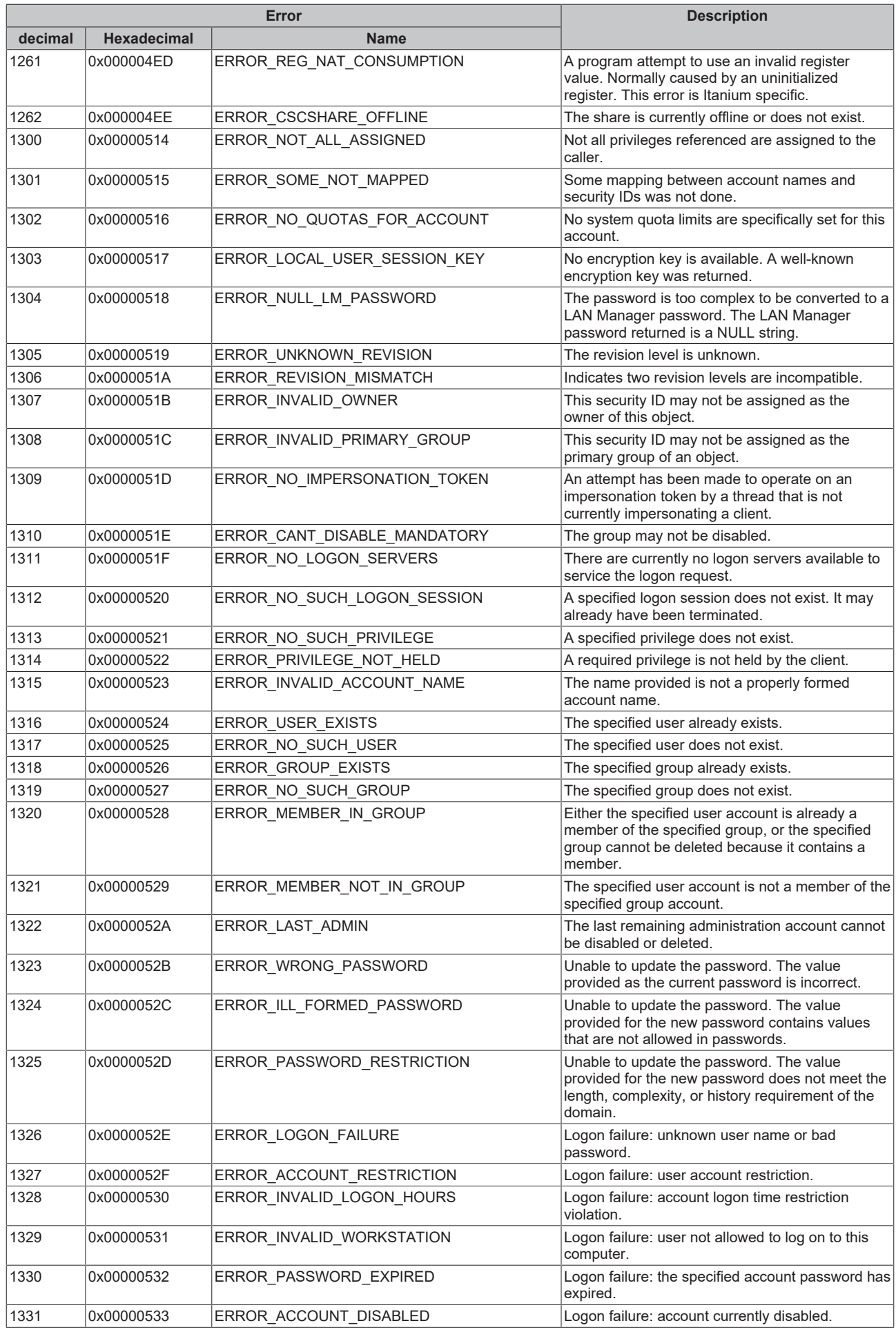

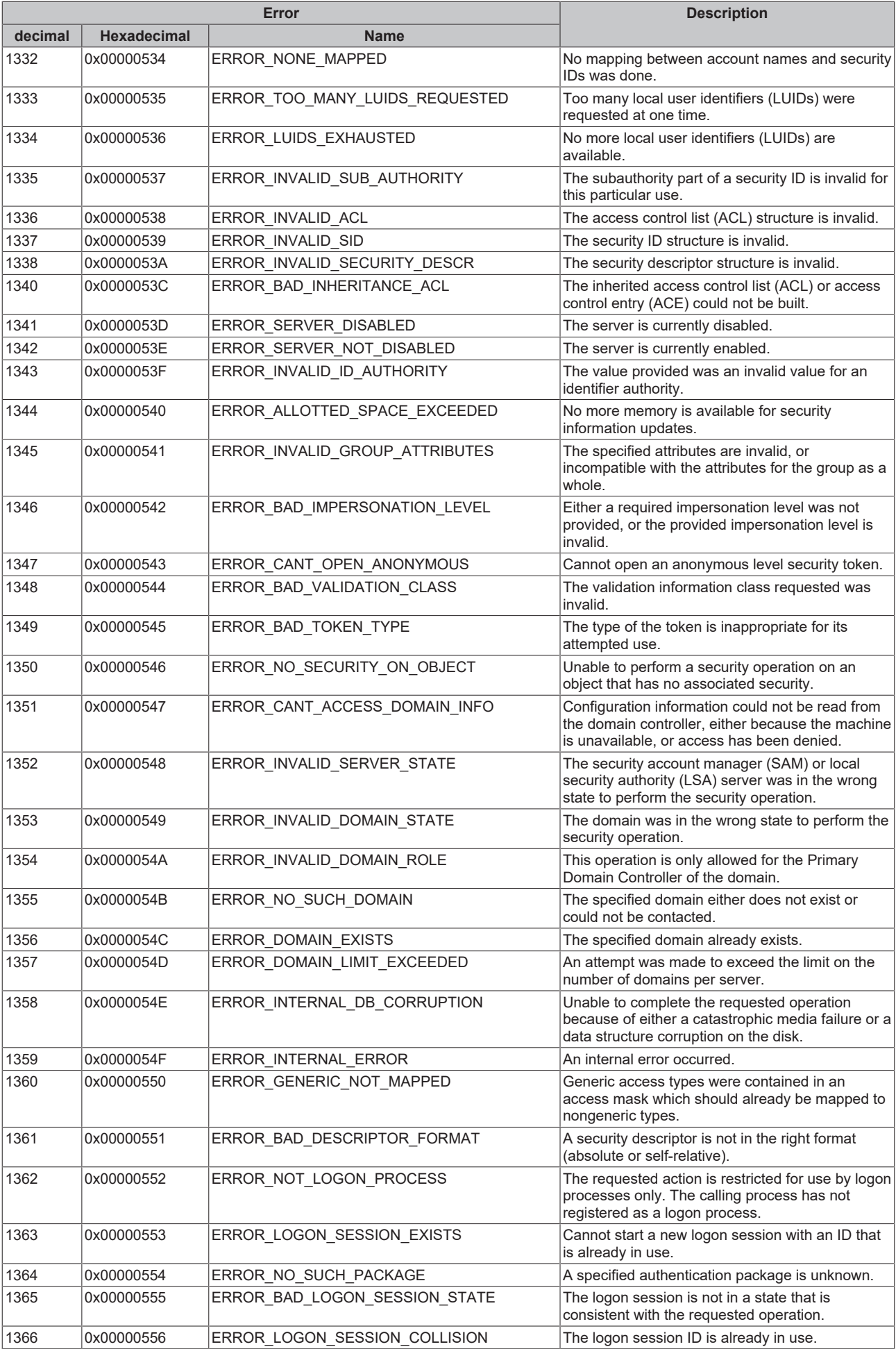

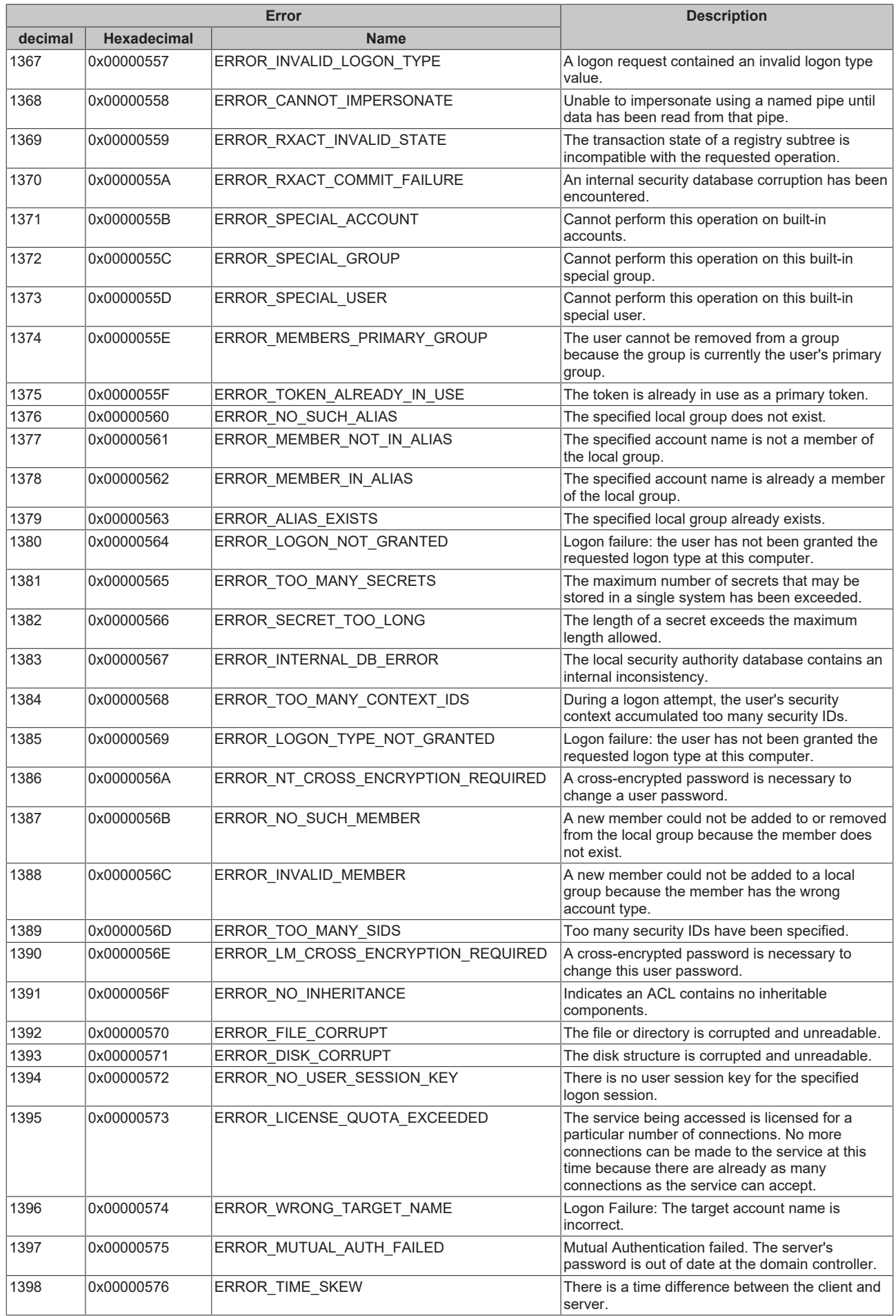

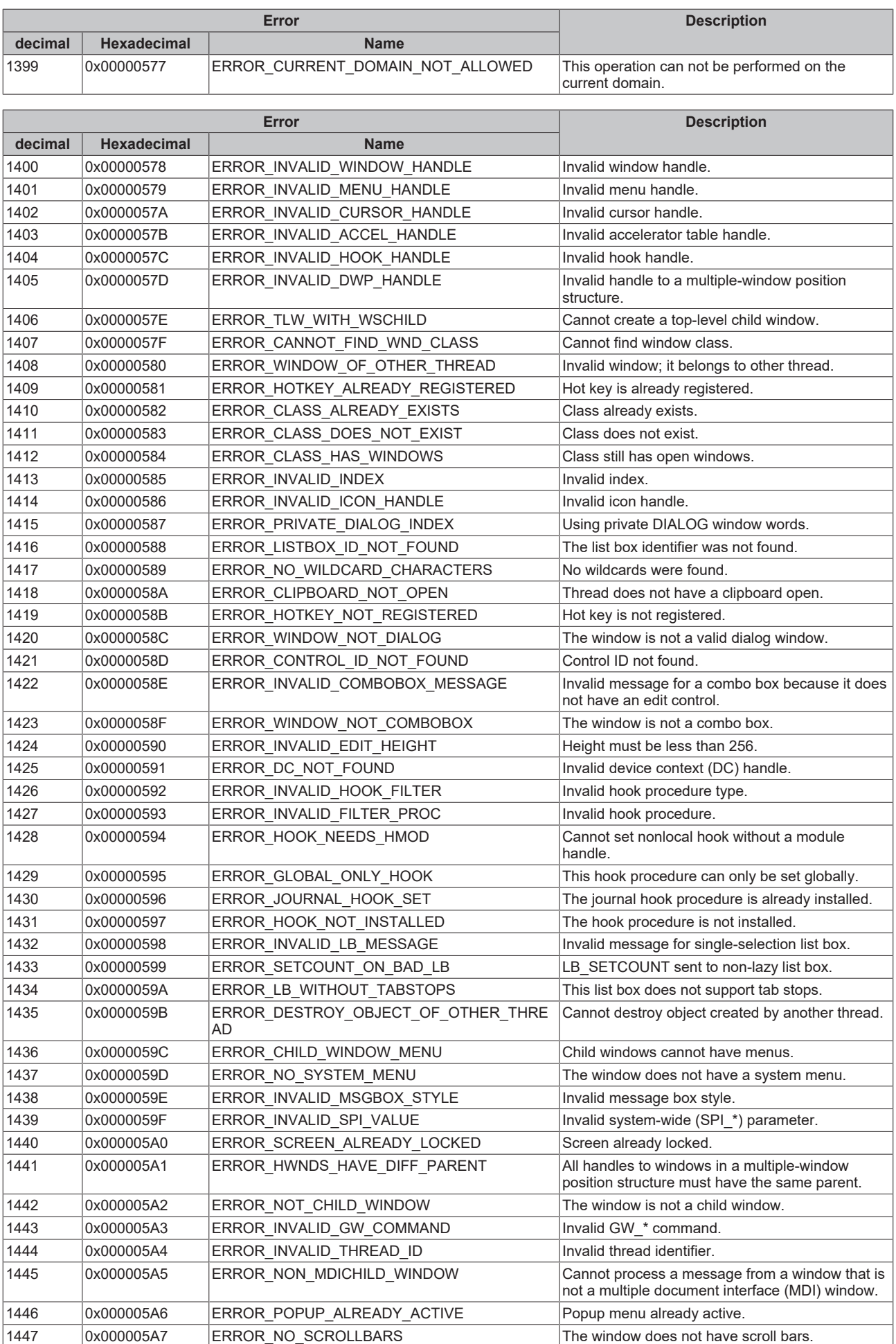

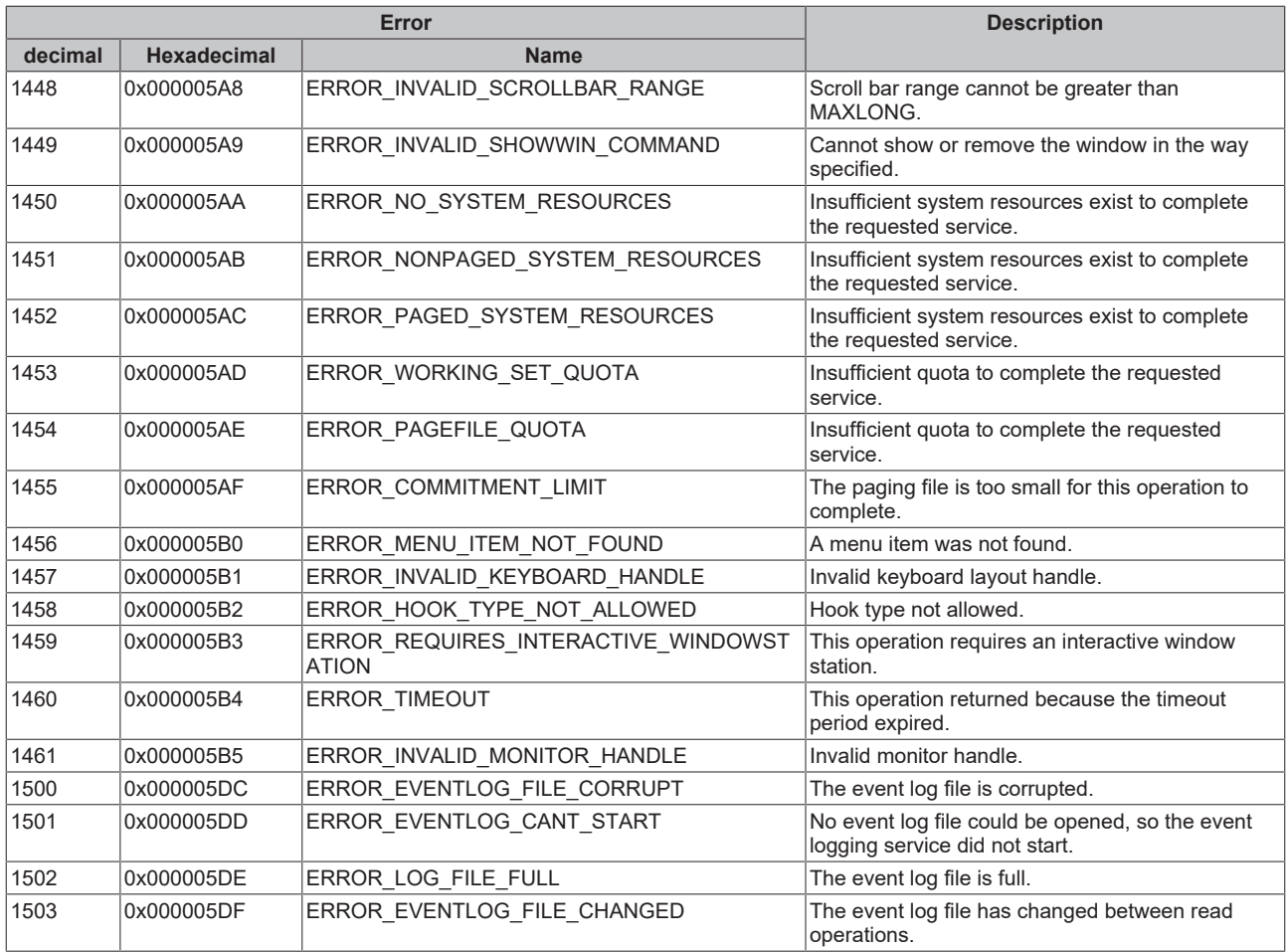

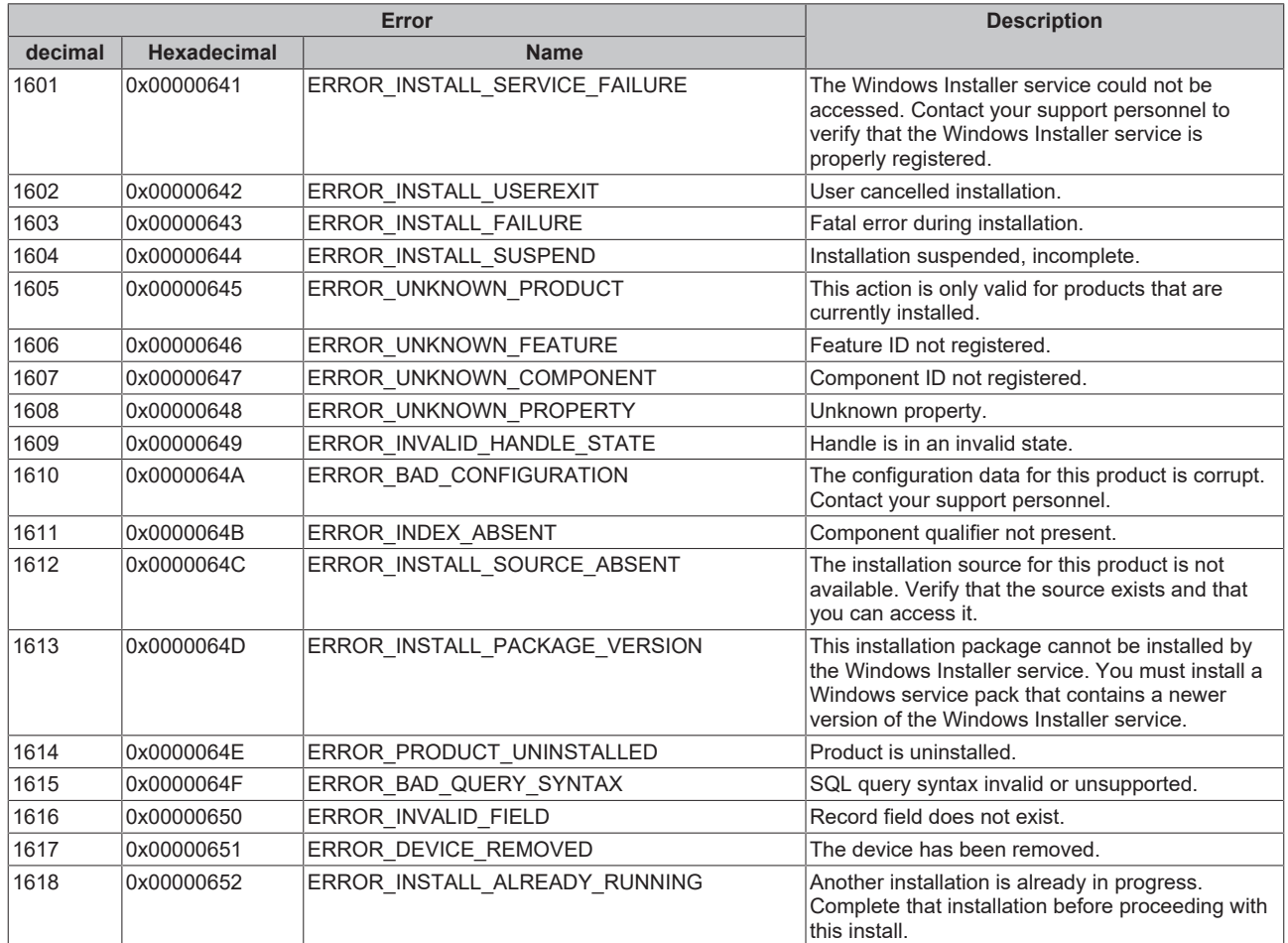

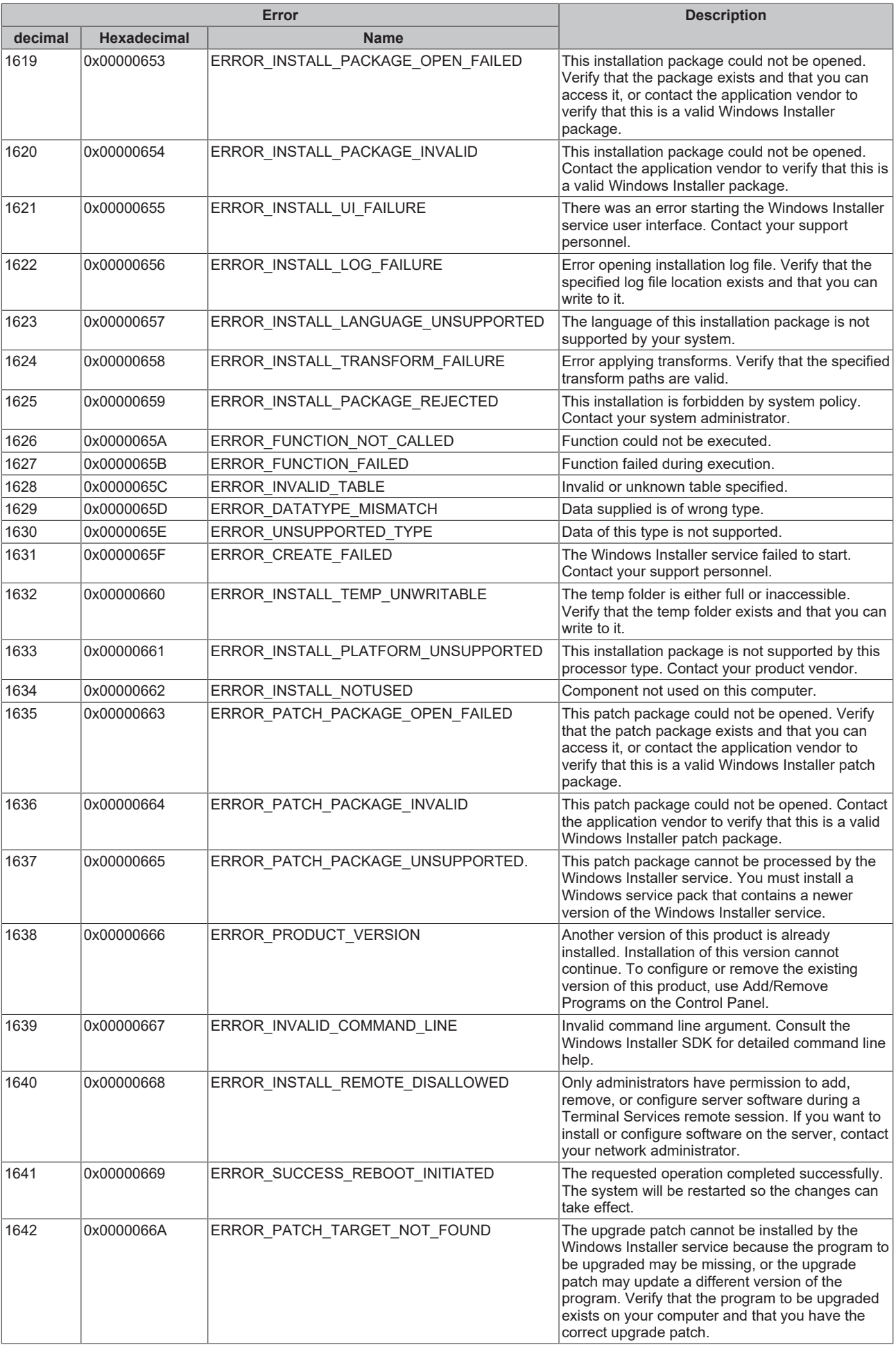

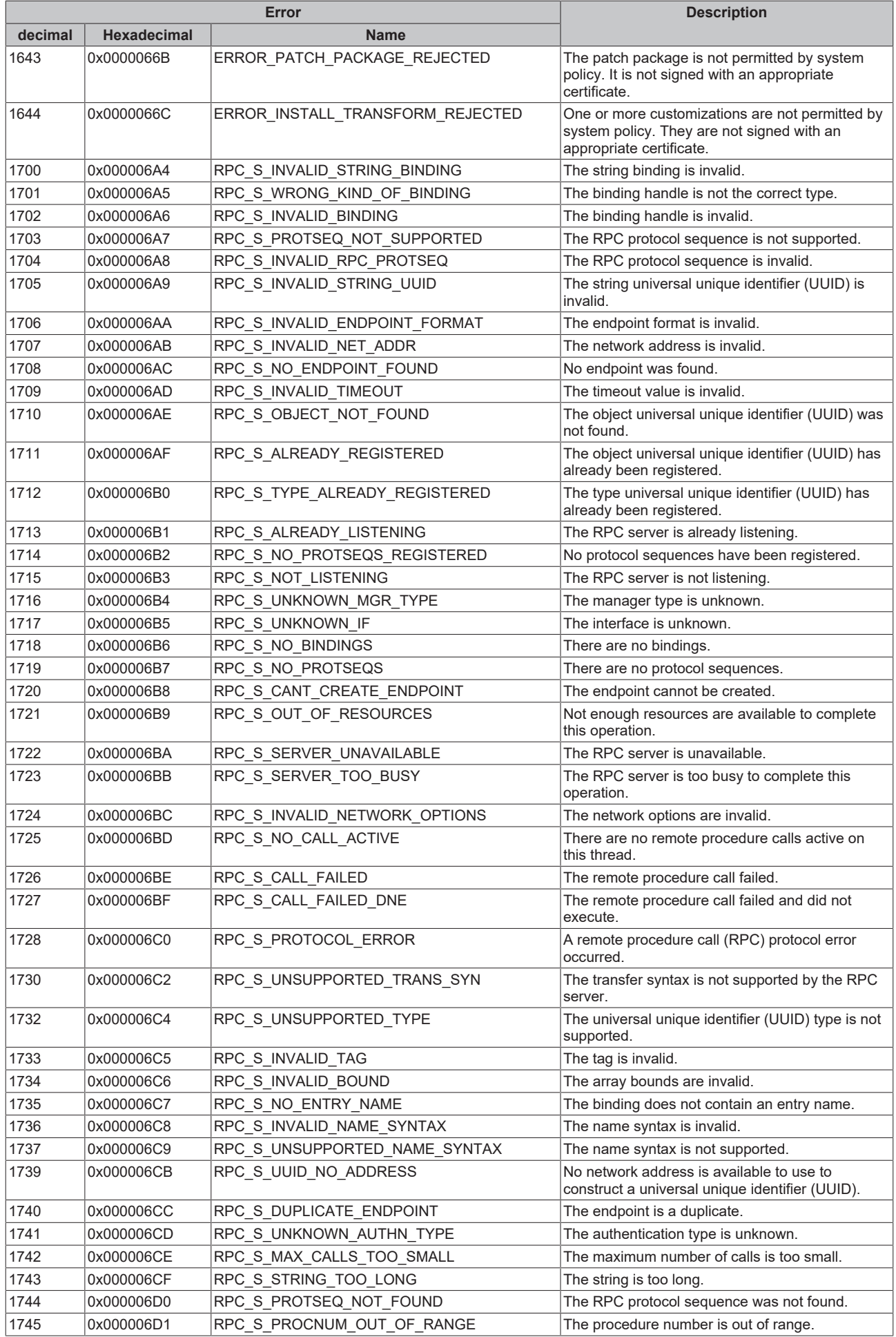

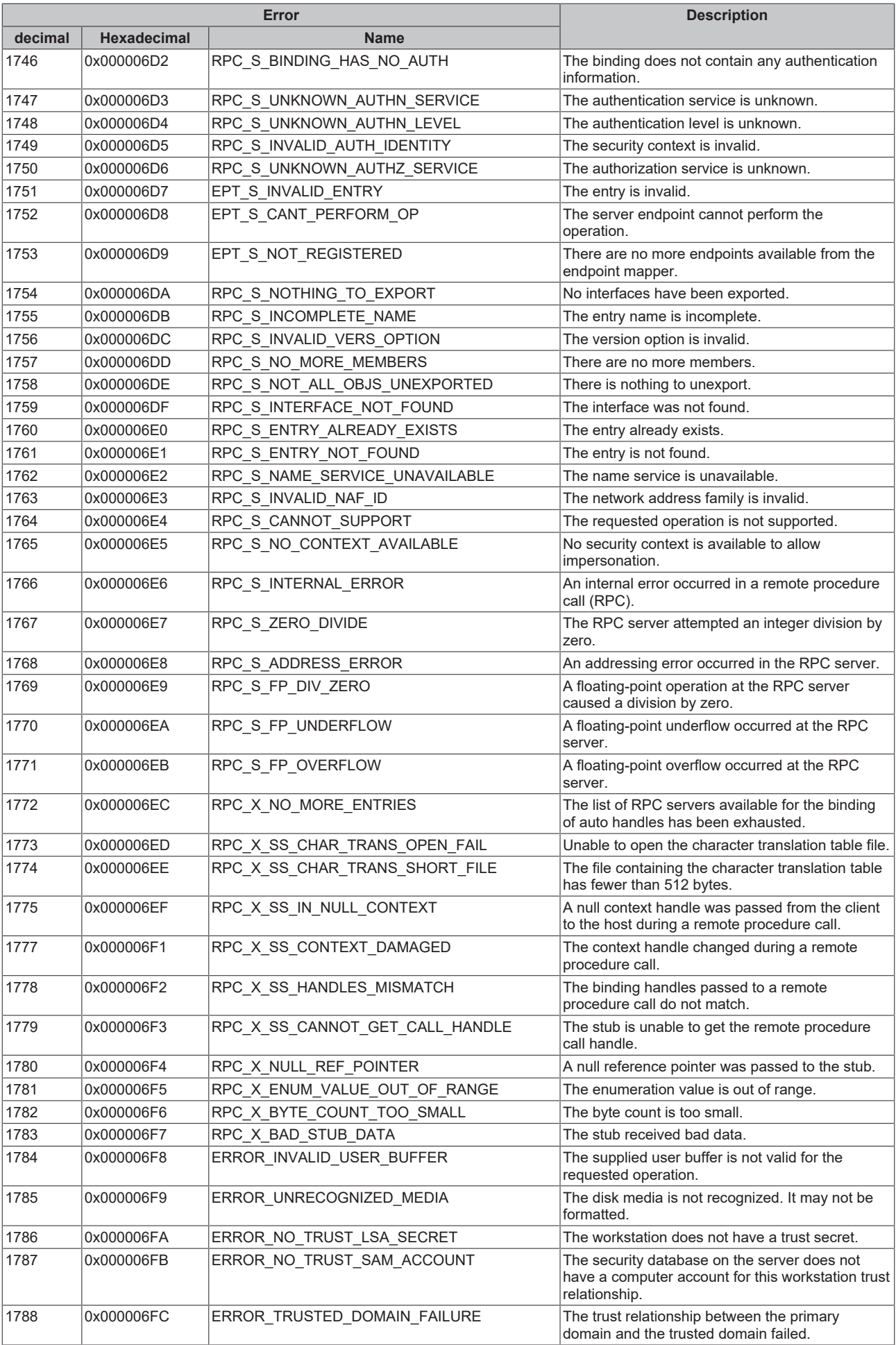

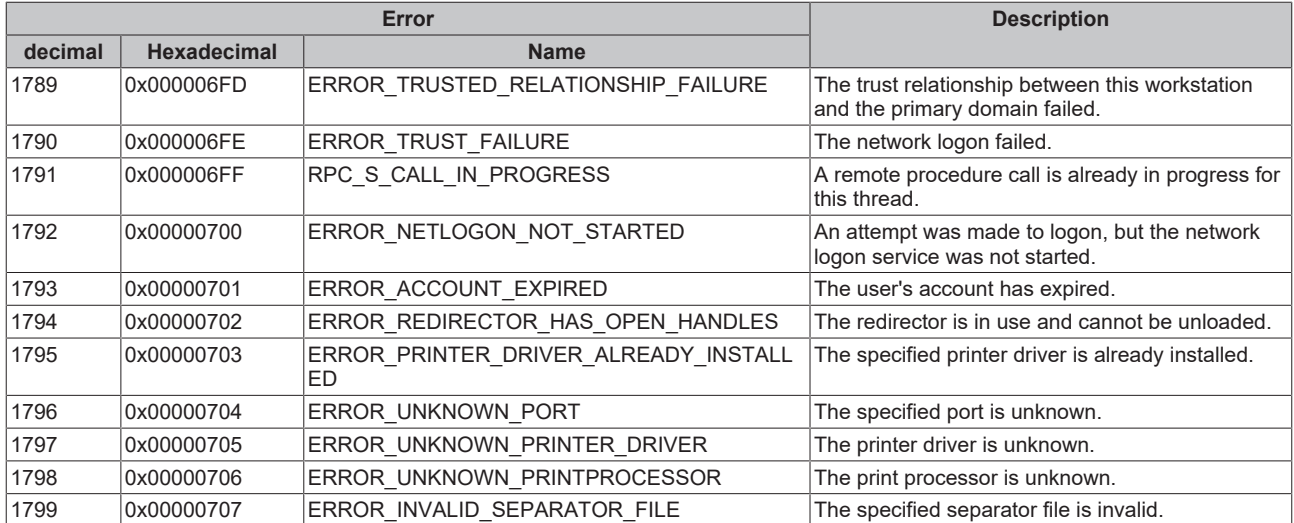

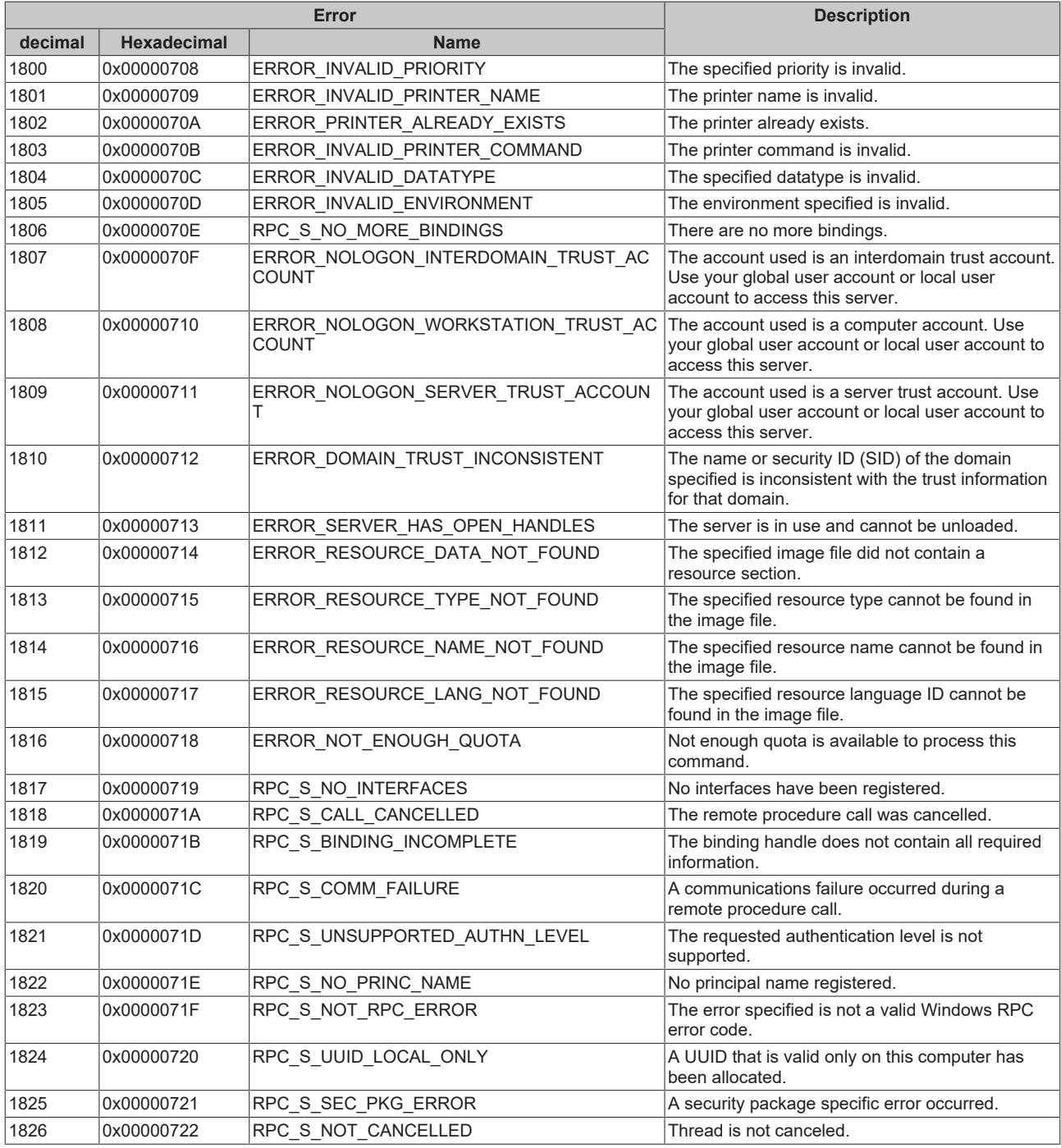

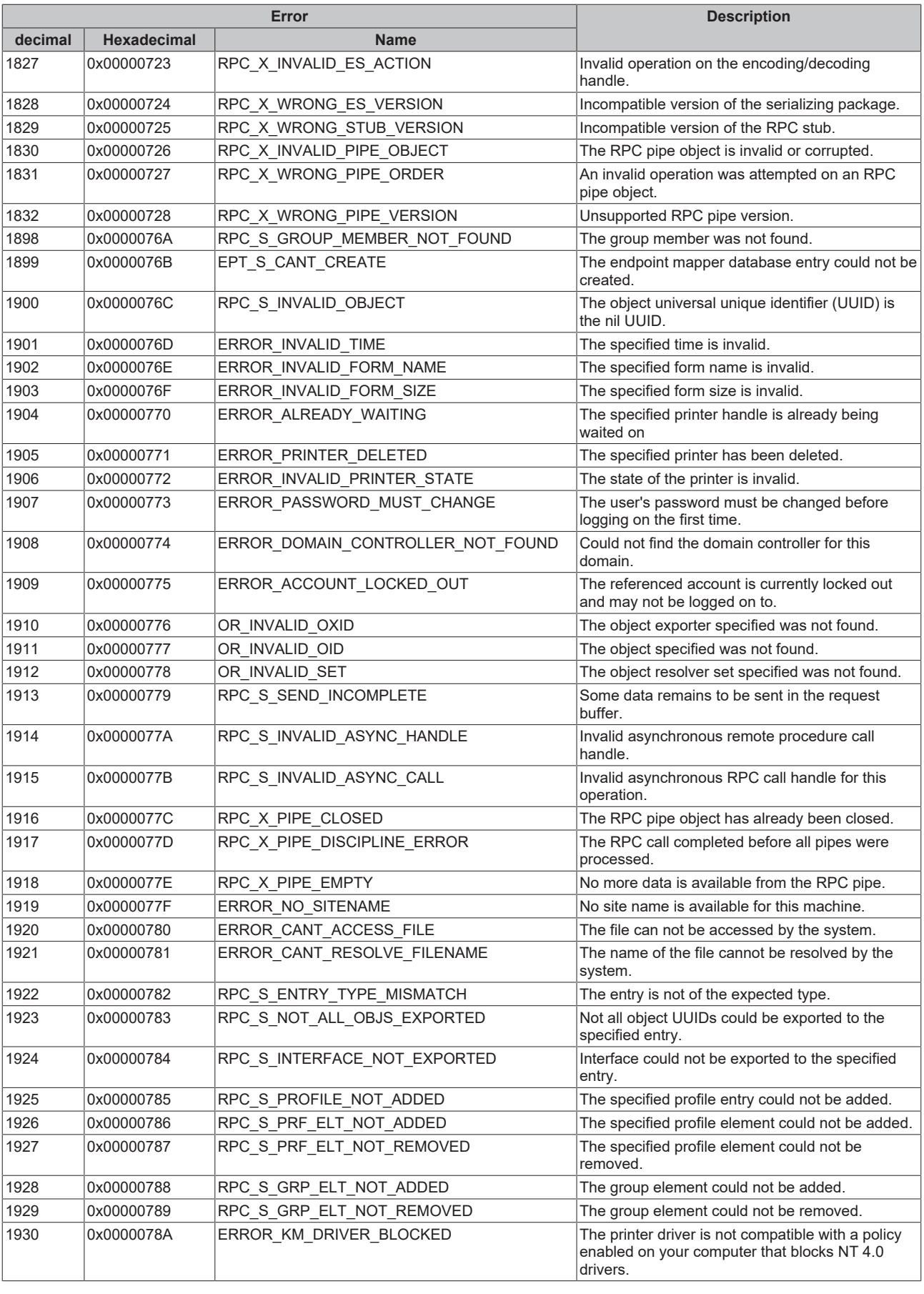

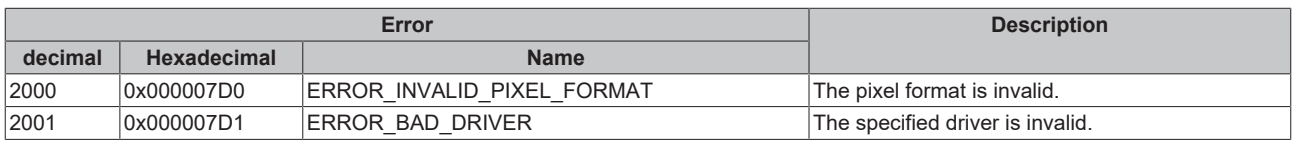

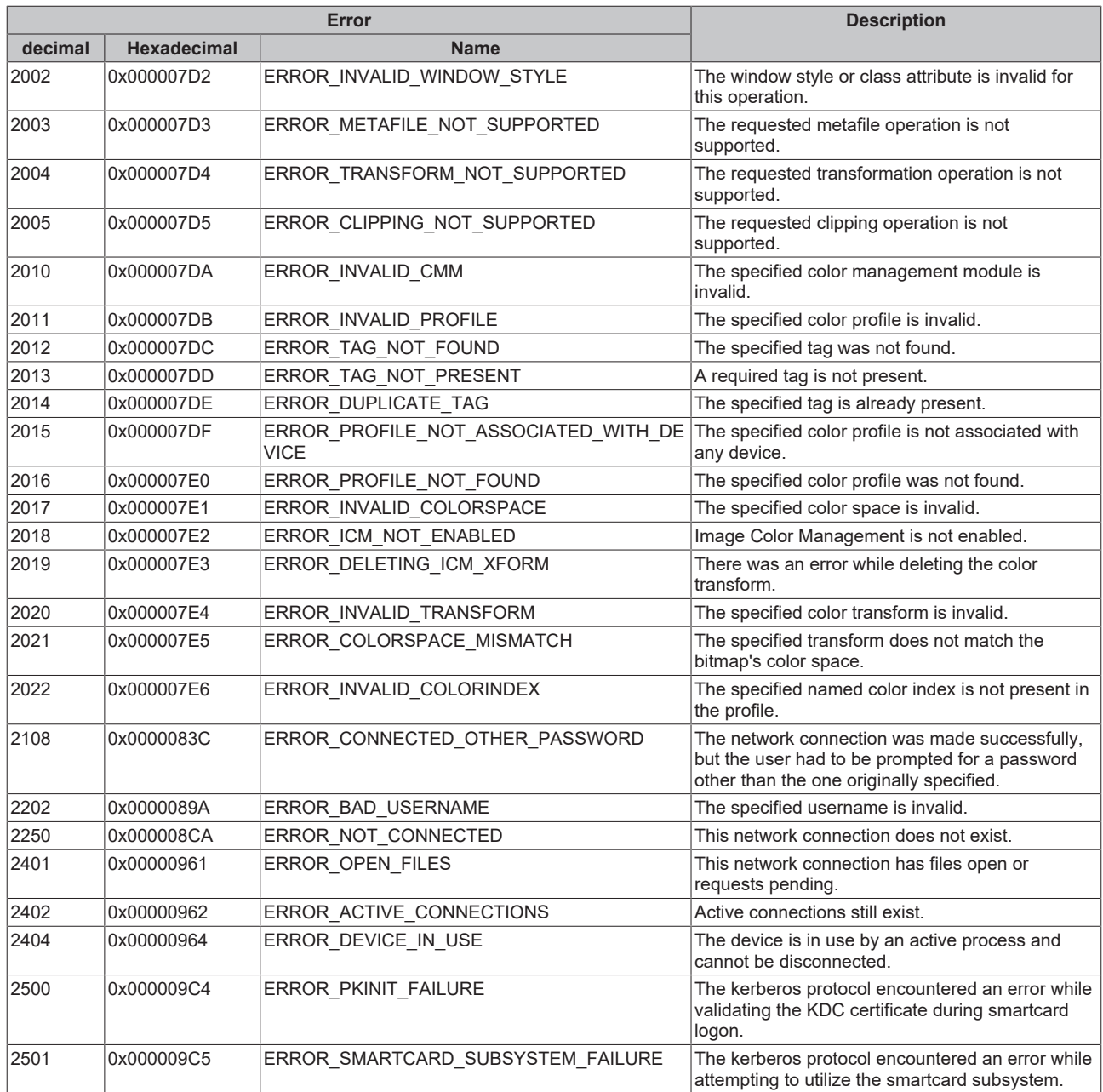

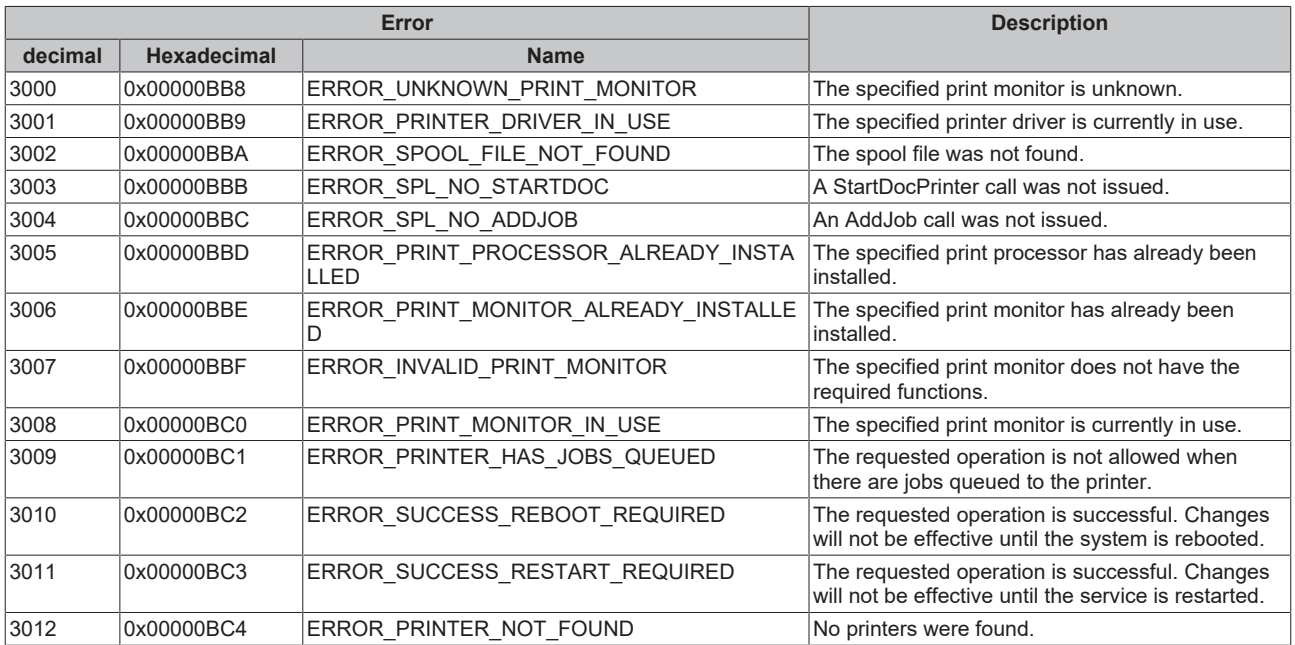

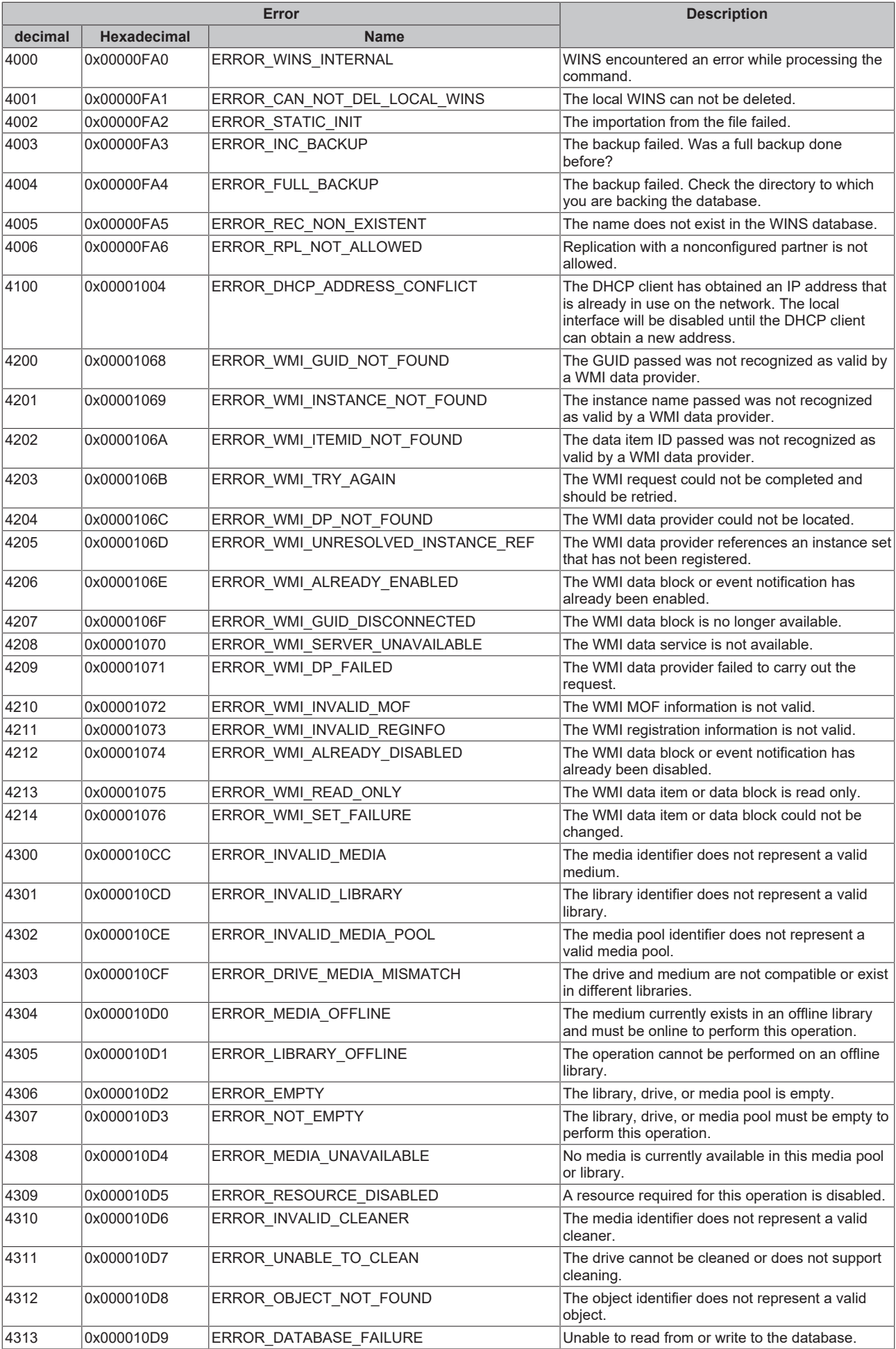

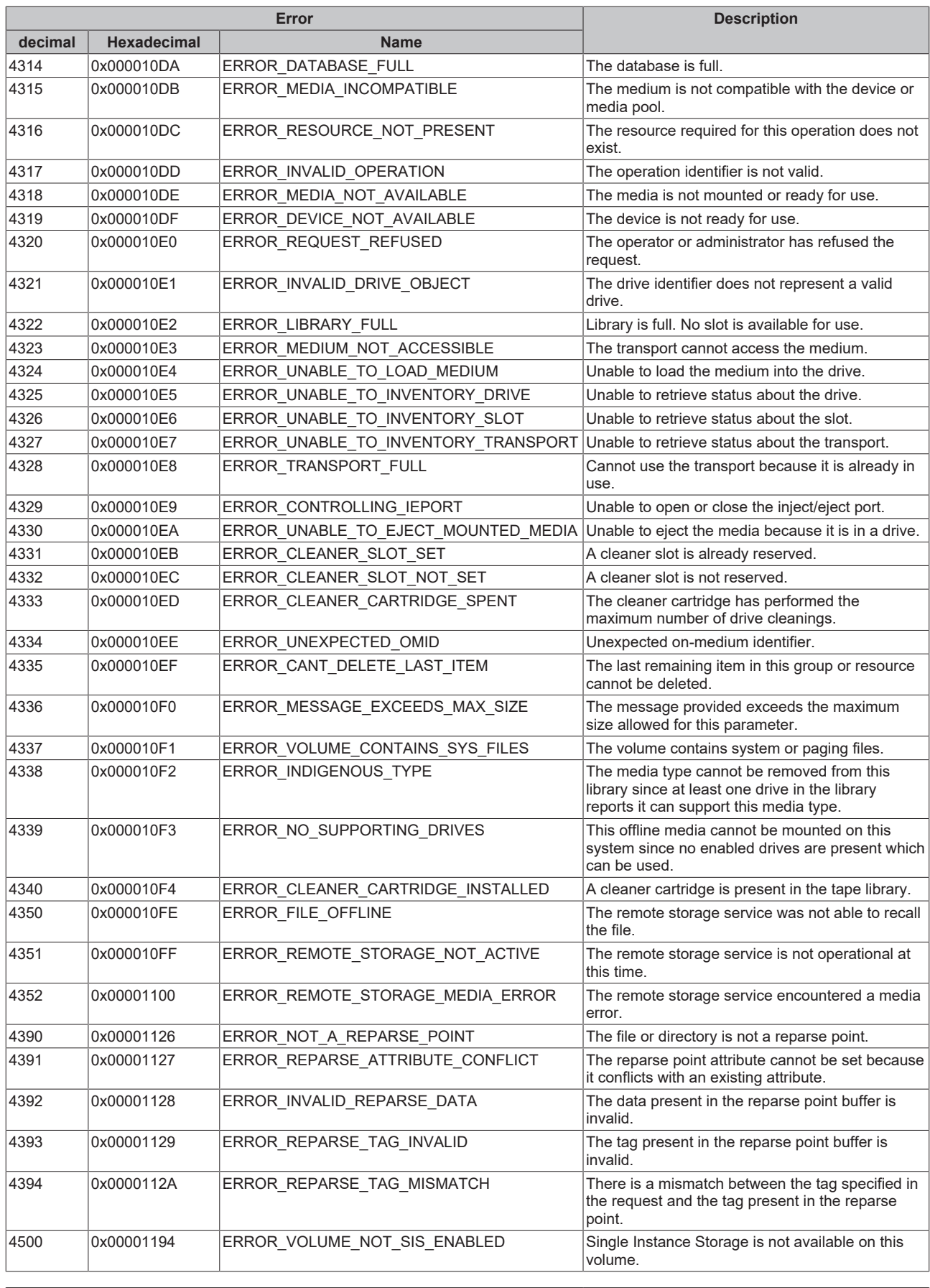

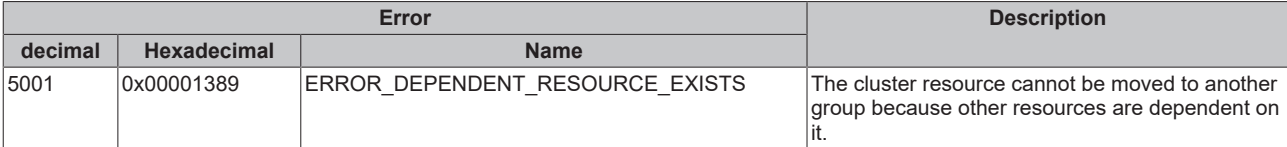

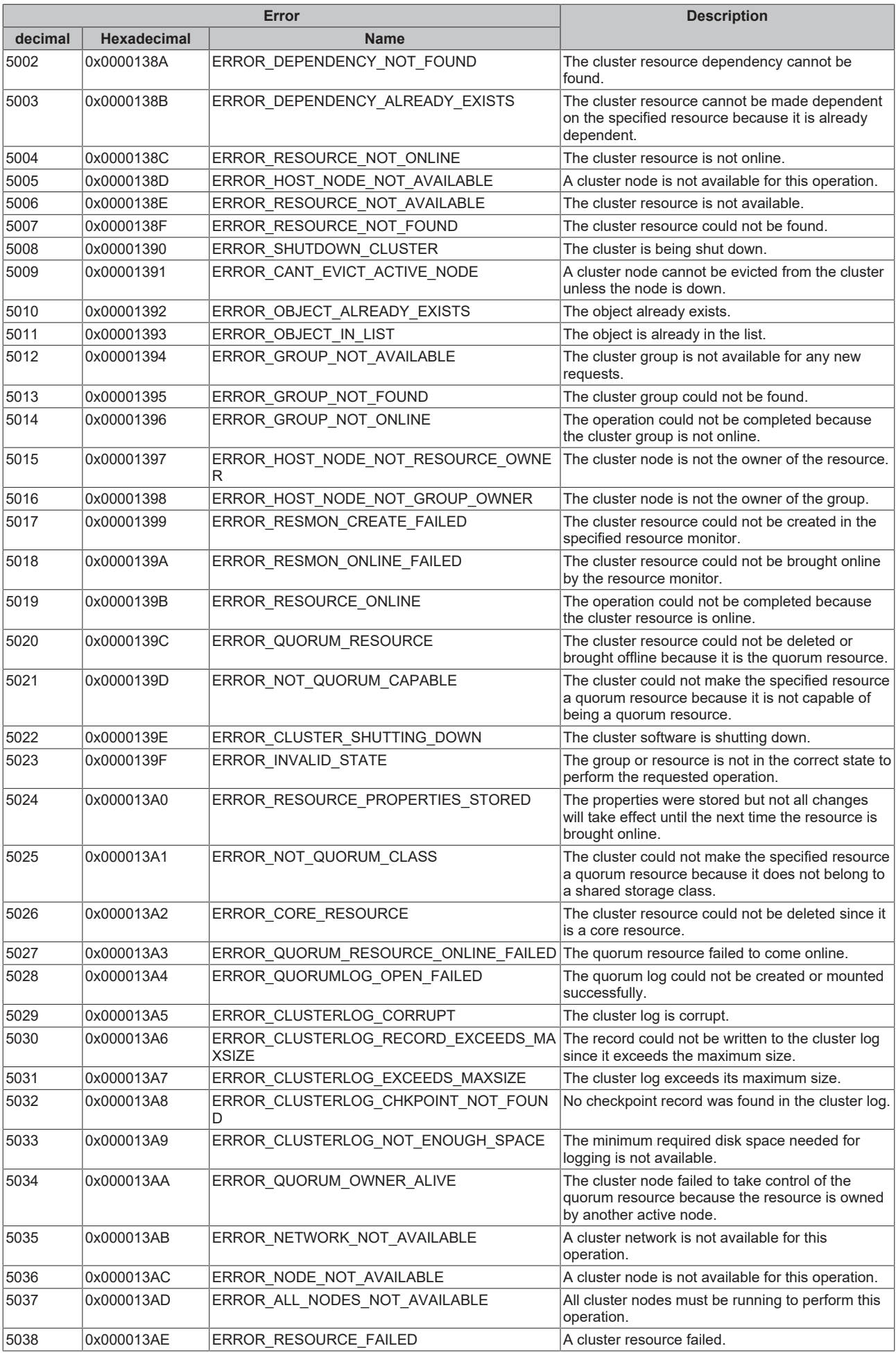

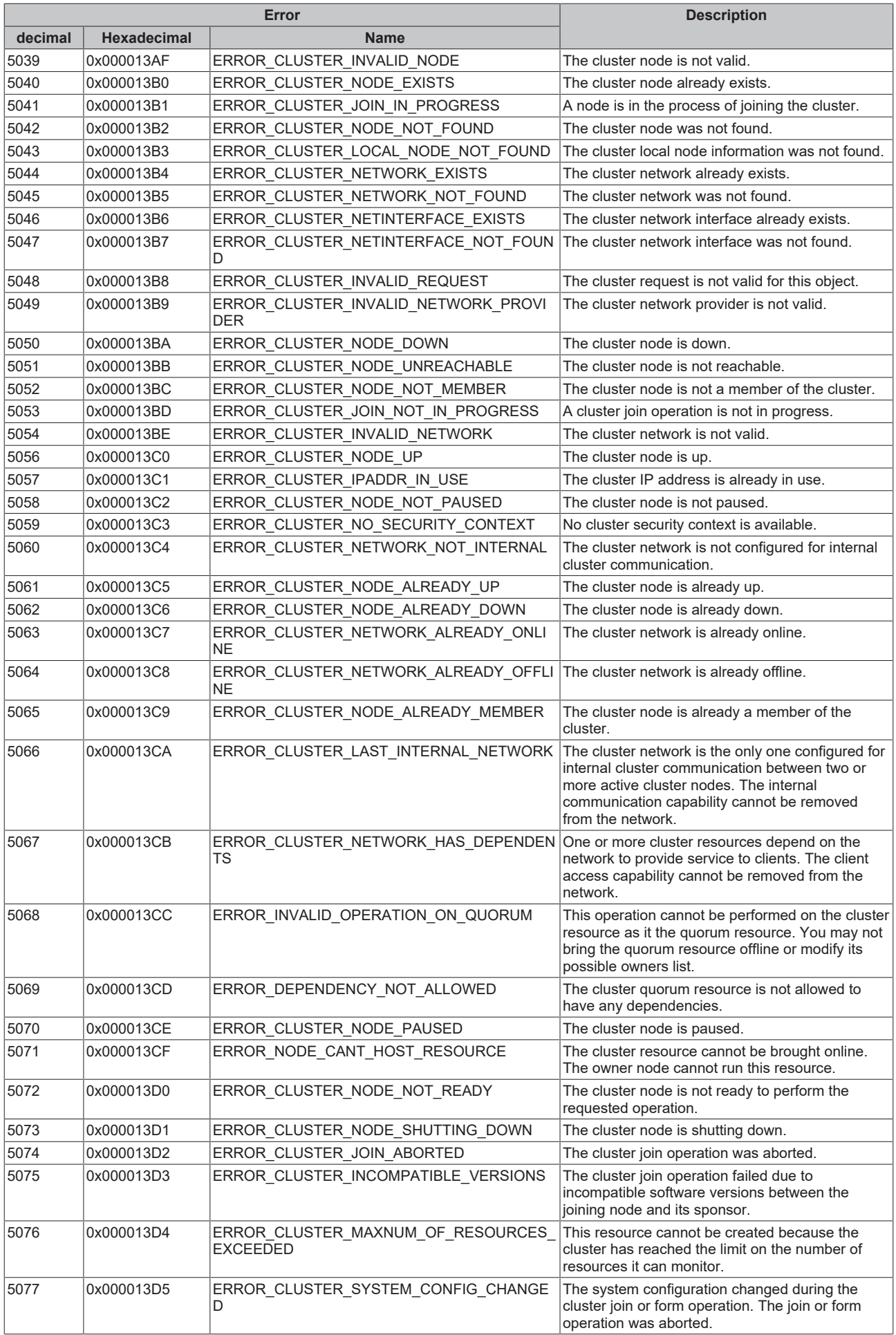

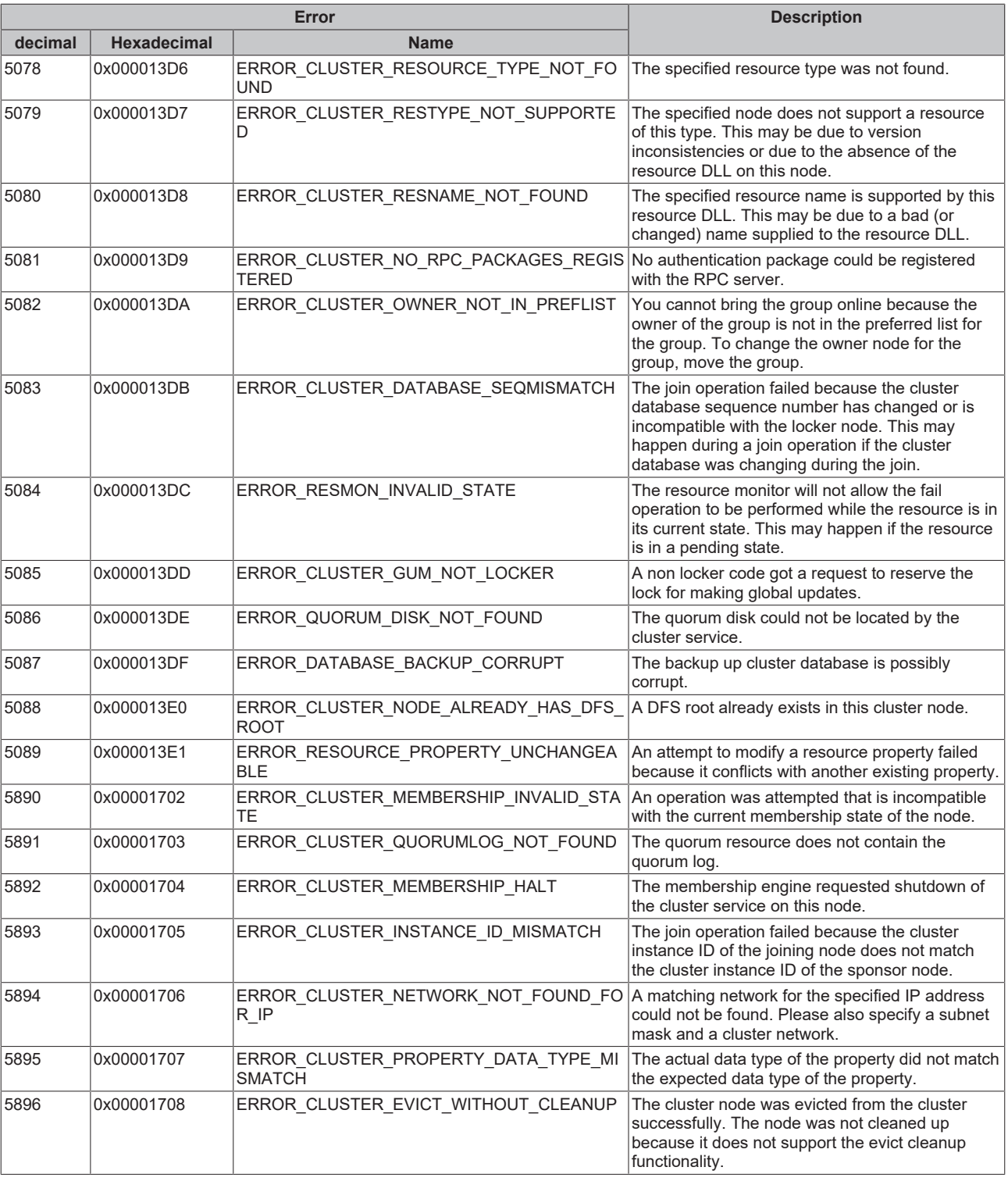

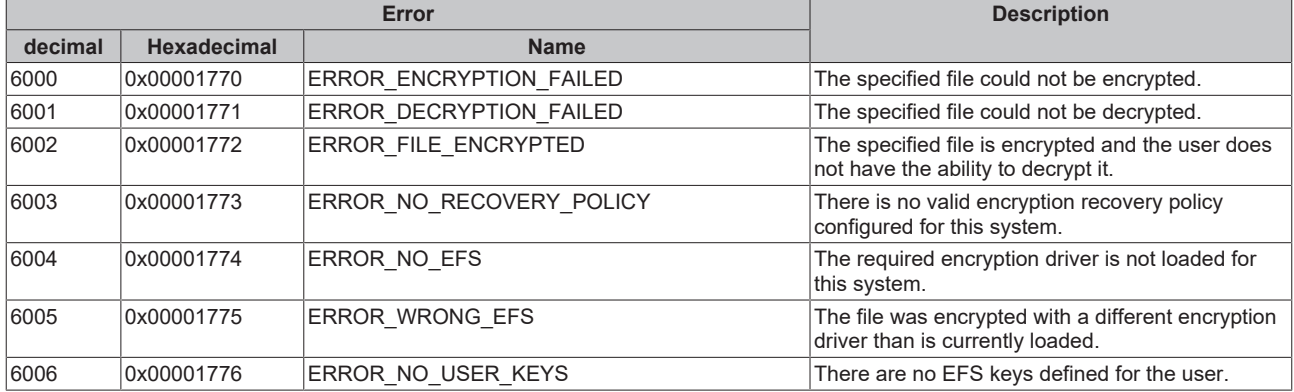

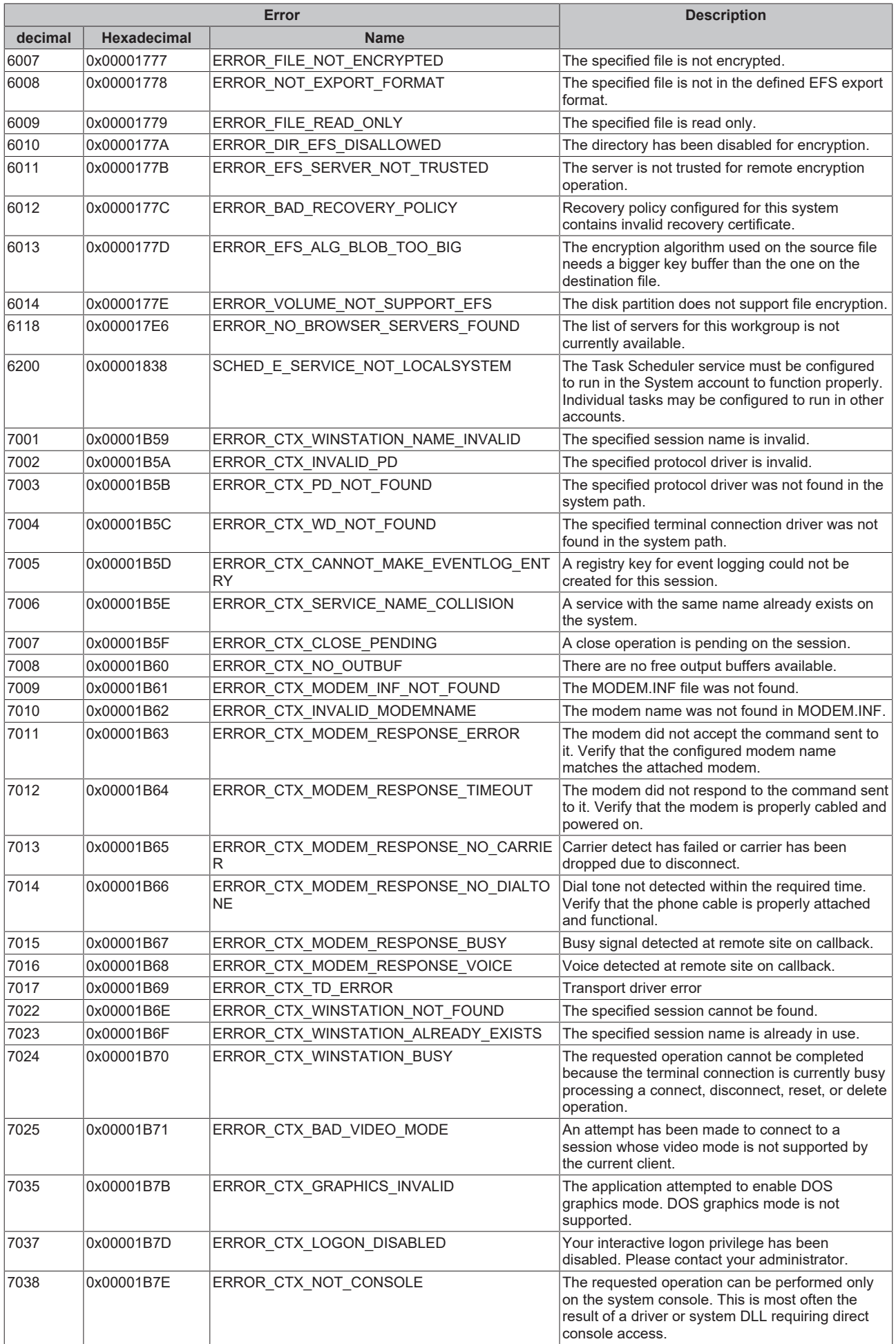

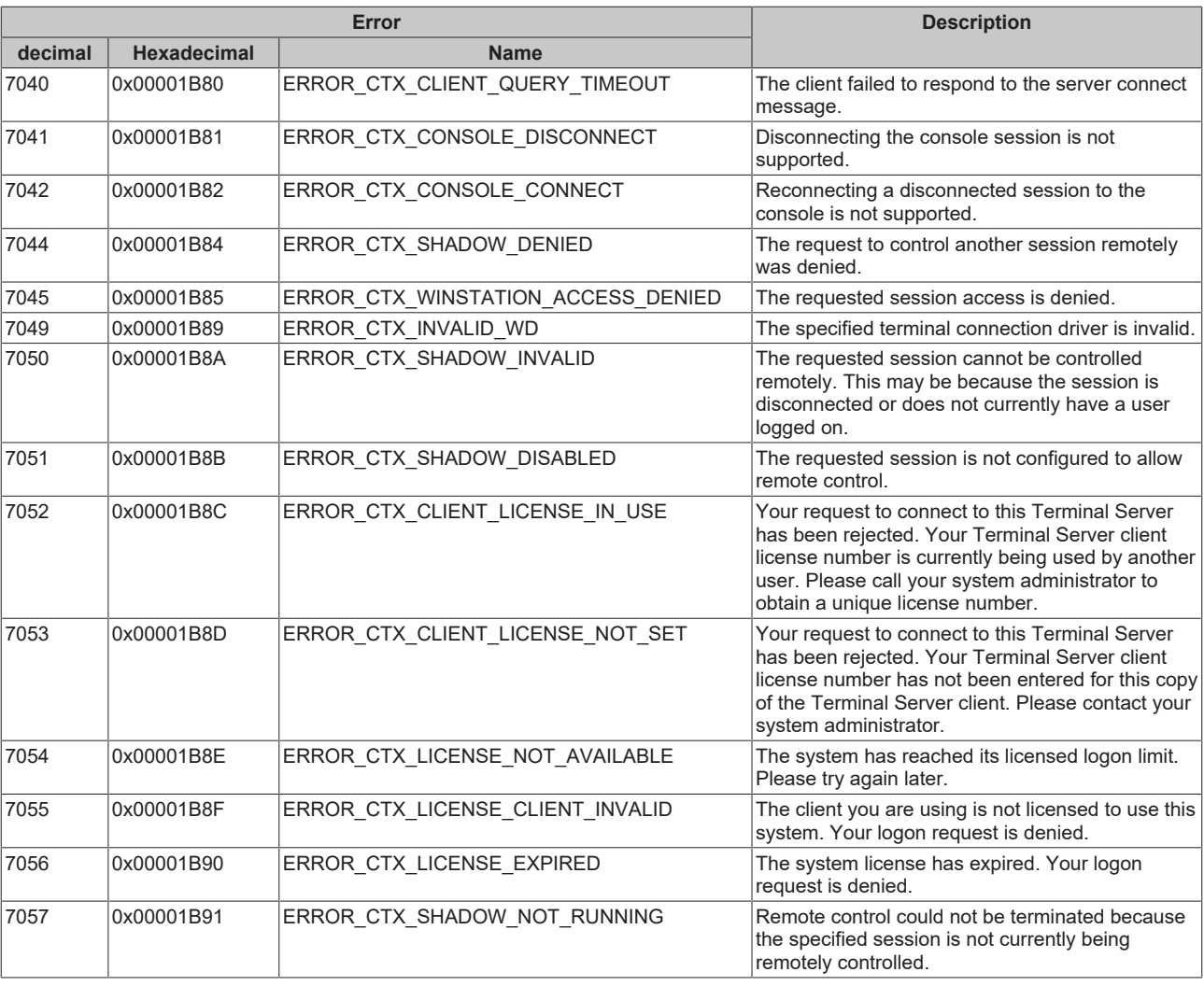

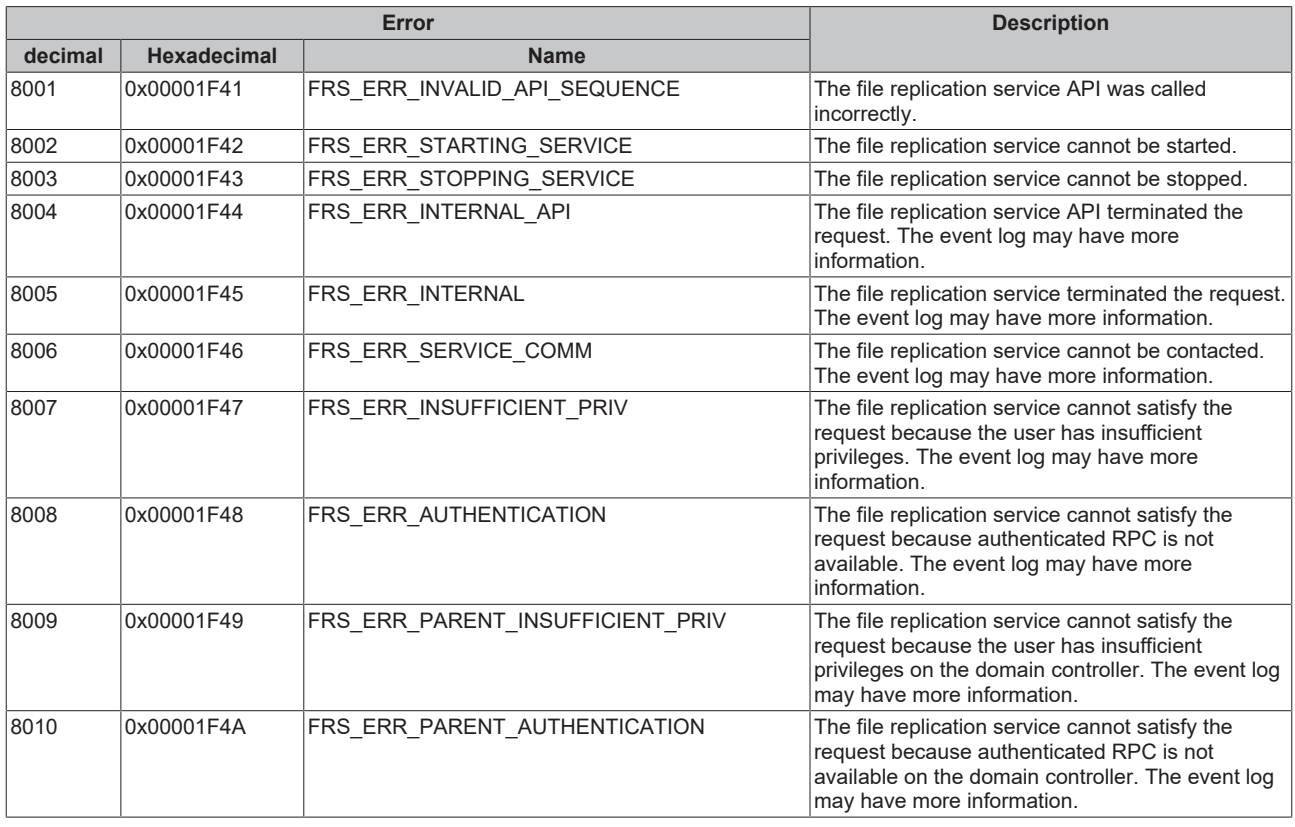

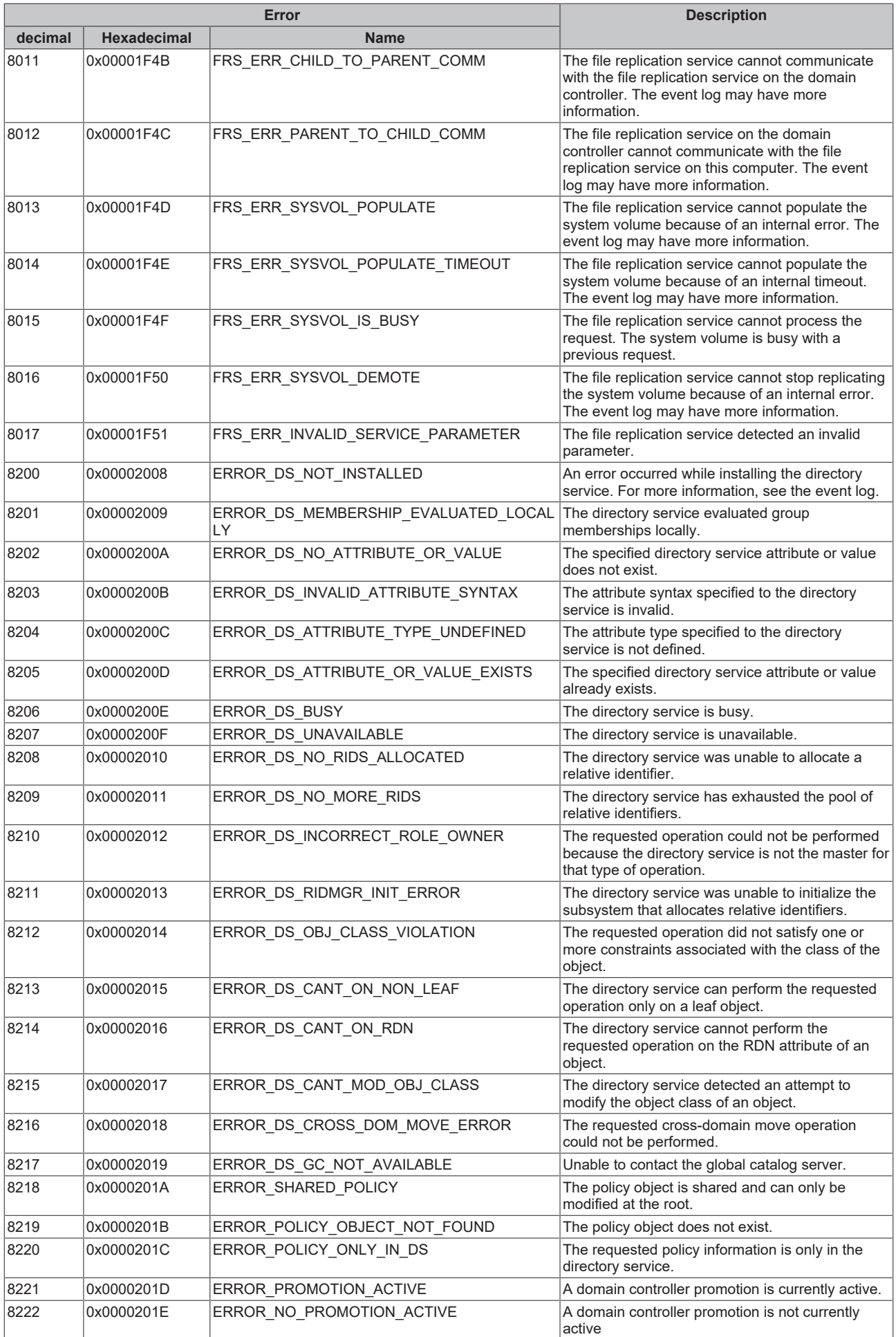

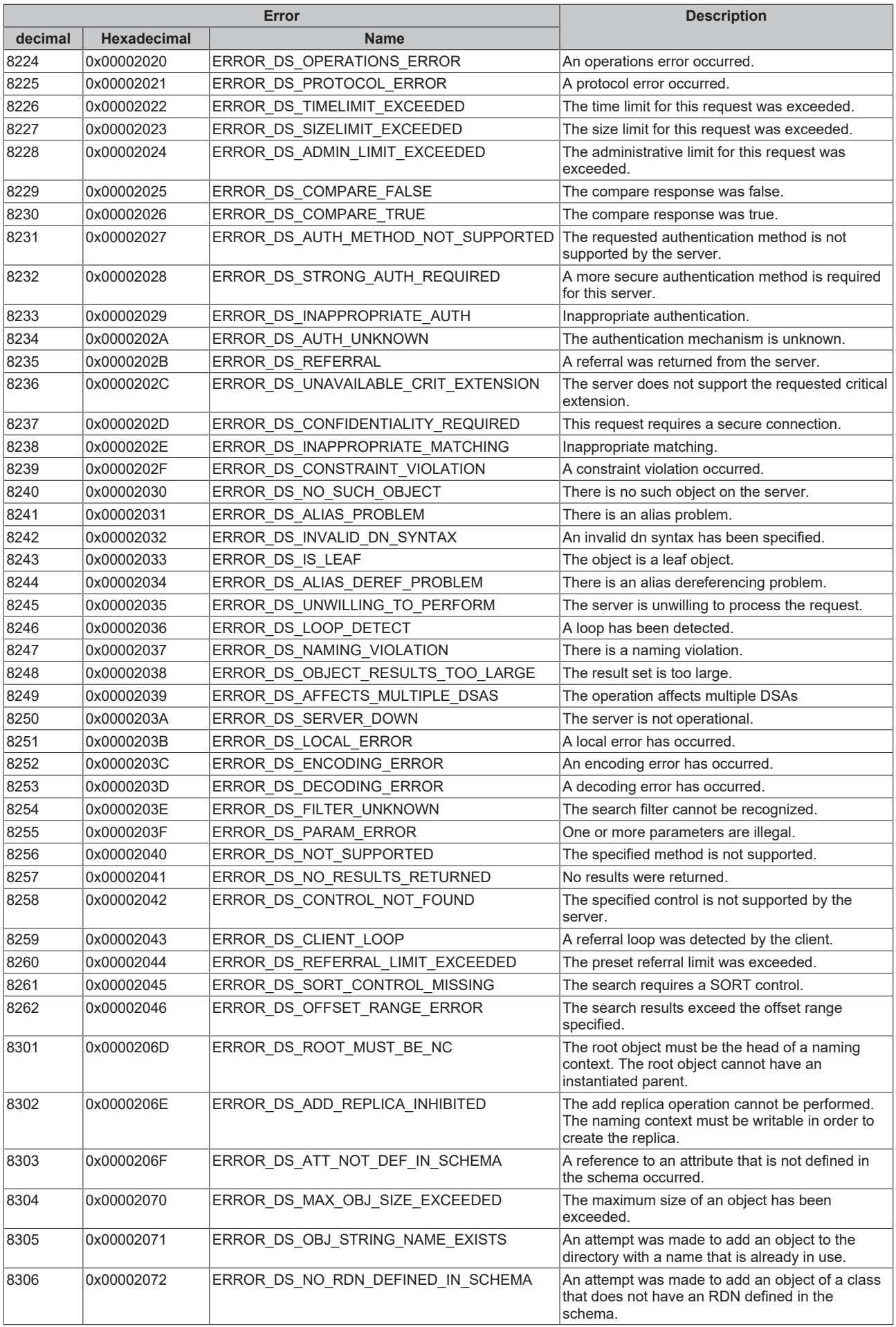

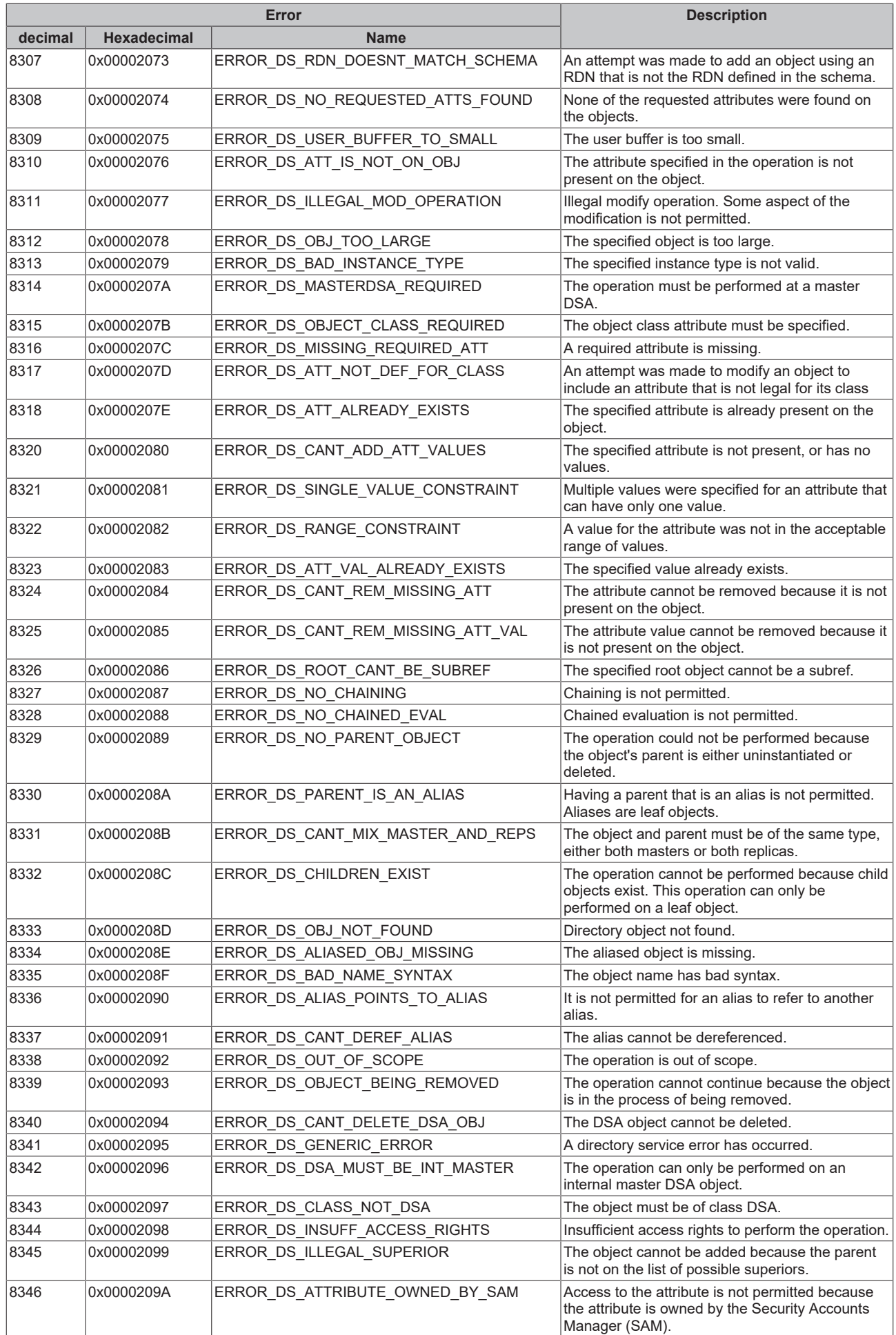

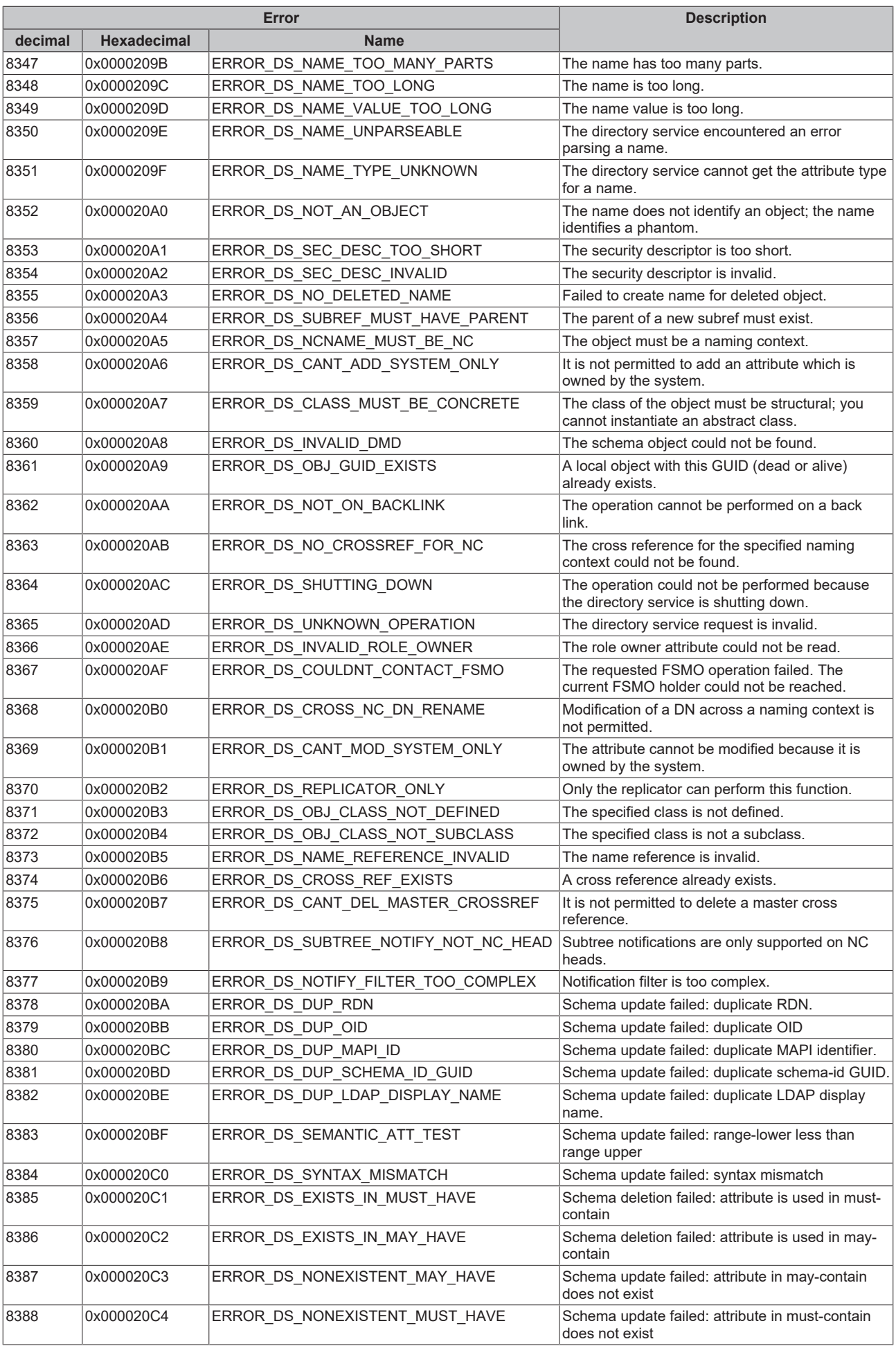

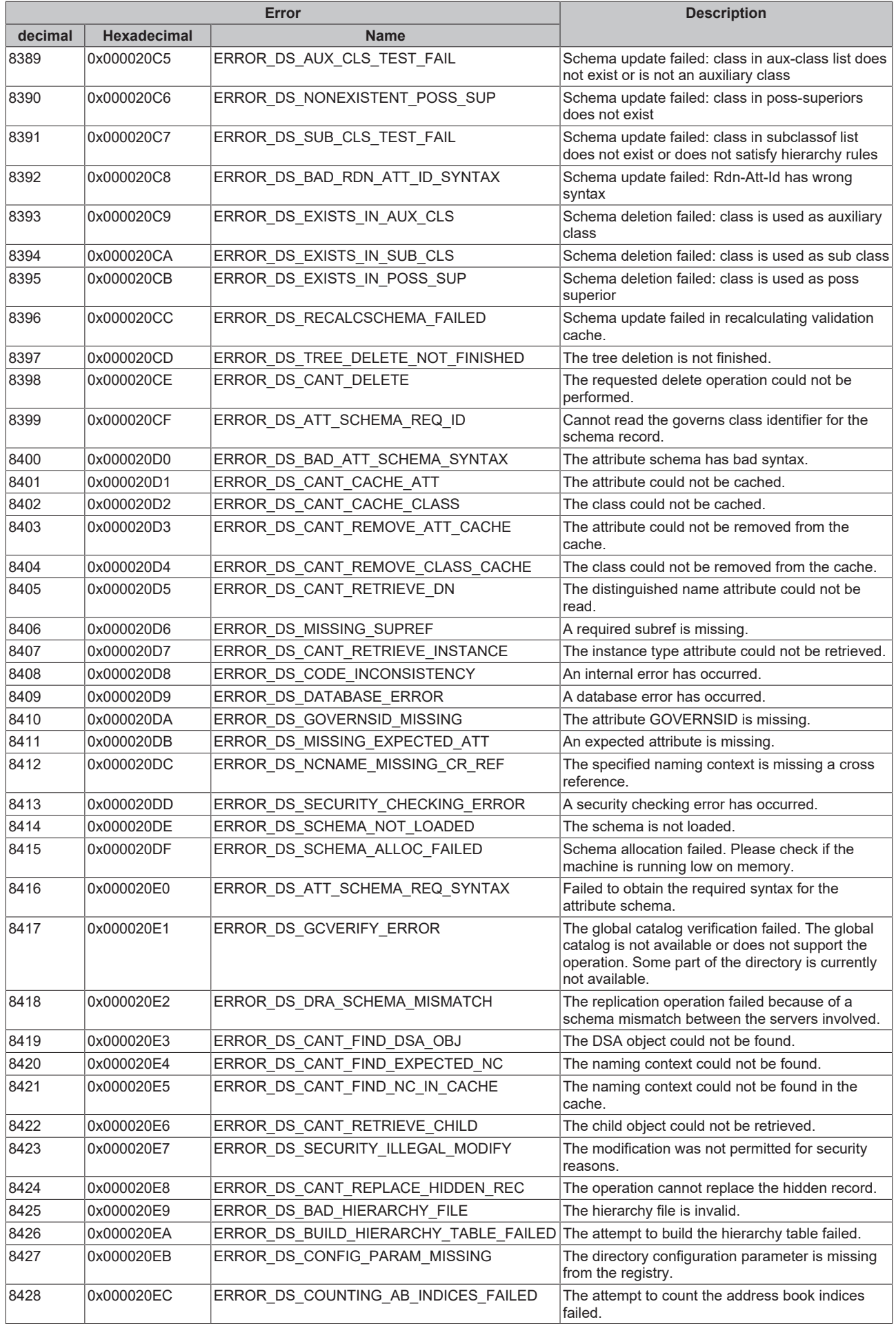

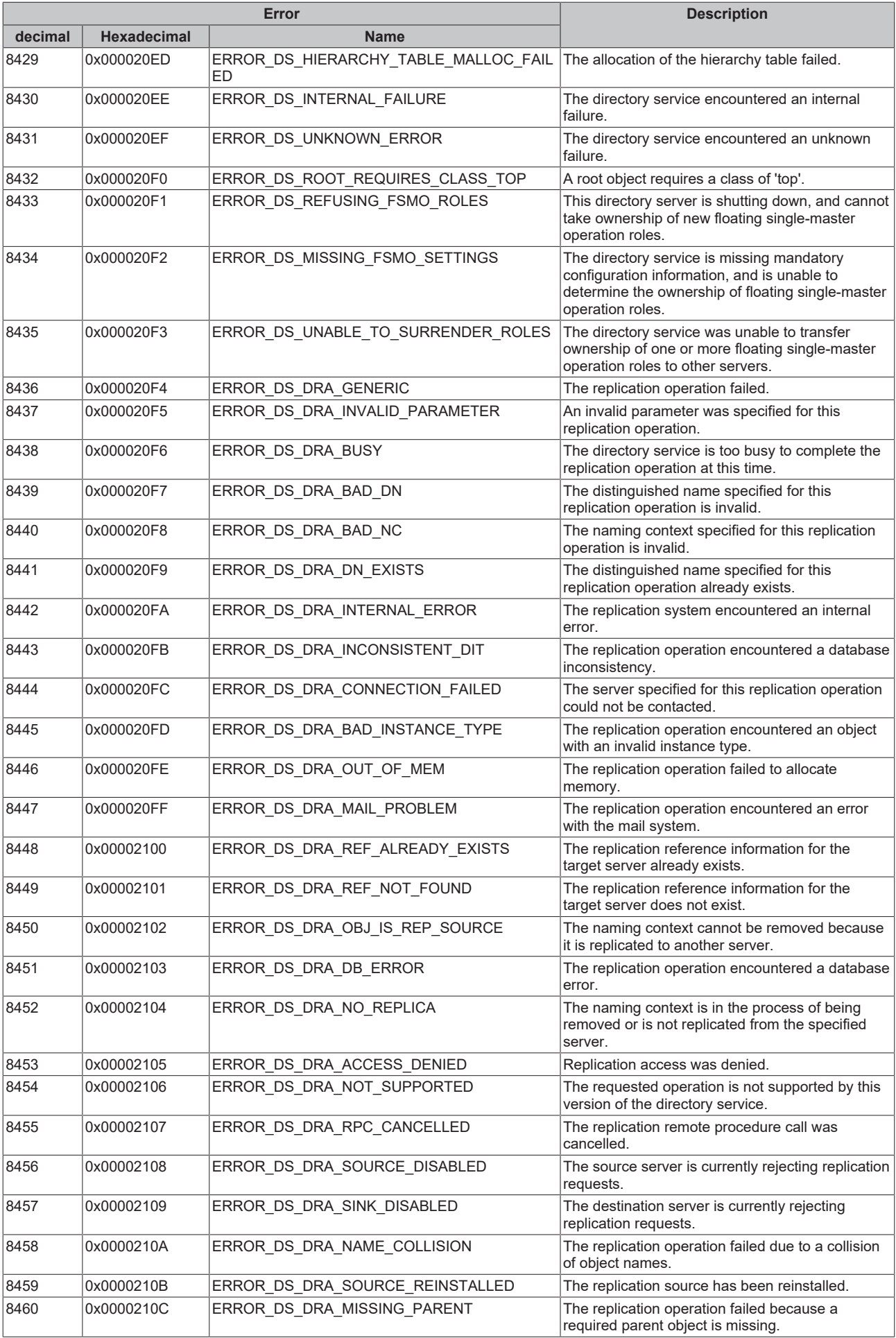

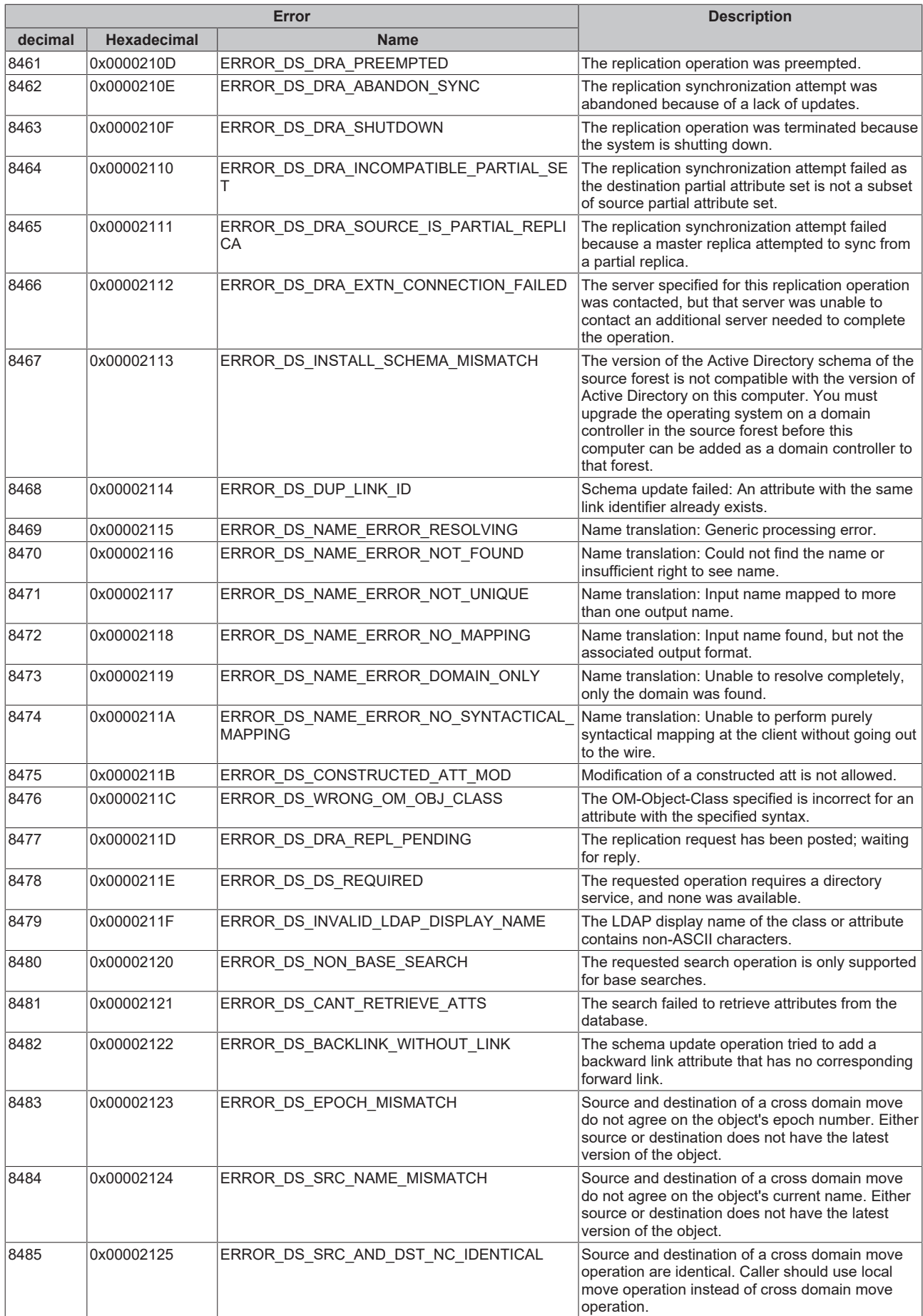

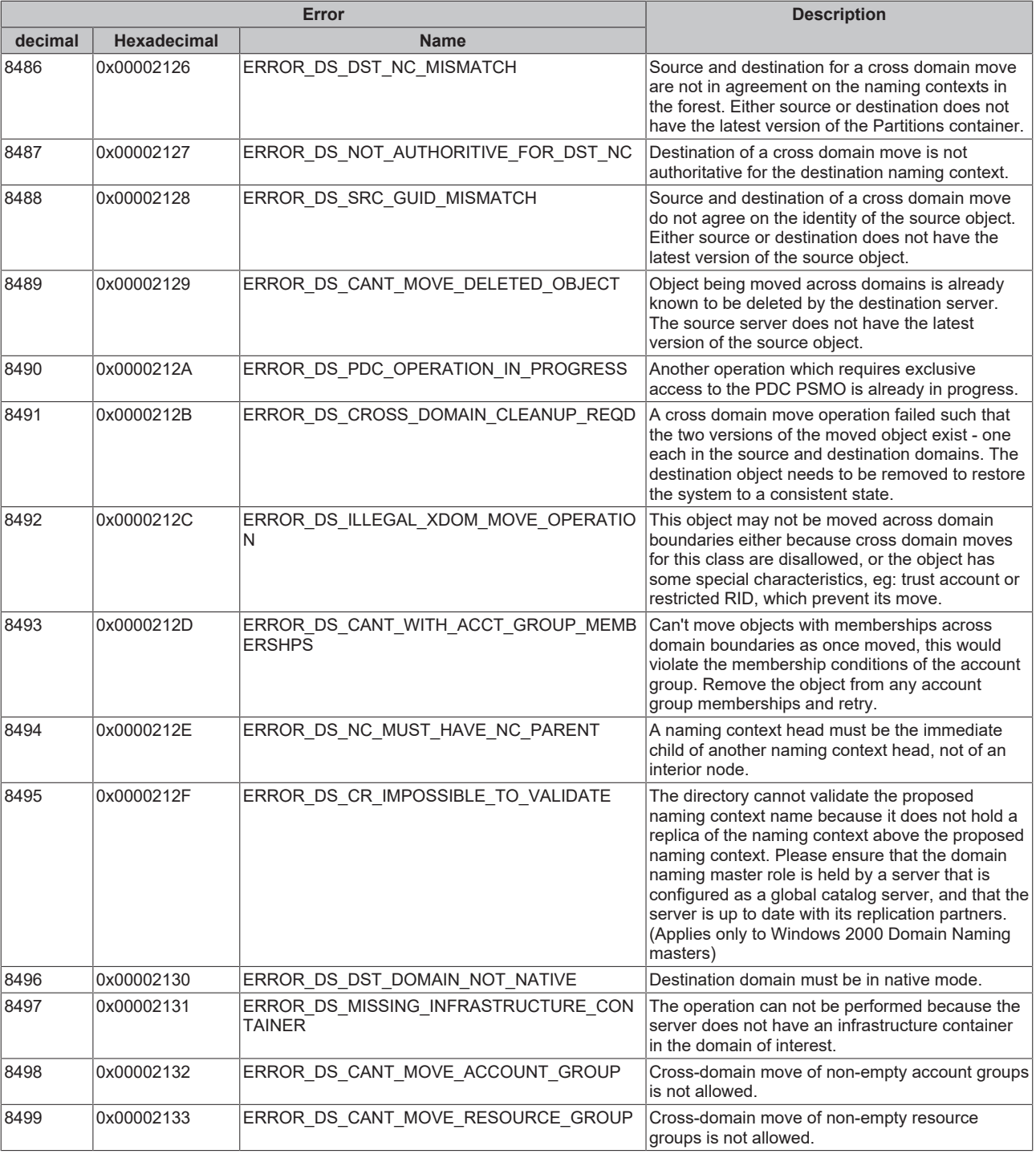

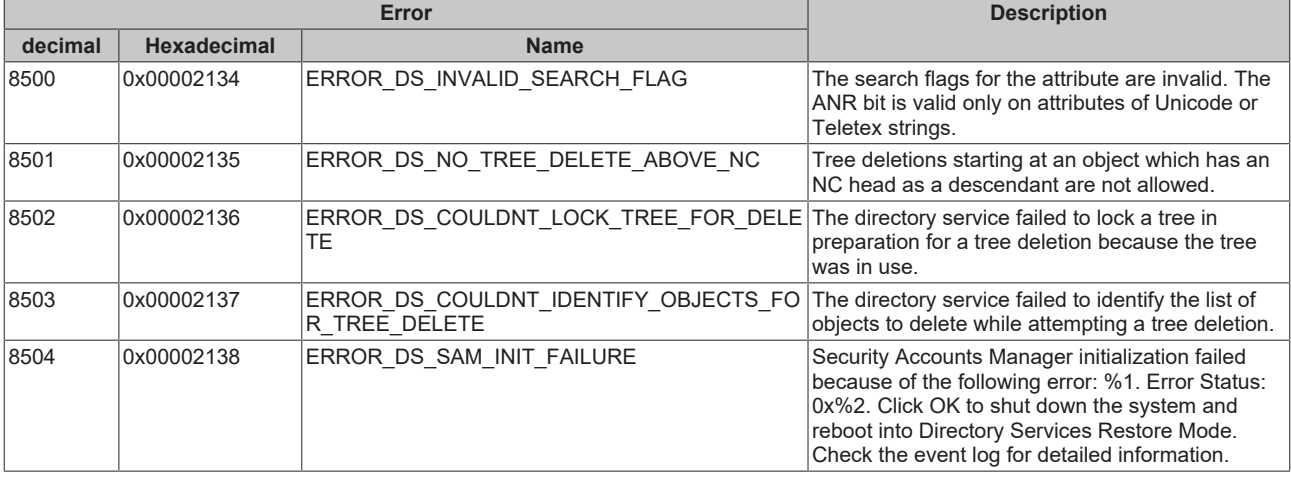

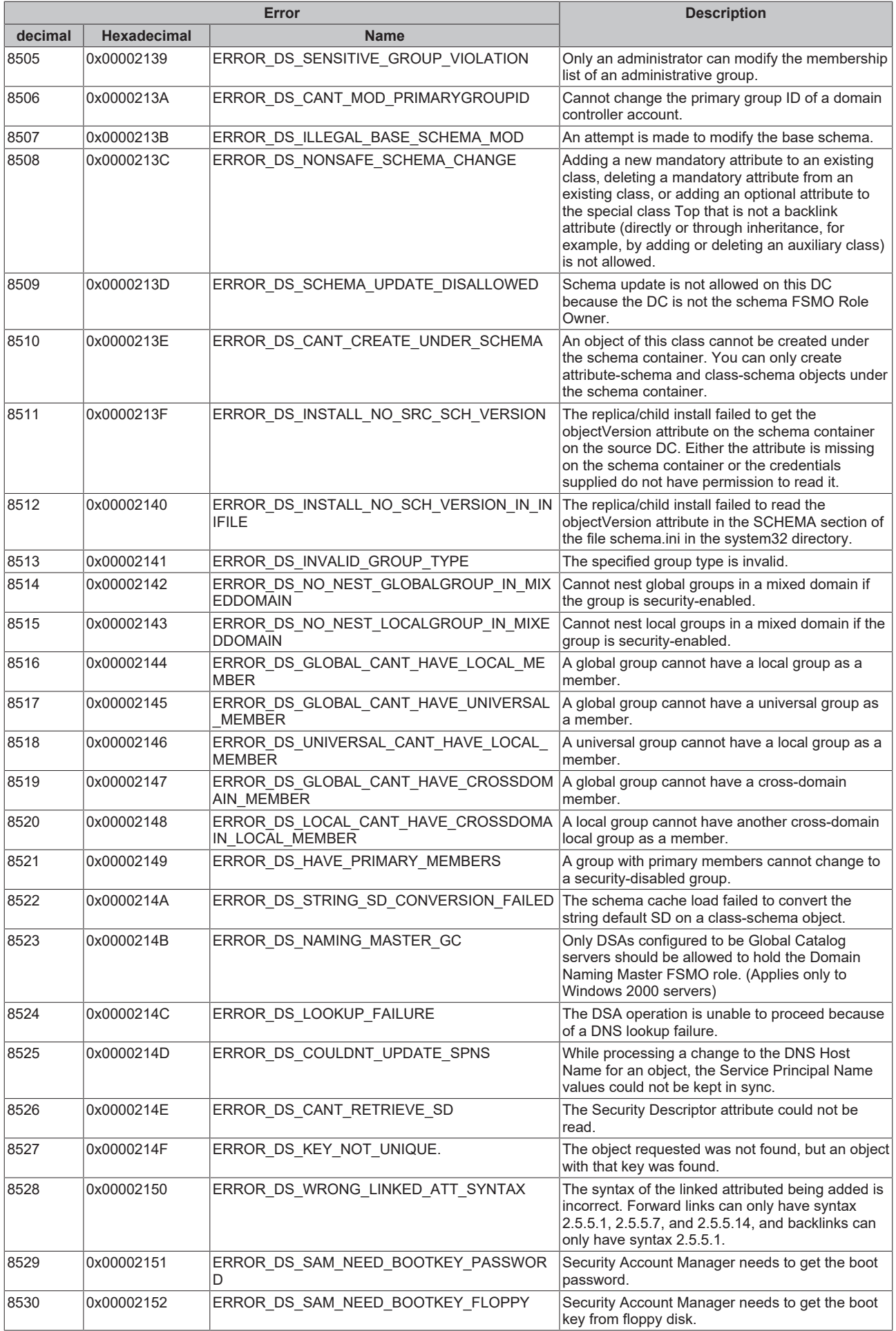

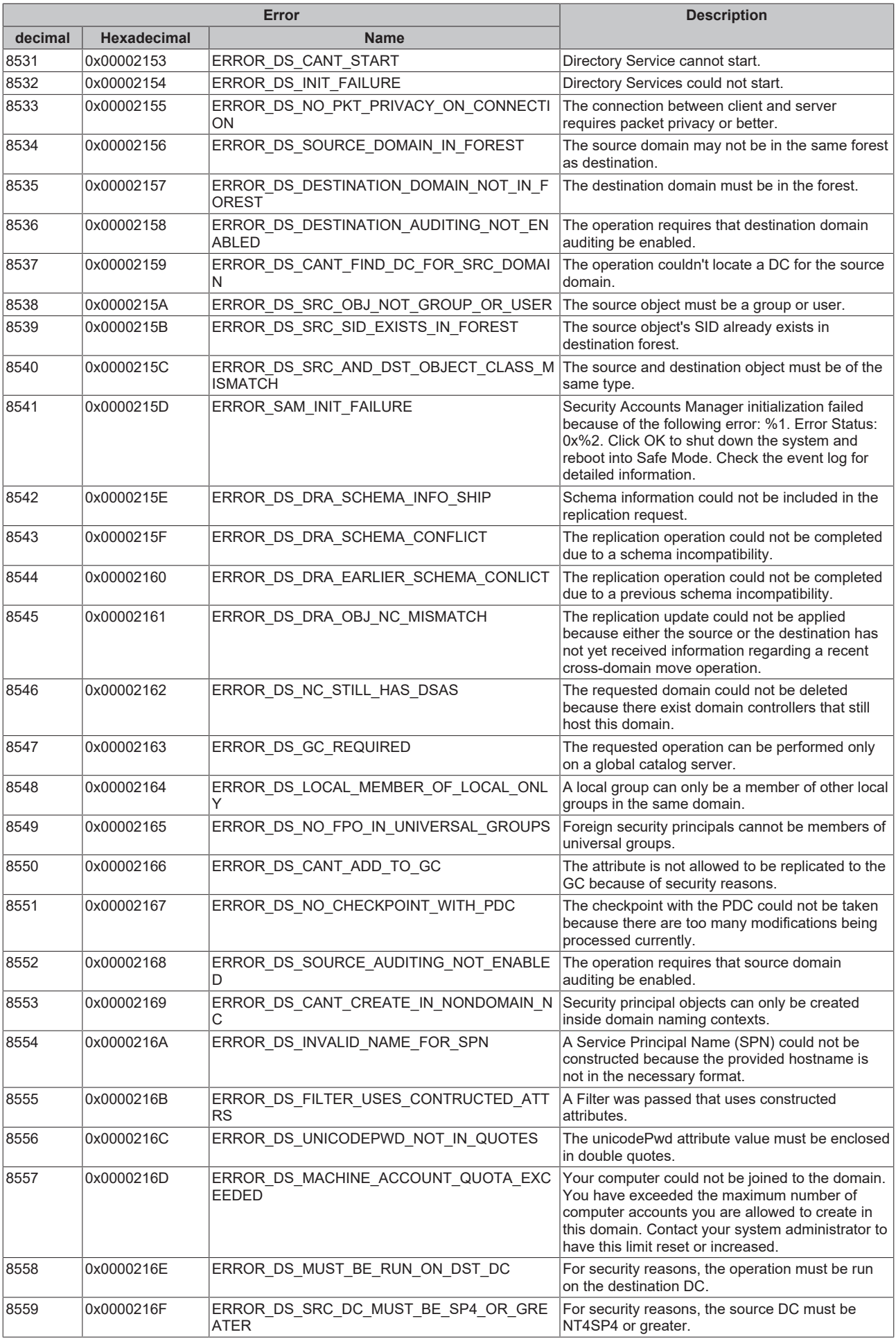

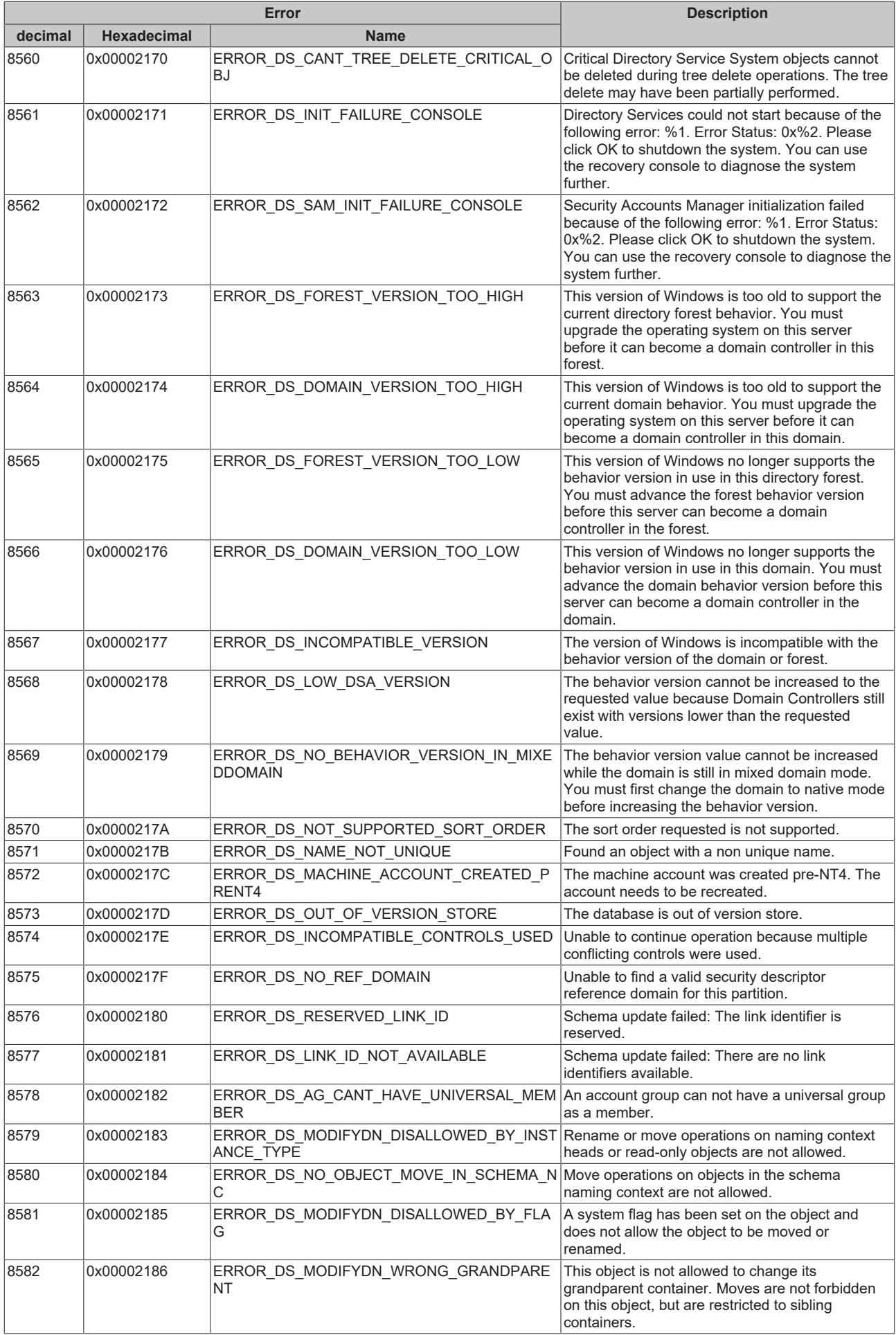

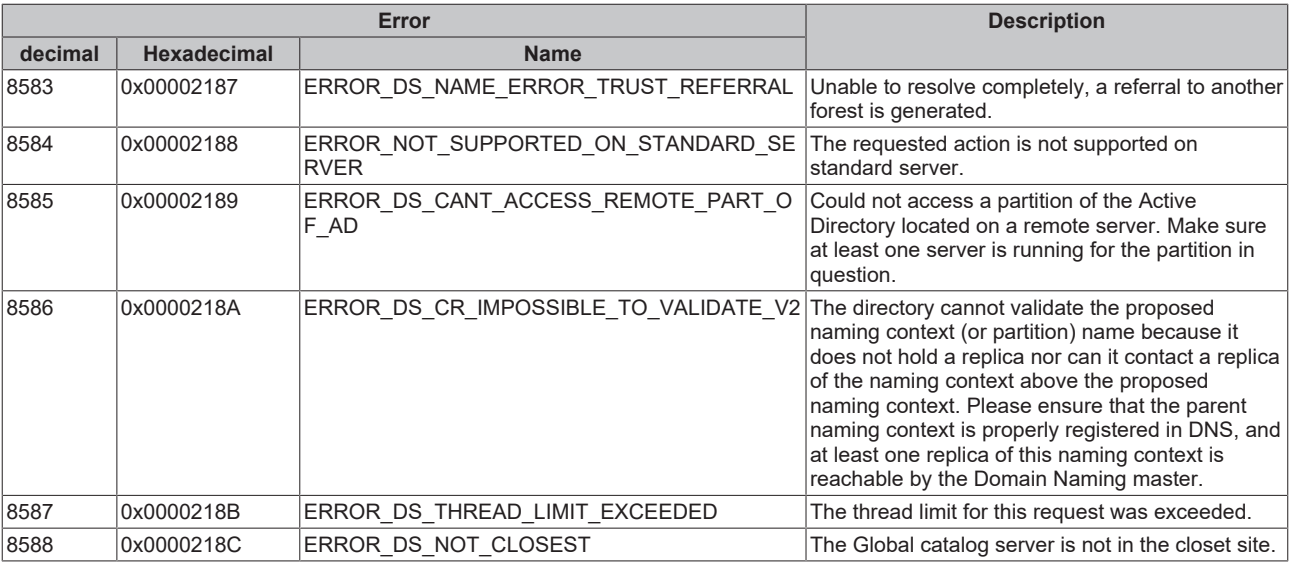

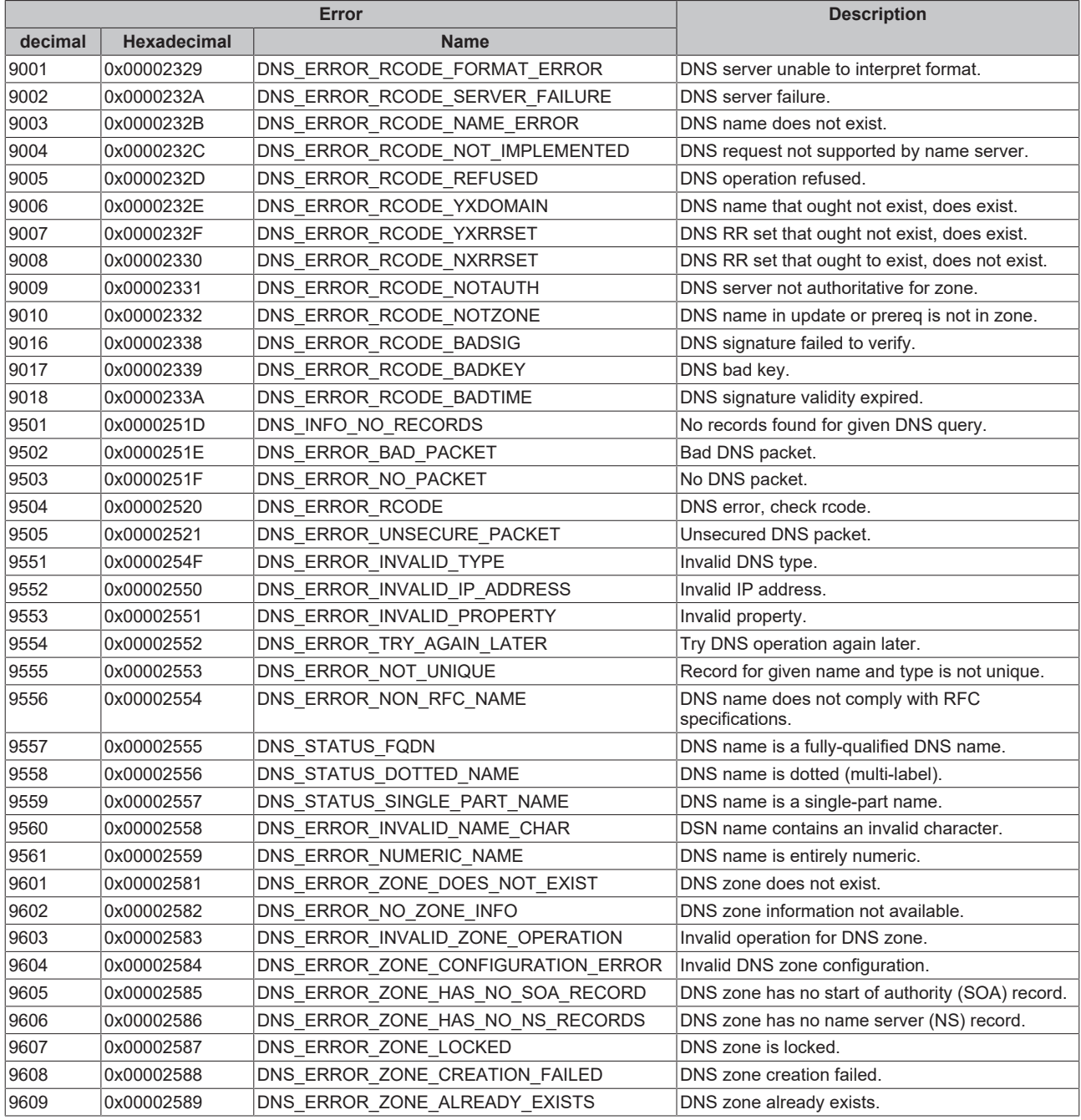
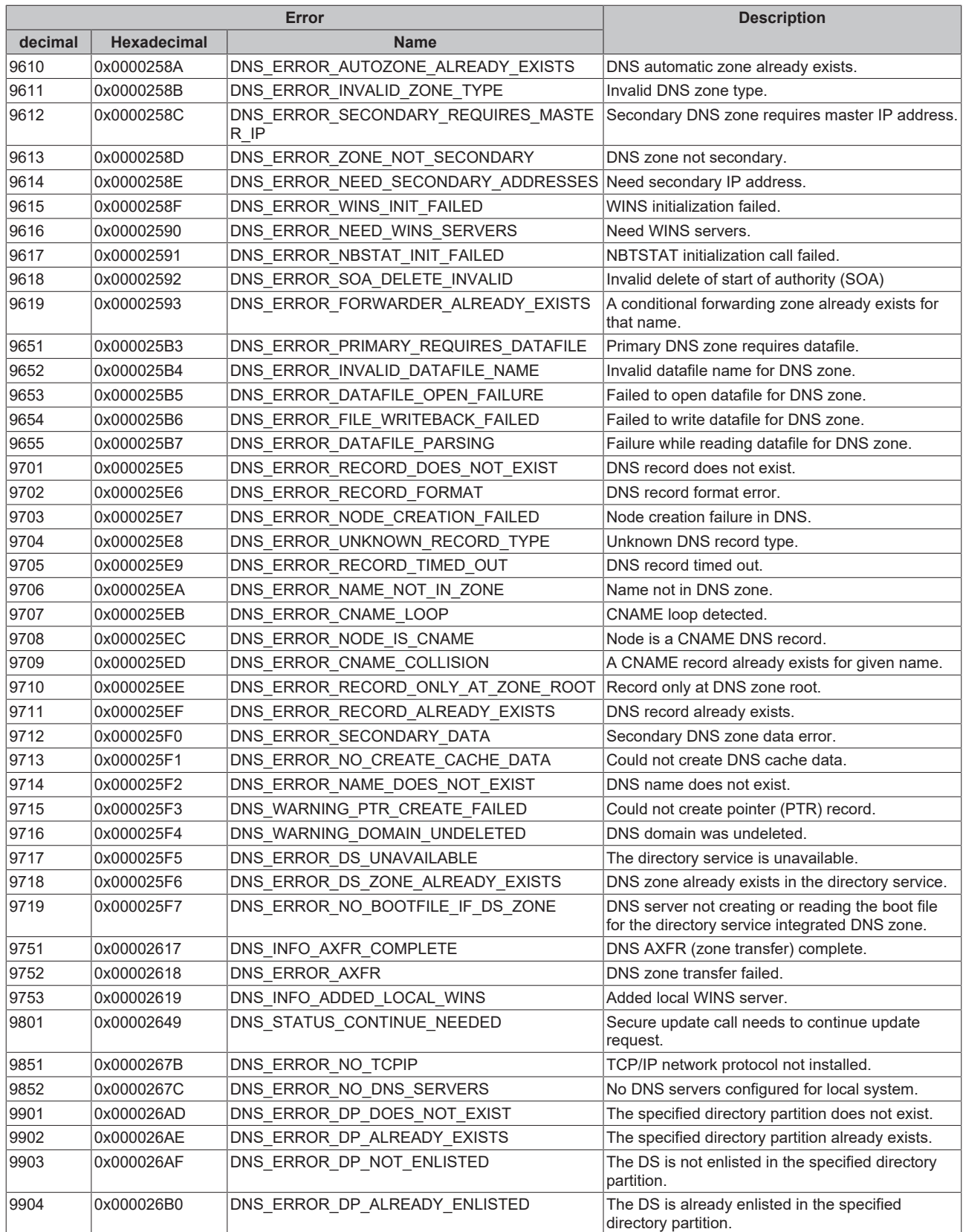

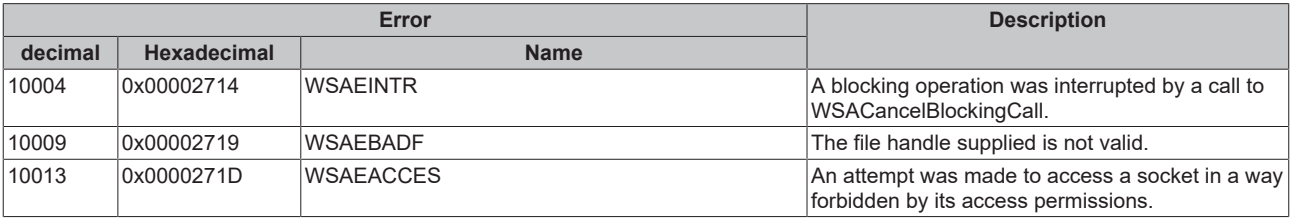

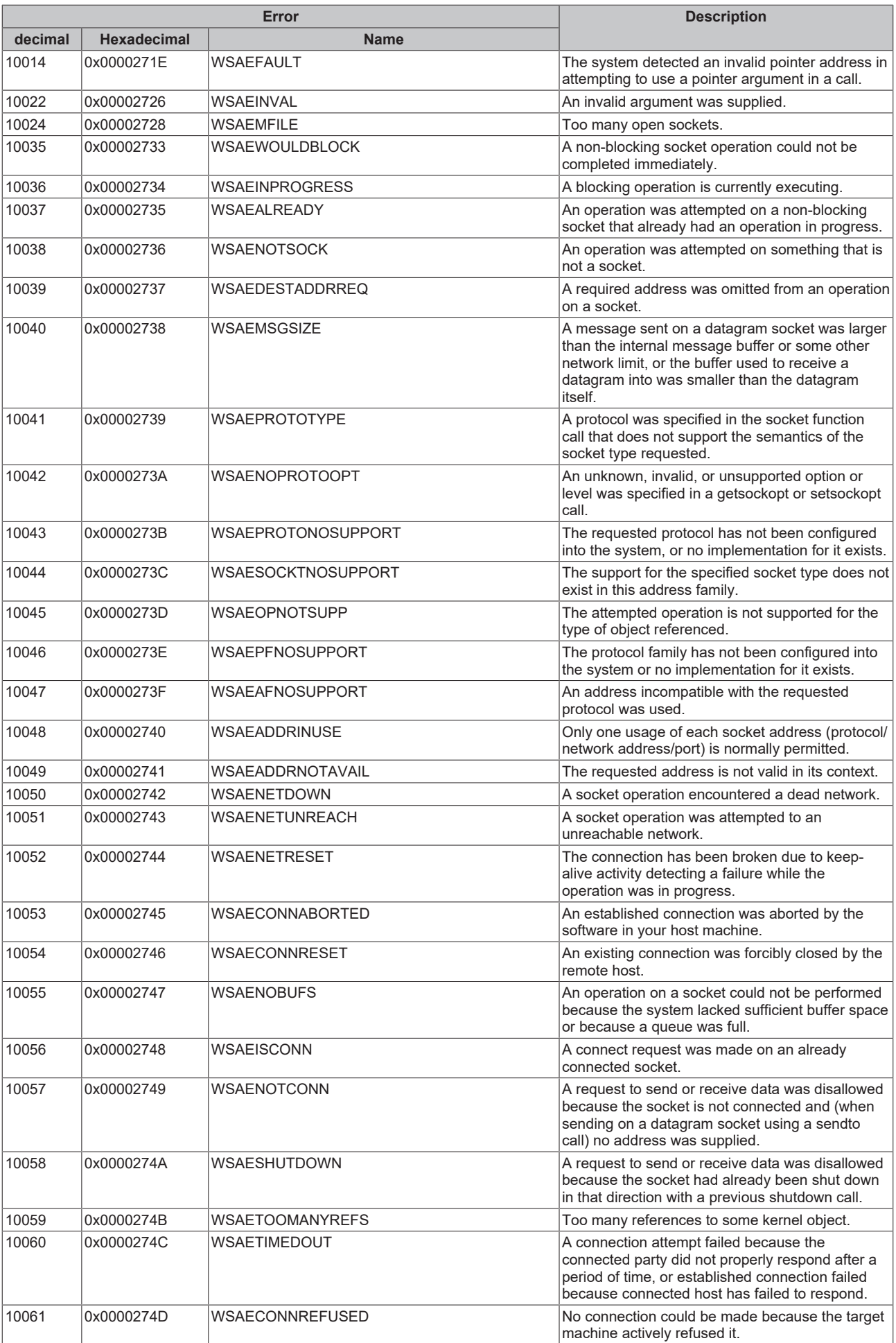

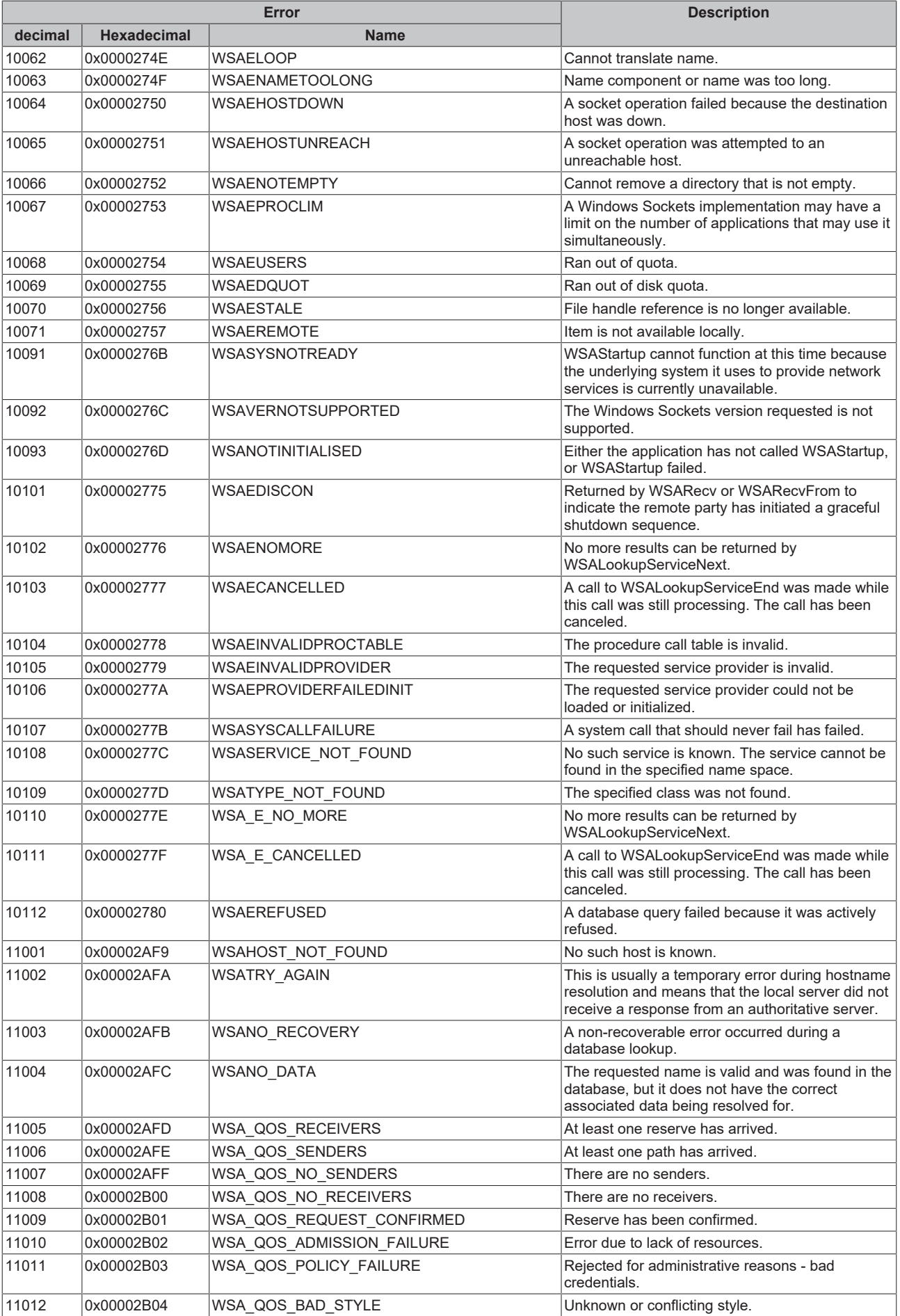

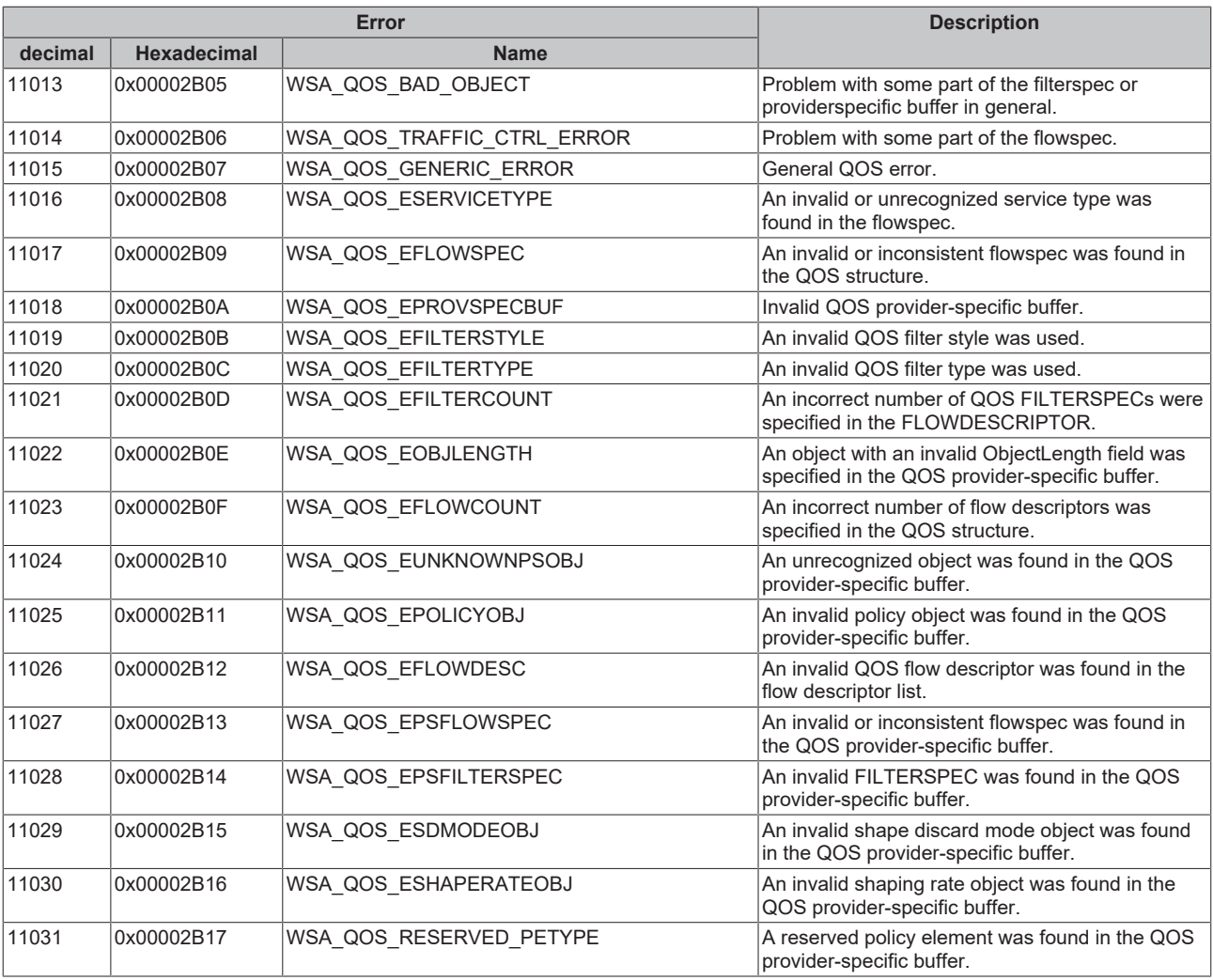

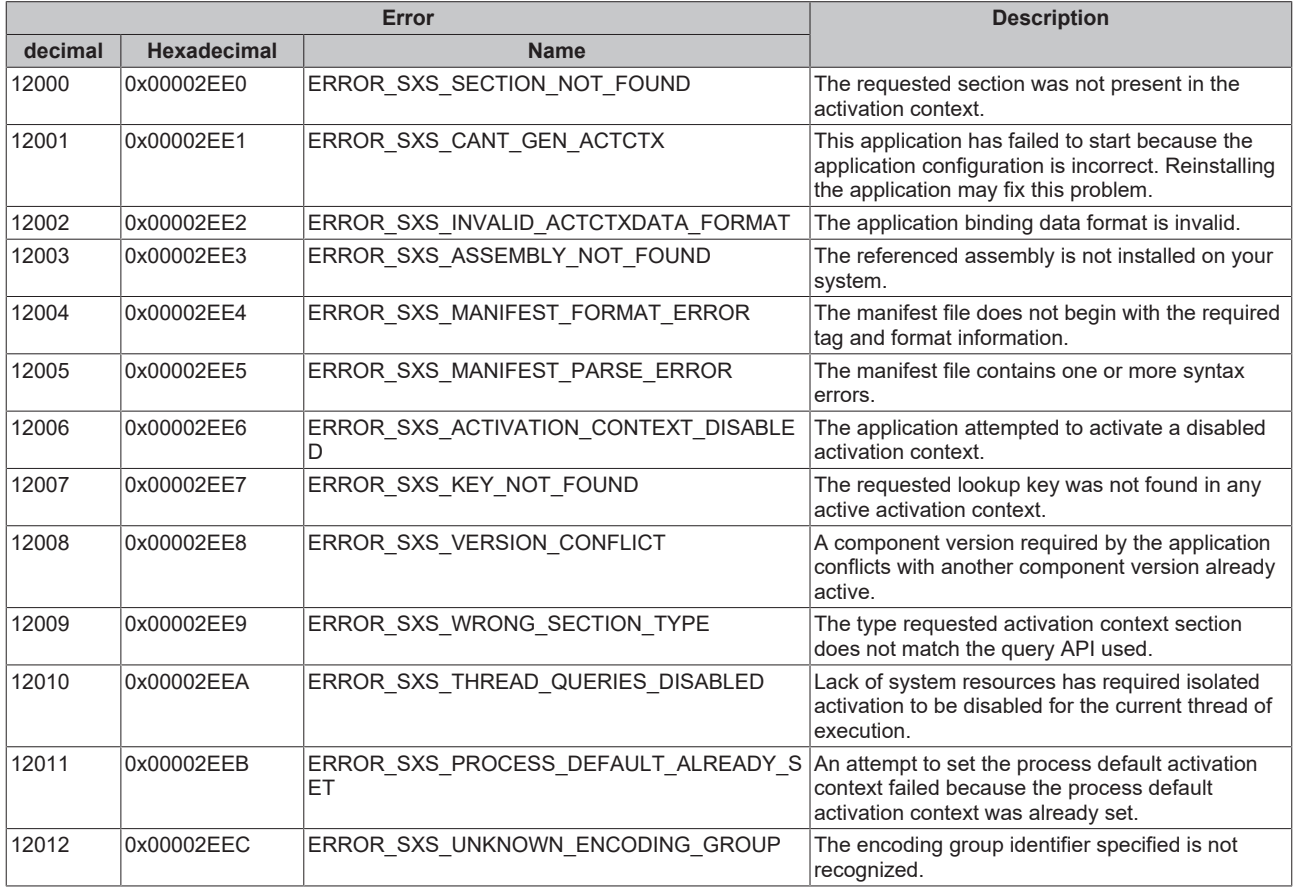

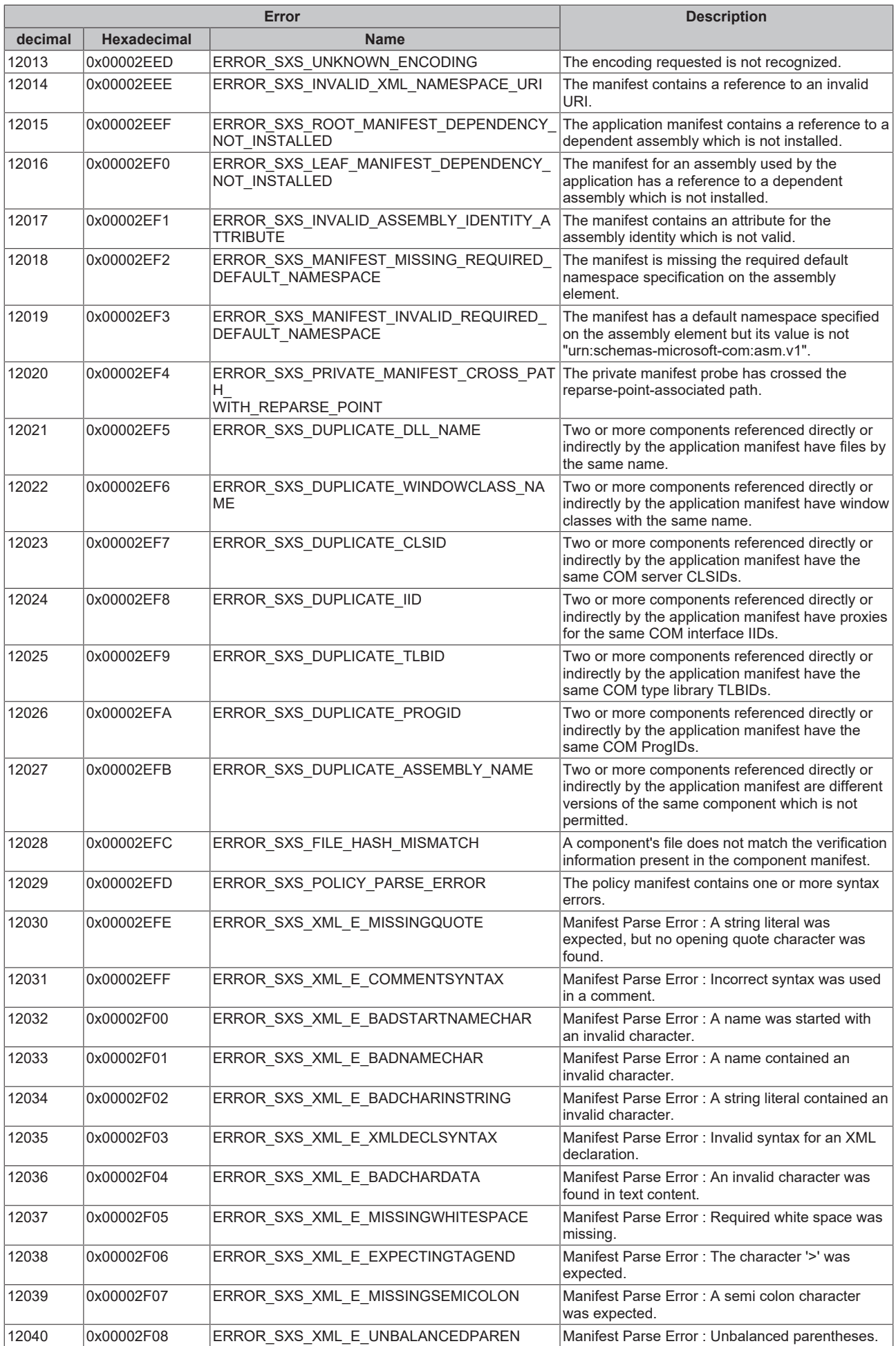

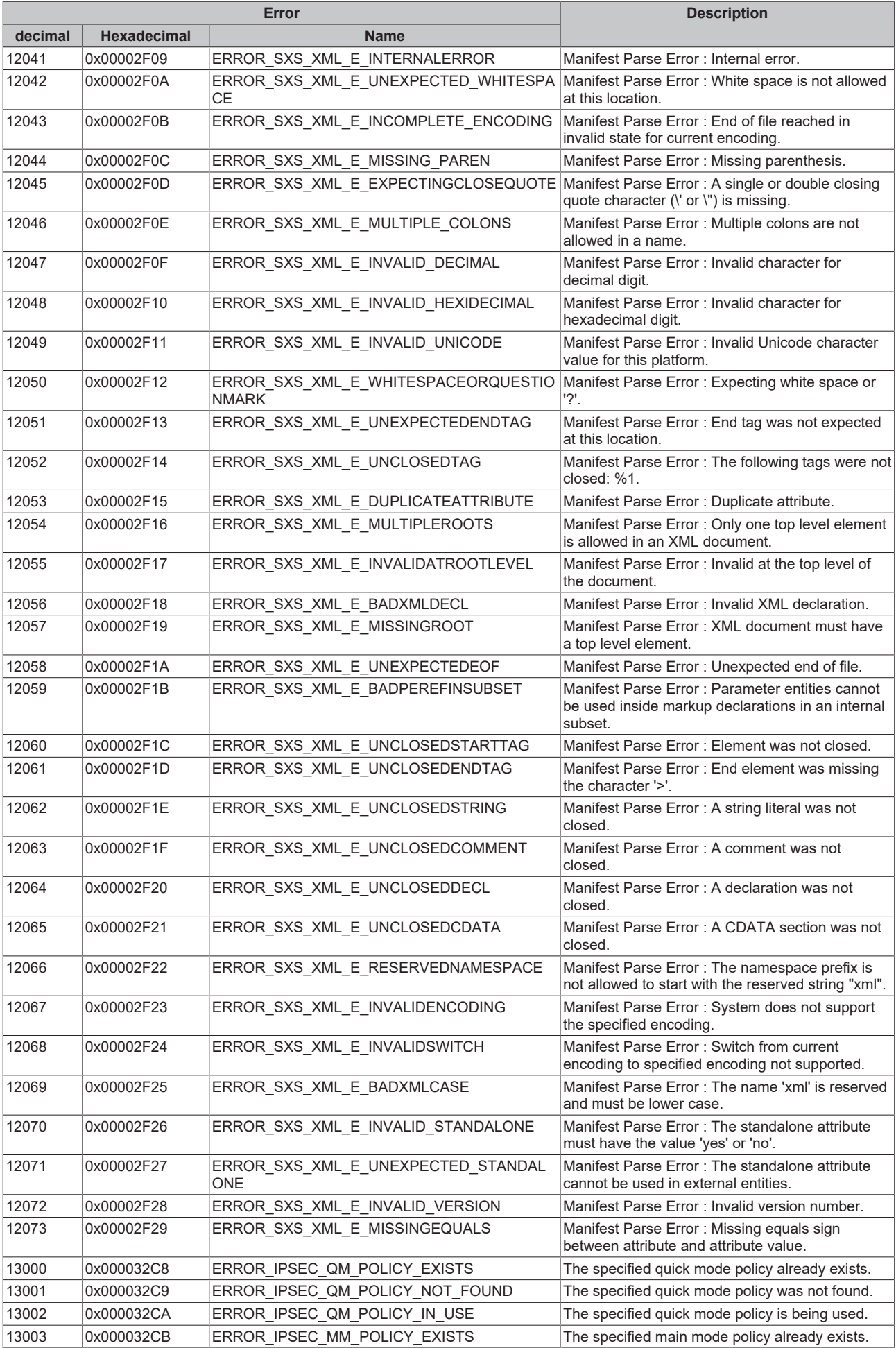

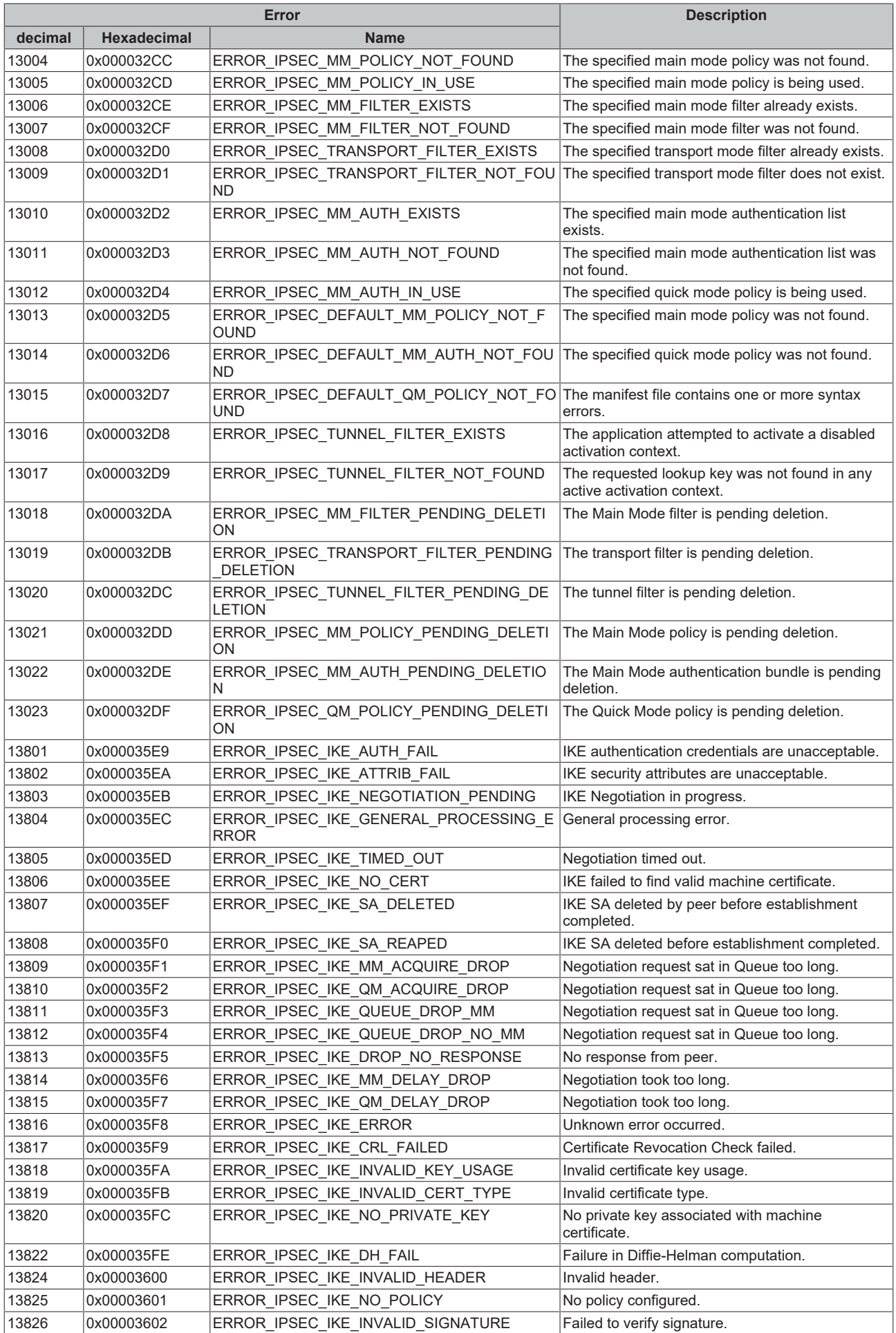

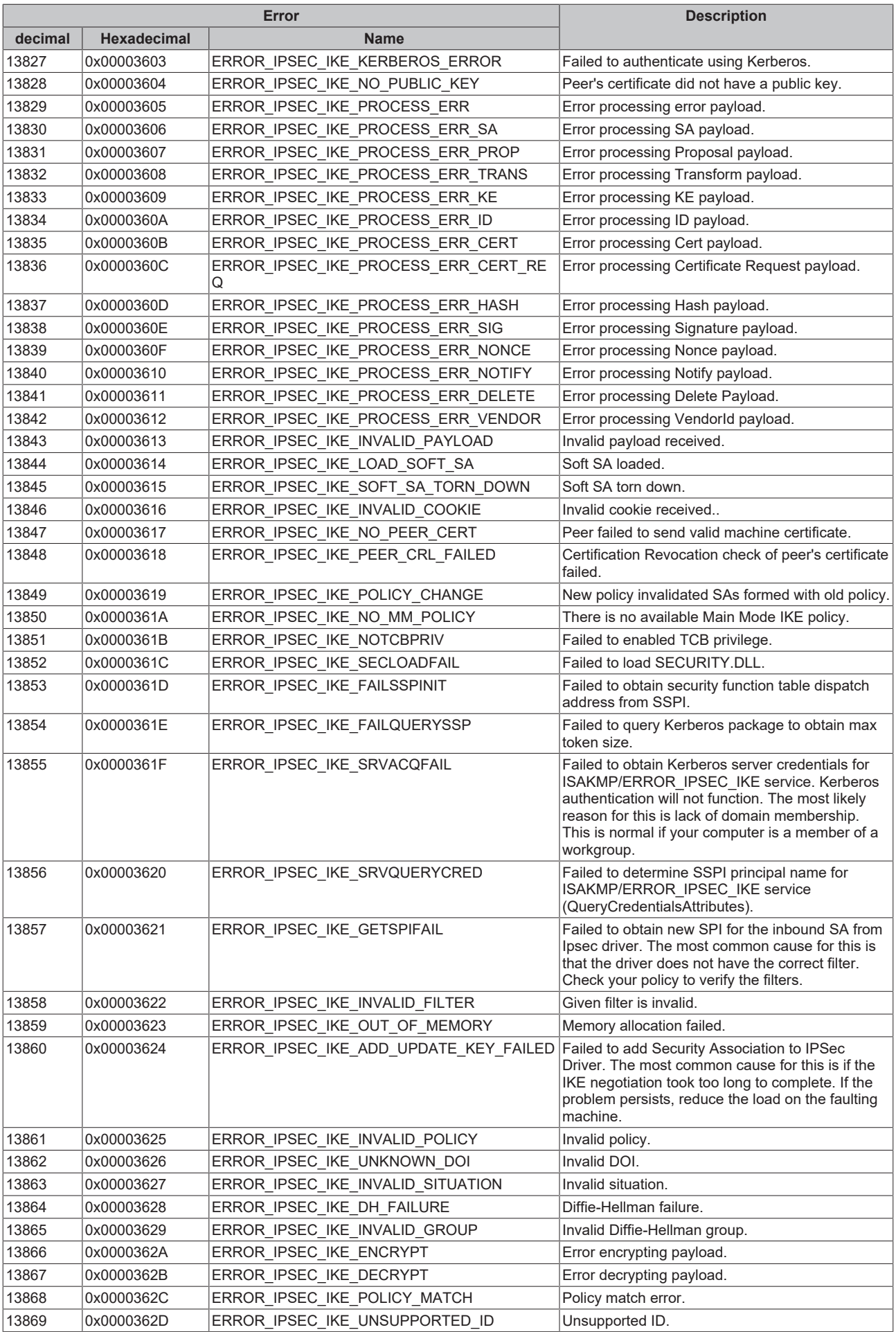

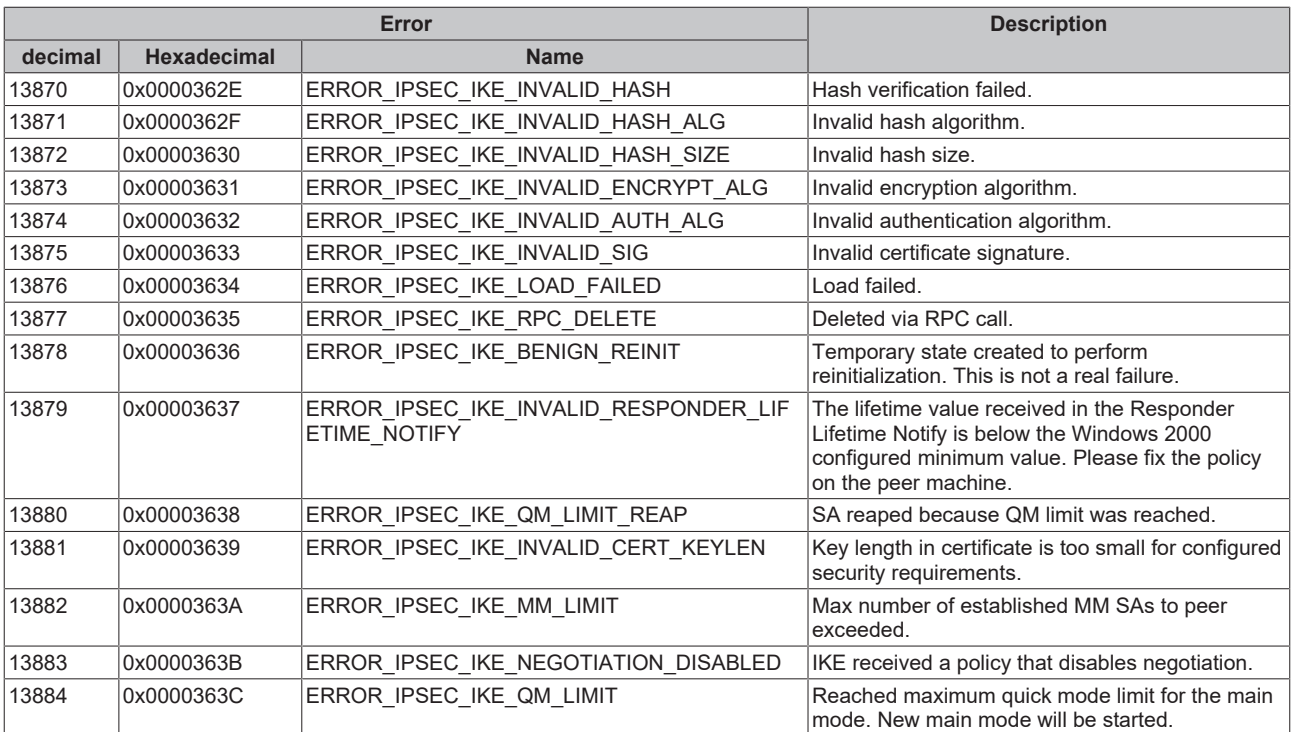

More Information: **[www.beckhoff.com/te1000](https://www.beckhoff.com/te1000)**

Beckhoff Automation GmbH & Co. KG Hülshorstweg 20 33415 Verl Germany Phone: +49 5246 9630 [info@beckhoff.com](mailto:info@beckhoff.de?subject=TE1000) [www.beckhoff.com](https://www.beckhoff.com)

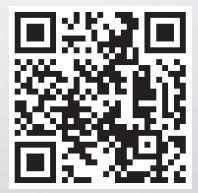